Umsetzungshilfen für die neue Prüfungsstruktur der IT-Berufe

## **Abschlussbericht**

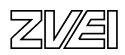

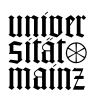

Umsetzungshilfen für die neue Prüfungsstruktur der IT-Berufe

# **Abschlussbericht**

Autoren: Klaus Ullrich Breuer

Karlheinz Müller

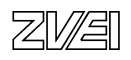

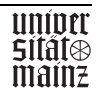

### **Entwicklungsprojekt**

Umsetzungshilfen für die neue Prüfungsstruktur der IT-Berufe auf der Grundlage der Ausbildungsverordnung 17.11.1997 FKZ: K 3395.00

### **Herausgeber:**

Bundesministerium für Bildung und Forschung Referat 222 Heinemannstraße 2 53175 Bonn

### **Durchführungsträger:**

ZVEI - Zentralverband Elektrotechnik- und Elektronikindustrie e.V. Projektleitung: Dipl. Wirt.-Ing. Karlheinz Müller Stresemannallee 19 60596 Frankfurt am Main

### **Wissenschaftliche Beratung:**

Univ.-Prof. Dr. Klaus Ullrich Breuer Universität Mainz, FB 03 – Wirtschaftspädagogik Jakob-Welder-Weg 9 55099 Mainz

### **Laufzeit:**

September 1998 bis März 2000

**Diese Studie wurde im Auftrag des Bundesministeriums für Bildung und Forschung (BMBF) erstellt. Das Bundesministerium für Bildung und Forschung war an der Abfassung der Aufgabenstellung und der wesentlichen Randbedingungen beteiligt.** 

Alle Rechte vorbehalten; Nachdruck, Verarbeitung, Verbreitung oder Vervielfältigung (durch Kopieren jeglicher Art) des Werkes oder einzelner Teile daraus sind ohne Zustimmung der Herausgebers nicht gestattet.

Druck und Einband

Best.-Nummer

Juli 2000

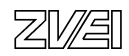

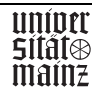

### **Inhaltsverzeichnis**

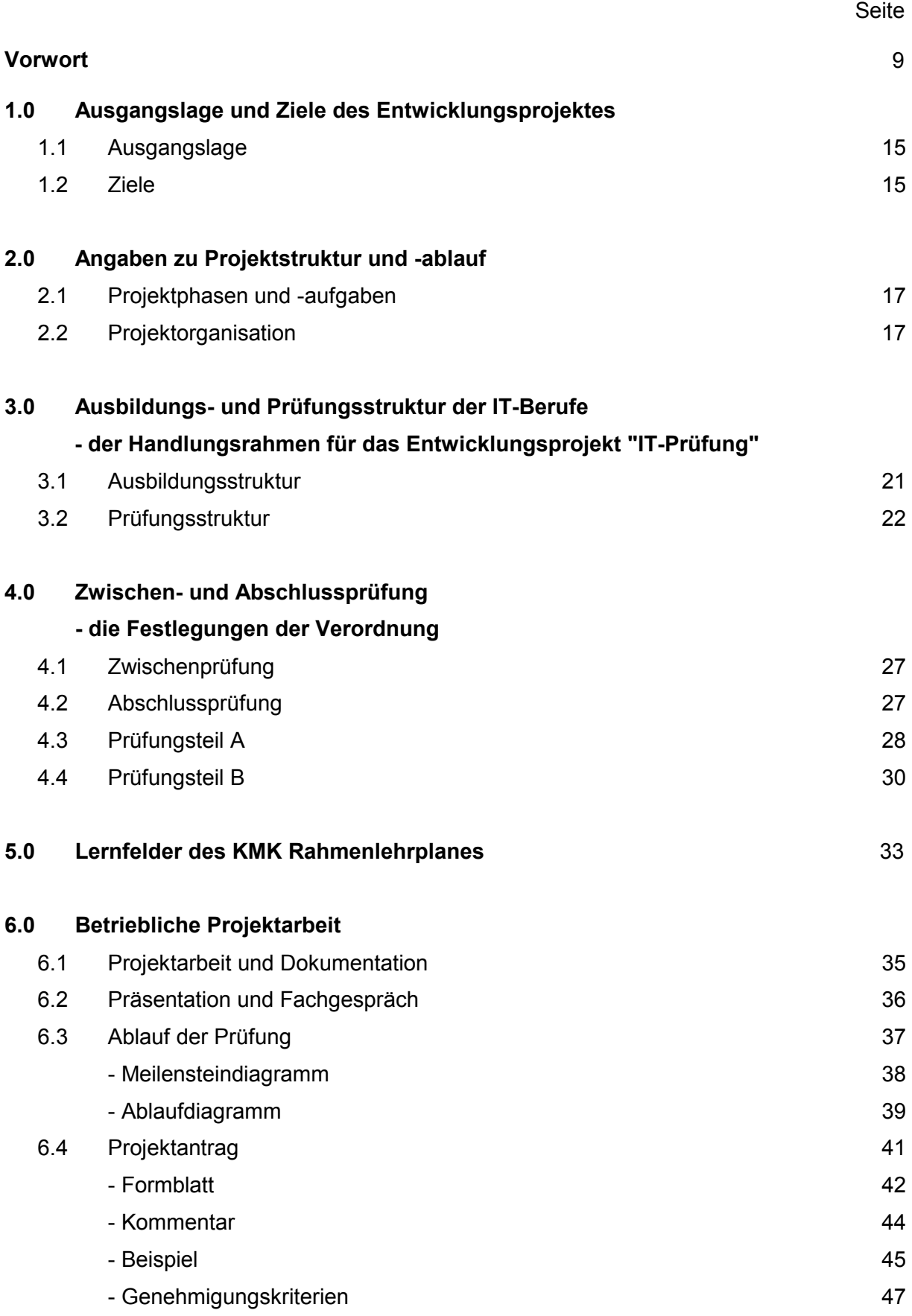

$$
Z\hspace{-0.1cm}\not\!\!\!\!W\hspace{-0.1cm}\not\!\!\!\!\triangle
$$

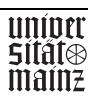

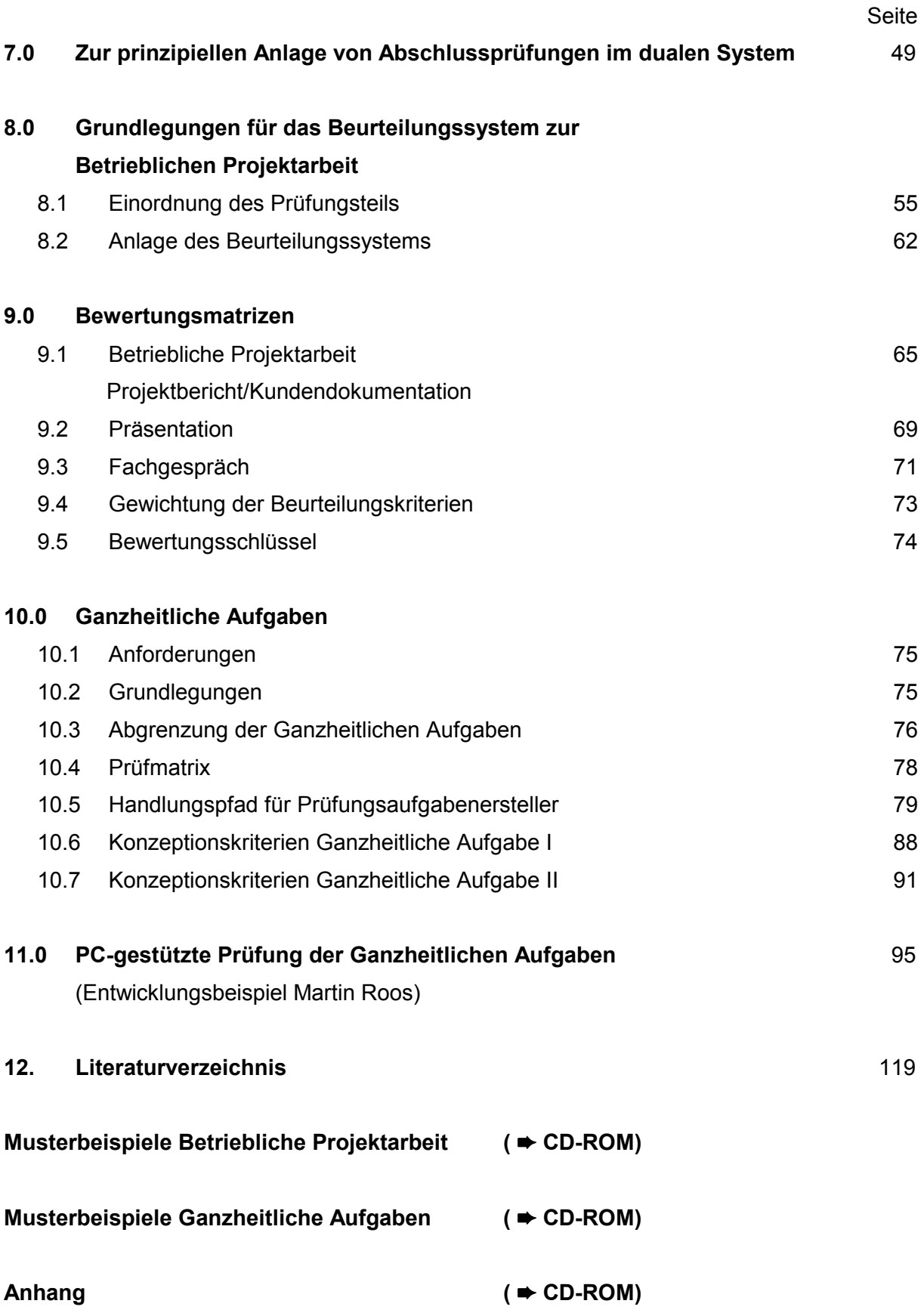

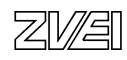

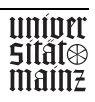

### **MUSTERBEISPIELE BETRIEBLICHE PROJEKTARBEIT**

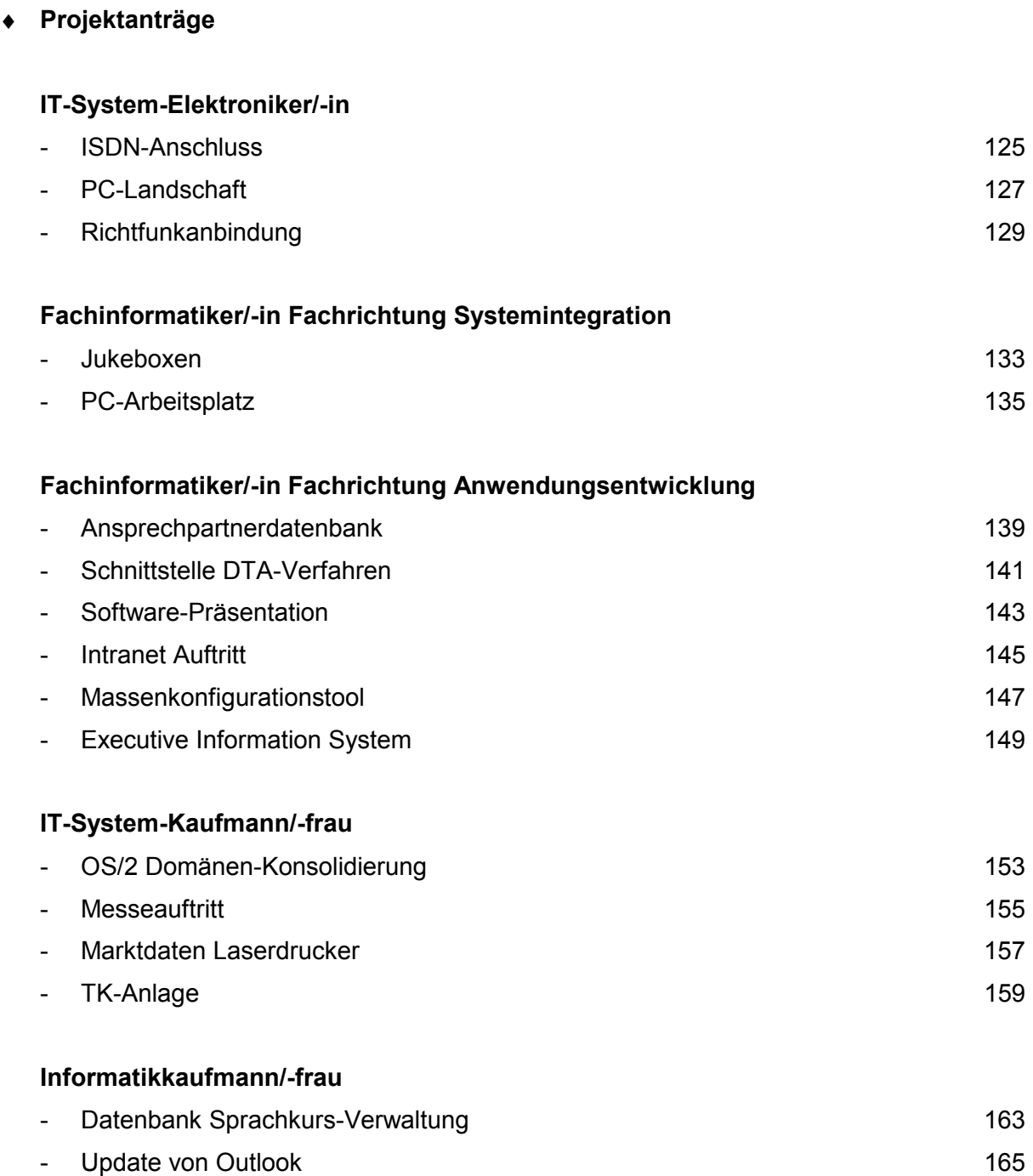

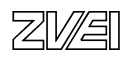

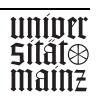

Seite and the state of the state of the Seite

Seite

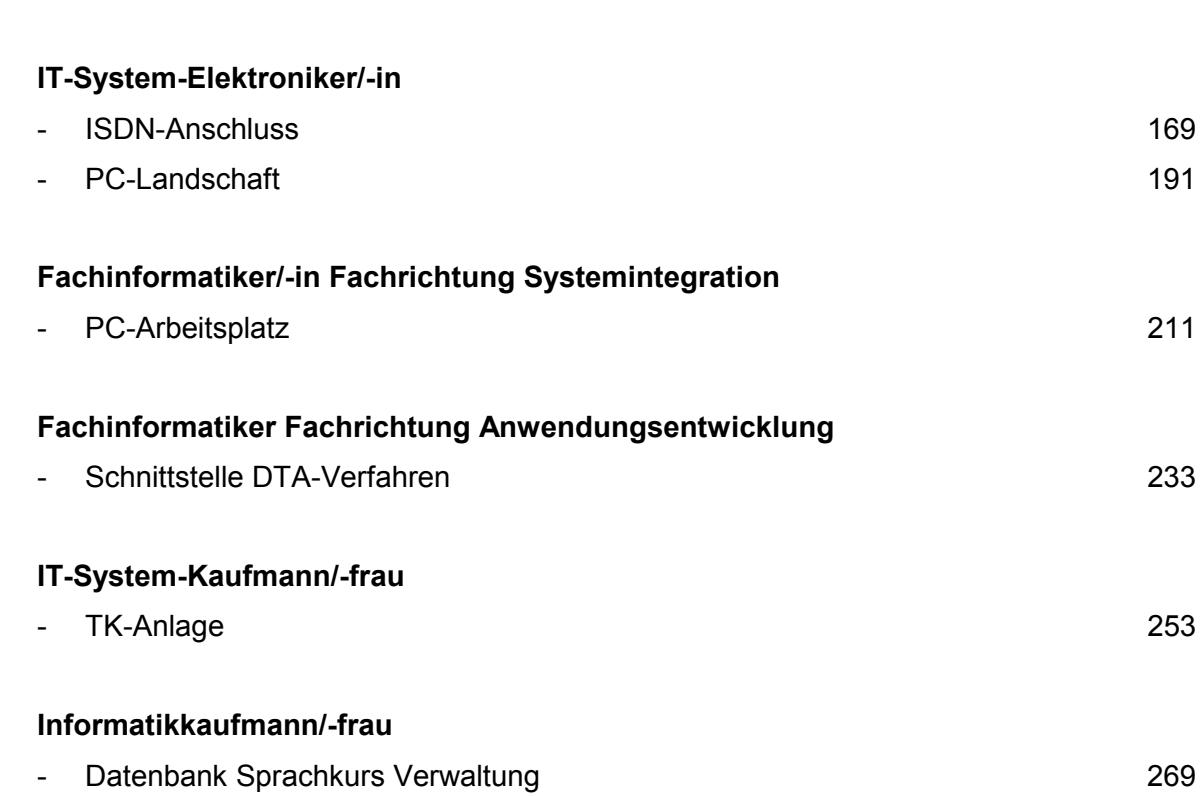

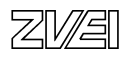

♦ **Projektdokumentation** 

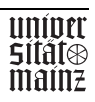

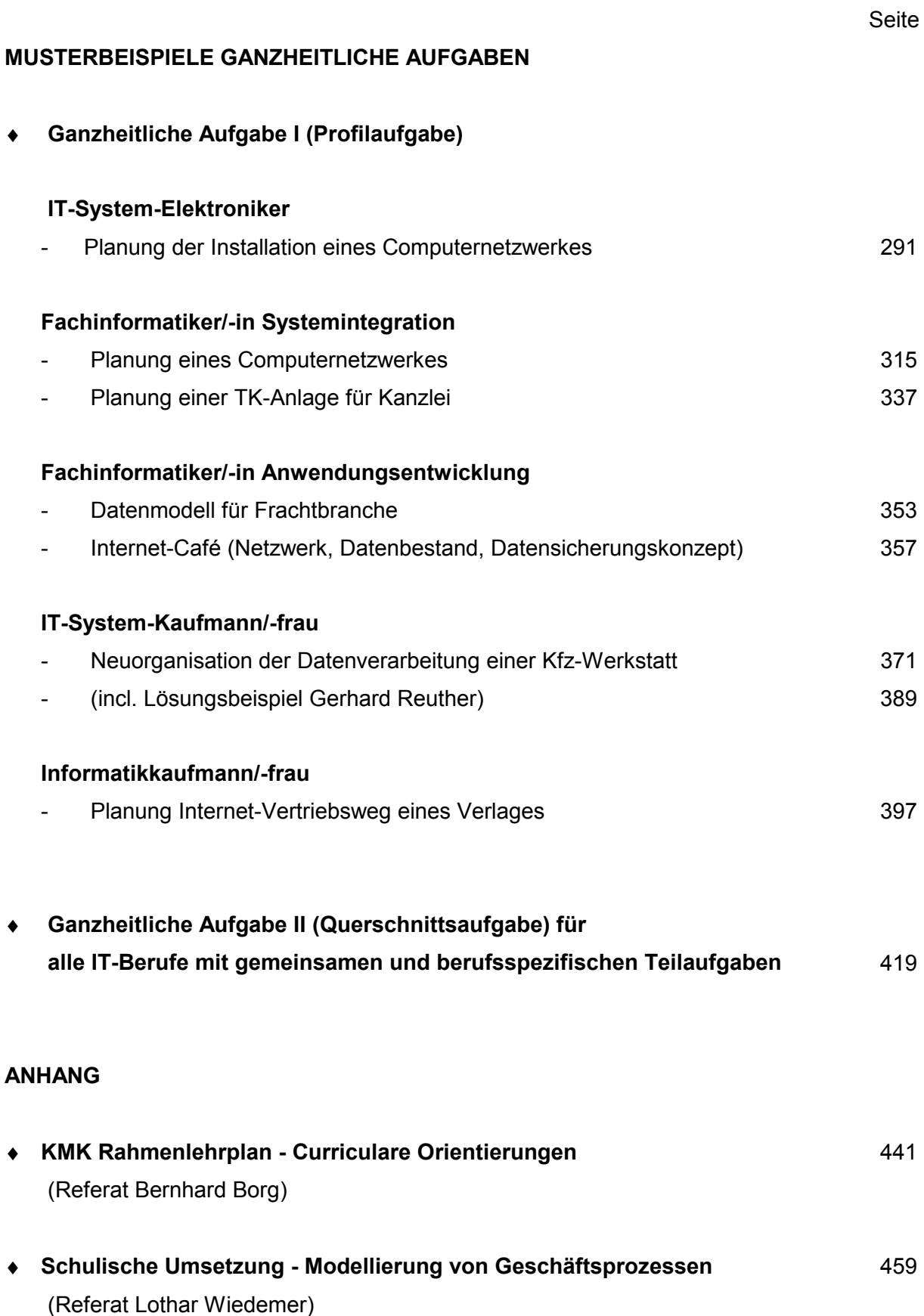

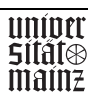

### <span id="page-8-0"></span>**Vorwort**

Die Umsetzung und Ausgestaltung der neuen IT-Abschlussprüfungen stellt für alle Beteiligten eine besondere Herausforderung dar, die – insbesondere für die betriebliche Projektarbeit aber auch für die Ganzheitliche Aufgaben – umfassende, aus den originären betrieblichen Handlungsfeldern und Geschäftsprozessen zu entwickelnde Handreichungen notwendig machen.

Das Projekt zur Entwicklung dieser Umsetzungshilfen erstreckte sich in zwei Erarbeitungsphasen über den Zeitraum von September 1998 bis zum März 2000. In diesem Abschlussbericht sind die Ergebnisse aus dieser Entwicklungsarbeit zusammengetragen.

Der Bericht wendet sich an die

- Ausbilder der IT-Unternehmen
- Berufsschullehrer der IT-Fachklassen
- Fachausschussmitglieder in den Prüfungsaufgabenerstellungsausschüssen
- Mitglieder der Prüfungsausschüsse bei den zuständigen Stellen
- Mitarbeiter der zuständigen Stellen, die IT-Prüfungen organisieren
- Personen, die sich mit der Entwicklung vergleichbarer Prüfungsformen in anderen Branchen befassen sowie an alle Verantwortlichen und
- Multiplikatoren in Ministerien, Organisationen, Verbänden, Instituten und Unternehmen.

Es ist den Verfassern ein Anliegen, den Interessen möglichst aller Leser gerecht zu werden. In diesem Abschlussbericht werden deshalb die Vorgaben der IT-Ausbildungsverordnung, die abgeleitete Struktur und Inhalte des Ausbildungsrahmenlehrplans und des Rahmenlehrplans sowie die resultierenden Prüfungsanforderungen in knapper Form dargestellt.

Die erarbeiteten Musterbeispiele betrieblicher Projektarbeiten und Ganzheitlicher Aufgaben verstehen sich - im Sinne eines Referenzmodells - als Empfehlungen zur konkreten Umsetzung, Ausgestaltung und Überprüfung der Ausbildung auf der Basis prototypischer Geschäftsprozesse und den damit verbundenen Qualifikationen und Werkzeugen.

An dieser Stelle soll all denjenigen gedankt werden, die die Arbeit in diesem Entwicklungsprojekt durch ihre fachliche oder organisatorische Unterstützung vorangetrieben haben. An erster Stelle stehen dabei die Experten des Facharbeitskreises, die mit ihrem engagierten und über die Arbeitssitzung hinausgehenden Einsatz diese Arbeitsergebnisse ermöglicht haben. In diesem Zusammenhang möchten wir auch den Kolleginnen und Kollegen in Unternehmen und Schulen sowie allen Experten, die mittelbar an der Aufgabenerstellung mitgewirkt haben, danken.

Der Dank gilt auch den Auszubildenden, die in unterschiedlicher Weise an der Realisierung der Projektarbeiten und an der Erprobung der Ganzheitlichen Aufgaben beteiligt waren.

Wir bedanken uns ausdrücklich auch bei den Mitgliedern des Fachbeirates für ihre Anregungen und die konstruktive Begleitung des Vorhaben.

Auf der Folgeseite sind alle Experten, die unmittelbar im Projekt beteiligt waren, genannt.

Frankfurt/Main, Juli 2000 Karlheinz Müller Klaus Ullrich Breuer

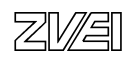

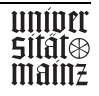

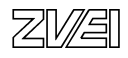

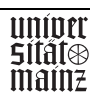

### **Facharbeitskreis:**

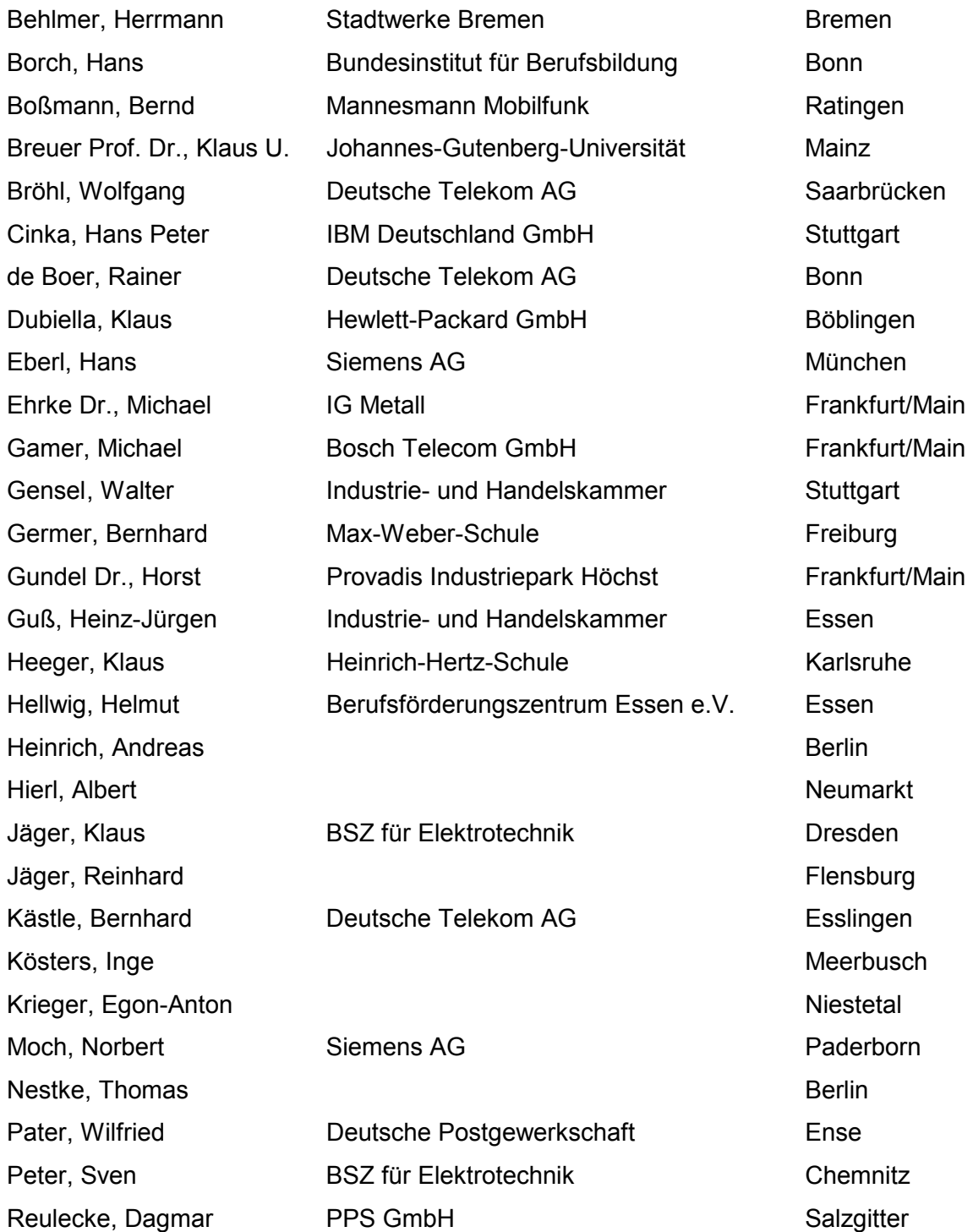

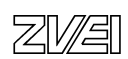

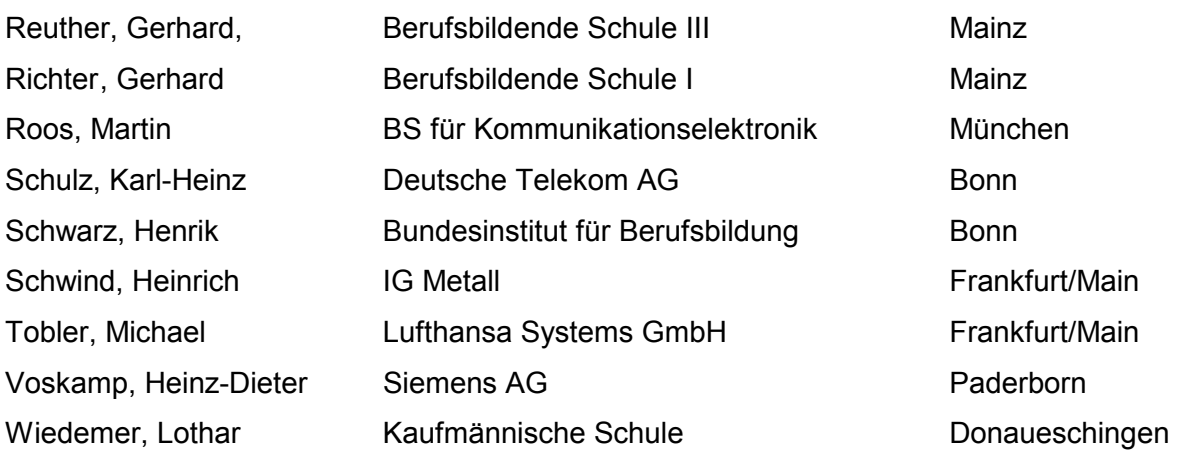

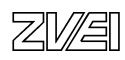

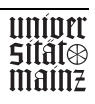

### **Fachbeirat:**

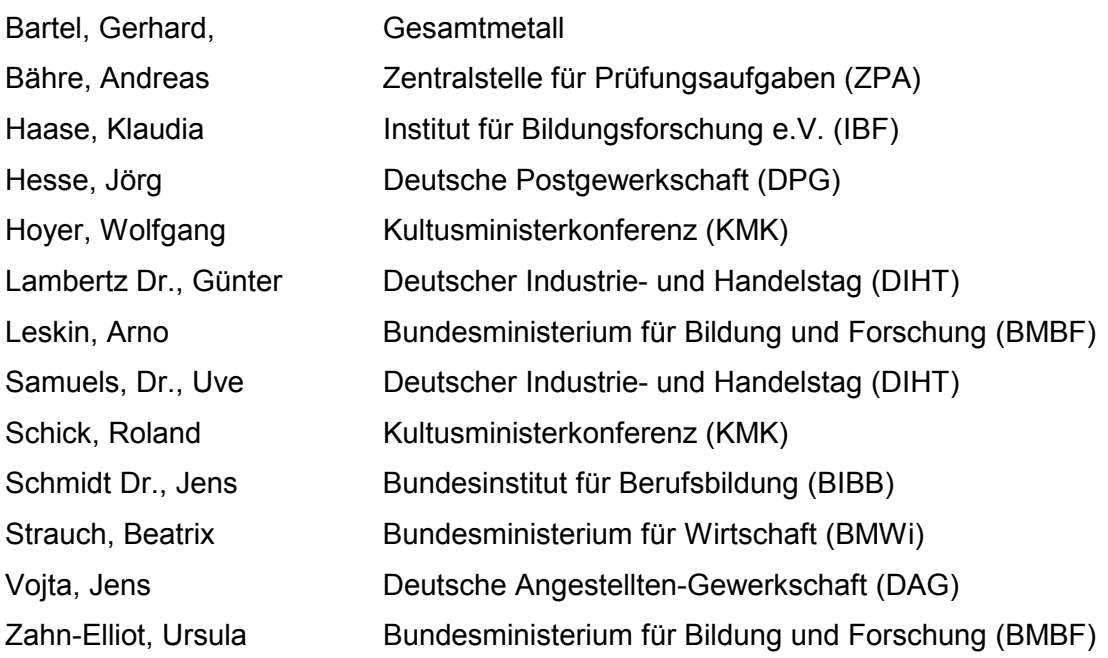

### **Steuerungsgruppe**

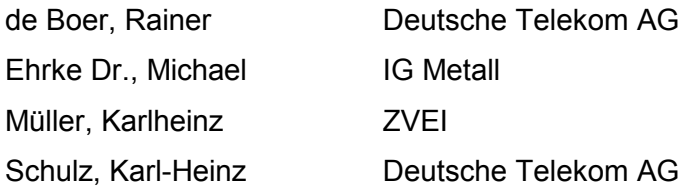

### **Organisation / Dokumentation**

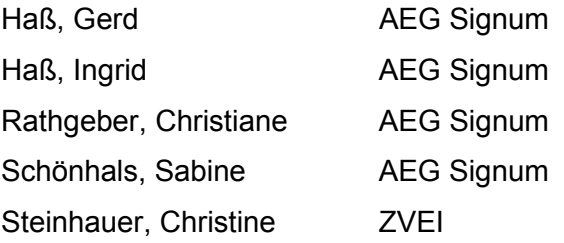

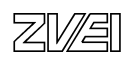

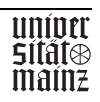

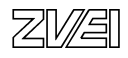

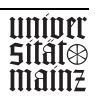

### <span id="page-14-0"></span>**1.0 Ausgangslage und Ziele des Entwicklungsprojektes**

### **1.1 Ausgangslage**

Die hohe Akzeptanz der neuen IT-Ausbildungsberufe bei den Betrieben ist im wesentlichen durch die breit angelegten Qualifikationsprofile begründet, denen ein ganzheitliches Berufsbildungsverständnis zugrunde liegt, das sich an den spezifischen Geschäftsprozessen orientiert und an den Kundenbeziehungen ausrichtet.

Durch eine neue Strukturierung der betrieblichen Qualifikationsvermittlung in Kernund Fachqualifikationen und der Verankerung dynamischer Qualifikationselemente konnte der Vielfalt der beruflichen Einsatzfelder der IT-Berufe in unterschiedlichen Branchen, Betriebsgrößen und Organisationsformen entsprochen werden.

Diesem Gestaltungsprinzip folgen auch die Lerninhalte der schulischen Rahmenlernpläne, die in Lernfelder strukturiert sind und sich an den betrieblichen Aufgabenstellungen und Handlungsabläufen orientieren.

Um die Kompatibilität der Abschlussprüfung mit der beschriebenen Qualifikationsstruktur zu sichern und dem flexiblen und dynamischen Ausbildungskonzept zu entsprechen, wurde für die IT-Berufe auch ein neues Prüfungskonzept entwickelt, das zudem den Aufwand für die Durchführung der Prüfung sinnvoll begrenzt.

In einer auf das Einsatzgebiet oder den Fachbereich ausgerichteten betrieblichen Projektarbeit (Teil A) werden die geschäftsprozess-spezifischen Fachqualifikationen und in zwei Ganzheitlichen Aufgaben (Teil B) schwerpunktmäßig die kern- und die profilprägenden Fachqualifikationen sowie die Wirtschafts- und Sozialkunde geprüft.

### **1.2 Ziele**

Für die Umsetzung dieses in sich schlüssigen und konsequent an den betrieblichen Bedürfnissen orientierten Ausbildungs- und Prüfungskonzeptes stehen – was die Durchführung der Ausbildung betrifft – bereits berufsspezifische "Erläuterungen und Praxishilfen" und eine "Best-practise-Sammlung betrieblicher Ausbildungspläne" zur Verfügung, die vom Bundesinstitut für Berufsbildung (BIBB) in Zusammenarbeit mit den am Neuordnungsverfahren Beteiligten erarbeitet wurden.

Ziel des Projektes war es deshalb - auch für die Durchführung dieser neuen Form der Abschlussprüfung - umfassende, aus den originären betrieblichen Handlungsfeldern und Geschäftsprozessen zu entwickelnde Handreichungen für die Betriebe, Aufgabenersteller und Prüfer bereitzustellen.

Neben praktischen Hilfestellungen zur Umsetzung der neuen Prüfungsregelungen in den IT-Berufen sollen die Ergebnisse auch einen Beitrag zur Diskussion entsprechender Prüfungsformen und ihrer praktischen Anwendung in anderen Branchen leisten.

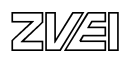

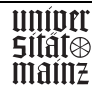

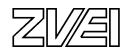

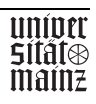

### <span id="page-16-0"></span>**2.0 Angaben zu Projektstruktur und -ablauf**

### **2.1 Projektphasen und -aufgaben**

In der ersten Projektphase (09/98-12/98) wurden

- Standards für die betriebliche Projektarbeit definiert
- Standards für den Projektantrag definiert und Musterbeispiele beschrieben
- Auswahlkriterien für die Genehmigung der Projekte und
- Bewertungskriterien für die Projektarbeit sowie
- Musterbeispiele betrieblicher Projekte in den Unternehmen identifiziert und erprobt

In der zweiten Projektphase (01/99-03/00) wurden darauf aufbauend eine

- Bewertungsmatrix für die Projektdokumentation
- Bewertungskriterien für die Projektpräsentation und das Fachgespräch und
- Standards für die Ganzheitlichen Aufgaben I und II sowie
- Musterbeispiele für die Ganzheitlichen Aufgaben I und II entwickelt

### **2.2 Projektorganisation**

### **Facharbeitskreis**

Standards und Kriterien wurden von den am IT-Neuordnungsverfahren beteiligten AG/AN-Sachverständigen und wissenschaftlichen Mitarbeitern des BIBB unter Einbeziehung von Experten aus dem Kammerbereich – bezüglich prüfungsrechtlicher und –organisatorischer Fragen – entwickelt. Die Erarbeitung erfolgte in einer wechselseitigen Verzahnung (Input/Feedback) mit Mitarbeitern in den beteiligten Unternehmen, in deren Verantwortungsbereich Projektarbeiten zur Durchführung kommen.

Die Entwicklung der Standards und Musterbeispiele für die Ganzheitlichen Aufgaben I und II erfolgte unter Einbeziehung von am IT-Neuordnungsverfahren beteiligten Lehrplansachverständigen und Prüfungsaufgabenerstellern der ZPA (Zentralstelle für Prüfungsaufgaben der Industrie- und Handelskammern des Landes Nordrhein-Westfalen).

Die Entwicklung der Bewertungsmatrix für die Projektdokumentation und die Bewertungskriterien für die Projektpräsentation und das Fachgespräch erfolgte in Erweiterung des ursprünglichen Ansatzes unter maßgeblicher Mitwirkung von Herrn Professor Breuer, Universität Mainz.

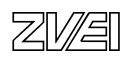

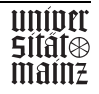

Dem Facharbeitskreis gehörten in der ersten Projektphase

- 10 Arbeitgeber-Sachverständige
- 10 Arbeitnehmer-Sachverständige
- 2 wissenschaftliche Mitarbeiter des Bundesinstitut für Berufsbildung (BiBB) und
- 2 Prüfungsexperten der Industrie- und Handelskammern (IHKn) an

In der zweiten Projektphase wurde der Facharbeitskreis um

- 5 Rahmenlehrplan-Sachverständige aus den Bundesländern Baden-Württemberg, Hessen, Rheinland-Pfalz und Sachsen sowie
- 5 Sachverständige der Zentralstelle für Prüfungsaufgaben (ZPA) der Industrieund Handelskammer Nordrhein-Westfalen erweitert

Die insgesamt sechs Sitzungen des Facharbeitskreises fanden jeweils zweitägig in der Sportschule des Hessischen Fußballverbandes in Frankfurt/Main statt.

Die Sitzungen der Arbeitsgruppe "Bewertungen" fanden jeweils eintägig im Fachbereich Wirtschaft und Recht der Universität Mainz statt.

Die Durchführung der Projektarbeiten erfolgte in den Betriebsabteilungen der Unternehmen, die Erprobung der Ganzheitlichen Aufgaben in den Fachklassen der Berufsschulen.

Die ersten Erfahrungen mit der Zwischenprüfung in der Winterprüfung 98/99 waren Anlass für eine umfassende Erörterung im Facharbeitskreis mit Herrn Dr. Walter Radomsky von der AKA Nürnberg im März 1999.

Begründet durch die vorliegenden Konzepte und die ersten Erfahrungen mit computergestützten Prüfungsaufgaben wurde die PC-gestützte Durchführung der Prüfung zu einem weiteren Arbeitsschwerpunkt der Expertenrunde.

### **Fachbeirat**

Das Verfahren wurde durch einen Fachbeirat beratend begleitet, dem je ein Vertreter der nachfolgenden Ministerien und Institutionen angehörte:

- BMWi Bundesministerium für Wirtschaft und Technologie
- BMBF Bundesministerium für Bildung und Forschung
- KMK Kultusministerkonferenz
- BIBB Bundesinstitut für Berufsbildung
- DIHT Deutscher Industrie- und Handelstag
- ZPA Zentralstelle für Prüfungsaufgaben der IHKn NRW
- IBF Institut für Bildungsforschung
- GM Gesamtmetall
- DPG Deutsche Postgewerkschaft

Die Sitzungen des Fachbeirates fanden jeweils eintägig im Bundesministerium für Bildung und Forschung in Bonn statt.

72MSD

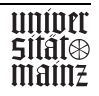

### **Workshop**

Die Ergebnisse der Studie werden in einer fachöffentlichen Veranstaltung am 13. September 2000 zur Diskussion gestellt, an diesem Workshop nehmen auf Einladung des BMBF Experten aus Unternehmen, Berufsschulen, Prüfungsaufgabenentwicklungsstellen, Kammern, Prüfungsausschüssen, wissenschaftlichen Instituten, Verbänden und Gewerkschaften teil.

### **Steuerungsgruppe**

Die Arbeit der Sachverständigen wurde fachlich und organisatorisch von einer Steuerungsgruppe begleitet. Mit der vor- und nachbereitenden Abwicklung der Sitzungen war die AEG Signum Gesellschaft für Berufsbildung, Training und Beratung mbH, Frankfurt am Main, beauftragt.

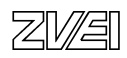

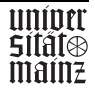

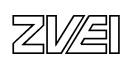

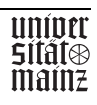

### <span id="page-20-0"></span>**3.0 Ausbildungs- und Prüfungsstruktur der IT-Berufe**

### **- der Handlungsrahmen für das Entwicklungsprojekt "IT-Prüfungen"**

### **3.1 Ausbildungsstruktur**

Im Hinblick auf das dynamische Feld der Informations- und Telekommunikationstechnik wurde bei der Erarbeitung der neuen Berufe darauf geachtet, die Ausbildungsstruktur zukunftsoffen und erweiterbar zu gestalten. Sowohl der sich rasch wandelnde IT-Markt als auch die daraus resultierenden Anforderungen der Betriebe unterschiedlicher Größe und Marktpositionierung finden durch einen differenzierten Zuschnitt der Berufe in Form von Fachrichtungen, Einsatzgebieten oder Fachbereichen Berücksichtigung.

Alle vier neuen Berufe verfügen über gemeinsame Ausbildungsinhalte, die cirka 50 Prozent der Ausbildungszeit umfassen (Schaubild 1). Diese Kernqualifikationen stellen durch die Integration von elektrotechnischen, informationstechnischen und betriebswirtschaftlichen Inhalten einen für alle vier Berufe gemeinsame berufsqualifizierende Basis dar, die der realen Entwicklung des Zusammenwachsens dieser Qualifikationsbereiche folgt (§3 (1) AO).

Die andere Hälfte der dreijährigen Ausbildungszeit dient dem Erwerb der spezifischen Fachqualifikationen (§3 (2) AO).

Um der Vielfalt der beruflichen Einsatzfelder der IT-Berufe in unterschiedlichen Branchen, Betriebsgrößen und Organisationsformen gerecht zu werden und gleichzeitig die notwendige fachliche Breite zu sichern, wurden Einsatzgebiete definiert, die in einer nicht abgeschlossenen Liste in der Verordnung genannt (Schaubild 2) werden.

Das für die einzelnen Berufe aufgezeigte Spektrum soll beispielhaft Ausbildungsmöglichkeiten verdeutlichen. Grundsätzlich wird das Einsatzgebiet vom Ausbildungsbetrieb festgelegt, dabei können auch andere betriebliche Einsatzgebiete zugrunde gelegt werden, wenn die zu vermittelnden Fertigkeiten und Kenntnisse in Breite und Tiefe gleichwertig sind (§4 (2) / §10 (2) / §16 (2) AO).

Bei dem Ausbildungsberuf Informatikkaufmann/-frau werden nicht Einsatzgebiete sondern Fachbereiche genannt, die die unterschiedlichen Branchen widerspiegeln, in denen Informatikkaufleute tätig sein können. Auch hier ist die Liste der Fachbereiche nicht abschließend geregelt. Es kann auch in anderen Branchen ausgebildet werden, sofern die Fertigkeiten und Kenntnisse zu Geschäftsprozessen und Kundenbeziehungen in anderen Branchen jenen im Ausbildungsrahmenplan gleichwertig sind (§22 (2) AO).

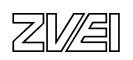

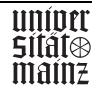

### <span id="page-21-0"></span>**3.2 Prüfungsstruktur**

Um die Kompatibilität der Abschlussprüfung mit der beschriebenen Qualifikationsstruktur zu sichern und dem ganzheitlichen Ausbildungskonzept zu entsprechen, wurde ein neues Prüfungskonzept für die IT-Berufe entwickelt.

In einer auf das Einsatzgebiet oder den Fachbereich ausgerichteten betrieblichen Projektarbeit (Teil A) werden die spezifischen Fachqualifikationen und in zwei Ganzheitlichen Aufgaben (Teil B) schwerpunktmäßig die Kernqualifikationen und profilprägenden Fachqualifikationen (§9 / §15 / §21 / §27 AO) sowie die Wirtschaftsund Sozialkunde geprüft (Schaubild 3).

Die beiden Prüfungsteile A und B sind nicht mit praktischen bzw. schriftlichen Prüfungen in bisheriger Form gleichzusetzen. Sie bilden vielmehr in ihrer Gesamtheit eine Einheit, die weitgehend überschneidungsfrei die zu vermittelnden Qualifikationen und den Grad selbständiger Problemlösungskompetenz überprüfen.

Dieses in sich schlüssige und konsequent an betrieblichen Bedürfnissen orientierte Ausbildungs- und Prüfungskonzept ermöglicht es, der Vielfalt der beruflichen Einsatzfelder in unterschiedlichen Branchen, Betriebsgrößen und Organisationen gerecht zu werden und die für die betriebliche Ausbildung notwendige Flexibilität zu gewährleisten.

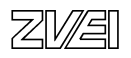

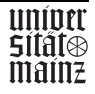

# IT-Berufe IT-Berufe

# Neue Berufe der Informations- und Kommunikationstechnik Neue Berufe der Informations- und Kommunikationstechnik

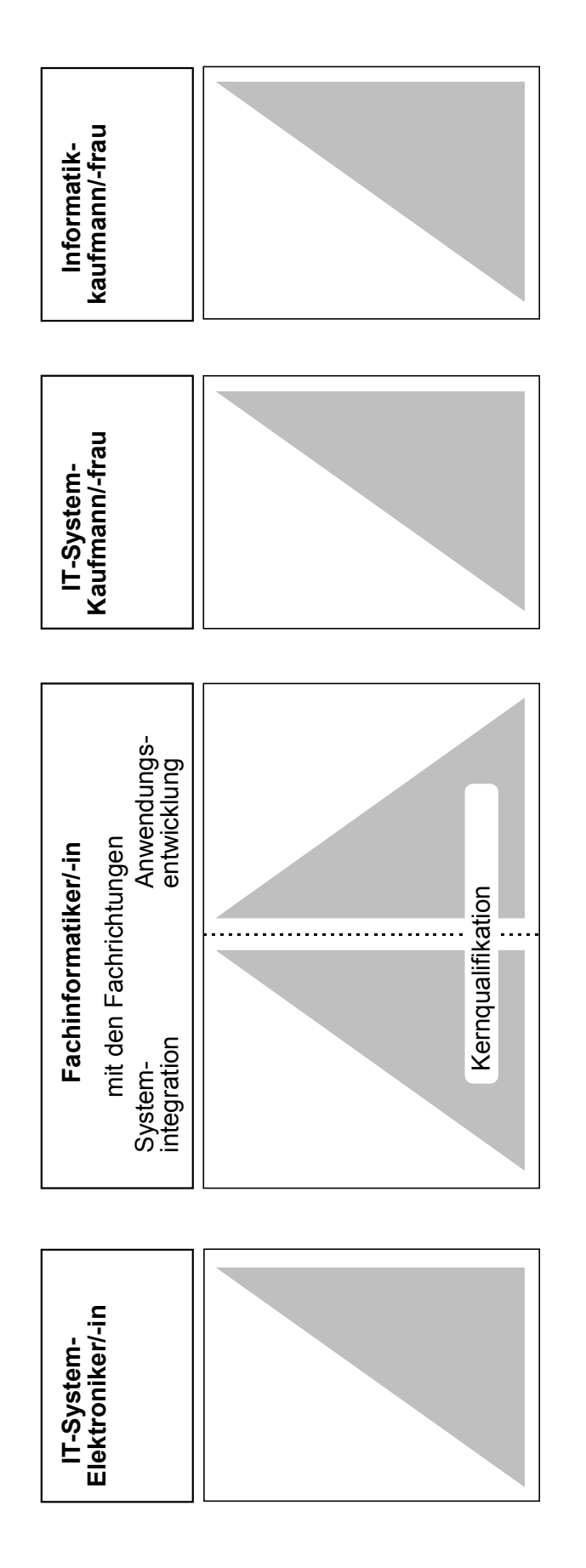

Schaubild 1 Schaubild 1

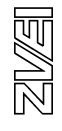

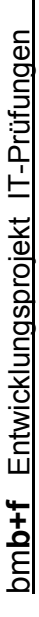

# IT-Berufe

Prinzipielle Struktur der Qualifikationsvermittlung IT-Berufe<br>Prinzipielle Struktur der Qualifikationsvermittlung

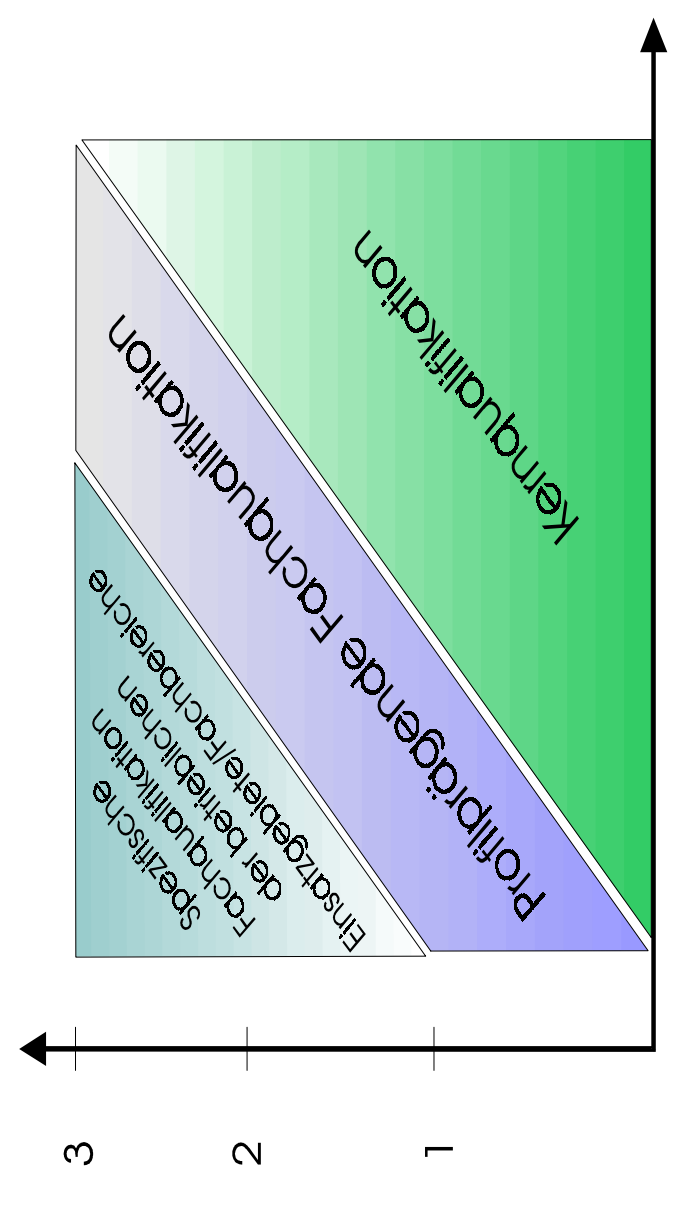

Schaubild 2 Schaubild 2

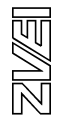

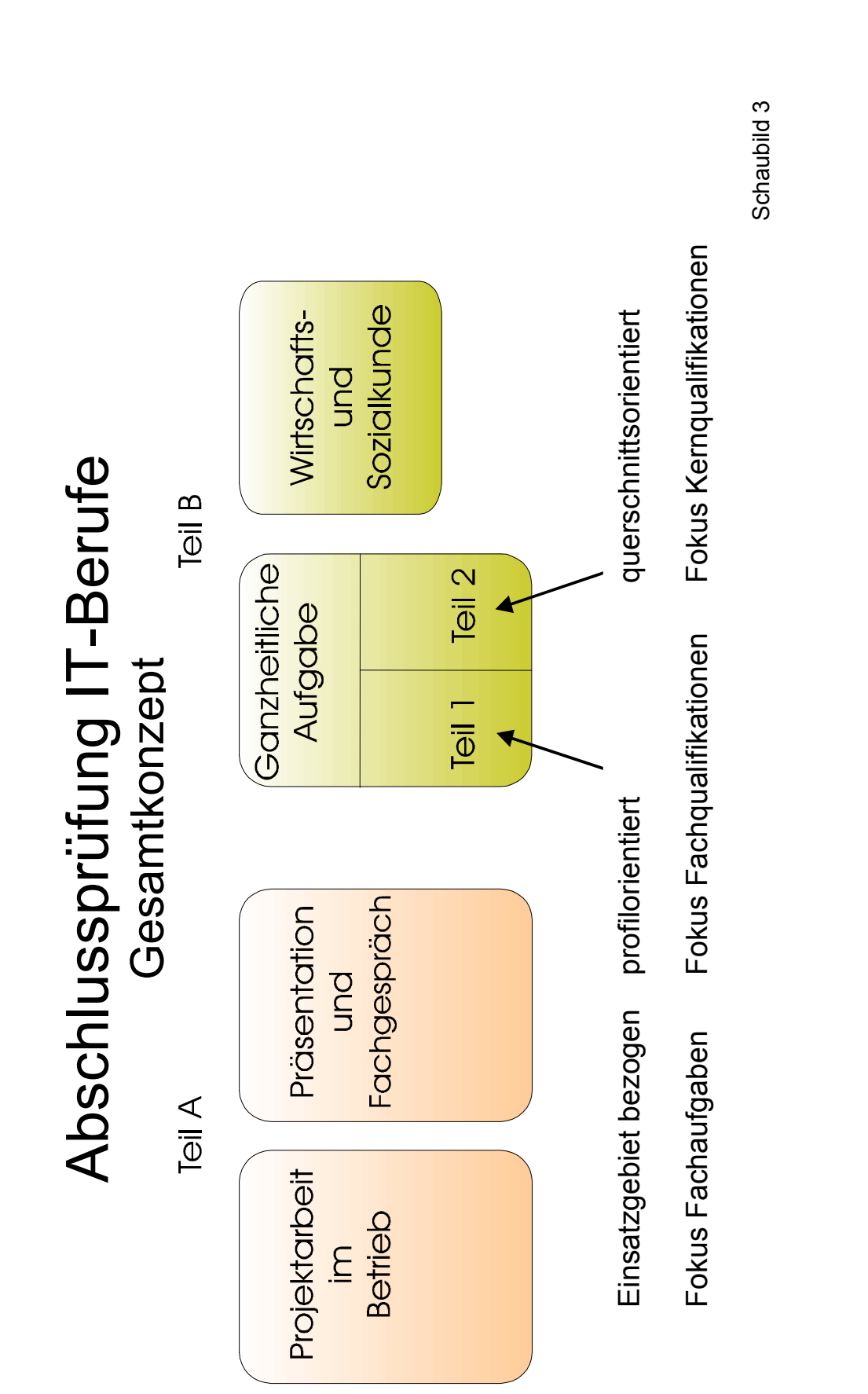

bm**b+f** Entwicklungsprojekt IT-Prüfungen

bmb+f Entwicklungsprojekt IT-Prüfungen

**LUIDEA**<br>STATES<br>MAINE

### **Abschlussprüfung Teil A**

Die Projektarbeit ist dabei keine "künstliche" - ausschließlich für die Prüfung entwickelte, sondern eine "originäre" - aus dem betrieblichen Einsatzgebiet oder Fachbereich begründete - Aufgabenstellung. Sie wird entsprechend einem festgelegten Kriterienkatalog ausgewählt und vom Prüfungsausschuss zur Durchführung im Betrieb freigegeben.

Innerhalb eines definierten Zeitraumes muss dann die Projektarbeit in einer Zeit von maximal 35 Stunden (70 Stunden beim Fachinformatiker, Anwendungsentwicklung) realisiert werden. Zusammen mit der Projektarbeit wird eine Projektdokumentation erstellt, die vom Prüfungsausschuss beurteilt wird. Die Projektergebnisse selbst werden vom Prüfling in einer Präsentation vorgestellt und einem Fachgespräch verteidigt.

Als besonders wichtig für die aktuelle Diskussion bleibt hier festzustellen, dass durch den Prüfungsausschuss nicht die Qualität des zu erstellenden Produktes bzw. der Dienstleistung, sondern der mit der Realisierung verbundene Prozessablauf zu bewerten ist. Diese Bewertung erfolgt anhand der Dokumentation, entsprechend den berufsrelevanten Kriterien und branchenüblichen Maßstäben.

Die Beurteilung der fachlich qualitativen Komponenten erfolgt demgegenüber durch den Prüfungsteil B.

### **Abschlussprüfung Teil B**

Die Ganzheitlichen Aufgaben beziehen sich auf praxisrelevante Fälle und sollen geschäftsprozessorientiert sowie arbeitsauftragsbezogen angelegt sein. Mit dem Begriff "Ganzheitliche Aufgabe" soll zum Ausdruck gebracht werden, dass es sich nicht um reine Wissensfragen, sondern um komplexe Aufgabenstellungen handelt.

Die Aufgaben werden schriftlich, gegebenenfalls auch - je nach Vorgabe des Prüfungsausschusses - unter Einbeziehung von IT-Systemen gelöst. Die Schwerpunkte werden zum einen auf die Kernqualifikationen, zum anderen auf die profilprägenden Fachqualifikationen fokussiert.

Der dritte Teil der Prüfung umfasst die Wirtschafts- und Sozialkunde. Hier können auch programmierte Aufgaben gestellt werden.

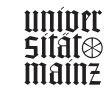

### <span id="page-26-0"></span>**4.0 Zwischen- und Abschlussprüfung**

### **- die Festlegungen der Verordnung**

### **4.1 Zwischenprüfung**

Nach § 8 (2) , § 14 (2), § 20 (2) und § 26 (2) erstreckt sich die Zwischenprüfung auf die "...für das erste Ausbildungsjahr aufgeführten Fertigkeiten und Kenntnisse sowie auf den im Berufsschulunterricht entsprechend dem Rahmenlehrplan zu vermittelnden Lehrstoff, soweit er für die Berufsausbildung wesentlich ist".

Die Zwischenprüfung umfasst vier Aufgaben, die sich auf praxisbezogene Fälle beziehen. In insgesamt höchstens 180 Minuten entstammen sie folgenden Prüfungsgebieten:

Drei der Aufgaben beziehen sich auf die gemeinsamen Ausbildungsinhalte:

- 1. Betriebliche Leistungsprozesse und Arbeitsor organisation
- 2. Informations- und telekommunikationstech nische Systeme
- 3. Wirtschafts- und Sozialkunde

Die vierte Aufgabe leitet sich aus den berufsspezifischen Ausbildungsinhalten ab:

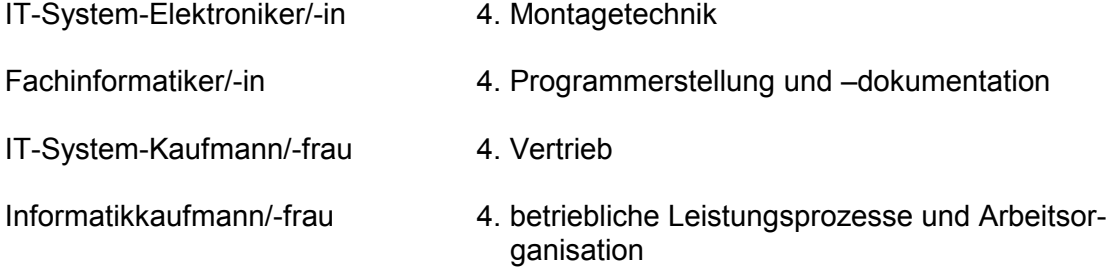

Die Prüfungsdauer kann unterschritten werden, soweit die schriftliche Prüfung in programmierter Form durchgeführt wird.

### **4.2 Abschlussprüfung**

Die Abschlussprüfung bezieht sich auf die "...aufgeführten Fertigkeiten und Kenntnisse sowie auf den Berufsschulunterricht vermittelten Lehrstoff, soweit er für die Berufsausbildung wesentlich ist". § 9 (1) Sie besteht nach § 9, § 15, § 21 und § 27 aus zwei Teilen, Teil A und Teil B.

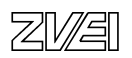

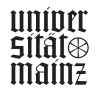

<span id="page-27-0"></span>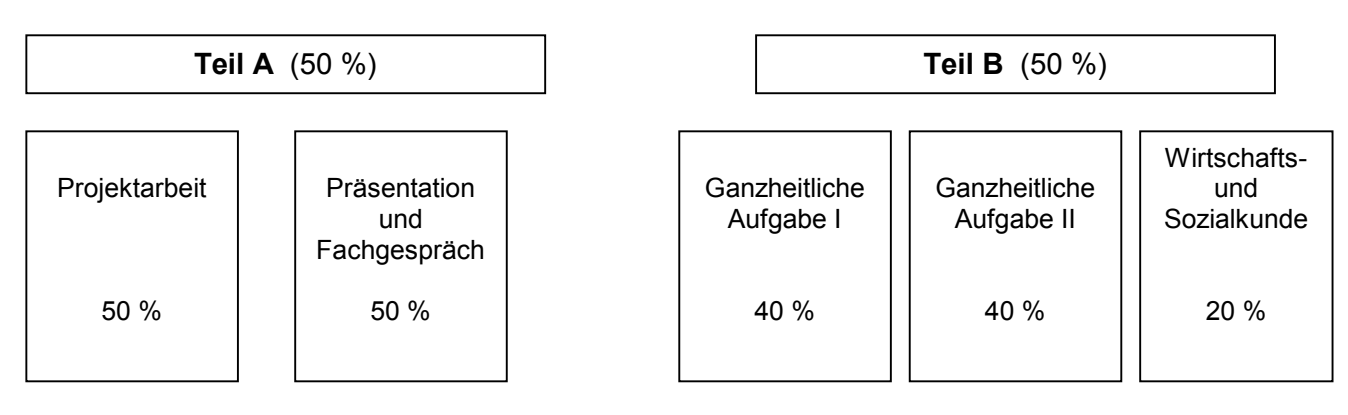

### **Konzept der Abschlussprüfung**

### Schaubild 4

Die Prüfung ist bestanden, wenn jeweils in den Prüfungsteilen A und B mindestens ausreichende Leistungen erbracht wurden. Werden die Prüfungsleistungen in der Projektarbeit einschließlich Dokumentation oder in einem der drei Prüfungsbereiche mit ungenügend bewertet, so ist die Prüfung nicht bestanden.

### **4.3 Prüfungsteil A**

Teil A ist betriebsorientiert ausgerichtet. In einer auf das Einsatzgebiet bzw. den Fachbereich bezogenen Projektarbeit werden die betriebsorientierten Qualifikationen geprüft.

### **Vorgehensweise**

Dabei soll der Prüfling "...in insgesamt höchstens 35 Stunden (Fachinformatiker, Fachrichtung Anwendungsentwicklung: 70 Std.) eine betriebliche Projektarbeit durchführen und dokumentieren (50 %) sowie in insgesamt höchstens 30 Minuten diese betriebliche Projektarbeit präsentieren und darüber ein Fachgespräch führen (50 %)". Die Projektarbeit ist dabei keine "künstliche" – ausschließlich für die Prüfung – entwickelte, sondern eine "originäre" – aus dem betrieblichen Einsatzgebiet bzw. Fachbereich begründete – Aufgabenstellung. Die Projektergebnisse werden vom Prüfling dokumentiert, dem Prüfungsausschuss vorgestellt und in einem Fachgespräch verteidigt.

### **Zielsetzung**

Der Prüfling soll durch "die Projektarbeit und deren Dokumentation" belegen, dass er Arbeitsabläufe und Teilaufgaben zielorientiert unter Beachtung wirtschaftlicher, technischer, organisatorischer und zeitlicher Vorgaben selbstständig planen und kundengerecht umsetzen sowie Dokumentationen kundengerecht anfertigen, zusammenstellen und modifizieren kann.

Durch die Präsentation einschließlich Fachgespräch soll der Prüfling zeigen, dass er fachbezogen Probleme und Lösungskonzepte zielgruppengerecht darstellen, den für die Projektarbeit relevanten fachlichen Hintergrund aufzeigen sowie die Vorgehensweise im Projekt begründen kann.

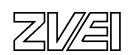

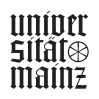

### **Projektarbeit**

Für die Projektarbeit soll der Prüfling einen Auftrag oder einen abgegrenzten Teilauftrag ausführen. Hierfür kommen insbesondere eine der nachfolgenden Aufgaben in Betracht:

### **Projektarbeit**

### **IT-System-Elektroniker/ -in**

- Erstellen, Ändern oder Erweitern eines Systems der Informations- und Telekommunikationstechnik, einschließlich Arbeitsplanung, Materialdisposition, Montage der Leitungen und Komponenten, Dokumentation, Qualitätskontrolle sowie Funktionsprüfung.
- Erstellen, Ändern oder Erweitern eines Kommunikationsnetzes einschließlich Arbeitsplanung, Materialdisposition, Montage der Leitungen und Komponenten, Dokumentation, Qualitätskontrolle sowie Funktionsprüfung.

### **Fachinformatiker/ -in, Fachrichtung Anwendungsentwicklung**

- Erstellen oder Anpassen eines Softwareproduktes, einschließlich Planung, Kalkulation, Realisation und Testen.
- Entwicklung eines Pflichtenheftes, einschließlich Analyse kundenspezifischer Anforderungen, Schnittstellenbetrachtung und Planung der Einführung.

### **Fachinformatiker/ -in, Fachrichtung Systemintegration**

- Realisieren und Anpassen eines komplexen Systems der Informations- und Telekommunikationstechnik einschließlich Anforderungsanalyse, Planung, Angebotserstellung, Inbetriebnahme und Übergabe.
- Erweitern eines komplexen Systems der Informations- und Telekommunikationstechnik sowie Einbinden von Komponenten in das Gesamtsystem unter Berücksichtigung organisatorischer und logistischer Aspekte, einschließlich Anforderungsanalyse, Planung, Angebotserstellung, Inbetriebnahme und Übergabe.

### **IT-System-Kaufmann/ -frau**

- Abwicklung eines Kundenauftrags einschließlich Anforderungsanalyse, Konzepterstellung, Kundenberatung und Angebotserstellung.
- Erstellen einer Projektplanung bei vorgegebener Kundenanalyse einschließlich Ermittlung von Aufwand und Ertrag.

### **Informatikkaufmann/ -frau**

- Erstellen eines Pflichtenheftes für ein System der Informations- und Telekommunikationstechnik einschließlich der Analyse der damit verbundenen Geschäftsprozesse.
- Durchführen einer Kosten-Nutzen-Analyse zur Einführung eines Systems der Informations- und Telekommunikationstechnik.

Schaubild 5

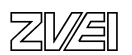

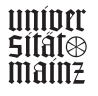

### <span id="page-29-0"></span>**4.4 Prüfungsteil B**

Teil B besteht aus den Prüfungsbereichen Ganzheitliche Aufgabe I, Ganzheitliche Aufgabe II sowie Wirtschafts- und Sozialkunde.

Die schriftlichen Aufgaben werden auftragsbezogen und im Sinne der Ganzheitlichkeit als praxisbezogene Fallstudie angelegt. Die Schwerpunkte werden zum einen auf die profilprägenden Fachqualifikationen, zum anderen auf die Kernqualifikationen ausgerichtet.

### **Vorgehensweise**

### • **Ganzheitliche Aufgabe I**

Für die Ganzheitliche Aufgabe I kommt insbesondere eine der folgenden Aufgaben in Betracht:

### **Ganzheitliche Aufgabe I**

### **IT-System-Elektroniker/ -in**

- Beschreiben der Vorgehensweise zur systematischen Eingrenzung eines Fehlers in einem System der Informations- und Telekommunikationstechnik.
- Anfertigen eines Arbeitsplanes zur Installation und Inbetriebnahme eines Systems der Informations- und Telekommunikationstechnik nach vorgegebenen Anforderungen.

### **Fachinformatiker/ -in**

- Planen eines Softwareproduktes zur Lösung einer Fachaufgabe.
- Grobplanung eines Projektes für ein zu realisierendes Informations- und Telekommunikationssystem.
- Entwickeln eines Sicherheits- oder Sicherungskonzeptes für ein gegebenes System der Informations- und Telekommunikationstechnik.
- Entwickeln eines Benutzerschulungskonzeptes für ein beschriebenes informations- und telekommunikationstechnisches System.

### **IT-System-Kaufmann/ -frau**

- Erstellen eines Angebotes für ein System der Informations- und Telekommunikationstechnik aufgrund vorgegebener fachlicher und technischer Spezifikationen.
- Planen eines informations- und telekommunikationstechnischen Systems nach vorgegebenen Anforderungen eines Kunden.

### **Informatikkaufmann/ -frau**

- Durchführen eines Angebotsvergleiches auf der Grundlage vorgegebener fachlicher und technischer Spezifikationen.
- Entwickeln eines Konzeptes zur Organisation des Datenschutzes, der Datensicherheit oder der Festlegung von Zugriffsrechten.

Schaubild 6

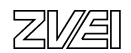

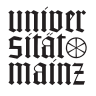

### **Vorgehensweise**

### • **Ganzheitliche Aufgabe II**

Als Ganzheitliche Aufgabe II kommt für alle Berufe insbesondere in Betracht:

### Ganzheitliche Aufgabe II

- Bewerten eines Systems der Informations- und Telekommunikationstechnik.
- Entwerfen eines Datenmodells für ein Anwendungsbeispiel.
- Benutzergerechtes Aufbereiten technischer Unterlagen.
- Vorbereiten einer Benutzerberatung unter Berücksichtigung auftragsspezifischer Wünsche anhand eines Falles.

Schaubild 7

### • **Wirtschafts- und Sozialkunde**

Im Prüfungsbereich Wirtschafts- und Sozialkunde kommen Aufgaben, die sich auf praxisbezogene Fälle beziehen sollen, insbesondere aus folgenden Gebieten in Betracht:

• allgemeine, wirtschaftliche und gesellschaftliche Zusammenhänge aus der Berufs- und **Arbeitswelt** 

Die Prüfungsdauer (60 Min.) kann unterschritten werden, soweit dieser Prüfungsbereich in programmierter Form durchgeführt wird.

### • **Mündliche Ergänzungsprüfung**

Sind im Prüfungsteil B die Prüfungsleistungen in bis zu zwei Prüfungsbereichen mit mangelhaft und in einem weiteren Prüfungsbereich mit mindestens ausreichend bewertet worden, so ist auf Antrag des Prüflings oder nach Ermessen des Prüfungsausschusses in einem der mit mangelhaft bewerteten Prüfungsbereiche die Prüfung durch eine mündliche Prüfung von etwa 15 Minuten zu ergänzen, wenn diese für das Betsehen der Prüfung den Ausschlag geben kann. Der Prüfungsbereich ist vom Prüfling zu bestimmen. Bei der Ermittlung des Ergebnisses für diesen Prüfungsbereich ist das bisherige Ergebnis und das Ergebnis der mündlichen Ergänzungsprüfung im Verhältnis 2:1 zu gewichten.

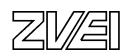

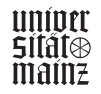

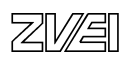

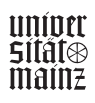

### <span id="page-32-0"></span>**5.0 Lernfelder des KMK-Rahmenlehrplanes**

Der vorliegende KMK-Rahmenlehrplan für die Berufsausbildung in den IT-Berufen ist mit der Verordnung über die Berufsausbildung im Bereich der Informations- und Telekommunikationstechnik vom 17.11.1997 abgestimmt.

Der Rahmenlehrplan geht von folgenden schulischen Zielen aus:

Der Ausbildungsberuf IT-System-Elektroniker / IT-System-Elektronikerin hat mit den anderen IT-Berufen (Fachinformatiker/Fachinformatikerin, IT-System-Kaufmann / IT-System-Kauffrau und Informatikkaufmann/Informatikkauffrau) eine Basis gemeinsamer berufsübergreifender Qualifikations- und Bildungsziele (**Kernqualifikationen**, siehe Ausbildungsordnung). Diese Ziele beziehen sich auf Informations- und Telekommunikationstechnologien sowie betriebswirtschaftliche Geschäftsprozesse. Daneben gibt es berufsspezifische Qualifikations- und Bildungsziele (**Fachqualifikationen**, siehe Ausbildungsordnung), die das eigene Berufsprofil bilden. Die berufsübergreifenden und berufsspezifischen Qualifikationsund Bildungsziele sind nach Lernfeldern geordnet.

Die Zielformulierung konkretisiert das jeweilige Lernfeld und ist handlungsorientiert formuliert. Bei den Lernfeldern 4 und 7 ist eine weitere Untergliederung erfolgt, um die Lesbarkeit zu erhöhen. Die Inhalte sind nach Oberbegriffen inhaltlich geordnet und so abstrakt gehalten, dass sie technische Weiterentwicklungen umfassen. Die Reihenfolge der Lernfelder, der Ziele, der Oberbegriffe und der Inhalte stellen keine inhaltliche oder sachliche Gliederung dar.

Die Vermittlung der Qualifikations- und Bildungsziele soll an exemplarischen berufsorientierten Aufgabenstellungen lernfeldübergreifend handlungs- und projektorientiert erfolgen. Die Geschäftsprozesse des Lernfeldes 2 werden im Lernfeld 6 an kaufmännischen Themen vertieft und informationstechnisch aufbereitet.

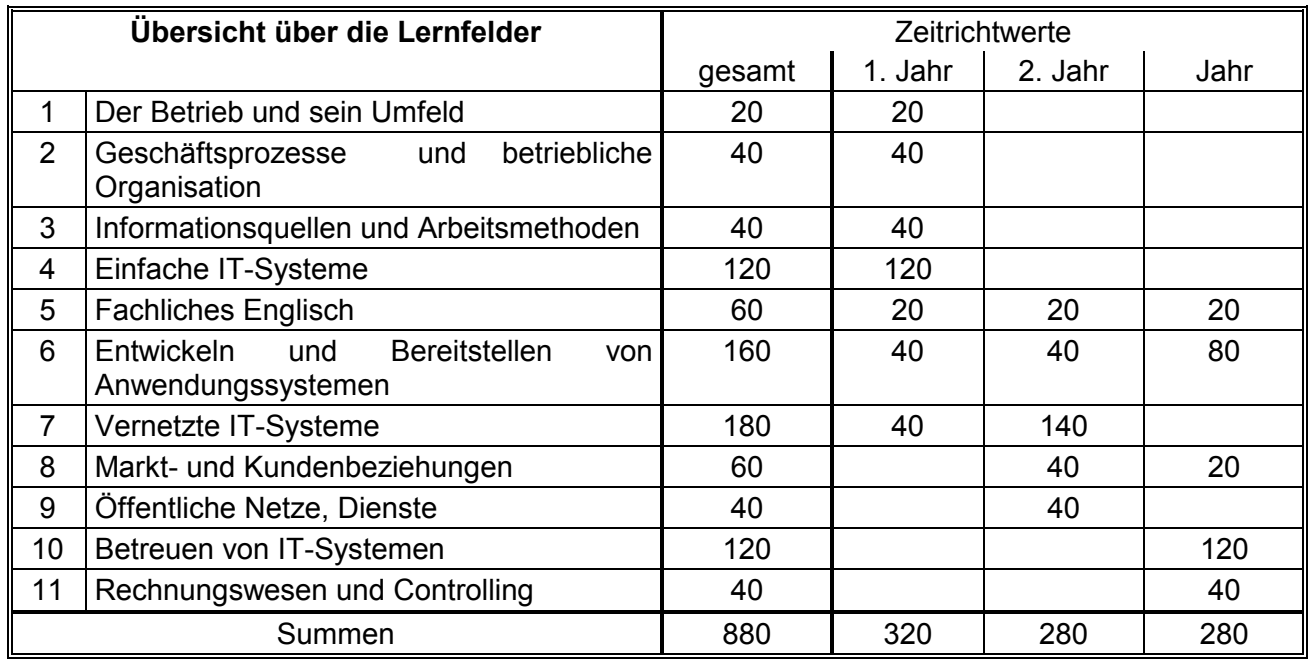

Schaubild 8

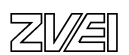

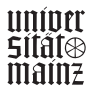

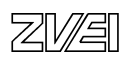

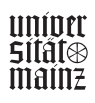

### <span id="page-34-0"></span>**6.0 Betriebliche Projektarbeit**

### **6.1 Projektarbeit und Dokumentation**

Durch die Projektarbeit und deren Dokumentation soll der Prüfungsteilnehmer belegen, dass er Arbeitsabläufe und Teilaufgaben zielorientiert unter Beachtung wirtschaftlicher, technischer, organisatorischer und zeitlicher Vorgaben selbstständig planen und kundengerecht umsetzen sowie Dokumentationen kundengerecht anfertigen, zusammenstellen und modifizieren kann.

Die Ausführung der Projektarbeit wird mit praxisbezogenen Unterlagen dokumentiert. Der Prüfungsausschuss bewertet die Projektarbeit anhand der Dokumentation. Dabei wird nicht das Ergebnis - z. B. ein lauffähiges Programm - herangezogen, sondern der Arbeitsprozess. Die Dokumentation ist keine wissenschaftliche Abhandlung, sondern eine handlungsorientierte Darstellung des Projektablaufs mit praxisbezogenen, d.h. betriebüblichen Unterlagen. Sie soll einen Umfang von maximal 10 bis 15 DIN A 4-Seiten nicht überschreiten. Soweit erforderlich können in einem Anhang z.B. den Zusammenhang erläuternde Darstellungen beigefügt werden.

Inhalt der Dokumentation sind:

- Name und Ausbildungsberuf des Prüfungsteilnehmers
- Angabe des Ausbildungsbetriebes
- Thema der Projektarbeit
- Falls erforderlich, Beschreibung/Konkretisierung des Auftrages
- Umfassende Beschreibung der Prozessschritte und der erzielten Ergebnisse
- Gegebenenfalls Veränderungen zum Projektantrag mit Begründung
- Wenn für das Projekt erforderlich, ein Anhang mit praxisbezogenen Unterlagen und Dokumenten. Dieser Anhang sollte nicht aufgebläht werden. Die angehängten Dokumente und Unterlagen sind auf das absolute Minimum zu beschränken.

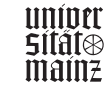

### <span id="page-35-0"></span>**6.2 Präsentation und Fachgespräch**

Durch die Präsentation einschließlich Fachgespräch soll der Prüfling zeigen, dass er fachbezogene Probleme und Lösungskonzepte zielgruppengerecht darstellen, den für die Projektarbeit relevanten fachlichen Hintergrund aufzeigen sowie die Vorgehensweise im Projekt begründen kann.

Die Einladung zu Präsentation und Fachgespräch erfolgt durch die IHK zusammen mit der Bekanntgabe der bisher erzielten Prüfungsergebnisse. Präsentation und Fachgespräch liegen zeitlich nah am Ausbildungsende, um damit die Ausbildungszeit vollständig ausschöpfen zu können.

Der Prüfungsteilnehmer hat im Prüfungsantrag die vorgesehenen Hilfsmittel für die Präsentation genannt. Es wird sichergestellt, dass in den Prüfungsräumen übliche Präsentationsmittel wie Tageslichtschreiber, Tafel oder Flipchart vorhanden sind. Darüber hinausgehende Präsentationstechnik ist vom Prüfungsteilnehmer zum Prüfungstermin mitzubringen und funktionsfähig vorzubereiten.

Präsentation und Fachgespräch werden als Einzelprüfung durchgeführt und sollen nach der Ausbildungsverordnung die Dauer von maximal 30 Minuten nicht überschreiten. Die Präsentation soll 15 Minuten in Anspruch nehmen. Die restliche Zeit ist für das Fachgespräch vorgesehen.

Der Prüfungsausschuss kann von den Teilnehmern erwarten, dass die Präsentation eine klar erkennbare, inhaltliche Struktur aufweist. Außerdem wird vorausgesetzt, dass die Technik situationsgerecht eingesetzt werden wird. Der Auszubildende hat insbesondere seine kommunikative Kompetenz im Rahmen der Präsentation zu beweisen. Darüber hinaus soll die Fach- und Prozesskompetenz im Rahmen der Präsentation und insbesondere beim anschließenden Fachgespräch festgestellt werden.

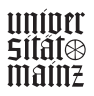
# **6.3 Ablauf der Prüfung (Teil A)**

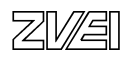

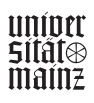

#### **Meilensteindiagramm**

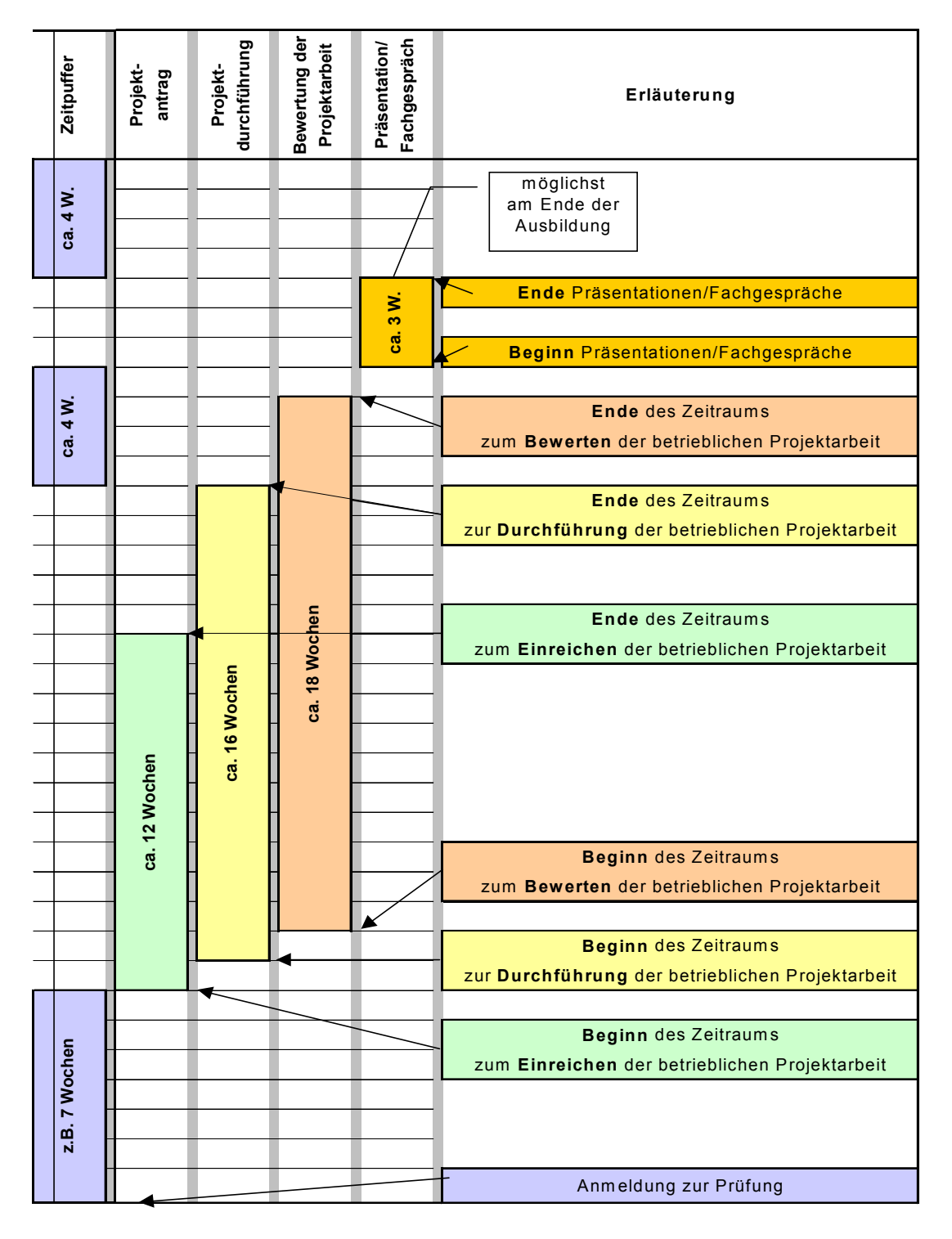

Schaubild 9

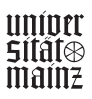

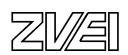

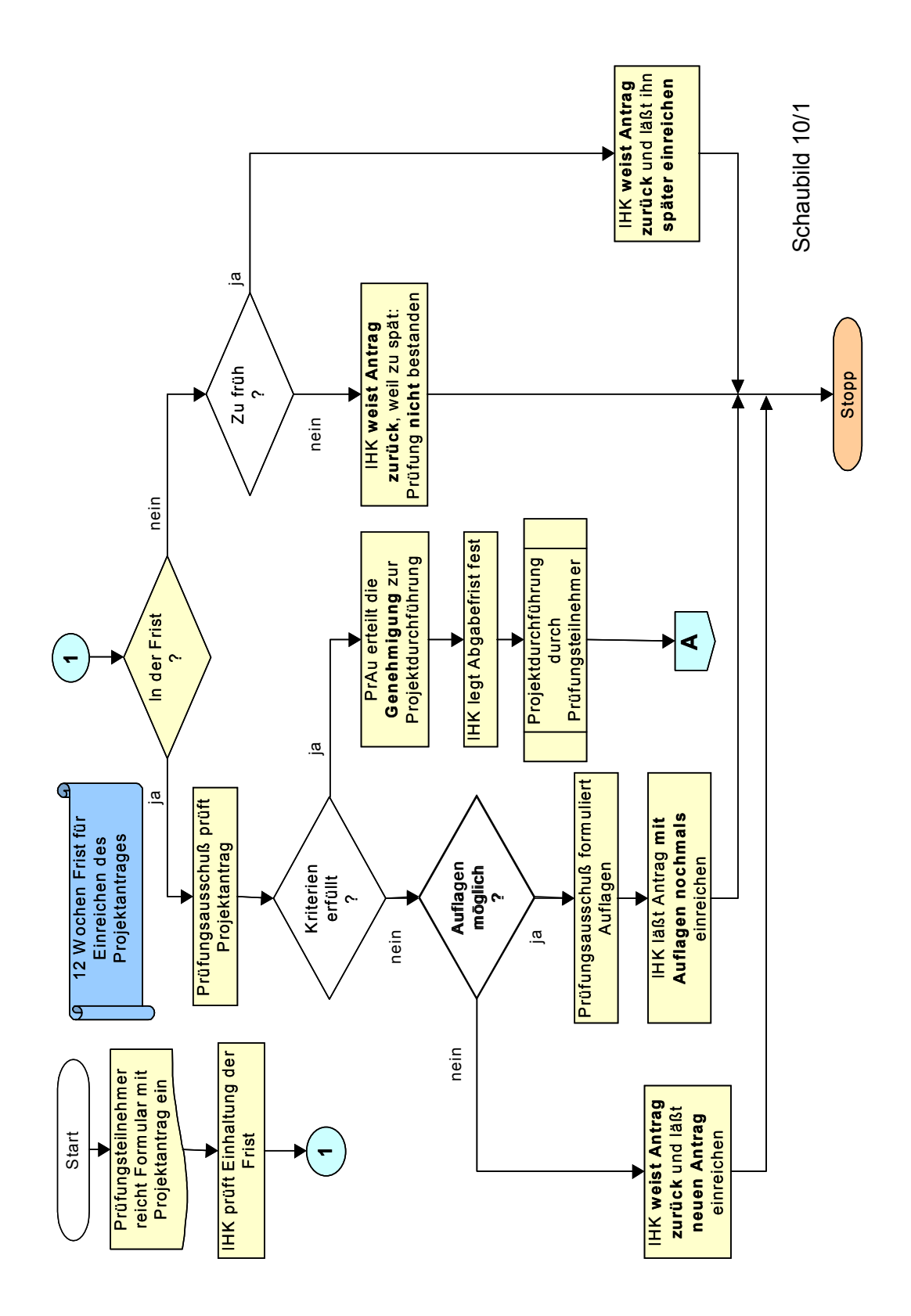

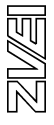

- 39 -

bmb+f Entwicklungsprojekt IT-Prüfungen bm**b+f** Entwicklungsprojekt IT-Prüfungen

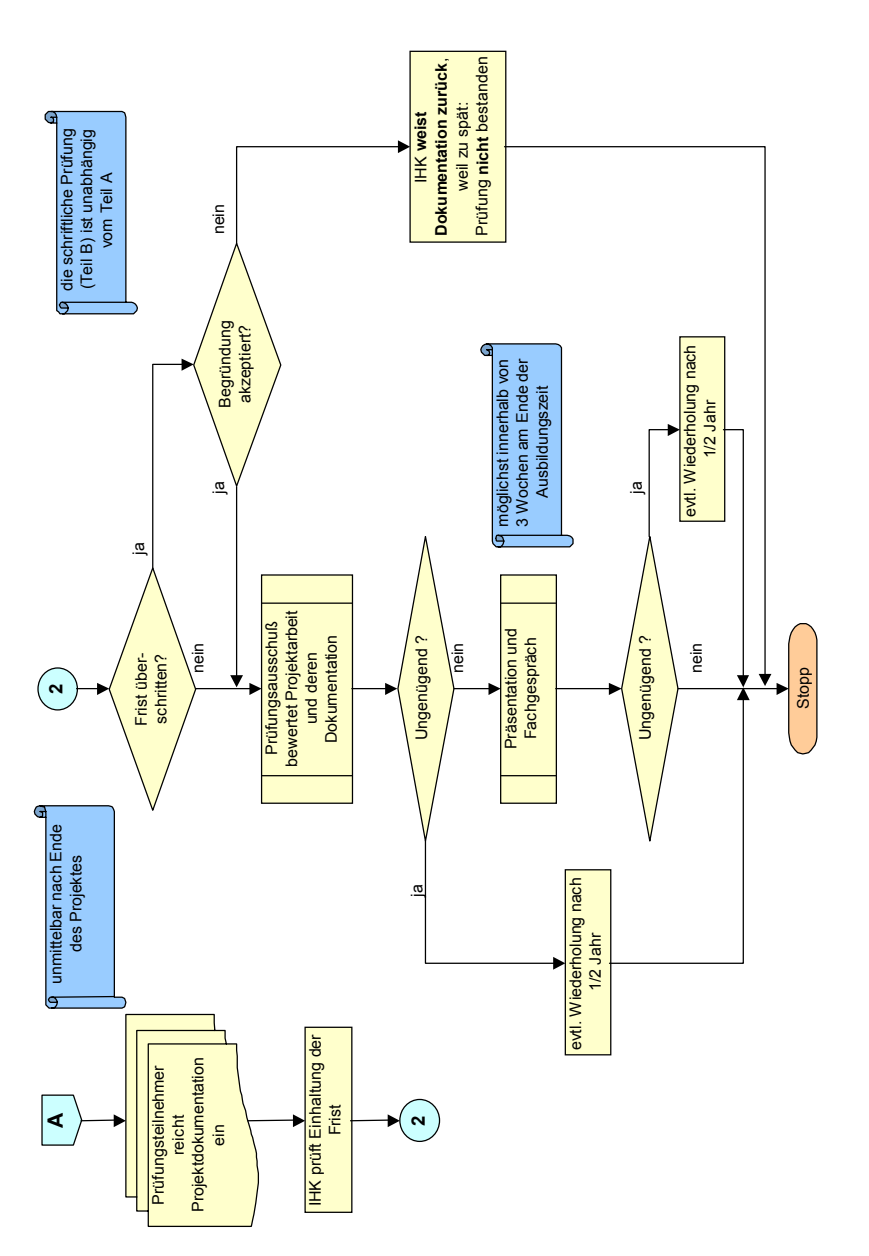

**uniper**<br>Stiftles<br>mailiz

 $-40 -$ 

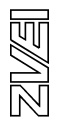

# **6.4 Projektantrag**

(Schaubild 11/1 und 11/2)

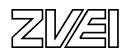

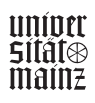

# **BMBF-Entwicklungsprojekt IT-Prüfung: Antrag für die betriebliche Projektarbeit**

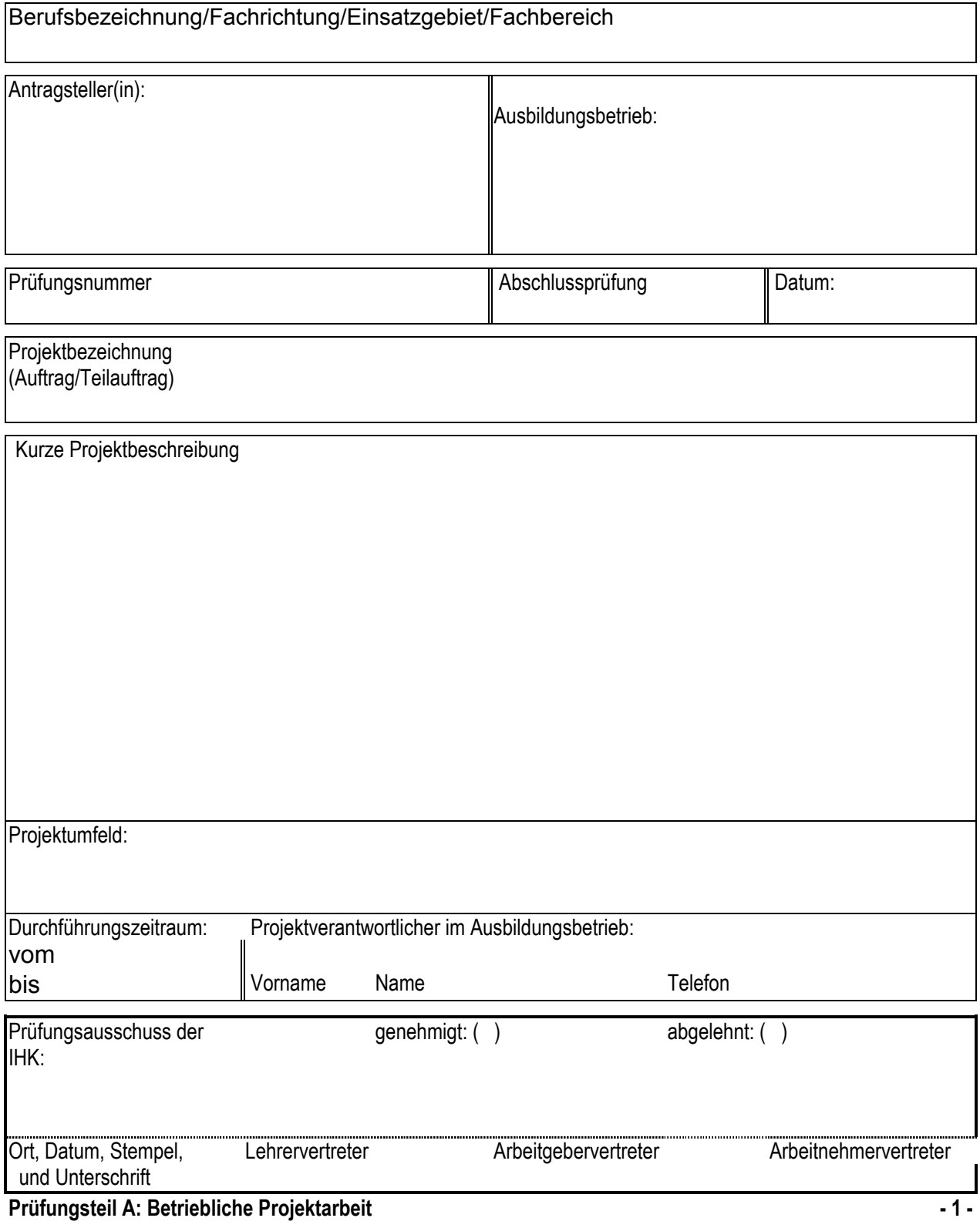

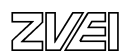

# **BMBF-Entwicklungsprojekt IT-Prüfung: Antrag für die betriebliche Projektarbeit**

Projektphasen mit Zeitplanung in Stunden:

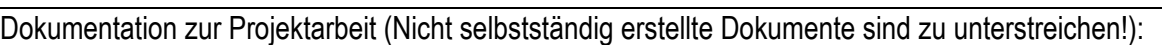

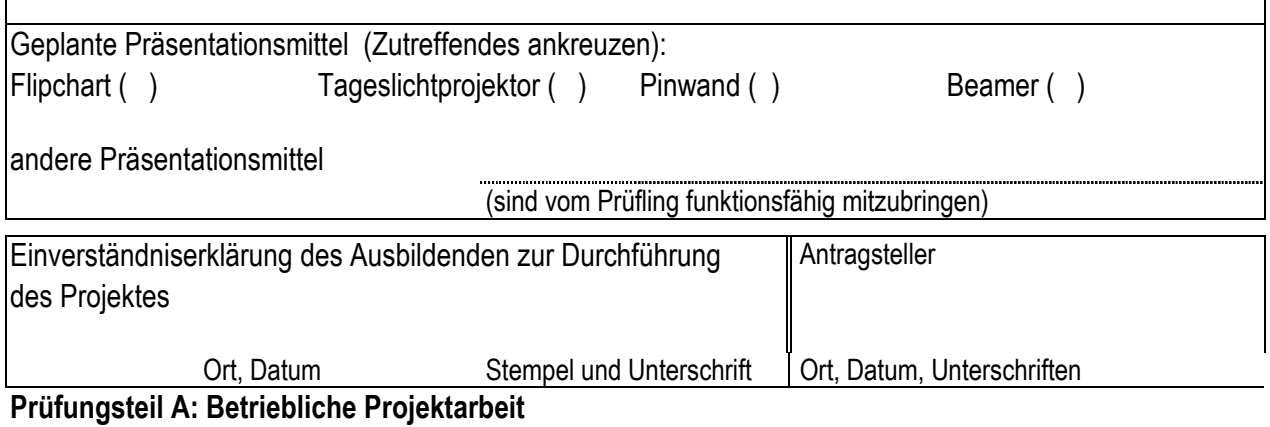

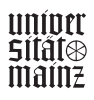

#### **Kommentare zum Projektantrag**

- Prinzipiell sind beim Ausfüllen des Projektantrags die aufgeführten Punkte aus der Spalte "Beschreibung" des Formulars "Projektantrag/Auswahlkriterien" zu beachten.
- Umfang des Antrags: Im Regelfall besteht der Antrag aus den zwei DIN A4 Seiten des Projektantragsformulars. In Ausnahmefällen kann die "Kurze Projektbeschreibung" durch ein weiteres Blatt ergänzt werden.
- Ablehnung: Wird ein Projektantrag vollständig abgelehnt, so begründet der Prüfungsausschuss dieses schriftlich gegenüber dem Antragsteller und fordert ihn zur Einreichung eines neuen Antrags auf.
- Ablehnung/Nachbesserung: Ist ein abgelehnter Projektantrag durch Nachbesserung genehmigungsfähig, so teilt der Prüfungsausschuss die geforderten/notwendigen Änderungen dem Antragsteller schriftlich mit. Der Antragsteller reicht den geänderten Antrag erneut zur Genehmigung ein.
- Erläuterungen zu "Projektphasen mit Zeitplanung in Stunden": Es müssen mindestens drei unterschiedliche Projektphasen sowie die Erstellung der Dokumentation als Bestandteil des Projekts aufgeführt werden. Aussagekräftige Bezeichnungen der Projektphasen müssen abhängig von Berufsbild, Projekt und Unternehmen gewählt werden. Die Projektphasen sollen durch die wesentlichen Arbeitsschritte näher erläutert werden und mit einer groben (Netto-)Zeitplanung (evtl. zusätzlich die Bruttozeiten des Projekts) versehen werden.
- Die Projektdokumentation beinhaltet den Projektbericht mit den für die Beurteilung notwendigen Auszügen aus den praxisbezogenen kunden- und unternehmensüblichen Dokumenten/Unterlagen.

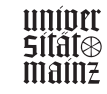

## **Beispiel** (Schaubild 12/1 und 12/2) **BMBF-Entwicklungsprojekt IT-Prüfung: Antrag für die betriebliche Projektarbeit**

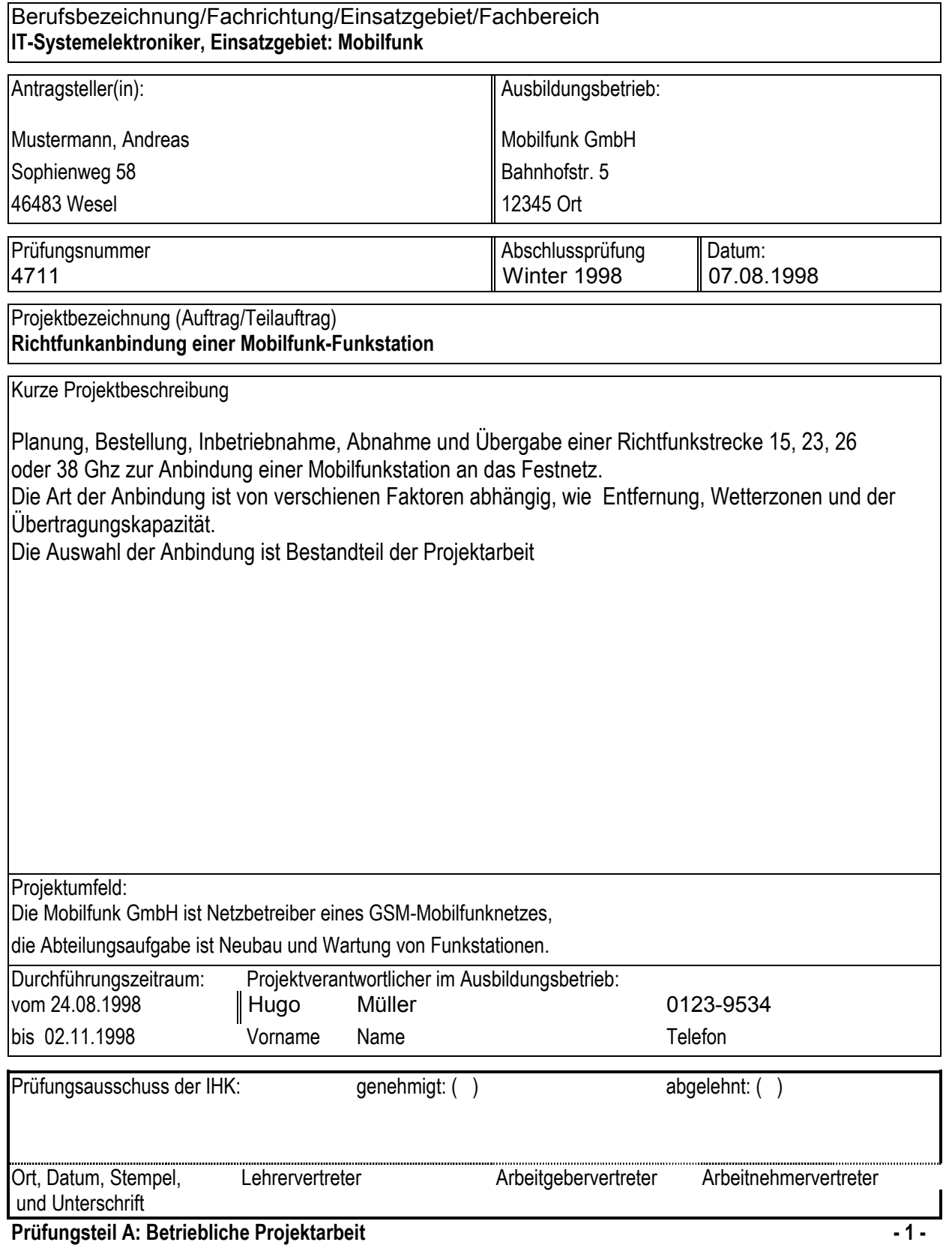

# **BMBF-Entwicklungsprojekt IT-Prüfung: Antrag für die betriebliche Projektarbeit**

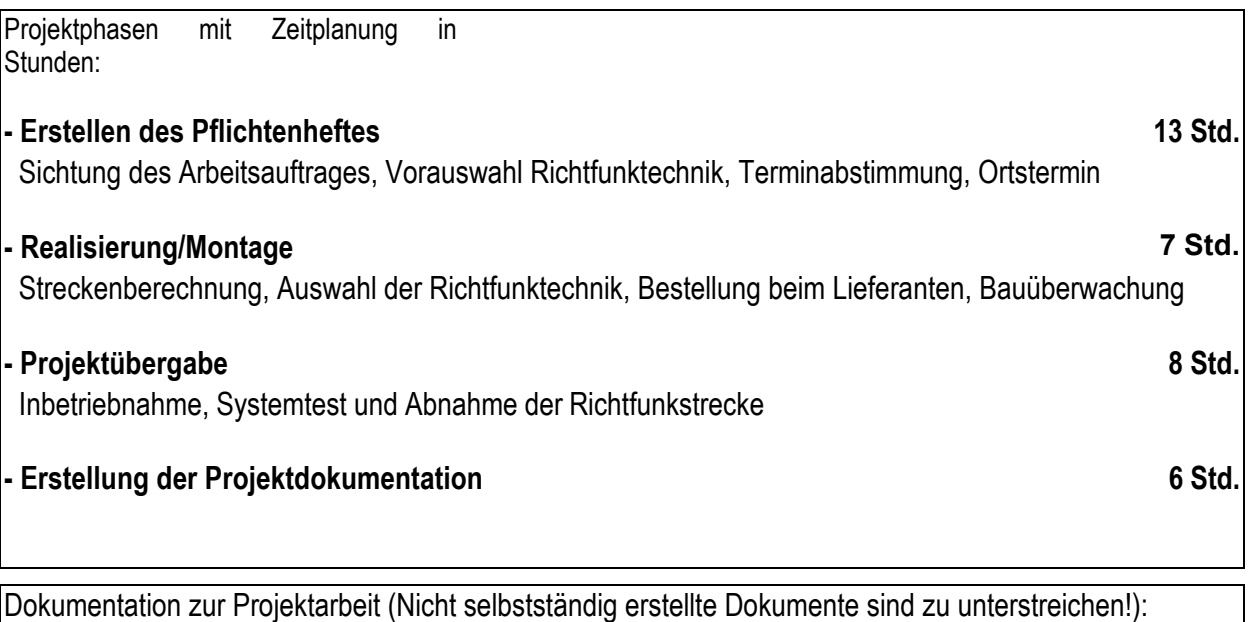

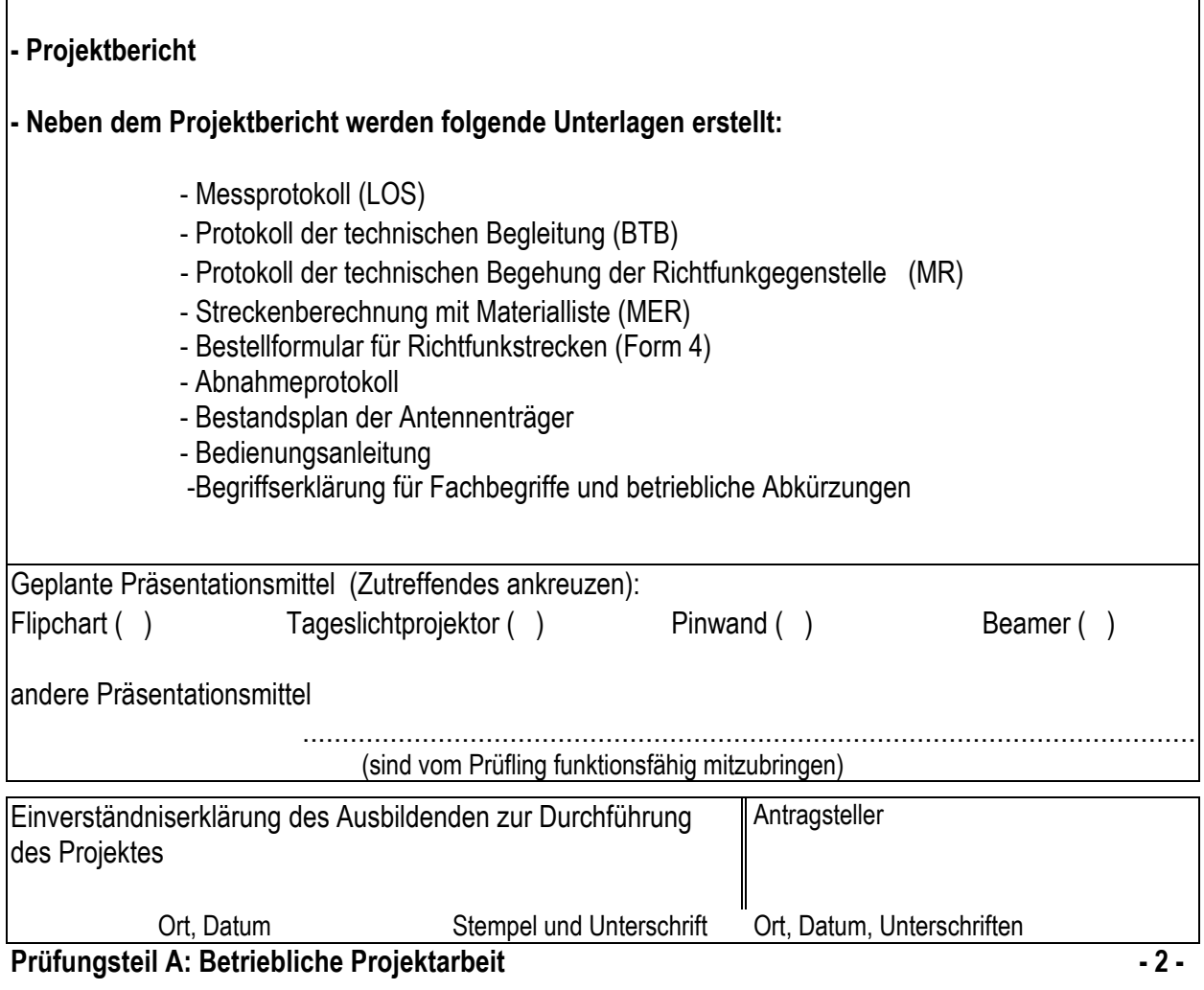

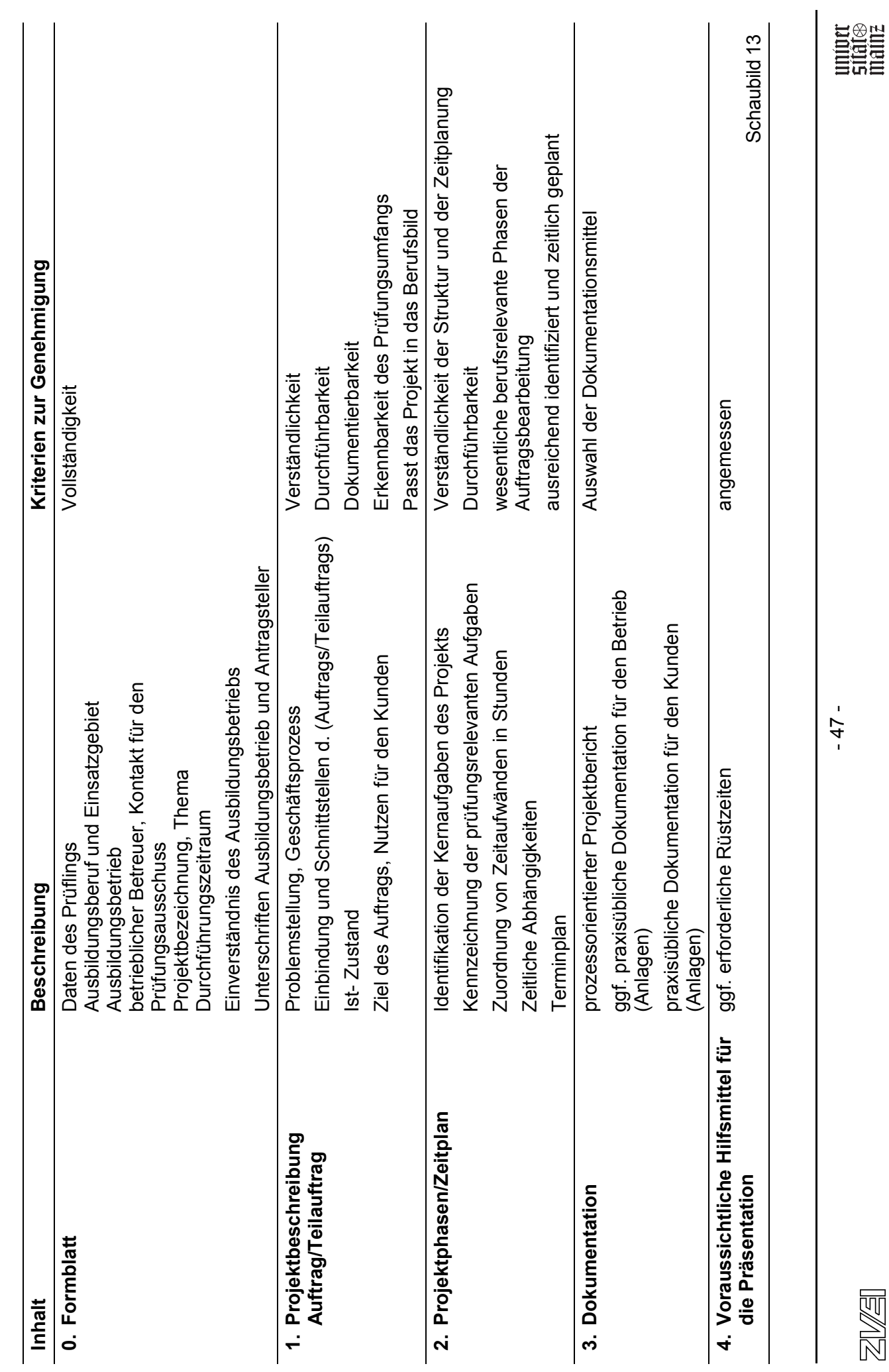

bm**b+f** Entwicklungsprojekt IT-Prüfungen

bmb+f Entwicklungsprojekt IT-Prüfungen

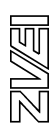

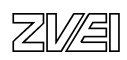

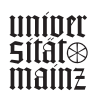

#### **7.0 Zur prinzipiellen Anlage von Abschlussprüfungen im dualen System**

Im Zusammenhang mit den Verfahren zur Neuordnung von Ausbildungsberufen entsteht jeweils auch die Frage nach der Gestaltung der zugehörigen Prüfungen. Die Möglichkeiten der Gestaltung sind durch verschiedene Randbedingungen eingeschränkt. Dazu gehören zunächst die gesetzlichen aus dem BBiG und aus den Vorgaben der jeweiligen Verordnungen. Darüber hinaus sind Vereinbarungen zur Anlage der Prüfungen auf der Ebene des Berufsbildungsgesetzes und auch der zuständigen Stelle getroffen worden. Das hat zu einer Praxis der Prüfungen geführt, die unter verschiedenen Aspekten in der Diskussion steht. Ziel dieser Ausführungen ist es deshalb, die Gestaltung von Abschlussprüfungen aus der Perspektive der pädagogischen Diagnostik im Blick auf die Ausbildungsberufe im dualen System zu betrachten und darüber Orientierungen für die Gestaltung von Abschlussprüfungen im Rahmen der bestehenden Randbedingungen aufzuzeigen. Dabei sollen nicht nur die Prüfung selbst, sondern auch ihre Funktionen für die Ausbildung in den Blick genommen werden.

Die Abschlussprüfung für einen Ausbildungsgang hat zunächst darüber zu befinden, "... ob der Prüfling die erforderlichen Fertigkeiten beherrscht, die notwendigen praktischen und theoretischen Kenntnisse besitzt und mit dem im Berufsschulunterricht vermittelten für die Berufsausbildung wesentlichen Lehrstoff vertraut ist." Entsprechend wird ein Zertifikat über den erfolgreichen Abschluss vergeben oder verweigert. Aus der Tragweite dieser Entscheidung ergibt sich die Forderung, nach professionellen Standards für die Konzeption und die Durchführung solcher Verfahren. In dieser Orientierung kommen die Standards für die Entwicklung von Prüfungs- bzw. von Testsystemen in den Blick, wie sie in der klassischen bzw. der lehrzielorientierten Testtheorie vorgegeben sind. Das umfasst zunächst einmal die Forderungen nach der Gültigkeit, der Zuverlässigkeit und der Objektivität der Verfahren. Dazu gilt, dass eine Prüfung nur so gültig sein kann, wie sie zuverlässig ist und nur so zuverlässig sein kann, wie sie objektiv ist. Diese Zusammenhänge sind in der folgenden Abbildung dargestellt:

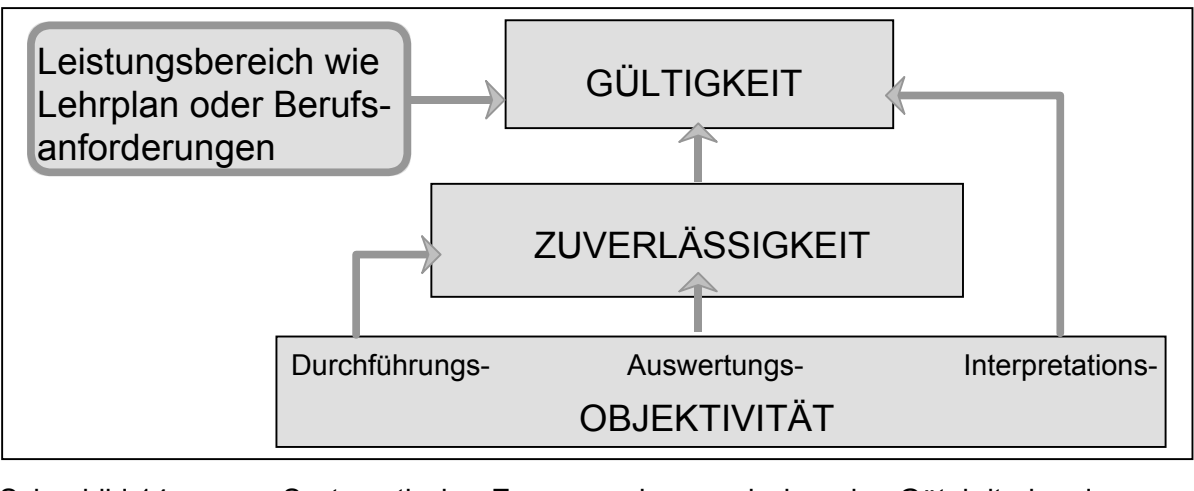

Schaubild 14 Systematischer Zusammenhang zwischen den Gütekriterien des Messens und Prüfens

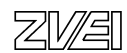

Daraus ist einerseits erkennbar, dass die Gültigkeit einer Prüfung ihre Zuverlässigkeit und ihre Objektivität voraussetzt, andererseits jedoch auch, dass die Gültigkeit, also der Anspruch, dass gemessen wird, was gemessen werden soll, ebenso davon abhängt, in welchem Maße eine Prüfung die Vorgaben des Lehrplanes, also hier die der Ausbildungsordnung, und die Akzentsetzungen des jeweiligen Ausbildungsberufes in ihrer Intentionalität widerspiegelt.

Negativ formuliert bedeutet dies, dass eine Abschlussprüfung in hohem Maße objektiv und in hohem Maße zuverlässig prüfen kann, was nicht gleichermaßen gültig sein muss. Die Objektivität und die Zuverlässigkeit von Prüfungen sind keine hinreichenden, sondern notwendige Voraussetzungen. Sie stellen keinen Selbstzweck dar, sondern sollen dazu beitragen, dass gültig zertifiziert werden kann.

Das eigentliche Ziel liegt in der Gültigkeit eines Zertifikates mit dem Blick auf die vorgegebenen Lehrziele und die beruflichen Anforderungen, die mit dem definierten Bündel von Qualifikationen korrespondieren. Wenn dieser Zusammenhang nicht mehr gegeben ist bzw. auch interpretativ nicht mehr herzustellen ist, dann entsteht notwendigerweise die Forderung nach einer Neuordnung eines Ausbildungsberufes. Wenn die verfügbaren Ausbildungsberufe keine angemessenen Bündel von Qualifikationen bieten, dann entsteht in diesem Sinne die Forderung nach der Einführung von neuen Ausbildungsberufen, wie das bei den IT-Berufen gegeben war.

Greifbar wird diese Position aus der neueren Definition der Gültigkeit, die auf die Forderungen der Angemessenheit, der Sinnhaftigkeit und der Nützlichkeit von Prüfungen abhebt. Eine solche, eher ökologische Validität zielt auf die Tauglichkeit einer Prüfung ab, so dass sie nicht durch eine andere Prüfung ersetzt werden könnte, die eine bessere Messung ermöglicht. Entsprechend wird die Intentionalität einer Prüfung ausschlaggebend für ihre Gestaltung, wobei natürlich die notwendigen Voraussetzungen im Sinne der grundlegenden Gütemerkmale nicht aus dem Blick geraten dürfen.

Wenn die Gegebenheiten es nicht zulassen, gleichzeitig eine hohe Gültigkeit und eine hohe Zuverlässigkeit wie auch Objektivität sicher zu stellen, dann entsteht die Notwendigkeit einer Zielabwägung. Sie kann die Gültigkeit einer Prüfung im Sinne der Abbildung der zugehörigen Intentionen wohl kaum in den Hintergrund stellen.

Die bisherige Betrachtung hat die Prüfung und die an sie gestellten Anforderungen in den Mittelpunkt gestellt. Darüber hinaus erscheint es für eine weitergehende Orientierung mit dem Blick auf die Konzeption von Prüfungen hilfreich, die Prüfung aus der Sicht der zeitlich vorausgehenden Ausbildung und der ihr folgenden beruflichen Tätigkeit in den Blick zu nehmen.

In dieser Hinsicht erweist sich eine Abschlussprüfung als eine Art Gelenkstelle für die Passung zwischen der Ausbildung und der nachfolgenden Berufstätigkeit. Aus der Perspektive der Ausbildung beeinflusst die Prüfung in nicht unerheblichem Ausmaß, was in der Berufsschule und den Ausbildungsbetrieben vermittelt wird. Die Inhalte und Methoden der Prüfung bestimmen mit, was und wie, insbesondere in der Vorbereitung auf die Prüfung selbst, gelehrt und gelernt wird. Wenn die Prüfung die geforderten Kenntnisse, Fähigkeiten und Fertigkeiten so abbildet, dass sie vorwiegend über langfristige und nachhaltige Lernprozesse erreichbar werden, dann ist Wirkung, die von der Prüfung auf die Ausbildung ausgeht, größer, als wenn sie über kurzfristige Anstrengungen erreichbar erscheint.

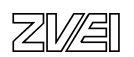

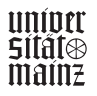

Mit anderen Worten trägt die Ausrichtung der Prüfung auf die erwünschte Befähigung von Auszubildenden, etwa im Sinne einer qualifizierten Sachbearbeitung oder der geforderten Handlungskompetenz, auch dazu bei, dass diese Zielvorstellungen in der Ausbildung ihre Entsprechungen in den Vermittlungs- und den Lernprozessen finden.

Das kommt in einer Formulierung aus dem anglo-amerikanischen Bezugsfeld sehr treffend zum Ausdruck, sie lautet: "What you test is, what you get".

Aus der Sicht der beruflichen Tätigkeit, die der Abschlussprüfung folgt, besteht die Forderung nach einer prognostischen Gültigkeit der Abschlussprüfung. Das Ergebnis der Prüfung soll in einem möglichst hohen Maße die Eignung der Absolventen für eine Tätigkeit im Rahmen des zu vermittelnden Bündels von Qualifikationen beschreiben. Mit anderen Worten soll sie die berufliche Handlungskompetenz der Ausgebildeten widerspiegeln. Auch im Lichte dieser durchaus anspruchsvollen Erwartung an die Ergebnisse von Prüfungen entstehen Forderungen an die Prüfung selbst. Die Prüfung kann dieser Forderung nämlich nur in dem Masse gerecht werden, wie sie die geforderte Handlungskompetenz, oder das geforderte Bündel von Qualifikationen gültig abbilden kann!

Aus den drei bezogenen Perspektiven ergibt sich in der Zusammenfassung eine Pointierung: Eine Abschlussprüfung für Ausbildungsberufe sollte von ihrer Methodik und von ihren Inhalten her die Intentionalität einer Ausbildungsordnung in dem Sinne widerspiegeln, dass sie zunächst die Vorgaben des Lehrplanes, also des Ausbildungsrahmenplanes und des Rahmenlehrplanes, gültig repräsentiert. Damit sollte sie Orientierungen für die Ausrichtung der darauf bezogenen Lehr- und Lernprozesse vorgeben, die zu qualifikationsstiftenden und nachhaltigen Lernprozessen führen. Diese Aktivitäten sollten gleichzeitig so ausgerichtet sein, dass sie die Vermittlung von kompetentem Handeln im Sinne der nachfolgenden beruflichen Tätigkeit befördern. Eine so konzipierte Prüfung kann der Forderung nach Gültigkeit gerecht werden, sie kann für alle Beteiligten angemessen, sinnhaft und nützlich sein.

Diese Argumentation soll noch einmal im Blick auf den Prüfungsteil "Projektarbeit durchführen und dokumentieren" veranschaulicht werden.

Die inhaltliche Gültigkeit des Prüfungsteiles muss sich an der Zielvorgabe orientieren, dass die Ausbildung zur "Ausübung einer qualifizierten beruflichen Tätigkeit befähigen soll, (...) die insbesondere selbständiges Planen, Durchführen und Kontrollieren sowie das Handeln im betrieblichen Gesamtzusammenhang einschließt".

Das legt die Bearbeitung von Aufgabenstellungen nahe, die von den Prüflingen die selbstgesteuerte Bewältigung eines Arbeitsauftrages im Sinne der Phasen einer vollständigen beruflichen Handlung (vgl. Volpert, 2000) einfordern. Das Erklärungsmuster der vollständigen beruflichen Handlung (vgl. Schaubild 15) ist, als ein Teilaspekt des Konzeptes der Handlungsregulation nach Hacker und Volpert, bereits in verschiedenen berufspädagogischen Zusammenhängen rezipiert worden. Als zwei bedeutsame Bezüge sollen hier die Erfassung von beruflicher Handlungskompetenz mit programmierten Aufgaben (vgl. Blum & Hensgen 1995) sowie die Leittextmethode (vgl. Schelten 1987, 126 ff.) genannt werden.

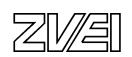

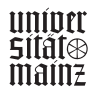

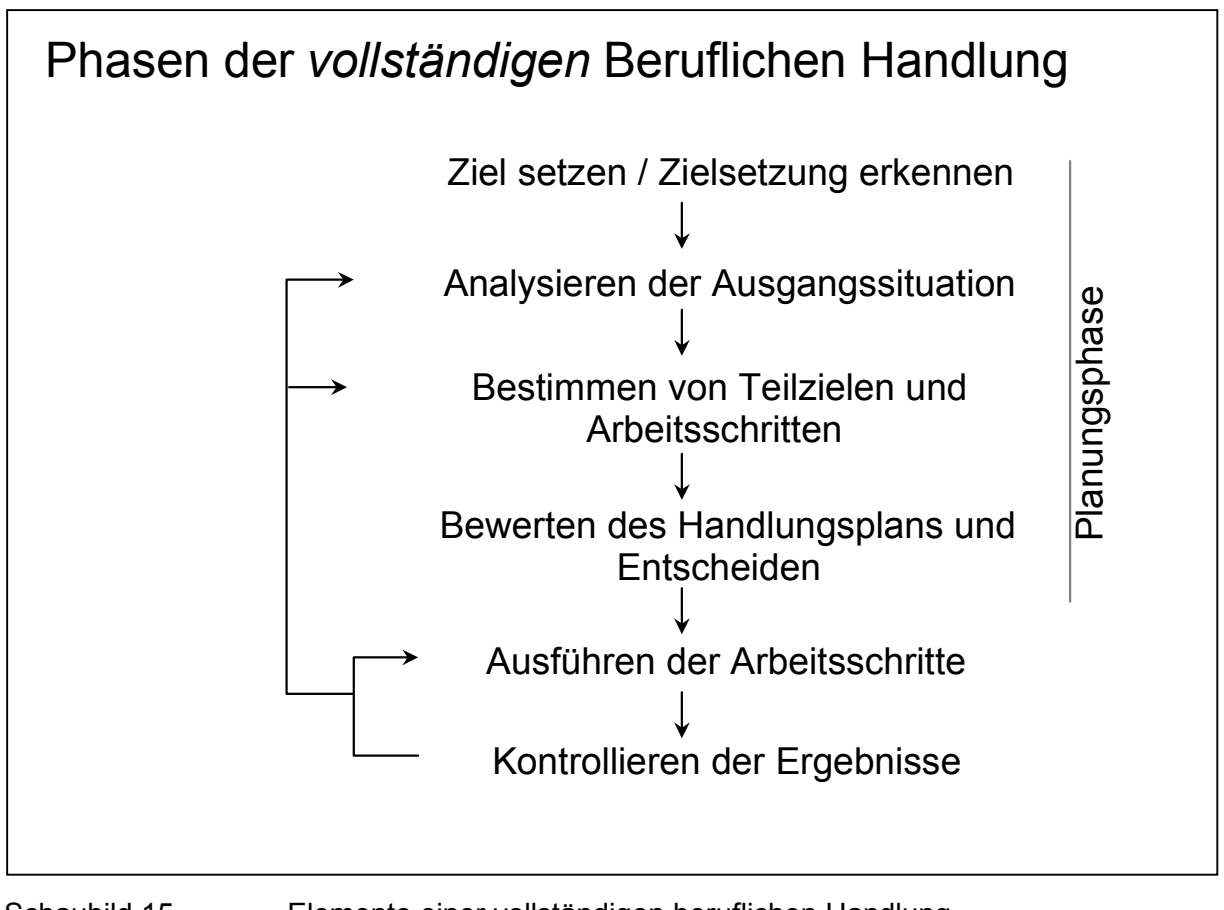

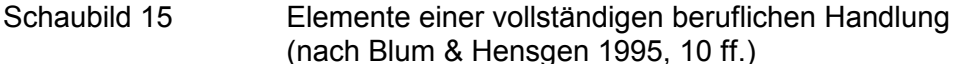

Während der erste Bezug das Konzept für die strukturelle Gestaltung von gebundenen Prüfungsaufgaben und damit eher auf einer Mikroebene heranzieht, wird die vollständige Berufliche Handlung im Zusammenhang der Leittextmethode auf einer Ebene rezipiert, welche auf die Vermittlung von beruflicher Handlungskompetenz zielt. Zu dieser letzten Orientierung entsteht eine Entsprechung in der Form, dass die Aufgabenstellungen für diesen Teil der Abschlussprüfung einerseits dem methodischen Zugang entsprechen, über den die Befähigung zu kompetentem Handeln vermittelt werden soll, und andererseits in ein theoretisches Erklärungsmuster eingebunden sind, das zur Erklärung von bedeutsamen Aspekten der beruflichen Handlungskompetenz dient. Es entsteht ein einheitlicher Begründungszusammenhang von der Ebene der didaktisch-methodischen Anlage der Ausbildung, über die methodische Ausgestaltung der Prüfung zur (handlungs-)theoretischen Begründung von beruflicher Handlungskompetenz (vgl. Schaubild 16).

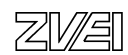

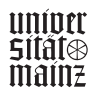

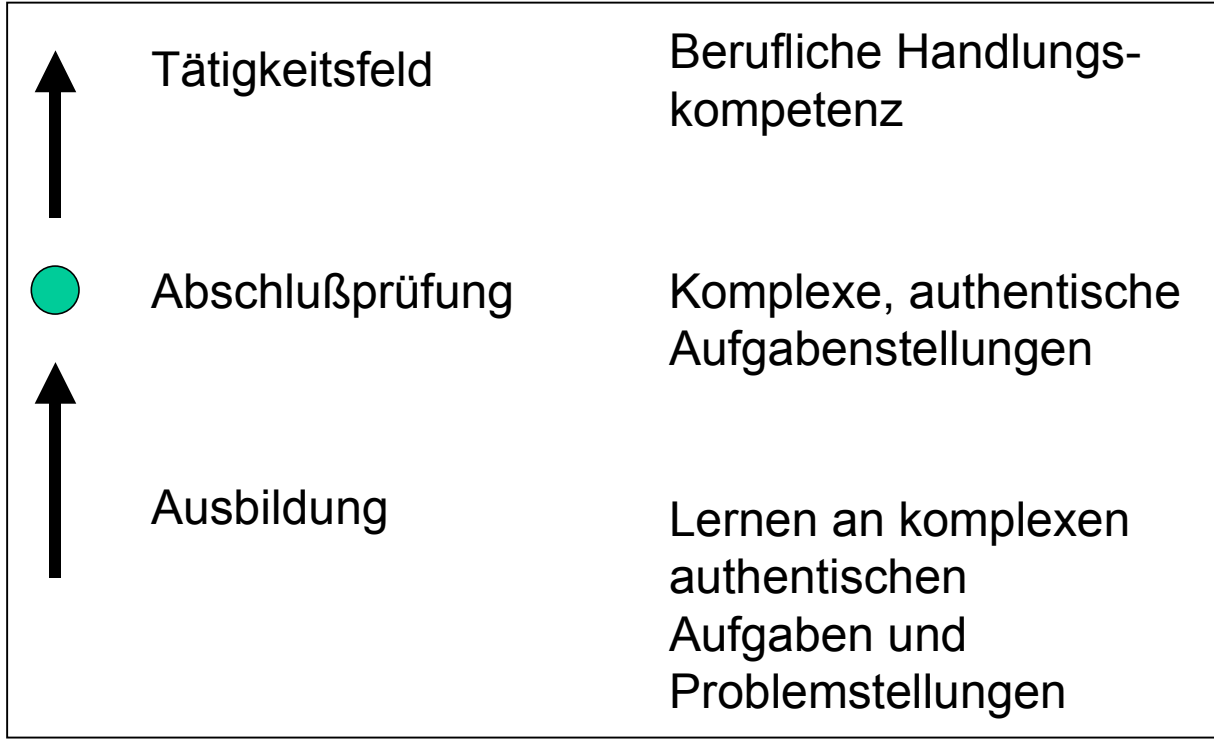

Schaubild 16 Die konzeptionelle Anlage von Prüfungen im Sinne der Kompetenzentwicklung

In dieser Orientierung entspricht die Anlage der Prüfung auch neueren lehr-lerntheoretischen Orientierungen, wie sie aus einer gemäßigt konstruktivistischen Perspektive zur Diskussion stehen (vgl. Simons 1992; Dubs 1993, 451; Reinmann-Rothmeier & Mandl 1993). Zentrale Forderungen richten sich hier auf die Authentizität von Aufgabenstellungen und ihre Situiertheit. D.h. Aufgaben sollen die Auszubildenden mit realistischen Anwendungssituationen in ihrer ganzen Komplexität konfrontieren. Sie sollen nicht vereinfacht und strukturiert dargeboten werden, sondern in einer für den Lernenden bedeutsamen, authentischen Gesamtsituation. Damit soll der Anwendungsbezug von Wissen, Fähigkeiten und Fertigkeiten gefördert und der Aufbau von trägem' Wissen verhindert werden.

Im Rückblick auf das Konzept der Handlungsregulation wird insbesondere die Selbststeuerung der eigenen Tätigkeit bedeutsam, wie sie insbesondere in den Rückkopplungsschleifen zum Analysieren der Ausgangssituation' und dem Bestimmen von Teilzielen und Arbeitsschritten' aufgezeigt sind. Das setzt komplexe Handlungszusammenhänge, in denen eine aktive Steuerung der eigenen Tätigkeit gefordert ist, voraus (vgl. Breuer, im Druck).

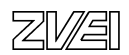

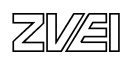

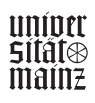

#### **8.0 Grundlegungen für das Beurteilungssystem zur Betrieblichen Projektarbeit**

#### **8.1 Einordnung des Prüfungsteils**

Die Betriebliche Projektarbeit ist in der Verordnung vom 10. Juli 1997, wie generell, in § 9 A*bschlussprüfung* verankert. Die für diesen Prüfungsteil zentralen Passagen der Verordnung lauten:

(2) Der Prüfling soll in Teil A der Prüfung in insgesamt höchstens 35 Stunden eine betriebliche Projektarbeit durchführen und dokumentieren sowie in insgesamt höchstens 30 Minuten diese Projektarbeit präsentieren und darüber ein Fachgespräch führen. Für die Projektarbeit soll der Prüfling einen Auftrag oder einen abgegrenzten Teilauftrag ausführen. (...)

Die Ausführung der Projektarbeit wird mit praxisbezogenen Unterlagen dokumentiert. Durch die Projektarbeit und deren Dokumentation soll der Prüfling belegen, dass er Arbeitsaufgaben zielorientiert unter Beachtung wirtschaftlicher, technischer, organisatorischer und zeitlicher Vorgaben selbständig planen und kundengerecht umsetzen sowie Dokumentationen kundengerecht anfertigen, zusammenstellen und modifizieren kann. (...)

Für die praktische Umsetzung dieser Vorgabe sind Randbedingungen aus mehreren primären Bezugsfeldern zu beachten. Zu diesen Bezugsfeldern gehören die Vorgaben der Ausbildungsverordnung selbst. Daneben sind der *zeitbezogene* Stellenwert und die Zielsetzung von Dokumentationen zu Projektarbeiten bzw. Arbeitsaufträgen in der betrieblichen Praxis zu beleuchten. Schließlich ist der (internationale) Stand der Diskussion um die Konzeption von Prüfungsverfahren ins Auge zu fassen.

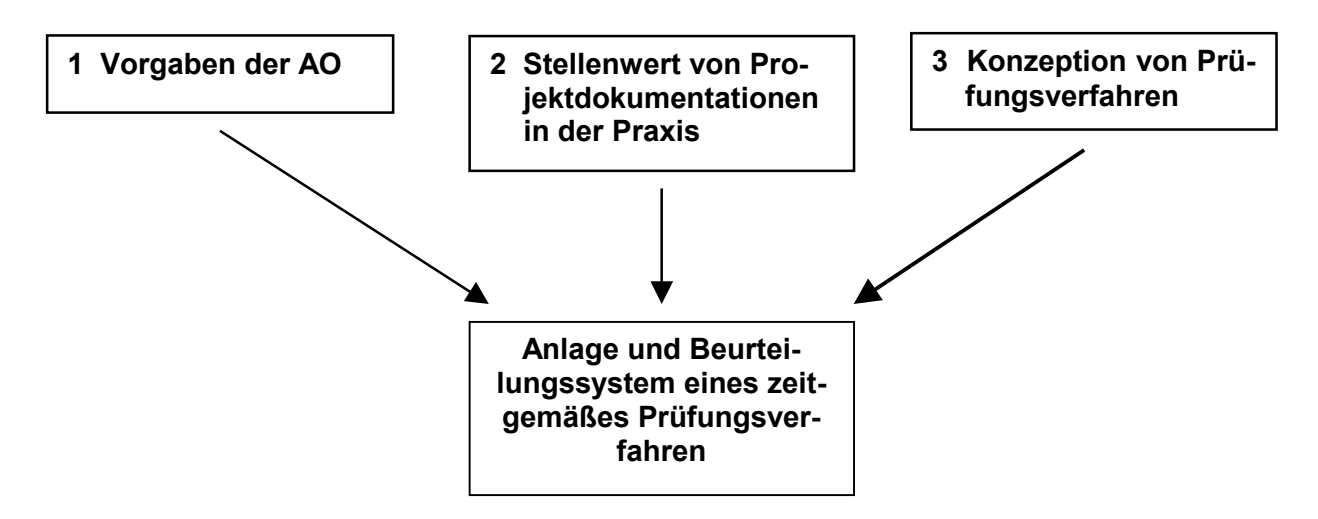

Schaubild 17 Bezugssystem für die Anlage eines Prüfungsverfahrens

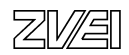

### **Zu 1 (Vorgaben der AO):**

Zu den *Vorgaben der Verordnung* gehört zunächst die grundlegende Zielsetzung nach § 3, welche Befähigung für die Ausübung einer qualifizierten beruflichen Tätigkeit (...) *die insbesondere selbstständiges Planen, Durchführen und Kontrollieren sowie das Handeln im betrieblichen Gesamtzusammenhang* vorgibt. Das betont die Befähigung zum selbstgesteuerten qualifizierten Handeln, was u.a. die eigenständige Durchführung von (Teil ) Aufträgen umfasst. Die inhaltlichen Bezüge und die möglichen Aufgabenstellungen für die Projektarbeit sind in der AO in den Vorgaben für die Abschlussprüfung relativ konkret spezifiziert (s. oben). Insofern bedarf die Projektarbeit als Teil der Abschlussprüfung selbst keiner weiterführenden Begründung.

Im Blick auf die methodische Ausgestaltung und die Anlage einer Systematik für die Beurteilung der Leistung sind darüber hinaus in der Verordnung weitere Bezüge über die *Fachaufgaben in den Einsatzgebieten* beschrieben. Diese Zielsetzungen erscheinen auch hier bedeutsam, nachdem die betriebliche Projektarbeit sinnvollerweise im Rahmen der Einsatzgebiete durchgeführt wird.

Die Zielvorgaben zu den *Fachaufgaben im Einsatzgebiet* lauten für den Fachinformatiker in den beiden Fachrichtungen:

10. Fachaufgaben im Einsatzgebiet: 10.1 Produkte, Prozesse und Verfahren 10.2 Projektplanung 10.3 Projektdurchführung 10.4 Projektkontrolle, Qualitätssicherung

Für den IT-System-Elektroniker und den IT-System-Kaufmann lauten sie:

- 10. Fachaufgaben im Einsatzgebiet:
- 10.1 Projektplanung
- 10.2 Projektdurchführung
- 10.3 Projektkontrolle, Qualitätssicherung

Für den Informatikkaufmann liegt eine abweichende Systematik vor. Hier sind affine Fertigkeiten und Kenntnisse unter Punkt 8 aufgeführt:

- 8. Projektplanung und –durchführung
- 8.1 Anforderungsanalyse
- 8.2 Konzeption
- 8.3 Projektvorbereitung
- 8.4 Projektdurchführung

Diese Positionen werden als berufsspezifische Konkretisierungen der grundlegende Zielsetzung nach § 3 aufgefasst und definieren damit den Zielrahmen für die Durchführung und die Beurteilung der Betrieblichen Projektarbeit. Weiter spezifiziert sind diese Positionen im Ausbildungsrahmenplan.

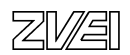

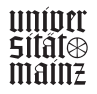

Für den Fachinformatiker lautet eine solche Position für § 10 Abs. 2 Nr. 10.2 zum Beispiel:

- 10.2 Projektplanung
	- a) Projektziele festlegen und Teilaufgaben definieren
	- b) Teilaufgaben unter Beachtung arbeitsorganisatorischer, sicherheitstech nischer und wirtschaftlicher Gesichtspunkte planen, insbesondere Perso nalplanung, Sachmittelplanung, Terminplanung und Kostenplanung durch führen
	- c) einsatzgebietsspezifische Designverfahren anwenden
	- d) Projektplanungswerkzeuge anwenden

Für die weiteren Konkretisierungen sei an dieser Stelle auf die Ausführungen in der AO selbst verwiesen (Beispiel Fachinformatiker Fachrichtung Systemintegration siehe Schaubild 18). Wichtig ist, dass im Mittelpunkt der angesprochenen Kenntnisse und Fertigkeiten die selbstständige Planung, Durchführung und Kontrolle von betrieblichen (Teil-) Aufträgen steht. Dabei wird eindeutig die Befähigung zur prozessualen Qualitätssicherung über die Projektsteuerung in den Mittelpunkt gestellt gegenüber einer punktuellen abschließenden Qualitätskontrolle im Sinne der "Richtigkeit, Vollständigkeit oder Angemessenheit von Resultaten", was natürlich ein abschließendes Ziel jeder Qualitätssicherung bleibt, aber nicht notwendigerweise in der Befähigung zur prozessualen Qualitätssicherung gründet.

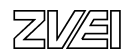

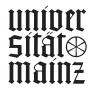

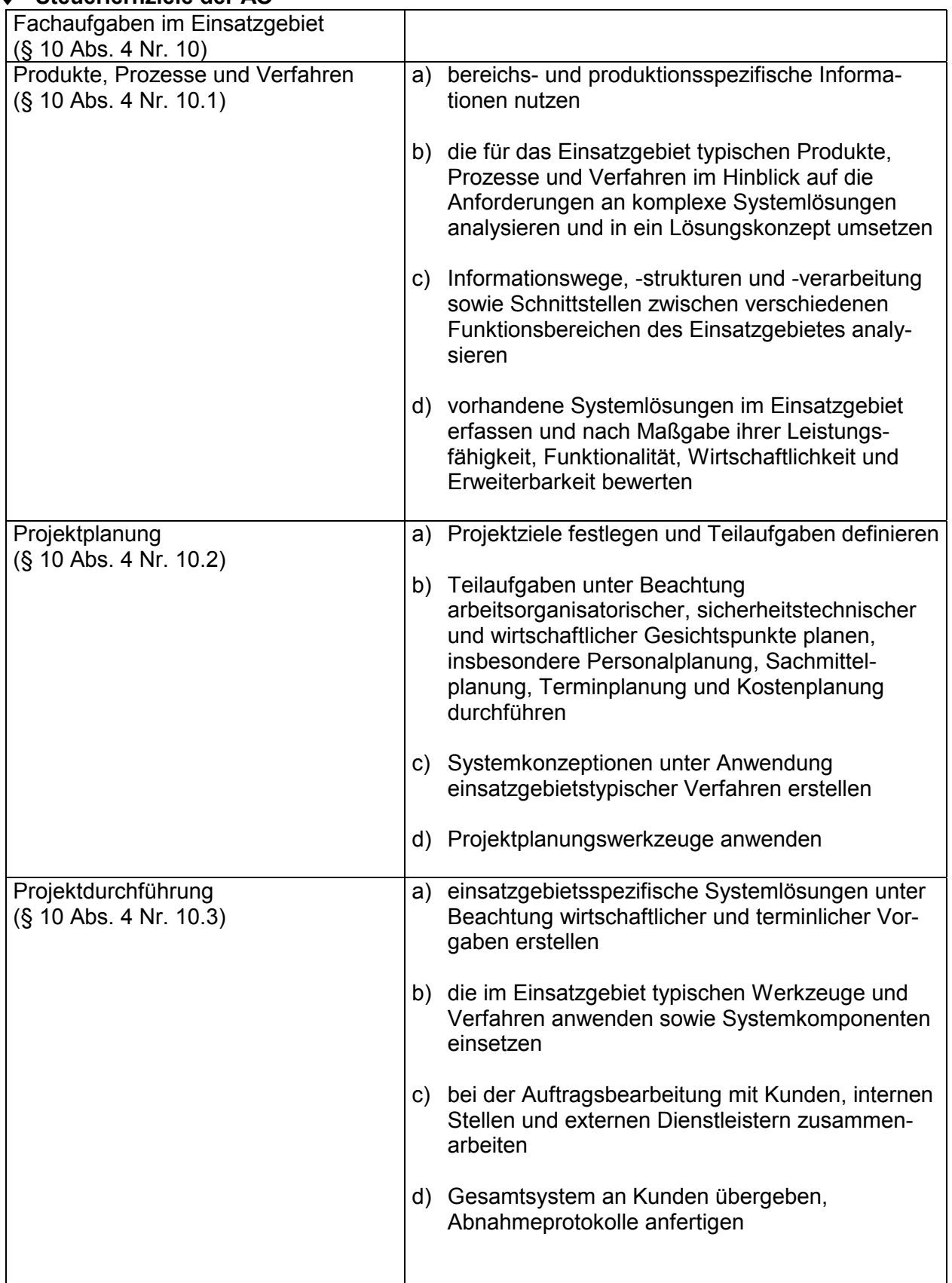

#### **Beispiel Fachinformatiker/-in Fachrichtung Systemintegration**  ♦ **Steuerlernziele der AO**

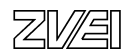

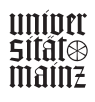

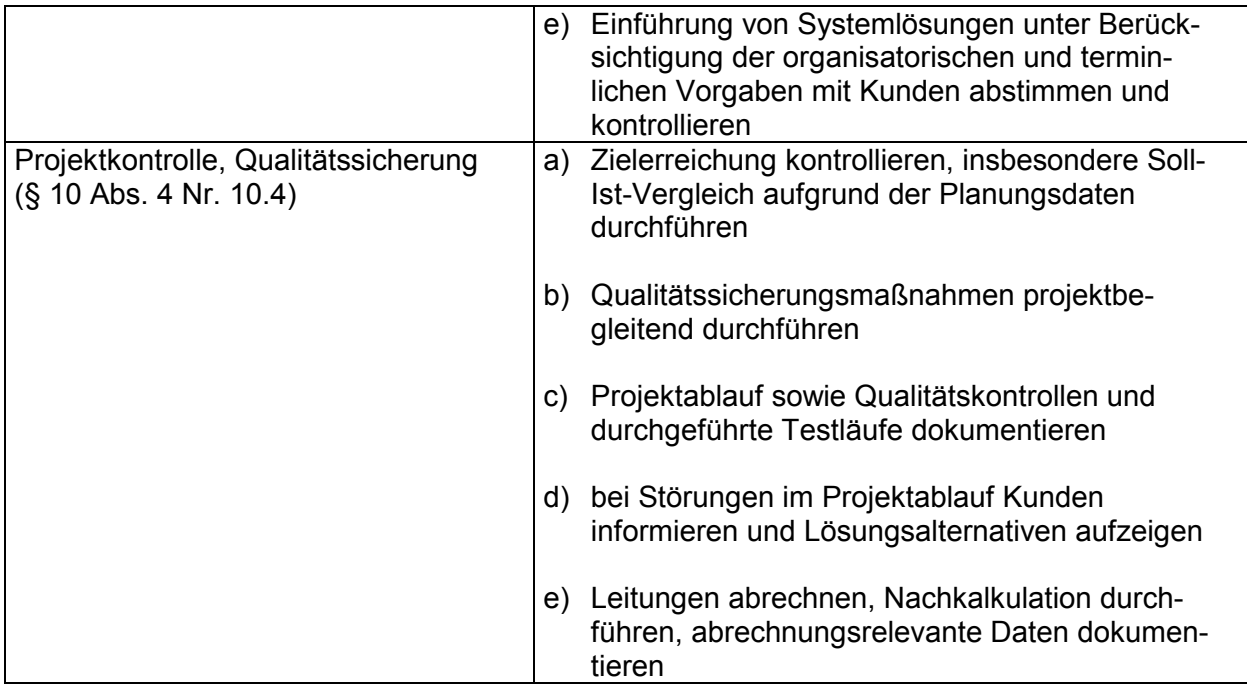

Schaubild 18

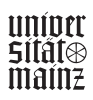

### **Zu 2 (Stellenwert von Projektdokumentationen in der Praxis)**

Der Projektdokumentation kommt in zeitbezogenen betrieblichen Handlungsabläufen die Funktion eines Instrumentes für die innerbetriebliche Führung und das Controlling zu. Im Rahmen flacher Hierarchien und teilautonomer Tätigkeit von Facharbeitern wird über die Projektdokumentation die qualifizierte Durchführung von Arbeitsaufträgen abgewickelt. Darin werden die Art des Auftrags, die Kundenwünsche, ihr Umfang, die planerische Abwicklung, die Budgetierung, die Nutzung von materiellen und personellen Ressourcen, die Maßnahmen der Qualitätsplanung, die Maßnahmen zur Anpassung an abweichende Projektabläufe, sowie die Durchführung und soweit erforderlich, die Ergebnisse der abschließenden Qualitätskontrolle festgehalten. Die genutzten Methoden sind vielfältig (vgl. etwa Kargl 1999). So umfassen die Vorgehensmodelle zur Software-Entwicklung etwa sequentielle, parallel-sequentielle oder evolutionäre Zugänge. Darunter fallen u.a. die Konzepte der Meilensteine, der Arbeitspakete in einem Netzplan oder des Prototyping. Für viele Unternehmen sind die Randbedingungen und die Spezifika der internen Dokumentation festgelegt im Handbuch zur Qualitätssicherung nach der Norm ISO 9000. Sie setzt Mindestrahmenbedingungen für einen qualitätsorientierten Entwicklungsprozess. Die zugehörigen Kenntnisse und Fertigkeiten gehören bei den IT-Berufen zum Katalog der geforderten Ausbildungsinhalte, wie das z.B. in der Zielformulierung zum Punkt 10.2 (vgl. oben) deutlich wird.

Im gegebenen Zusammenhang ist es wichtig, dass eine Projektdokumentation demnach keine zusätzliche, ausschließlich prüfungsdidaktische Forderung darstellt, sondern eine projektimmanente tätigkeitsbezogene Teilleistung im Rahmen jeder strukturierten Projektabwicklung bildet. Sie stellt quasi eine Belegführung zur selbstgesteuerten Planung, Durchführung, Kontrolle von beruflichen (Teil-)Aufgaben dar. In ihrer Bewältigung spiegelt sich die grundlegende Zielvorgabe für die IT-Berufe nach § 3 der AO.

Eine solche Projektdokumentation besteht aus einer Zusammenstellung von Dokumenten, die in den Vorgangsstufen der Projektarbeit entstehen und die eine Chronik der Projektarbeit unter den verschiedenen, mit einem Projekt verbundenen Aspekten der Planung, Durchführung und Kontrolle im betrieblichen Gesamtzusammenhang darstellen.

Über diesen Bezug auf die Praxis der betrieblichen Qualitätssicherung hinaus ergibt sich ein weiterer aus dem Blick auf den betrieblichen Gesamtzusammenhang, der ja in der Verordnung als Bezug unmittelbar vorgegeben ist. Die Projektdokumentation wird im betrieblichen Gesamtzusammenhang u.a. herangezogen, um die Rechnung zur erbrachten Leistung zu stellen und um Gewährleistungsfristen und –elemente darauf zurückzuführen. In ihr begründen sich ggf. Abweichungen der erbrachten Leistung im Vergleich zu Angeboten. Die Projektdokumentation dient als Grundlage für die Vorbereitung von anschließenden Wartungs-, Service- oder Folgeaufträgen und damit zur Pflege der Kundenbeziehung. Auch aus diesen Gesichtspunkten wird deutlich, dass die Dokumentation der Auftragsabwicklung keine didaktische Konstruktion darstellt, sondern eine zentrale Funktion im betrieblichen Gesamtzusammenhang bildet. Ihre Nutzung als Quelle zur Leistungsbeurteilung für die betriebliche Projektarbeit kann als ein ökonomischer Rückgriff auf vorhandene Daten zum Zwecke der Prüfung gesehen werden.

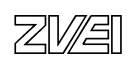

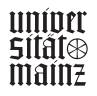

#### **Zu 3 (Konzeption von Prüfungsverfahren)**

Zur Konzeption von Prüfungsverfahren besteht im deutschen Sprachgebiet eine Diskussion um die Abbildbarkeit von extrafunktionalen Qualifikationen bzw. von Handlungskompetenz (vgl. Blum, Hensgen, Kloft & Maichle 1995; Breuer & Höhn, 1996. Im US-amerikanischen Zusammenhang stößt man auf eine Diskussion um *alternative, authentische* Formen der Leistungsmessung und –bewertung (vgl. zum Einstieg die Debatte von Newman, Wiggins und Terwilliger im Educational Researcher 1998). In diesem Zusammenhang wird auch der *Ausdruck performance assessment* gebraucht. Die Zugänge in der Bundesrepublik und in den USA sind unterschiedlich, gemeinsam ist ihnen der Versuch, komplexe Leistungsformen in gültiger Form abzubilden. Bezogen auf die gegebene Fragestellung ist hier interessant, dass in den USA ein Zugang über *authentische Prüfungssituationen* gesucht wird.

Solche Zugänge stützen sich u.a. auf die Darstellung von Zusammenhängen in einem Vortrag, die Übernahme von Aufgaben in einem Rollenspiel, die Ausarbeitung einer schriftlichen Stellungnahme zu einem Vorgang oder die Zusammenstellung eines Portfolios mit Belegen zur Bearbeitung von Aufgabenstellungen. An dieser Stelle kann auf diese Entwicklungen nur hingewiesen werden. Herausgegriffen werden soll jedoch die Technik der Leistungsmessung und –bewertung auf der Basis von Portfolios. Eine Sammlung von Dokumenten, von Belegen oder von Arbeiten dient<br>dazu, das Leistungsvermögen deines Prüflings bezogen auf einen dazu, das Leistungsvermögen deines Prüflings bezogen auf einen Handlungszusammenhang widerzuspiegeln. Wenn das in Bezug zu einer umfassenderen, komplexen Aufgabenstellung erfolgt, dann lassen sich daran Aussagen zum Grad der Befähigung ableiten, mit welcher die Aufgabenstellung bearbeitet worden ist. Dazu bedarf es natürlich eines Rasters für die Beurteilung des Portfolios, das nicht zuletzt die Güte der Messung (vgl. Kap. 7) stützen soll.

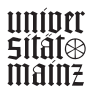

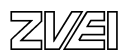

#### **8.2 Anlage des Beurteilungssystems**

Die drei angesprochenen Bezugsfelder für die Konzeption eines Systems der Leistungsmessung und –beurteilung weisen nicht nur Affinitäten auf, sondern stehen unter einer gemeinsamen Orientierung. Die Vorgaben der Ausbildungsordnung selbst, die Nutzung von Dokumentationen als methodisches Hilfsmittel für die selbstgesteuerte Abwicklung von Projekten bzw. von komplexen Arbeitsaufträgen und die Vorstellungen zu authentischen Formen der Leistungsmessung sind auf die deckungsgleiche Zielvorstellung ausgerichtet, sie zielen darauf, die Befähigung zur selbstgesteuerten Bearbeitung von realen (beruflichen) Handlungszusammenhängen in den Blick zu nehmen. Die gemeinsame Grundlage bildet das Portfolio zur Projektdokumentation. Es bildet den Grad des selbständigen Planens, Durchführens und Kontrollierens bei der Bearbeitung einer Betrieblichen (Teil-) Aufgabenstellung ab, wie sie für die Abschlussprüfung der IT-Berufe gefordert ist. Die Projektdokumentation im Sinne eines Portfolios stellt eine Zusammenfassung von Unterlagen dar, welche die Bearbeitung von Teilschritten der Aufgabenstellung in den Vorgangsstufen eines Projektes widerspiegeln. Sie belegt den Grad der methodisch begründeten Bearbeitung einer Aufgabenstellung im Sinne einer betrieblichen Qualitätssicherung und Auftragsabwicklung.

Das ist verbunden mit dem Anspruch weitergehender Qualitäten zu vermitteln, zu unterstützen bzw. abzubilden, als dies mit tayloristischen, vorwiegend extern bestimmten Tätigkeitsstrukturen verbunden gewesen ist. Verdeutlichen lässt sich diese Zielvorstellung über einen Blick auf die Qualitätsniveaus des berufsbezogenen Lernens (vgl. Schaubild 19).

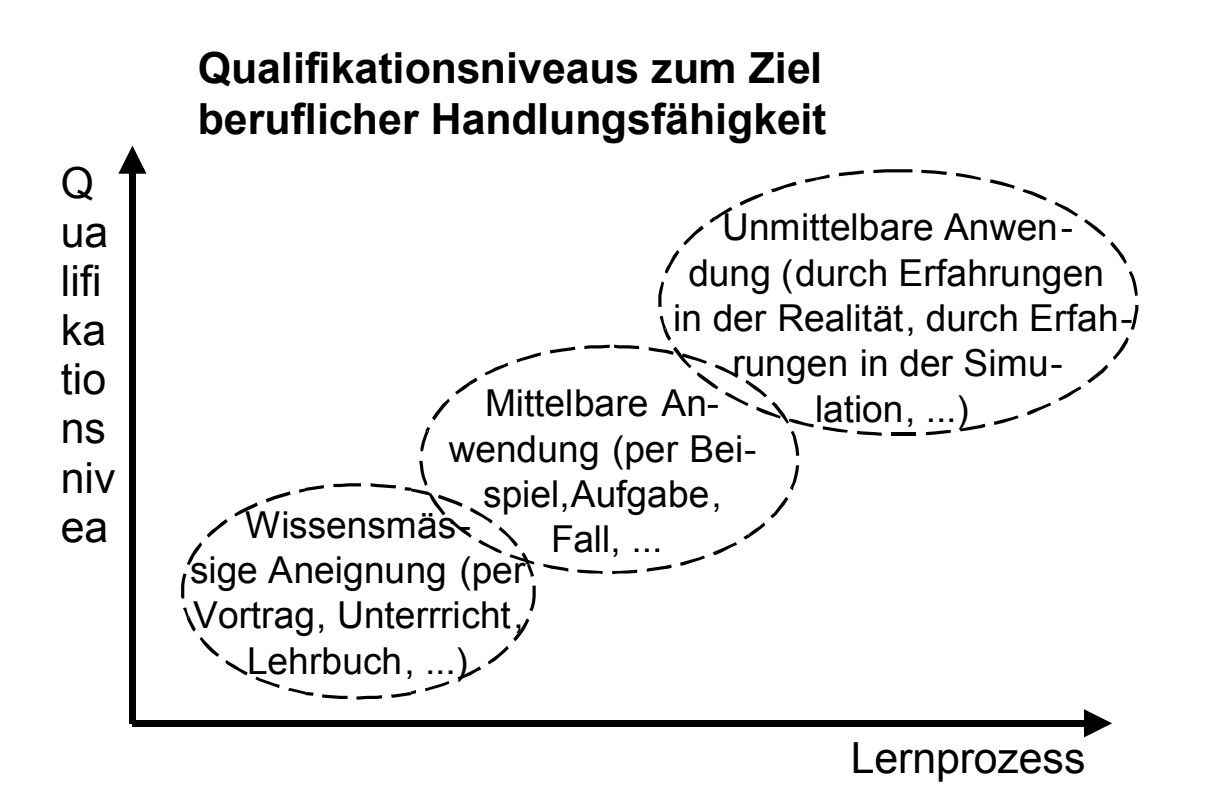

 Schaubild 19 Qualifikationsniveaus des berufsbezogenen Lernens (In Anlehnung an Heidack, 1992).

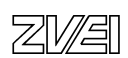

Über die Projektarbeit wird nicht nur die Reproduktion von erworbenem Wissen oder die Bearbeitung von didaktisch reduzierten Aufgabenstellungen eingefordert, sondern die Bewältigung einer komplexen, authentischen Aufgabenstellung aus dem beruflichen Handlungsfeld. Damit ist der Anspruch verbunden, in diesem Teil der Prüfung die Handlungsfähigkeit der Auszubildenden in der Praxis abzubilden. Das erfolgt über zunächst die Beurteilung des *Portfolios zur Projektdokumentation* unter Einschluss der angefertigten *Kundendokumentation*. Im weiteren werden im Sinne der Vorgaben in der Verordnung die *Präsentation zum Projekt* sowie das zugehörige *Fachgespräch* vor dem Prüfungsausschuss beurteilt. Das führt zu einer mehrdimensionalen Beurteilung des Leistungsvermögens der Prüflinge.

#### **8.2.1 Die Matrix zur Beurteilung der Projektarbeit**

Für die Beurteilung eines solchen Portfolios ist, in der Orientierung an den Kernzielen der AO, in der Orientierung an der betrieblichen Praxis und in der Orientierung an dem Bemühen um die gültige Abbildung von komplexen Befähigungen eine Bewertungsmatrix entwickelt worden. Nach dieser Bewertungsmatrix können solche Portfolios analysiert und beurteilt werden können (vgl. Bewertungsmatrix Projektarbeit Schaubild 20). Diese Matrix enthält zunächst die Beurteilungsgesichtspunkte für die Analyse der des Portfolios. Diese Beurteilungsgesichtspunkte korrespondieren mit den entsprechenden Vorgaben in der Ausbildungsordnung (z.B. Fachinformatiker Fachrichtung Systemtechnik Schaubild 18). Sie können, mit anderen Worten, als gültig im Sinne der AO betrachtet werden. Über die Vorgabe der Gesichtspunkte hinaus umfasst die Matrix zu jedem Gesichtspunkt eine Skala zur Einschätzung des zugehörigen Leistungsniveaus, die einer verbreiteten Praxis der Bewertung in den gewerblich-technischen Ausbildungsberufen entspricht. Die Stufung der Skala von jeweils 10 bis 0 Punkten in einer nicht linearen Form spiegelt die Definition der Noten wider. Zusammen mit den vorgeschlagenen Gewichtungen für den Stellenwert der einzelnen Gesichtpunkte im Gesamtzusammenhang können die Prüfer zu einer nachvollziehbaren Beurteilung eines vorgelegten Portfolios gelangen. Das entspricht der Zielvorgabe in der Verordnung im Sinne der eingangs zitierten Formulierung "*Durch die Projektarbeit und deren Dokumentation soll der Prüfling belegen, dass er Arbeitsabläufe und Teilaufgaben zielorientiert unter Beachtung wirtschaftlicher, technischer, organisatorischer und zeitlicher Vorgaben selbständig planen, und kundengerecht umsetzen (...) kann".* (Verordnung ..., S. 1744). Als weiterer Gesichtspunkt ist in der Matrix die Zielvorgabe nach einer *kundengerechten Anfertigung, Zusammenstellung und Modifikation von (Anwender-) Dokumentationen* (Verordnung ..., S. 1744) aufgenommen worden. Damit liegt eine Grundlage für eine gültige Leistungsmessung und –beurteilung der Betrieblichen Projektarbeit im Sinne der Vorordnung vor. Das Instrument stützt die Entschätzungen der Prüfer im Sinne der geforderten Zuverlässigkeit und Objektivität. Um zu einem in sich geschlossenen und für den Prüfer handhabbaren Gesamtrahmen zu kommen, wurde die Matrix zur Beurteilung der Projektarbeit um vergleichbare Vorlagen für die Beurteilung der Präsentation und des Fachgespräches ergänzt.

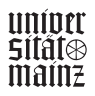

#### **8.2.2 Die Matrix zur Beurteilung der Präsentation des Projektes**

Die zusätzliche Bewertungsmatrix für die Präsentation des Projektes und für das Fachgespräch folgen technisch demselben Ansatz. Für die Präsentation sind die drei Dimensionen *Aufbau und inhaltliche Struktur*, *Sprachliche Gestaltung* und *Zielgruppengerechte Darstellung* gewählt worden. Das sind Aspekte, die in der Praxis der Unternehmen in verschiedenen Instrumenten für die Beurteilung von Präsentationen bzw. von Vorträgen genutzt werden. (Vgl. Bewertungsmatrix Präsentation Schaubild 21).

#### **8.2.3 Die Matrix zur Beurteilung des Fachgesprächs**

Hierzu sind von der Arbeitsgruppe die Dimensionen *Beherrschung des Fachhintergrundes*, *Problemerfassung, -darstellung und Problemlösung* sowie die *Argumentation und Begründung* als zentrale Gesichtspunkte für die Beurteilung definiert worden. Technisch ist der zuvor gewählte Ansatz weitergeführt worden. Auch dieser Ansatz erscheint praktisch nutzbar. Er führt die Beurteilung des Fachgesprächs mit dem Blick auf die angestrebte Zuverlässigkeit und Objektivität in jedem Fall über eine Beurteilung aus dem Bauche heraus auf ein Niveau der argumentativen Nachvollziehbarkeit. Wenn ein Prüfer eine Position auf der Skala, also etwa den Wert 9 für die Argumentation vergibt, muss er dazu im Bewertungsgespräch im Zweifelsfall Argumente und Beobachtungen anführen können, die diese Einschätzung stützen (vgl. Bewertungsmatrix Fachgespräch Schaubild 22).

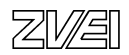

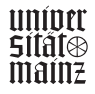

#### **9.0 Bewertungsmatrizen**

#### **9.1 Bewertungsmatrix Betriebliche Projektarbeit**

(Schaubild 20)

- Projektbericht/Portfolio
- Kundendokumentation

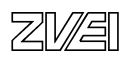

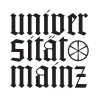

bmb+f Entwicklungsprojekt IT-Prüfungen bm**b+f** Entwicklungsprojekt IT-Prüfungen

**Prüfling:** 

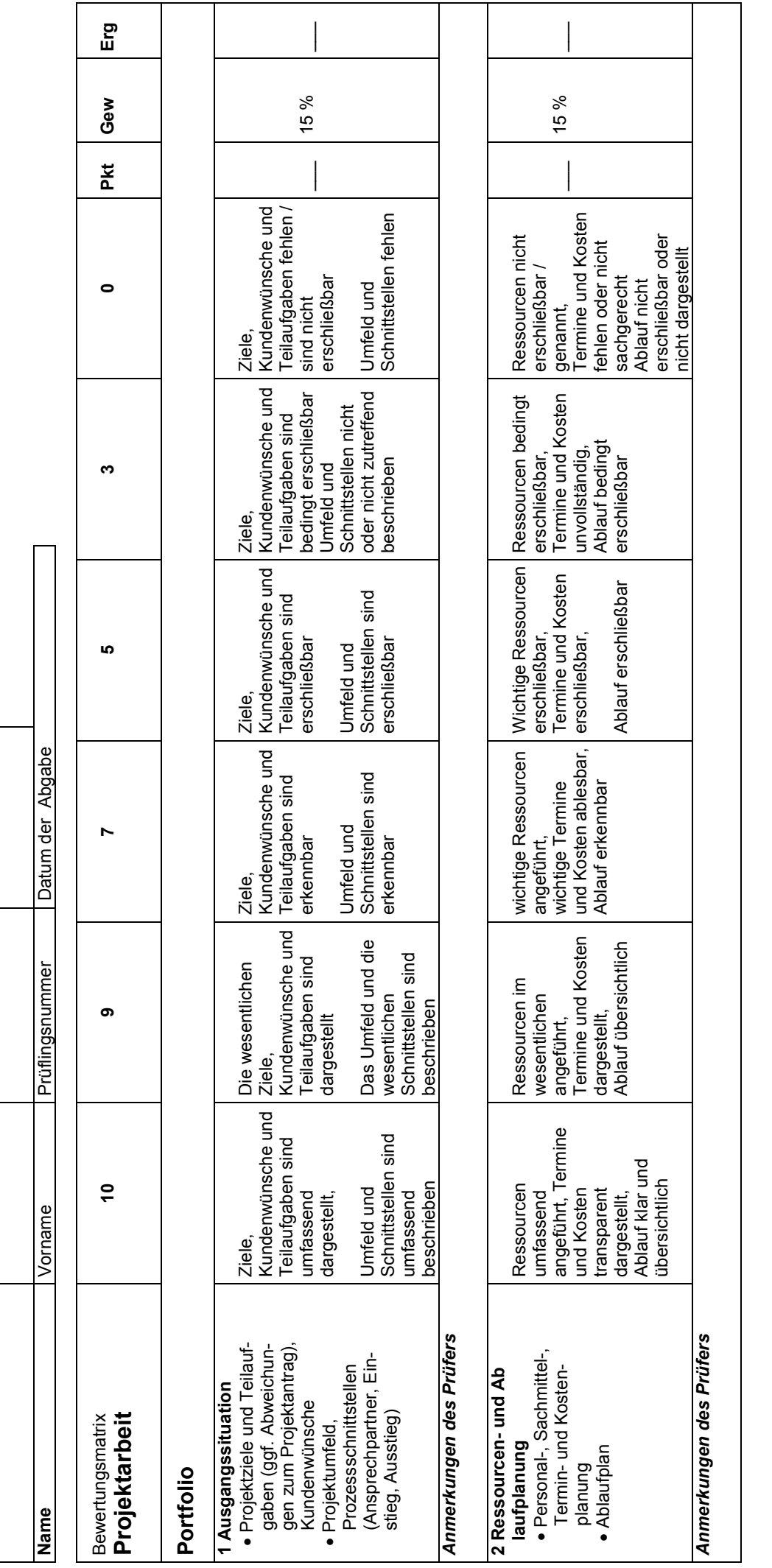

图像

**uniper<br>Sitates**<br>mailitz

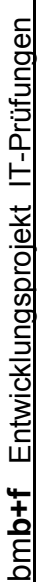

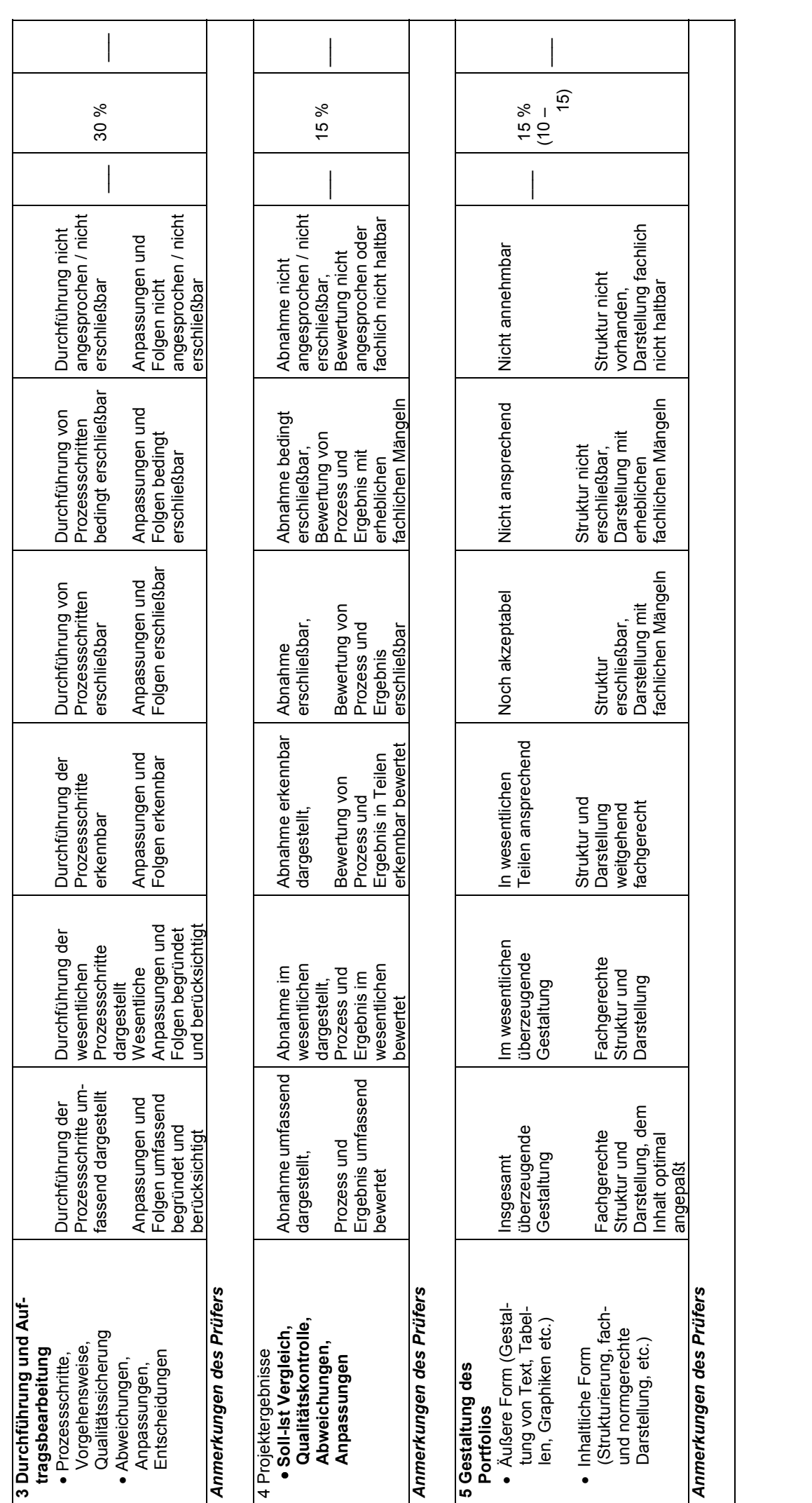

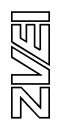

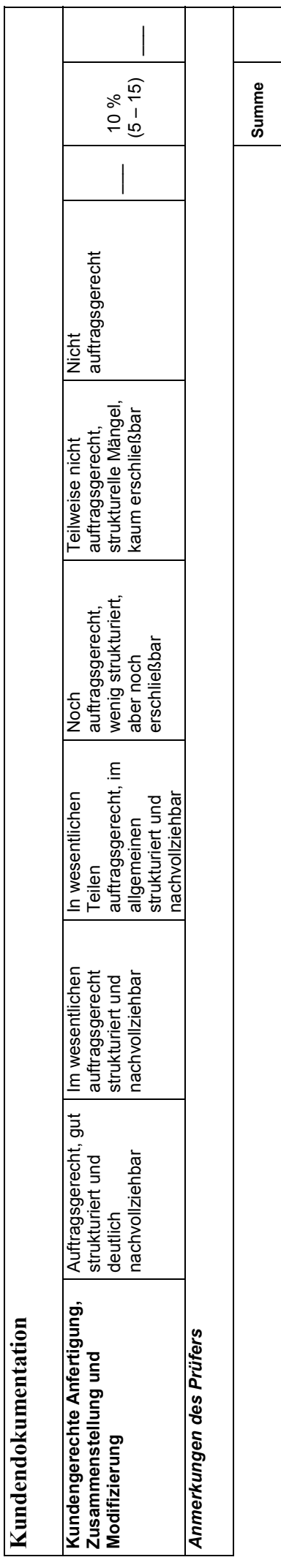

Unterschrift Datum: Unterschrift

Datum:

**Ergebnis** 

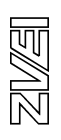

## **9.2 Bewertungsmatrix Präsentation**

(Schaubild 21)

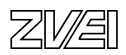

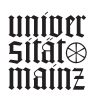

bmb+f Entwicklungsprojekt IT-Prüfungen bm**b+f** Entwicklungsprojekt IT-Prüfungen

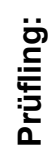

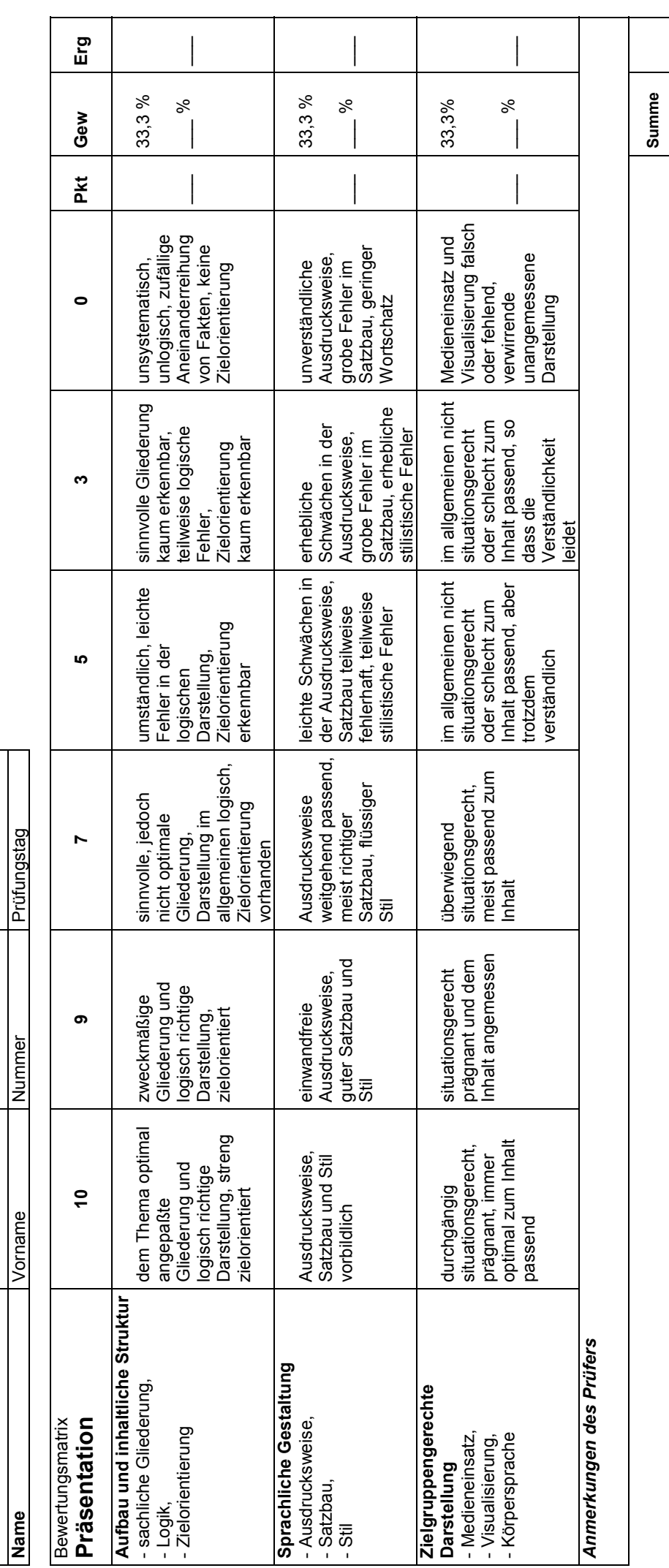

**uniper<br>Stiates**<br>mailitz

**Summe** 

**Ergebnis** 

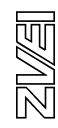

## **9.3 Bewertungsmatrix Fachgespräch**

(Schaubild 22)

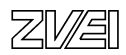

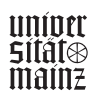

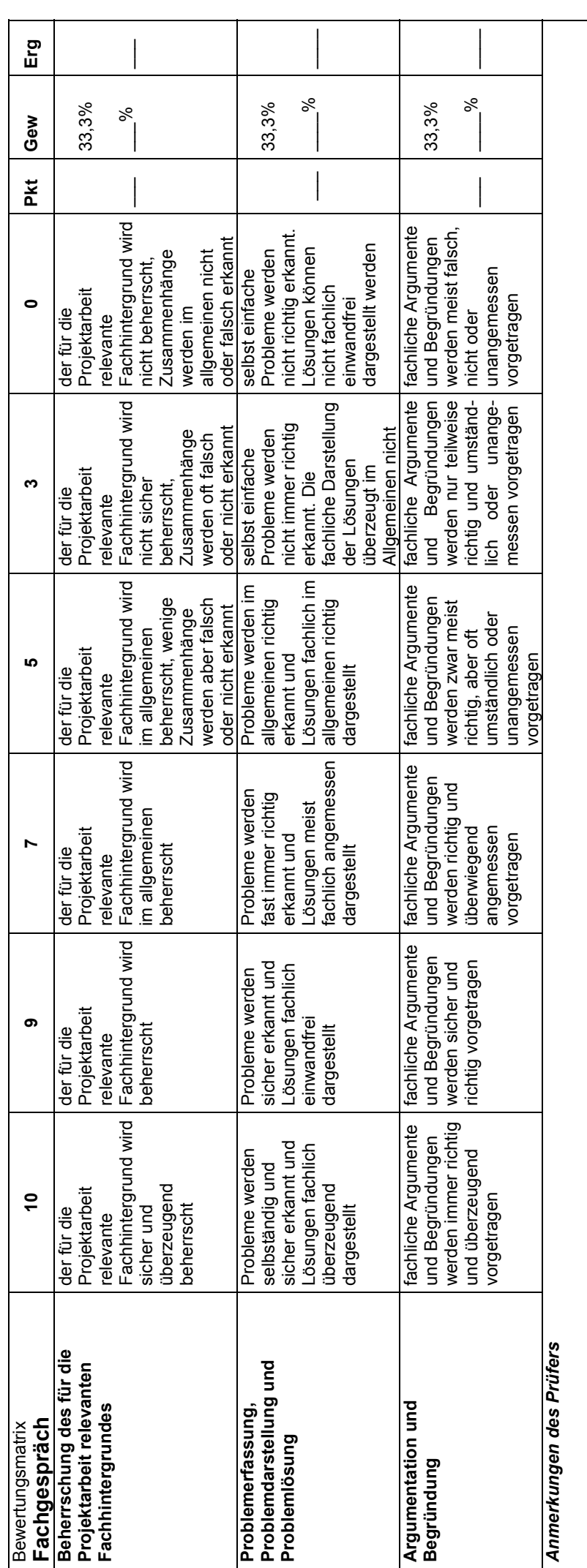

bm**b+f** Entwicklungsprojekt IT-Prüfungen

bmb+f Entwicklungsprojekt IT-Prüfungen

Unterschrift : Datum: Unterschrift:

Datum:

**Summe** 

Summe

**Ergebnis** 

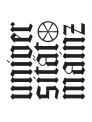
bmb+f Entwicklungsprojekt IT-Prüfungen bm**b+f** Entwicklungsprojekt IT-Prüfungen

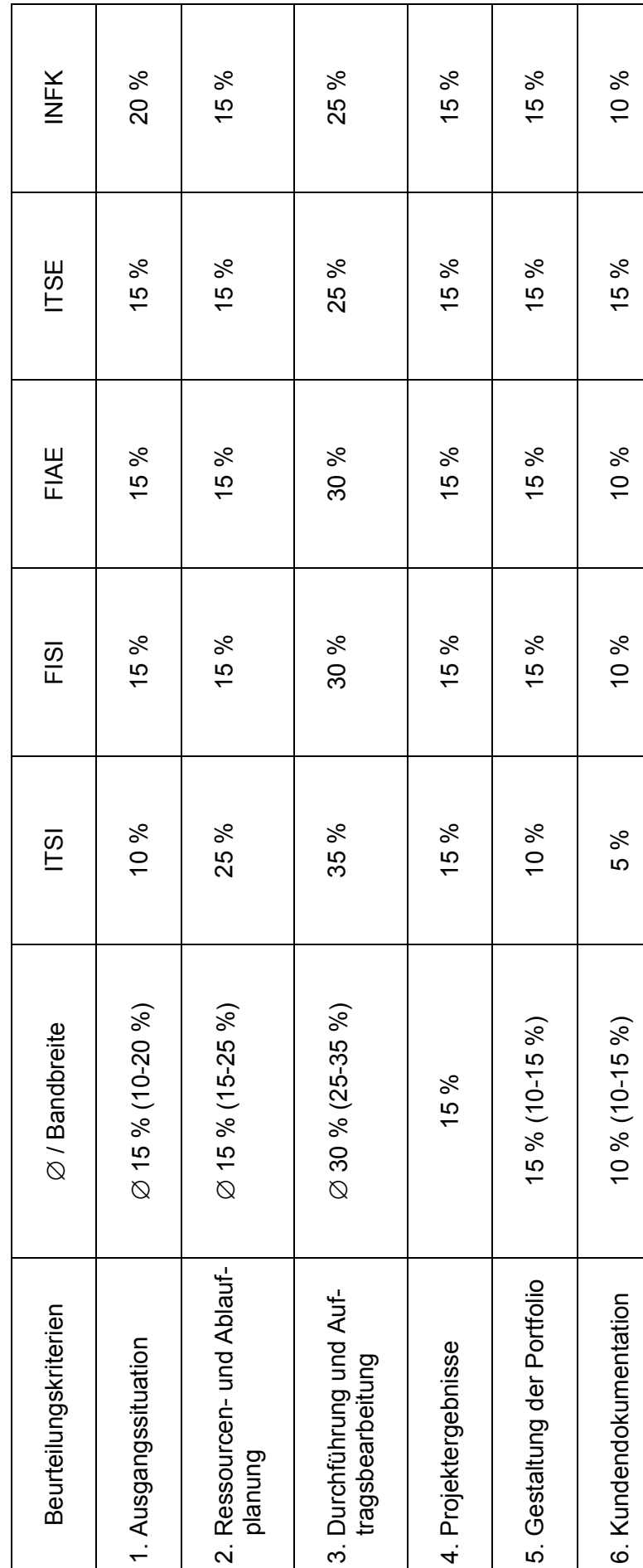

# Gewichtung der Beurteilungskriterien nach Berufen in der Bewertungsmatrix "Projektarbeit" **9.4 Gewichtung der Beurteilungskriterien nach Berufen in der Bewertungsmatrix "Projektarbeit"**   $9.4$

Schaubild 23 Schaubild 23<br>Schaubild 23

图图

#### **9.5 Bewertungsschlüssel für subjektiv bewertbare Prüfungsleistungen**  (PAL-Regelung vom 13.11.1997)

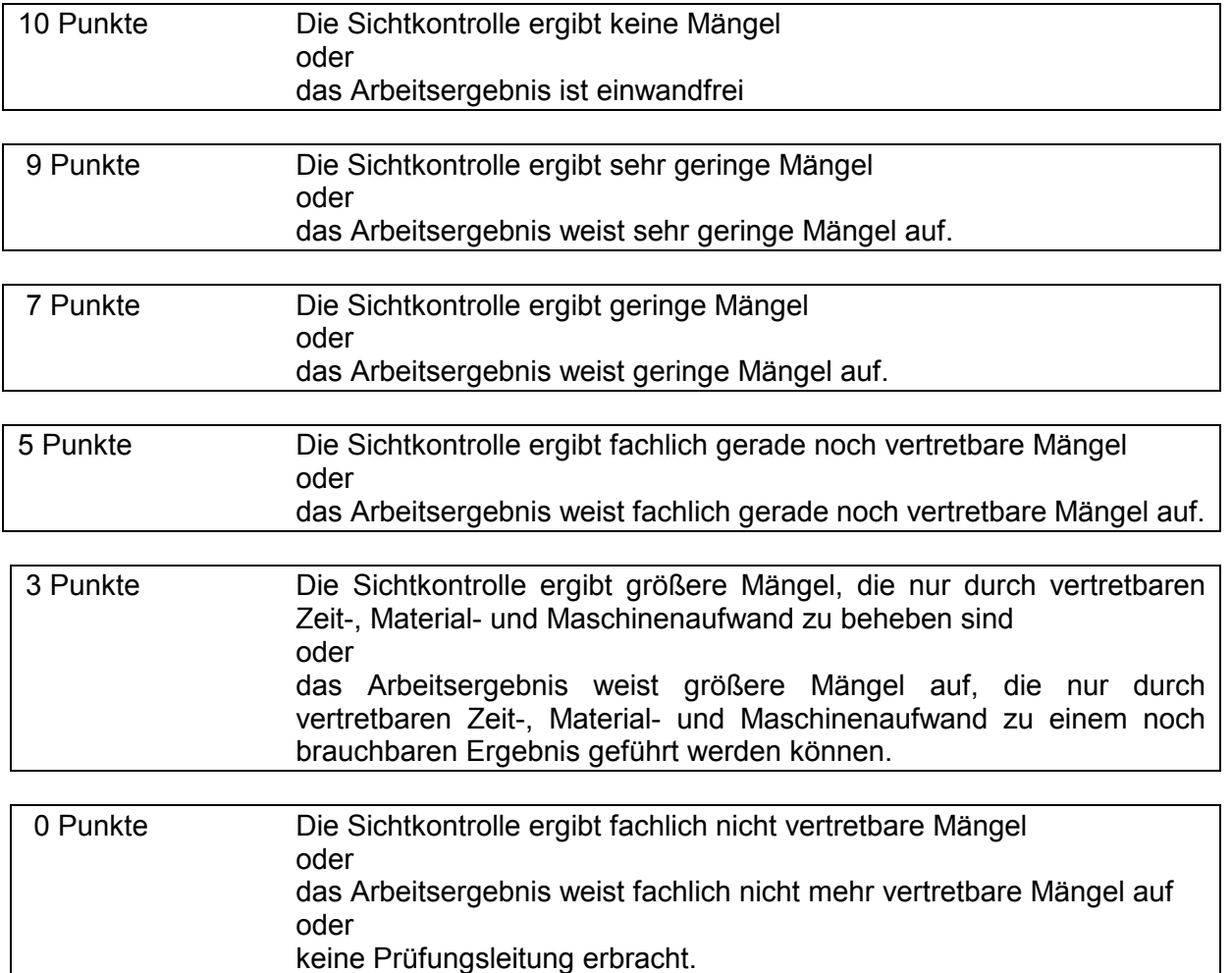

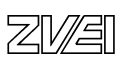

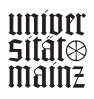

#### **10.0 Ganzheitliche Aufgaben**

#### **10.1 Anforderungen**

Ganzheitliche Aufgaben sollen sich an berufstypischen Geschäftsprozessen orientieren. Sie sollen so beschaffen sein, dass der Prüfling zeigen kann, dass er die für den Berufsalltag typischen Problemstellungen analysieren, Zusammenhänge erkennen und praxisgerechte Lösungswege entwickeln kann. Durch die Lösung der Ganzheitlichen Aufgabe weist der Auszubildende nach, dass er im betrieblichen Gesamtzusammenhang handeln kann. Die beiden Ganzheitlichen Aufgaben I und II sollen aus unterschiedlichen Einsatzgebieten stammen und jeweils mehrere Prozessschritte umfassen.

#### **10.2 Grundlegungen**

Diese Orientierung war dem Projekt im Bezug auf die Vorgaben der Ausbildungsordnung unterlegt. Im Zusammenhang mit den Positionen, die zur Begründung des Beurteilungssystems für die betriebliche Projektarbeit ausgeführt worden sind (vgl. Kap 7 ff.), lässt sich diese pragmatische Forderung untermauern. Als sinnvoller Bezug stellt sich der Ansatz der "*starken Lernumgebungen"* dar, wie er von der Arbeitsgruppe um Heinz Mandl an der Universität München vertreten wird. Dieser Ansatz reflektiert die internationale Diskussion um konstruktivistische Vorstellungen zum Lehren und Lernen. Er ist als eine Antwort auf die Beobachtung zu sehen, dass (berufsbezogenes) Lernen in sogenanntem *trägem Wissen* resultieren kann. Solches träges Wissen zeichnet sich dadurch aus, dass es zwar reproduziert, aber in Anwendungszusammenhängen nicht hinreichend angewandt bzw. als Grundlage für die Lösung von praktischen Aufgabenstellungen genutzt werden kann. Dem sollen starke Lernumgebungen abhelfen. Sie gründen in einer Reihe von grundlegenden Gestaltungsprinzipien. Dazu gehören zunächst die *Authentizität* und die *Situiertheit*. Im weiteren werden *multiple Kontexte* und *multiple Perspektiven* gefordert. Weitere grundlegende Forderungen beziehen sich auf den *sozialen Kontext* und die Förderung der *Kooperation beim Lernen*.

Die grundlegende Ausrichtung des Ansatzes zielt auf die Förderung von Lernprozessen, die zu einer flexiblen, in Anwendungszusammenhängen nutzbaren Wissensbasis führen. Das ist an dieser Stelle sozusagen als eine notwendige Voraussetzung im Hinblick auf die geforderte berufliche Handlungskompetenz zu sehen.

Unmittelbar übertragbar erscheint auf jeden Fall die Forderung nach authentischen und situierten Aufgabenstellungen für entsprechende Prüfungen. Dabei meint authentisch, dass es sich um reale Aufgaben und Problemstellungen handeln soll. Sie müssen die tatsächliche Anwendungssituation in ihrer gegebenen Komplexität wiederspiegeln; sie sollen nicht vereinfacht und didaktisch reduziert gestellt werden. Situierte Aufgaben stellen Einzelprobleme in den Zusammenhang einer für den Prüfling bedeutsamen und authentischen Gesamtsituation. Das fordert die Übertragung von Wissensbeständen aus dem Kontext des Lernens in den Zusammenhang der Anwendung. Damit ist eine sinnstiftende Orientierung für die Forderung nach ganzheitlichen Aufgaben aufgezeigt. Das korrespondiert mit der Forderung nach der Abbildung von beruflicher Handlungskompetenz in Prüfungen.

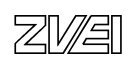

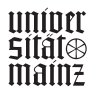

#### **10.3 Abgrenzung der Ganzheitlichen Aufgaben**

#### • **Ganzheitliche Aufgabe I:**  (Profilaufgabe - Fokus Fachqualifikationen)

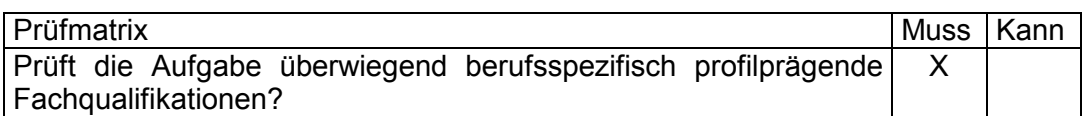

Zur Erläuterung:

Jeder Beruf hat eine gesonderte berufsspezifische Aufgabe. Beim Fachinformatiker ist eine einzige Fallstudie denkbar, die aber in der Aufgabenstellung auf das jeweilige Profil abhebt. Zur Verdeutlichung die Graphik:

### **Ganzheitliche Aufgabe I**

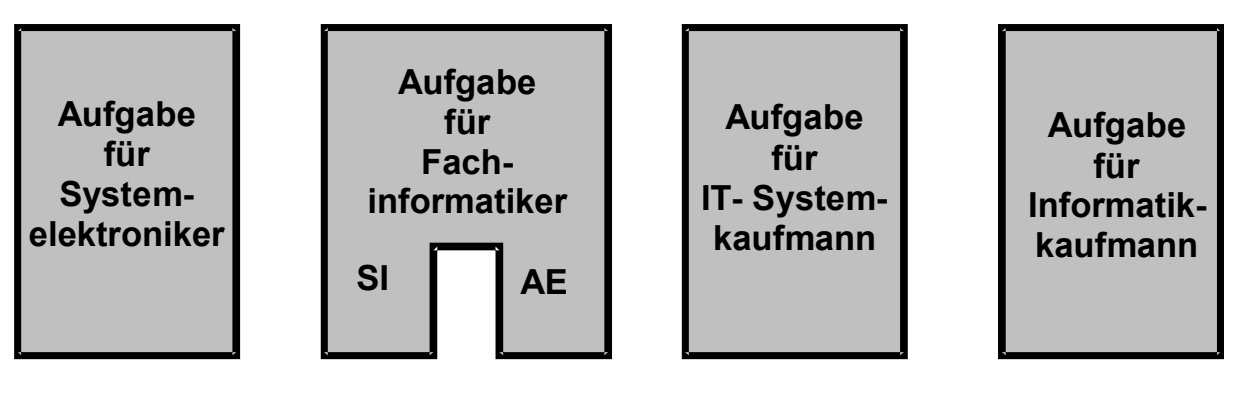

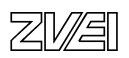

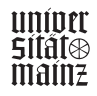

#### • **Ganzheitliche Aufgabe II:**  (Profilaufgabe - Fokus Fachqualifikationen)

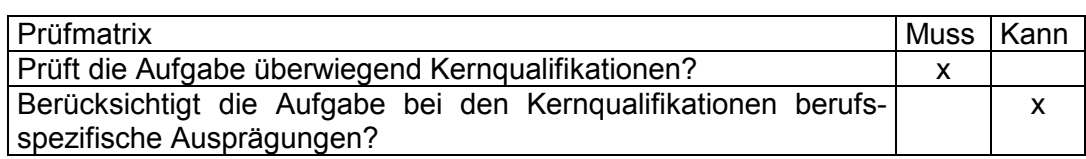

Zur Erläuterung:

Als Querschnittsaufgabe kann sie gemeinsame Inhalte über alle Berufe haben. Da die Kernqualifikationen in den Berufen unterschiedliche Schwerpunkte haben, ist es sinnvoll, in der Prüfung berufsspezifische Vertiefungen vorzunehmen. Denkbar sind auch Prüfungsaufgaben mit unterschiedlichen Fallstudien. Zur Verdeutlichung die Grafik:

## **Ganzheitliche Aufgabe II**

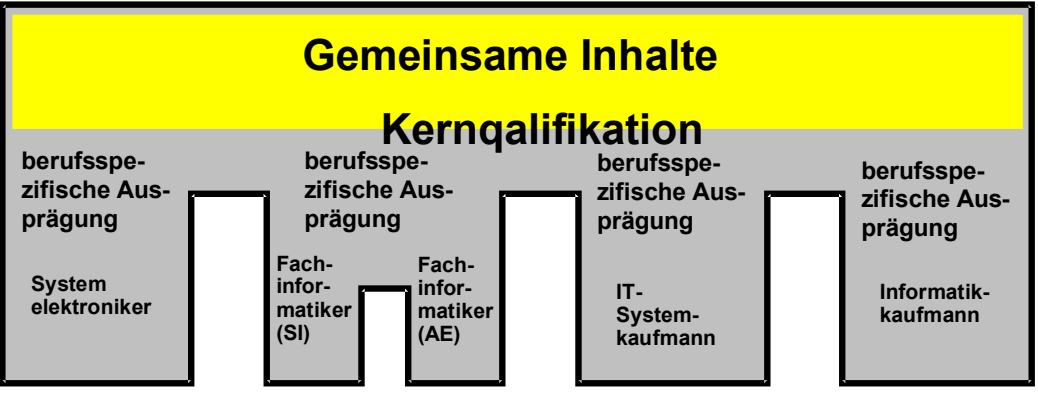

Beispiel:

Eine Aufgabe könnte eine gemeinsame Thematik haben, diese wird aber auf die Berufe spezialisiert. In der obigen Grafik visualisiert, könnte dies wie folgt aussehen:

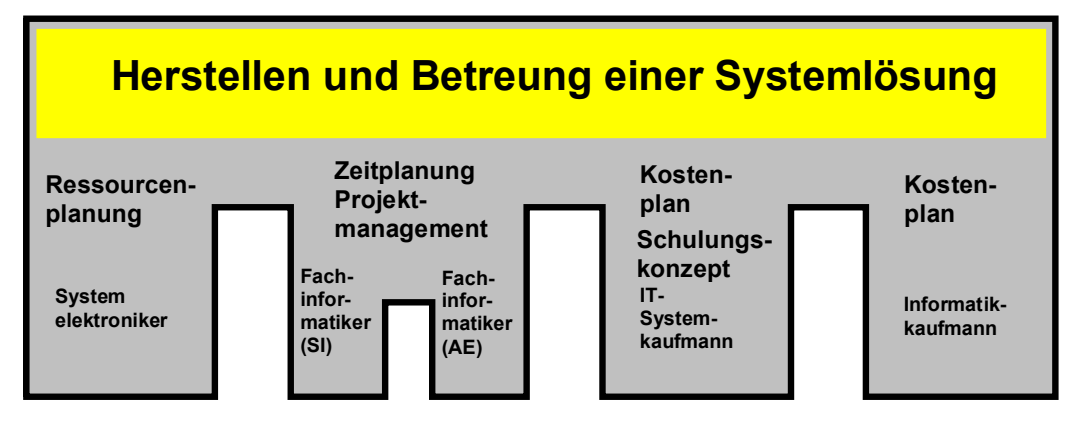

Anmerkung: Eine Querschnittsaufgabe kann auch nur gemeinsame Inhalte über alle Berufe enthalten. Die berufsspezifische Vertiefung ist sinnvoll, aber nicht zwingend notwendig.

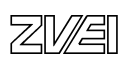

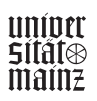

#### **10.4 Prüfmatrix für die Querschnittsaufgabe**

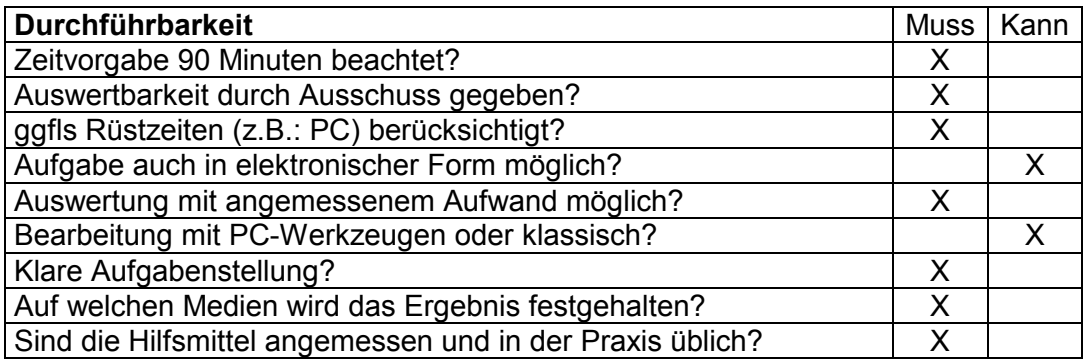

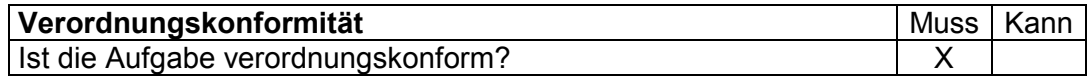

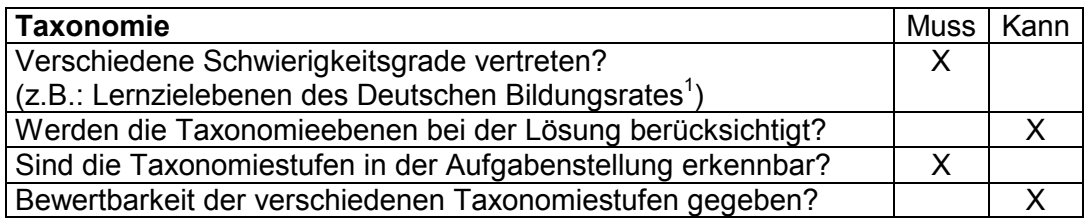

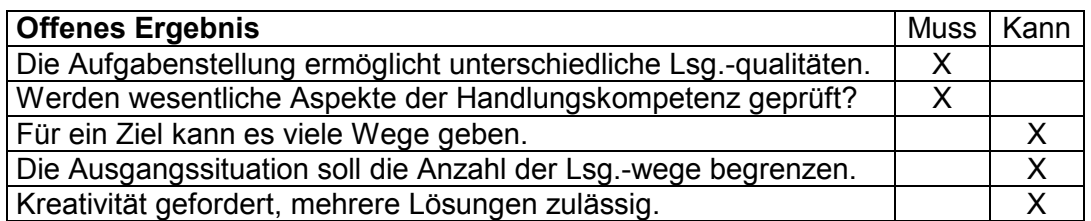

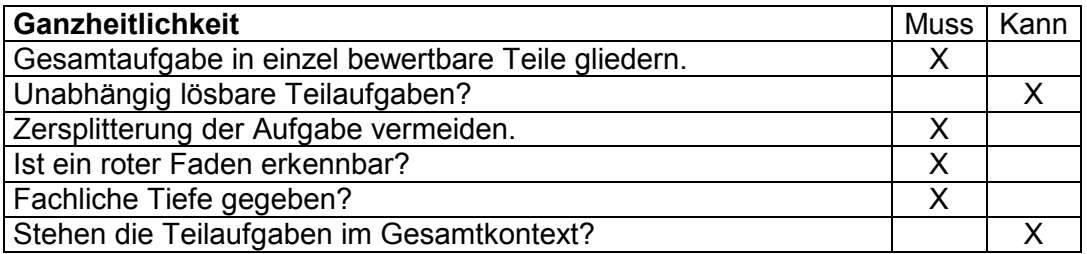

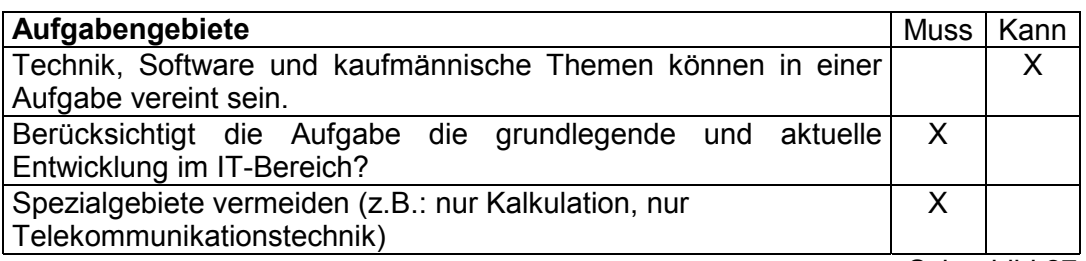

 1 Der Deutsche Bildungsrat unterscheidet die Lernzielebenen: 1. Reproduktion (nennen können), 2. Reorganisation (zuordnen, unterscheiden, gegenüberstellen, begründen, erläutern), 3. Transfer (prüfen, lösen, anwenden, übertragen auf), 4. Problemlösendes Denken (analysieren, beurteilen, Lösungsvorschläge entwickeln, kritisch Stellung nehmen, folgern)

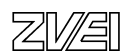

#### **10.5 Handlungspfad für Prüfungsaufgabenersteller**

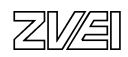

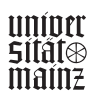

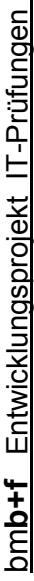

# **Ganzheitliche Aufgabe I und II für IT-Berufe**  Ganzheitliche Aufgabe I und II für IT-Berufe **Handlungspfad für Prüfungsersteller**  Handlungspfad für Prüfungsersteller

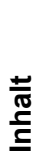

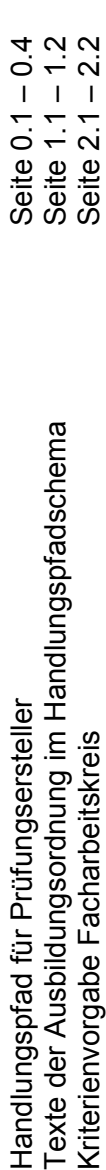

In den folgenden 11 Handlungsschritten wird der Prozess dargestellt, um Inhalt und Qualifikationsprofil für jede einzelne Prüfung festzulegen. Hierbei Die detaillierten Entscheidungshilfen der Facharbeitskreise sind in der gesonderten Vorlage "Gemeinsame Kriterienvorgabe Facharbeitskreis" enthalten. In den folgenden 11 Handlungsschritten wird der Prozess dargestellt, um Inhalt und Qualifikationsprofil für jede einzelne Prüfung festzulegen. Hierbei Die detaillierten Entscheidungshilfen der Facharbeitskreise sind in der gesonderten Vorlage "Gemeinsame Kriterienvorgabe Facharbeitskreis" enthalten. werden insbesondere alle Hinweise zur Präzisierung der Prüfungsanforderung aus der Ausbildungsordnung erfasst. werden insbesondere alle Hinweise zur Präzisierung der Prüfungsanforderung aus der Ausbildungsordnung erfasst.

Mit den gewonnenen Kriterien aus diesem Prozess soll eine Prüfungskonstruktion ermöglicht werden, Mit den gewonnenen Kriterien aus diesem Prozess soll eine Prüfungskonstruktion ermöglicht werden,

- die zwischen der Messung der profilprägenden Qualifikation und der Messung der Kernqualifikation unterscheidet, - die zwischen der Messung der profilprägenden Qualifikation und der Messung der Kernqualifikation unterscheidet,
- das dominierend IT-adäquate Schlüsselqualifikationen misst und bisherige Prüfungsverfahren meidet, die vor allem gelerntes - das dominierend IT-adäquate Schlüsselqualifikationen misst und bisherige Prüfungsverfahren meidet, die vor allem gelerntes Faktenwissen prüfen,
	- die auf der IT-berufstypische Informationsverarbeitung basiert und auch den PC einschließt, - die auf der IT-berufstypische Informationsverarbeitung basiert und auch den PC einschließt. Faktenwissen prüfen,
		- die eine wirtschaftliche PC-gestützte Auswertung ermöglicht. - die eine wirtschaftliche PC-gestützte Auswertung ermöglicht.

# **Legende:**  Legende:

- AO Verordnung über die Berufsausbildung im Bereich der Informations- und Telekommunikationstechnik vom 10. Juli 1997 Verordnung über die Berufsausbildung im Bereich der Informations- und Telekommunikationstechnik vom 10. Juli 1997 (BGBl. Vom 15. Juli 1997) (BGBI. Vom 15. Juli 1997)  $\overline{Q}$
- Fi-AE Fachinformatiker mit Fachrichtung Anwendungsentwicklung Fachinformatiker mit Fachrichtung Anwendungsentwicklung IT-SE Informations- und Telekommunikationssystem-Elektroniker Informations- und Telekommunikationssystem-Elektroniker IT-SE<br>Fi-AE
	- IT-Kfm I Informations- und Telekommunikationssystem-Kaufmann Informations- und Telekommunikationssystem-Kaufmann Fi-Si Fachinformatiker mit Fachrichtung Systemintegration Fachinformatiker mit Fachrichtung Systemintegration IT-Kfm I  $\overline{F}$ i-Si

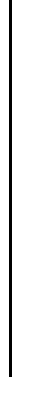

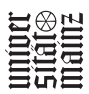

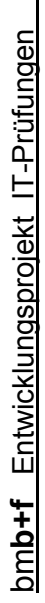

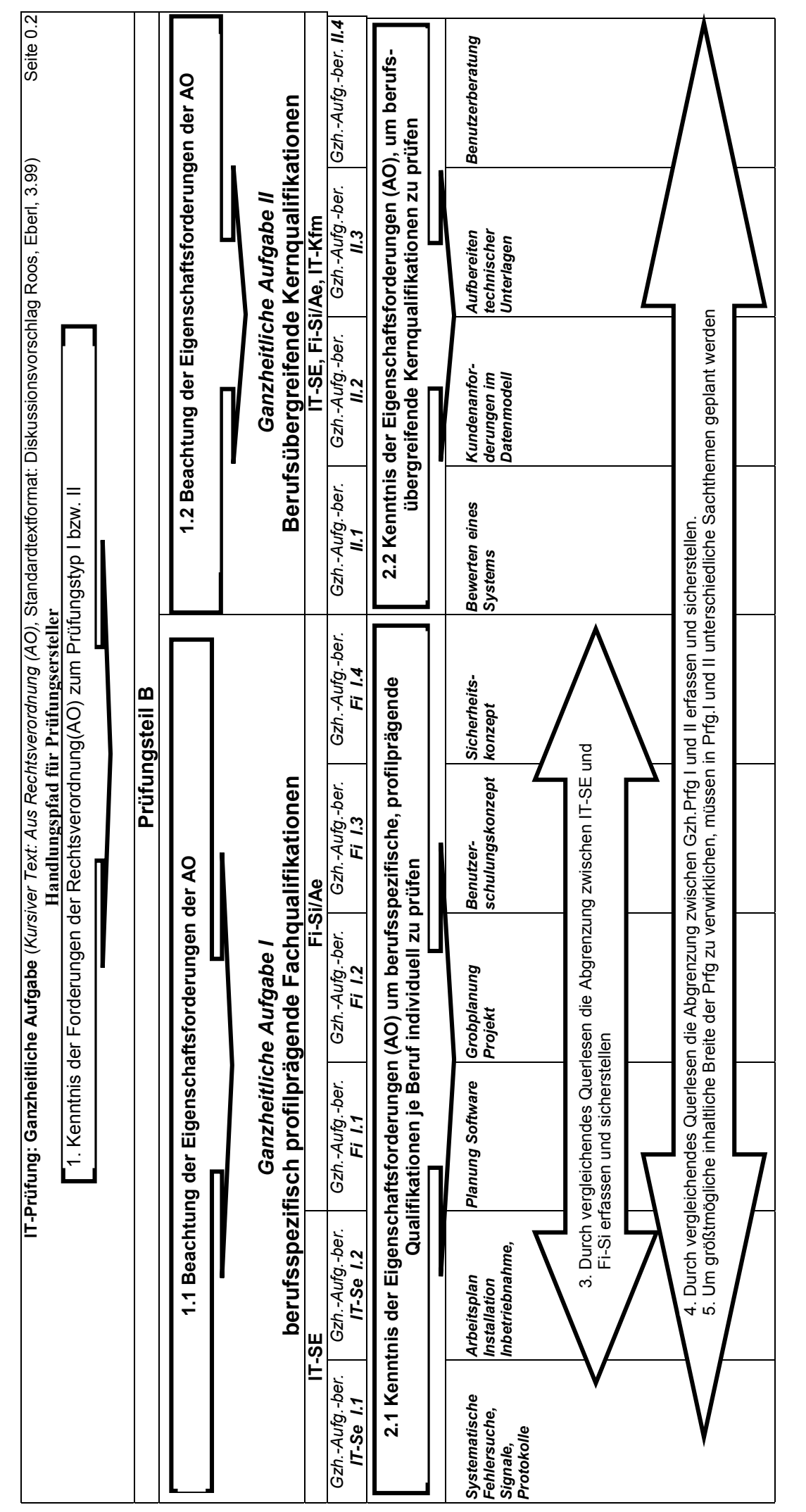

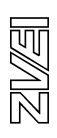

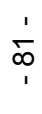

**uniper<br>Stiates**<br>mailie

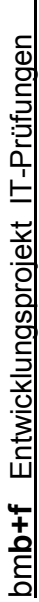

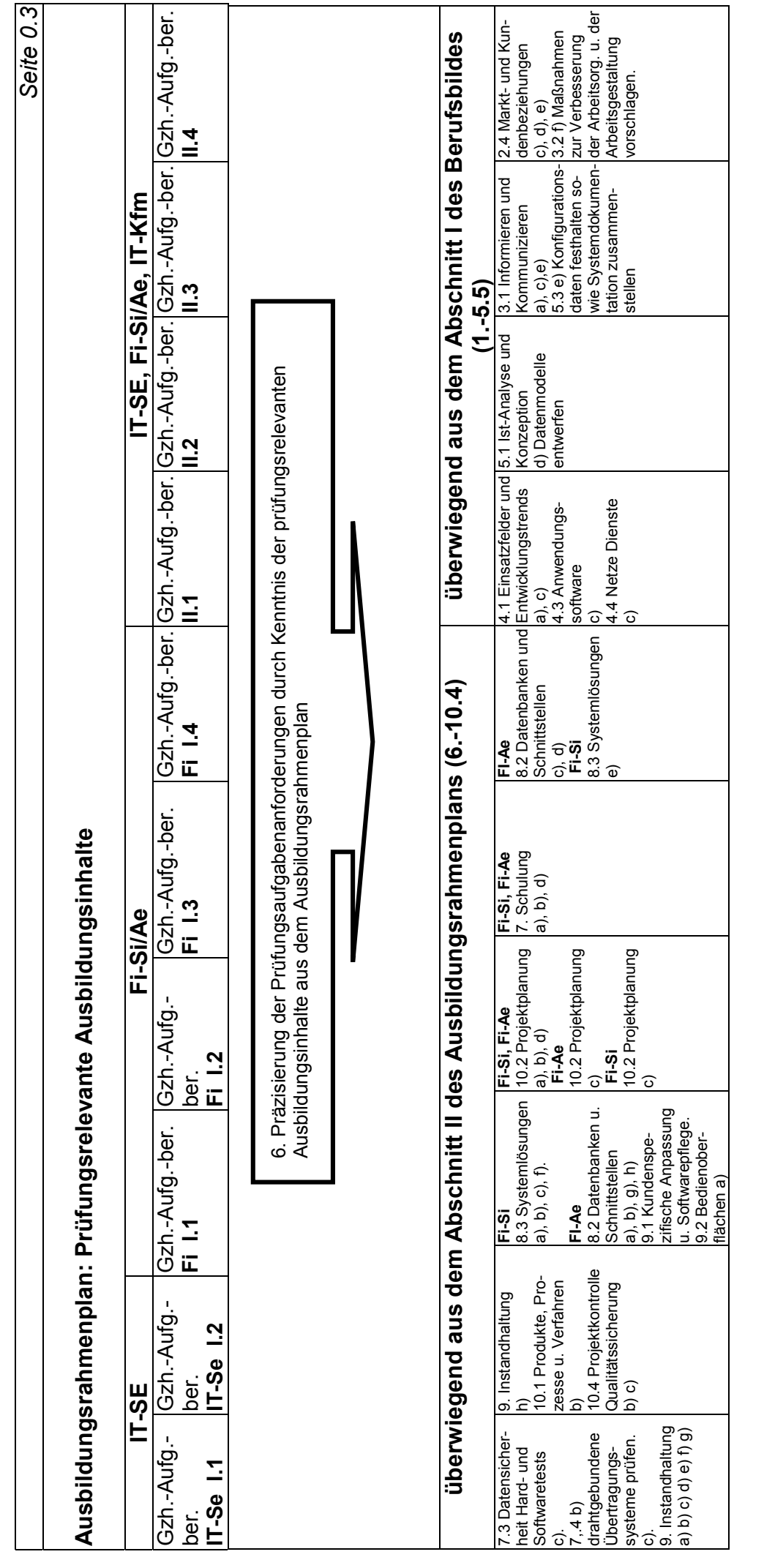

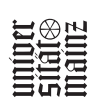

- 82 -

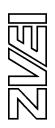

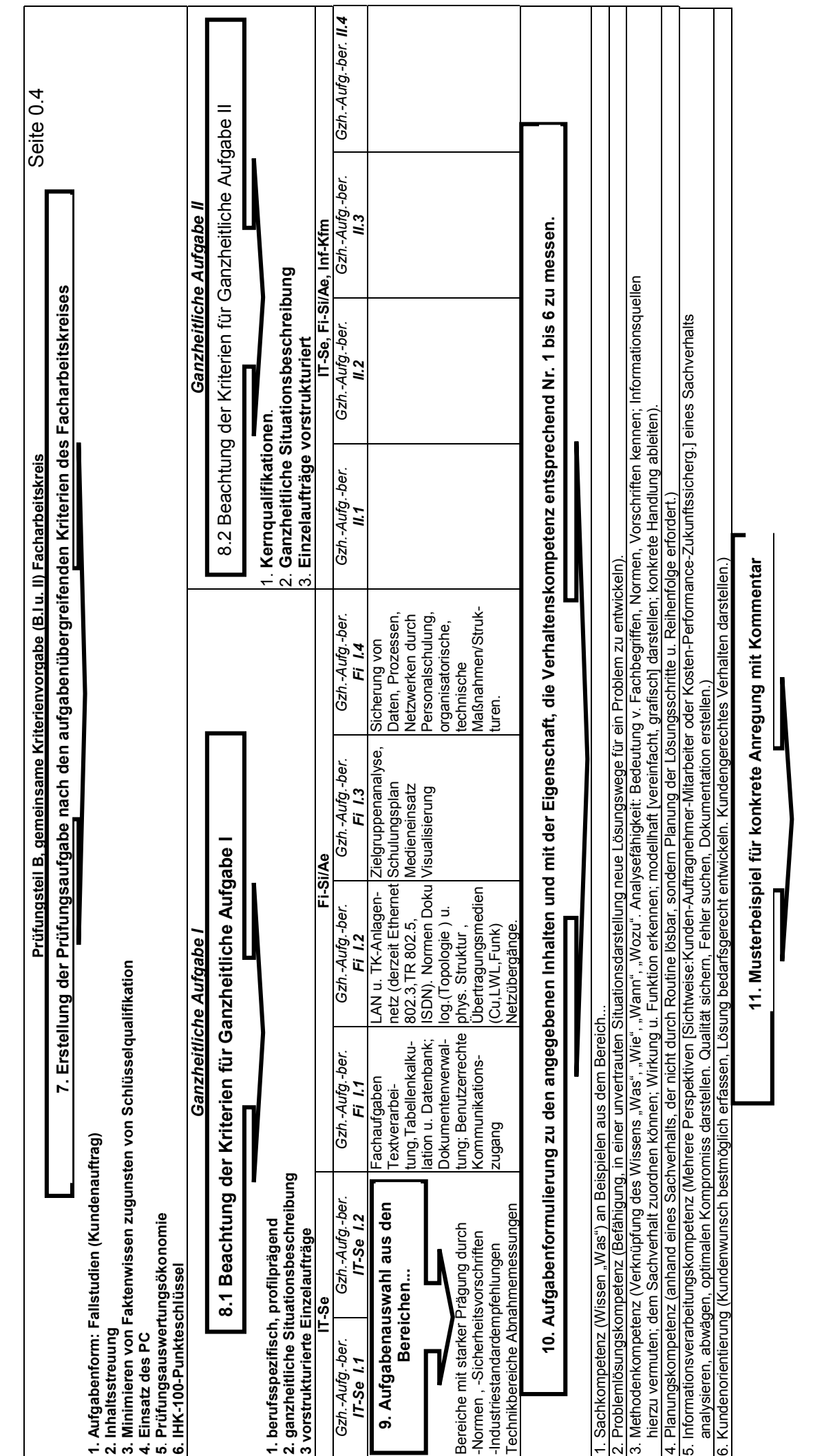

bm**b+f** Entwicklungsprojekt IT-Prüfungen

bmb+f Entwicklungsprojekt IT-Prüfungen

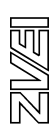

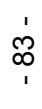

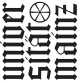

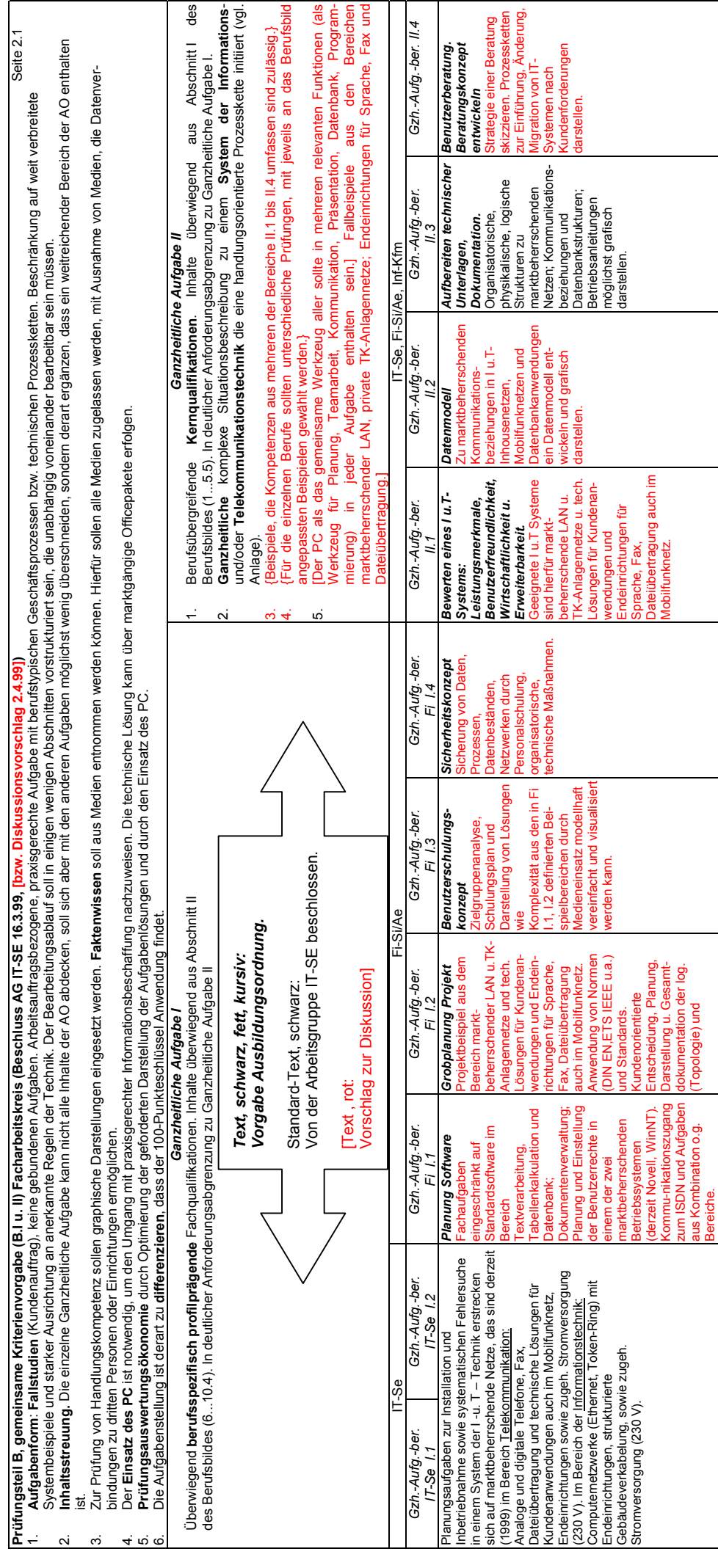

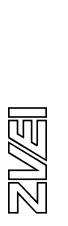

Bereiche.

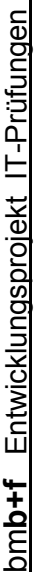

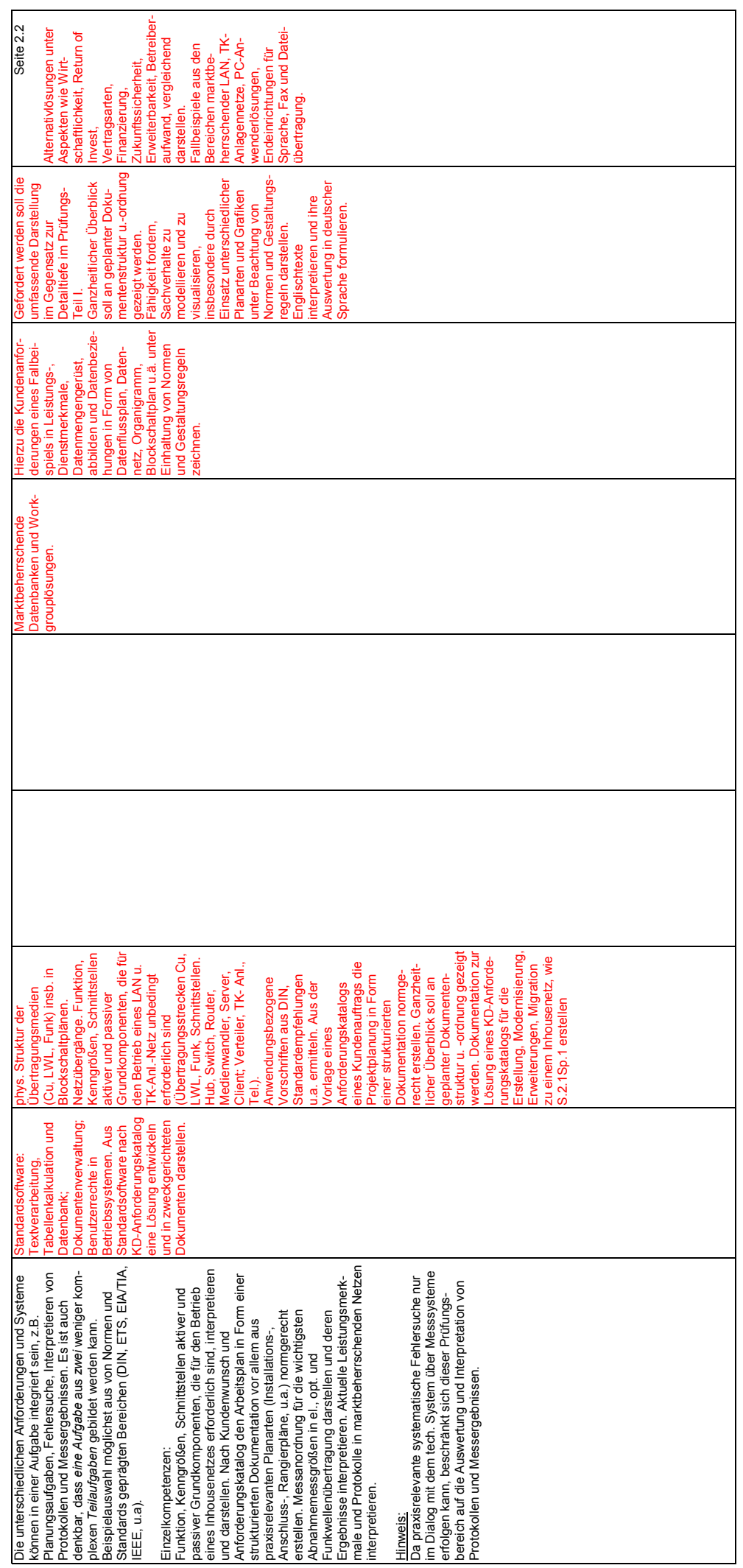

uniper<br>Sitâțe<br>mainz

- 85 -

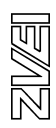

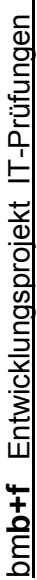

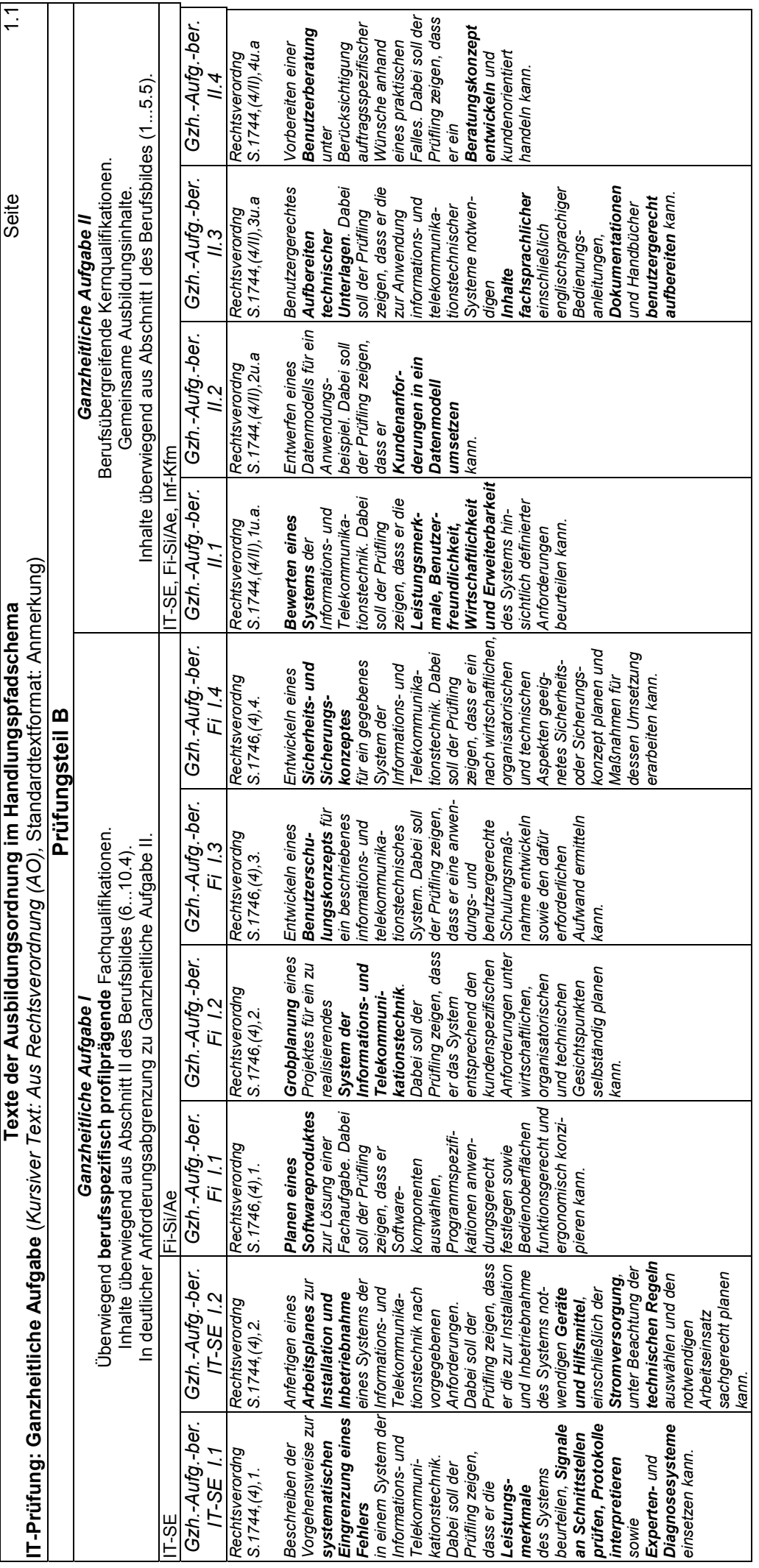

uniper<br>Stidies<br>mainz

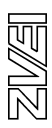

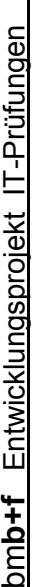

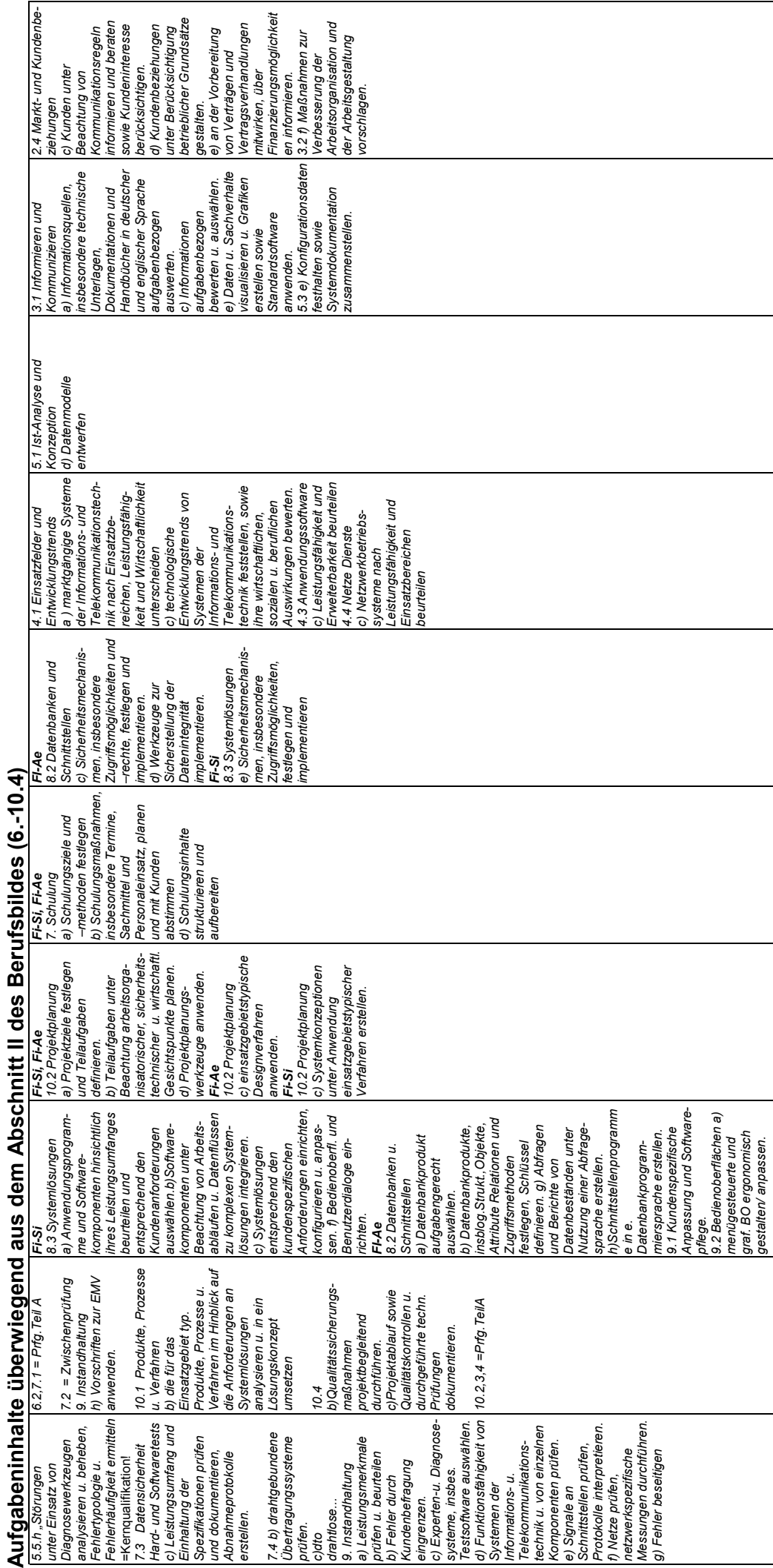

# $\ddot{a}$  $\mathbf{r}$ J, J.  $\frac{1}{2}$ J, j. J.  $\frac{3}{2}$  $\frac{1}{2}$  $\frac{3}{6}$

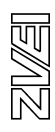

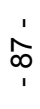

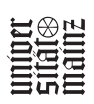

#### **10.6 Konzeptionskriterien Ganzheitliche Aufgabe I**

#### **Vorbemerkungen und allgemeine Hinweise zur Musteraufgabe**

Die vorliegende Aufgabe (siehe Seite 371ff) wurde für Systemkaufleute als Ganzheitliche Aufgabe 1 zur Prüfung der profilprägenden Fachqualifikationen ausgearbeitet. Sie versucht, am Beispiel einer didaktisch modellierten Systemlösung für ein kleines Unternehmen die berufsspezifischen Besonderheiten des Systemkaufmanns in eine Handlungssituation für die Prüfung umzusetzen.

Bei der Konzeption standen folgende Kriterien im Vordergrund:

#### Verordnungskonformität

Die Aufgabenstellungen orientieren sich an § 21 der Verordnung über die Berufsausbildung im Bereich der Informations- und Telekommuni-kationstechnik. Danach kommen insbesondere die Planung eines IT-Systems nach Kundenanforderungen, die Ermittlung der Eigen- und Fremdleistungen, die Terminplanung und die Kosten- und Preiskalkulation in Betracht. Dieser in der betrieblichen Wirklichkeit sehr komplexe Prozess wurde für die Prüfungssituation exemplarisch auf einzelne Handlungselemente reduziert, die in der vorgegebenen Prüfungszeit zu bewältigen sind.

#### Realitätsbezug

Die zur Lösung der Aufgaben notwendigen Informationen wurden in ihrer Komplexität reduziert: aus dem Pflichtenheft wurde ein verkürztes Memorandum, die Hardwareinformationen wurden anonymisiert, damit schwächere Lösungen nicht mit einem Hersteller identifiziert werden, für die betriebswirtschaftliche Standardsoftware wurden aus Gründen der Vergleichbarkeit Phantasieprodukte gewählt. Die Informationen basieren auf dem Stand von 02/1999 und sind damit bei der Schnelllebigkeit der IT-Branche bei jeder zeitverzögerten Bearbeitung hoffnungslos veraltet. Darunter leidet die Aktualität dieser Beispielaufgabe, für eine zeitlich spätere Prüfung bleibt der Realitätsbezug jedoch erhalten.

#### Durchführbarkeit

Die Aufgabe ist für 90 Minuten konzipiert und liegt vollständig in Papierform vor und kann ohne den PC als Hilfsmittel bearbeitet werden. Eine Aufbereitung in elektronischer Form ist problemlos möglich und würde die Bearbeitung der Realität annähern und die Effektivität steigern. Die Darbietung der Anlagen in elektronischer könnte das Suchverhalten beschleunigen und bei der Lösung der Aufgabe unter Verwendung von Standardtools würde eine professionellere Darstellung der Ergebnisse und eine schnellere Auswertung ermöglicht werden.

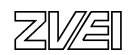

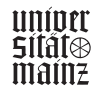

Grobraster für die Zeitplanung :

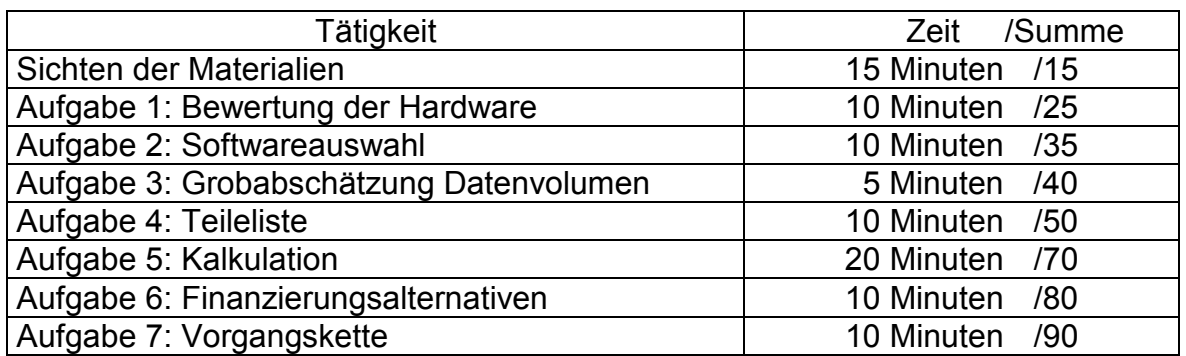

#### Anforderungen

In den sieben Teilaufgaben werden unterschiedliche Schwierigkeitsgrade abgedeckt:

- ¾Bewertung verschiedener Alternativen (Aufgabe 1)
- ¾Begründung eigener Vorschläge (Aufgabe 7b)
- $\triangleright$  Auswahl kundenspezifischer Elemente (Aufgaben 2 und 4)
- ¾Fähigkeit zur Berechnung einer Lösung (Aufgaben 3 und 5)
- ¾Logische Systematisierung (Aufgabe 7a)
- $\triangleright$  Nennen und unterscheiden von Alternativen (Aufgabe 6)

#### **Ergebnisoffenheit**

Die Teilaufgaben sind so konzipiert, dass es keine Lösungen im Sinnen einer Ja-Nein-Entscheidung gibt. Bei der Bewertung der Hardwarealternativen steht die Qualität der Begründung im Vordergrund. Auch wenn bei der Softwareauswahl und der Zusammenstellung der Peripherie- und Netzwerkbestandteile das Handlungsprodukt relativ einfach ist, erfordert die Bewältigung dieser Aufgaben eine vertiefte Auseinandersetzung mit der vorgegebenen Situation und das Verständnis der grundlegenden DV-technischen Zusammenhänge. Hier kommt es vor allem auf die Vollständigkeit der Lösung an. Die Kalkulation verlangt die Anwendung betriebswirtschaftlichen Grundwissens. Die Anzahl der möglichen Lösungen ist durch die Vorgabe des Hardwarepakets und die Dienstleistungszeiten reduziert, sie lässt aber Entscheidungsspielraum im Bereich der Software-, der Peripherie- und der Zubehörauswahl.

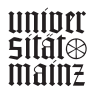

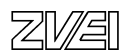

#### **Ganzheitlichkeit**

Die einzelnen Teilaufgaben sind in den Handlungsrahmen eines IT-Unternehmens eingebunden. Der Kundenauftrag durchzieht als roter Faden die gesamte Aufgabe, die Teilaufgaben sind aber weitgehend unabhängig voneinander und damit auch getrennt bewertbar. Auch wenn bei der Zusammenstellung der Systemkonfiguration und der Softwareauswahl Fehler gemacht wurden, beeinflusst dies die Richtigkeit der darauf basierenden Kalkulation nicht.

#### Aufgabengebiete

Durch den breit angelegten Kundenauftrag werden die Bereiche DV-Technik, Software und betriebswirtschaftliche Elemente in einer Aufgabe integriert. Dieser betriebliche Kernprozess ist das zentrale wertschöpfende Element eines jeden Unternehmens und damit grundlegender Bestandteil der gesamten IT-Ausbildung.

#### Handlungsorientierung

Das Auswerten der vorgegebenen Informationsfülle, die Anwendung auf den konkreten Sachverhalt und die Verdichtung zu einer kundenspezifischen Lösung beinhalten ein hohes Maß an Handlungskompetenz. Die Komplexität der Aufgabe setzt neben der Fachkompetenz bei den Lernerinnen und Lernern ein hohes Maß an Methodenkompetenz voraus, um in der beschränkten Prüfungszeit zu einer optimalen Gesamtlösung zu gelangen.

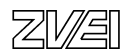

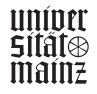

#### **10.7 Konzeptionskriterien Ganzheitliche Aufgabe II**

#### **Vorbemerkungen und allgemeine Hinweise zur Musteraufgabe**

Die vorliegende Aufgabe (siehe Seite 419ff) wurde für alle Berufe der IT-Berufsfamilie als Ganzheitliche Aufgabe 2 zur Prüfung der gemeinsamen Ausbildungsinhalte, wie sie sich überwiegend aus den Kernqualifikationen ergeben, ausgearbeitet. Sie entwickelt die erste Prüfungsaufgabe der IT-Abschlussprüfung in Baden-Württemberg weiter, die uns von den Erstellungsausschüssen dankenswerterweise zur Verfügung gestellt wurde.

Bei der Konzeption standen folgende Kriterien im Vordergrund:

#### Verordnungskonformität

Die Aufgabenstellungen orientieren sich an §§ 9 (4) 15 (4), 21 (4) und 27 (4) der Verordnung über die Berufsausbildung im Bereich der Informations- und Telekommunikationstechnik. Danach kommen für alle Berufe, insbesondere die Bewertung eines IT-Systems hinsichtlich definierter Anforderungen und der Entwurf eines Datenmodells für ein Anwendungsbeispiel in Betracht. Zusätzlich wurde eine Aufgabe mit kaufmännischem Schwerpunkt aufgenommen, die durch die Lernfelder 2 und 8 der Rahmenlehrpläne für die IT-Berufe abgedeckt ist.

#### Realitätsbezug

Die Aufgabe gibt eine Handlungssituation vor, die aus einem typischen Kundenauftrag eines IT-Unternehmens abgeleitet ist. Die Kunden- und Systeminformationen sind weitgehend neutral formuliert, damit die Aktualität der Aufgabe auch bei späterer Bearbeitung noch gegeben ist. Der Realitätsbezug könnte durch die zusätzliche Einbindung von aktuellen Produkt- und Preislisten auf elektronischen Medien noch gesteigert werden.

#### Handlungsorientierung

Die vorliegende Aufgabe formuliert für alle Berufe eine gemeinsame Handlungssituation, diese wird aber berufsspezifisch ausformuliert. Die Aufgabe leitet sich aus verschiedenen betrieblichen Kernprozessen ab, in denen jeweils durch die Formulierung der Aufgabenstellung Schwerpunkte gebildet werden. Sie ist in offenen Aufgabenstellungen formuliert, weil dadurch die verschiedenen Dimensionen des beruflichen Handelns besser angesprochen werden können.

#### Aufgabengebiete

Die Teilaufgaben sind in die gemeinsame Rahmenhandlung eingebunden, stellen jeweils aber unterschiedliche Bereiche in den Vordergrund:

#### Aufgabe 1: Hardwarelösungen

Aufgabe 2: Datenbankkonzeption

Aufgabe 3: Beschaffungsorganisation und -durchführung.

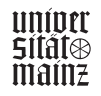

Die Aufgaben sind zu 75 % identisch, zu 25 % in 3 berufsspezifischen Schwerpunkten differenziert. Die Gewichtung ergibt sich aus der jeweiligen Bepunktung der Aufgabe.

#### Ganzheitlichkeit

Die einzelnen Teilaufgaben sind in den Handlungsrahmen eines IT-Unternehmens eingebunden. Die Teilaufgaben sind aber unabhängig voneinander und damit auch getrennt bewertbar.

#### Die Prüfung ist nach folgendem Grundkonzept erstellt:

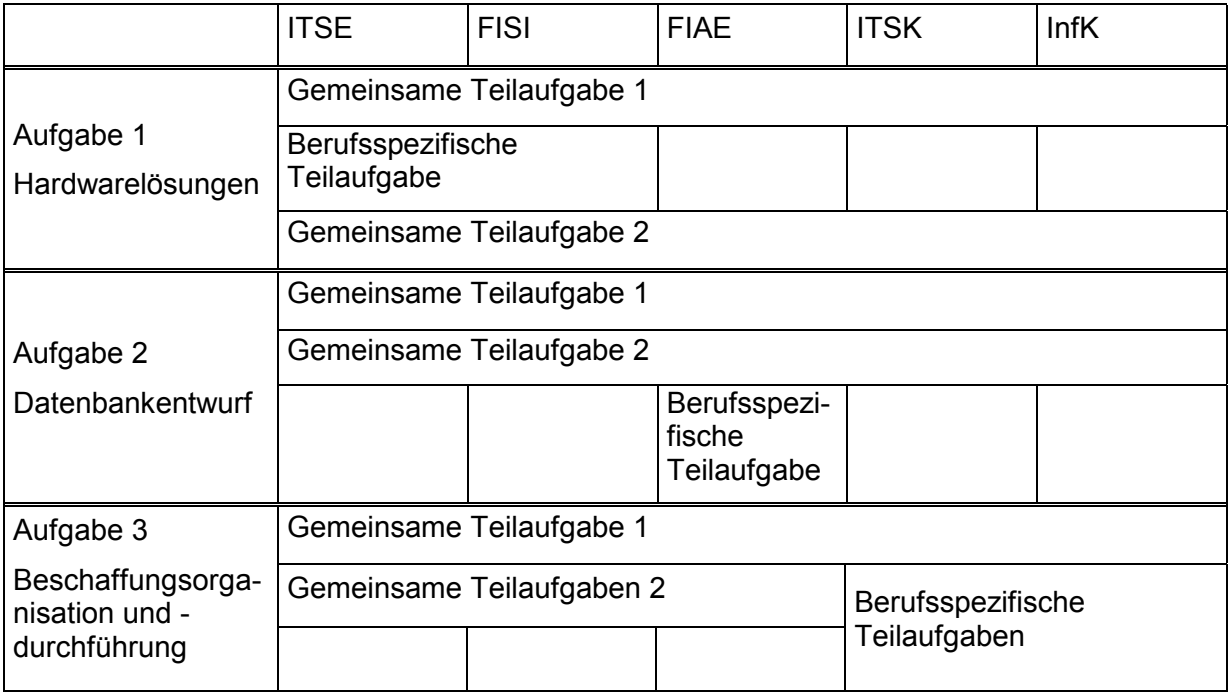

In den Prüfungen wurden zur besseren Übersicht die Aufgaben als gemeinsame Teilaufgaben (= GTA) oder berufsspezifische Teilaufgaben (= BTA) gekennzeichnet. In einer echten Prüfungssituation sollten diese Hinweise entfallen.

#### Durchführbarkeit

Die Aufgabe ist für 90 Minuten konzipiert und liegt vollständig in Papierform vor und kann ohne den PC als Hilfsmittel bearbeitet werden. Eine Aufbereitung in elektronischer Form ist problemlos möglich und würde die Bearbeitung der Realität annähern und die Effektivität steigern. Die Lösung der Aufgabe unter Verwendung von Standardtools würde eine professionellere Darstellung der Ergebnisse und eine schnellere Auswertung ermöglicht werden.

#### Anforderungen

Von der Erarbeitung und dem Entwurf verschiedener Alternativen, der Begründung eigener Vorschläge, dem eigenständigen Entwurf von Modellen, der Formulierung komplexer Abfragen, der Berechnung von Lösungsalternativen bis zum Benennen und Erläutern von Sachverhalten sind alle Bereiche vertreten.

#### Ergebnisoffenheit

Je nach Art der Aufgabenstellung sind die Teilaufgaben offen konzipiert, wie z.B. bei der Hardwarelösung oder der Beschaffungsplanung. Hier hängt die Qualität der Lösung von der Begründung der Entscheidung ab, oder erfordern eindeutige Lösungen wie bei der<br>Datenbankkonzeption und -abfrage oder dem rechnerischen Angebotsvergleich. Die und -abfrage oder dem rechnerischen Angebotsvergleich. Die Aufgaben erfordern eine vertiefte Auseinandersetzung mit der vorgegebenen Situation, das Verständnis der grundlegenden DV-technischen Zusammenhänge und die Anwendung betriebswirtschaftlichen Grundwissens.

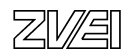

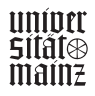

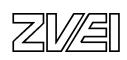

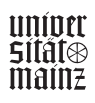

#### **11.0 PC-gestützte Prüfung der Ganzheitlichen Aufgaben - Entwicklungsbeispiel**

Erklärtes Ziel ist es, den Prüfungsteil B mit Hilfe des PC durchzuführen. Dafür sprechen folgende Gründe:

- ¾Ökonomie in der Vorbereitung, Durchführung, Nachbereitung der Prüfung durch
	- verringerte Reisezeiten und Kosten
	- erleichterte statistische Auswertung
	- zeitgemäße Kommunikation / Versand der Prüfungsmaterialien und ergebnisse
	- automatische Auswertung und Vorkorrekturen
	- elektronische Archivierung
	- geringerer Prüferaufwand
- ¾Praxisnähe, da der PC tägliches Werkzeug der Auszubildenden ist
- ¾Prüfung IT-typischer, effizienter Arbeitsweisen nur mit dem PC möglich (Suchverfahren, Datenbanken, Programmierung usw.)
- ¾Durch Reduzierung nicht prüfungs-. und berufsrelevanter Routinearbeiten (z.B.: Datenerfassung wird durch Datenübernahme ersetzt) können Inhalte schneller vertieft werden
- ¾Prüfung der Beherrschung des berufstypischen Werkzeuges PC
- $\triangleright$  Automatische Auswertung standardisierte Ausgaben
- ¾Höhere Akzeptanz bei Betrieben und Auszubildenden

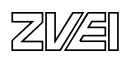

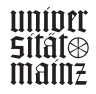

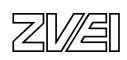

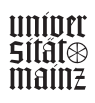

Abschlussprüfung IT-Berufe

Entwicklungsbeispiel für eine PC-gestützte Prüfung

Ganzheitliche Aufgabe I Fachinformatiker Fi-Si

Planung eines Computernetzwerks

Martin Roos

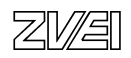

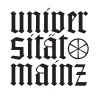

#### **Inhalt**

- 0. Deckblatt, Inhaltsverzeichnis
- 1. Kommentar: Entscheidungskriterien zur Aufgabenerstellung
- 2. Kundenauftrag, Anforderungskatalog
- 3. Arbeitsauftrag: Netzwerkplanung
- 4. Blockschaltplan der physikalischen Netzstruktur<br>5. Lösung: Blockschaltplan der physikalischen Netz
- 5. Lösung: Blockschaltplan der physikalischen Netzstruktur
- 6. Installationsplan, Schranklayout Gebäude 1, 2.OG
- 7. Lösung: Installationsplan, Schranklayout Gebäude 1, 2.OG
- 8. Installationsplan, Schranklayout Gebäude 2, 1.OG<br>9. Lösung: Installationsplan, Schranklayout Gebäude
- 9. Lösung: Installationsplan, Schranklayout Gebäude 2, 1.OG
- 10. Schranklayout, Gebäude 1 und 2, UG, GV, SV
- 11. Lösung: Schranklayout, Gebäude 1 und 2, UG, GV, SV
- 12. Anhang: Automatische Auswertung (Excel-Tabelle)

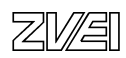

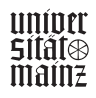

#### **Kommentar: Entscheidungskriterien zur Aufgabenerstellung**

#### **1. Zugrunde gelegte allgemeine Auswahlkriterien:**

Die vorliegende Entwicklungsbeispiel ist als Vorlage für computergestützte und papiergestützte Prüfungen konzipiert.

Vordringlichstes Ziel der computergestützten Prüfungsform ist es, die berufstypischen Kompetenzen, wie die Beherrschung des PC als Werkzeug zur Lösung von Aufträgen und Geschäftsprozessen, zu messen. Z.B. die Kompetenz, ein komplettes System zu planen und z.B. als Netzwerktopologie grafisch darzustellen und dabei das zeitaufwendige manuelle Zeichnen durch das automatisierte Zeichnen mit dem PC zu ersetzen und die rationelle Mehrfachnutzung von gleichen Daten zu ermöglichen. Gemessen und bewertet werden hierbei die Kompetenzen, ein System ganzheitlich zu planen, die Information in der nicht greifbaren Welt des PC zu verarbeiten, darzustellen, zu speichern und zu sichern. Statt tagaktuelles Wissen abzufragen, wird die Kenntnis über die Struktur von Fundorten (DIN-Normen, Industriestandards, Produktinformation in Fa.-Katalogen, allgemeine technische Regeln in Tabellenbüchern, Information in Lexika und in eigenen Skripten u.a.) und die Beherrschung strukturierter Recherche und Navigation in elektronischen Medien geprüft.

Die Punktezuordnung für die Messung o.g. Medienkompetenzen wurden im vorgelegten Beispiel herausgenommen, um diese Prüfung vorerst auch als "Papierprüfung" einsetzen zu können. Die gleiche Aufgabenstellung wurde für die Berufsgruppe der Fachinformatiker **und** der IT-System-Elektroniker konzipiert, um daran die berufsspezifische Ausprägung wie folgt zu dokumentieren:

Der Fachinformatiker erstellt die "Grobplanung des Systems der Informationstechnik" (nach Ausb.-Ordng. S. 1746,(4),2.) und der IT-System-Elektroniker erhält die Grobplanung vorgelegt und erstellt dazu den "Arbeitsplan zur Installation und Inbetriebnahme" (nach Ausb.-Ordng. S.1744,(4),2.).

#### **Aufgabenform für ergebnisoffene und ganzheitliche Leistungsmessung**:

Es wurde die Form eines Kundenauftrags gewählt, um gebundene Aufgabenstellung zu vermeiden und um die Leistung an ganzheitlichen berufstypischen Prozessketten messen zu können.

#### **Ganzheitlichkeit der Prüfung**

Um die Ziele des ganzheitlichen Charakters der Prüfung zu erreichen, wurde diese als Kundenprojekt mit Anforderungskatalog und strukturierter Dokumentation, vor allem aus praxisrelevanten Planarten (Blockschaltplan der physikalischen Netzstruktur, Schranklayouts, u.a.) nach Industrienorm aufgebaut. Hierdurch kann die ganzheitliche Beherrschung aller Prozessschritte des Gesamtsystems gemessen werden. Bewertet wird deshalb auch die Qualität der Funktion des Gesamtsystems.

#### **Faktenwissen**

Notwendiges Faktenwissen (Komponenten und Geräte, Kabelarten, Kabelbezeichnungen, Normen, u.a.) muss aus eigenen Medien entnommen werden. Die Leistungsmessung zu Faktenwissen ist praxisüblich auf der höheren Kompetenzebene der Recherche, richtigen Zuordnung, Anwendung und Verknüpfung zur Problemlösung eingeplant (im Bsp. die Anwendung von Schaltzeichen, Planarten, normgerechte Kennzeichnung und Bezeichnung von Komponenten usw.).

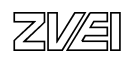

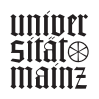

#### **Prüfungsauswertungsökonomie, (PC-Einsatz)**

Durch Einsatz praxis- und normgerechter grafischer, textlicher und tabellarischer PCgestützter Prüfungsbearbeitung wird die Prüfungsauswertung automatisiert und damit minimiert. Die ersten Prüfungserfahrungen mit minimalen Teilnehmerzahlen bei den Verkürzerprüfungen zeigen die Notwendigkeit dieser Forderung. Das Korrekturproblem kann in den großen Standorten mit mehreren Hundert Prüflingen kurzfristig nur über computergestützte Auswertung bewältigt werden.

Die statistische Auswertung der Einzelergebnisse und das Gesamtergebnis ist über die Excel-Tabelle gelöst (siehe Anlage Automatische Auswertung Ganzheitliche Aufgabe I).

Alternativ kann diese Prüfung auch ohne PC bearbeitet werden. Hierzu müssen lediglich die Prüfungsdokumente ausgedruckt werden. Die Lösung erfolgt dann skizzenhaft von Hand unter Zuhilfenahme von Ausbildungsskripten und Tabellenbuch.

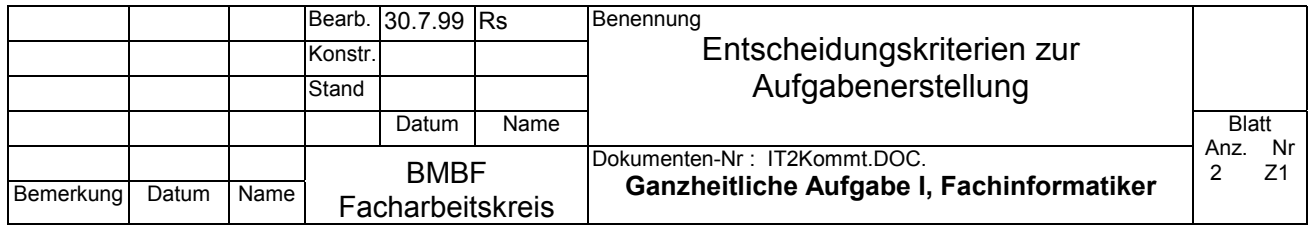

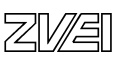

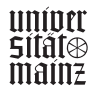

#### **Anwendung des 100-Punkte-IHK-Schlüssels**

Die objektivierte Auswertung ist auf den 100-Punkte-Schlüssel ausgerichtet (siehe auch Excel-Auswertetabelle. Bei computerisierter Prüfung werden die Korrekturwerte in den einzelnen Dokumenten automatisch im Hintergrund in diese Excel-Tabelle kopiert.).

#### **2. Zugrunde gelegte spezifische Auswahlkriterien gemäß AO (S.1746,(4),2) zum Aufgabenbereich "Grobplanung eines Projektes"**

#### **Auswahl des Prüfungsinhalts**

Um größtmögliche Chancengleichheit zu erreichen wurde die Auswahl der Prüfungsinhalte auf den Produktbereich marktbeherrschender Netze beschränkt, das sind derzeit Ethernet und Token Ring, und beschränkt auf die Grundkomponenten die unbedingt zum Betrieb eines LAN erforderlich sind. Aus gleichem Grund wurde die Planung und Dokumentation auf Normen und Standards gestützt, wie DIN EN 50 173 Anwendungsneutrale Gebäudeverkabelung.

#### **Leistungsmessung**

Die Teilleistungsmessungen wurden auf die zentralen Fachkompetenzen zu Funktion, Organisation, ergonomische Anordnung und Wirtschaftlichkeit, die für den Aufbau und Betrieb des Inhousenetzes erforderlich sind, konzentriert.

Die Messung der Prüfungsleistung erfolgt über die Dokumentation der Planung des Netzes. Beherrschung der Dokumentation ist wesentlicher Teil der Fachkompetenz und gleichzeitig praxisorientiertes Mittel zur Messung der Fachkenntnisse, der Fähigkeit komplexe vernetzte Systeme zu überblicken und über mehrere Prozessschritte ganzheitlich zu planen. Um die Leistungsmessung ergebnisoffen zu halten, wird die Aufgabenstellung lediglich in einem Kunden-Anforderungskatalog formuliert und die Einhaltung der DIN EN 50173 gefordert. Bewertet werden die unterschiedlichen Prüfungslösungen zur physikalischen Netzstruktur und zum Layout der Geräteschränke nach der Richtigkeit der logischen Kommunikationsverbindungen und der Wahl funktionsgerechter Netzwerkkomponenten.

Die Auswahl und Verbindung der Komponenten wird nach Kriterien wie ökonomisch, physikalisch funktionsfähig und zweckgerichtet beurteilt. Die Gesamtplanung und Dokumentation wird nach dem Grad der Funktionsfähigkeit und der Einhaltung der Kundenanforderung und der Normen und Standards bewertet.

#### **Alternative Prüfungsaufgaben zum gleichen Kundenauftrag**

Von der DeNIC wurde die IP-Adresse der Klasse C 224.16.8.240 erworben. Erstellen Sie einen Adressierungsplan für maximal 10 Clients pro Subnetz und entwickeln Sie alle Adressen für die Subnetze, Clients und Router. Erstellen Sie die Subnetzmaske.

Planen Sie Art und Umfang der Abnahmemessungen und Abnahmeprotokolle.

Bestimmen Sie die Grenzwerte nach Norm.

Planen Sie das Netz für Telefondienste.

Planen Sie die Netzanbindung an das ISDN.

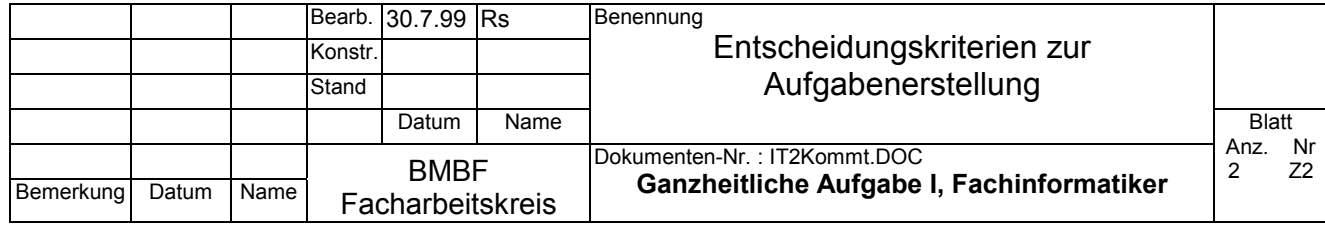

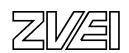

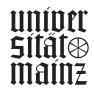

#### **Kundenauftrag: Computernetzwerk Fi-Si GmbH, Anforderungskatalog**

Der Standort der Fa. Fi-Si GmbH besteht aus zwei Gebäuden mit je vier Etagen. Die drei oberen Etagen enthalten u.a. je ein Großraumbüro und einen informationstechnischen Raum. Alle Räume besitzen Brüstungswandkanäle, die in jeder Etage untereinander verbunden sind. Alle informationstechnischen Räume sind über einen Steigschacht (Vertikalschacht) verbunden. Für alle Räume ist die anwendungsneutrale Gebäudeverkabelung nach der Norm DIN EN 50173 zu verwirklichen. Alle Netzsegmente werden untereinander verbunden. Die einzelnen Subnetze werden über IP adressiert. Für den ersten Ausbauabschnitt sind folgende Planungen zu erstellen und auszuführen:

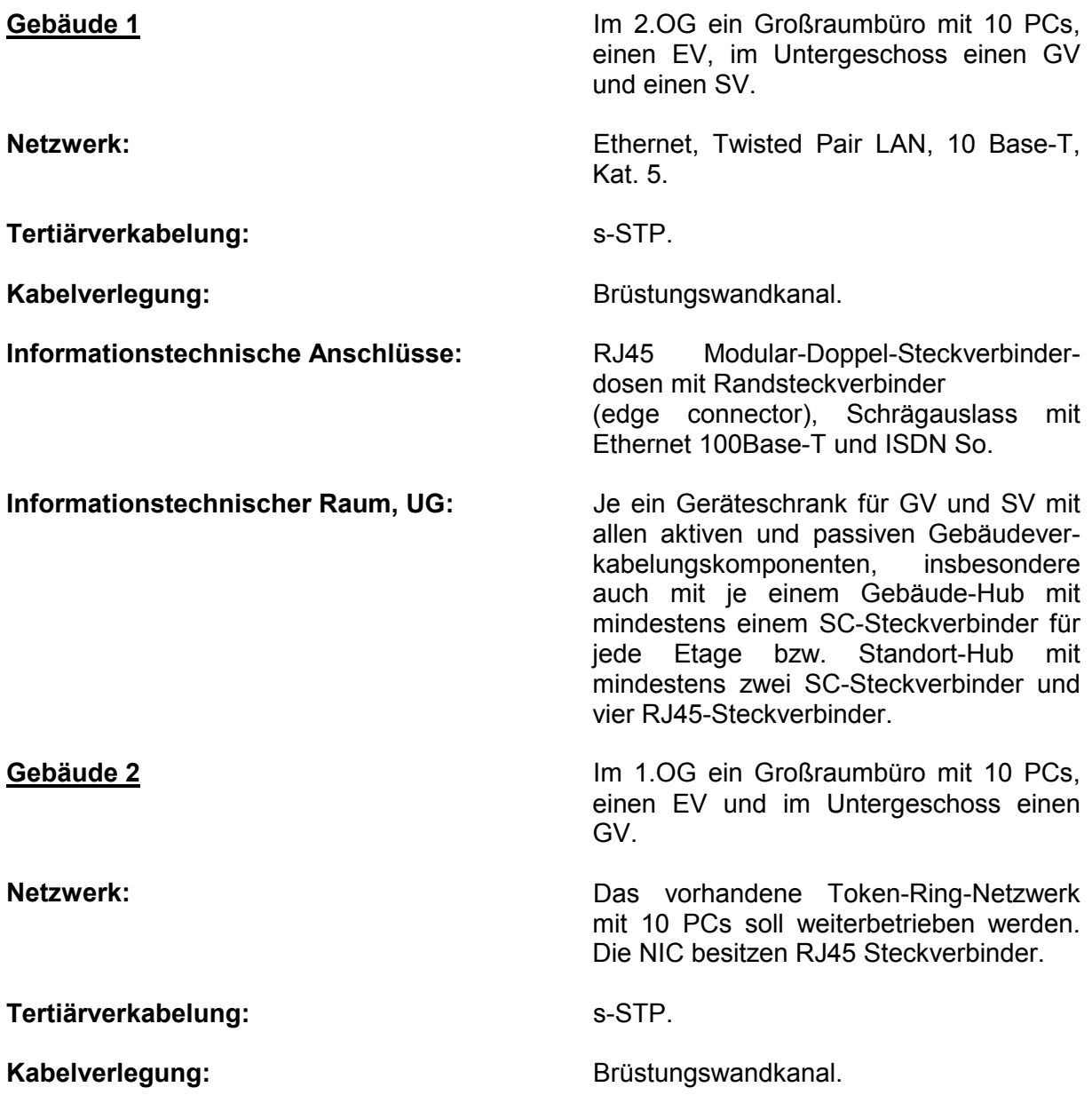

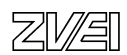

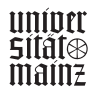

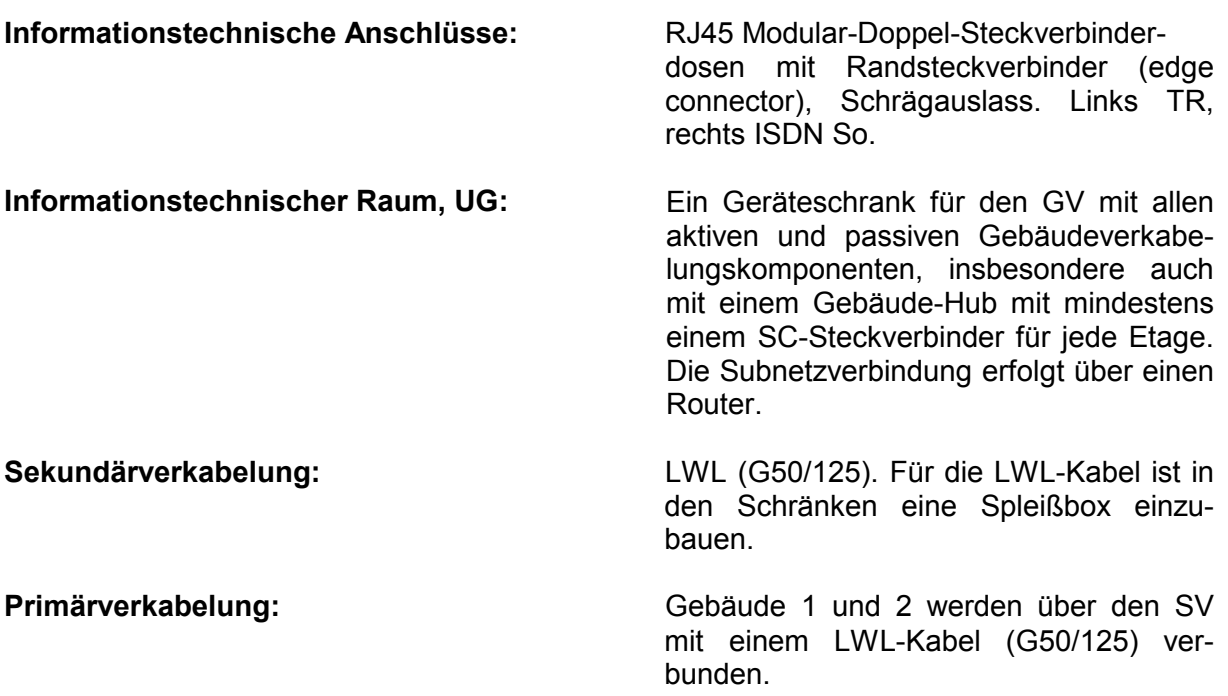

#### **Prüfungsausführung**

Fertigen Sie mit dem PC die Planung des Kundenauftrags zur Installation des Computernetzwerks. Hierzu steht Ihnen das Standard-Firmennetzwerk über Ihren PC zur Verfügung. Die Datenbasis ist wie untenstehend organisiert.

**(**Wird die Prüfung ohne PC bearbeitet, dann genügt es, in den Schranklayouts die Netzwerkgeräte mit einem Rechteck darzustellen und jeweils das erste und letzte Steckergesicht einzuzeichnen).

 $C:$ 

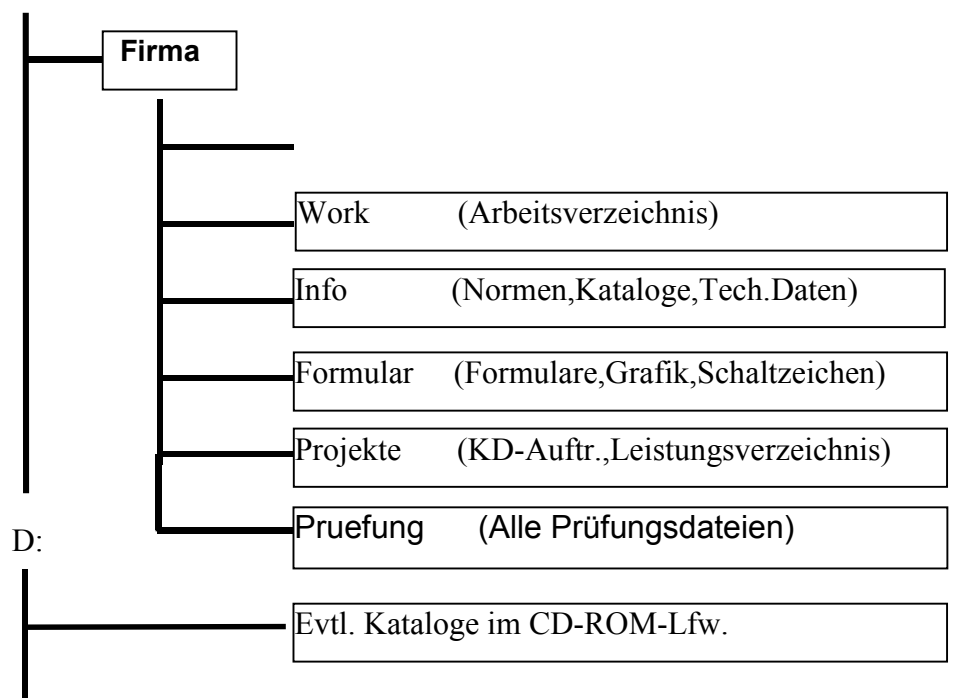

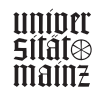

#### **Dokumentationsordnung**

Zur Bearbeitung stehen Ihnen die MS-Office Prof. Produkte zur Verfügung. Jeder bearbeitete Teilauftrag ist unmittelbar im Verzeichnis \Work zu sichern. Rechtzeitig, vor Ablauf der zur Verfügung stehenden Bearbeitungszeit, fassen Sie die Ergebnisse Ihrer Prüfung in einer Dokumentation in Dateiform zusammen. Alle Dateinamen werden nach folgender Regel gebildet:

ITPnnnxx.DOC

ITP: Steht für IT-Prüfung,

nnn: Ersetzen Sie nnn durch Ihre dreistellige Prüflingsnummer

xx: Ersetzen Sie xx durch die lfd. Blatt-Nummer (siehe Beschriftungskopf).

Alle erzeugten Dokumente werden im Endzustand im Verzeichnis: P:\Pruefung abgespeichert. Nach diesem Speichern können Sie Ihre Dateien nicht mehr verändern und lesen!

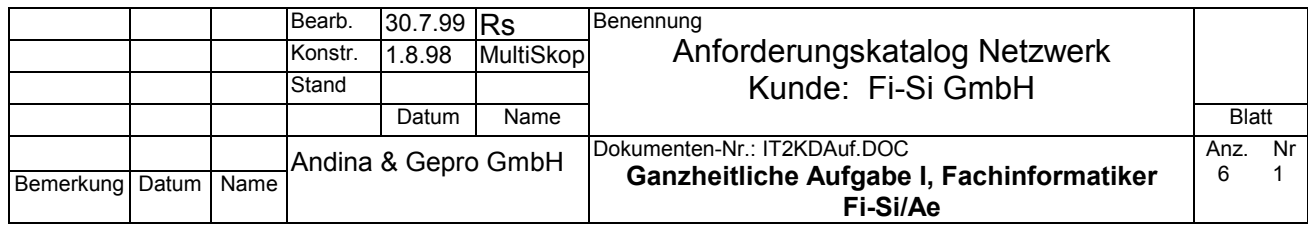

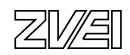

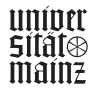

#### **Detailaufträge zur Netzwerkplanung:**

Planen Sie die physikalische Struktur des Netzwerks und zeichnen Sie folgende Dokumente normgerecht (gem. DIN 50173 Anwendungsneutrale Gebäudeverkabelung und unter Anwendung der Schaltzeichen nach DIN) :

- 1. Planen und zeichnen Sie den Blockschaltplan der physikalischen Netzstruktur auf dem Formblatt mit dem Gebäude- und Geschossraster (Anlage Nr. 3). Kennzeichnen Sie normgerecht alle LWL-Kabelstrecken.
- 2. Begründen Sie die Entscheidung für die LWL-Verkabelung im Sekundärbereich unter dem Aspekt der Zukunftssicherung der Investition.

*Lösung: Bei Bedarf kann die Datenübertragungsrate wesentlich erhöht werden, ohne die Sekundärverkabelung zu ändern.* 

3. Der Kunde hat für die LWL-Übertragungsstrecken Mehrmodenfaser festgelegt. Welche höherwertige Alternative können Sie vorschlagen? (Produktname, Schreibweise der wichtigsten Kenndaten zum Faseraufbau, Bedeutung dieser Kenndaten).

> *Lösung: Kabel mit Monomodefaser (Einmodenfaser, Singlemodefaser) E9/125 E (Einmodenfaser, Singlemode, Monomode) 9µm (Modenfelddurchmesser, Kern) 125µm (Manteldurchmesser, Cladding, Primärschicht)*

- 4. Planen Sie die Schranklayouts und zeichnen Sie alle erforderlichen aktiven und passiven Netzwerkkomponenten in die Geräteschränke der EV, GV und des SV ein. Berücksichtigen Sie hierbei eine optimale Rangierkabelführung. Wählen Sie die Geräte aus der beiliegenden Händlerliste aus. Die Zeichnung der entsprechenden Frontschilder finden Sie im Verzeichnis INFO.
- 5. Begründen Sie die Entscheidung für die Modulartechnik (cable sharing) bei den Telekommunikationsanschlüssen unter wirtschaftlichem Gesichtspunkt.

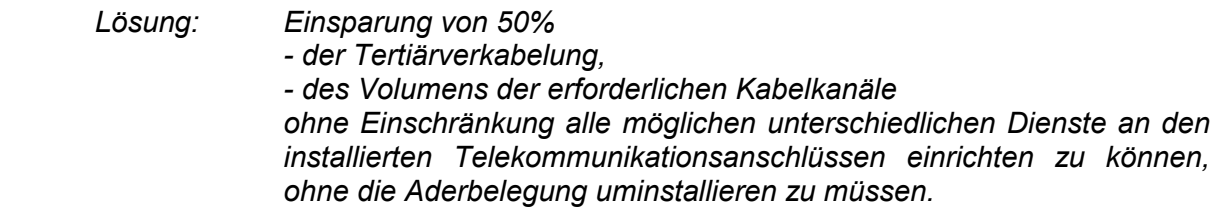

6. Telekommunikationsanschlussdosen tragen die Aufschrift "Cat.3" bzw. "Cat.5" bzw. Cat.6". Welche technische Bedeutung hat diese Aufschrift?

 *Lösung: Cat.3: Geeignet für Datenübertragungsraten bis 16 MHz Cat.5: Geeignet für Datenübertragungsraten bis 100 MHz Cat.6: Geeignet für Datenübertragungsraten bis 600 MHz* 

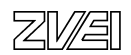

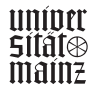

7. Planen und dokumentieren Sie ein einheitliches Kennzeichnungssystem für alle aktiven und passiven Verkabelungskomponenten. Schreiben Sie hierzu alle mindestens erforderlichen Angaben am Beispiel eines einzelnen Telekommunikationsanschlusses nieder:

*Lösung: Bsp.: Gebäudenummer / Etage / Raumnummer / lfd. Nr. des TA* 

Schreiben Sie hierzu alle auf Dokumenten zu Netzwerkgeräten mindestens erforderlichen Angaben, um die einzelne betreffende Komponente eindeutig lokalisieren zu können:

> *Lösung: Projekt (Kunde) Gebäude Etage Raumnummer Schrank Rangierfeld*

8. Schreiben Sie zu allen Komponenten und zu den Raumbezeichnungen im Blatt 4 die englischen Fachbegriffe.

*Lösung:* (Rangierverteiler) Patch Panel  *(Hub) Hub (Opto/elektronischer Umsetzer Bzw. Medienwandler) Media Converter (LWL-Spleißbox) Fiber Optic Splice Tray and* 

> *(Geräteschrank, EV) Telecommunication Closet (Gebäude 1) Building 1 (2. Geschoss) 2. Floor (Informationstechnischer Raum) Equipment Room*

*Holder* 

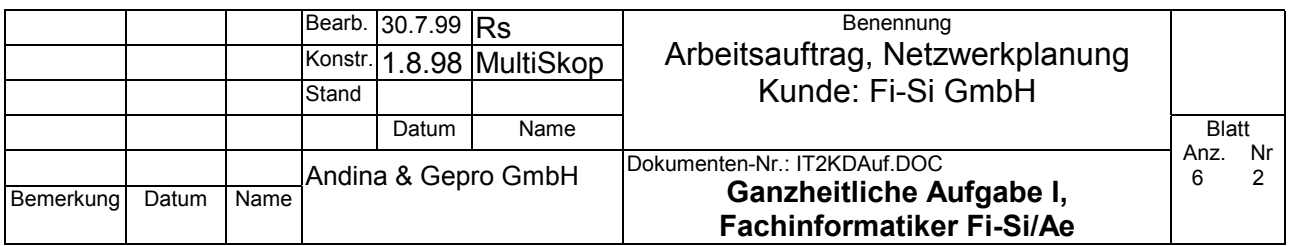

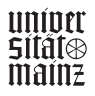

bm**b+f** Entwicklungsprojekt IT-Prüfungen bmb+f Entwicklungsprojekt IT-Prüfungen

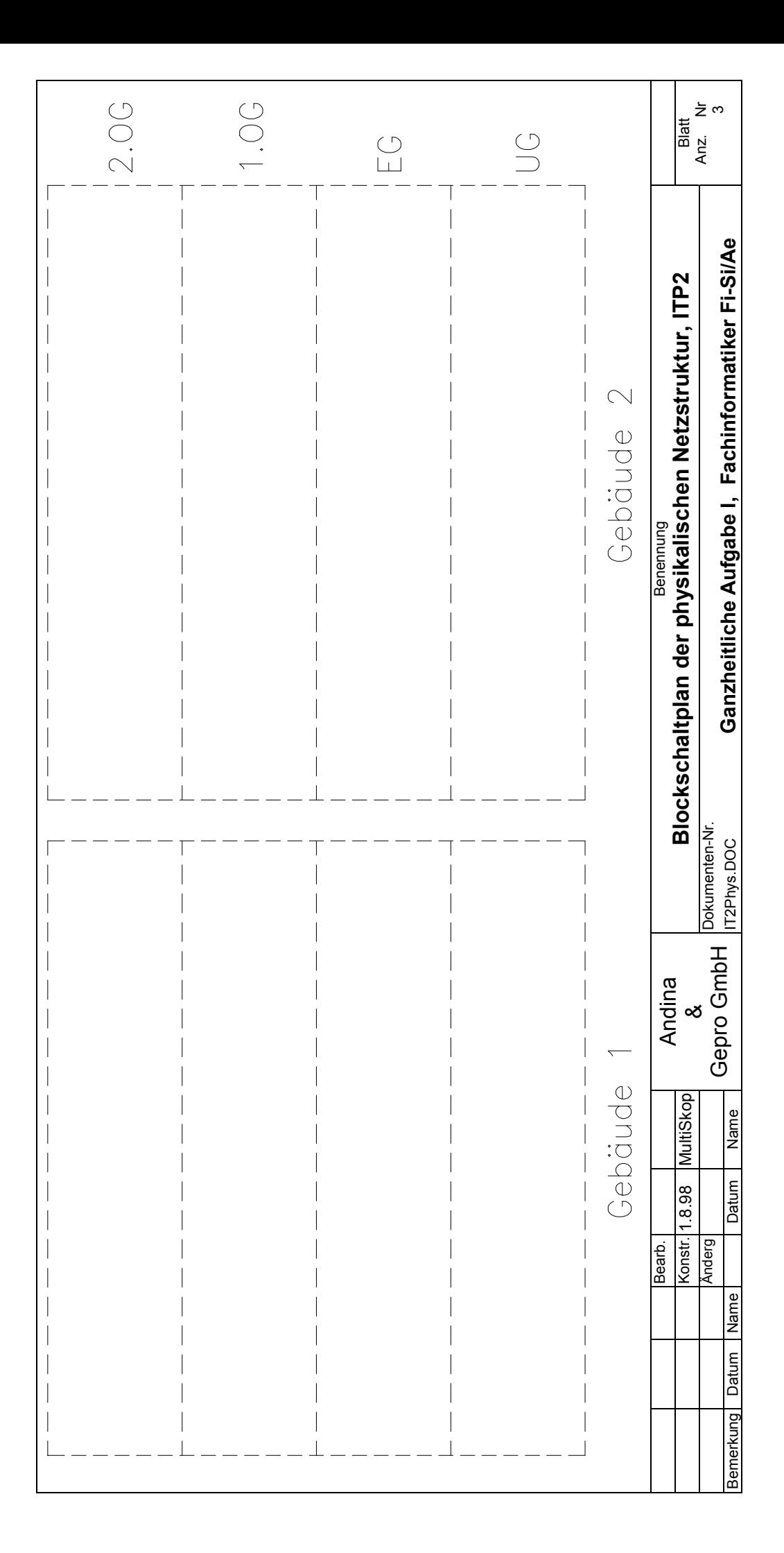

**uniper**<br>Stiftles<br>mailitz

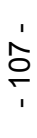

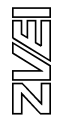

bm**b+f** Entwicklungsprojekt IT-Prüfungen bmb+f Entwicklungsprojekt IT-Prüfungen

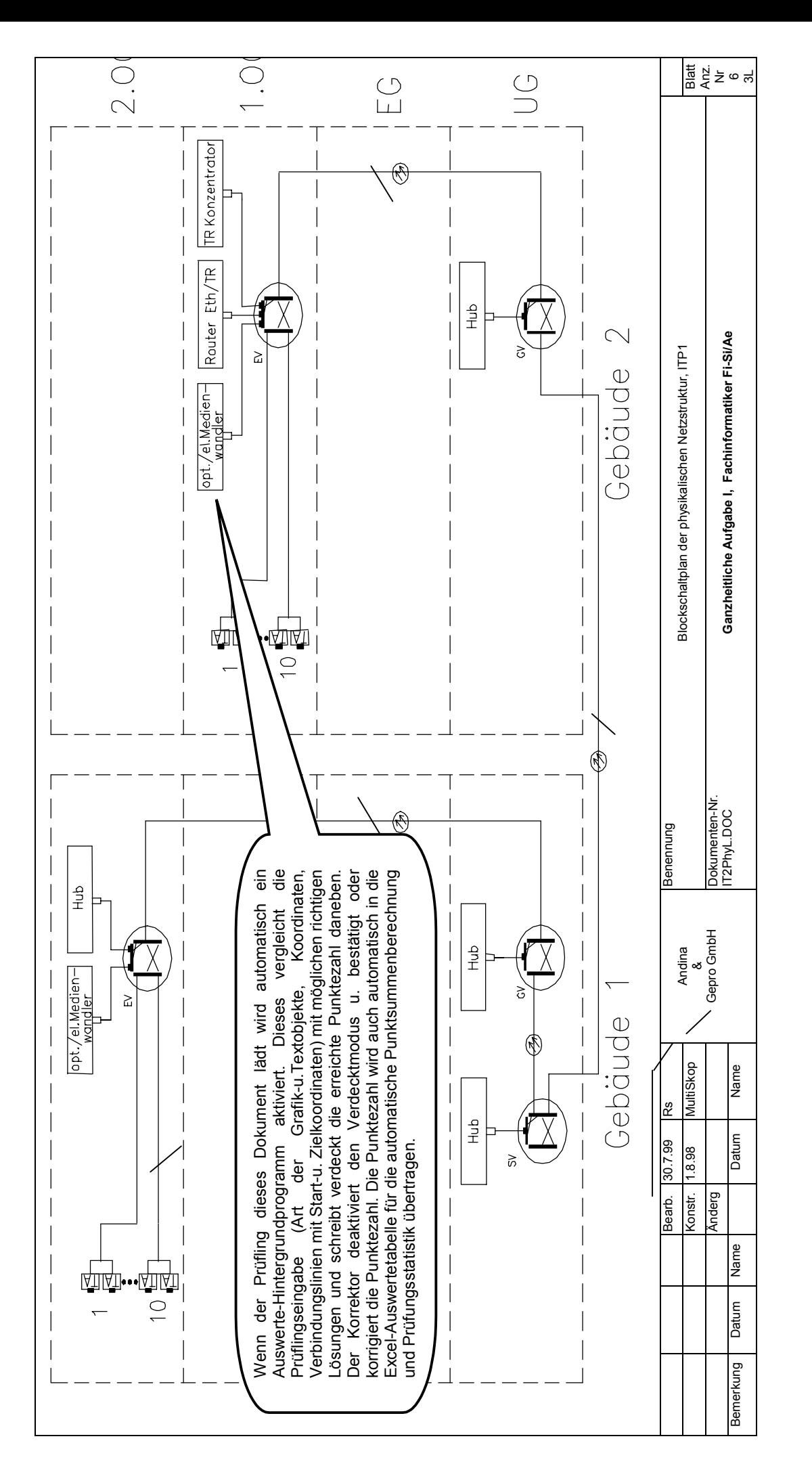

 $-108 -$ 

图图

**UNITED**<br>STATED<br>MATTE
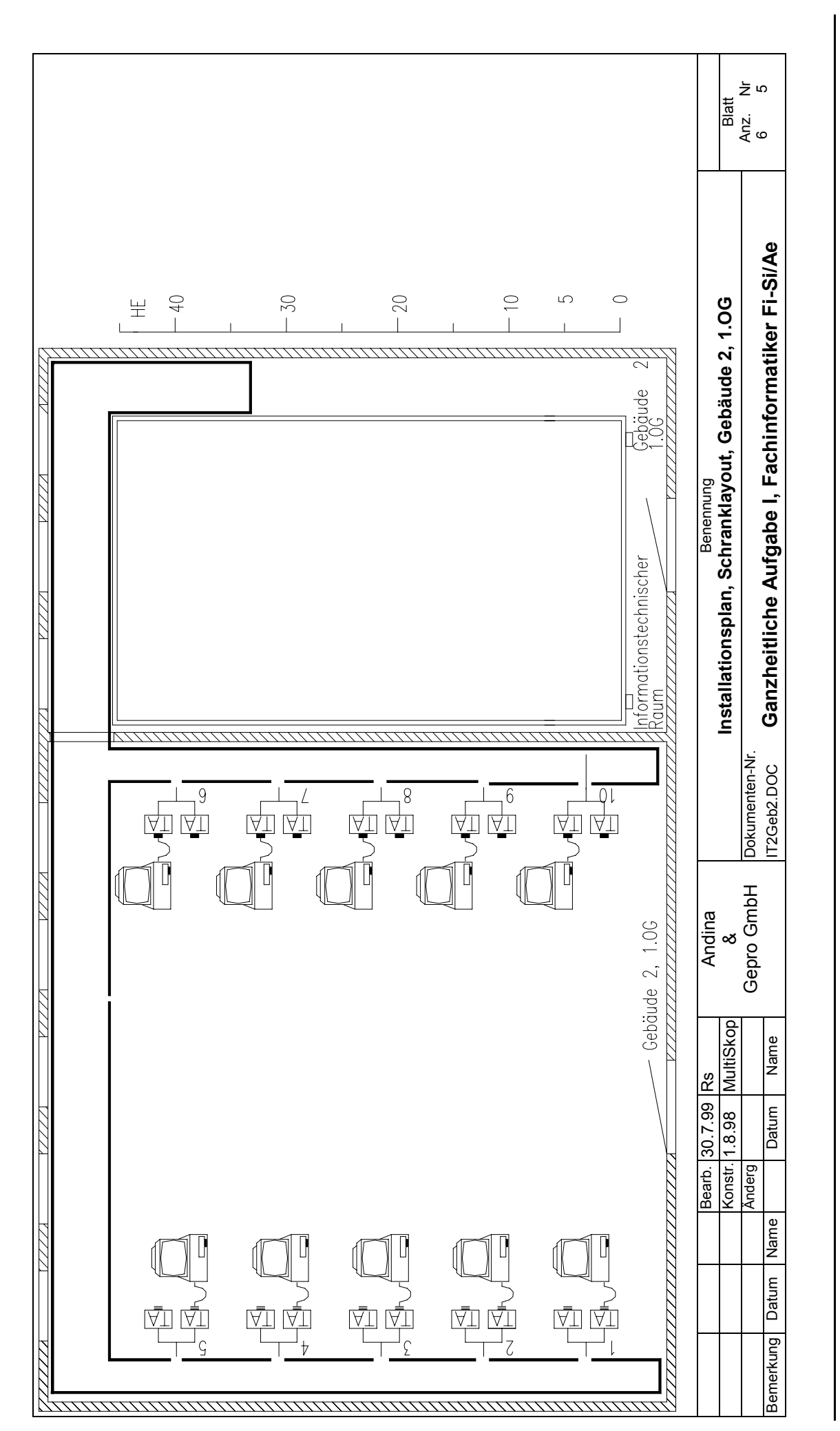

- 109 -

乙烯

**UNITED**<br>STATED<br>MATTE

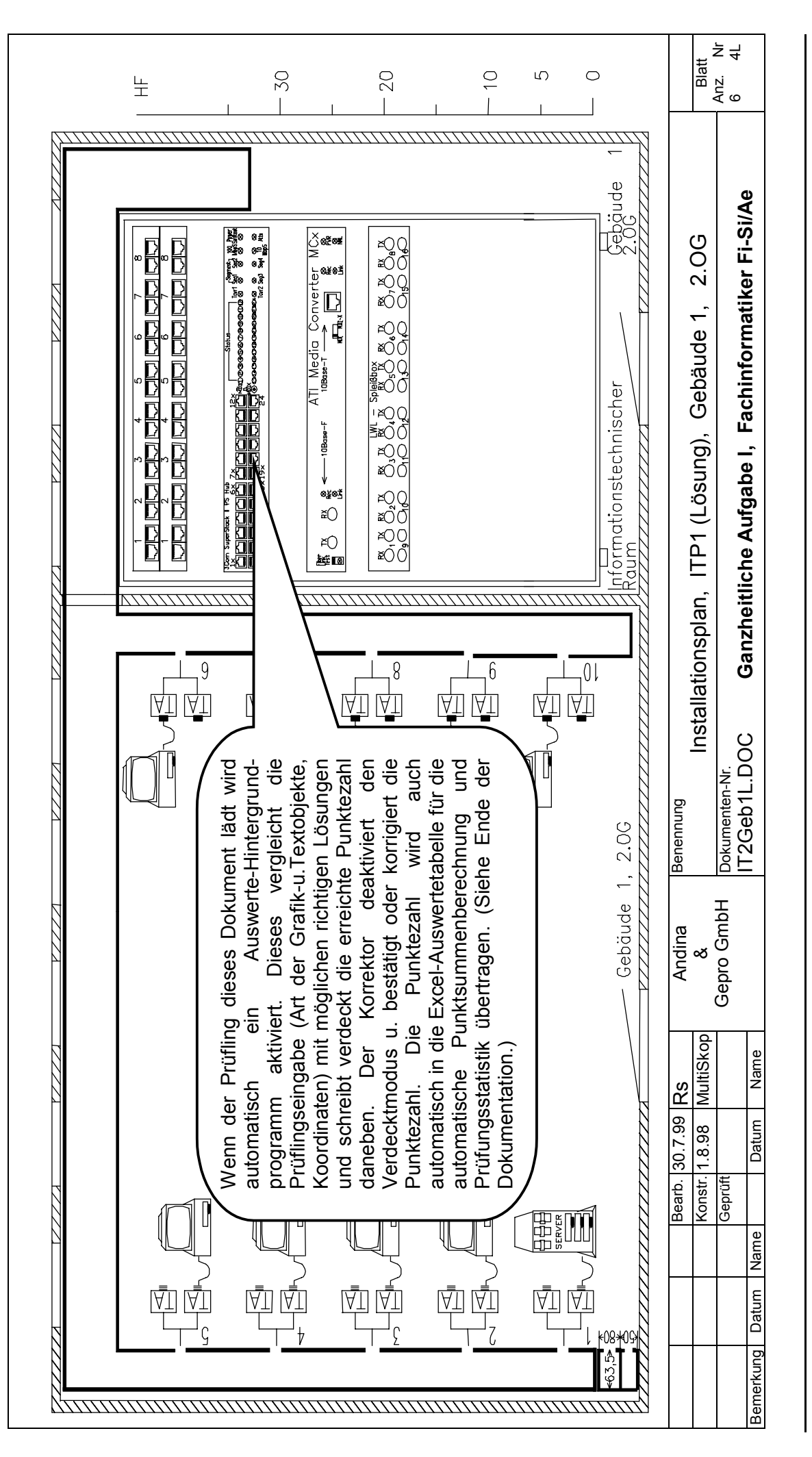

- 110 -

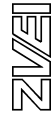

**UNITED**<br>Statics<br>Mainz

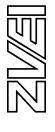

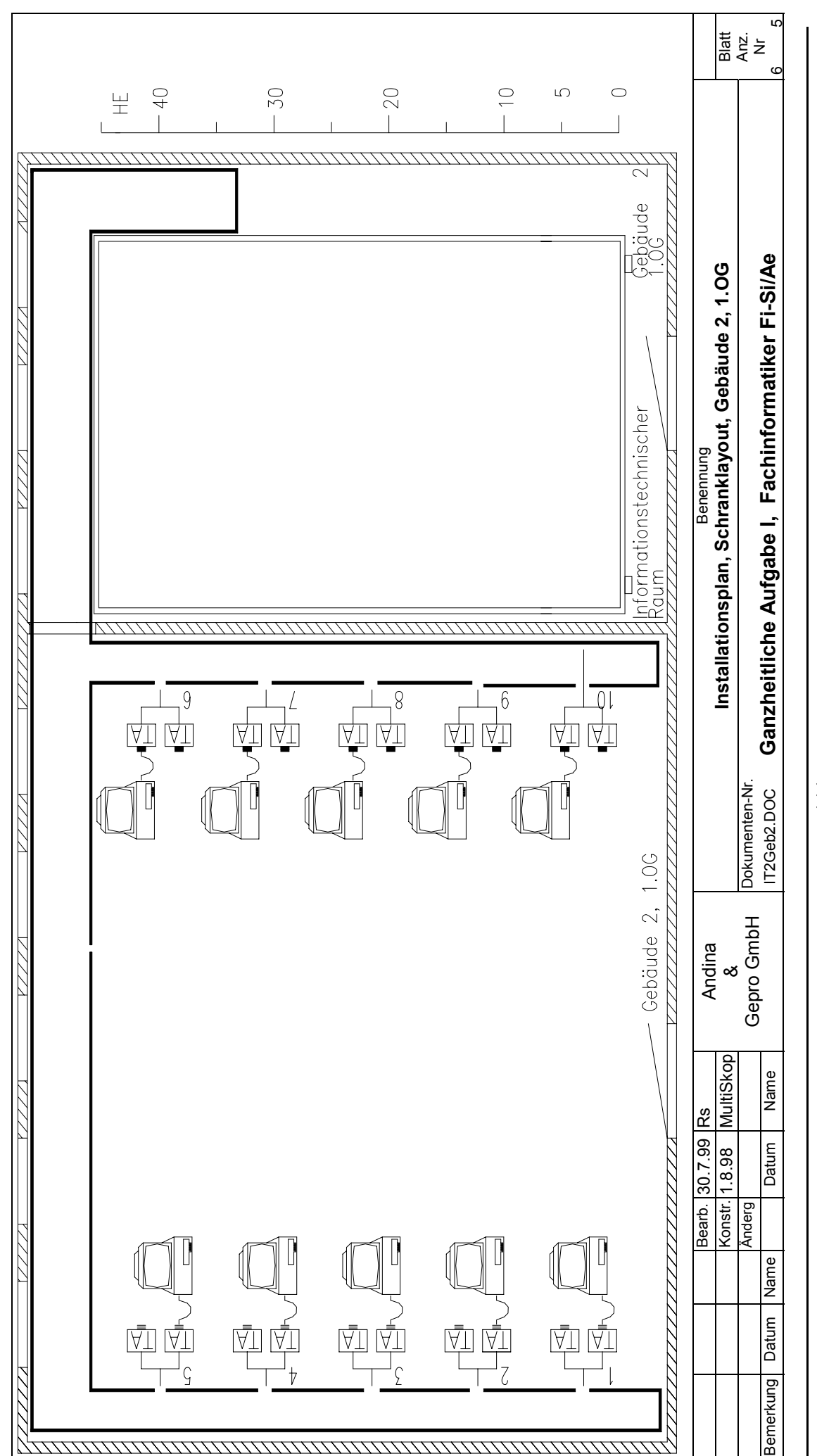

- 111 -

**UNITED**<br>STATED<br>MATTE

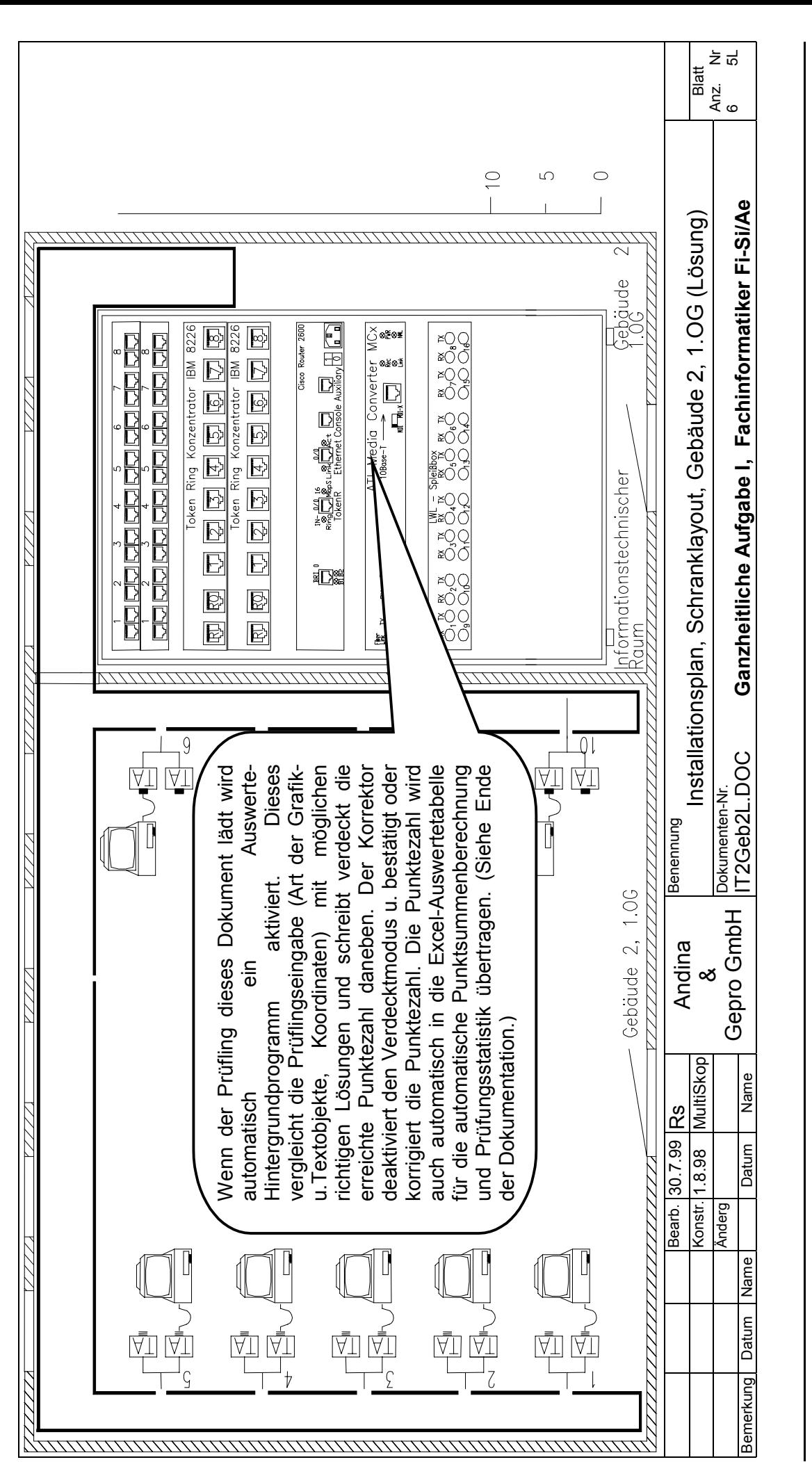

 $-112$ 

 $\begin{array}{c} \displaystyle \mathop{\underline{\mathrm{min}}\,}_{\mathrm{max}} \mathbf{r} \\ \displaystyle \mathop{\underline{\mathrm{min}}\,}_{\mathrm{max}} \end{array}$ 

网络

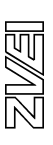

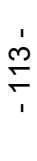

**UNITED**<br>STATED<br>MATTE

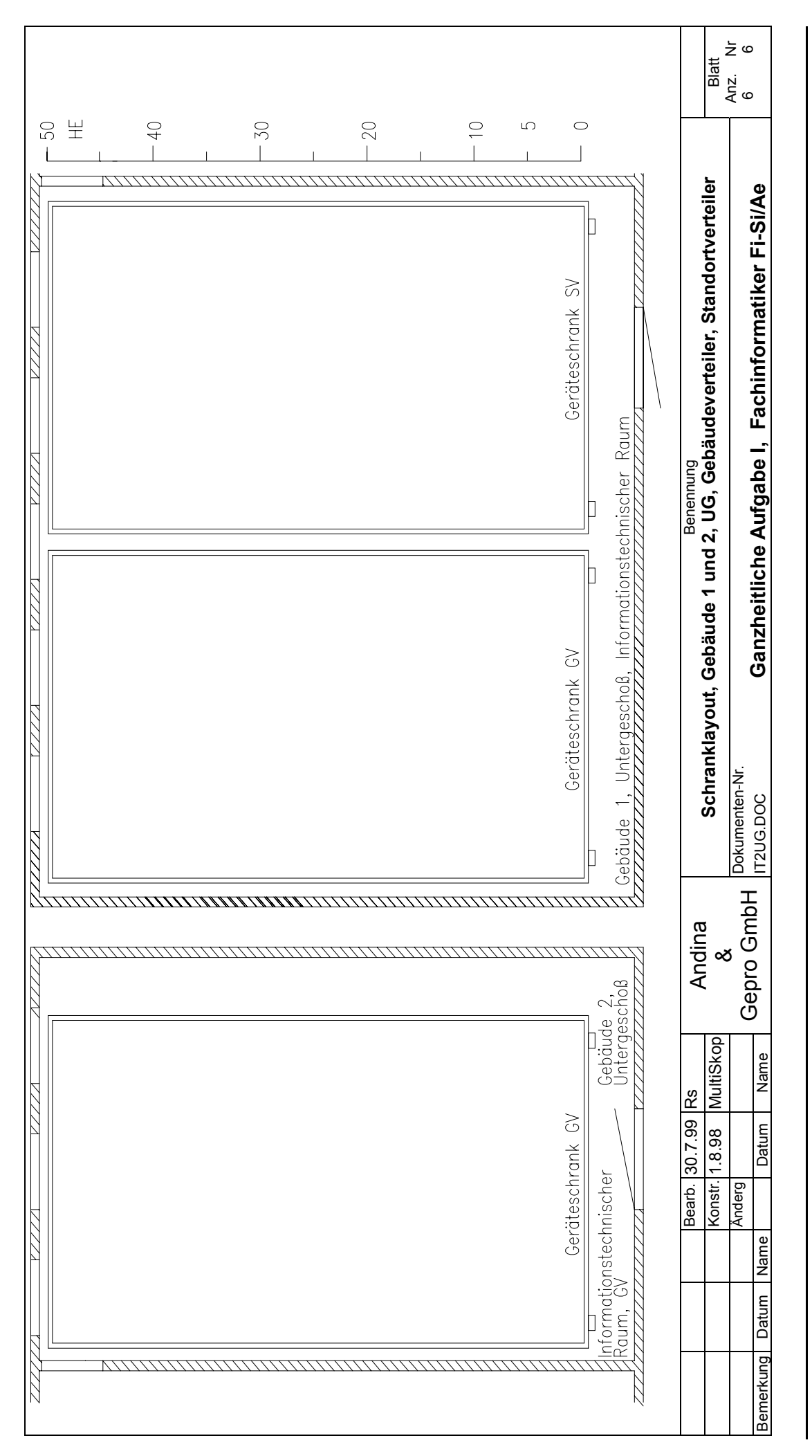

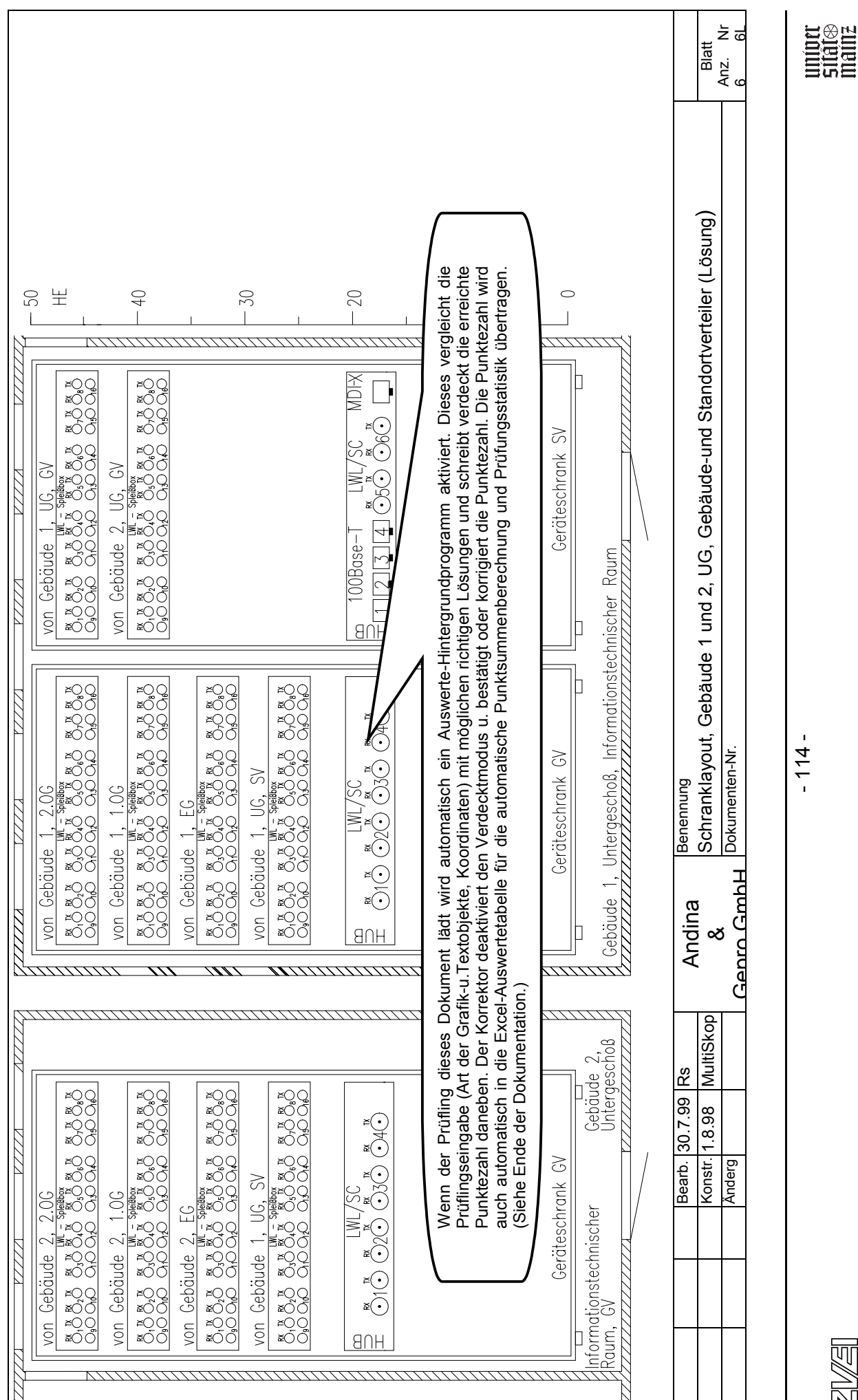

bm**b+f** Entwicklungsprojekt IT-Prüfungen

bm**b+f** Entwicklungsprojekt IT-Prüfungen

- 114 -

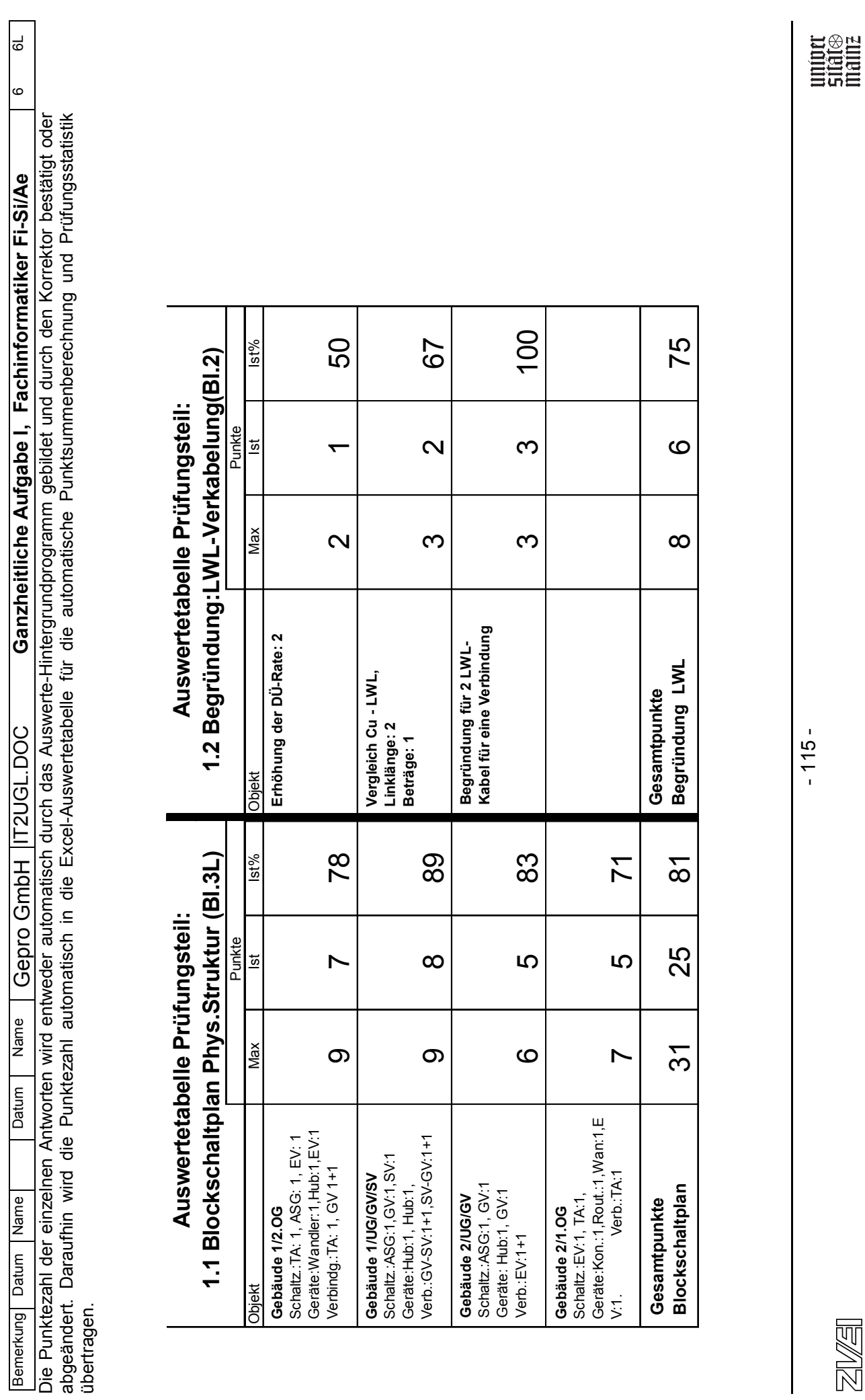

bm**b+f** Entwicklungsprojekt IT-Prüfungen

bmb+f Entwicklungsprojekt IT-Prüfungen

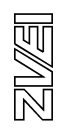

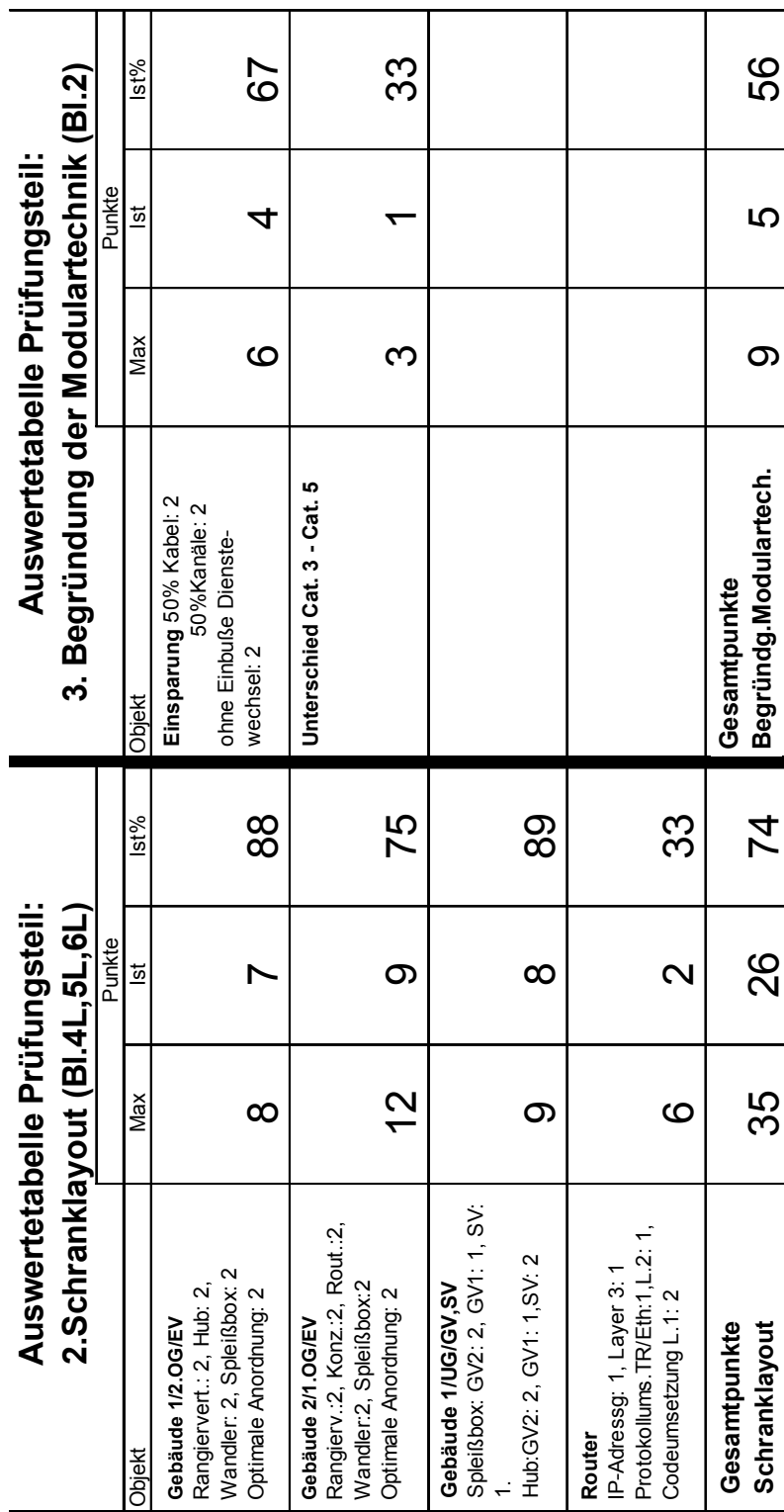

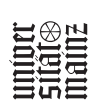

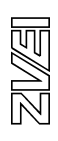

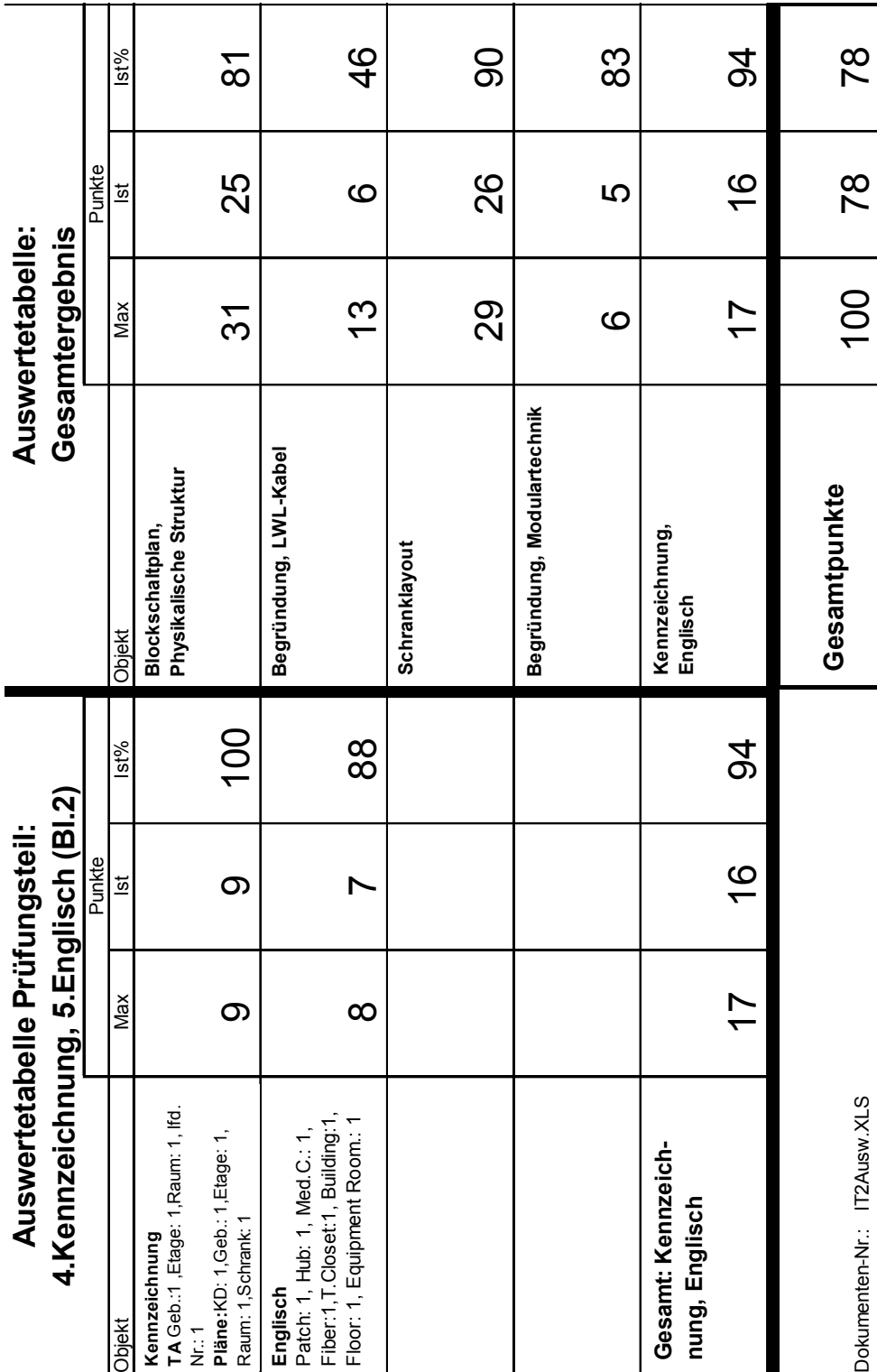

**STRONG STRONG STRONG STRONG STRONG STRONG STRONG STRONG STRONG STRONG STRONG STRONG STRONG STRONG ST** 

- 117 -

图图

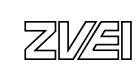

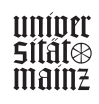

### **12. Literaturverzeichnis**

Blum, F; Hensgen, A; Kloft, C; U.M. Maichle (1995) Erfassung von Handlungskompetenz in den Prüfungen der Industrie- und Handelskammern. Bonn: DIHT-Gesellschaft für berufliche Bildung – Organisation zur Förderung der IHK-Weiterbildung mbH.

Borg, Bernhard (1998) Die neuen IT-Berufe. Stuttgart. Gesellschaft für Informatik e.V., IT-Workshop.

Breuer, K. (im Druck) Mündliche Prüfungen als Kundenberatungsgespräche. In Stiller, I.; T. Tramm (Hrsg.): Hochschultage für Berufliche Bildung 2000. Kieser Verlag

Breuer, K.; K. Höhn (1996) Entwicklung und Qualitätssicherung von praxis- und handlungsorientierten schriftlichen Abschlussprüfungen in kaufmännischen Ausbildungsberufen am Beispiel des neugeordneten Ausbildungsberufs Versicherungskaufmann / Versicherungskauffrau. Bonn: DIHT-Gesellschaft für berufliche Bildung – Organisation zur Förderung der IHK-Weiterbildung mbH.

Dubs, R. (1993) Stehen wir vor einem Paradigmawechsel beim Lehren und Lernen? ZBW, 89, 449-454.

Eberl, H.; Roos, M. (1998) Computernetzwerkbasierte handlungs- und geschäftsprozessorientierte Qualifikationsprüfung. München, Siemens AG, Berufsschule für Kommunikationselektronik.

Ehrke, M., (1997) IT-Ausbildungsberufe: Paradigmenwechsel im dualen System BWP 1/1997.

Kargl, H. (1999) DV-Controlling. München, Wien: Oldenburg.

Müller, Kh. (1997) Die neuen Ausbildungsberufe der Informations- und Telekommunikation, Deutscher Instituts-Verlag GmbH, Köln

Müller, Kh. (1997) Neue Ausbildungsberufe in der Informations- und Kommunikationstechnik BWP 1/1997

Reetz, L. (1984) Wirtschaftsdidaktik, Bad Heilbrunn

Reinmann-Rothmeier, G.; H. Mandl (1993) Lernen in Unternehmen. Unterrichtswissenschaft, 21, 233 – 260.

Research News and Comments. In: Educational Researcher (1998) Vol. 27, Nr 6, S. 19 - 23.

Schelten, A. (1987) Grundlagen der Arbeitspädagogik. Wiesbaden

Simons, P. Robert Jan (1992) Lernen, selbständig zu lernen – ein Rahmenmodell. In: Mandl, H.; H.F. Friedrich (Hrsg.) Lern- und Denkstrategien – Analyse und Intervention. Göttingen

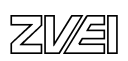

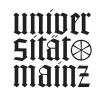

Volpert, W. (2000) Wie wir handeln – was wir können. Ein Disput als Einführung in die Handlungstheorie. Sottrum

Wiedemer, Lothar (1998) Schulische Umsetzung der IT-Berufe in Baden-Württemberg. Stuttgart. Gesellschaft für Informatik e.V., IT-Workshop.

Verordnung über die Berufsausbildung im Bereich der Informations- und Telekommunikationstechnik vom 10. Juli 1997. In: Bundesgesetzblatt Teil I, 1997, Nr. 48, S. 1741 – 1804. Bonn: Bundesanzeiger Verlagsges.m.b.H.

Die neuen IT-Berufe (1997) Bundesministerium für Wirtschaft, Bonn (Hrsg.)

IT best practice (1998) Bundesinstitut für Berufsbildung, Berlin/Bonn (Hrsg.)

Erläuterungen und Praxishilfen zur Ausbildungsordnung (1998)

- IT-System-Elektroniker/-in
- Fachinformatiker/-in
- IT-System-Kaufmann/-frau
- Informatikkaufmann/-frau
- Bundesinstitut für Berufsbildung, Berlin/Bonn (Hrsg.), BW Bildung und Wissen Verlag und Software GmbH, Nürnberg

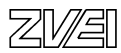

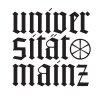

# **BETRIEBLICHE PROJEKTARBEIT**

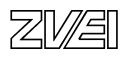

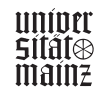

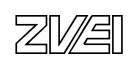

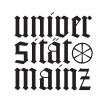

# **Betriebliche Projektarbeit**

Musterbeispiele für Projektanträge

IT-System-Elektroniker / IT-System-Elektronikerin

- ISDN-Anschluss
- PC-Landschaft
- Richtfunkanbindung

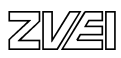

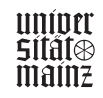

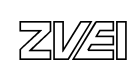

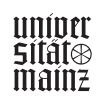

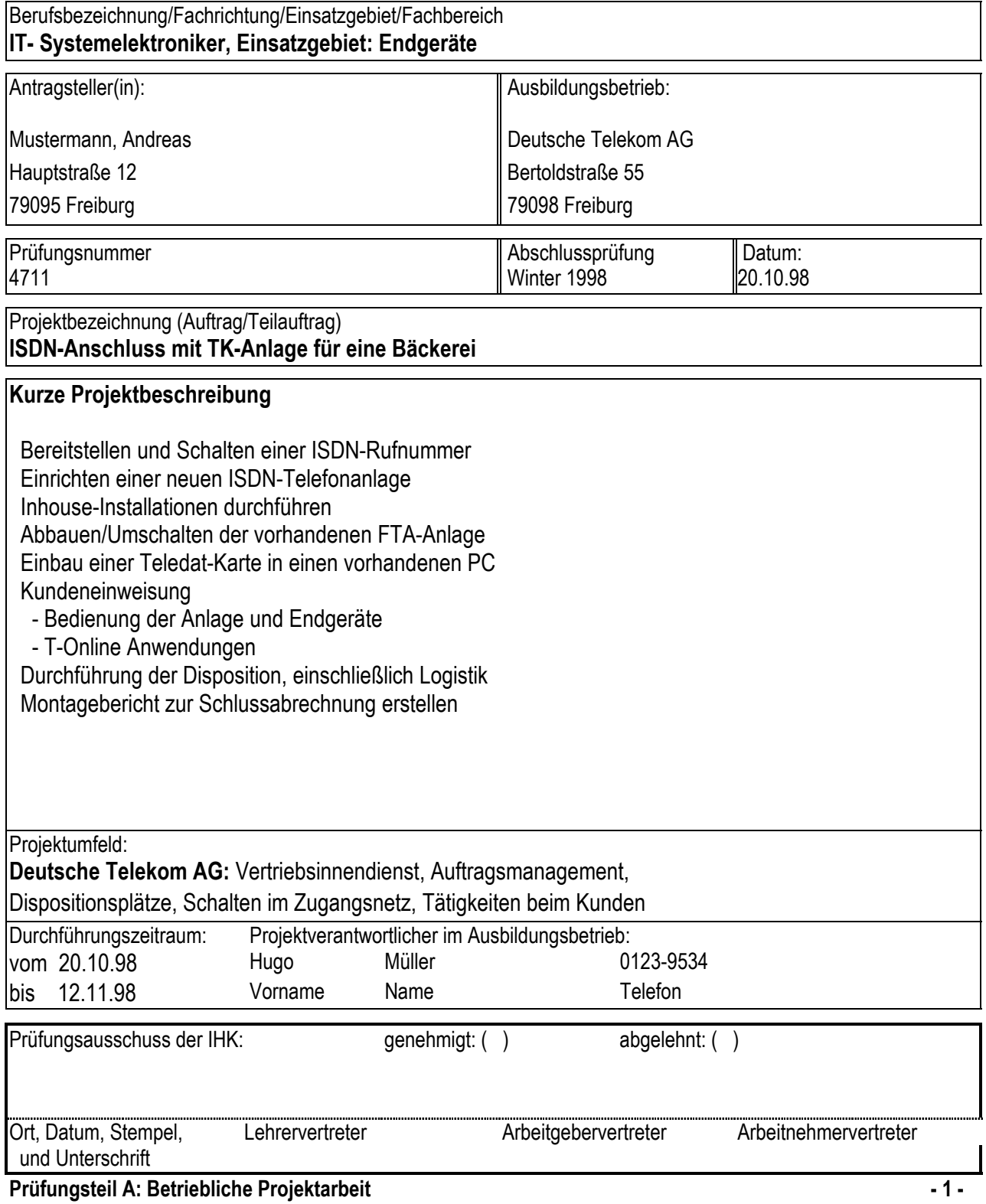

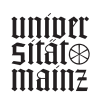

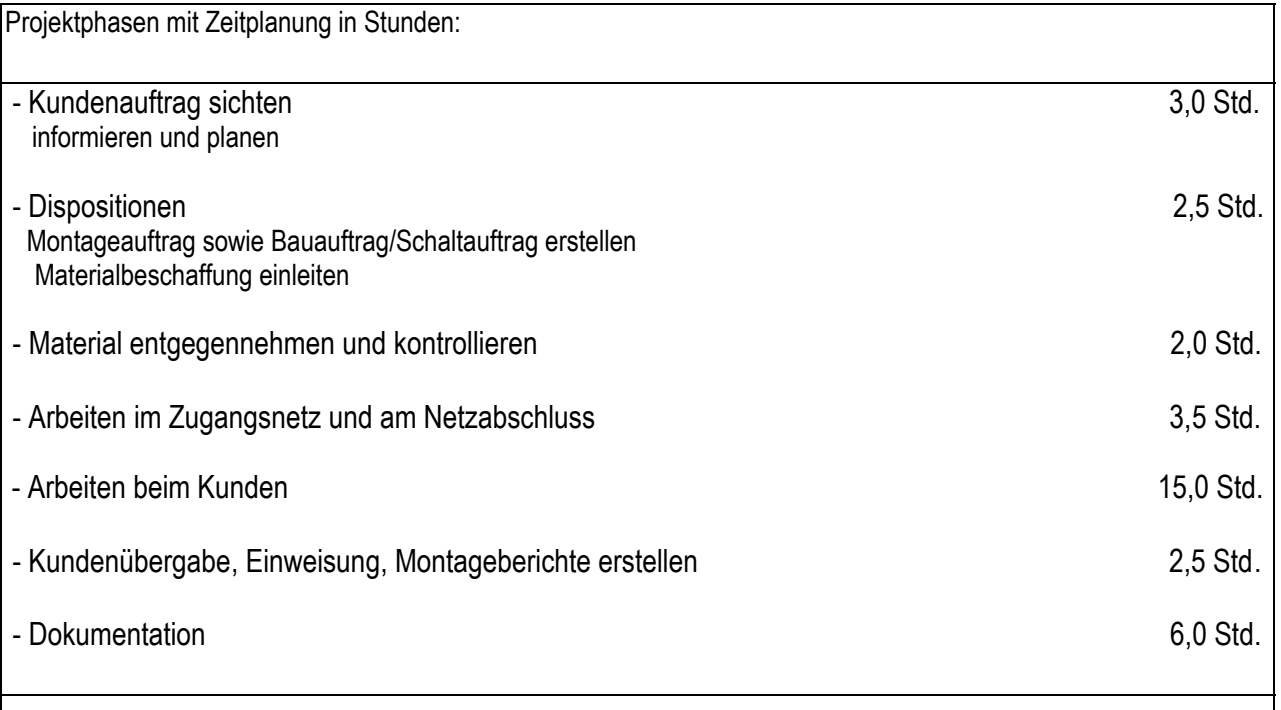

Dokumentation zur Projektarbeit (Nicht selbstständig erstellte Dokumente sind zu unterstreichen!):

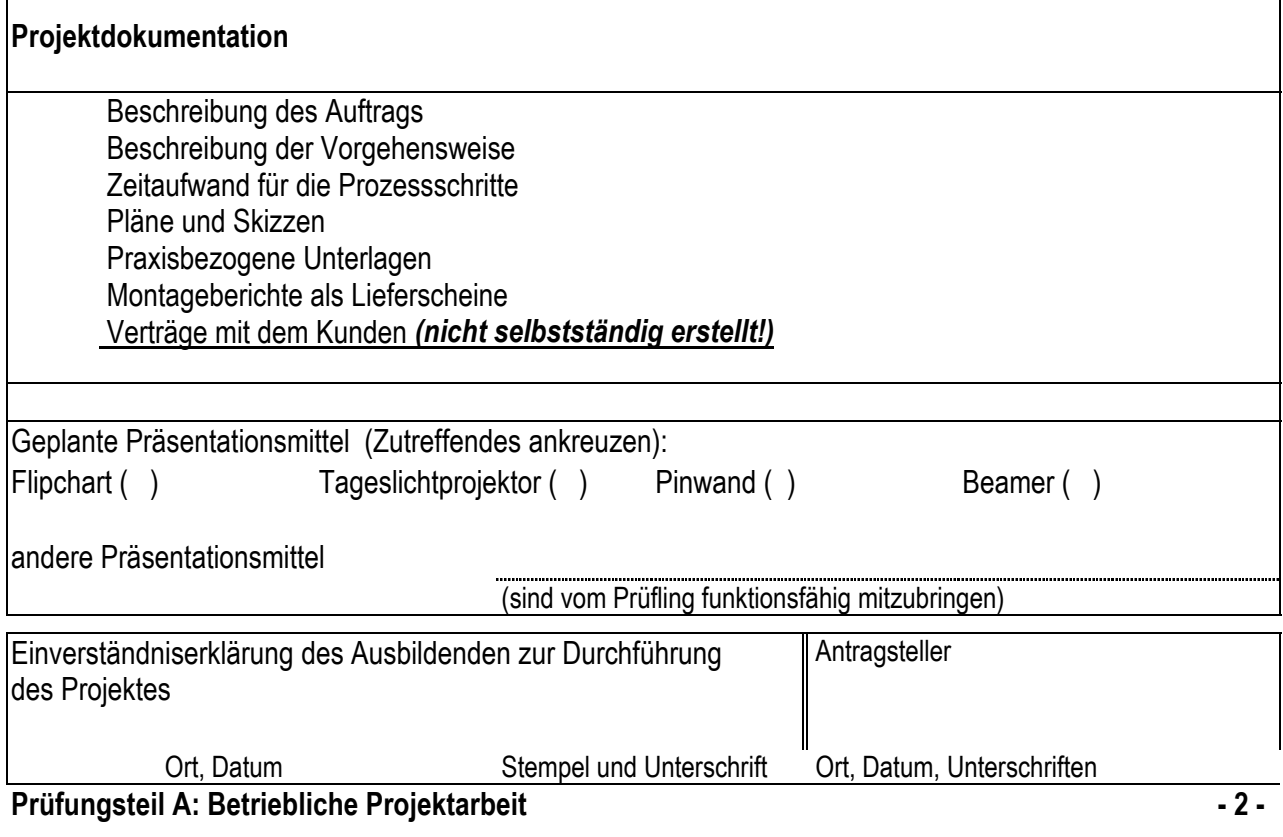

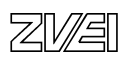

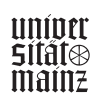

 $\overline{\mathsf{I}}$ 

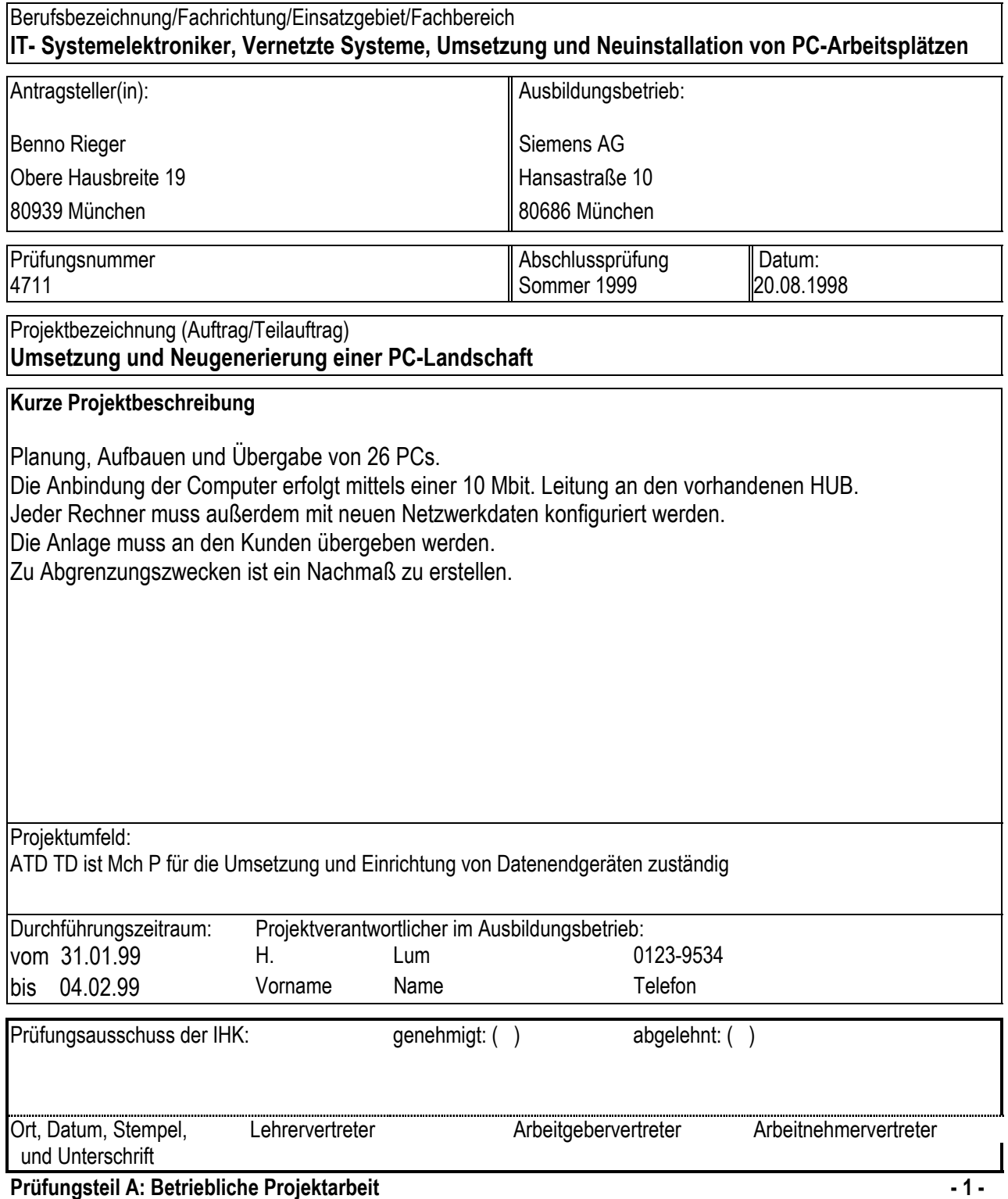

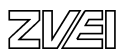

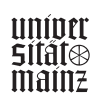

**Gesamt (+/ - 1Std.) 37 Std.** 

Problemstellung:

Die Abteilung SIM M PA S ist mit 40 Mitarbeitern im Bau 60 3. Flur tätig. Es sind derzeit 20 Rechner in Benutzung. Diese Rechner sollen umgesetzt werden und 6 weitere Rechner sollen aufgebaut und bei Bedarf konfiguriert werden. Die neuen Rechner müssen in das LAN integriert werden. Eine Netzgrundinstallation ist vorhanden. Absprachen mit Auftraggeber, Kunden und Handwerker zur Terminabstimmung sind notwendig.

Projektphasen mit Zeitplanung in Stunden:

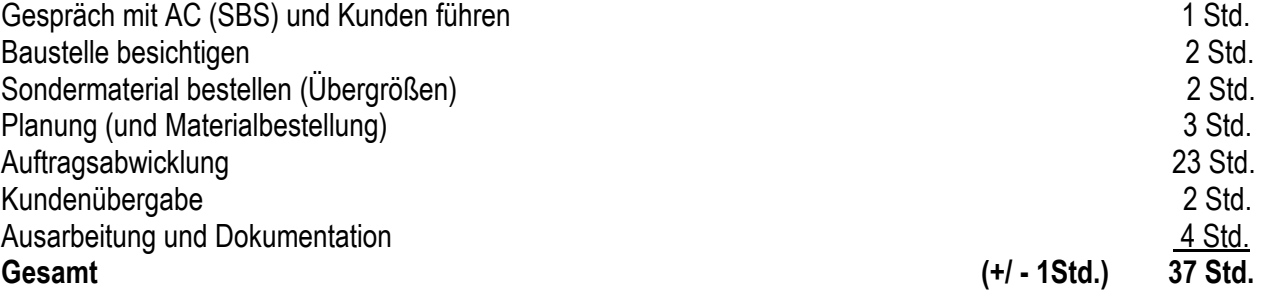

Dokumentation zur Projektarbeit (Nicht selbstständig erstellte Dokumente sind zu unterstreichen!):

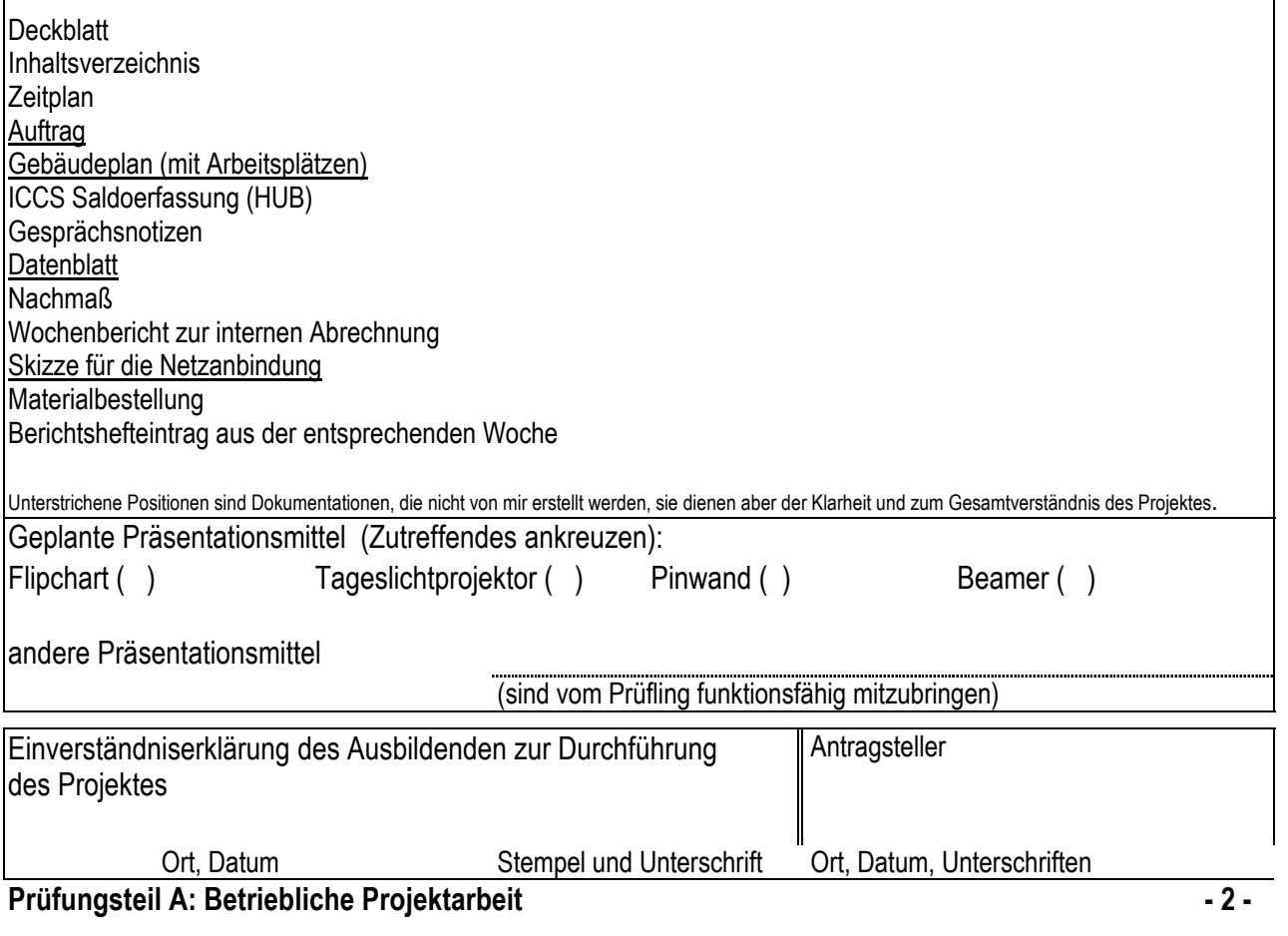

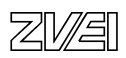

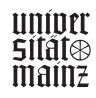

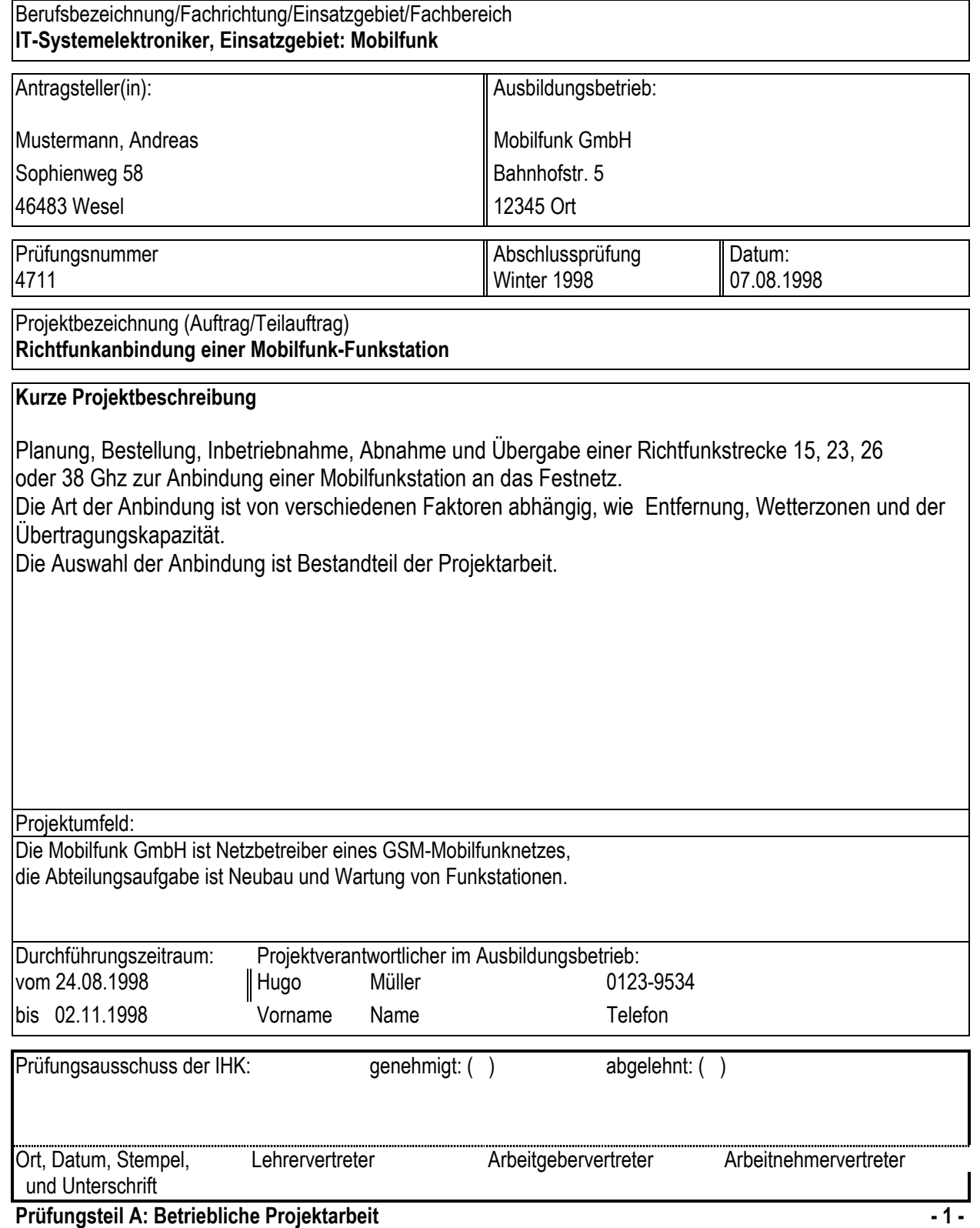

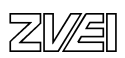

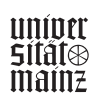

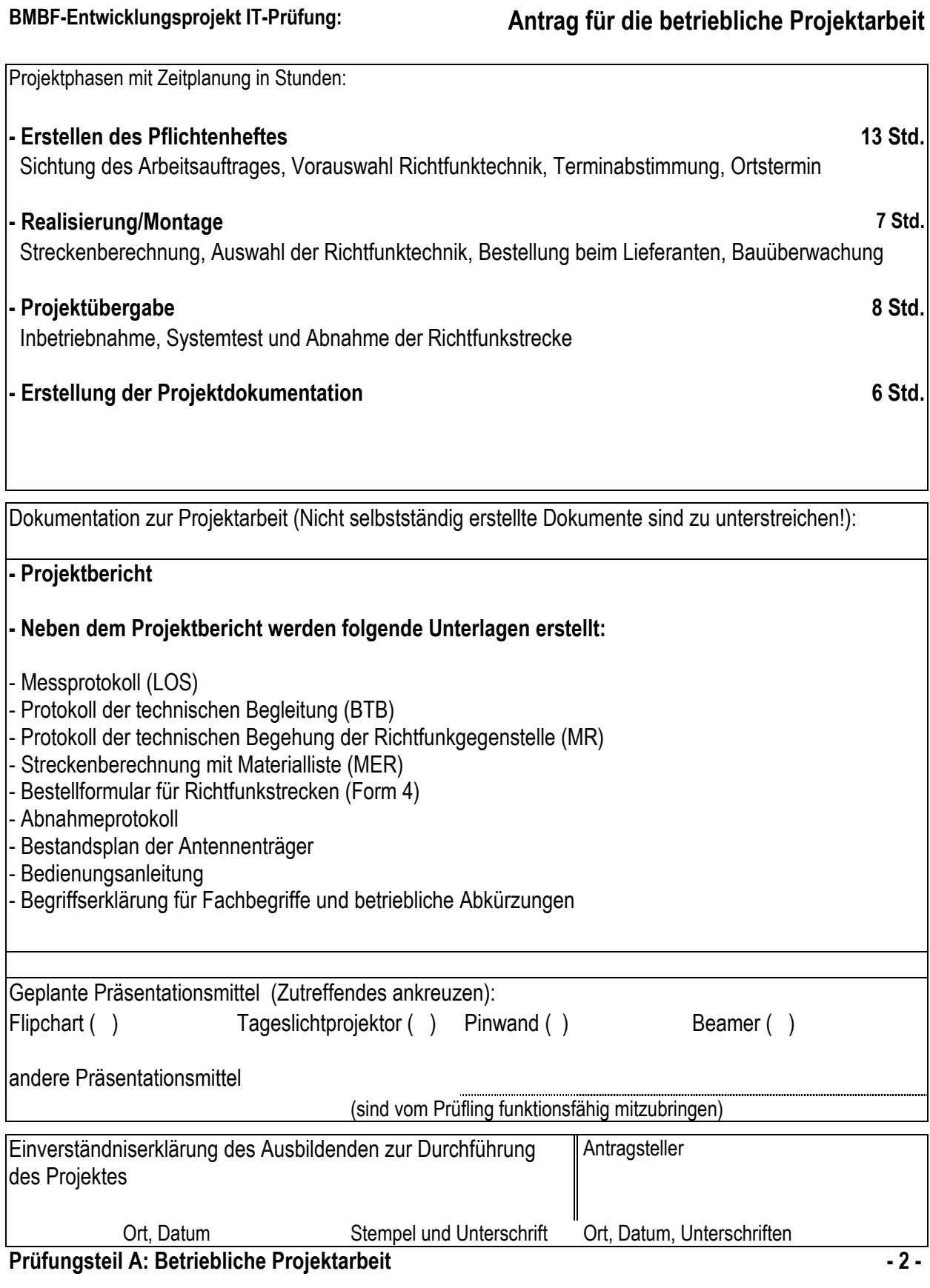

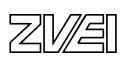

# **Betriebliche Projektarbeit**

## Musterbeispiele für Projektanträge

Fachinformatiker / Fachinformatikerin

## Fachrichtung Systemintegration

- Jukeboxen
- PC-Arbeitsplatz

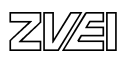

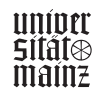

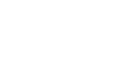

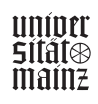

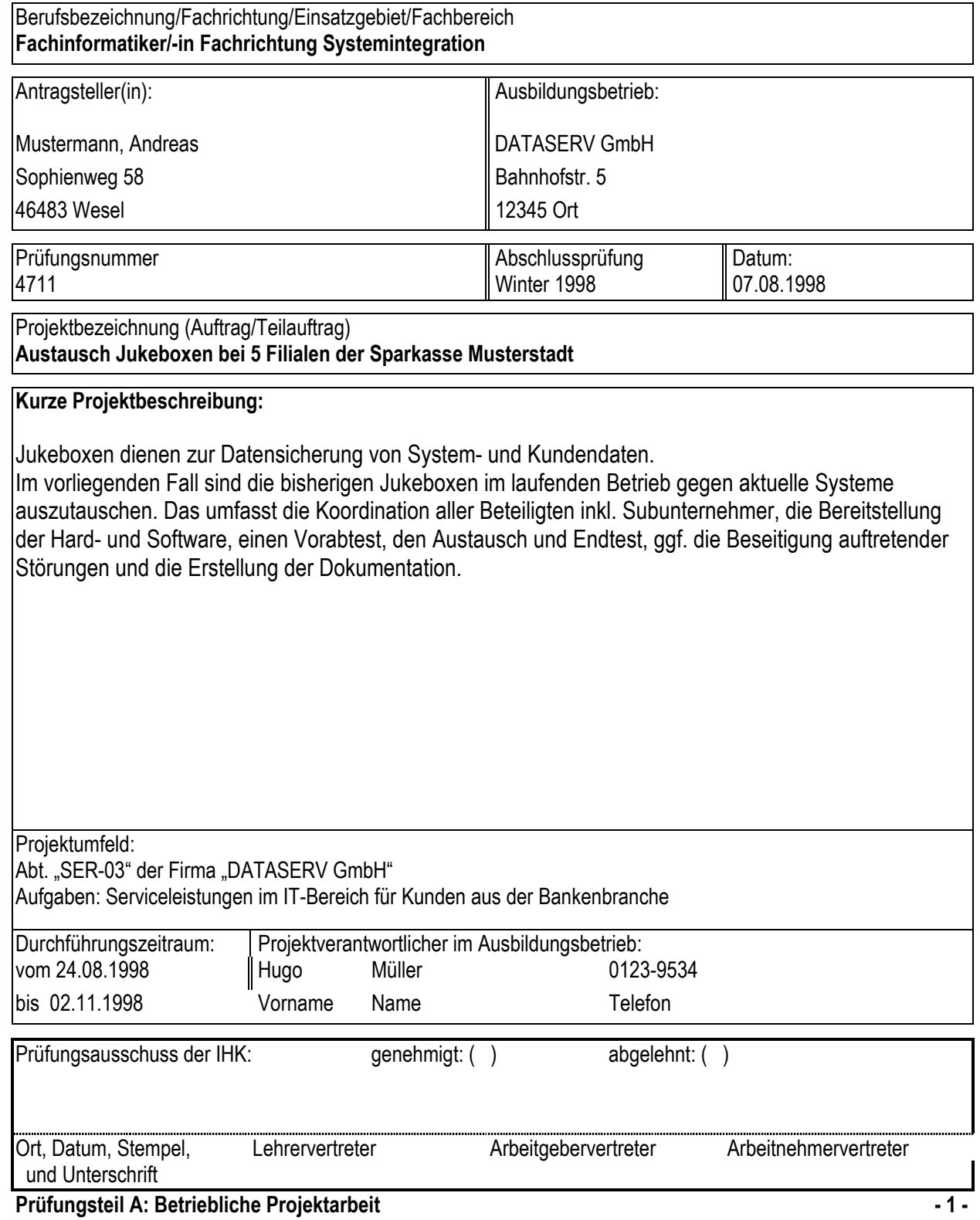

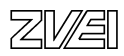

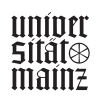

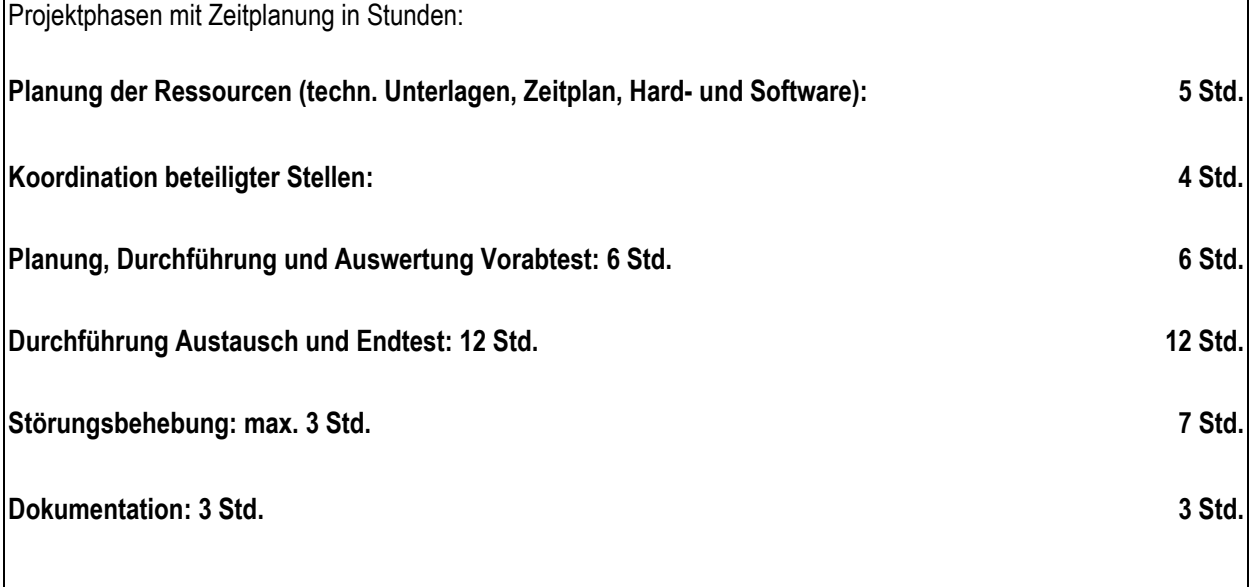

Dokumentation zur Projektarbeit (Nicht selbstständig erstellte Dokumente sind zu unterstreichen!):

## **- Projektbericht**

### **- Neben dem Projektbericht werden folgende Unterlagen erstellt:**

Zeitplanung und Übersicht über die beteiligten Stellen/Ansprechpartner

 Liste der eingesetzten Hard- und Software mit Seriennummern (Auszug aus der Systemdokumentation)

 Kundendokumentation: Übersicht über Nummerierung und Inhalte der Jukebox-Schächte (Beispiel für eine Filiale) Liste der Systemmeldungen nach der Installation

Geplante Präsentationsmittel (Zutreffendes ankreuzen): Flipchart ( ) Tageslichtprojektor ( ) Pinwand ( ) Beamer ( ) andere Präsentationsmittel (sind vom Prüfling funktionsfähig mitzubringen) Einverständniserklärung des Ausbildenden zur Durchführung || Antragsteller des Projektes

 Ort, Datum Stempel und Unterschrift Ort, Datum, Unterschriften **Prüfungsteil A: Betriebliche Projektarbeit - 2 -** 

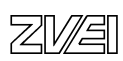

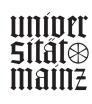

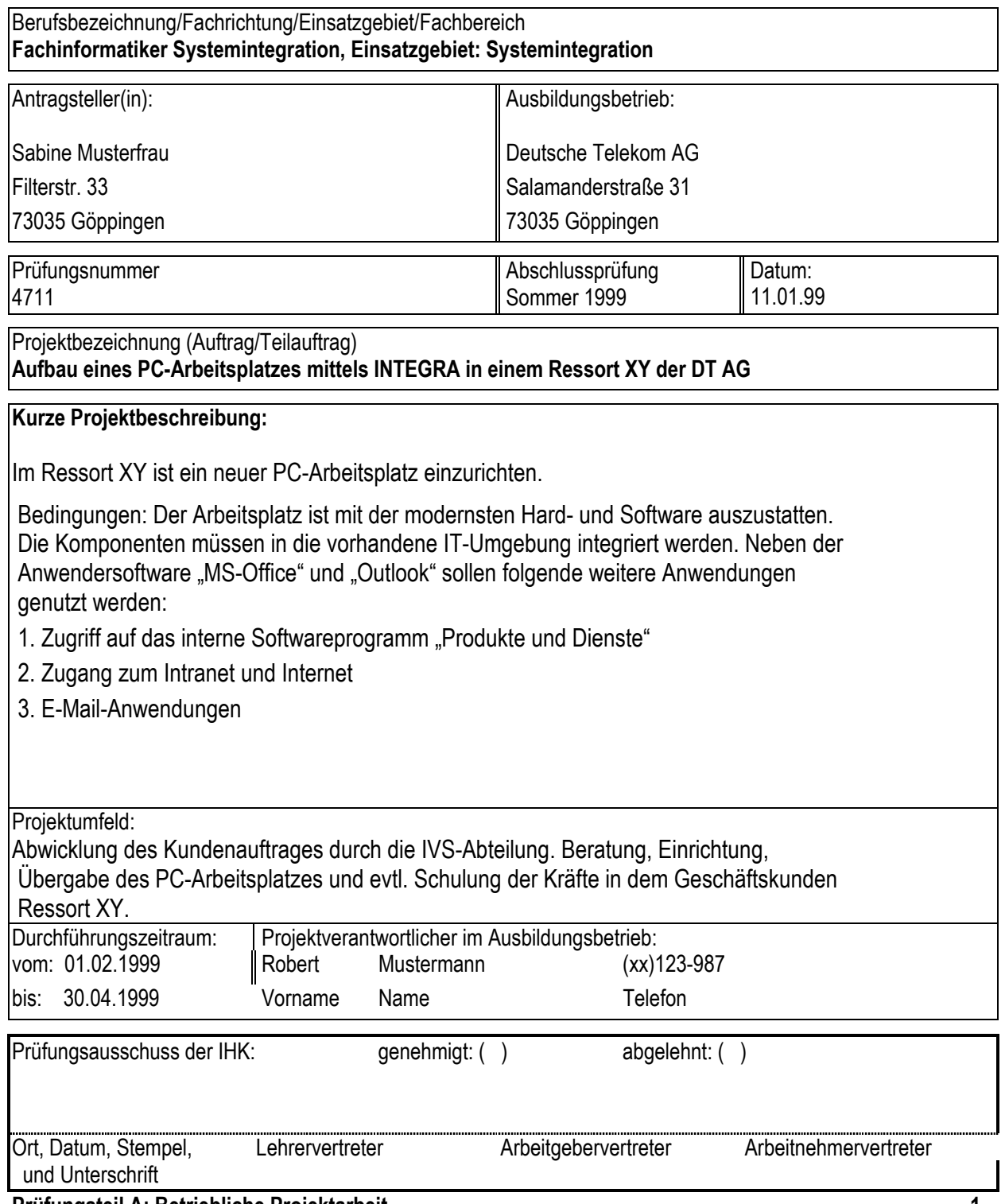

**Prüfungsteil A: Betriebliche Projektarbeit - 1 -** 

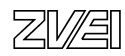

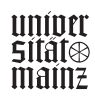

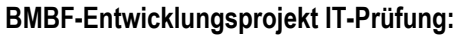

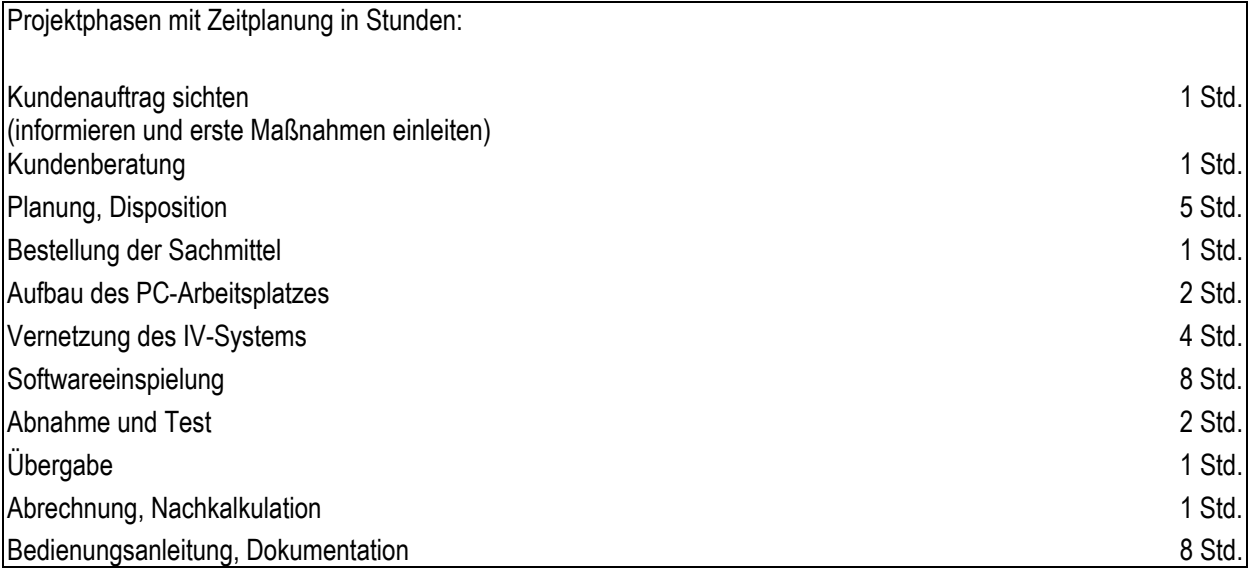

Dokumentation zur Projektarbeit (Nicht selbstständig erstellte Dokumente sind zu unterstreichen!):

### **Projektbericht:**

- − Inhaltsübersicht
- − Beschreibung des Auftrags
- − Protokoll des Projektablaufs

## **Projektdokumentation:**

## − Kundenauftrag

- − Detaillierte Zeitplanung
- − Bestellanforderung (BANF)
- − Neuer PC-Arbeitsplatz Integra Installation (Bl. 1 Eintragungen, Bl. 2 Software zuweisen Bl. 3 Parametereintrag, Bl 4 Kontrollübersicht)
- − Verdrahtungsplan

## − Kurzbedienungsanleitung für den Kunden

Geplante Präsentationsmittel (Zutreffendes ankreuzen): Flipchart ( ) Tageslichtprojektor ( ) Pinwand ( ) Beamer ( ) andere Präsentationsmittel: Laptop mit Power-Point-Präsentation

(sind vom Prüfling funktionsfähig mitzubringen)

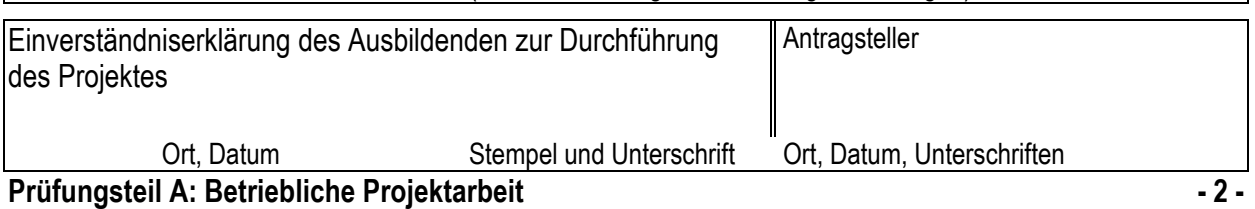

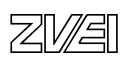

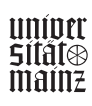

# **Betriebliche Projektarbeit**

## Musterbeispiele für Projektanträge

## Fachinformatiker / Fachinformatikerin

## Fachrichtung Anwendungsentwicklung

- Ansprechpartnerdatenbank
- Schnittstelle DTA-Verfahren
- Software-Präsentation
- Intranet Auftritt
- Massenkonfigurationstool
- Executive Information System

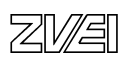

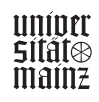

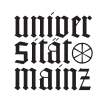

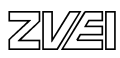

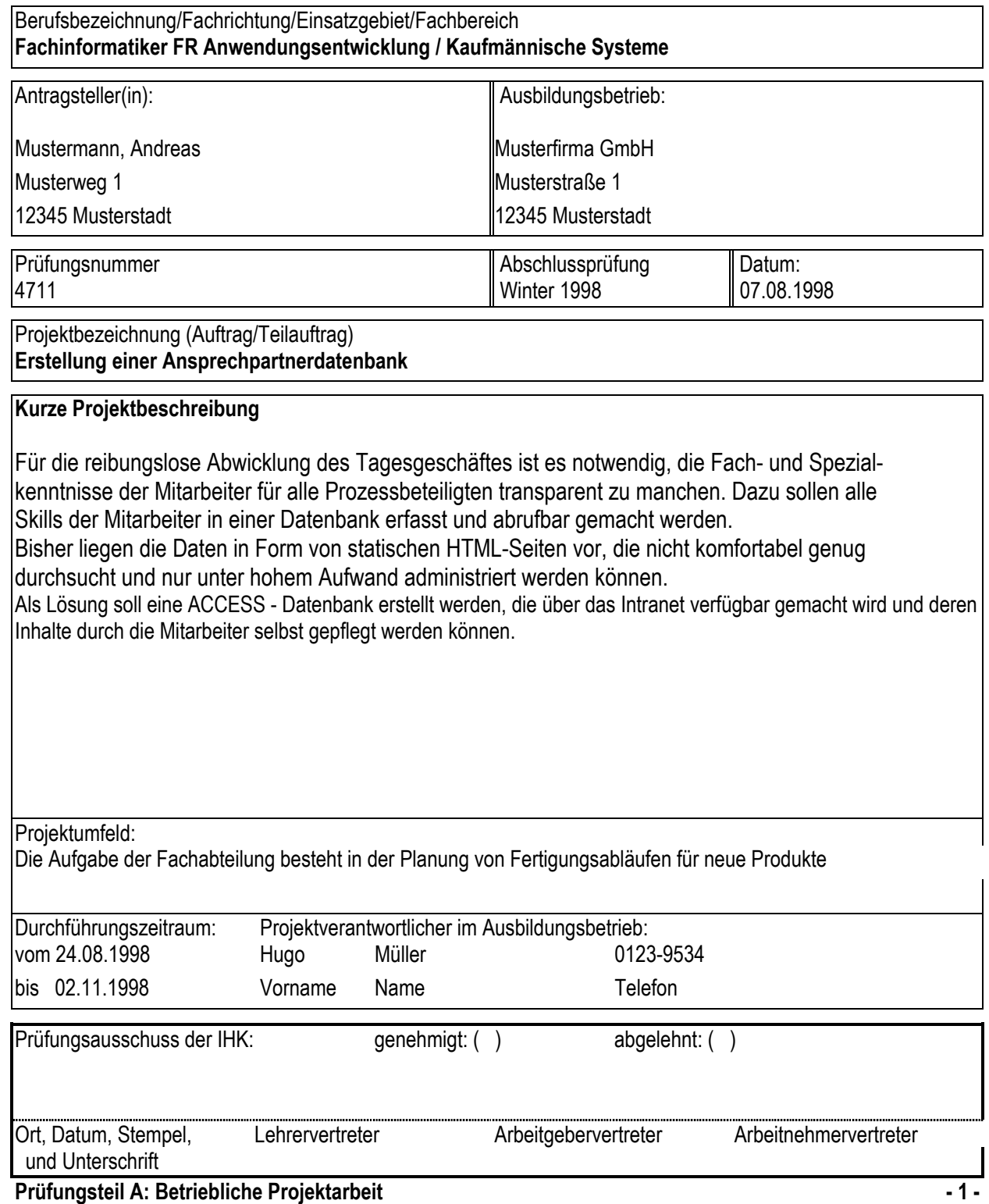

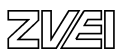

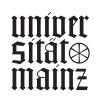

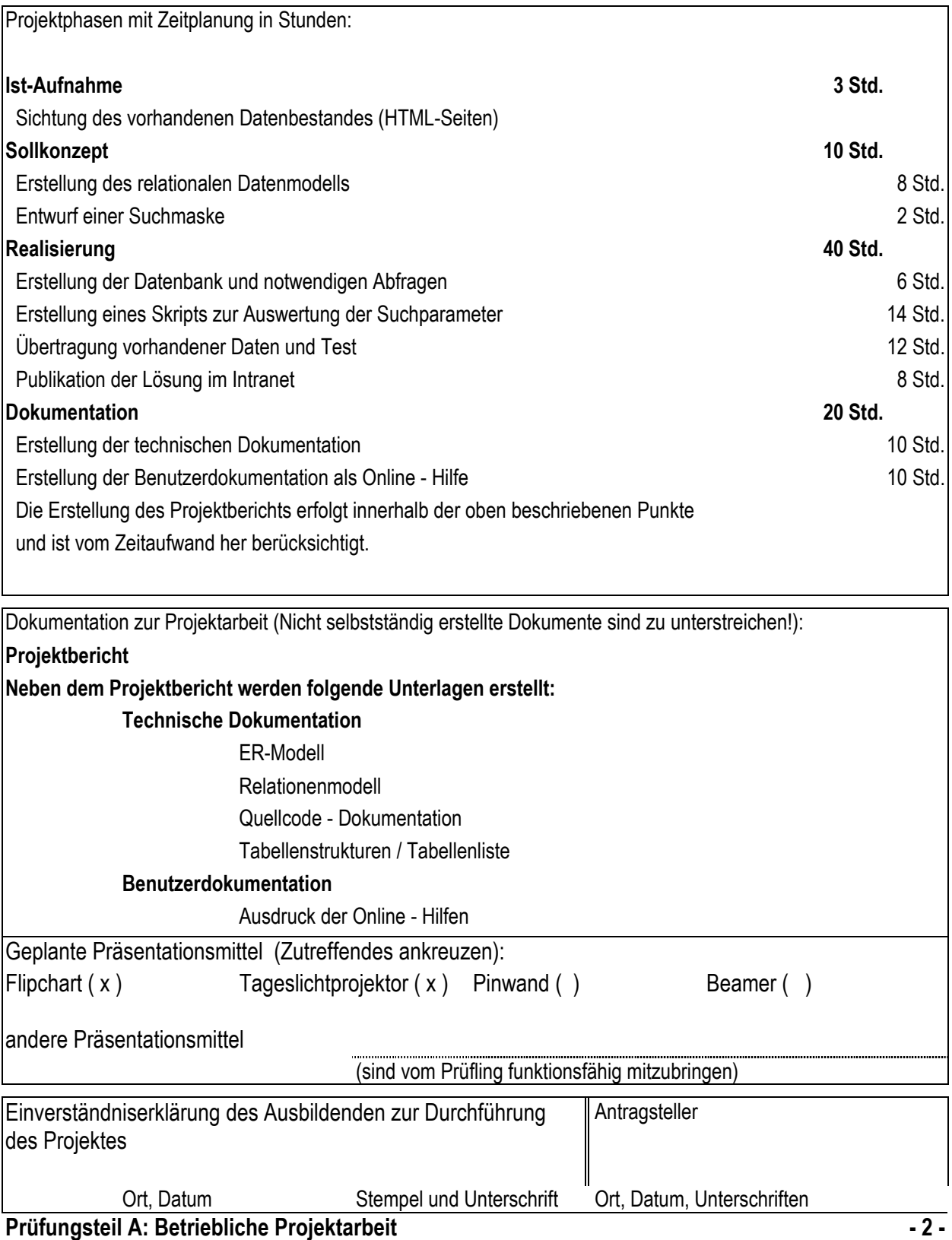

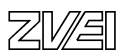

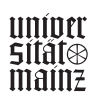

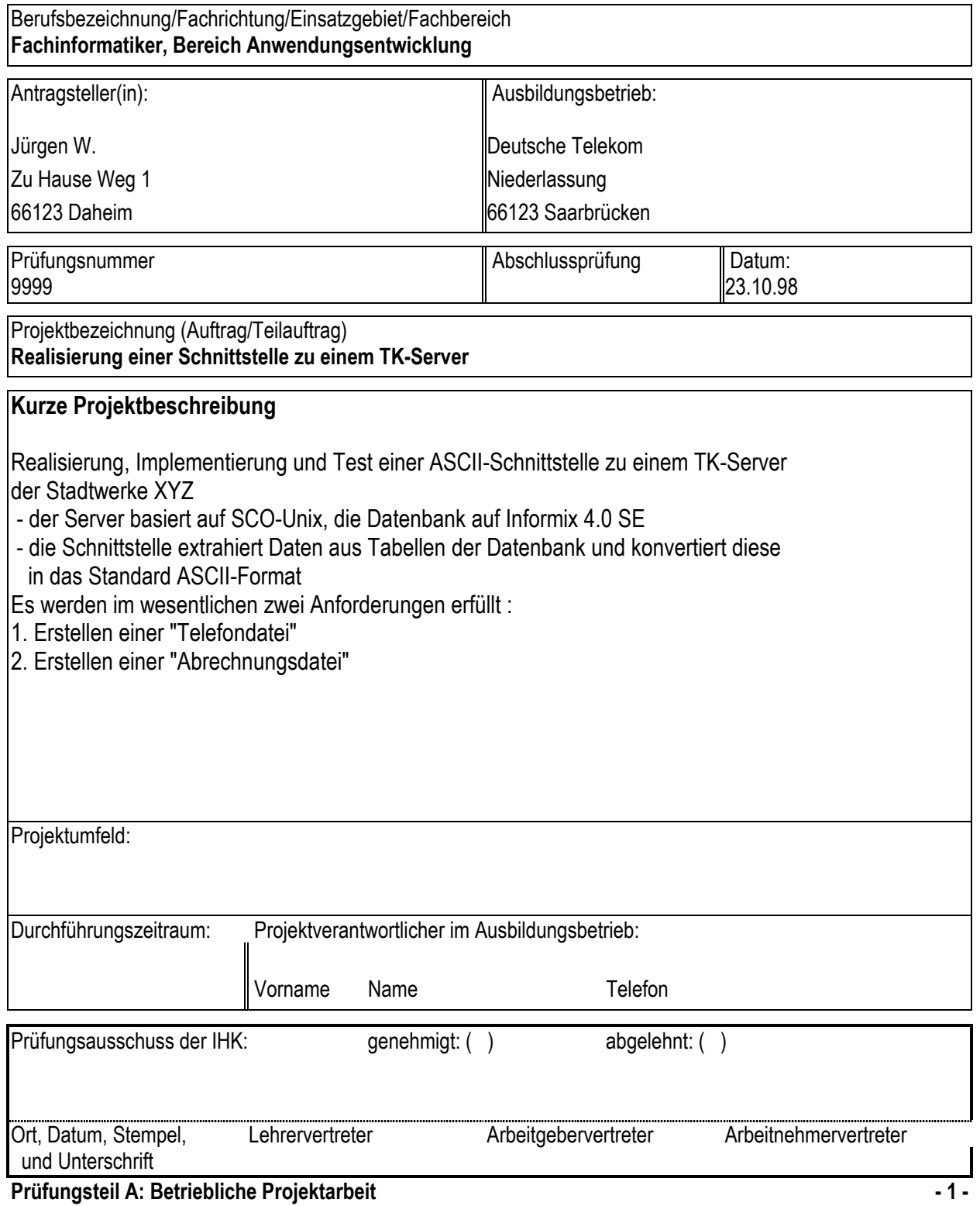

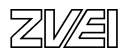

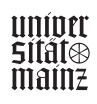

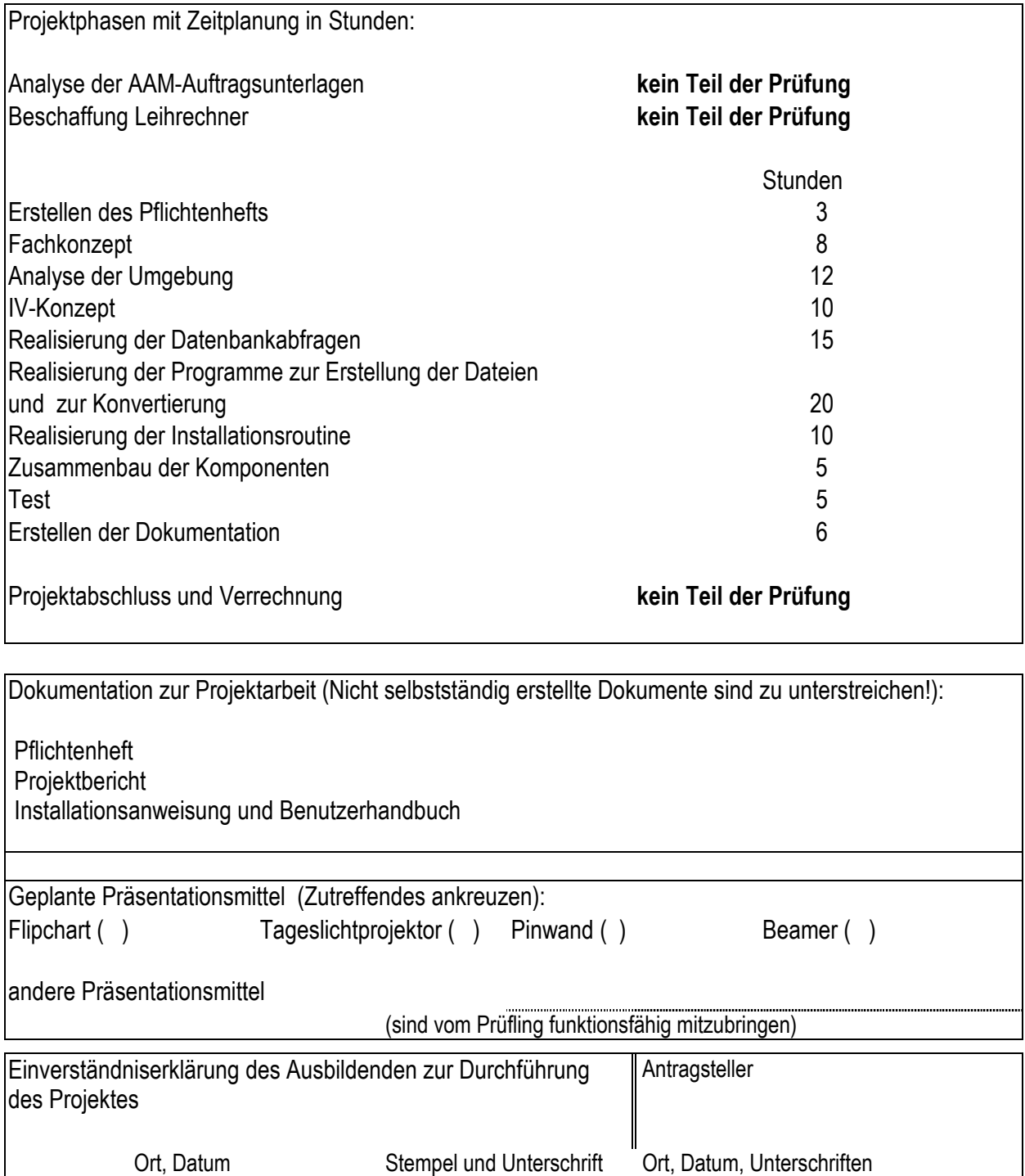

**Prüfungsteil A: Betriebliche Projektarbeit - 2 -** 

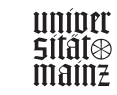

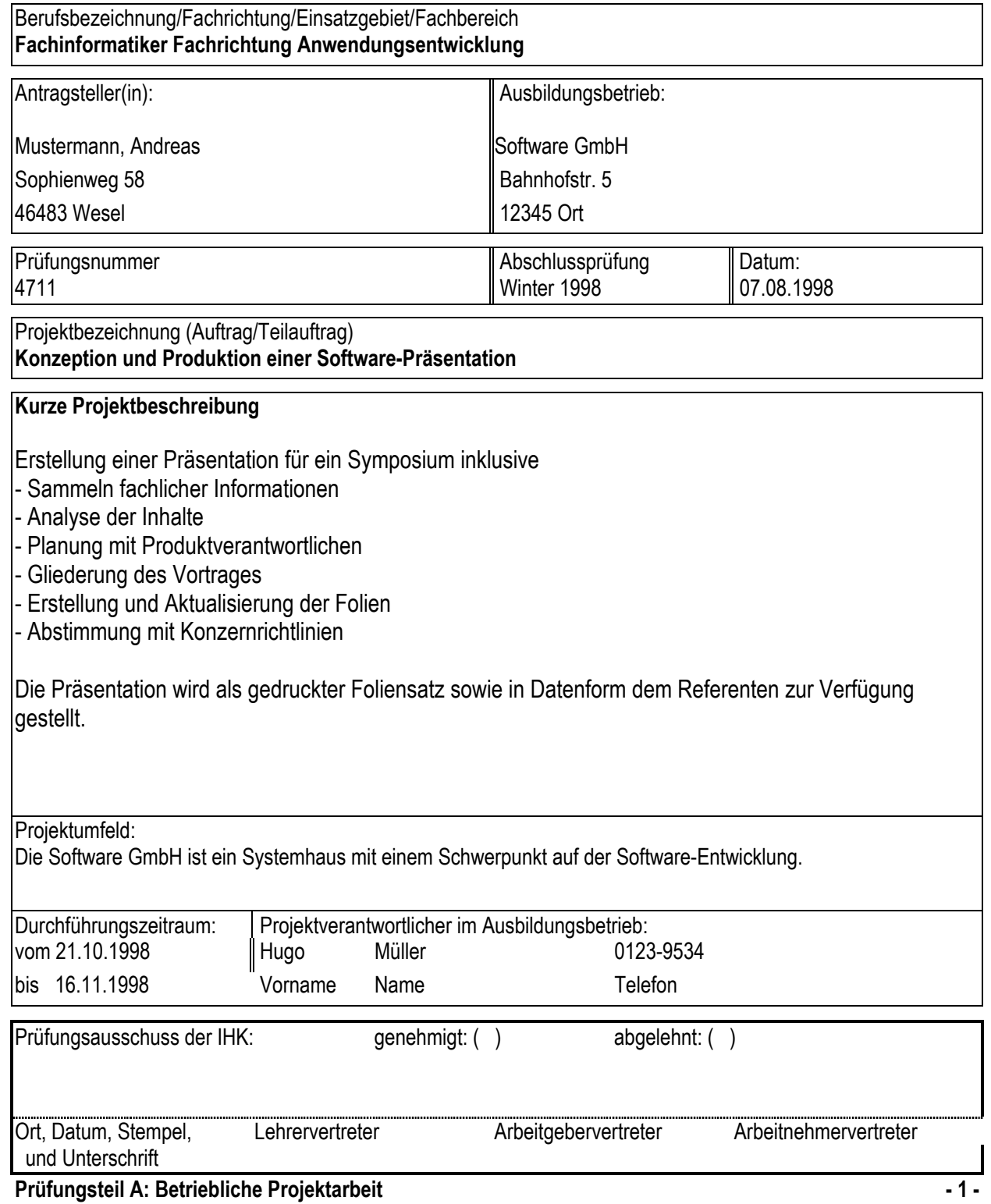

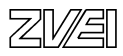

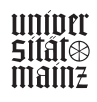

# BMBF-Entwicklungsprojekt IT-Prüfung: Antrag für die betriebliche Projektarbeit Projektphasen mit Zeitplanung in Stunden: **- Konzept: Inhalt und Struktur des Vortrages 25 Std. - Folienerstellung 10 Std. - Unternehmensabstimmung 10 Std. - Abstimmung mit Konzernrichtlinien/Marketing 5 Std. - Projektdokumentation 20 Std.**  Dokumentation zur Projektarbeit (Nicht selbstständig erstellte Dokumente sind zu unterstreichen!): **- Projektbericht - Folienvortrag mit Sprechernotizen**  Geplante Präsentationsmittel (Zutreffendes ankreuzen): Flipchart (X) Tageslichtprojektor (X) Pinwand (X) Beamer (X) andere Präsentationsmittel ............................................................................................................................. (sind vom Prüfling funktionsfähig mitzubringen) Einverständniserklärung des Ausbildenden zur Durchführung || Antragsteller des Projektes Ort, Datum Stempel und Unterschrift Ort, Datum, Unterschriften **Prüfungsteil A: Betriebliche Projektarbeit - 2 -**

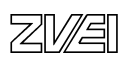

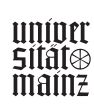
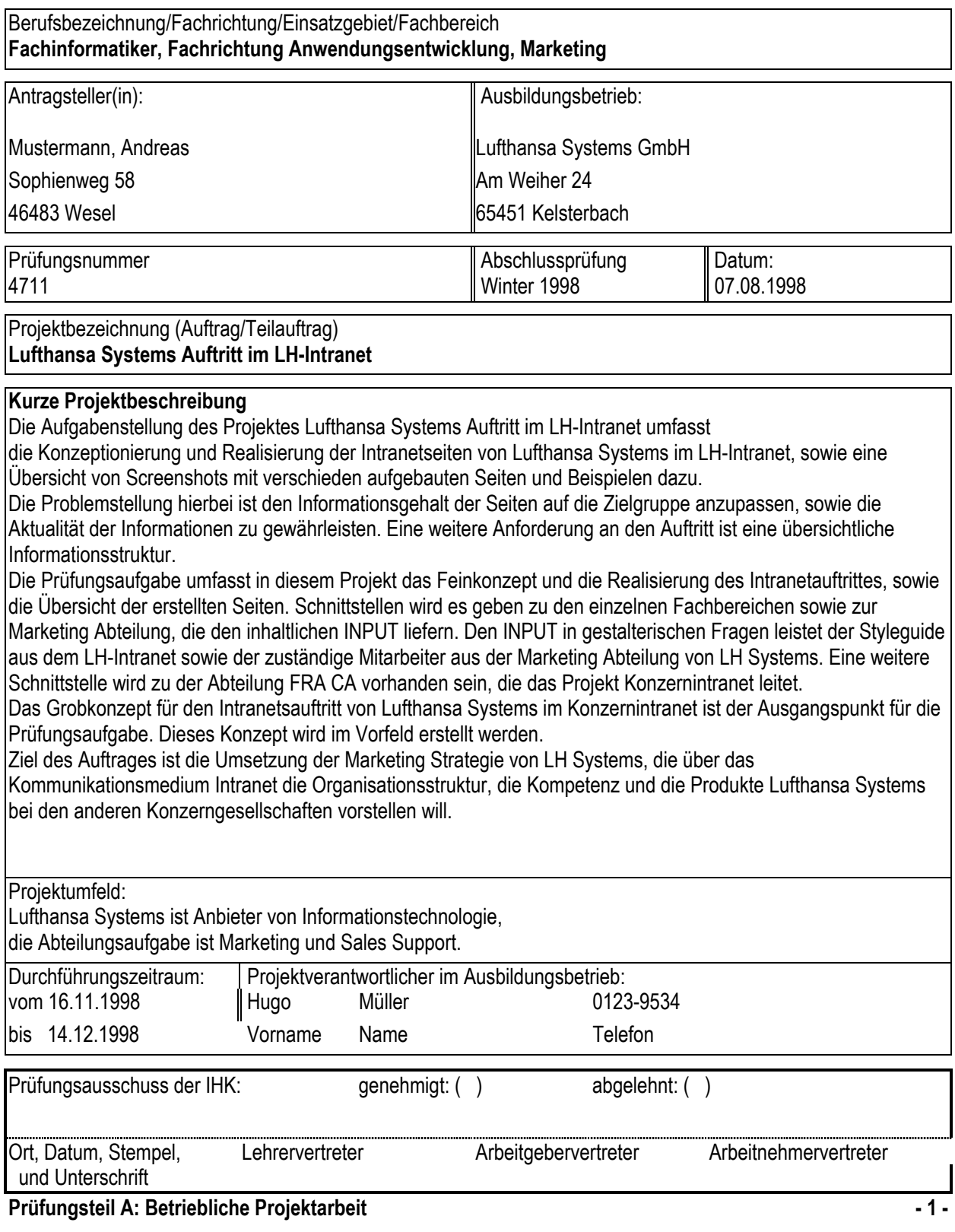

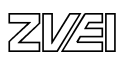

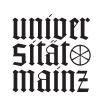

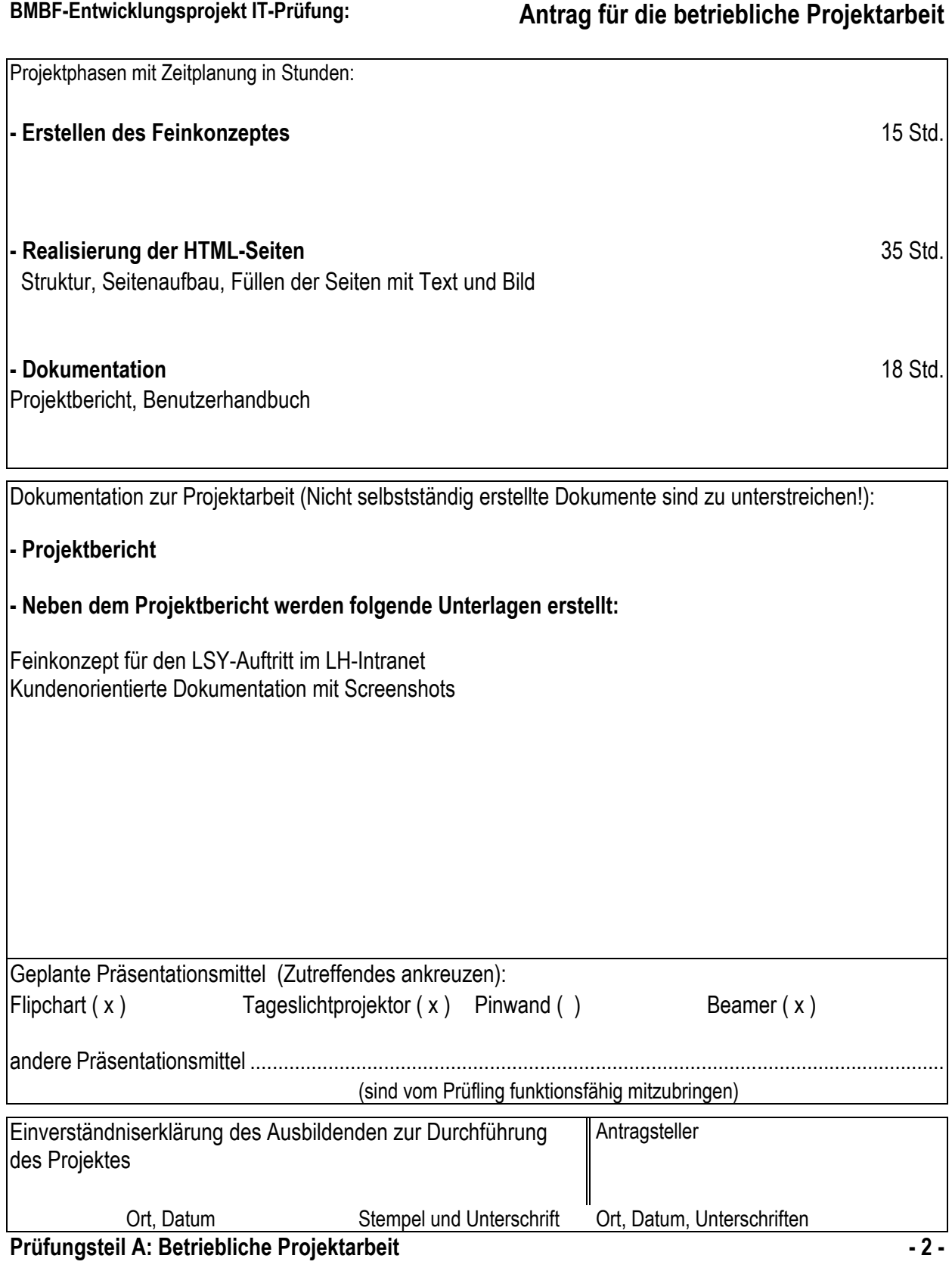

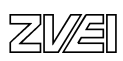

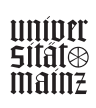

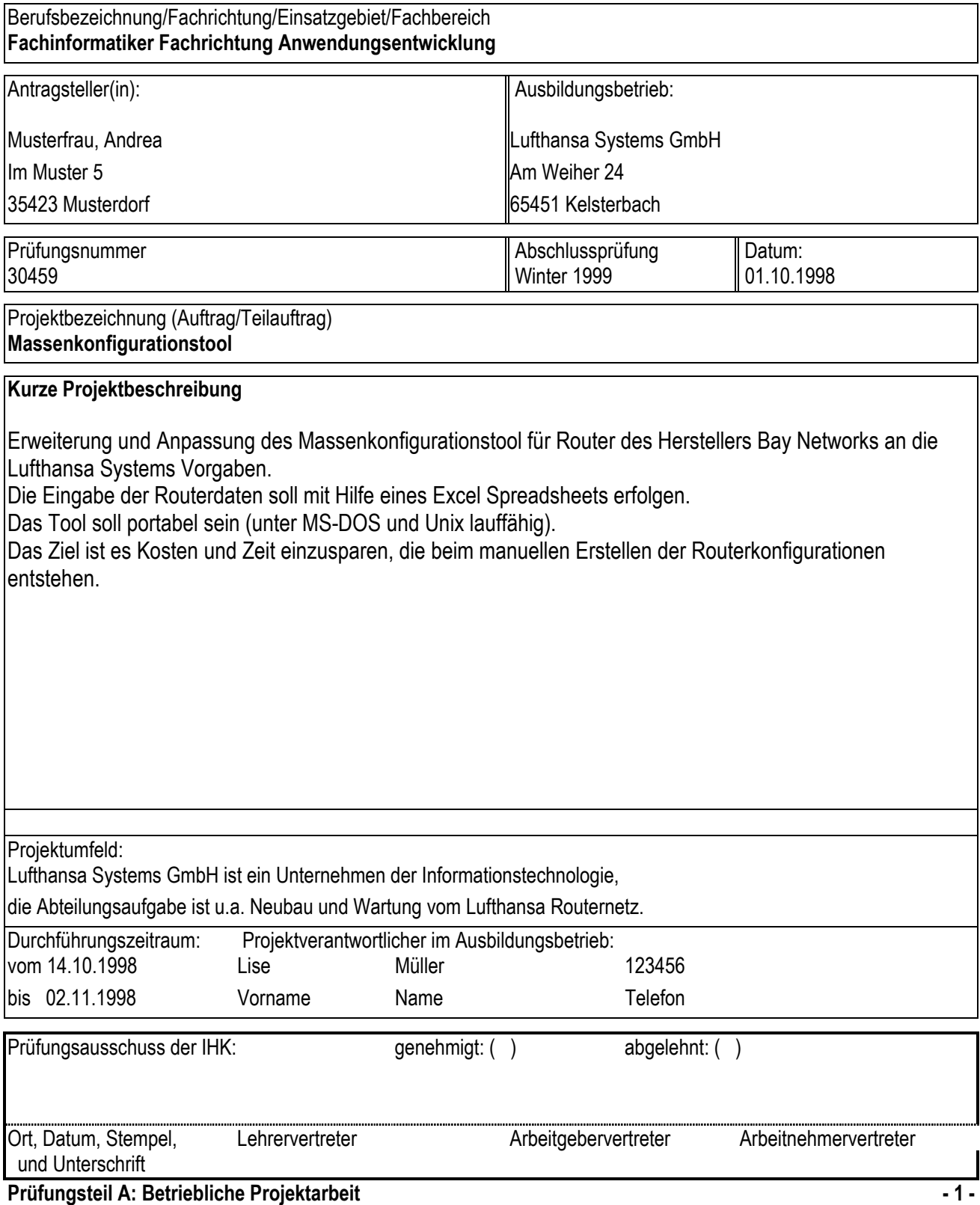

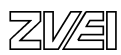

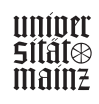

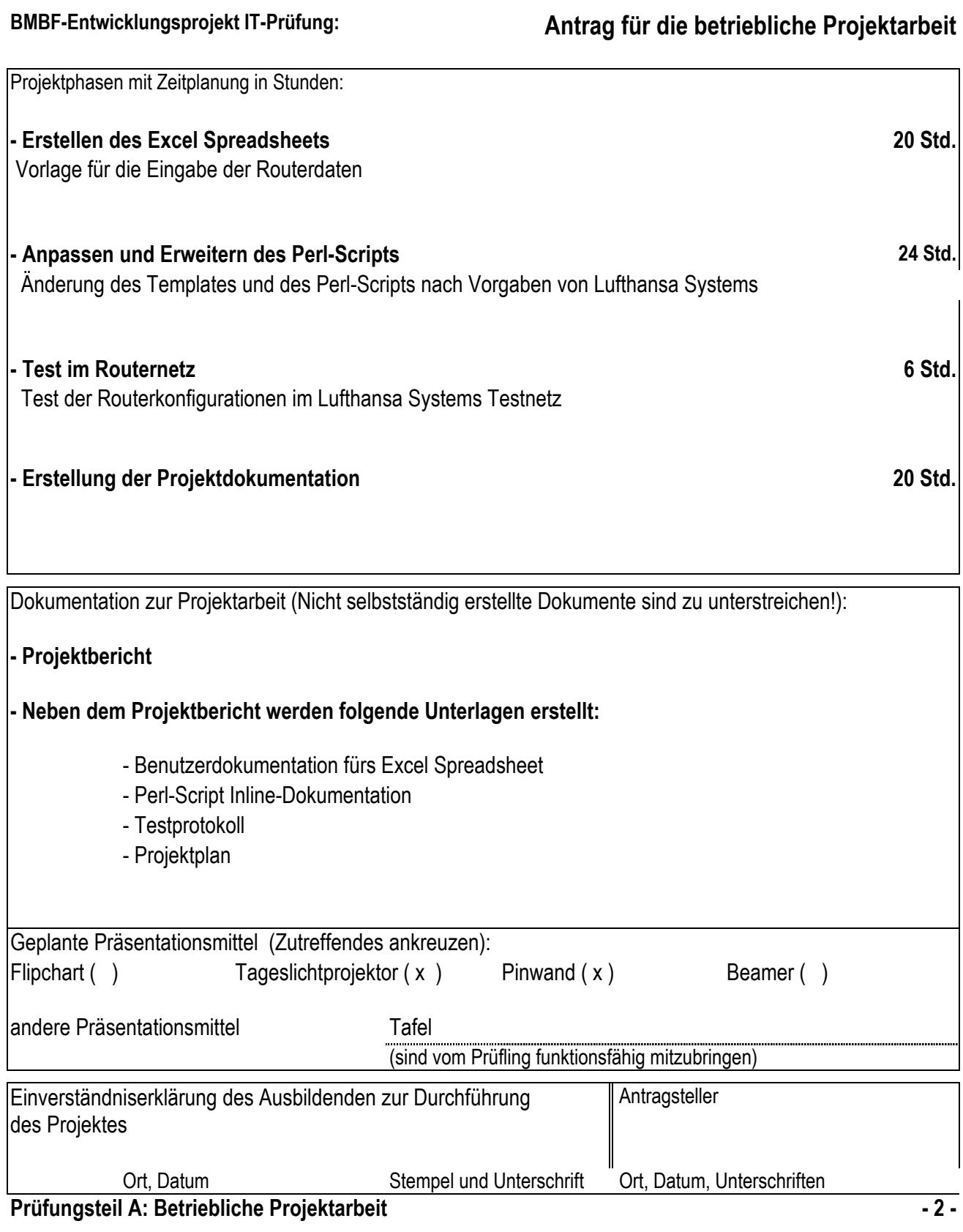

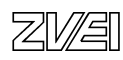

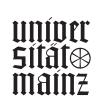

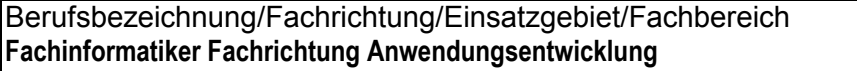

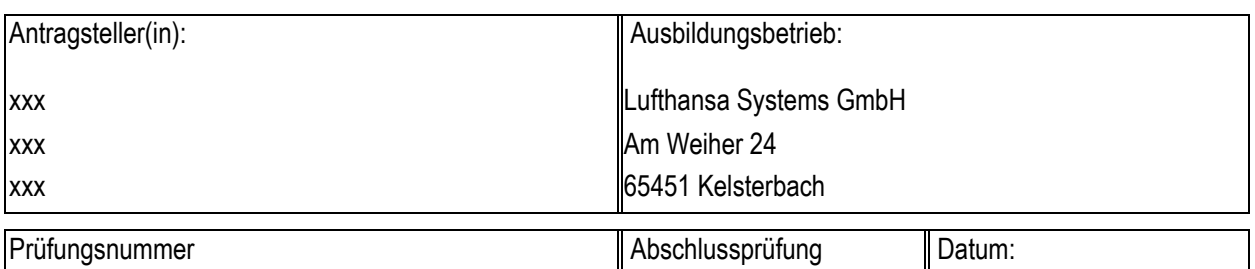

xxx Winter 1998 21.01.99

Projektbezeichnung (Auftrag/Teilauftrag)

### **Umstellung der MIS-Auswertung Top-X Airlines auf EIS**

### **Kurze Projektbeschreibung**

Um das MIS flexibler und schneller zu gestalten, soll das SAP Standardtool EIS (Executive Information System) zukünftig die Eigenentwicklung ablösen.

Das EIS wird bereits in einem anderen Teilbereich von IBIZA, dem VIS, eingesetzt.

Meine Aufgabe besteht darin, ein Konzept für die Umstellung der Auswertung "Top-X Airlines" zu erstellen. Das Konzept beinhaltet eine IST-Analyse der bestehenden Auswertung und ein Pflichtenheft für die geplante EIS-Auswertung. Des Weiteren erstelle ich eine kundenorientierte Dokumentation in Form einer Spezifikation für den Kunden xxx.

Das erstellte Pflichtenheft soll als Vorgabe zur Realisierung der EIS Auswertungen dienen.

Durch die spätere Umstellung auf EIS hat der Kunde mehrere Vorteile. Zum einen werden die Laufzeiten bei den Auswertungen durch verdichtete Tabellen verkürzt. Zum anderen werden die Auswertungen standardisiert und somit wird eine bessere Wartbarkeit erreicht.

Es wird eine Schnittstelle zu dem Kunden xxx geben, der den fachlichen Input liefert. Eine weitere Schnittstelle wird es zu xxx geben, die die MIS Auswertung "Kostenstellenanalyse Autovermietung" auf EIS umstellt. Daher werden wir zusammen Kundengespräche führen, grundsätzliche Entscheidungen zur EIS-Einführung gemeinsam treffen und im Team eine einheitliche Benutzerführung erarbeiten.

Grundsätzlich unterscheiden sich unsere Aufgaben darin, dass der Gegenstand der Auswertung ein anderer ist und dass wir auf andere Bewegungsdaten (Tabellen) zugreifen. Somit sind die Hauptpunkte unserer Aufgabe gänzlich unabhängig voneinander zu bearbeiten. Bei Fragen zu EIS wird Frau xxx meine Ansprechpartnerin sein, die das VIS bereits auf EIS umgestellt hat. Somit soll z. B. auch die einheitliche Benutzerführung in zwei verschiedenen Systemgewährleistet sein.

Projektumfeld:

Das Produkt IBIZA (Integrierte Buchhaltung, Information und Zentrale Auswertung) ist eine in SAP R/3 realisierte Eigenentwicklung von Lufthansa Systems für Reisebüros im Backoffice Bereich. Der von IBIZA hauptsächlich unterstützte Geschäftsprozess ist die Abwicklung der Buchhaltung, außerdem werden ein Verkaufsinformationssystem (VIS) und ein Managementinformationssystem (MIS) zur Verfügung gestellt.

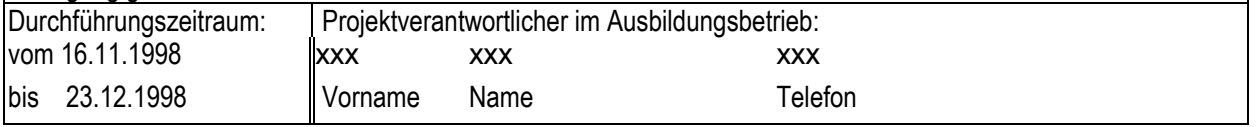

### **Prüfungsteil A: Betriebliche Projektarbeit - 2 -**  $\blacksquare$  **2 - 2 -**  $\blacksquare$

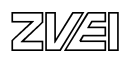

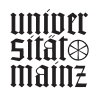

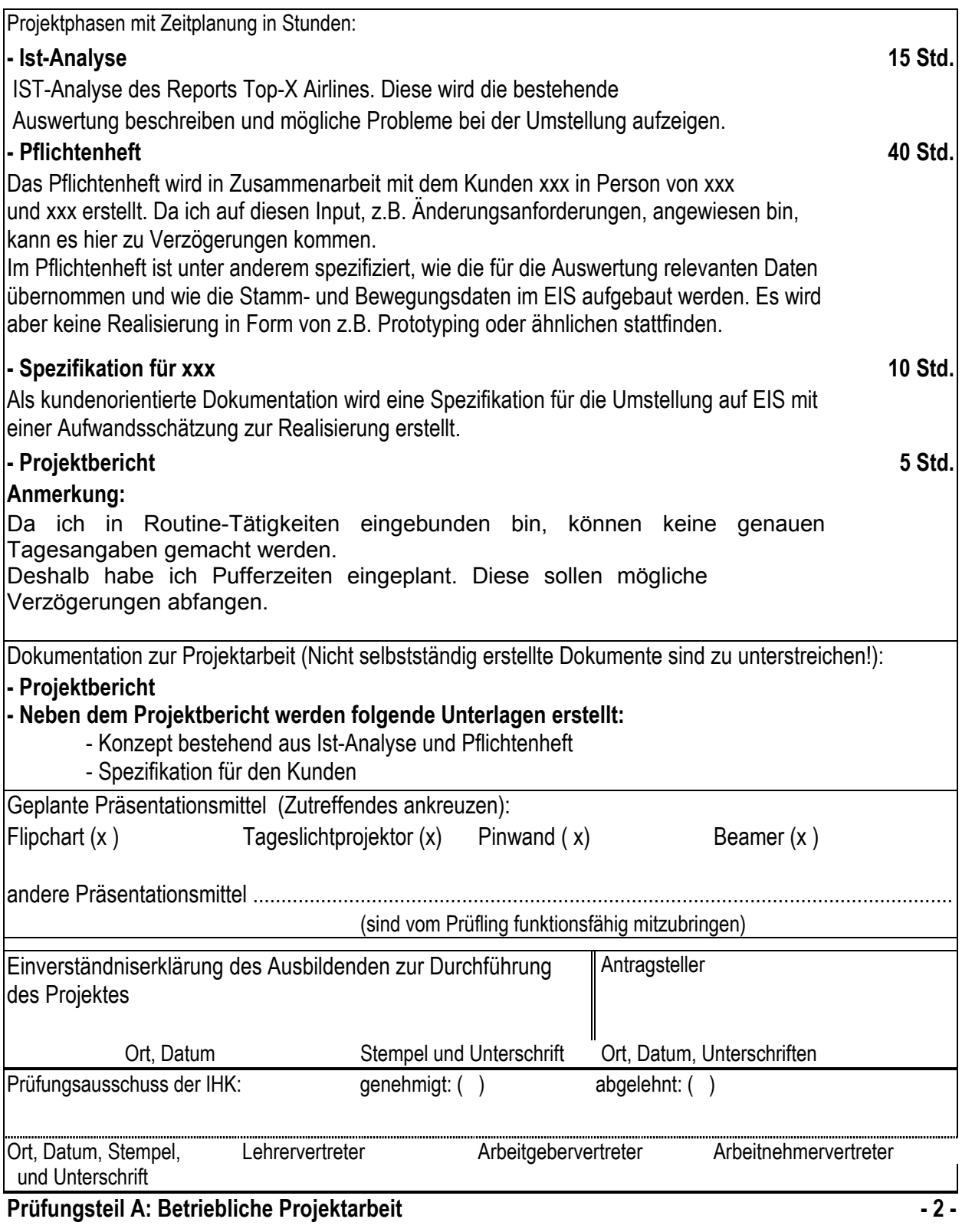

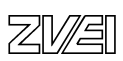

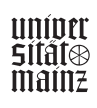

# **Betriebliche Projektarbeit**

# Musterbeispiele für Projektanträge

IT-System-Kaufmann/IT-System-Kauffrau

- OS/2 Domänen-Konsolidierung
- Messeauftritt
- Marktdaten Laserdrucker
- TK-Anlage

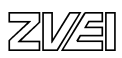

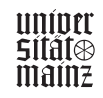

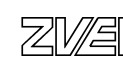

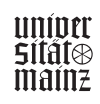

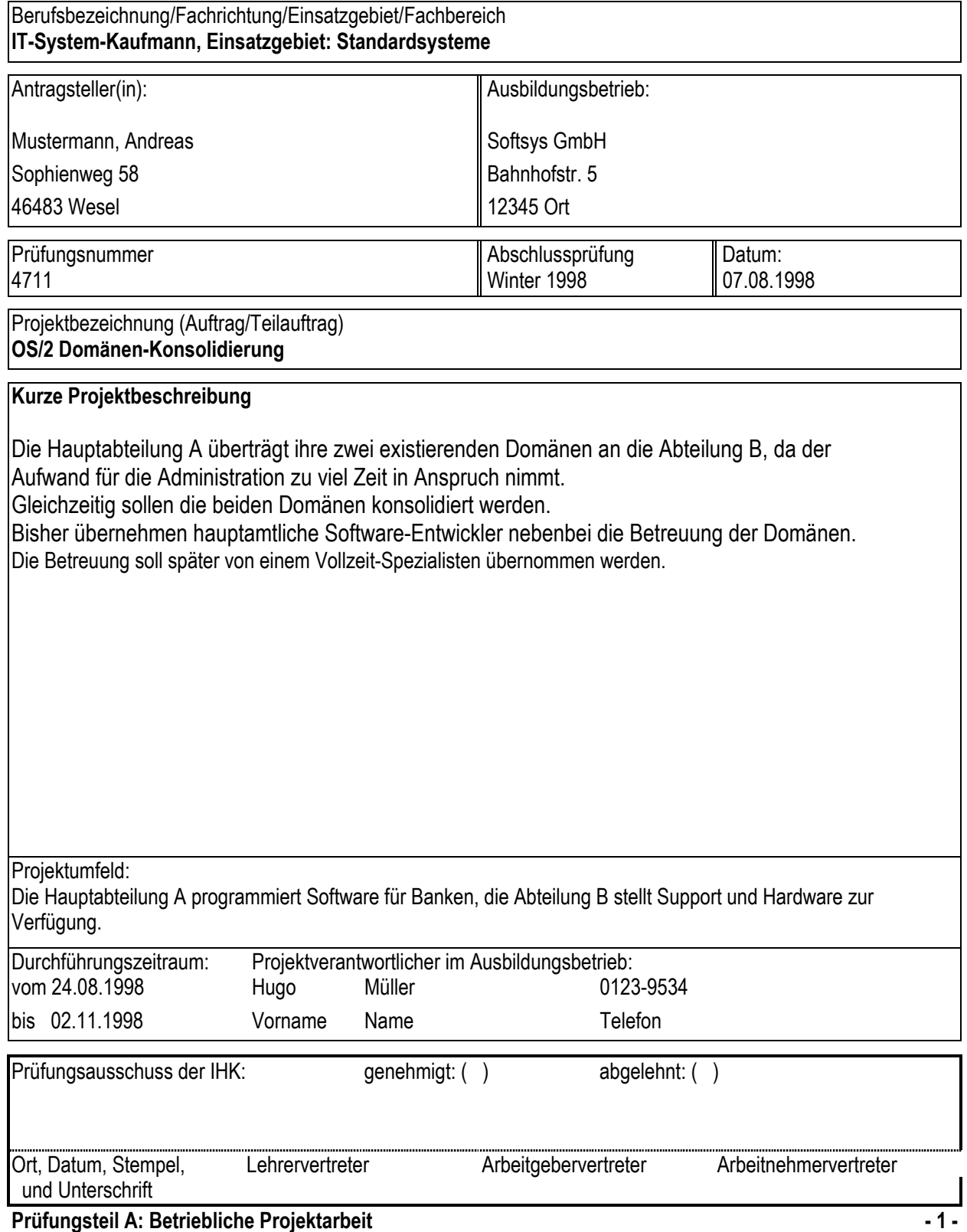

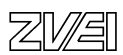

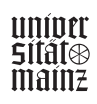

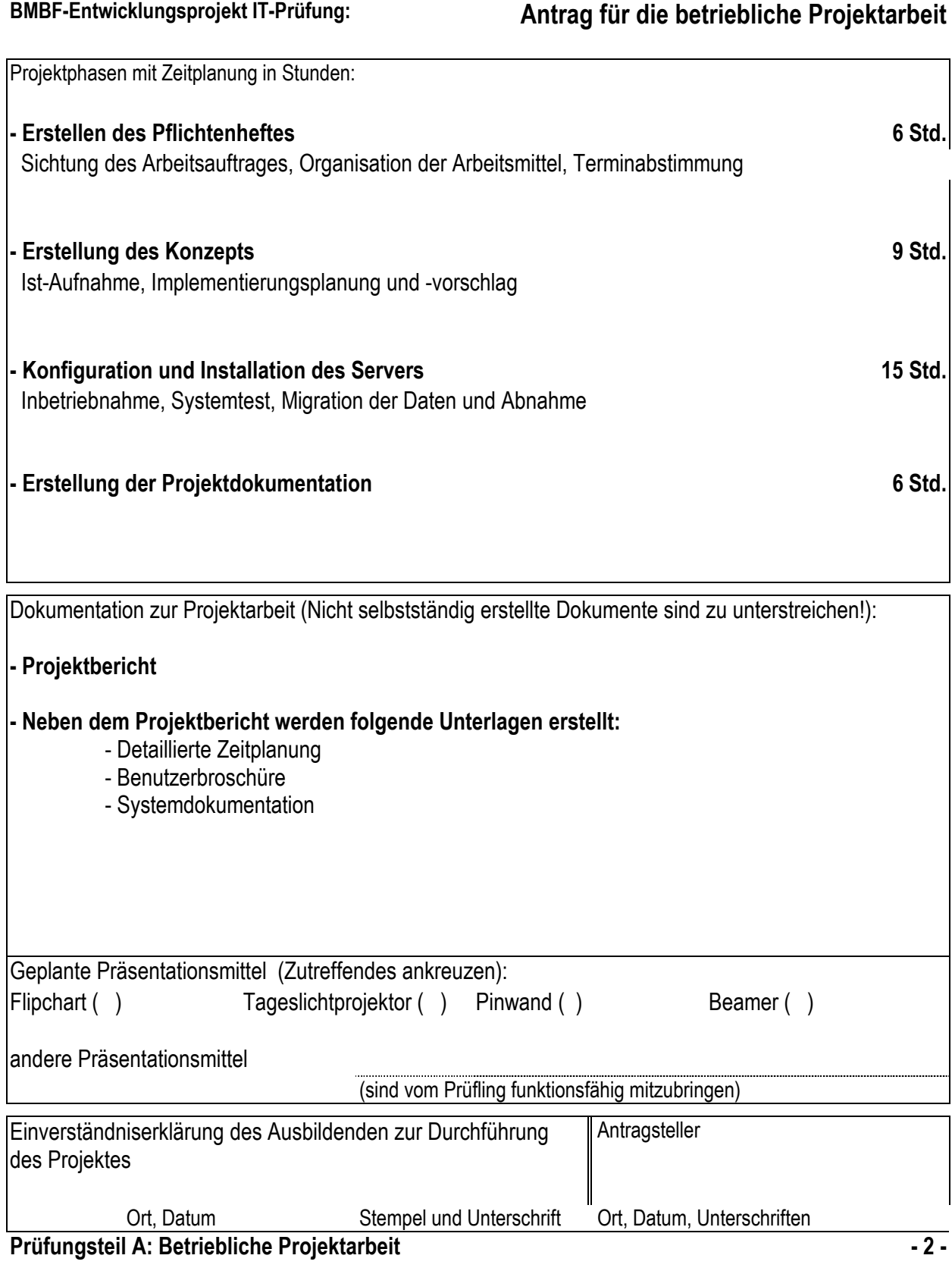

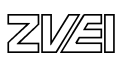

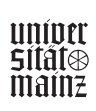

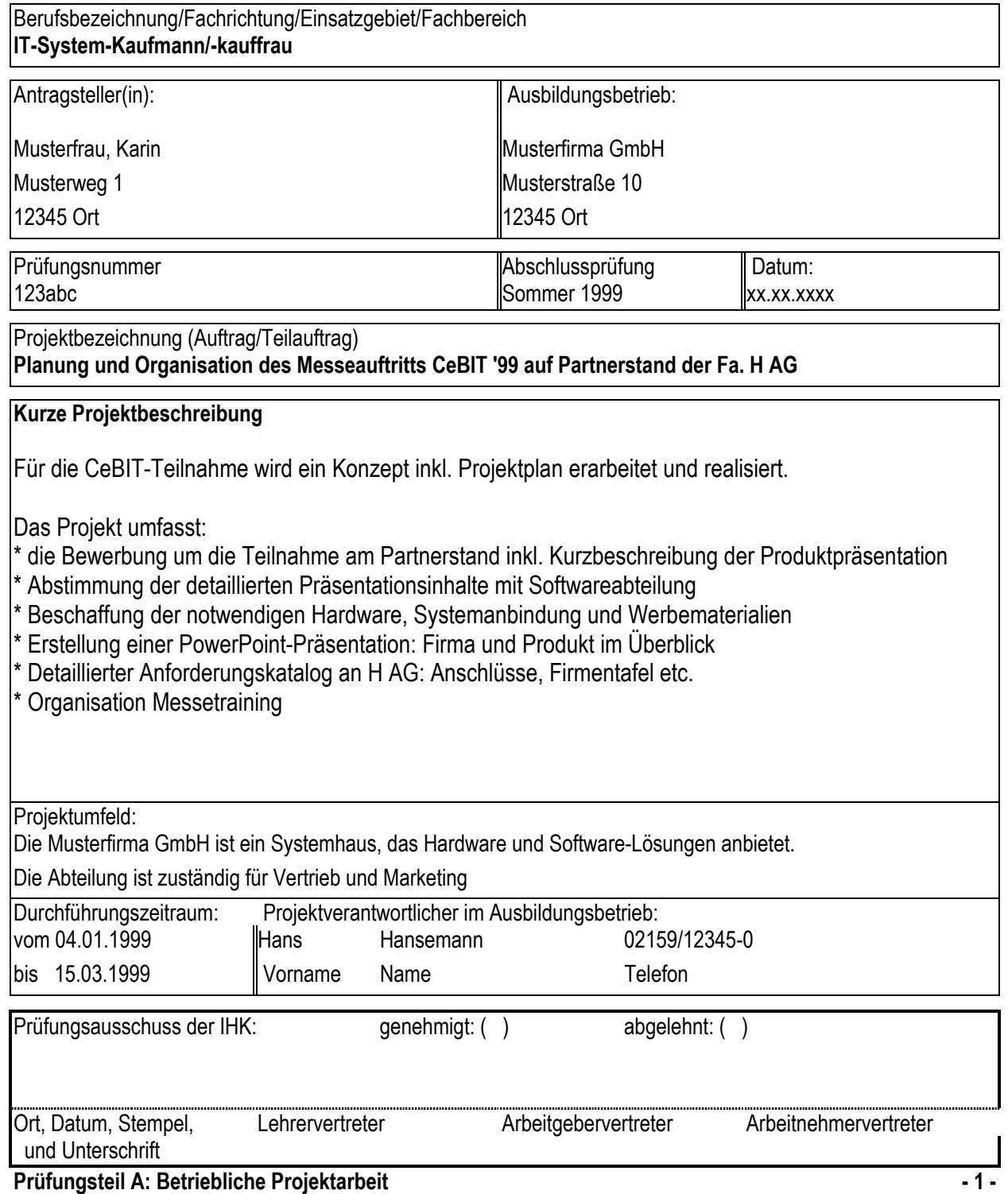

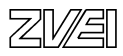

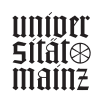

# **BMBF-Entwicklungsprojekt IT-Prüfung: Antrag für die betriebliche Projektarbeit** Projektphasen mit Zeitplanung in Stunden: **- Erstellen des Projektplans 6 Std.**  Sichten des Arbeitsauftrages, Bewerbung erstellen, Terminabstimmung **- Konzept für den Messeauftritt 13 Std.**  Festlegung der Präsentationsinhalte in Zusammenarbeit mit Softwareabteilung Festlegung und ggf. Beschaffung der notwendigen Systemkomponenten Abstimmung mit H AG (Technik, Firmentafel etc.) **- Firmenpräsentation und Messetraining 12 Std.**  Erstellen einer PowerPoint-Präsentation (Firma und Produkt im Überblick Vorbereitung und Durchführung Messetraining **- Erstellung der Projektdokumentation 6 Std.**  Dokumentation zur Projektarbeit (Nicht selbstständig erstellte Dokumente sind zu unterstreichen!): **- Projektbericht - Neben dem Projektbericht werden folgende Unterlagen erstellt:**  - Bewerbung als Unteraussteller - Projektplan - Hardcopy der PowerPoint-Präsentation - Listen Zusammenstellung Systemkomponenten (ggf. inkl. Bestellungen) - Gesprächs- und Protokollnotizen - Agenda Messetraining - Kurzbeschreibung Produktpräsentation Geplante Präsentationsmittel (Zutreffendes ankreuzen): Flipchart ( ) Tageslichtprojektor (X) Pinwand (2) Beamer (1) andere Präsentationsmittel (sind vom Prüfling funktionsfähig mitzubringen)  $E$ inverständniserklärung des Ausbildenden zur Durchführung  $\|\$ Antragsteller des Projektes Ort, Datum Stempel und Unterschrift Ort, Datum, Unterschriften **Prüfungsteil A: Betriebliche Projektarbeit - 2 -**

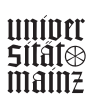

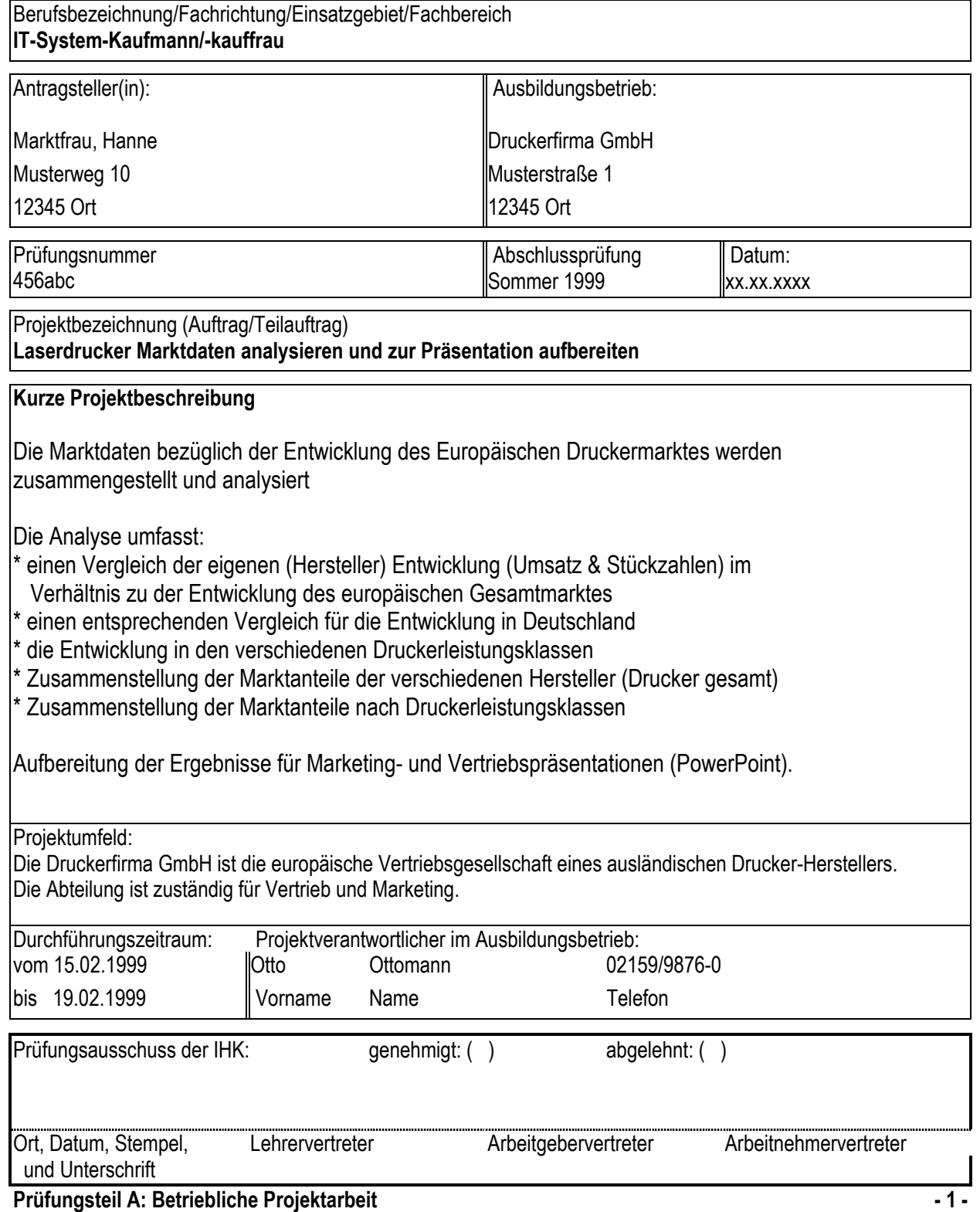

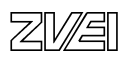

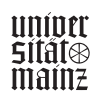

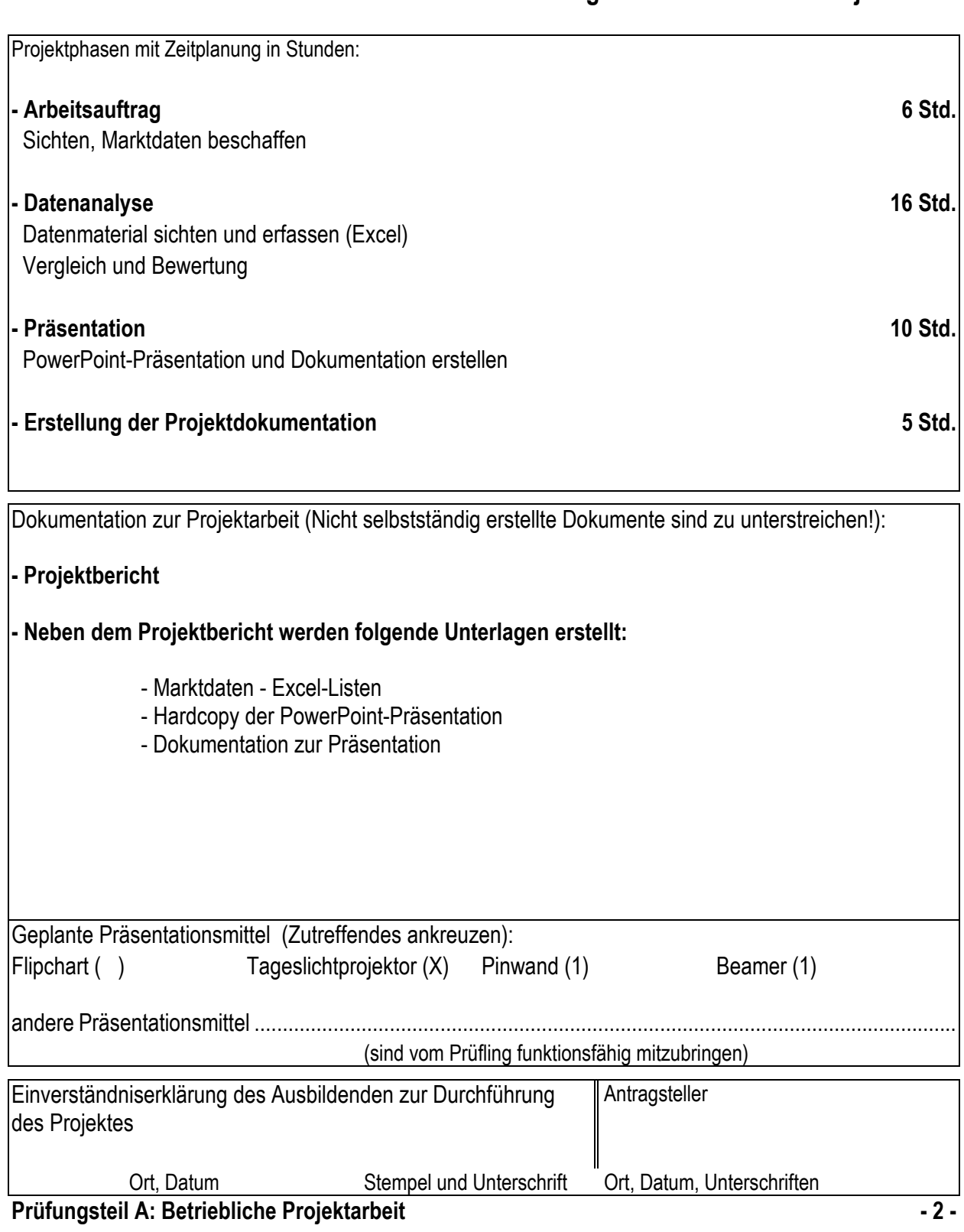

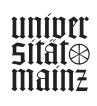

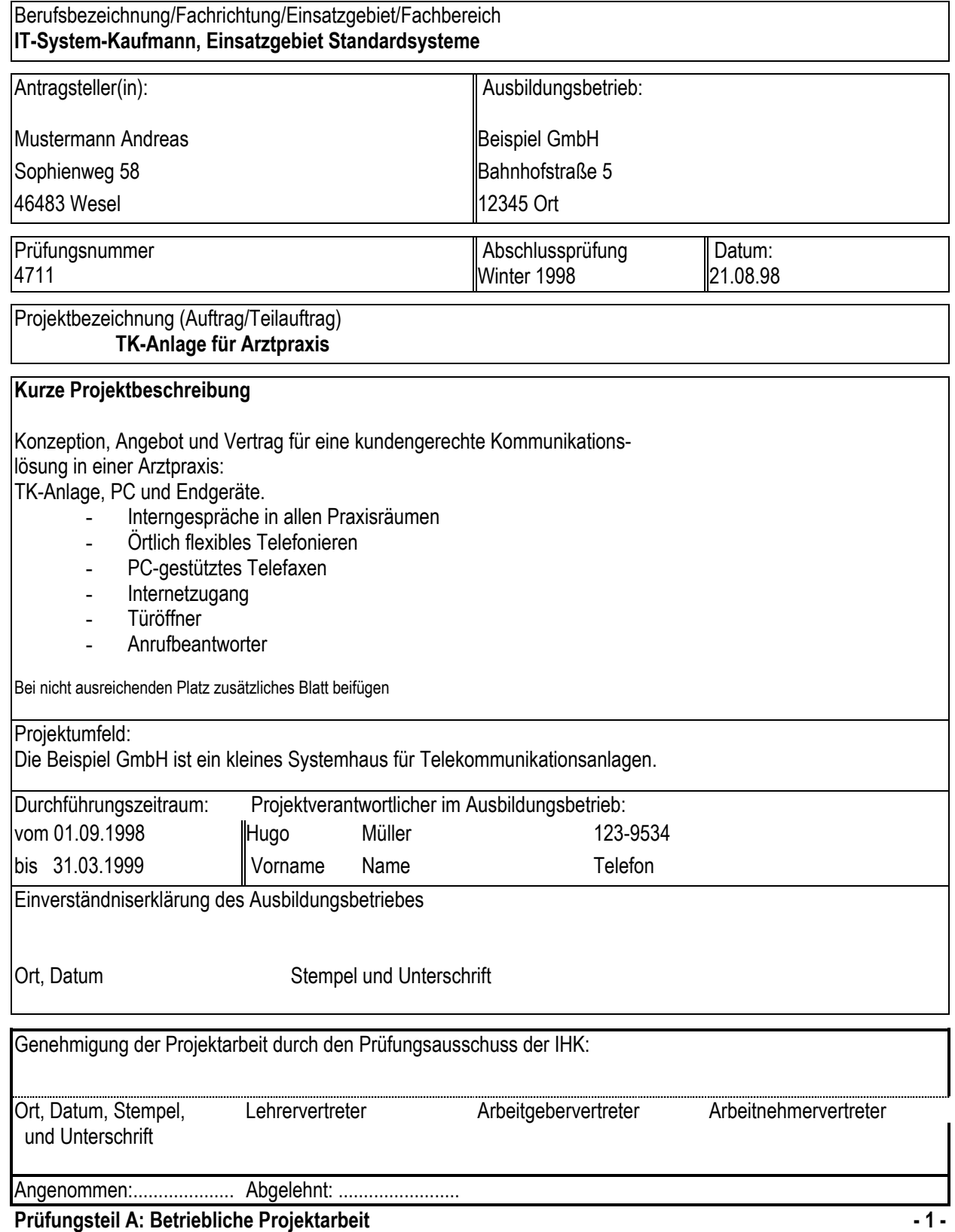

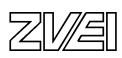

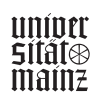

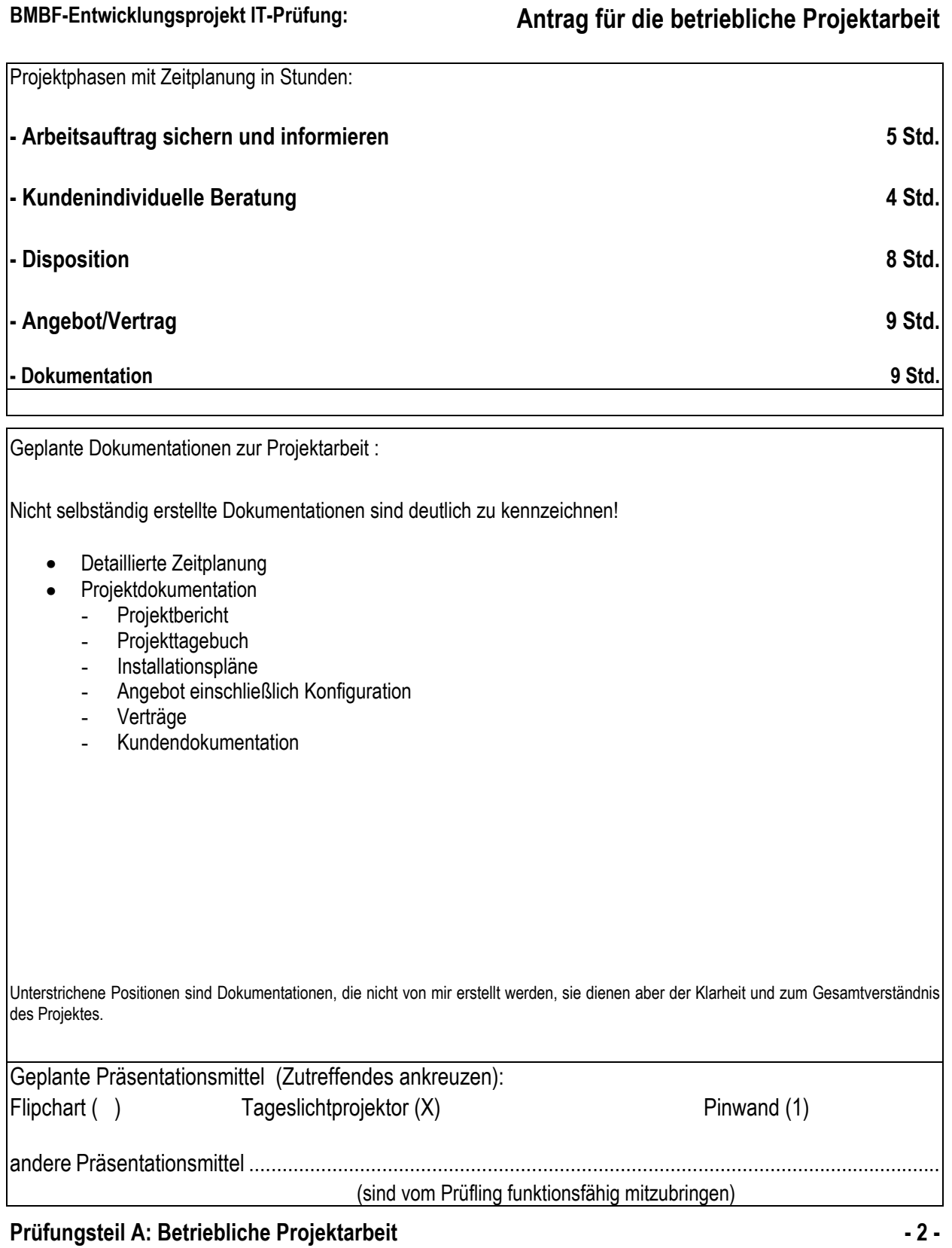

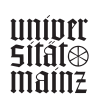

# **Betriebliche Projektarbeit**

# Musterbeispiele für Projektanträge

# Informatikkaufmann/Informatikkauffrau

- Datenbank Sprachkurs-Verwaltung
- Update von Outlook

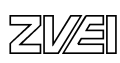

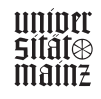

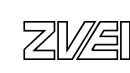

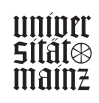

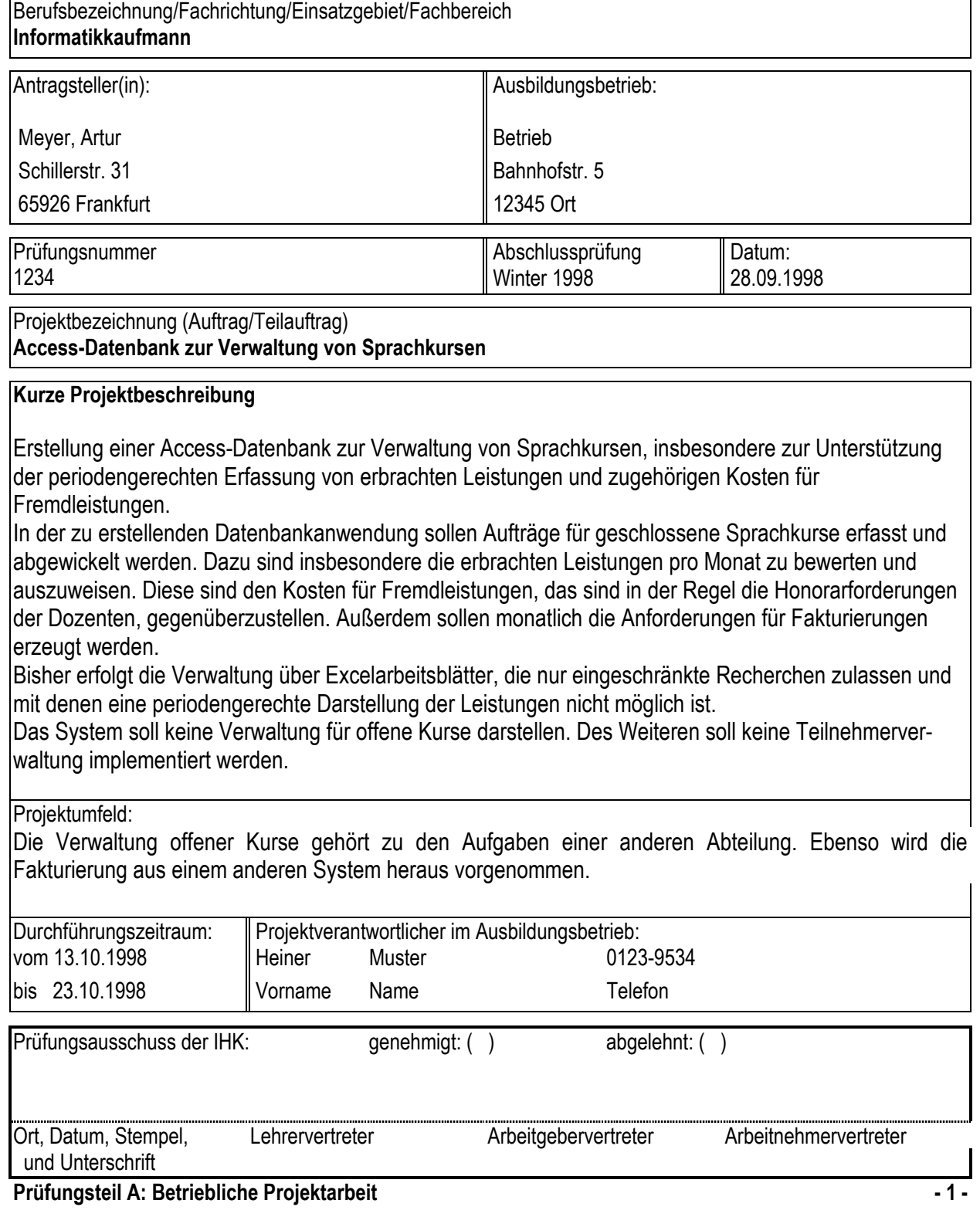

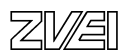

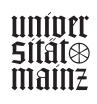

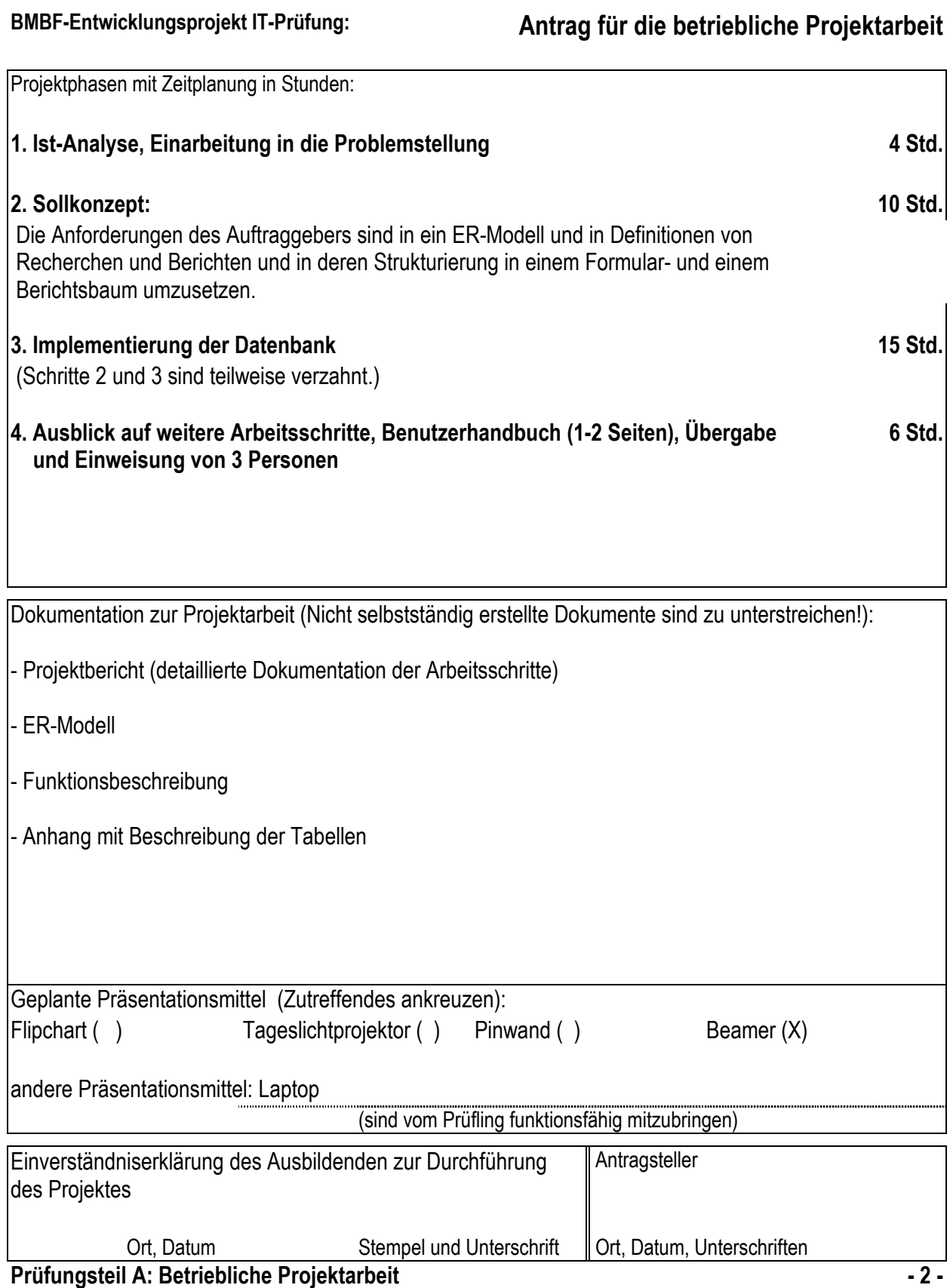

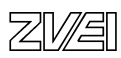

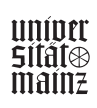

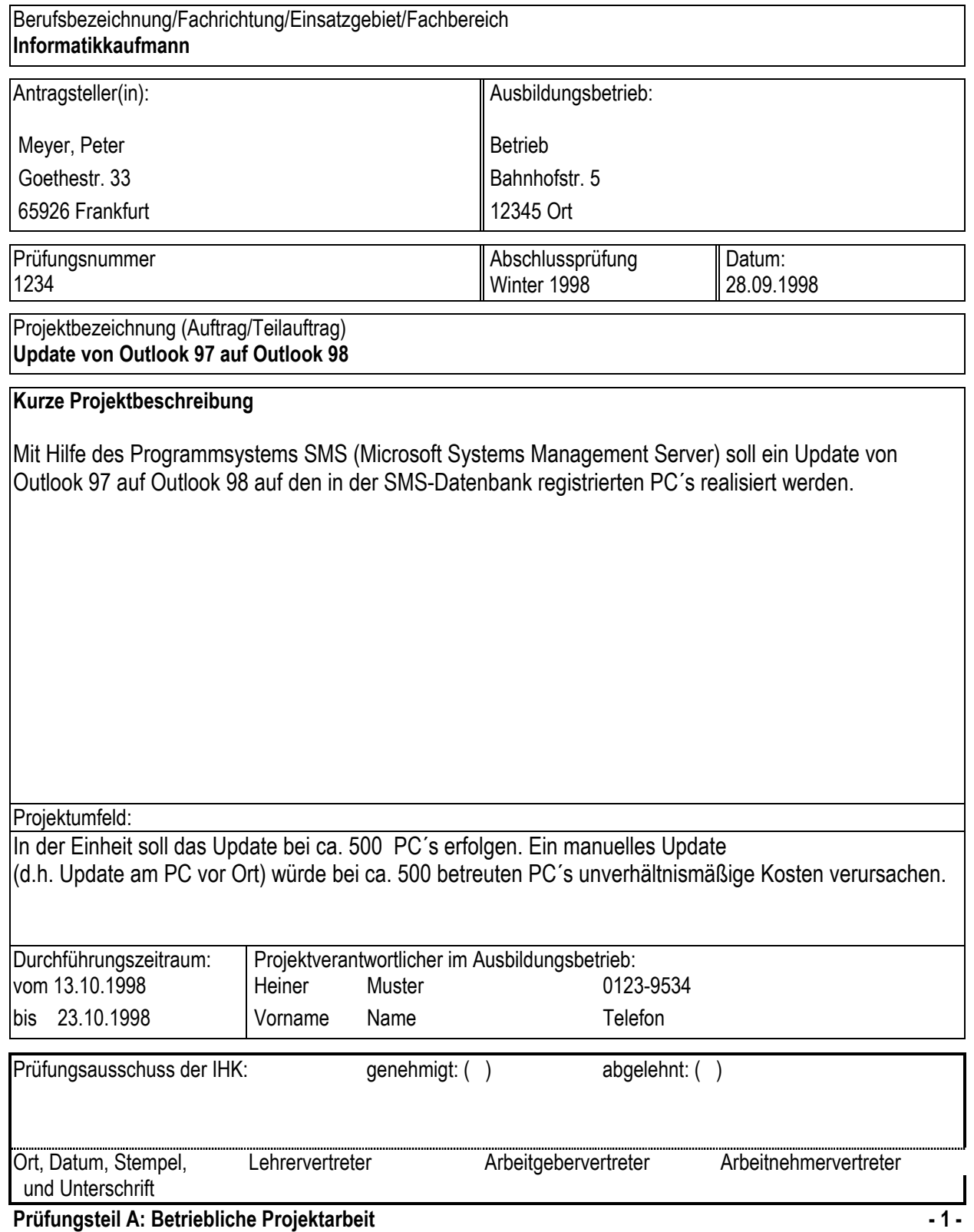

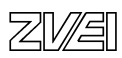

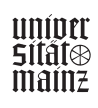

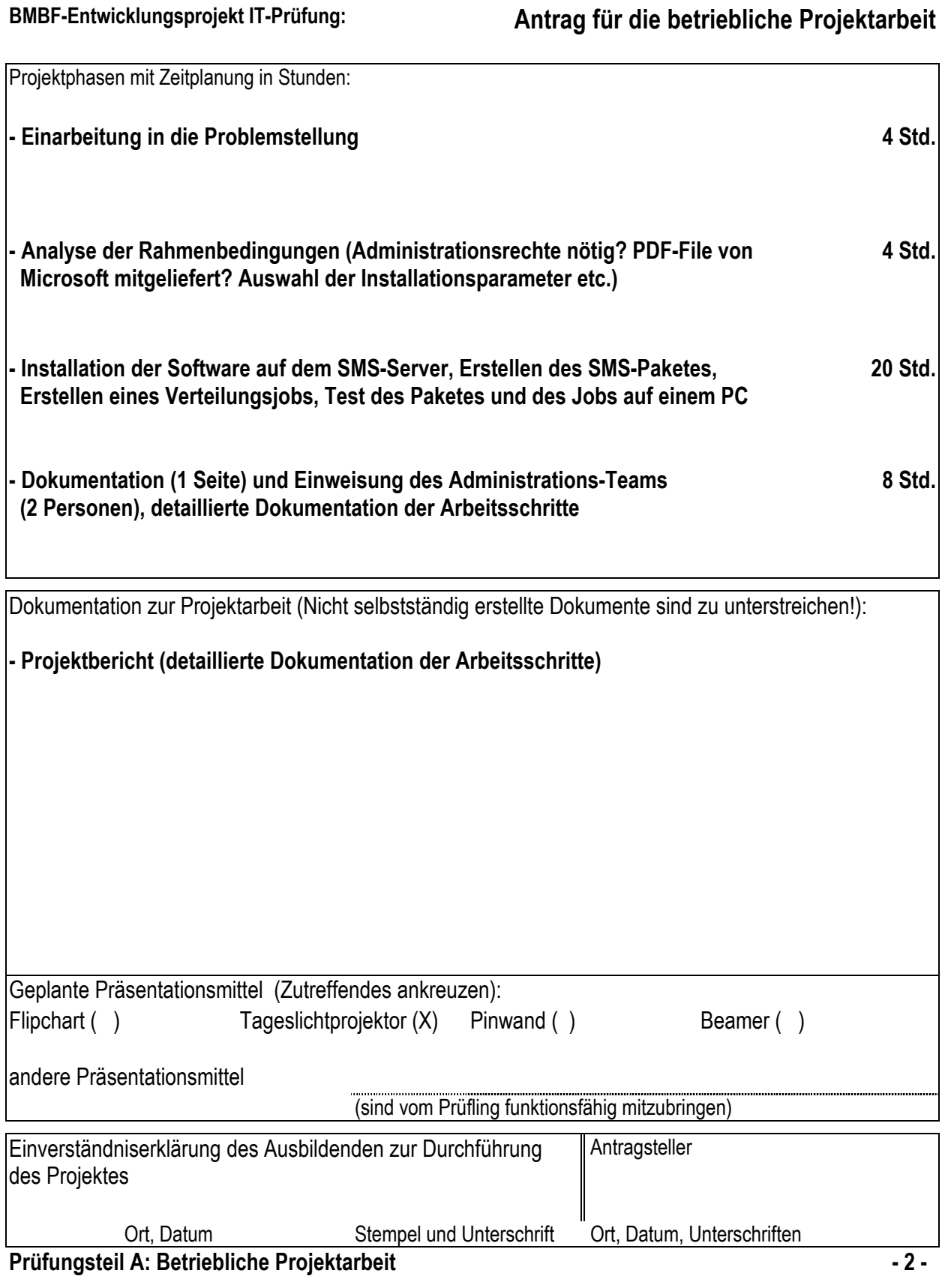

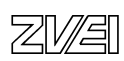

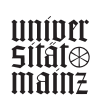

# **Betriebliche Projektarbeit**

# Musterbeispiele für Projektdokumentation

IT-System-Elektroniker/IT-System-Elektronikerin

- ISDN-Anschluss
- PC-Landschaft

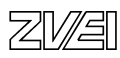

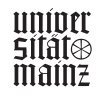

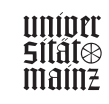

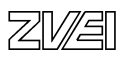

# **Projektdokumentation**

# **ISDN-Anschluss mit TK-Anlage für eine Bäckerei**

Andreas Mustermann Hauptstraße 12 79095 Freiburg

Persönliche Erklärung: Ich versichere, dass ich das Projekt und die dazugehörige Dokumentation selbständig erstellt habe.

Freiburg, den 22.12.1998 *Andreas Mustermann* 

.................................................................................................................................................... Ort und Datum Unterschrift des Prüfungsteilnehmers

Prüfungsteil A: Betriebliche Projektarbeit

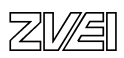

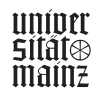

## **Inhaltsübersicht**

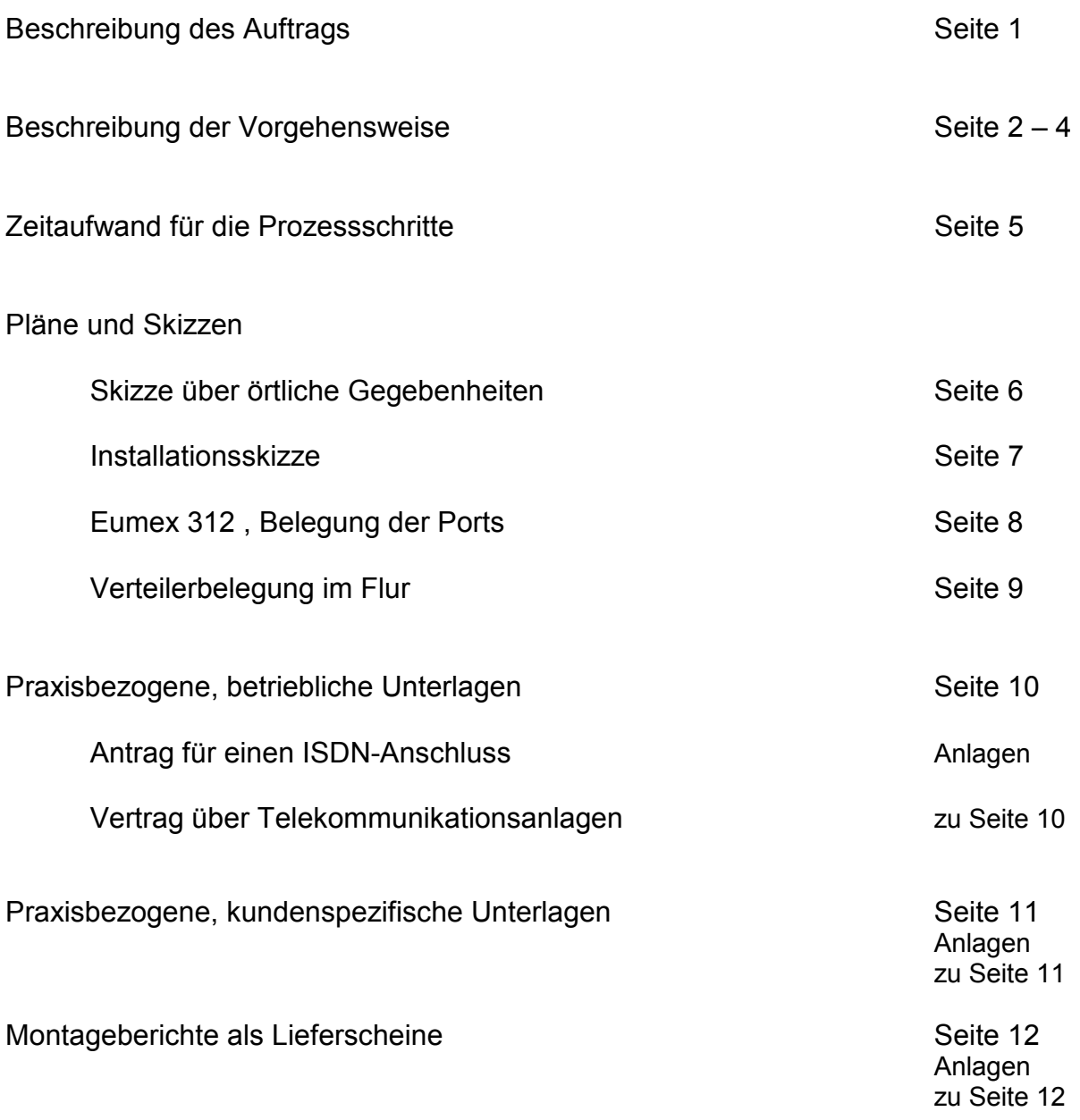

Prüfungsteil A: Betriebliche Projektarbeit

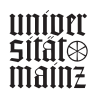

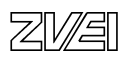

## **Beschreibung des Auftrags**

## **Ausgangslage:**

Im Rahmen des IT-Prüfungsprojektes soll eine TK-Anlage installiert werden. Als auftraggebende Stelle empfiehlt sich das Auftragsmanagement, weil dort alle Aufträge, nachdem sie von Kundenberatern akquiriert wurden, eingehen. Mit Unterstützung der Kollegen beim Auftragsmanagement fand ich einen geeigneten Auftrag.

## **Aufgabenstellung:**

In einer Bäckerei mit Laden und Wohnhaus soll folgender Kundenwunsch realisiert werden: Ein bestehender, analoger Telefonanschluss soll in einen ISDN-Anschluss umgewandelt werden, damit die ISDN-Leistungsmerkmale zur Verfügung stehen. Eine TK-Anlage "Eumex 312" mit zwei Systemtelefonen 312 und einem Telefon Vocaro sollen neu installiert werden. Es besteht bereits eine alte FTA-Anlage mit vier Telefonen und einem Fax-Gerät. Die vorhandenen Endgeräte sollen an die neue TK-Anlage angeschlossen werden.

Eine Teledat-Karte soll in einen vorhandenen PC im Büro eingebaut werden.

Zur Aufgabenstellung gehört die gesamte Planung, Disposition, Ausführung, Funktionsprüfung, Dokumentation und Übergabe an den Kunden.

## **Projektumfeld:**

Die Tätigkeiten beim Kunden bilden den Schwerpunkt in diesem Projekt. Im Zugangsnetz der Vermittlungsstelle wird die ISDN-Schaltung realisiert. Daneben werden auch die Tätigkeiten im Vertriebsinnendienst und im Auftragsmanagement betrachtet, soweit sie für diese Aufgabe erforderlich sind.

### **Prozessschnittstellen:**

Die Kundenberatung und die Preiskalkulation wurden vom Kundenbetreuer der Telekom geleistet. Die Ergebnisse hieraus sind:

## **1. Ein Antrag für einen ISDN-Anschluss** (siehe Seite 10)

**2. Ein Vertrag über eine Telekommunikationsanlage** (siehe Seite 10)

Es ergibt sich somit eine Schnittstelle beim Auftragsmanagement, wo dieses Projekt beginnt.

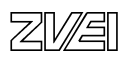

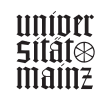

## **Beschreibung der Vorgehensweise**

## **1. Schritt: Informieren, Planen, Entscheiden**

Nachdem ich, Andreas Mustermann, mit Unterstützung des Auftragsmanagements am 20.10.1998 einen geeigneten Auftrag gefunden hatte, machte ich mich an die Planungsarbeit.

Zu diesem Zeitpunkt hatte ich lediglich den "Vertrag über Telekommunikations-anlagen" und den "Auftrag für einen ISDN-Anschluss".

In der Regel ist es bei dieser Größenordung von Verträgen nicht üblich, eine detaillierte Vorauskundung über Leitungsführung und Installation beim Kunden zu machen und diese dann in eine Gebäudezeichnung einzutragen. Der Kosten/ Nutzenaufwand wäre unrentabel.

Um dennoch planen zu können, gab es zwei Möglichkeiten:

a) Beim Kunden anrufen und ihn um Informationen bitten.

b) Den Kundenberater fragen, ob er die Örtlichkeit kennt.

Ich entschloss mich für b) weil ich den Kunden nicht verunsichern wollte. Unser Kundenberater konnte mir weiterhelfen, indem er mir eine Handskizze faxte und mir fernmündlich Erklärungen gab. Die Skizze ist dieser Dokumentation beigefügt (siehe Seite 6). Die Informationen des Kundenberaters sagten mir, dass die bestehende Inhouse-Installation und die privaten Endeinrichtungen in die neue Anlage integriert werden müssen. Neue Installationen und Mauerdurchbrüche sind zu tätigen.

Ich werde schauen, dass ich genügend Kabel und Verteilerdosen auf dem Auto habe, um allen möglichen Installationsanforderungen gerecht werden zu können.

## **2. Schritt: Disponieren**

Die oben erwähnten Aufträge bzw. Verträge gelangen zu Dispo- Plätzen. Dort wird aus den Vertragsdaten ein "Montageauftrag" erstellt. Dieser wird in eine Maske am PC eingegeben und dann zur Materialbeschaffung "weitergeroutet".

Der Montageauftrag beinhaltet auch die Terminierung beim Kunden. Fahrzeuge und Monteure werden ebenfalls auf der Grundlage des Montageauftrages disponiert. Weiterhin wird am PC ein Bauauftrag zur Schaltung im Zugangsnetz erstellt. Mit der Software "MatWTS" wird die Materialbeschaffung eingeleitet. In ein Bedienerfenster werden Kundendaten, das benötigte Material (siehe Vertrag, 3.Seite) und die Abladestelle mit Termin eingegeben.

Das erstellen der Aufträge konnte ich mit Hilfe des Disponenten erledigen.

Unsere Firma verfügt über eigene Logistik-Zentren. Die Geräte können über Nacht an den Abladestellen bereitgestellt sein. Als Liefertermin für unsere Ladestelle wird der 09.11.98 angegeben. Es soll meine Aufgabe sein, das gelieferte Material dann auch zu kontrollieren. Nachdem alle notwendigen Blätter ausgefüllt waren, entstand für mich eine Projektpause bis 10.11.98.

## **3. Schritt: Material kontrollieren**

Am 10.11.98 habe ich an der Abladestelle das gelieferte Material kontrolliert und mit der Bestellung verglichen. Alle bestellten Teile waren angeliefert. Das Montagefahr-zeug wurde ebenfalls von mir auf seine Bestände kontrolliert. Verschiedene Kabel und Dosen sollten ausreichend vorhanden sein.

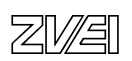

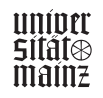

## **4. Schritt: Arbeiten beim Kunden**

Am 11.11.98 fuhr ich in der Frühe zum Kunden, einer Bäckerei. Nach kurzer Vorstellung meinerseits, zeigte mir der Bäckermeister die Örtlichkeiten und ich fragte nach seinen Kundenwünschen.

Nun musste ich meine Planung sofort an die Gegebenheiten vor Ort anpassen. Ich entschied mich, zunächst die Installationsarbeiten durchzuführen und am nächsten Tag die ISDN-Umschaltung und Programmierung der Anlage vorzunehmen. Im Flur konnte ich von der alten Installation die Leitungen aus der Wohnung über dem Laden "abfangen". Hierzu entschloss ich mich, eine LSA 20 DA-Dose zu setzen. Von dieser Dose konnte ich dann sternförmig alle Endeinrichtungen anfahren. Siehe hierzu die Installationsskizze.

Die LSA 20 DA-Dose musste ich dann mit der Anlage verbinden.

Die Beschaltung der Dose kann dem Blatt "Beschriftung für den neuen Verteiler im Flur" entnommen werden.

Die Portbeschaltungen der Anlage sind auf dem Blatt "Eumex 312" ersichtlich.

Die Anschlüsse der PC`s erfolgt über eine Busverdrahtung, die vom Port X14 über das Büro in die Wohnung geschleift wurde. In der IAE-Dose am Ende wurden zwei 100 Ohm-Widerstände als Leitungsabschluss angeklemmt.

Die Anlage sollte mit dem NTBA im Keller installiert werden. Der Raum schien mir geeignet, zumal die alte Anlage auch dort positioniert war. Ein Stromanschluss war auch vorhanden. In der Backstube und im Verkaufsraum installierte ich zwei neue NFF. In die Backstube musste ich einen Mauerdurchbruch vom Flur her bohren. In dem Laden führte bereits ein Leerrohr.

Am nächsten Morgen habe ich zunächst die Anlage mittels Notebook programmiert. Die gesamte Programmierung wird auf 3,5" Disk dem Kunden überlassen und kann so im Störungsfall schnell und leicht wieder eingespielt werden.

### **5. Schritt: Schalten im Zugangsnetz**

Zur Prüfung der gesamten Anlage muss nun der ISDN-Anschluss von der Vermittlungsstelle her geschaltet werden. Ich fuhr zur Vermittlungsstelle und habe mit Hilfe des dort anwesenden Kollegen den Analog-Anschluss auf einen ISDN-Port umgeschaltet.

### **6. Schritt: Prüfen, Einweisen, Arbeiten beim Kunden**

Wieder in der Bäckerei angekommen, habe ich die Funktion aller Endeinrichtungen geprüft. Zum Prüfen der IAE-Dosen verwendet man ein spezielles Prüftelefon PrTel 93i. Im Büro des Bäckers habe ich einen kleinen Fehler festgestellt. Eine Ader war in der Eile vertauscht worden. Der Fehler wurde sofort behoben.

Der Bäckermeister und sein Personal wurden kurz in die Bedienung der Anlage und

Telefone eingewiesen. Die alte Anlage wurde nur abgeschaltet bzw. umgeschaltet. Die Demontage wird kundenseitig erfolgen.

Die geleisteten Arbeiten und die Aufmaße wurden bis zu diesem Leistungsstand mit dem Notebook aufgenommen.

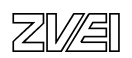

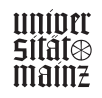

Der Kunde unterschrieb die Montageberichte. Sie sind alle als Kopien dem Bericht beigefügt (Namen und Preise sind gelöscht, die Leistungen jedoch ersichtlich).

Da der Bäckermeister keine Zeit mehr hatte (Aufträge zum Wochenende) bat er mich, am 17.11.98 nochmals zu kommen, um die Teledat-Karte einzubauen und ihn dann eingehend in der Email-Funktion und im Internet-Zugang zu unterweisen.

Es entstand dadurch wieder eine Projektpause bis 17.11.98.

### **7. Schritt: PC Erweitern, Einweisen**

Am 17.11.98 habe ich dann die Teledat-Karte in den privaten PC des Bäckermeisters eingebaut, den PC an die IAE-Dose angeschlossen, die Software über CD eingespielt und den Kunden eingehend geschult.

Der Bäckermeister bedankte sich und unterschrieb einen weiteren Montagebericht.

### **8. Schritt: Abrechnen**

Die Montageberichte und die Lagerausbuchungen habe ich dem Auftragsmanage-ment wieder zugeleitet. Diese veranlassten dann die Schlussrechnung.

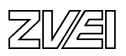

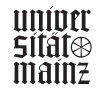

## **Zeitaufwand für die Prozessschritte**

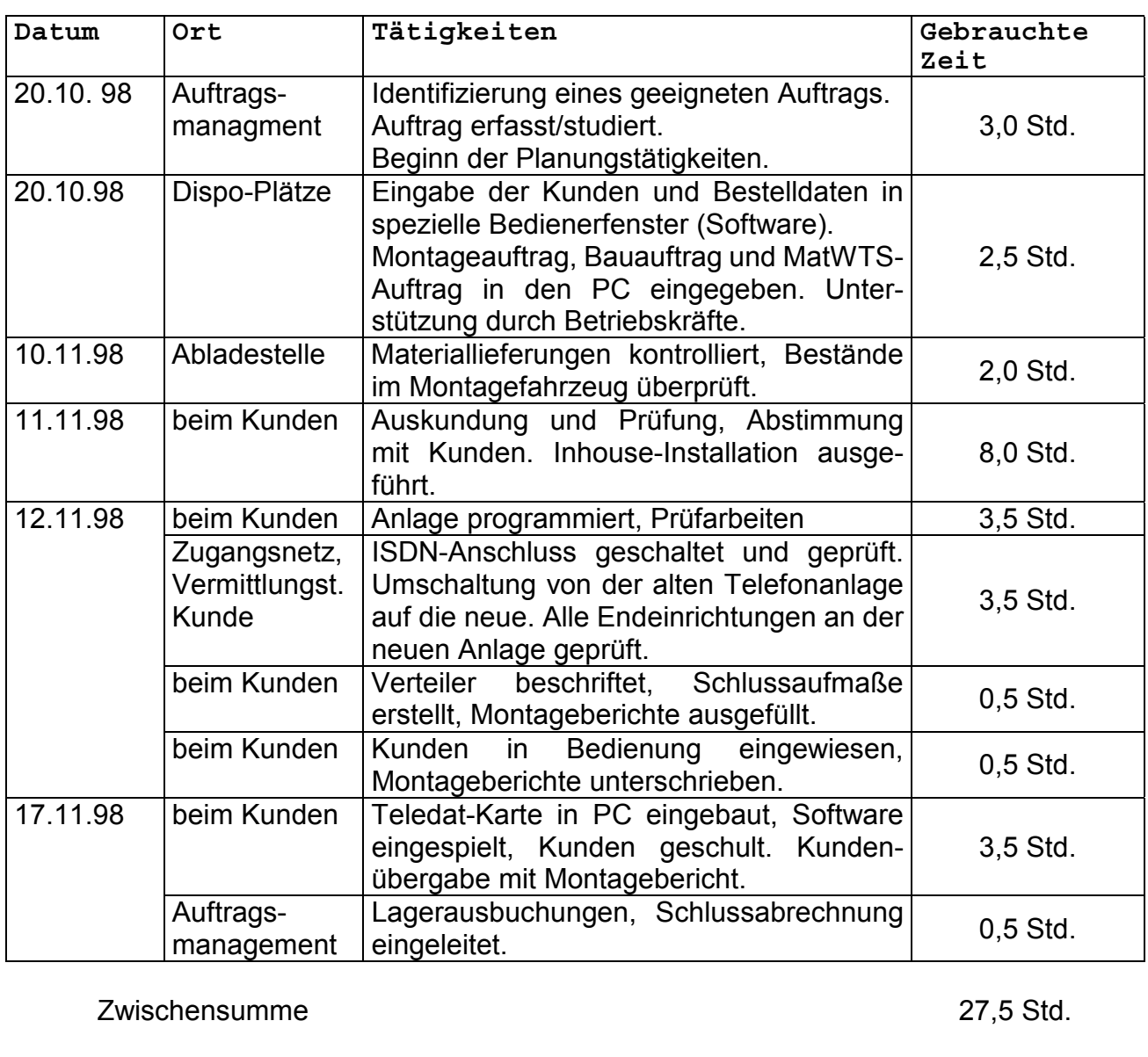

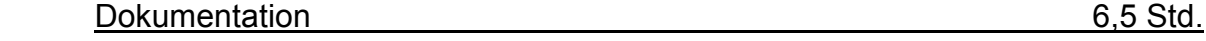

**Gesamtzeit 34,0 Std.** 

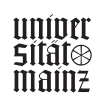

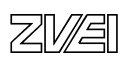

## **Pläne und Skizzen**

Skizze über örtliche Gegebenheiten

Skizze unmaßstäblich

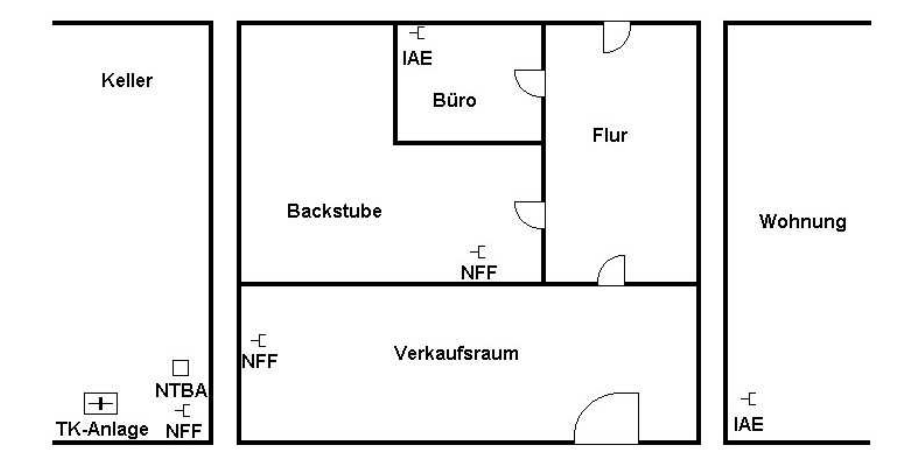

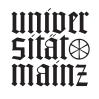

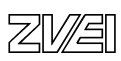

## **Installationsskizze**

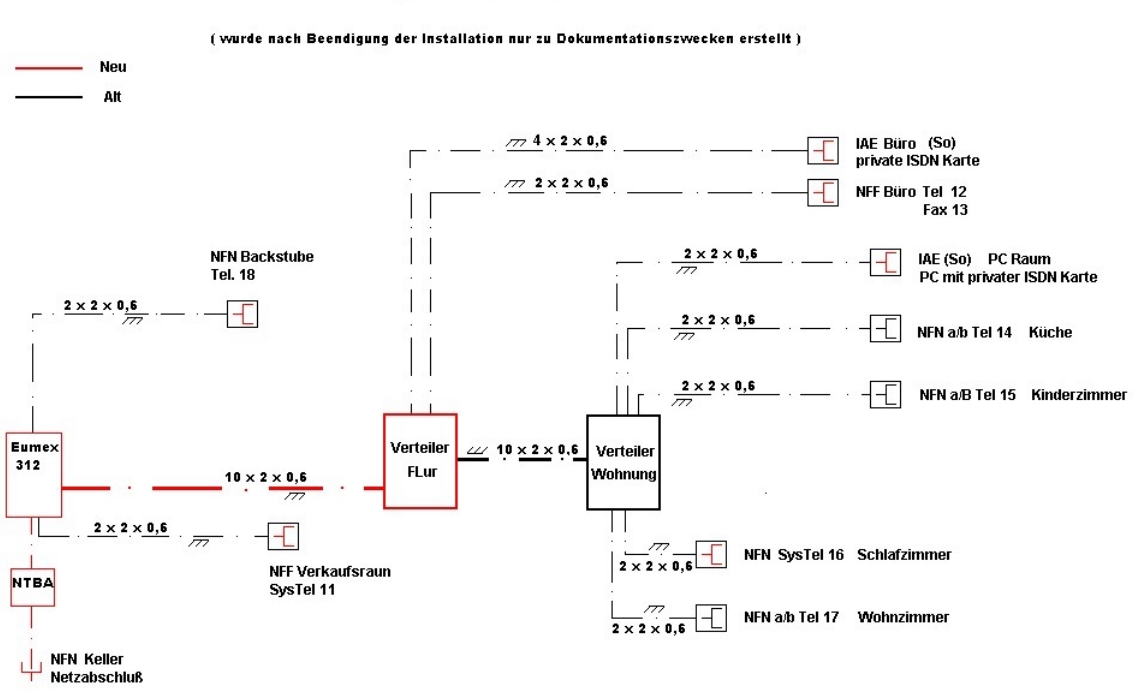

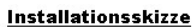

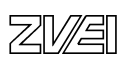

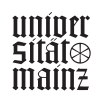

## **Eumex 312 - Belegung der Ports**

# **Eumex 312**

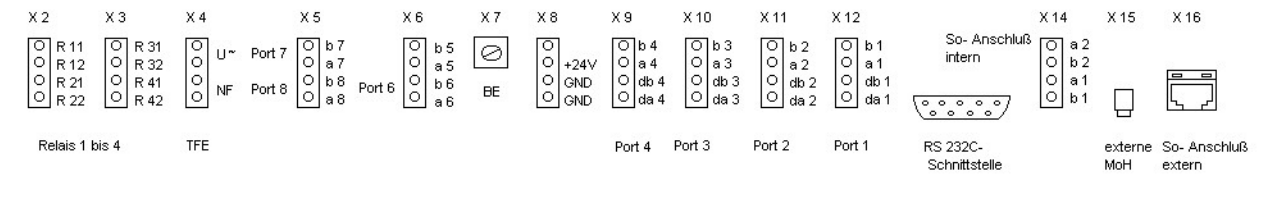

Beschriftung für die Anlage

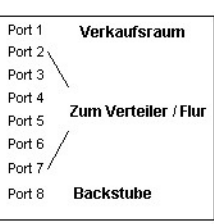

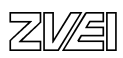

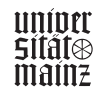

# **Verteilerbelegung im Flur**

## Beschriftung für den neuen Verteiler im Flur.

Verteiler wurde 1 zu 1 durchgeschaltet. Nur der So Bus für die Wohnung<br>wird über das Büro versorgt.

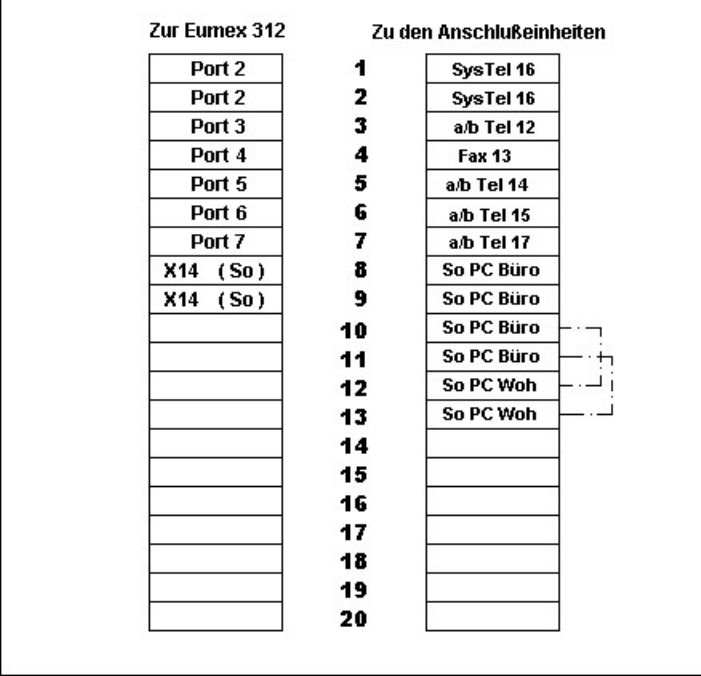

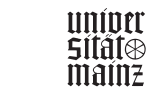

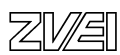

# **Praxisbezogene, betriebsspezifische Unterlagen**

Wie unter "Prozessschnittstellen (Seite 1) beschrieben, gibt es

- den Auftrag für einen ISDN-Anschluss

und

- den Vertrag über Telekommunikationsanlagen

Die Kopien mit gelöschten Kundendaten sind angefügt.

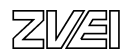

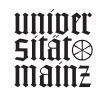
## **Praxisbezogene, kundenspezifische Unterlagen**

## **Die Beschaltungsunterlagen:**

a) Im Gehäuse der Anlage (siehe Seite 8) b) Im Deckel des Verteilers (siehe Seite 9)

## **Die Konfiguration der Anlage:**

Die Anlage wurde vor Ort mit einem Notebook nach Kundenwunsch programmiert. Hierzu gibt es eine Windows Konfigurations-Software. Die folgenden beiden Blätter zeigen nur für diese Dokumentation beispielhaft zwei Fenster. Grundsätzlich wird die Konfiguration ohne Papierausdruck gemacht. Die Daten werden auf eine 3,5"-Disk gespeichert und dann dem Kunden überlassen!

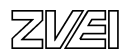

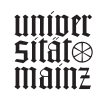

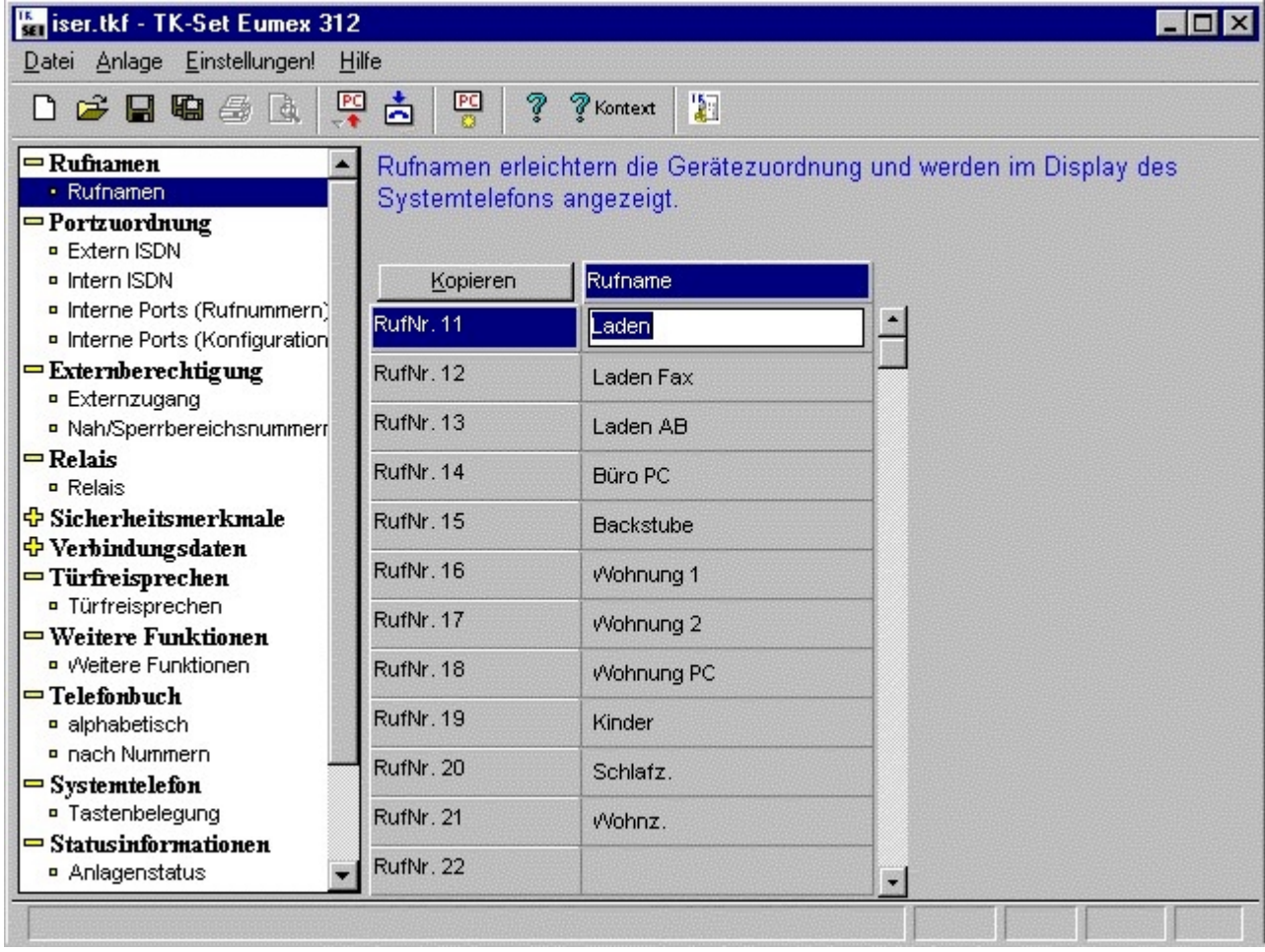

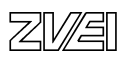

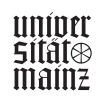

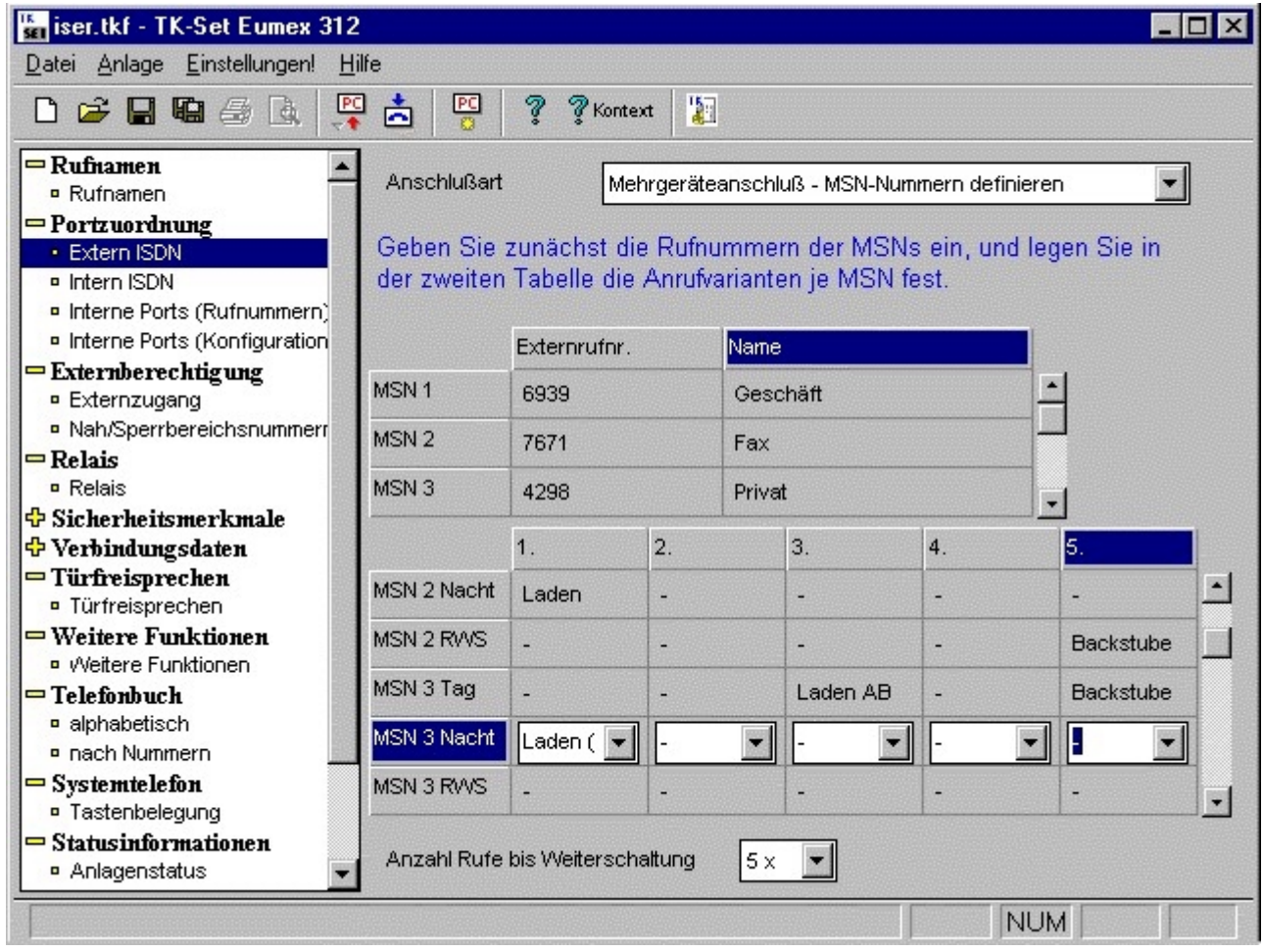

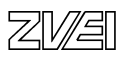

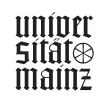

## **Montageberichte als Lieferscheine**

Die tatsächlichen Leistungen wurden beim Kunden mittels Notebook aufgenommen. Sie wurden auf dem sogenannten Montagebericht beim Kunden ausgedruckt und unterschrieben. Sie sind nach Löschung der kundenspezifischen Daten als Kopie dieser Dokumentation beigefügt.

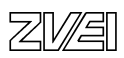

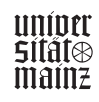

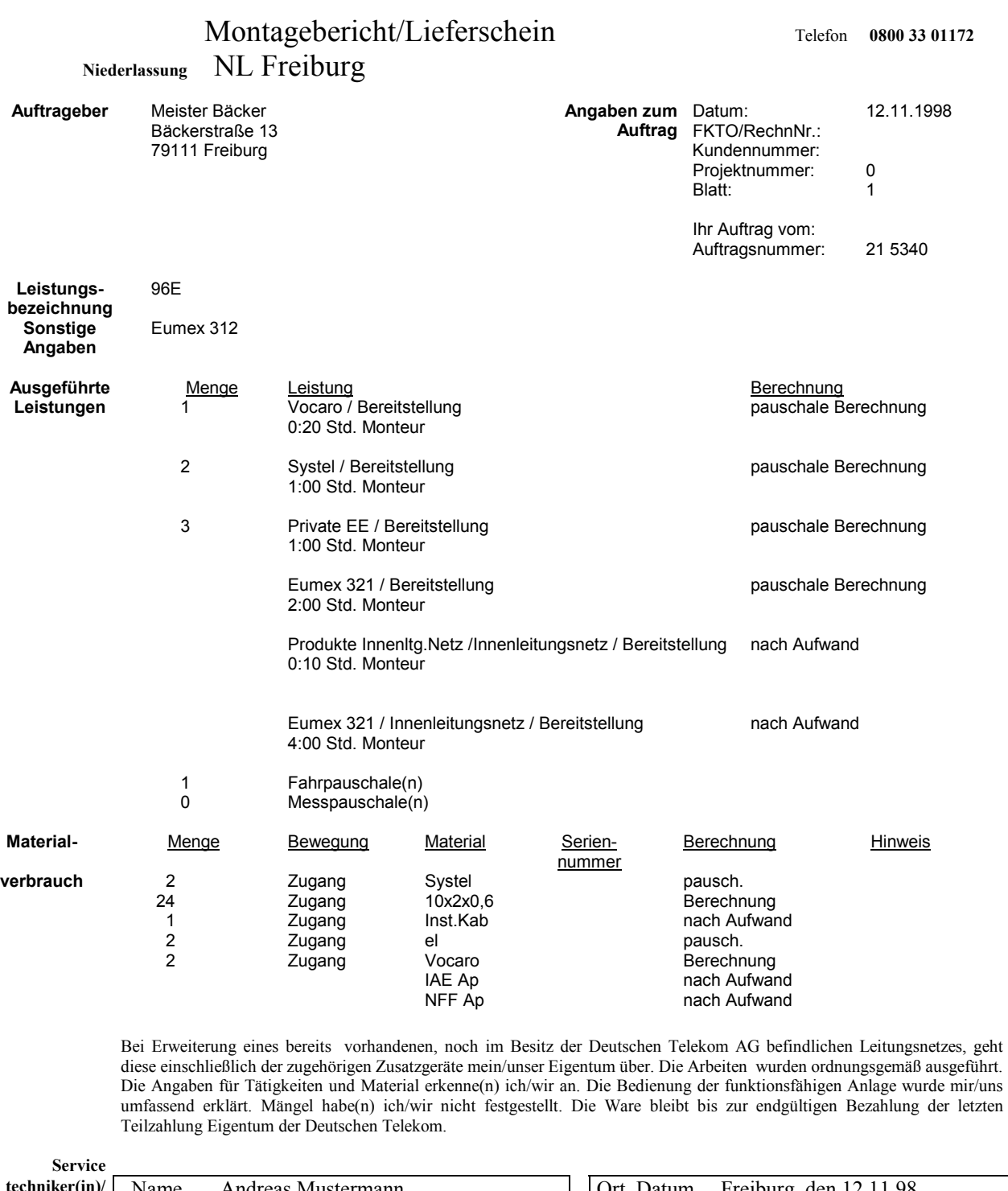

 $\hspace{0.1mm} = \hspace{0.1mm} \bullet$  $\hspace{0.1cm} = \hspace{0.1cm} \bullet$  $\hspace{0.1mm} = \hspace{0.1mm} \bullet$  $\hspace{0.1cm} \bullet$  $\hspace{0.1mm} = \hspace{0.1mm} \bullet$  $\hspace{0.1cm} = \hspace{0.1cm} \bullet$  $\hspace{0.1cm} \bullet$  $\hspace{0.1mm} = \hspace{0.1mm} \bullet$  $\hspace{0.1mm} = \hspace{0.1mm} \bullet$  $\hspace{0.1mm} = \hspace{0.1mm} \bullet$  $\qquad \qquad \bullet$  $\hspace{0.1mm} = \hspace{0.1mm} \bullet$ 

 $\bullet$ 

" $\hspace{0.1cm} \bullet$  $\hspace{0.1mm} = \hspace{0.1mm} \bullet$ 

Service

 $\hspace{0.1in}$   $\hspace{0.1in}$ 

 $\hspace{0.1cm} \bullet$  $\hspace{0.1cm} = \hspace{0.1cm} \bullet$  $\hspace{0.1cm} \bullet$ 

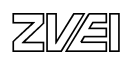

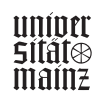

**techniker(in)/ Monteurin** Name Andreas Mustermann 1997 | Ort, Datum Freiburg, den 12.11.98 **Unterschrift** Beauftragte(r) der *Mustermann*  Deutschen Telekom Kunde/Kundin *Bäckermeister Bäcker* oder Beauftragte(r)

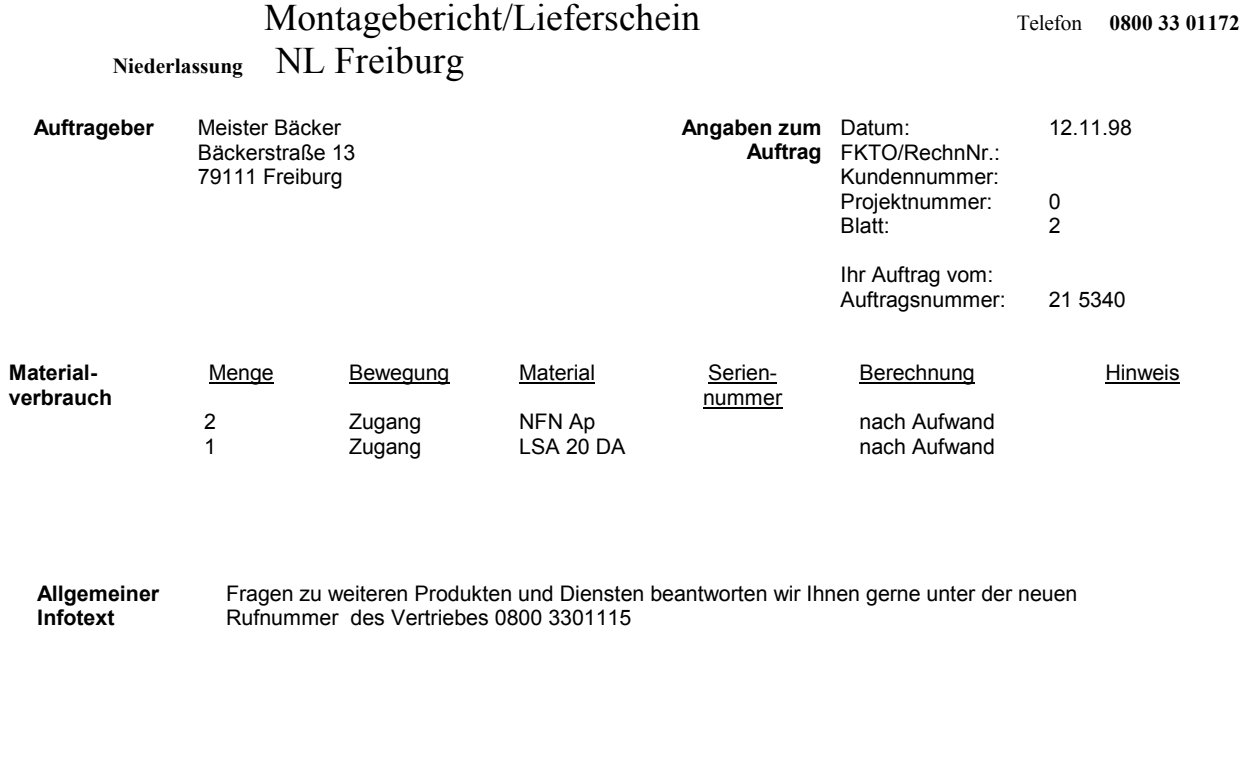

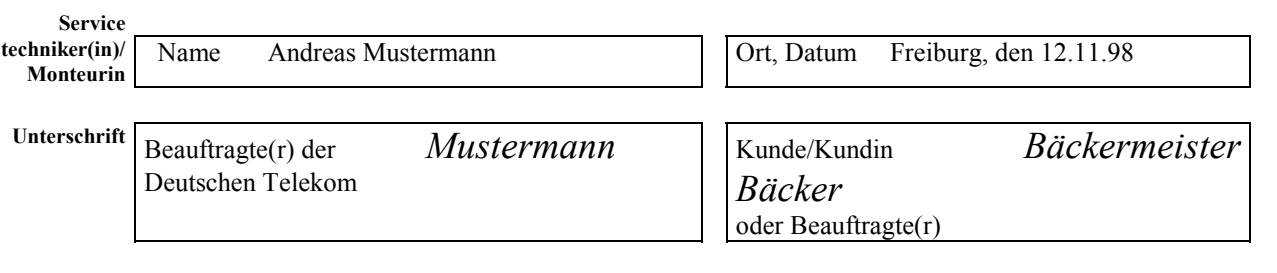

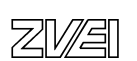

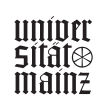

— 0

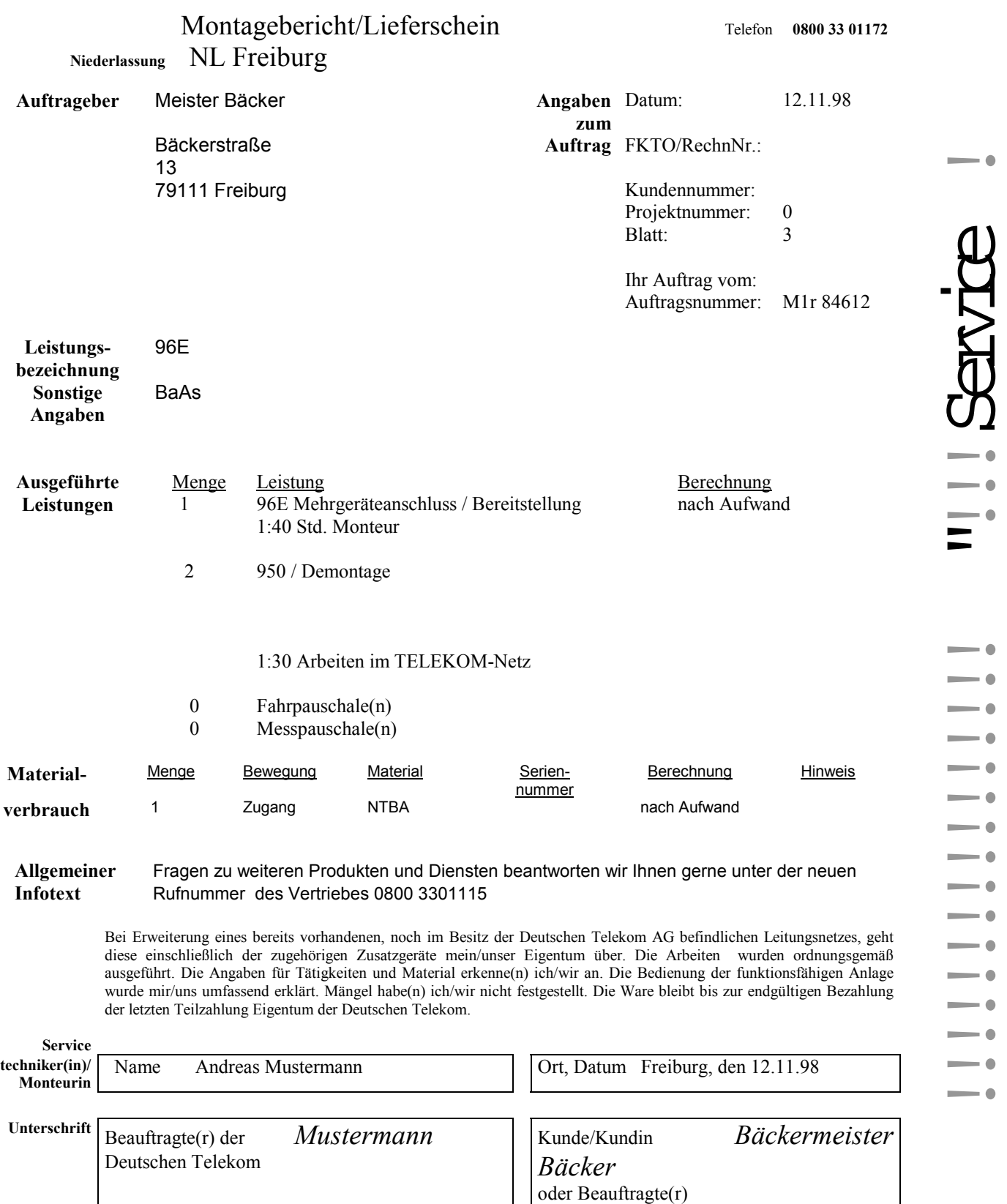

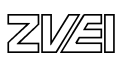

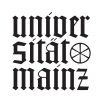

. e

. . . .

. A . . . C . A

. a . C

. a

!

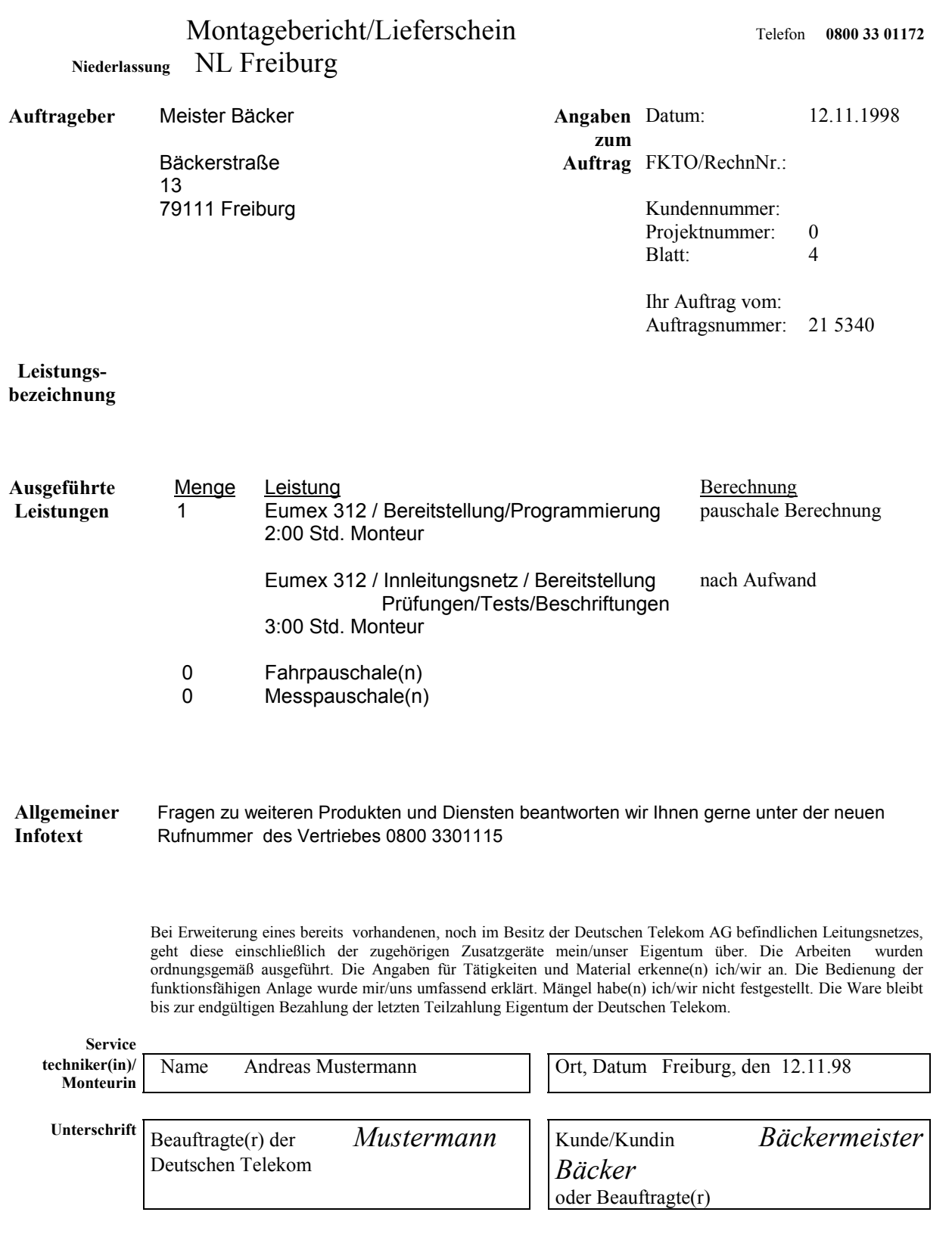

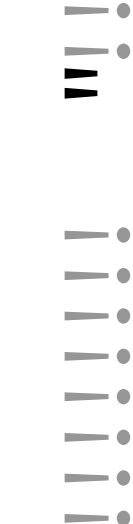

!Service

 $\hspace{0.1mm} = \hspace{0.1mm} \bullet$ 

 $\hspace{0.1mm} = \hspace{0.1mm} \bullet$  $\hspace{0.1mm} = \hspace{0.1mm} \bullet$ **.**  $\bullet$ ! $\bullet$  $\hspace{0.1mm} = \hspace{0.1mm} \bullet$ !

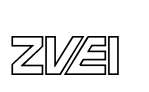

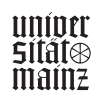

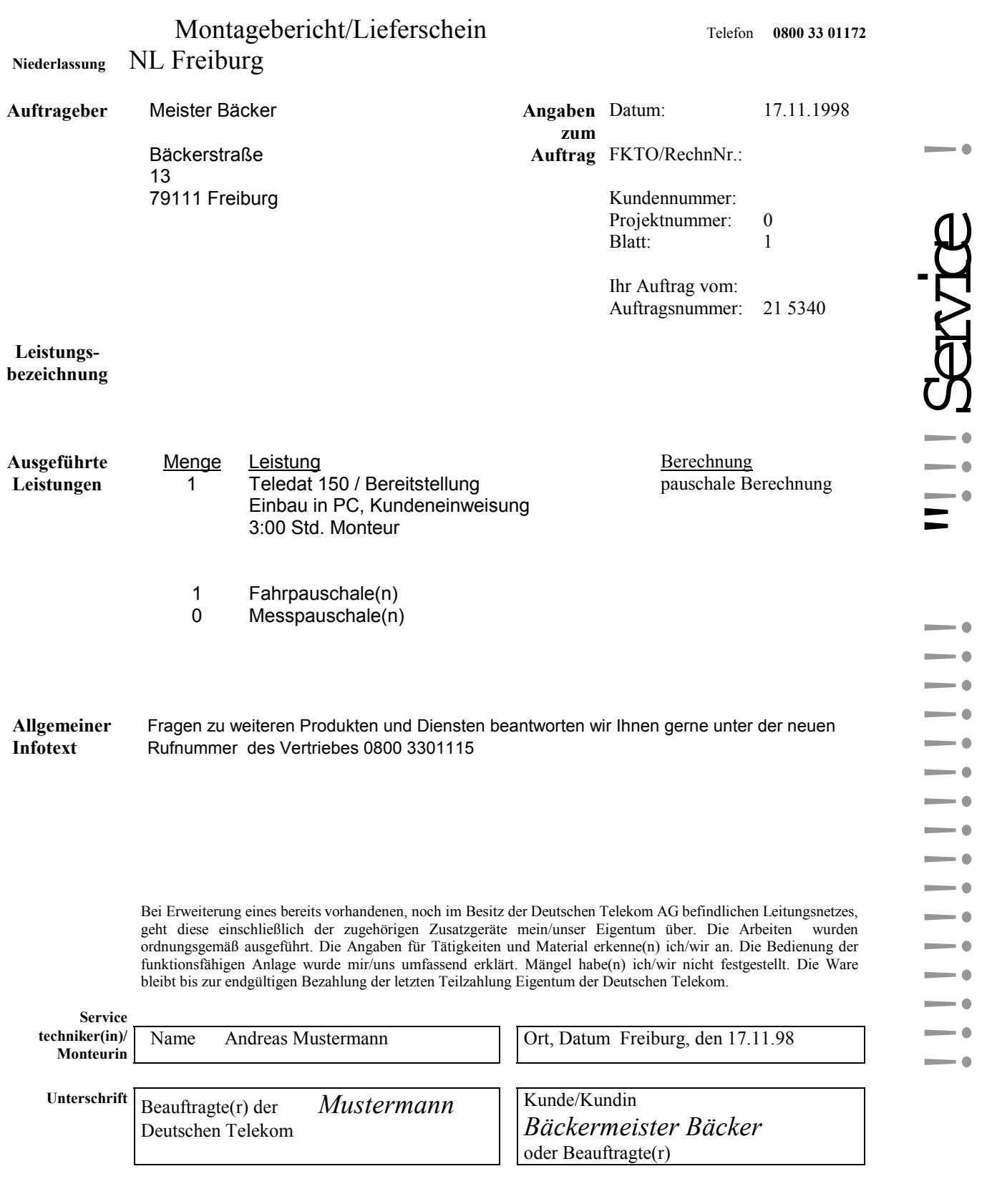

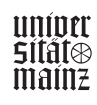

 $\hspace{0.1cm} \bullet$ !**.** ! $\bullet$  $\hspace{0.1mm} = \hspace{0.1mm} \bullet$ ! $\bullet$ !!**.** ! $\bullet$ **.**  $\bullet$ !

" $\hspace{0.1in} = \hspace{0.1in} \bullet$  $\hspace{0.1in}$   $\hspace{0.1in}$ 

!

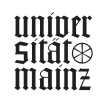

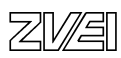

## IT- Systemelektroniker

Projektarbeit

**Projekt :**  Umsetzung und Neugenerierung einer PC Landschaft

**von :**  Benno Rieger

## **Ausbildungsbetrieb :**

Siemens AG München ( ATD TD Mch P) Technische Dienstleistungen

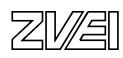

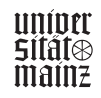

## **Geplante Dokumentation**

(Inhaltsverzeichnis)

- **Deckblatt**
- **Inhaltsverzeichnis**
- **E** Zeitplan
- Projektbericht
- **-** Auftrag
- Gebäudeplan (mit Arbeitsplätzen)
- **ICCS** Saldoerfassung (HUB)
- Gesprächsnotizen
- **-** Datenblatt
- $\blacksquare$  Nachmaß
- Wochenbericht
- Skizze für die Netzanbindung (darf nicht veröffentlicht werden)
- **Materialbestellung**

## **Anmerkung :**

Die in den Dokumenten in "Modern" erscheinende Schrift sind von mir eingetragene Daten. Sie ergänzen betriebseigene Vordrucke. Die Eintragungen dienen der Erfassung von Daten für den Betrieb bzw. den Kunden .

Die Daten sind notwendig für die Abrechnung und dienen zur Erfassung von Kundendaten .

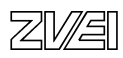

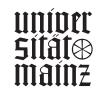

# Zeitplanung **Zeitplanung**

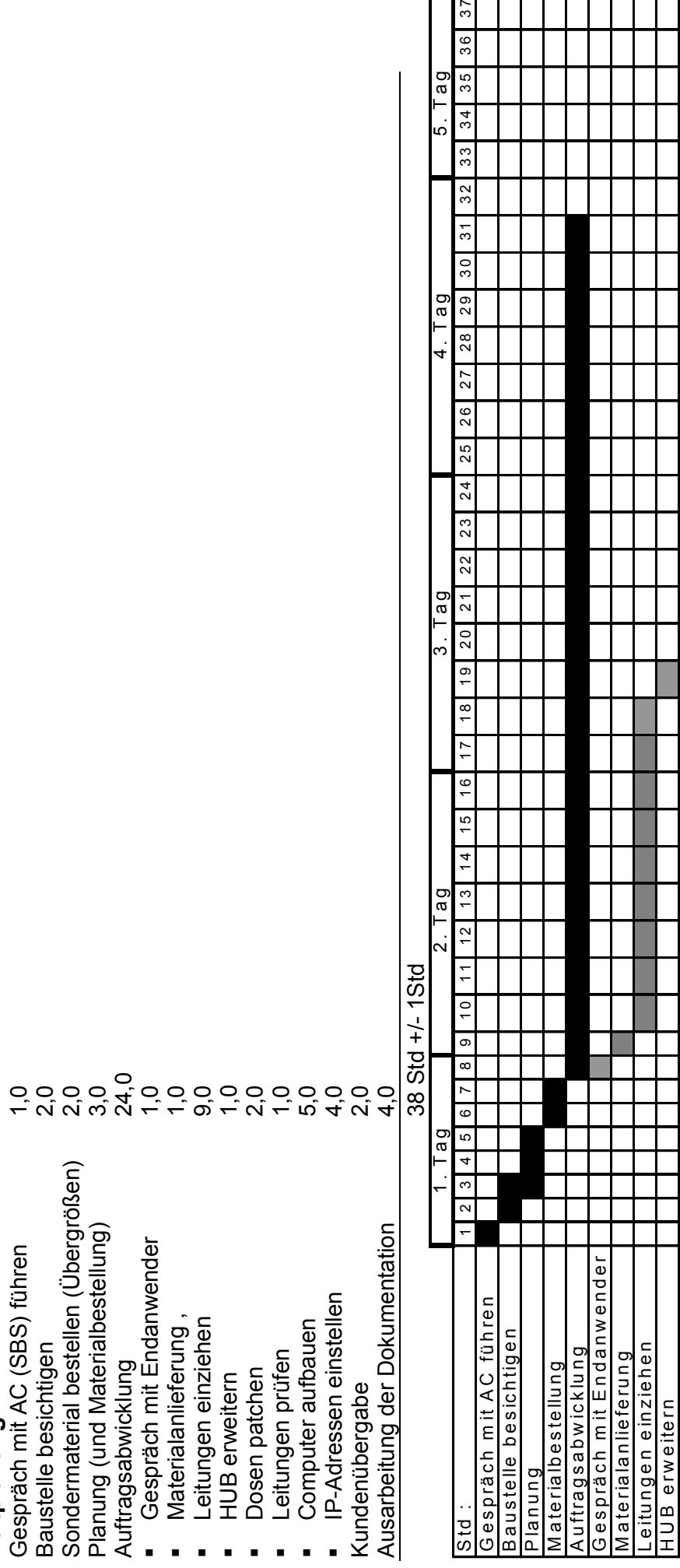

 $37$ 36

4.Tag 28 29

> 27 26  $\frac{1}{25}$

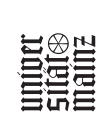

- 193 -

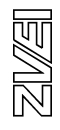

D osen patchen Leitungen prüfen C om puter aufbauen IP - A dressen einstellen

Dosen patchen<br>Leitungen prüfen<br>Computer aufbauen

Kundenübergabe A usarbeitung der D ok .

<u>IP - Adressen einstellen</u><br>Kundenübergabe<br>Kundenübergabe

## Projektbericht

## **Ausgangssituation :** (laut Auftrag)

## **Der Auftraggeber** (an AC):

Die Abteilung SIM M P A S ist mit 40 Mitarbeitern im Bau 60 3. Flur tätig. Es sind derzeit 20 Rechner in Benutzung. Folgender Auftrag wurde an ATD TD Mch P erteilt:

## **Der Auftrag an ATD TD Mch P**

Umzug von Arbeitsplätzen

20 PCs (Siemens Nixdorf) + 6 neue sollen im Bau 66 4. Flur aufgebaut und bei Bedarf konfiguriert werden.

Jeder Rechner soll mittels einer 10 Mbit. Leitung an den HUB im Bau 66 3. Flur angebunden werden.

Die Endanwender bauen ihre PCs selber ab.

Bei 6 weiteren Rechnern die bislang nicht in Benutzung waren, müssen ebenfalls alle Einstellungen die für den Zugriff auf das interne LAN notwendig sind, vorgenommen werden. (Die Softwareinstallation ist bereits durch den Endbenutzer erfolgt).

Im Bau 66 müssen zum Umzugstermin für jedes Datenendgerät ausreichend LAN - Anschlüsse vorhanden sein.

Eine Absprache mit Bodenleger, Elektriker und Trockenbauer sind unbedingt notwendig.

## **Der Bau 66**

Im Bau 66 4. Flur sind keine Datenleitungen vorhanden.

Der bereits vorhandene HUB ist nicht ausreichend ausgebaut.

Der Doppelboden wird momentan erneuert.

Die Trennwände zwischen den einzelnen Räumen sind nicht vorhanden.

Die ICCS Grundverkabelung ist vorhanden.

## **Projektabwicklung :**

1. Tag 31.08.1998

Erhalt des Auftrages für die Projektarbeit ( Seite 6 )

Aus dem Auftrag ist zu entnehmen, welche Arbeiten der Kunde in Auftrag gegeben hat und mit welchem Zeitaufwand ungefähr zu rechnen ist.

**Gespräch mit AC** (Auftrags-Center) führen, um genauere Informationen über Raumnutzung und Sitzordnung zu erhalten.

Bei einem Auftrag dieser Größenordnung ist es unbedingt notwendig, die Räumlichkeiten zu besichtigen und mit dem Kunden oder dem Endanwender ein ausführliches Gespräch über Nutzung der Räume zu sprechen.

Eine Besichtigung des HUB ist notwendig, da bei größeren Umzügen die Möglichkeit besteht, dass dieser nicht ausreichen ausgebaut ist.

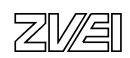

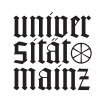

## **Auftragsbesprechung und Klärung**

1. mit Endanwender

Absprache der Termine Absprache der Auftragsabwicklung Änderungswünsche bezüglich des Auftrages

2. mit Trockenbauer, Bodenleger und Elektriker

 Wann ist die Stromversorgung gewährleistet? Wann ist der Doppelboden begehbar? Wann sind die Trennwände fertig?

- 3. Ergebnis der Auftragsbesprechung:
	- Endanwender will 2 Leitungen mehr als geplant.
	- Der Gruppenleiter wird umgehend von mir über die Auftragsänderung informiert. Der Gruppenleiter gibt die Auftragsänderung an das AC weiter, damit für jede neue Leitung eine IP - Adresse vergeben wird. Diese wird für den Zugriff auf das Netz benötigt:
	- Änderung wird eingezeichnet und vom Kunden unterschrieben.
	- Stromanschlüsse sind ab 31.08.1998 um 12 Uhr verfügbar.
	- Alle Trennwände stehen am 31.08.1998 bis 14 Uhr.
	- Der Doppelboden ist am 31.08.1998 bis ca. 18 Uhr fertig.
	- Übergabetermin 03.09.98 um 14 Uhr und am 04.09.98 um 9 Uhr.

Ich habe den Übergabetermin auf 2 Tage unterteilt, damit bei Bedarf auch Probleme gelöst werden können und der Terminplan trotzdem eingehalten werden kann. Durch diese Taktik ist ein Zeitpuffer von 4 Stunden entstanden, indem sich auch Fehler beheben lassen.

## **Begehen der Baustelle**

## **Besichtigung des HUB**

- sind genügend aktive Komponenten vorhanden

- sind genügend Hydrakabel vorhanden

Ergebnis :

 nicht ausreichend aktive Komponenten vorhanden Einschubkarte sofort bei SBS bestellt Hydrakabel fehlt

## **Planung**

- Zeitplanung (Seite 3)
- Wie viele Mitarbeiter brauche ich
- Wer ist am besten geeignet
- Länge der benötigten Leitungen

Die Länge der benötigten Leitungen ist davon abhängig, ob sich der Kunde sicher ist, wohin die Rechner gestellt werden.

Ist er sich nicht sicher, ist es ratsam längere Leitungen zu legen, damit ein Verschieben der Arbeitsplätze die Kabel und die Dosen nicht beschädigt .

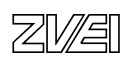

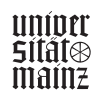

## **Materialbestellung :** (Seite 14)

- Patchkabel
- Beschriftungshüllen
- **Kabelbinder**
- Hydrakabel
- Materialliste im Lager abgeben

30 Patchkabel der Länge 10 m

200 Kabelbinder

100 Beschriftungshüllen

1 Hydrakabel

Die große Anzahl der Kabelbinder und der Beschriftungshülle ist auf die große Verpackungsmenge zurückzuführen.

Alle Kabelbinder und Beschriftungshüllen die nicht benötigt werden, sind für den nächsten Auftrag eingeplant.

## 2. Tag : 01.09.1998

## **Abbau der Rechner durch Endbenutzer**

## **Material im Lager abholen und transportieren**

Ich habe mich für 10 Meter Patchkabel entschieden, da der Umzugsverantwortliche in der Abteilung nicht sicher war, ob die Tische nach dem Umzug stehen bleiben oder verschoben werden.

Mit 10 Meter Kabeln ist ein ausreichender Spielraum für nachträgliche Änderungen gegeben.

## **Leitungen einziehen**

 Jedes Kabel muss an beiden Seiten mit entsprechender Dosennummer beschriftet werden.

Bei späteren Störungen ist die Fehlerbehebung einfacher mit beschrifteten Leitungen. Dose und HUB sind durch die eindeutige Beschriftung schneller zu finden.

Einziehen der Patchkabel von den Dosen (Bodentank im Doppelboden) zum Arbeitsplatz.

Für jedes Kabel ist eine Arbeitszeit von 20 Min. eingeplant

Sollte ein Kabel mehr Arbeitsaufwand benötigen,

sollte dies nach Möglichkeit beim nächsten wieder eingearbeitet werden, um den Zeitplan einzuhalten

## 3. Tag 02.09.1998

**Hub** mit entsprechenden 2 mal 12 Port Baugruppen erweitern (Switchbaugruppe).

SBS über den erfolgten Einbau verständigen, damit die Karte auf das entsprechende Seament freigegeben wird.

Diese Erweiterung ist nicht Bestandteil des Auftrages, sondern eine notwendige Erweiterung des bestehenden Netzes.

Die Switchbaugruppe wird vom Netzbetreiber gestellt .

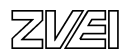

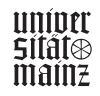

## **Computer aufbauen und IP Adressen neu konfigurieren**

für jeden Rechner sind 20 Min. eingeplant.

Bei Problemen mit den einzelnen Verfahren, z.B. BS2000) ist sofort der Auftraggeber zu verständigen.

Bei diesem Auftrag traten keine ernsthaften Softwareprobleme auf.

## **Dosen freischalten**

Jede einzelne ICCS-Dose läuft im HUB auf und muss dort bei Bedarf gepatcht werden .

## **ICCS - Dosenerfassung zwecks Saldoabrechnung** (Seite 10)

## **Leitungen auf Funktion prüfen**

Als Qualitätskontrolle wird jede Leitung nach dem Patchen mit einem Mini-Hub auf fehlerfreie Funktion geprüft.

## 4. Tag **03.09.1998**

## **Computer aufbauen**

## **IP - Adressen neu konfigurieren**

## **Domäne , WINS und DNS Einträge anpassen**

An jedem Rechner müssen lokal nach einem Umzug die IP-Adresse, DNS und WINS gemäß den Vorgaben der SBS verändert werden.

Die IP-Adresse ist notwendig, um auf das LAN Zugriff zu erhalten.

Nur mit einer neuen IP-Adresse ist das Anmelden an einer neuen Domäne möglich.

Mit der alten IP-Adresse ist es dem Benutzer nicht mehr möglich, sich in das Netzwerk anzumelden.

Um Änderungen an der IP-Adresse vorzunehmen, ist es nötig, Administratorrechte zu haben (bei WIN NT).

Die neue IP-Adresse befindet sich auf dem Datenblatt, welches für jeden Rechner dem Auftrag beiliegt.

Die Einstellungen für die IP-Adresse befindet sich unter:

Start - Einstellungen - Netzwerk - TCP / IP

(TCP IP ist ein Netzwerkprotokoll). (Ein Protokoll ist zur Kommunikation im Netzwerk notwendig).

## **Kunde überprüft seine Anwendungen** (Netzanwendungen, BS2000 oder ähnliches)

Bei Netzanwendungen kommt es manchmal vor, dass der Eintrag der neuen IP-Adresse des Endanwenders am Server vergessen wurde. Deshalb ist eine Überprüfung zur Qualitätssicherung unerlässlich.

## 5. Tag 04.09.1998

## **Kundenübergabe**

Übergabe auf 5. Tag verlegt, da der Zeitplan durch die HUB Erweiterung nicht eingehalten werden konnte.

Termin mit Kunden wurde trotzdem eingehalten .

## **Nachmaß schreiben** (Seite 11)

Auf dem Nachmaß unterschreibt der Kunde alle erbrachten Leistungen.

## **Wochenbericht schreiben**

Am Ende jeder Woche muss jeder Monteur als Stundennachweis einen Wochenbericht schreiben (Seite 13).

Im Wochenbericht werden Auftragsnummer und Stunden eingetragen.

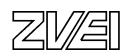

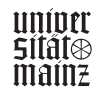

## Ergebnis :

Der Auftrag wurde entsprechend allen Kundenwünschen erledigt. Der Zeitplan wurde trotz einer Auftragserweiterung eingehalten.

Die Endbenutzer hatten eine geringe Ausfallzeit.

Alle Rechner funktionieren auftragsgemäß am neuen Segment.

Die Rahmenbedingungen gegenüber der SBS wurden eingehalten.

Der Kunde ist mit den durchgeführten Arbeiten zufrieden.

Der Auftrag wurde wirtschaftlich (kostenbewusst) erledig.

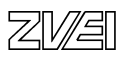

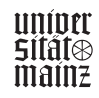

bmb+f Entwicklungsprojekt IT-Prüfungen bm**b+f** Entwicklungsprojekt IT-Prüfungen

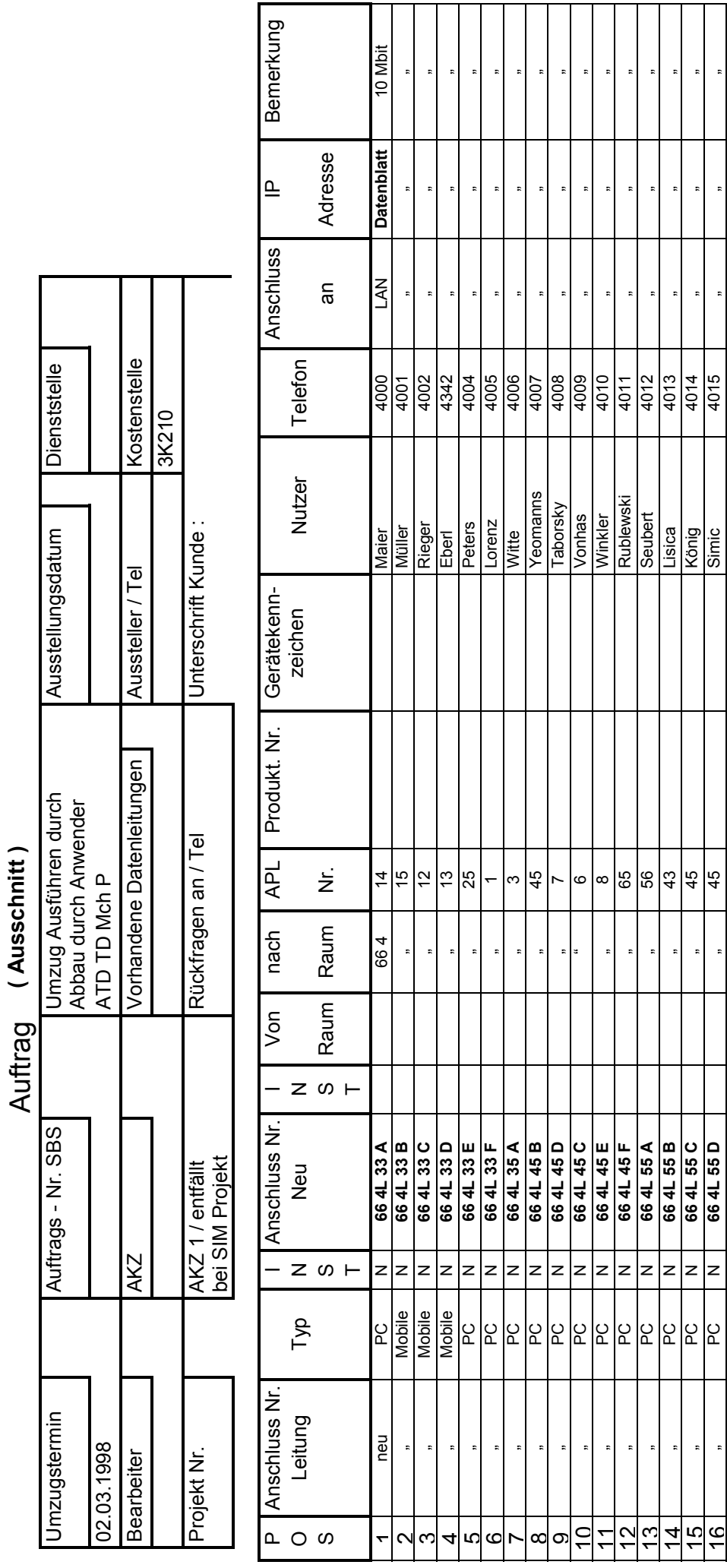

Anmerkung :

Anmerkung :<br>Auf dem Auftrag ist festgehalten, welche Arbeiten der Kunde von ATD TD wünscht.<br>Außerdem sind darauf der Aussteller und der Bearbeiter im AC festgehalten. Auf dem Auftrag ist festgehalten, welche Arbeiten der Kunde von ATD TD wünscht. Außerdem sind darauf der Aussteller und der Bearbeiter im AC festgehalten.

 $\ddot{\phantom{0}}$ 

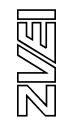

- 199 -

 $\ddot{\phantom{a}}$ 

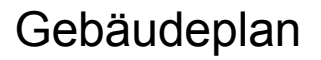

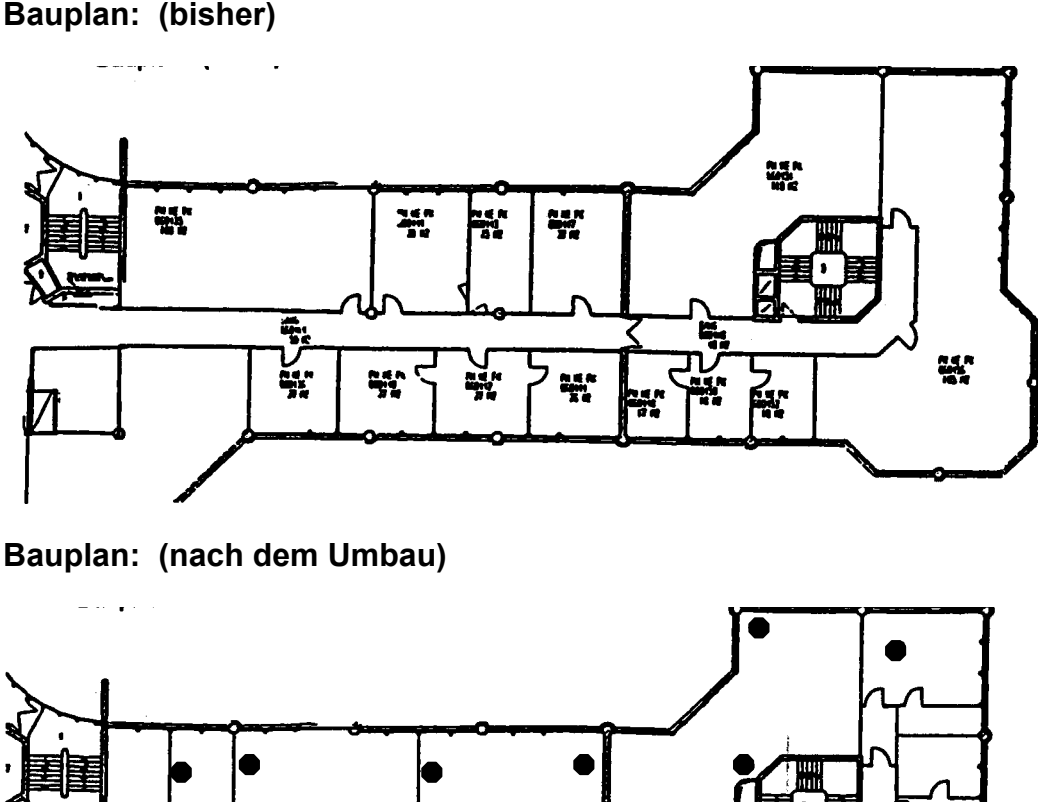

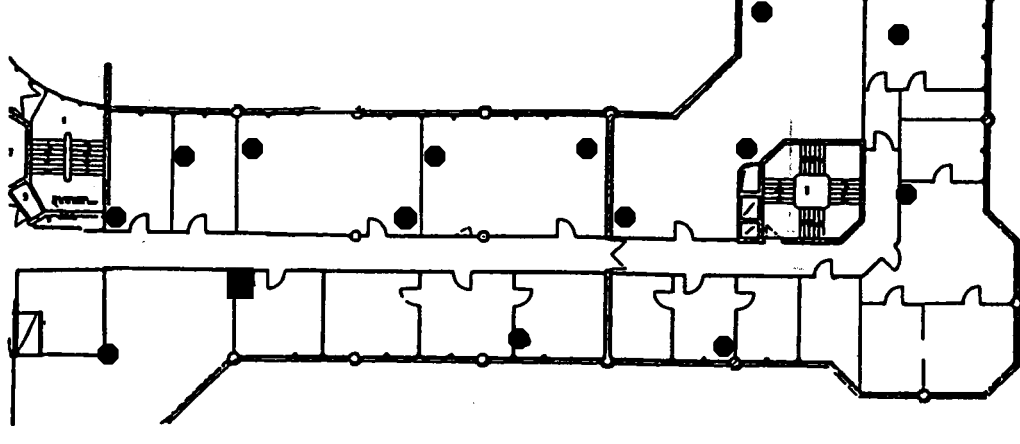

● **= 2 ICCS Anschlüsse 10 Mbit.** 

An diesem Plan ist zu erkennen, wie die Räumlichkeiten vor dem Umbau und nach dem Umbau aussehen.

## ■ **= Nachträglich wurden an dieser Stelle auf Kundenwunsch 2 ICCS Leitun gen eingebracht.**

Anhand der Einzeichnungen des Kunden (hier schwarze Kreise) ist zu erkennen, wo die Netzwerkanschlüsse hinkommen sollen.

Alle Kundenwünsche (Änderungen des Auftrages) sind in diesem Plan einzuzeichnen und durch die Unterschrift des Kunden zu bestätigen.

Die Änderungen müssen außerdem im Auftrag vom Monteur als gesonderte Pos. aufgeführt werden und im Nachmaß mit berücksichtigt werden.

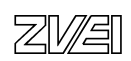

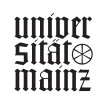

 $\overline{\phantom{a}}$ 

ı

ı

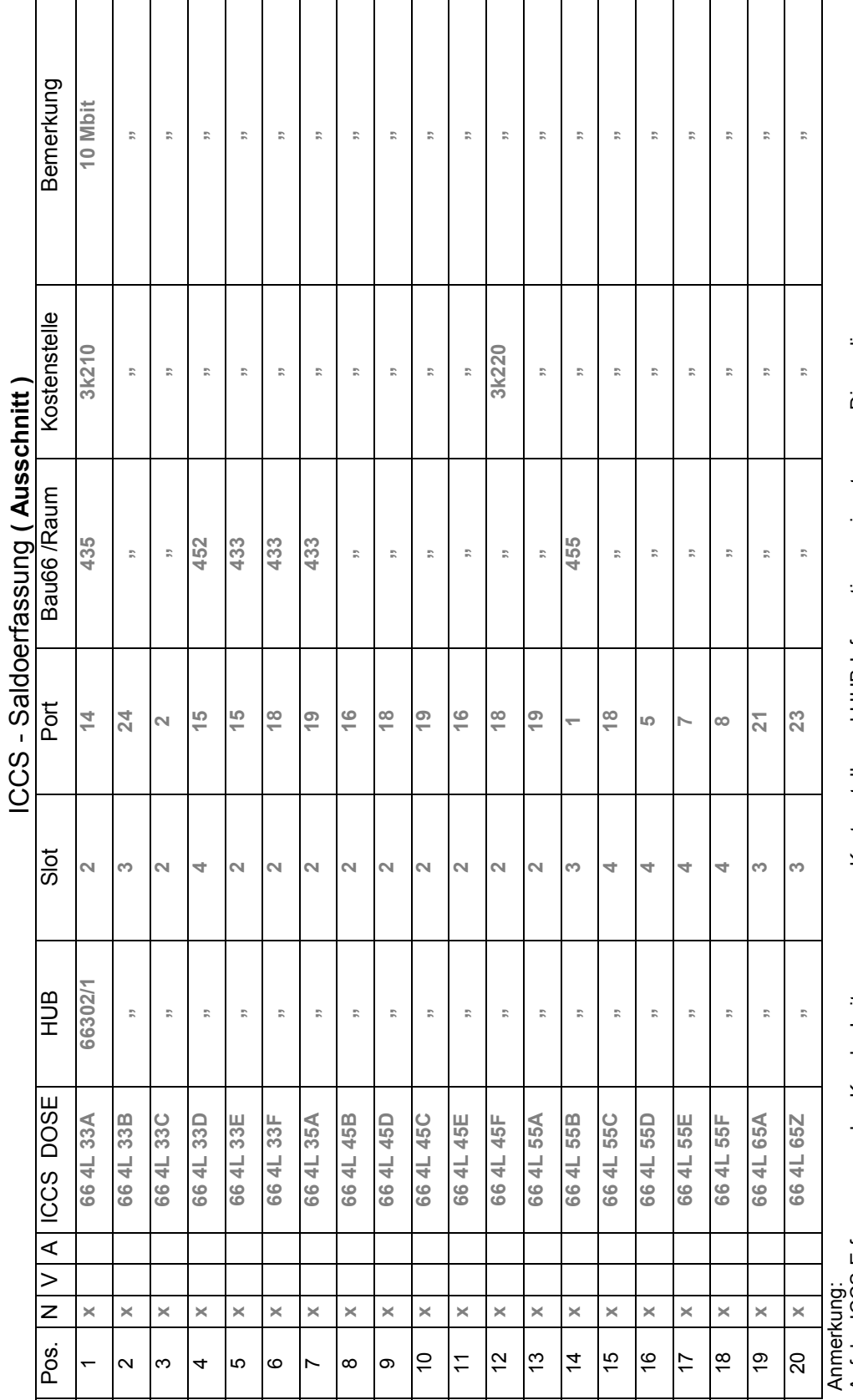

Τ

Τ

Τ Т Τ Τ

> Auf der ICČS-Erfassung werden Kunde, Leitungsnummer, Kostenstelle und HUB-Informationen eingetragen . Diese dienen zur<br>späteren Berechnung der Leitungsmiete auf die einzelnen Kostenstellen und die Eingabe ins Saldo Auf der ICCS-Erfassung werden Kunde, Leitungsnummer, Kostenstelle und HUB-Informationen eingetragen . Diese dienen zur späteren Berechnung der Leitungsmiete auf die einzelnen Kostenstellen und die Eingabe ins Saldo

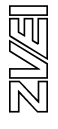

┑

 $\mathbf{I}$ 

## Gesprächsnotizen

## Absprache mit Kunden

- **Ergänzung des Auftrages um 2 weitere Leitungen**
- Abgezeichnet
- Kabellänge auf Kundenwunsch mit 3 m Reserve
- **Projektübergabe am Freitag**
- nächste Besprechung mit Kunden Mittwoch, 13.00 Uhr
- Bodenleger und Trockenbauer sind bis spätestens 01.09.1998 um 9.00 Uhr fertig

## Absprache mit Handwerkern

**Termine bestätigt** 

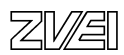

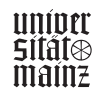

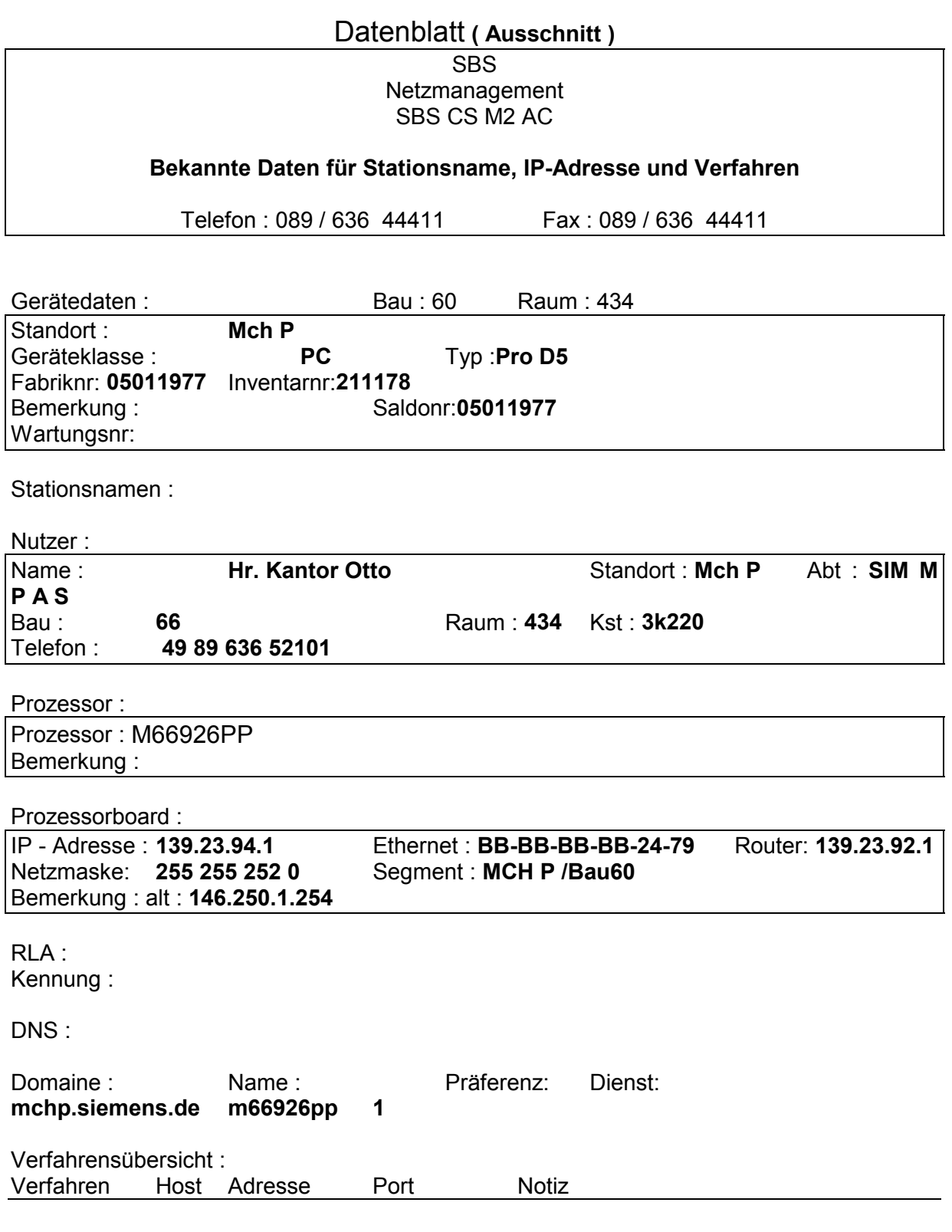

Anmerkung :

Mit diesem Datenblatt kann oben genannter Rechner von Herrn Kantor Otto in das Netzwerk eingebunden werden. Alle wichtigen Netzwerkinformationen, die für diesen Rechner vergeben wurden sind vorhanden. Dieses Dokument verbleibt beim Kunden .

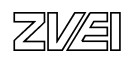

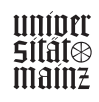

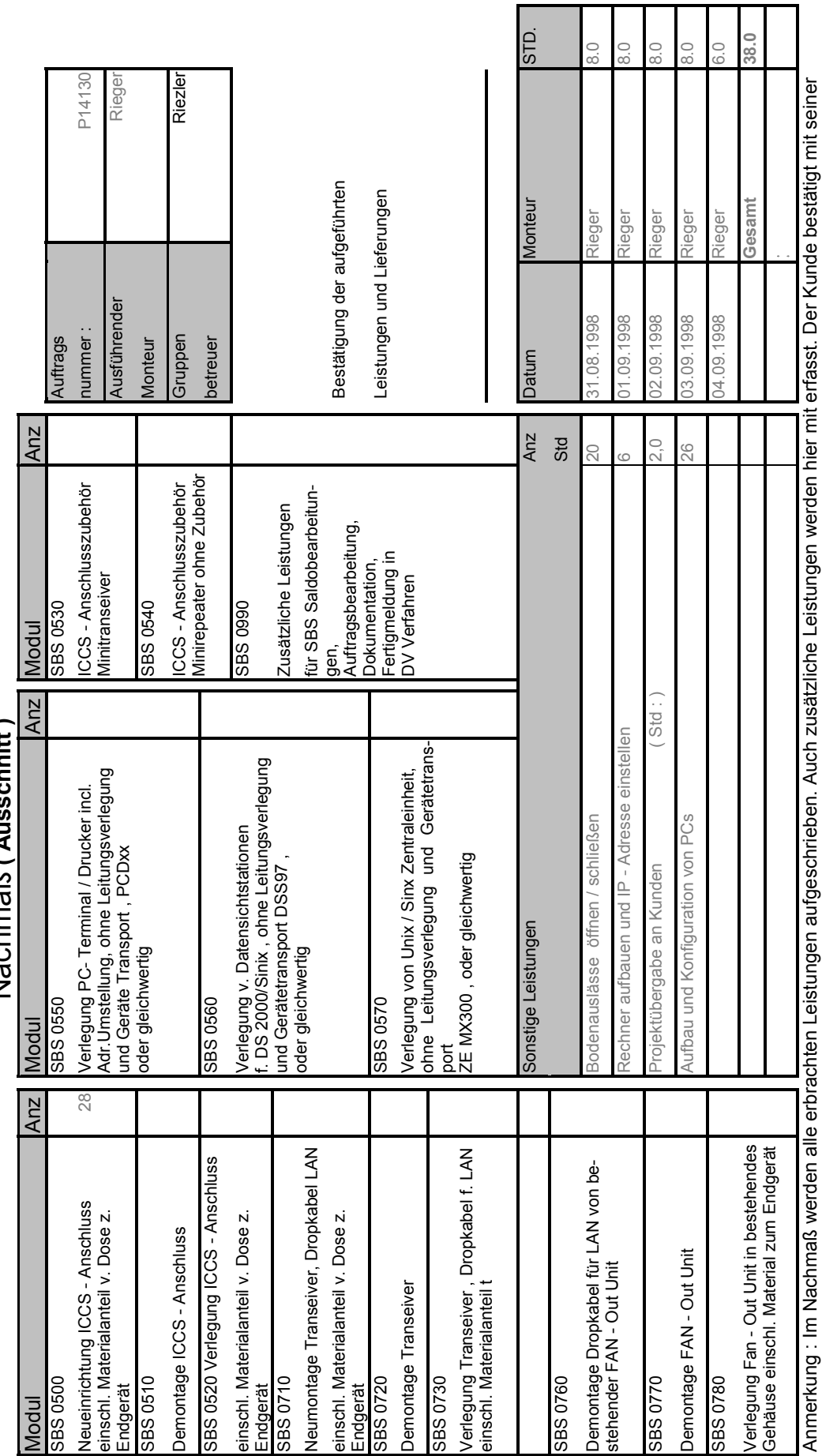

Nachmaß (Ausschnitt) Nachmaß **( Ausschnitt )**

bm**b+f** Entwicklungsprojekt IT-Prüfungen

bmb+f Entwicklungsprojekt IT-Prüfungen

Unterschrift, dass alles wie aufgeschrieben erfüllt wurde und funktioniert.

图图

┱ ┱

- 204 -

## Wochenbericht von: 31.08.1998 bis: 04.09.1998

Monteur : Benno Rieger (A)

## Montag :

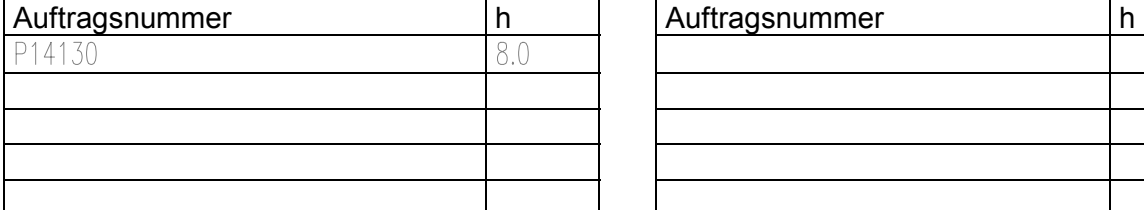

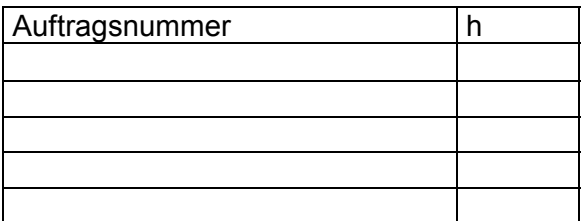

## Dienstag :

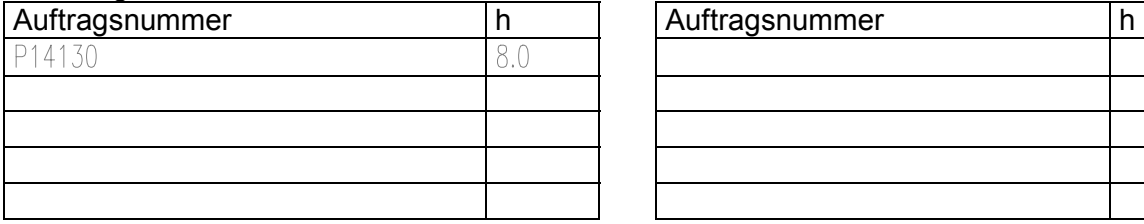

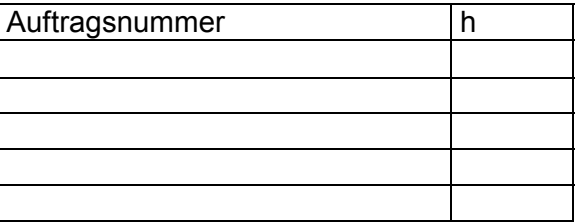

## Mittwoch :

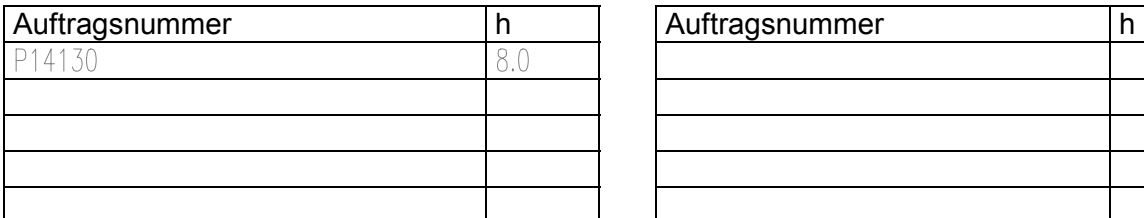

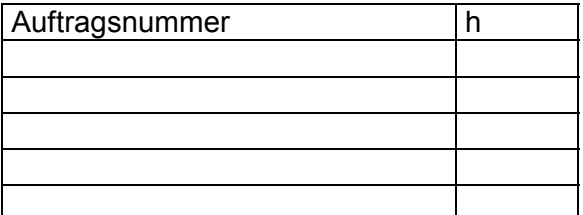

## Donnerstag :

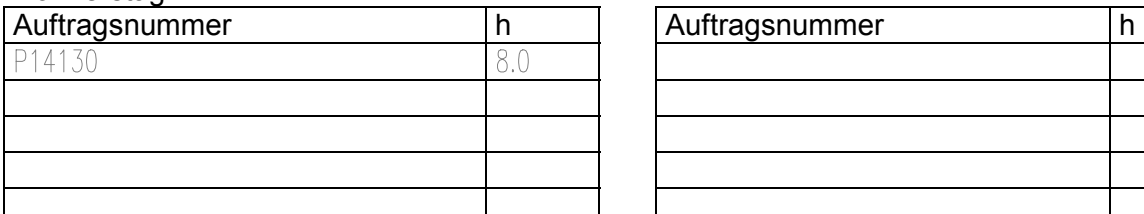

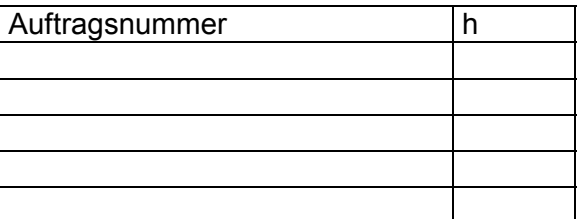

## Freitag :

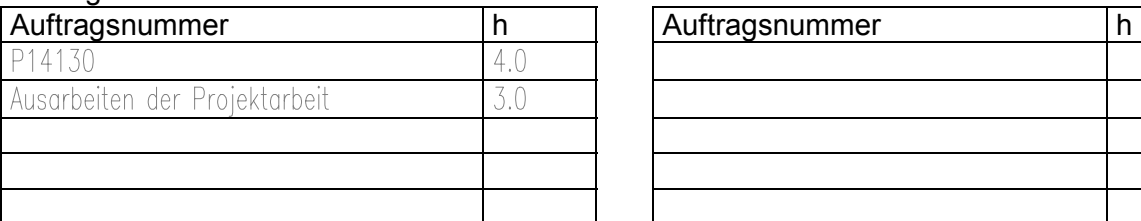

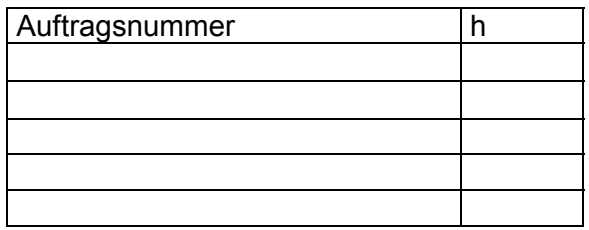

## Anmerkung :

Der Wochenbericht wird zwecks Stundennachweis geschrieben und ist von jedem Monteur am Ende einer Woche beim Gruppenleiter abzugeben.

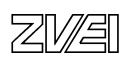

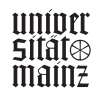

## Skizze für Netzanbindung

An dieser Stelle wäre die Skizze für die Netzanbindung vorgesehen. Diese darf aber aus Kunden sensiblen Gründen nicht veröffentlicht werden.

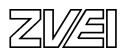

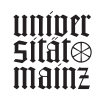

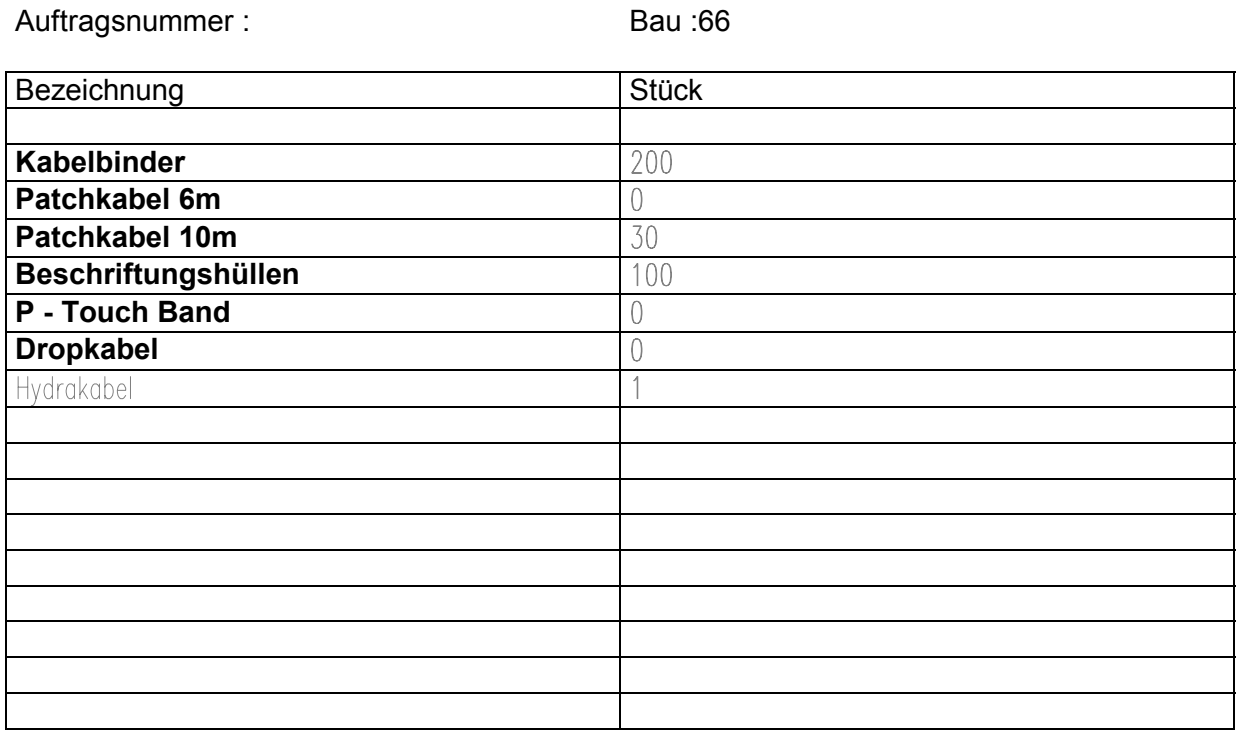

# Materialentnahmeliste

Anmerkung:

Mittels dieser Materialliste erhalte ich im Lager das benötigte Material für oben genannten Auftrag.

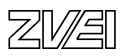

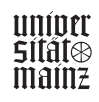

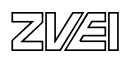

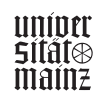

# **Betriebliche Projektarbeit**

# Musterbeispiel für Projektdokumentation

# Fachinformatiker/Fachinformatikerin

# Fachrichtung Systemintegration

• PC-Arbeitsplatz

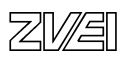

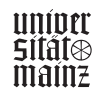

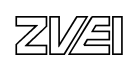

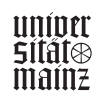

# **Projektdokumentation**

## **Aufbau eines PC-Arbeitsplatzes mittels INTEGRA**

Sabine Musterfrau Filterstraße 33 73035 Göppingen

**Persönliche Erklärung:** Ich versichere, dass ich das Projekt und die dazugehörige Dokumentation selbständig erstellt habe. Göppingen, 22.04.1999 Sabine Musterfrau ....................................................................................................................................................

............ Ort und Datum Unterschrift des Prüfungsteilnehmers

Prüfungsteil A: Betriebliche Projektarbeit

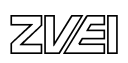

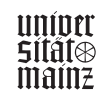

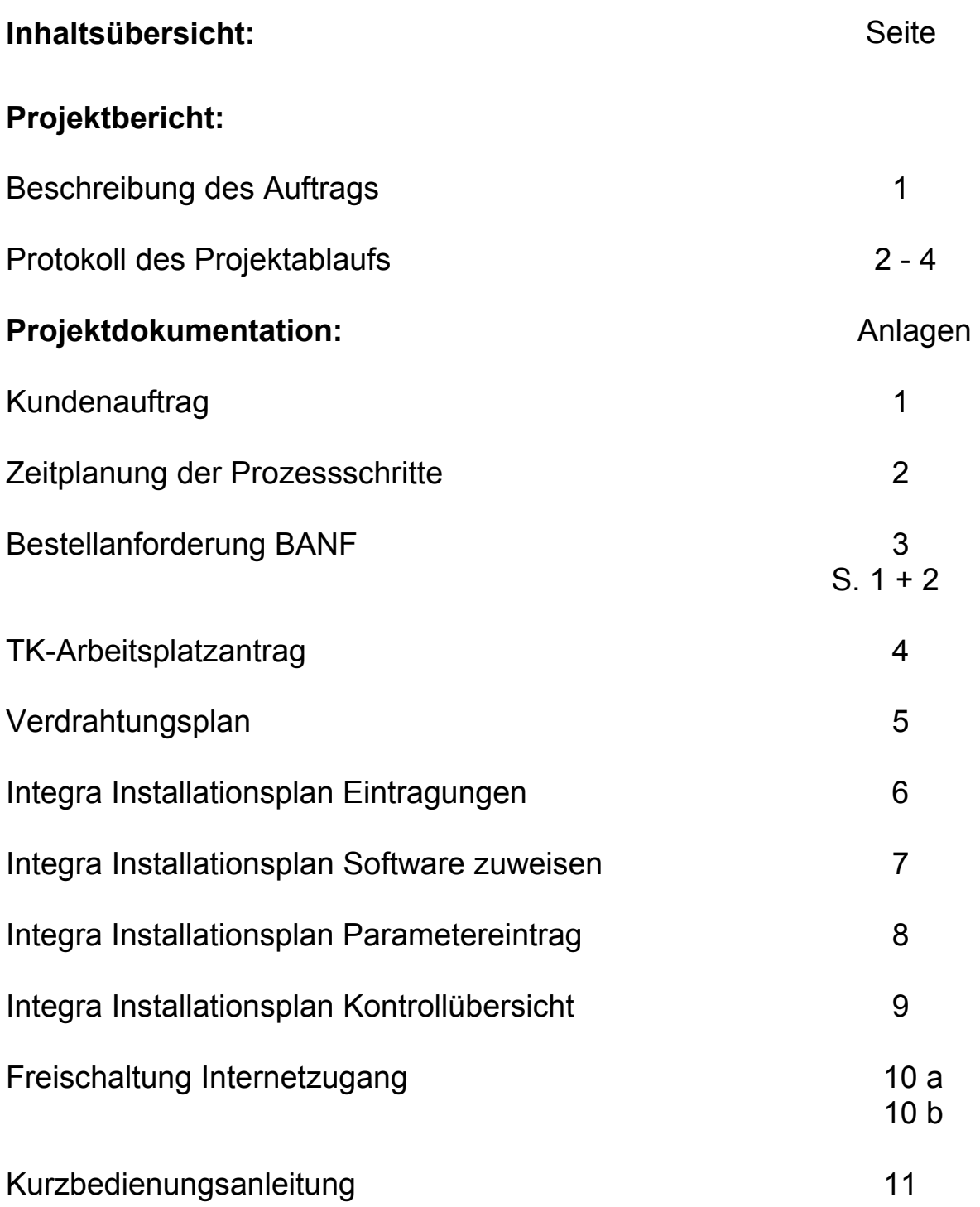

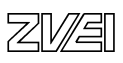

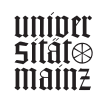

## **Beschreibung des Auftrags**

## **Ausgangslage:**

Im Rahmen der Abschlussprüfung für die IT-Berufe Teil A, soll das ausgewählte Prüfungsprojekt bei einem internen Kunden durchgeführt werden.

## **Aufgabenstellung:**

#### Der Auftrag lautet: **"Aufbau eines PC-Arbeitsplatzes mittels INTEGRA in dem Ressort XY der DT AG".**

Der PC-Arbeitsplatz ist dabei in die vorhandene IV-Infrastruktur einzubinden. Die Anwendersoftware ist vorgegeben und der Zugang zu weiteren Programmen bzw. Diensten wie "Produkte und Dienste", Zugang zum Intranet und Internet sowie E-Mail-Anwendungen müssen installiert werden. Eine auf den Kunden zugeschnittene Bedienungsanleitungen soll auf Kundenwunsch erstellt werden.

## **Projektphasen:**

Die wesentlichen Prozessphasen bei diesem Prüfungsprojekt sind:

- 1. Analyse und Beratung
- 2. Planung der Ressourcen und Termine
- 3. Integration der Hardware, Aufbau und Vernetzung
- 4. Implementierung; Softwareeinspielung und Datensicherheit
- 5 Qualitätssichernde Maßnahmen
- 6. Abnahme und Test
- 7. Übergabe und Einweisung

## **Projektumfeld:**

Die Projektbearbeitung wird im wesentlichen bei dem internen Kunden (Rs XY) durchgeführt. Dabei fallen folgende wichtige Tätigkeiten an: Die Erweiterung der Festverbindung vom ILAN-Raum zur IAE-Dose im Raum des PC-Arbeitsplatzes, das Stecken der Verbindungen im Patchfeld, der Aufbau des PC nach ergonomischen Gesichtspunkten. Die Materialdisposition und die Konfiguration des PC und die Implementierung der Software mittels Integra wird von dem Ressort IVS aus durchgeführt.

## **Prozessschnittstellen:**

Auftragserteilung durch das Auftragsmanagement. Beschaffung der technischen Einrichtungen durch den Einkauf. Materialbeschaffung durch das Lager. Internet Administration durch den Administrator in der NL Bielefeld. Kundenabrechnung durch die Rechnungsabteilung.

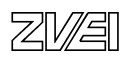

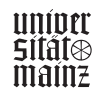

## **Protokoll des Projektablaufs:**

## **1. Tag**

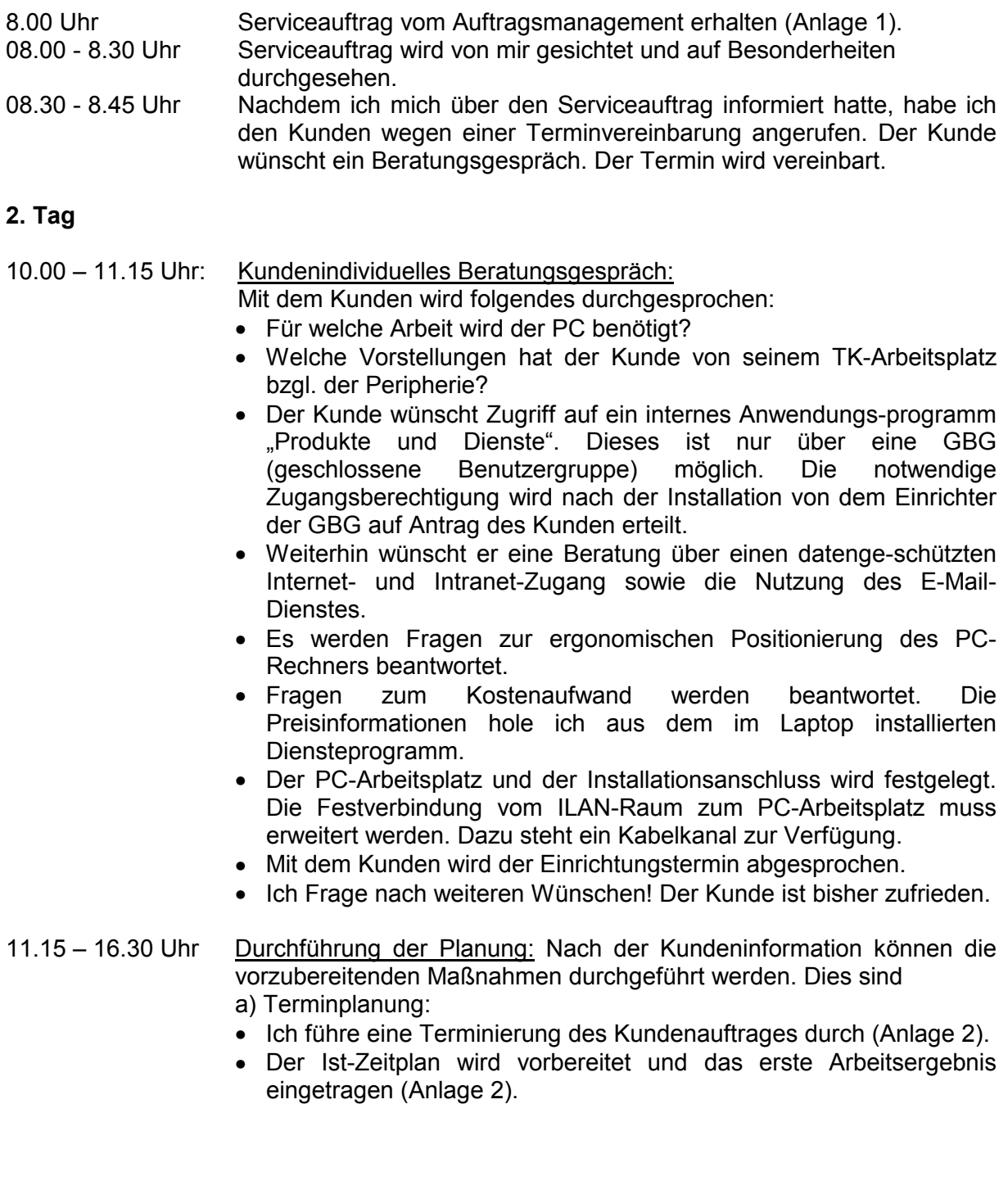

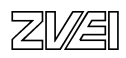

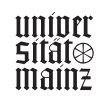

## b) Ressourcenplanung und Bestellvorgang einleiten:

Geräteauswahl und -bestellung veranlassen (siehe BANF, Anl. 3)

- Monitor
- Rechner
- Tastatur
- Maus
- Drucker
- MO-Laufwerk

## c) Bestellvorgang: Lauf einer BANF

- Nachdem die BANF ausgefüllt wurde (auf der Grundlage der Bedarfsermittlung), wird sie an die Stelle Z6 (Einkauf) weitergeleitet. Da es sich um eine Hard- und Softwarebestellung handelt, wird T1 (Spezialist für Hard- und Softwarekomponenten) hinzugezogen.
- Bei Z6 werden Preis- und Materialnummern eingetragen und danach an Z5 (Controlling) weitergeleitet.
- Bei Z5 wird die RN-ID für die Produkte ermittelt und auf Wirtschaftlichkeit untersucht.
- Danach kommt das Formular zu Z4 (Finanzen). Hier wird die Kontierung des Auftrages vorgenommen.
- Die BANF wird an Z6 zurückgesandt.
- Z6 wählt Lieferanten aus, schließt den Vertrag ab und leitet den Bestellvorgang ein.
- Z3 (Ressourcenservice) und Z4 erhalten eine Kopie der Bestellung.

## d) Netzplanung:

 Materialdisposition zu der Erweiterung der Festverbindung vom ILAN- Raum (Server) zu der IAE-Dose im Raum des PC-Arbeitsplatzes. Die Adressenzuweisung erfolgt entsprechend der Belegung vom Sternkoppler (Anlage 5).

## *e) Auftrag für TIBIS- und TK-Arbeitsplätze*

Der TK-Arbeitsplatzantrag wird von mir ausgefüllt; siehe Anlage 6 (TK-Arbeitsplatz).

f) Zugangsberechtigungen beantragen.

Kennung für den Internet-Zugang wird bei der Niederlassung (NL) Bielefeld beantragt (Anlage 10).

Kennwort für die geschlossene Benutzergruppe "Produkte und Dienste" muss vom Antragsteller beantragt werden. Der Kunde wird angeschrieben und darauf hingewiesen, dass die Kennung rechtzeitig beantragt wird.

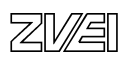

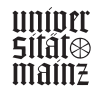

## **3. Tag**

15.00 – 16.00 Uhr Kontrolle der Lieferung und Materialdisposition:

- Die bestellten Geräte werden termingerecht geliefert. Ich kontrolliere die Lieferung mit der Bestellung und sende den unterschriebenen Lieferschein an den Einkauf.
- Ich führe die Materialdisposition für den Auftrag durch:
- Zusammenstellung des Installationsmaterials und der bestellten Hardwareausstattung. Montagefahrzeug beim Fuhrparkmanagement beantragen.
- Die Geräte Nr. und die IP-Adresse trage ich in den QM-Vordruck TK- Arbeitsplatzantrag im Programm IRIS (Integriertes Ressourcen Informations-System) ein (Anlage 6).
- Die Kundendatei wird aktualisiert, Gerätenummer, IP-Adresse, Sternkoppler, IAE-Dose werden eingetragen.

## **4. Tag**

- 08.00 16.30 Uhr Integration beim Kunden: Der mit dem Kunden vereinbarte Termin kann eingehalten werden. a) Die Erweiterung der bestehenden Inhouse-Verkabelung wird durchgeführt. b) Aufbau der Hardwareausstattung am geplanten PC-Arbeitsplatz:
	- Der PC wird nach ergonomischen Gesichtspunkten aufgestellt, z.B.: Tischposition, Monitorposition, Druckerplatz.
	- Die Netzdaten werden aus dem QM-Vordruck "TK-Arbeitsplatzantrag" (Anlage 6) entnommen und vervollständigt.
	- Der Rechner und die IAE werden mit ILAN-Kabel verbunden.
	- Patchen: Die Verbindungen zwischen Patchfeld und Sternkoppler werden gesteckt.
	- Verdrahtungsplan (siehe Anlage 5). Der Installationsbus wird um eine IAE erweitert.

## **5. Tag:**

8.00 – 15.30 Uhr Implementierung

Die Softwareeinspielung wird vom Zentralplatz IVS mittels des Software-Verteil-Werkzeugs "Integra" vorgenommen.

- Die Netzdaten werden aus dem "TK-Arbeitsplatzantrag" in das Integra-Programm eingetragen.
- Die Software wird über Integra eingespielt (siehe Anlagen 6 9)
	- MS Office
	- "Produkte und Dienste"
	- Zugang: Internet über T-Online
	- Zugang: Intranet
	- Zugang: E-Mail (Outlook)
- Audit Softwareeinspielung; Passwort und Zugangsbe-rechtigung werden berücksichtigt.
- Als qualtitätssichernde Maßnahme wird das Virenprogramm Winguard eingespielt.

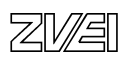

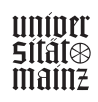
#### **6. Tag:**

- 08.00 10.00 Uhr Abnahme und Test:
	- Ich überprüfe die Harmonie zwischen Rechner und Peripheriegeräten.
	- Die eingespielte Software wird überprüft.
	- Internet und Intranet-Aufruf wird überprüft.
	- E-Mail: Senden und Empfangen wird überprüft.
	- Druckerausdruck prüfen.

10.00 - 11.00 Uhr Übergabe und Einweisung: Der PC-Arbeitsplatz wird an den Kunden übergeben und der Arbeitsplatzinhaber wird in die wichtigsten Funktionen eingewiesen. Dem Anwender wird eine Kurzbedienungsanleitung der wichtigsten Funktionen übergeben (Anlage 11), dazu erhält er eine Schnelleinweisung in das Outlook (Anlage 12). 13.30 - 14.15 Uhr Abrechnung: Für die Abrechnung wird das Leistungsverzeichnis und die

Montageberichte dem Auftragsmanagement zugeleitet. Nach Überprüfung der Angaben werden die Unterlagen an die Rechnungsabteilung zur Rechnungserstellung weitergeleitet.

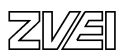

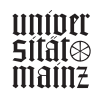

#### **Deutsche Telekom AG**

Niederlassung Göppingen

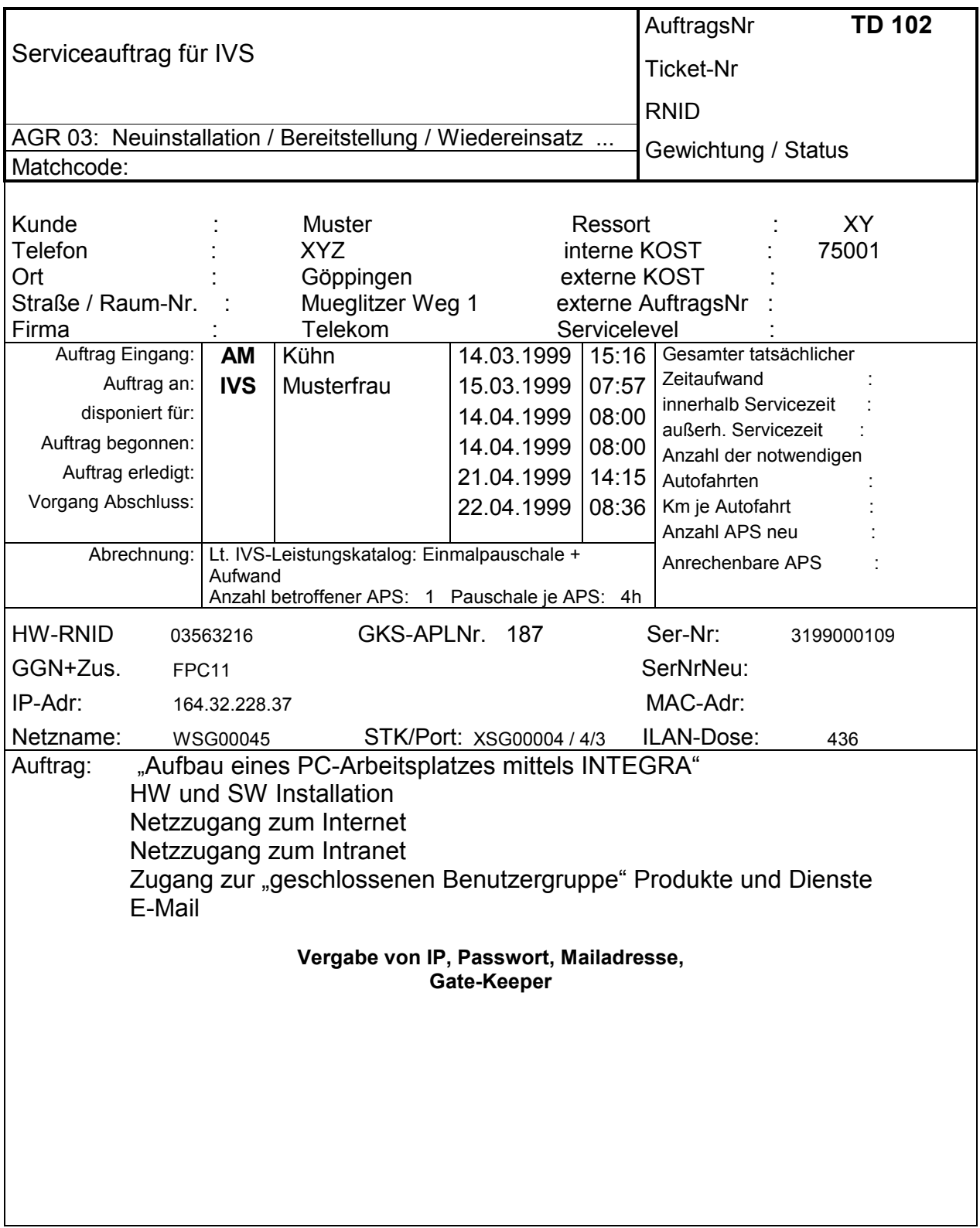

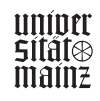

#### **Terminierung des Kundenauftrags**

(Soll-Zeitplan erstellt nach der Beratung des Kunden)

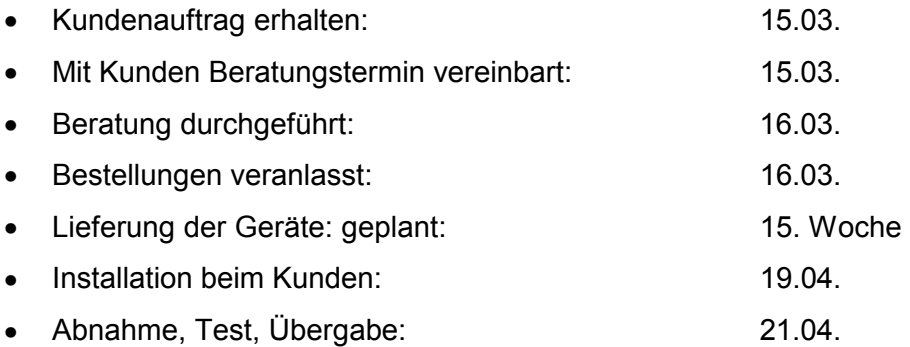

#### **IST-Zeitplan**

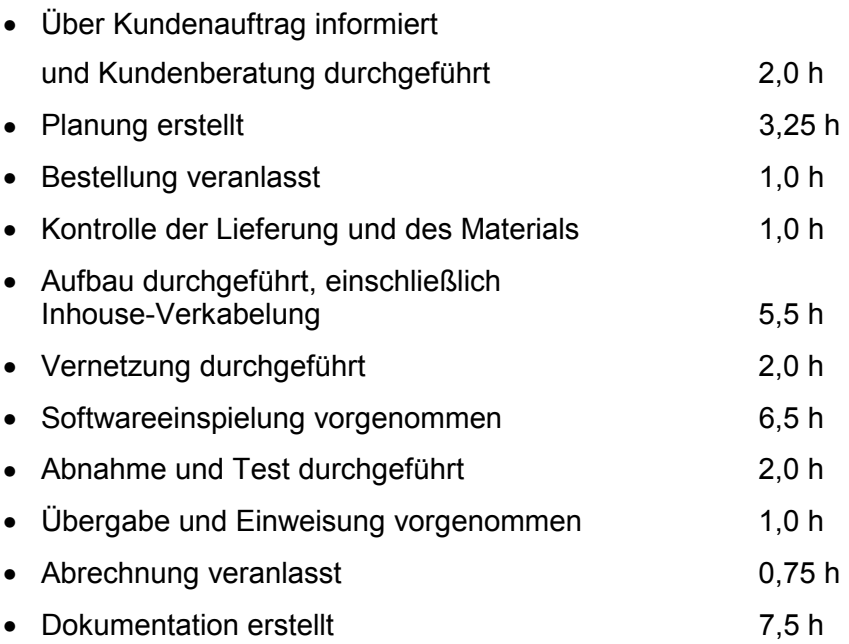

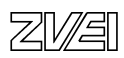

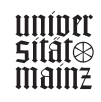

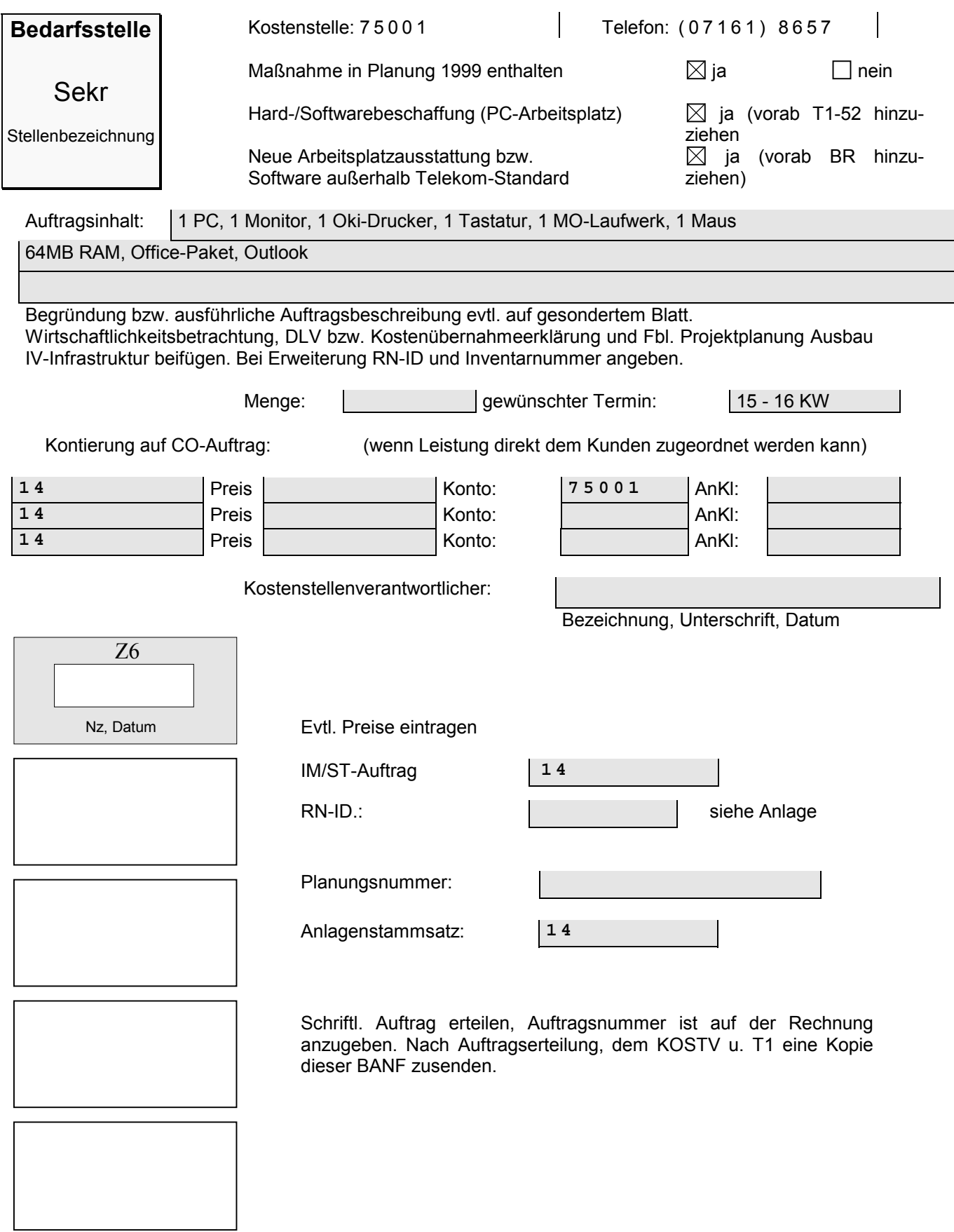

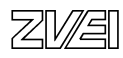

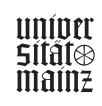

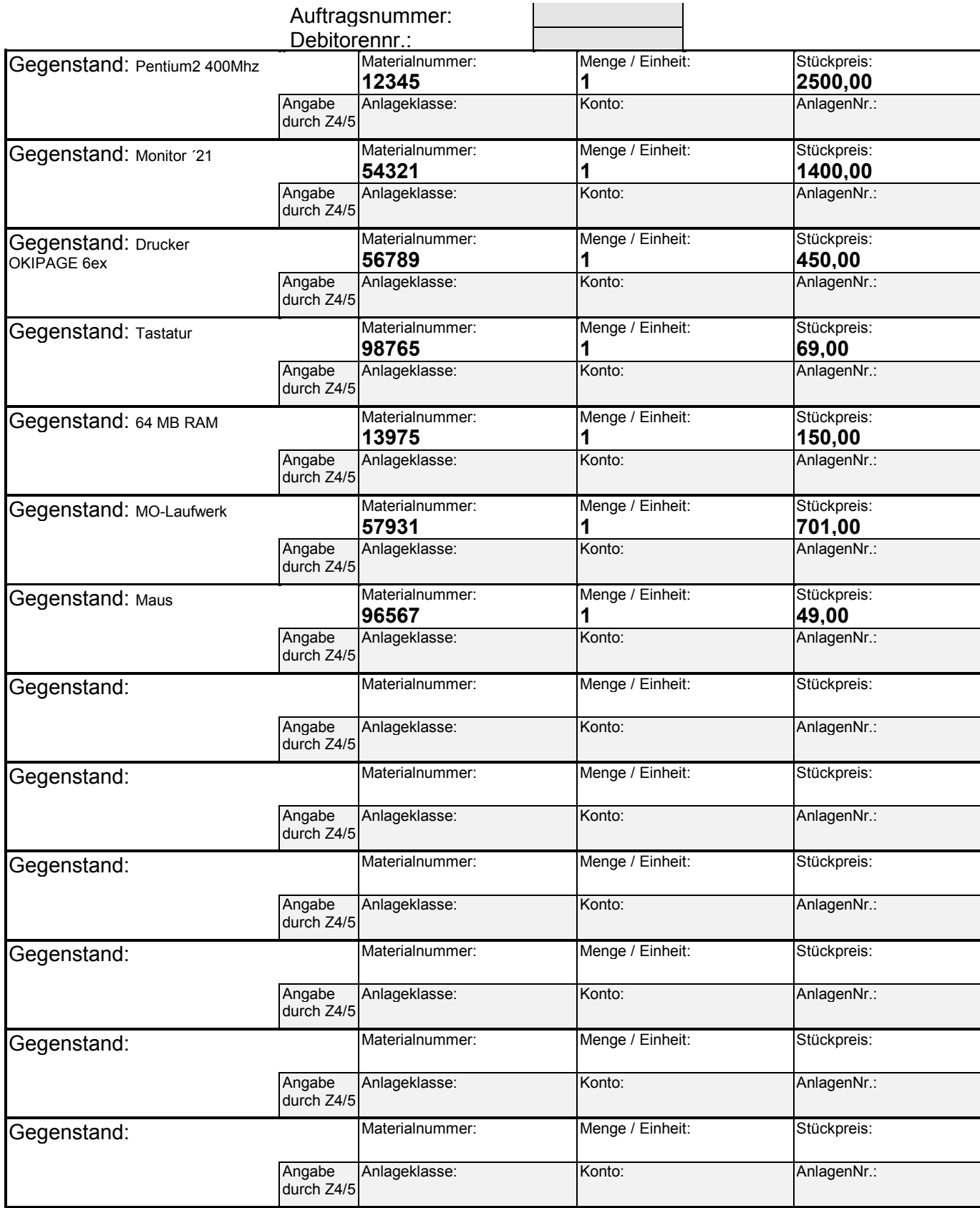

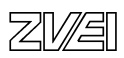

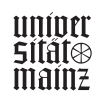

### **TK-Arbeitsplatzantrag**

#### Bearbeitungsvermerke

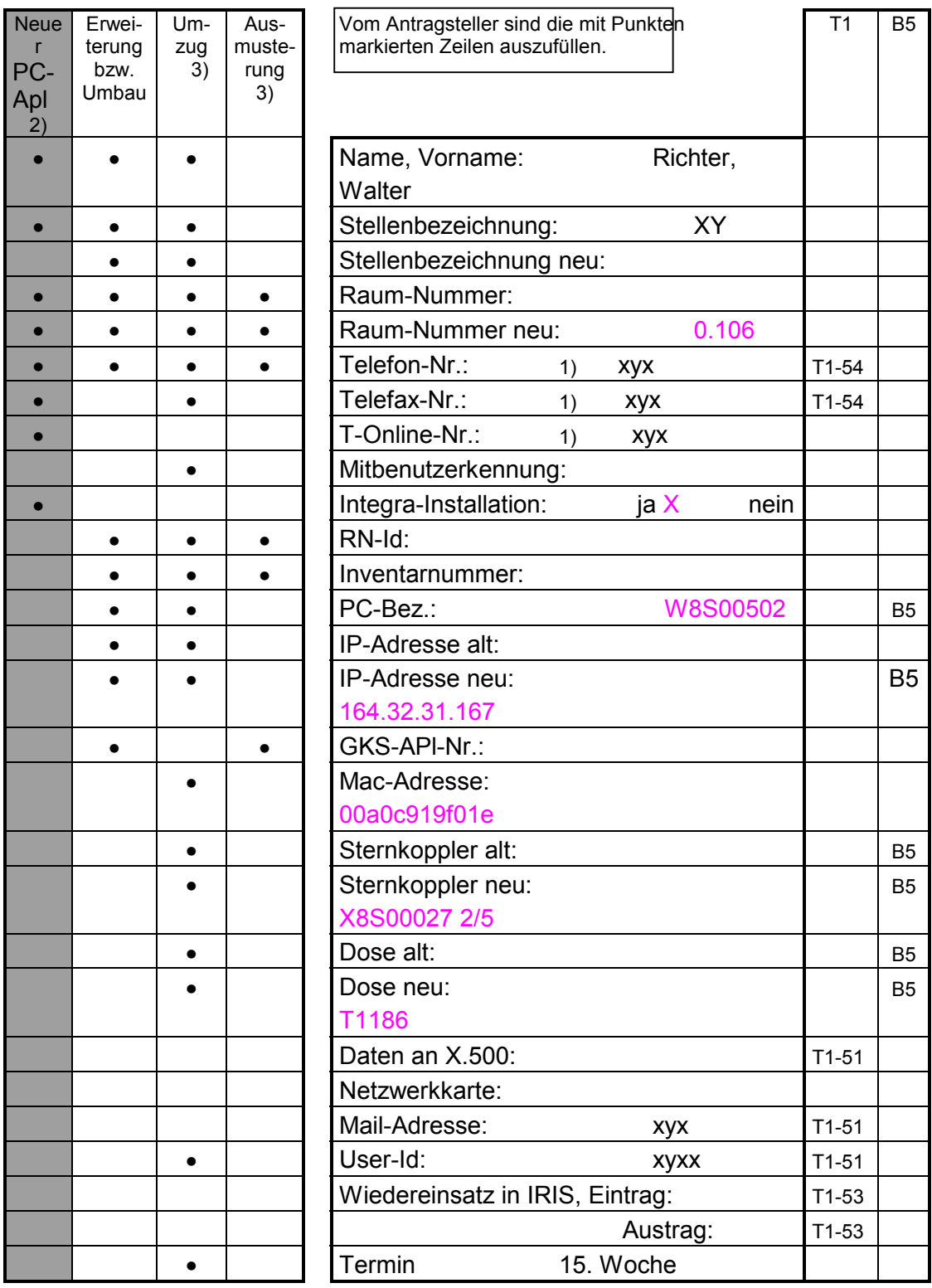

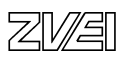

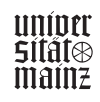

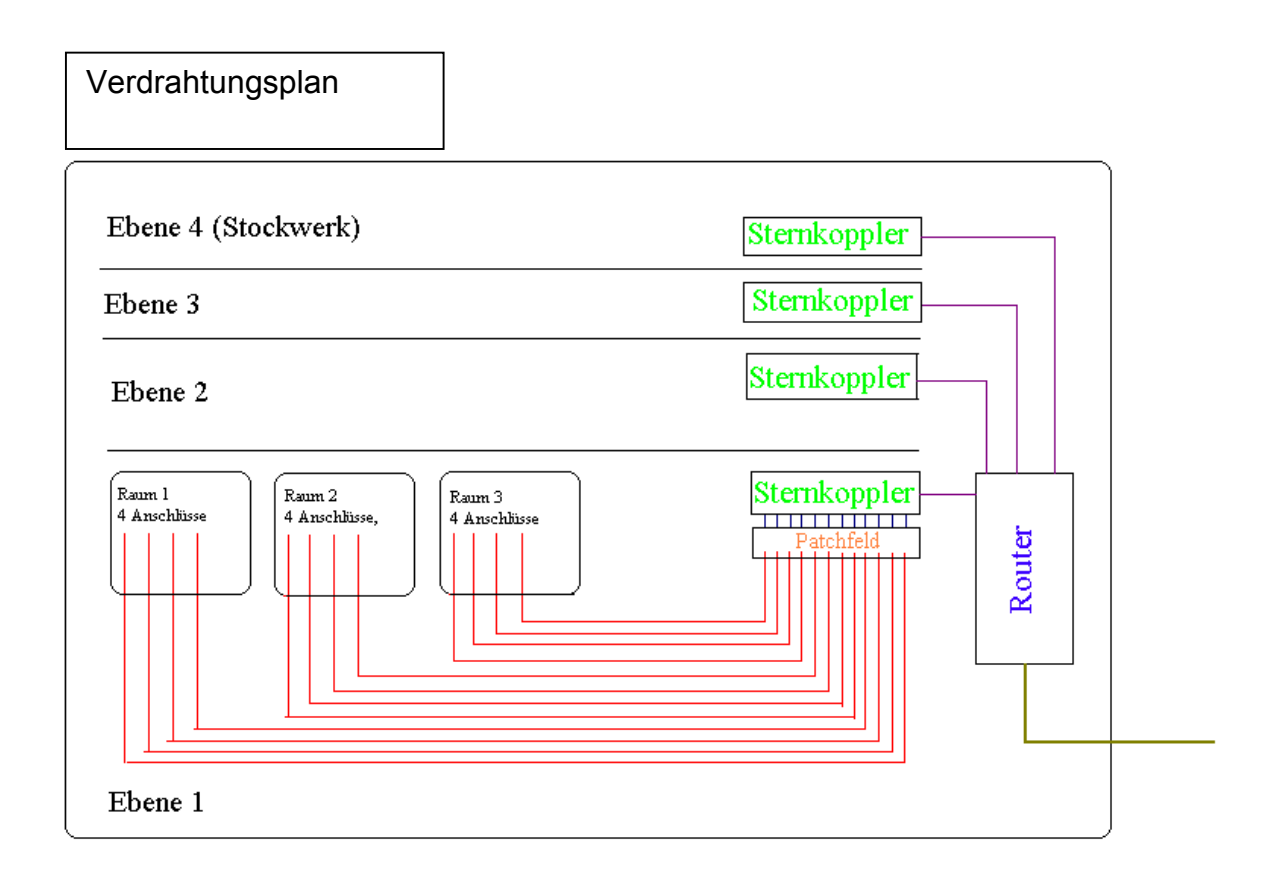

## **Erläuterung:**

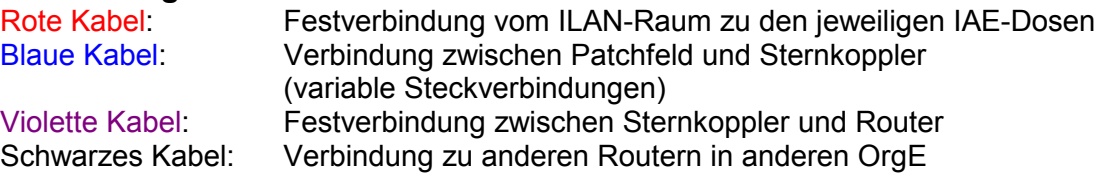

Je Ebene stehen etwa 2 bis 3 Sternkoppler zur Verfügung. Jede kann bis zu 254 Adressen zuweisen.

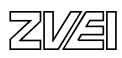

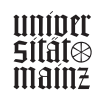

Folgende Eintragungen sind bei der Integra-Installation erforderlich

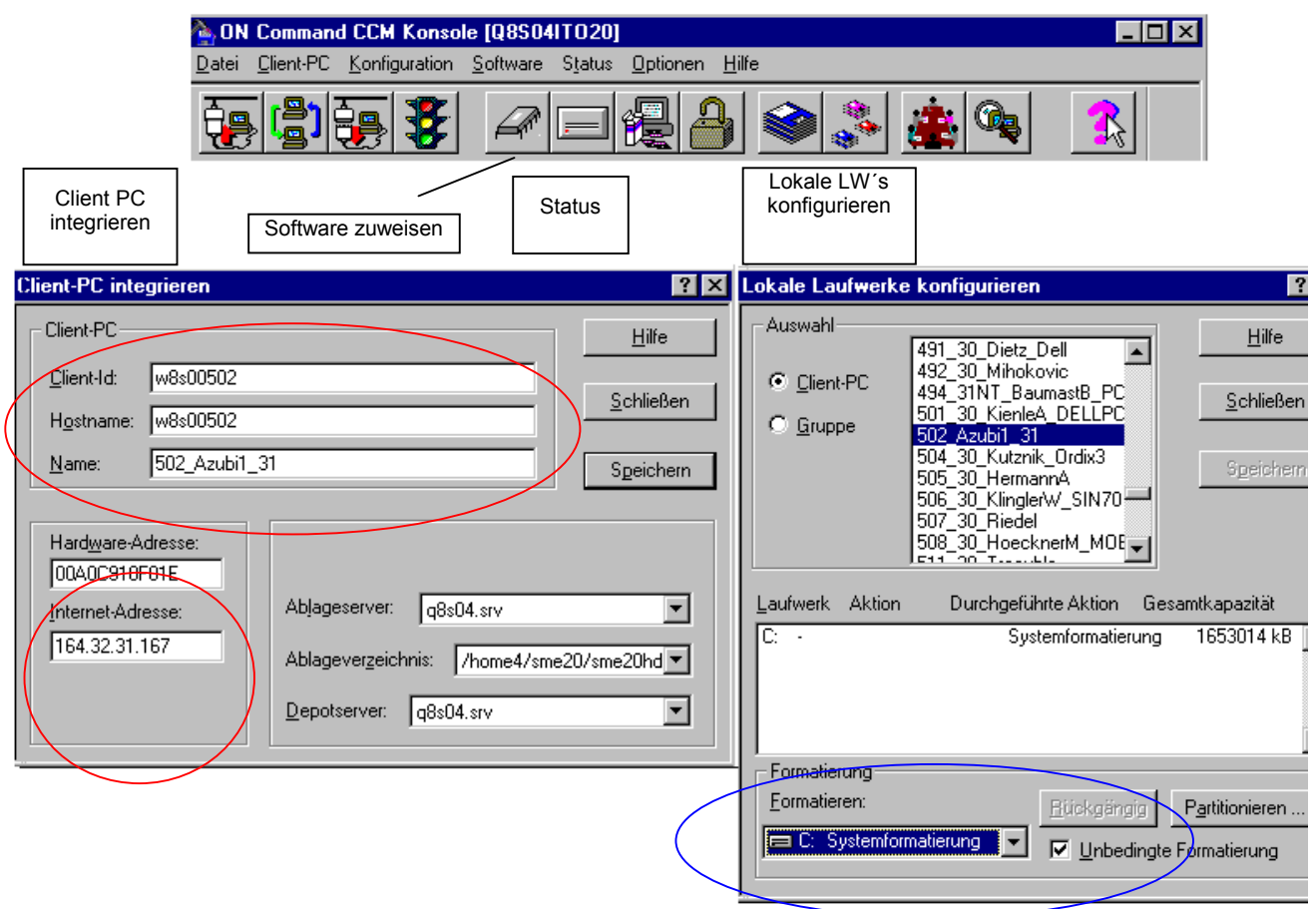

Rote Kreise: Wichtige Angaben aus dem "TK-Arbeitsplatzantrag" Blaue Kreise: Wichtige Einstellungen der Systemformatierung

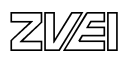

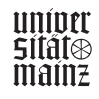

#### Software zuweisen

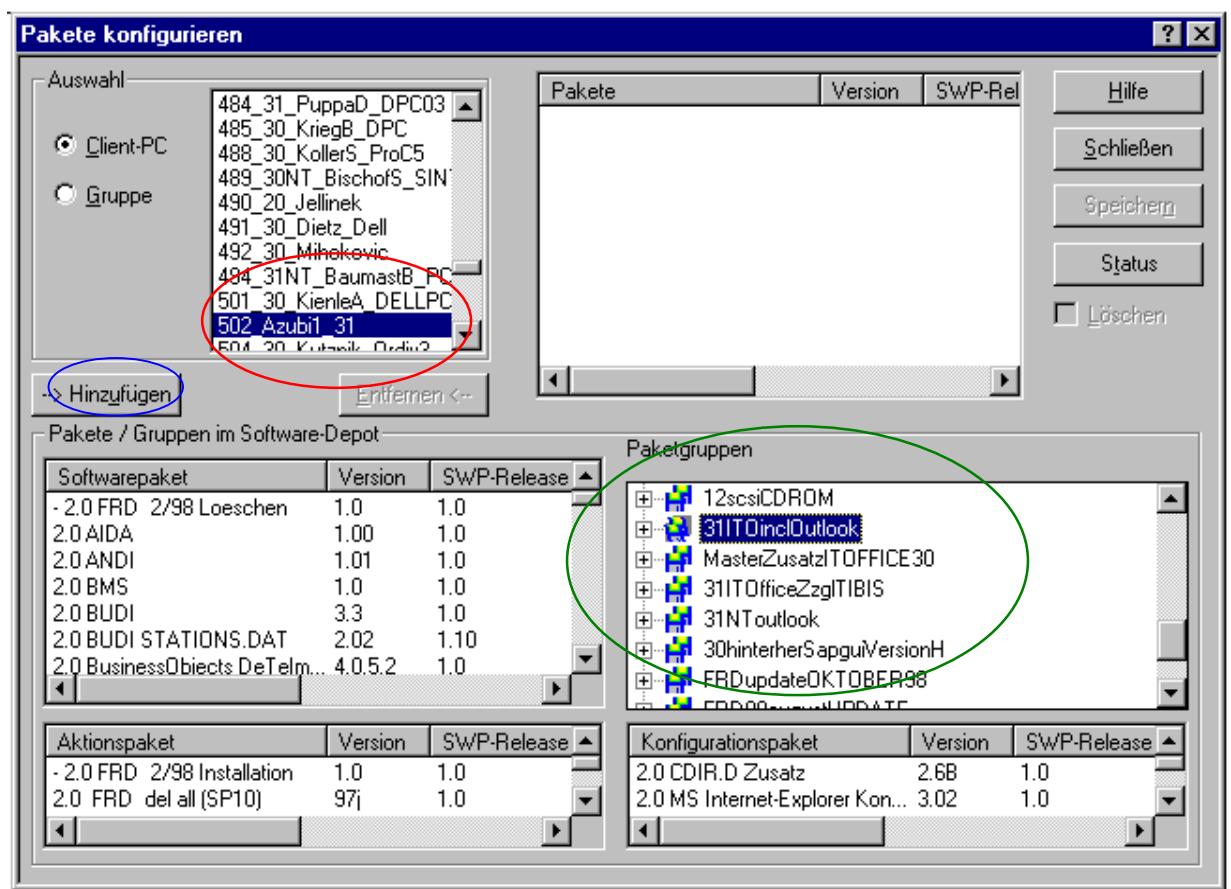

#### **Schritte:**

- **1. PC aussuchen**
- **2. Softwarepaket aus Paketgruppe auswählen**
- **3. Schaltfläche "Hinzufügen" betätigen**

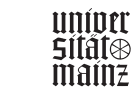

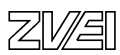

### *Parametereintrag bei Integra-Installation*

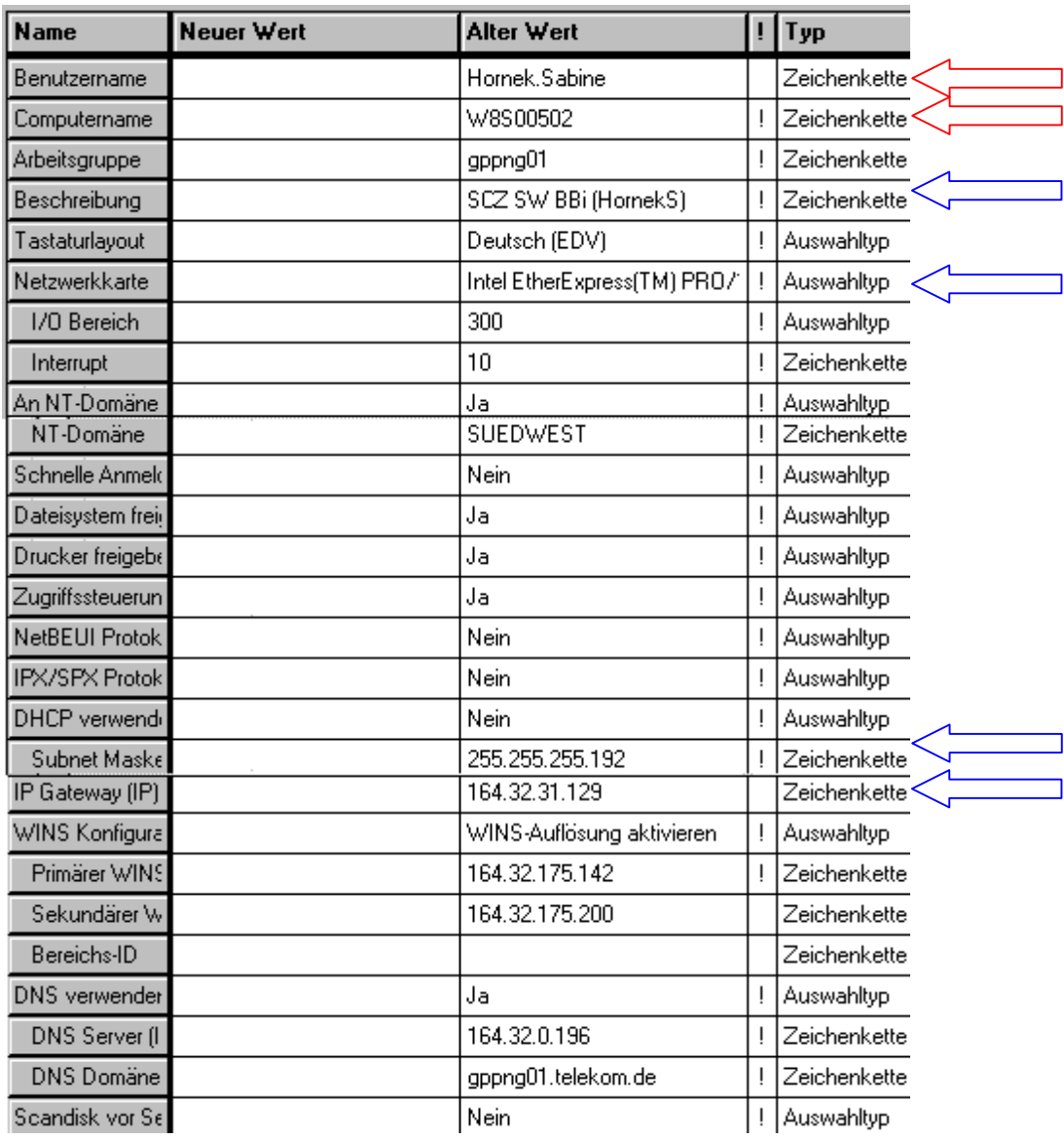

- Rote Pfeile: Wichtige Angaben aus dem "TK-Arbeitsplatzantrag"
- Blaue Pfeile: Wichtige Einstellungen

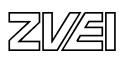

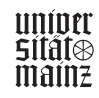

### *Kontrollübersicht der Installation*

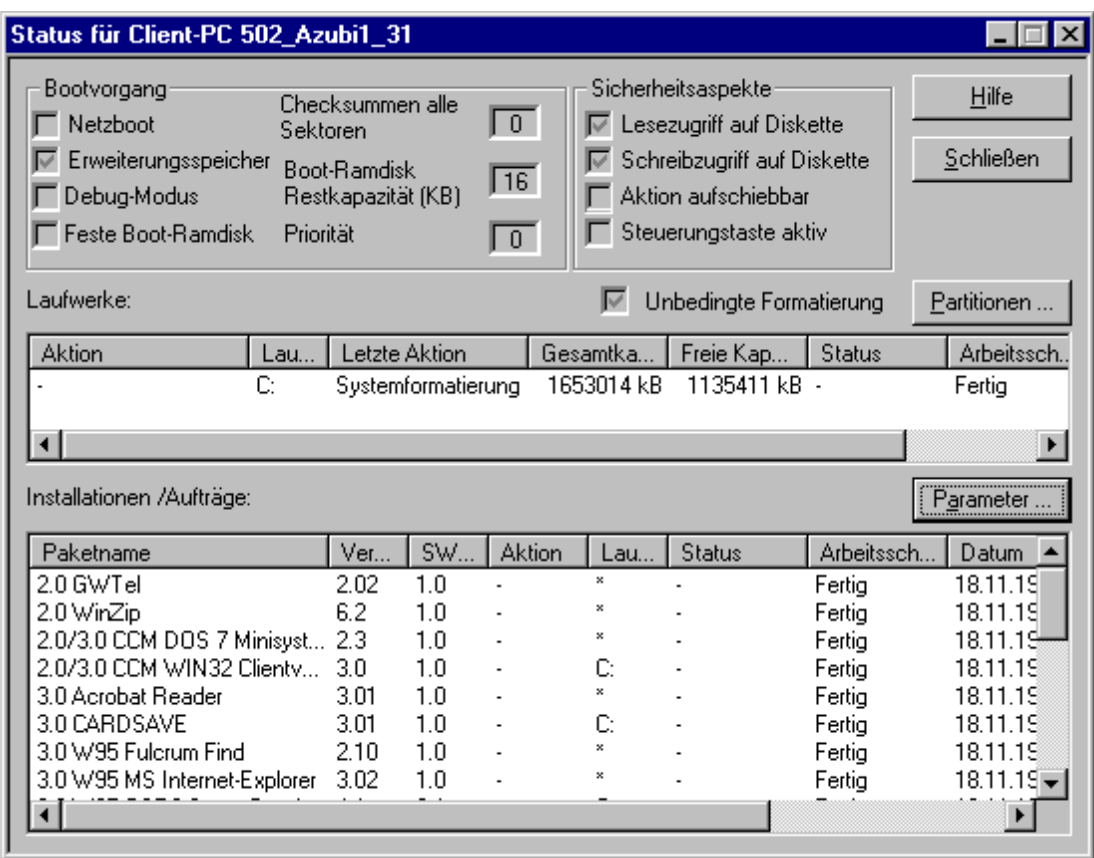

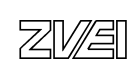

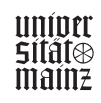

#### **Dokumentation der Freischaltung des Internetzugangs:**

Damit der Kunde neben Intranet auch einen Zugang zum Internet erhält, ist es notwendig, ihm eine Zugangsberechtigung zum Firewall-Server zu beantragen. Die Kennung für den Kunden wird bei der NL Bielefeld beantragt. Für den Antrag werden IP-Adresse, Rechnername und Unterschrift des Kostenverantwortlichen benötigt. IP-Adresse und Rechnernummer werden durch den Firewall-Administrator administriert. Dies beansprucht einen Zeitraum von ca. einer Woche. Danach wird die Zugangskennung dem User bereitgestellt. Mit dieser Zugangsnummer ist der Kunde in der Lage, sich in eine "geschlossene Benutzergruppe" einzuloggen und somit die Internetdienste in Anspruch zu nehmen.

Es bedarf jedoch einiger Modifikationen auf der Seite des Clients. In dem Internet Browser "MS Internet Explorer" müssen einige Einträge vorgenommen werden, welche im folgenden erläutert werden:

Nachdem ich die Zugangsnummer erhalten habe, nahm ich die Einträge im Options-menü des Internetexplorers vor. Dazu öffnete ich im Internetexplorer unter der Schaltfläche "Ansicht" die Maske "Optionen". Hier klickte ich auf die Schaltfläche "Proxy Server: Verbindung über einen Proxy Server herstellen" und ging auf die Schaltfläche "Einstellungen".

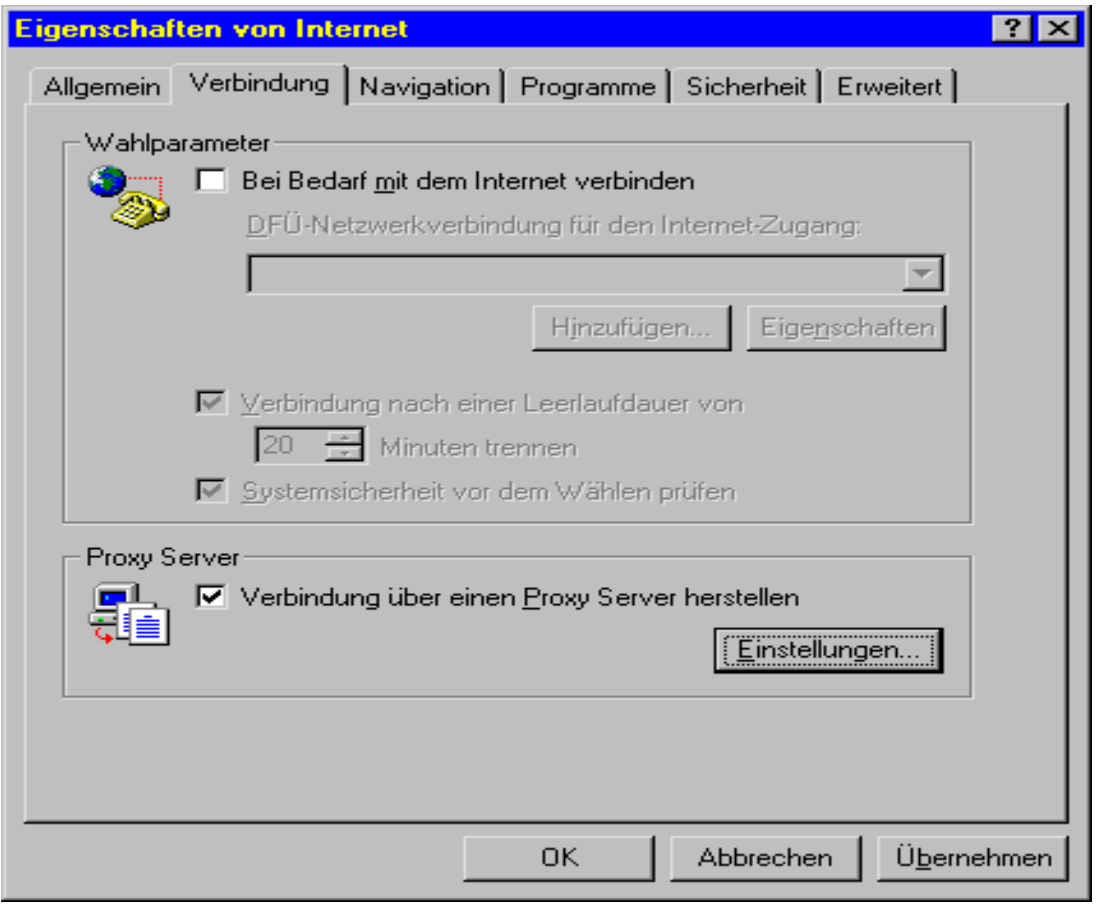

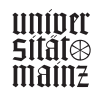

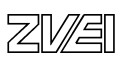

Auf der folgenden Maske werden die spezifischen Zugangsdaten des Proxy-Servers eingetragen.

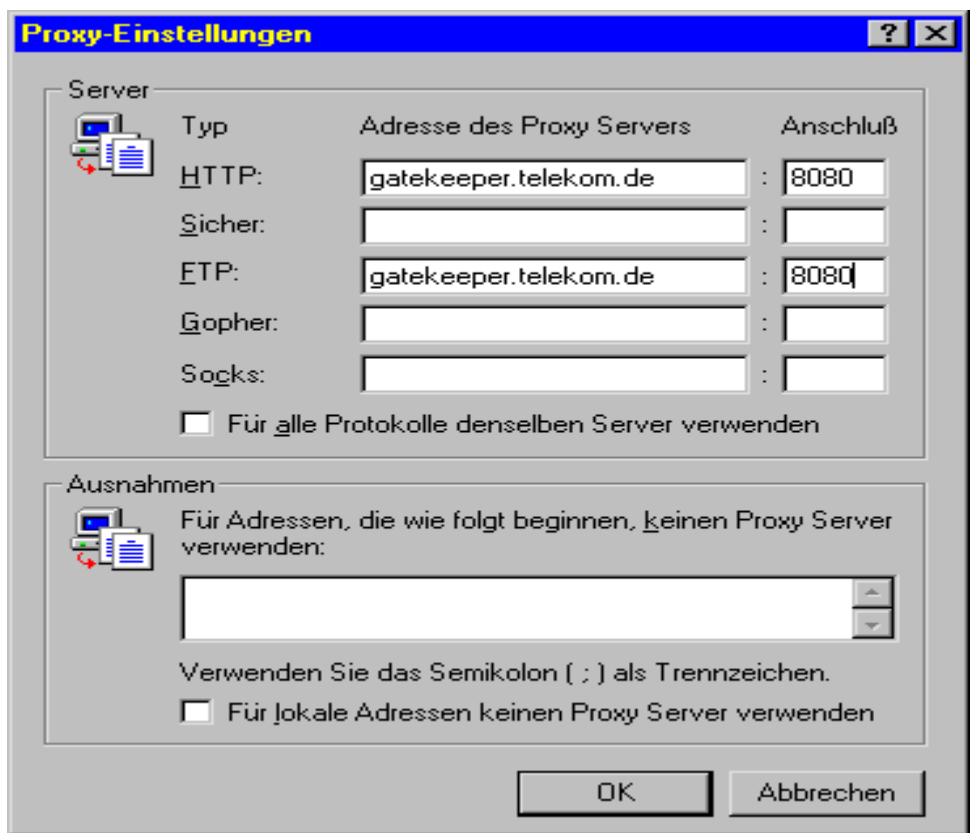

Aus Datenschutzgründen muss der Übergang vom Unternehmensnetz ins Internet unterbunden werden.

Lösungsmöglichkeiten:

- 1.) Durch einfaches Umschalten eines Schalters mit den Stellungen Internet oder Intranet, der mit dem PC zusammengeschaltet wird.
- 2.) Durch das Programm "Firewall", das einen Übergang nicht zulässt.

Nach Rücksprache beim Kunden entscheidet sich dieser für die komfortablere Softwarelösung.

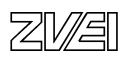

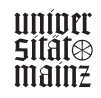

#### **Kurzbedienungsanleitung für den Kunden**

- 1. Auf dem Rechner sind ihre gewünschten Programme aufgespielt. Unter anderem wären dies:
	- MS-Office Paket mit MS-Word (Textverarbeitung), Excel (Tabellenkalku-lation), Access (Datenbank), PowerPoint (Präsentationsprogramm) und MS-Outlook (Mailprogramm).
	- Der Internet-Explorer ermöglicht den Zugang zum Intranet/Internet.
- 2. Automatisch sind folgende Programme bei WIN95 enthalten:
	- Unter dem Menü Zubehör finden sie diverse Hilfsprogramme, die das Angebot komplettieren (Paint, Rechner, Editor, Zeichentabelle, Zwischenablage usw.).
	- Der Windows-Explorer verschafft ihnen eine Übersicht über alle ihre Verzeichnisse, Dateien, über den Inhalt ihrer Festplatten, CD-Roms und Disketten. Ferner haben sie hier auch die Möglichkeit, eigene Verzeichnisse anzulegen. Hier können sie Dateien löschen, suchen, kopieren, umbenennen und aktualisieren.
	- Unter dem Menüpunkt Systemsteuerung finden sie alle Hard- und Softwareeinstellungen die ihr PC beinhaltet. **WARNUNG:** *Eventuelle Veränderungen der Standardeinstellungen können ihren Rechner zum Absturz bzw. zu schlimmeren Folgen, wie z.B. nicht Wiedererkennung der Festplatte führen.*
	- Bei weiteren Fragen können sie die Hilfefunktion aufrufen oder sich an uns wenden.
- 3. E-Mails versenden mit Hilfe von MS-Outlook
	- Mit diesem Programm kann man am einfachsten E-Mails senden und empfangen. Es stellt viele Funktionen für die Übermittlung von Nachrichten dar, wie z.B. dass "Anheften" von bestimmten Daten und Dateien (Word-, Excel- oder sonstige Dateien) an die E-Mail Nachricht.
	- Es eröffnen sich noch weitere Möglichkeiten, u.a. ist es möglich, Terminabsprachen zwischen Kollegen zu vereinbaren, ohne die einzelne Person zu befragen. Das Programm koordiniert die Termine der Kollegen und sucht einen gemeinsamen Zeitpunkt aus, an dem jeder anwesend sein kann.
	- Zudem muss man nicht jede einzelne E-Mail-Anfrage mit einer eigenen E-Mail beantworten. Es reicht, wenn man die Schaltflächen "Ja" oder "Nein" anklickt. Vorraussetzung für diese Option ist, dass der E-Mail Sender dieses Feature freischaltet bzw. benutzt. Zu finden ist es bei der E-Mail-Maske unter "Optionen", hier muss nur das Feld "Abstimmungsschaltfläche akt." angeklickt werden.
- 4. Zugriff auf das interne Softwareprogramm "Produkte und Dienste":

Sie als Kunde möchten sich gerne über die Preise der Produkte und Dienste informieren, die von der Deutschen Telekom AG angeboten werden. Sie haben mit der Freischaltung die Möglichkeit, auf das Programm zuzugreifen. Dazu erhalten Sie von IVS eine Benutzerkennung, damit Sie auf die gewünschten Informationen im Intranet zugreifen können. Bitte das Benutzerpasswort aus Datenschutzgründen sicher aufbewahren.

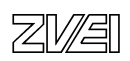

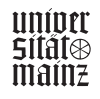

# **Betriebliche Projektarbeit**

## Musterbeispiele für Projektdokumentation

## Fachinformatiker/Fachinformatikerin

## Fachrichtung Anwendungsentwicklung

• Schnittstelle DTA-Verfahren

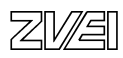

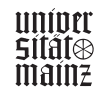

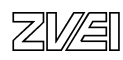

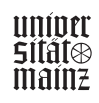

Projektdokumentation

Erstellung einer

**Schnittstelle** zwischen TK-Server und DTA-Verfahren

erstellt von: Wolfgang Demo Zu Hause Weg 12 66123 Saarbrücken

**Persönliche Erklärung:**  Ich versichere, dass ich das Projekt und die dazugehörige Dokumentation selbständig erstellt habe.

Saarbrücken, den 02.06.1998 *gez. Wolfgang Demo* 

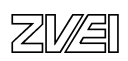

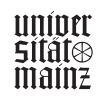

#### **Inhaltsübersicht**

#### **1. Beschreibungen des Auftrags**

- 1.1 Problemstellung der Aufgabe
- 1.2 Einbindung in den Geschäftsprozess
- 1.3 (Technische) Schnittstellen des Auftrags<br>1.4 (Technische) Voraussetzungen
- 1.4 (Technische) Voraussetzungen<br>1.5 Hilfsmittel
- **Hilfsmittel**

#### **2. Projektplan**

#### **3. Dokumentation**

#### **4. Projektverlauf**

 Montag, 04.05.1998 Dienstag, 05.05.1998 Mittwoch, 06.05.1998 Donnerstag, 07.05.1998 Freitag, 08.05.1998 Montag, 11.05.1998 Dienstag, 12.05.1998 und Mittwoch, 13.05.1998 Donnerstag, 1405.1998 Freitag, 15.05.1998

#### **Anlage: Handbuch für den Kunden**

 Statt eines Vorworts Lieferumfang Installation der Module Mögliche Fehlermeldungen während der Installation Programmfunktionalität Vor dem ersten Anruf Programmaufbau Arbeitsweise Spiegel möglicher Fehlermeldungen im Betrieb

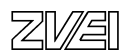

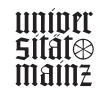

#### **1. Beschreibung des Auftrags**

#### **1.1 Problemstellung der Aufgabe**

Der Branchenvertrieb der Deutschen Telekom bietet Telekommunikationsserver (TK-Server) für größere Nebenstellenanlagen an. Mit Hilfe dieser Server ist es möglich, detaillierte Nutzungsdaten aus einer Nebenstellenanlage auszulesen.

Die Aufbereitung dieser Daten erfolgt auf dem Bildschirm bzw. auf dem Drucker.

Der Kunde (Sparkasse XXX in YYY) wünschte die Realisierung einer Schnittstelle zum Datenträger–Austausch-Verfahren (DTA). Hierbei sollen die Nutzungsdaten der Benutzer direkt in Lastschriften konvertiert werden.

#### **1.2 Einbindung in den Geschäftsprozess**

Der Auftrag wurde über das Auftrags- und Angebotsmanagement (AAM) des Entwicklungszentrum Süd-West angenommen und an mich weitergegeben.

Nach Abschluss des Auftrags (Projekts) wurde der Auftrag an das Auftrags- und Angebotsmanagement zurückgegeben und nach Freigabe durch die QS an den Kunden ausgeliefert.

#### **1.3 (technische) Schnittstellen des Auftrags**

Der TK-Server ist in der Programmiersprache "ROSI-SQL" geschrieben und läuft unter SCO UNIX auf einer INFOMIX Datenbank. Das DTA Verfahren läuft unter MS DOS. Hieraus resultieren drei Schnittstellen:

- 1. **Datenbank**: Die Daten mussten mit SQL Skripten ausgelesen werden
- 2. **Shell**: Die so gewonnenen Daten mussten mit UNIX Werkzeugen in das DTA Format umgesetzt werden
- 3. **DOS**: Die aufbereiteten Daten mussten auf einer unter MS DOS lesbaren Diskette gespeichert werden.

#### **1.4 (technische) Voraussetzungen**

Es war vorhanden:

- 1. SCO-UNIX-Rechner (Leihgabe des Auftraggebers) mit INFORMIX Datenbank und ROSI SQL Werkzeugen und dem Betriebssystem UNIX SCO
- 2. Spezifikation der Deutschen Banken zum DTA-Format

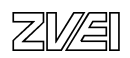

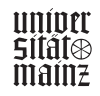

#### **1.5 Hilfsmittel**

Der Auftrag musste ausschließlich mit UNIX üblichen Werkzeugen ausgeführt werden. Zusätzliche Software durfte nicht verwendet werden.

#### **2. Projektplan**

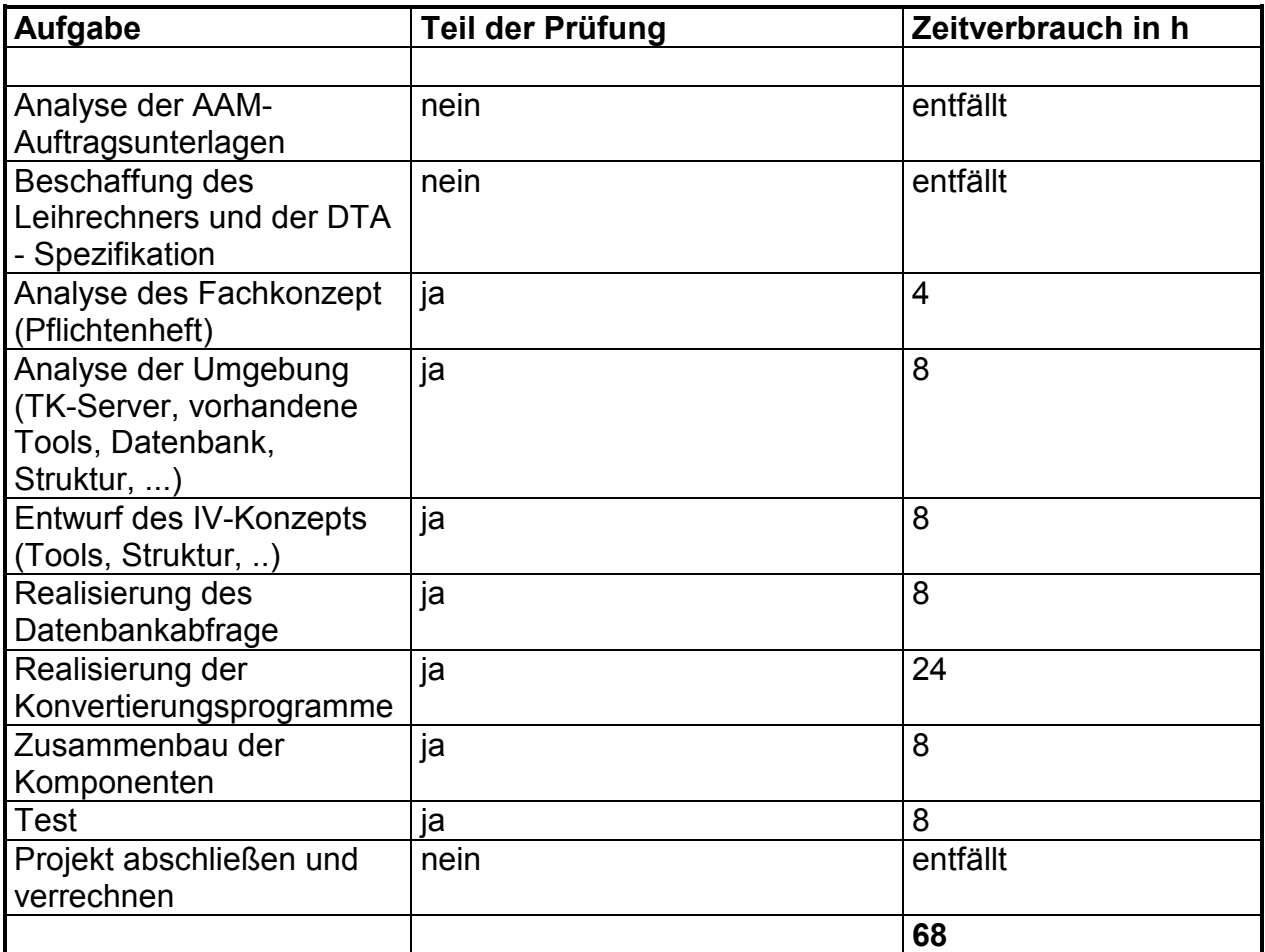

#### **3. Dokumentation**

Während des Projekts entstanden folgende Dokumente:

- 1. Projektauftrag\*
- 2. Projektabschlussbericht mit Stundennachweis für AAM\*
- 3. Testprotokolle für QS\*
- 4. Inline-Dokumentation der Programmteile\*
- 5. (Kurz-)Handbuch für den Kunden ( $\rightarrow$  Anlage)

*Die mit \* gekennzeichneten Dokumente sind interne Dokumente, die nicht nach außen gegeben werden dürfen. Auf Wunsch können die Dokumente aber vom Prüfungsausschuss eingesehen werden.* 

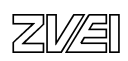

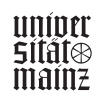

#### **4. Projektverlauf**

Im Rahmen des Projekts wurden folgende Aktivitäten durchgeführt:

#### **Montag, 04.05.1998**

#### **Tätigkeit: Analyse des Fachkonzeptes**

**(Zeitverbrauch: 2 h)** 

Nach Analyse des Fachkonzepts stellte sich heraus, dass noch viele Fragen nicht beantwortet sind. So ging beispielsweise aus den Unterlagen nicht eindeutig hervor, wie die konkrete (Bank)-Kontonummer aus der (TK-Anlagen-)Benutzernummer gebildet werden kann.

Aus diesem Grund wurde eine E-Mail mit allen relevanten Fragen an den Auftraggeber geschickt.

#### **Tätigkeit: Analyse der Umgebung (Zeitverbrauch: 6 h)**

Das Betriebssystem SCO UNIX ist ein volles UNIX-System. Leider fehlen auf der Referenz-Maschine typische Entwicklungswerkzeuge wie gcc oder cc. Standard UNIX-Programme der Shell sind vorhanden.

Es ist daher nicht möglich, das Konvertierungsprogramm in C zu schreiben.

Auch für die INFORMIX - Datenbank fehlen die typischen Werkzeuge wie isql und dbaccess. Stattdessen befindet sich auf der Maschine eine in ROSI SQL geschriebene Oberfläche zur Datenbankabfrage und zur Generierung von Batch-Zugriffen.

#### **Dienstag, 05.05.1998**

#### **Tätigkeit: Analyse der Umgebung (Zeitverbrauch: 4 h)**

Bei SCO gibt es Tools, die einen Zugriff auf DOS-Disketten ermöglicht (doscp, dosls, ...) Hiermit ist es möglich, die Dateien problemlos von UNIX auf DOS zu übertragen.

Ein Problem stellt die Datenbank dar: Die Datenbank scheint kodiert zu sein. Die Struktur ist recht einfach zu erkennen, die Inhalte hingegen sind nicht lesbar.

Die Frage zur Codierung der Datenbank wird per E-Mail an den Kunden geschickt.

Bevor mit Modifikationen an der Maschine begonnen werden kann, wird diese über das eingebaute Bandlaufwerk gesichert.

Danach wird eine eigene Kennung eingerichtet, unter der dann entwickelt und getestet werden kann.

Als Muster für die Kennung wurde die Administrationskennung des TK-Servers genommen.

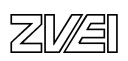

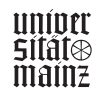

#### **Mittwoch, 06.05.1998**

#### **Tätigkeit: Analyse des Fachkonzept (Zeitverbrauch: 2 h)**

Die an den Kunden gestellten Fragen wurden per E-Mail beantwortet. Das vor-liegende Fachkonzept konnte mit Hilfe der Antworten konkretisiert werden.

Ferner enthalten die Antworten des Kunden einen Hinweis zur Codierung der Datenbank: Durch Umsetzen einer speziellen Variablen kann der Datenbankinhalt problemlos gelesen werden.

#### **Tätigkeit: Entwurf des IV-Konzepts (Zeitverbrauch: 6 h)**

Das Programm wird wie folgt aufgebaut:

- 1. Es gibt eine eigene DTA-Kennung, die auf die gleiche Umgebung wie die TK-Administrationskennung zugreift. Die notwendigen Infos werden in der Profile-Datei hinterlegt.
- 2. Aus der Profile-Datei heraus wird die Umgebung initialisiert und die Datenbankabfrage im Batch gestartet. Das Ergebnis der Abfrage wird im ASCII-Format gespeichert.
- 3. Die Konvertierung in das DTA-Format erfolgt mit Hilfe der Programmiersprache AWK, die im SCO UNIX enthalten ist.
- 4. Die Struktur der Anwendung entspricht UNIX Konventionen: ../bin für Programme, ../sct für Scripte, ../dat für (Konfigurationsdaten und ../tmp als temporäres Arbeitsverzeichnis.
- 5. Mit Hilfe des SCO-Tools doscp wird das Ergebnis auf Diskette beschrieben.

*Die Struktur der Anwendung ist in einer Grafik verdeutlicht. Diese findet sich im Benutzerhandbuch, das als Anlage beiliegt.* 

#### **Donnerstag, 07.05.1998**

#### **Tätigkeit: Realisierung der Datenbankabfrage (Zeitverbrauch: 4 h)**

Mit Hilfe einfacher Joins können alle benötigten Daten aus der Datenbank gelesen werden. Die Informationen werden in der Datei dta.pro gespeichert.

#### **Freitag, 08.05.1998**

**Tätigkeit: Realisierung der Konvertierungsprogramme (Zeitverbrauch: 6 h)**  Das Programm "bank.vor" wird erstellt.

Mit Hilfe dieses Programms werden die Daten "vorbereitet". So werden z.B. Kommata und für DTA nicht zulässige Sonderzeichen entfernt.

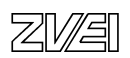

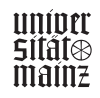

#### **Montag, 11.05.1998**

#### **Tätigkeit: Realisierung der Konvertierungsprogramme (Zeitverbrauch: 8 h)**

Weiterarbeit am Programm "bank.vor". Die einzelnen Module des Programms werden nach Fertigstellung getestet.

#### **Dienstag, 12.05.1998 und Mittwoch, 13.05.1998**

#### **Tätigkeit: Realisierung der Konvertierungsprogramme (Zeitverbrauch: 16 h)**

Das eigentliche Konvertierungsprogramm "bank.sco" wird erstellt. Auf hier werden die einzelnen Module getestet.

Ein Problem stellt sich bei der Realisierung: Für DTA müssen als Bankleitzahlen (BLZ) addiert werden - hieraus ergibt sich eine sehr große Zahl, die den Rahmen der Variablengröße im awk sprengt. Deshalb musste eine Umgebungslösung programmiert werden: Die Rechenoperationen werden daher in einer Subshell von Programm "bc" durchgeführt und anschließend vom awk reimportiert.

#### **Donnerstag, 14.05.1998**

#### **Tätigkeit: Zusammenbau der Komponenten**

#### **(Zeitverbrauch: 6 h)**

Die Komponenten wurden an den "richtigen" Platz kopiert und gemeinsam getestet. Hierbei wurden auch die SCO-Tools zur Datenübertragung auf Diskette mit eingebaut.

Ferner wird eine Installationsroutine erstellt, die das Programm beim Anwender installiert. Somit braucht der Anwender sich nicht mit UNIX zu beschäftigen.

#### **Tätigkeit: Erstellung der Kundendokumentation**

#### **(Zeitverbrauch: 2 h)**

Beim Entwickeln wurden in die einzelnen Komponenten Kommentare geschrieben. Für den Nutzer wird ein Handbuch zur Installation und zum Betrieb erstellt. (siehe Anlage)

#### **Freitag, 15.05.1998**

#### **Tätigkeit: Test (Zeitverbrauch: 8 h)**

Das Programm wird intensiv getestet. Hierbei werden kleinere Fehler erkannt, die allerdings direkt beseitigt werden können.

Danach geht das Programm zum Freigabetest an die QS des Hauses.

*Hinweis: Nach Freigabe durch die QS wurde das Programm an den Kunden ausgeliefert.* 

Anlage: Handbuch für den Kunden

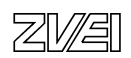

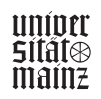

# Anleitung zur Installation und zum Betrieb der Erweiterungen zum "DTA-Verfahren"

Version 1.00

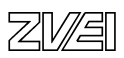

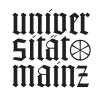

#### **Statt eines Vorworts ...**

... zur Installation hier einige Hinweise:

Bitte stellen Sie die Dateien unter /tmp auf dem (Test-)Wirkrechner, nachdem Sie die zugehörigen TXT-Dateien durchgelesen haben. Die Installation erfolgt als root mit dem Aufruf des Installationsprogramms install.sh. (siehe INSTALL.TXT)

Außer dem Rosi-Programm rsdbs.rsr, welches von Ihrem Entwicklungsrechner abgezogen wurde, sind alle anderen Programme UNIX-Shell-Skripte der Bourne-SHELL und damit im Klartext lesbar.

Diese Auslieferung beinhaltet eine Datei dta.pro, die noch angepasst werden muss (BLZ und Konto des Empfängers). Dafür muss die Datei dta.pro für den Wirkeinsatz editiert werden.

Für den Testeinsatz muss die Datei nicht angepasst werden.

#### **Lieferumfang**

*Die Diskette enthält ein Archiv, das entpackt folgende Dateien enthält:* 

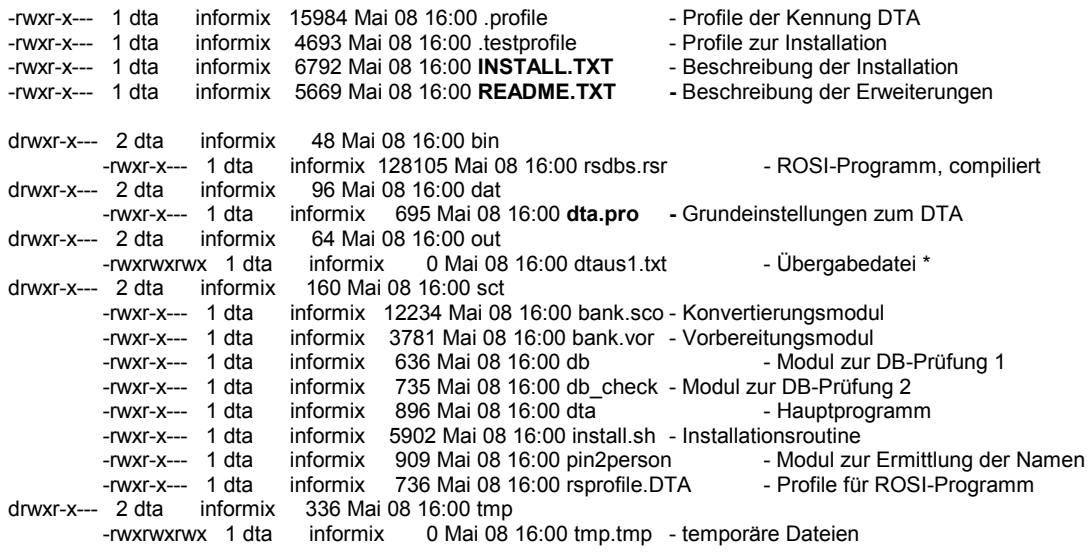

\* Die Datei dtaus1.dru wird nach Erfolg automatisch auf die DTA-Diskette übertragen.

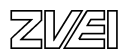

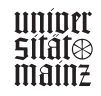

#### **Installation der Module**

- I Legen Sie die Diskette "Installation DTA" in das Laufwerk
- II Loggen Sie sich an dem SCO-Unix-Rechner als ROOT ein
- III Führen Sie folgende Befehle auf der shell des Unix-Systems aus 1.) doscp a:\install.sh /tmp/install.sh 2.) doscp a:\dta.tar /tmp/dta.tar
- IV Wechseln Sie nach /tmp 3.) cd /tmp Vergewissern Sie sich, dass die Datei dta.tar vorhanden ist Größe siehe in CONTENT.TXT auf der Diskette 4.) ls -l dta.tar
- V Nachdem Sie sorgfältig die Installationsanweisung durchgelesen haben, starten Sie die Installation!! Achtung, die passwd wird modifiziert !!
	- 5.) sh install.sh 2>>dta.err

 Abbruchmeldungen erscheinen blinkend Beschreibung siehe unten

- a) Hinweis Kennung wird in passwd eingetragen Merken Sie sich den Namen der Kennung Drücken Sie die [RETURN]-Taste
- b) Aufforderung

 Kontrollieren Sie die passwd, die anschließend angezeigt wird Hinweis: zur Sicherheit wird die passwd nach /etc/passwd.\$\$ kopiert

c) Hinweis

 Nun wird das tar-File entpackt (/tmp/dta.tar) Drücken Sie die [RETURN]-Taste

- d) Hinweis Die Rechte auf die Datei /usr/rosi\_sql/msg/rsdbs.cmg werden angepasst Drücken Sie die [RETURN]-Taste
- e) Hinweis auf Erfolg der Einrichtung oder Misserfolg Drücken Sie die [RETURN]-Taste
- f) Geben Sie das Passwort für die Kennung ein wählen Sie 1 geben Sie das Passwort ein wiederholen Sie die Eingabe

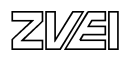

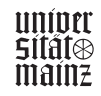

#### **Mögliche Fehlermeldungen während der Installation**

#### **Fehlermeldung Nr. 1**

 Das Archiv dta.tar existiert nicht unter /tmp Bitte stellen Sie das Archiv dta.tar nach /tmp und starten Sie die Installation erneut Hinweis: doscp a:\dta.tar /tmp/dta.tar [Abbruch] mögliche Ursachen: Kopieren Sie die Datei dta.tar nach /tmp, beispielsweise mit doscp a:\dta.tar /tmp/dta.tar (Beachten Sie den korrekten Namen)

und starten Sie die Installation von vorne

#### **Fehlermeldung Nr. 2**

 Sie sind nicht als root angemeldet Bitte wechseln Sie zu der Kennung root und beginnen Sie die Installation erneut [Abbruch] mögliche Ursachen: Loggen Sie sich als root ein und beginnen die Installation von vorne

#### **Fehlermeldung Nr. 3**

 Die Kennung "\$DTA\_KENNUNG" ist bereits eingerichtet Überprüfen Sie, ob die Umgebung zu dem "DTA" bereits korrekt eingerichtet wurde [Abbruch] mögliche Ursachen: Offensichtlich existiert die Kennung für die dta schon. Es kann sich entweder um

 eine fremde Kennung handeln, oder die Kennung wurde von Ihnen bei einer missglückten Installation erstellt Folgende weitere Maßnahmen:

 Kopieren Sie alle Logfiles dta\*.log unter /tmp auf Diskette und ebenfalls die Datei dta.err unter /tmp

Senden Sie die Dateien nach Saarbrücken,

wenn Ihnen telefonisch nicht weitergeholfen werden konnte

Tel:  $0681/909-XXXX$  bzw. mail -> TIBIS

#### **Fehlermeldung Nr. 4**

 Beim Erstellen des HOME-Verzeichnisses "\$DTA\_HOME" für \$DTA\_KENNUNG ist ein Fehler aufgetreten. Überprüfen Sie, ob dieses Verzeichnis bereits existiert [Abbruch]

mögliche Ursachen:

 Offensichtlich existiert das Verzeichnis für die dta schon. Es kann sich entweder um eine fremde Umgebung handeln, oder das Verzeichnis wurde von Ihnen bei einer missglückten Installation erstellt

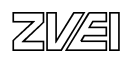

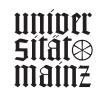

Folgende weitere Maßnahmen:

 Kopieren Sie alle Logfiles dta\*.log unter /tmp auf Diskette und ebenfalls die Datei dta.err unter /tmp

Senden Sie die Dateien nach Saarbrücken,

wenn Ihnen telefonisch nicht weitergeholfen werden konnte

Tel.: 0681/909-XXXX bzw. mail -> TIBIS

#### **Fehlermeldung Nr. 5**

 Beim Auspacken des tar-Files ist es zu einem Fehler gekommen Beachten Sie, dass das tar-File unter /tmp liegen muss [Abbruch]

mögliche Ursachen:

 Vielleicht befindet sich auf dem System kein Platz mehr df -a Folgende weitere Maßnahmen:

 Kopieren Sie alle Logfiles dta\*.log unter /tmp auf Diskette und ebenfalls die Datei dta.err unter /tmp

 Senden Sie die Dateien nach Saarbrücken, wenn Ihnen telefonisch nicht weitergeholfen werden konnte Tel.: 0681/909-XXXX bzw. mail -> TIBIS

#### **Fehlermeldung Nr. 6**

 Anpassen der Rechte auf \$RSDIR/msg/rsdbs.cmg fehlgeschlagen [Abbruch]

mögliche Ursachen:

Das Verzeichnis zu RSDIR befindet sich bei Ihnen nicht unter /usr/rosi\_sql Bitte bestimmen Sie das Verzeichnis und rufen Sie in Saarbrücken an. Folgende weitere Maßnahmen: Kopieren Sie alle Logfiles dta\*.log unter /tmp auf Diskette und ebenfalls die Datei dta.err unter /tmp Senden Sie die Dateien nach Saarbrücken, wenn Ihnen telefonisch nicht weitergeholfen werden konnte Tel:  $0681/909-XXXX$  bzw. mail -> TIBIS

#### **Fehlermeldung Nr. 7**

 Bei dem Anpassen der Rechte in das Verzeichnis \$DTA\_HOME ist es zu einem Fehler gekommen [Abbruch] mögliche Ursachen: ??? Folgende weitere Maßnahmen: Kopieren Sie alle Logfiles dta\*.log unter /tmp auf Diskette und ebenfalls die Datei dta.err unter /tmp Senden Sie die Dateien nach Saarbrücken, wenn Ihnen telefonisch nicht weitergeholfen werden konnte Tel:  $0681/909-XXXX$  bzw. mail -> TIBIS

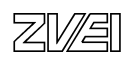

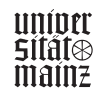

**Fehlermeldung Nr. 8**  Misserfolg bei der Installation! Es kann nicht auf die Datenbank zugegriffen werden Entweder existiert die Datenbank-Kennung nicht, oder die neu eingerichtete Kennung \$DTA\_KENNUNG hat keine Berechtigung auf dieser Datenbank [Abbruch]

 mögliche Ursachen: Das kann vielerlei Gründe haben beispielsweise: a) Die Datenbank heißt bei Ihnen anders als der bekannte Standard b) Die Kennung, die eingerichtet wurde hat keine Rechte c) Die Kennung wurde in der Passwd doppelt vergeben (uid) d) Die Umgebung stimmt nicht, weil die Directory-Struktur eine andere ist Folgende weitere Maßnahmen:

 Kopieren Sie alle Logfiles dta\*.log unter /tmp auf Diskette und ebenfalls die Datei dta.err unter /tmp Senden Sie die Dateien nach Saarbrücken, wenn Ihnen telefonisch nicht weitergeholfen werden konnte Tel.: 0681/909-XXXX bzw. mail -> TIBIS

#### **Programmfunktionalität Vor dem ersten Aufruf**

Bitte installieren Sie nach der Installationsanweisung "INSTALL.TXT" die DTA-Programmmodule.

---- Wichtig! ---- Wichtig! ---- Wichtig! ---- Wichtig! ----

Danach müssen Sie die "Profile-Datei" dta.pro anpassen. Gehen Sie hierzu bitte wie folgt vor:

cd /usr/dta (Homeverzeichnis der Kennung dta) cd dat

Editieren Sie die Datei.

Die Zeilen "Muster" wurden eingefügt, damit die exakte Wortlänge beim Editieren überprüft werden kann.

#### **Wichtig: Die Länge der Wörter darf nicht (!) verändert werden.**

==> Tragen Sie in die Zeile "EMPF" folgende Werte ein:

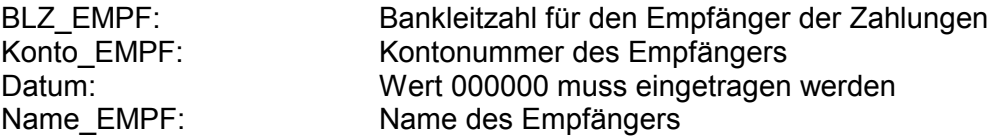

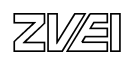

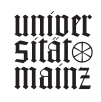

==> Tragen Sie in die Zeile "ZAHLER" folgende Werte ein:

Verwendungszweck:

BLZ\_ZAHLER: Bankleitzahl der Zahlungspflichtigen<br>Verwendungszweck: Text für Lastschrift Konto\_EMPF: Kontonummer des Empfängers (wie oben)<br>BLZ\_EMPF: Bankleitzahl des Empfängers (wie oben) Bankleitzahl des Empfängers (wie oben) Name\_EMPF: Name des Empfängers (wie oben)

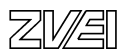

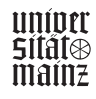

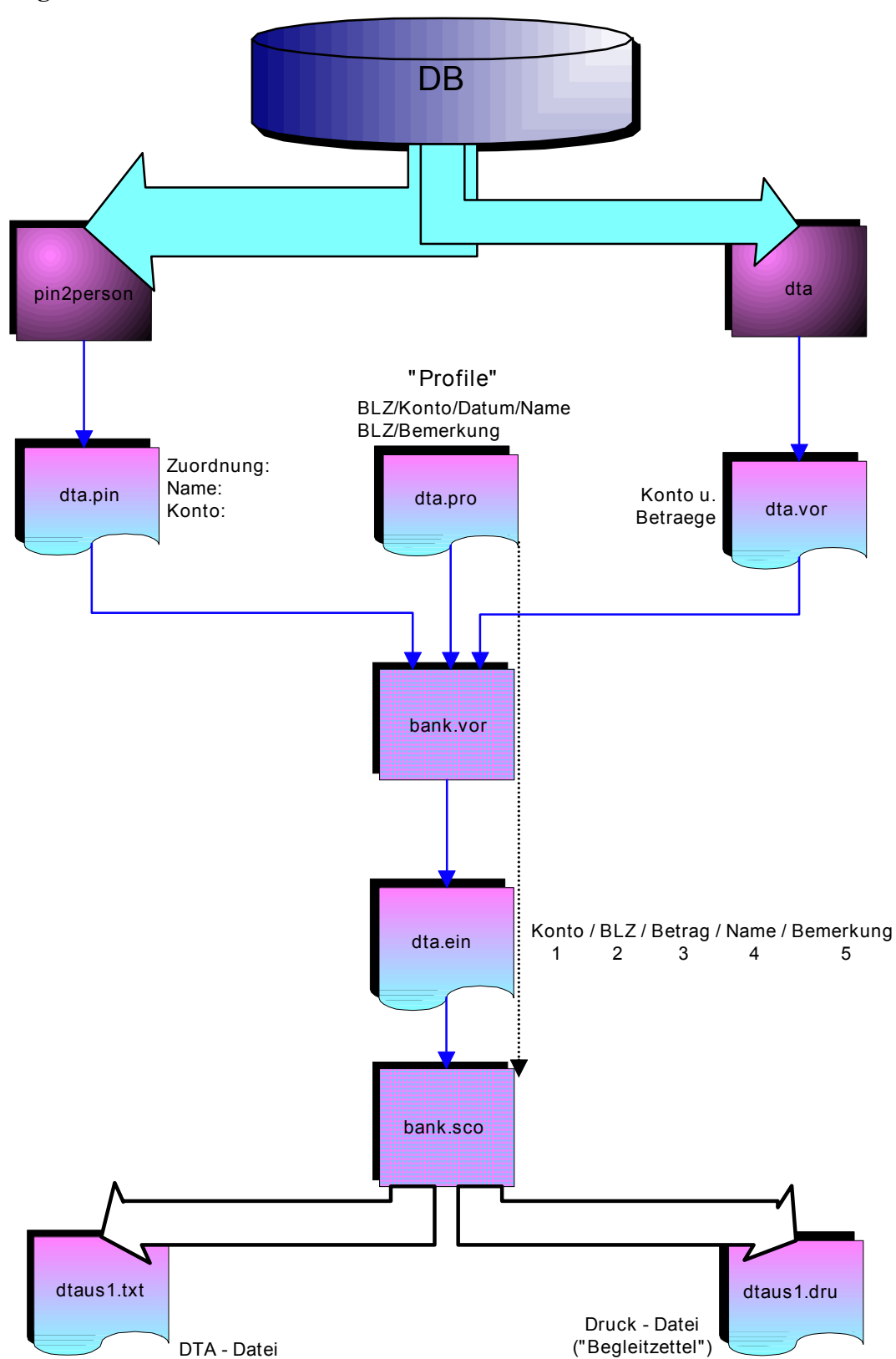

**Programmaufbau** 

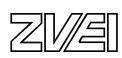

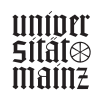

#### **Arbeitsweise**

Für die Erweiterung der Funktionalität um das Datenträgeraustauschverfahren wird eine eigene Kennung mit einer eigenen Umgebung verwendet. Dies wird notwendig, um einerseits hinsichtlich der Pflegbarkeit unabhängig von anderen Kennungen zu sein, und andererseits um notwendige Funktionalitäten direkt beim Aufruf der Kennung auszuführen.

Für das DTA werden die Daten auf eine Diskette geschrieben. Auf die Diskette werden folgende Dateien geschrieben:

- **DTAUS1.TXT** = Datei für den Datenträgeraustausch
- **DTAUS1.DRU** = Diskettenbegleitzettel

Danach wird die Kennung dta aufgerufen. Zuvor ist eine leere Diskette im Laufwerk einzulegen. Dies wird abgefragt und führt sonst zu einer Fehlermeldung. Beim Aufruf werden notwendige Daten für das DTA vorab ermittelt. Daher kann der Aufruf einige Sekunden dauern.

Anschließend bekommen Sie die Einstiegsmaske zu dem Account-Server angeboten. Sie müssen sich mit einer Kennung, die die Auswertung der Octupus (Menü 5) zulässt, in das System einloggen.

Nun gehen Sie auf den Menüpunkt "Personalnummer" und erstellen hier eine Summenauswertung.

Es ist wichtig, wenn Sie das Menüfeld <Auswahl> aufgerufen haben, in dem Feld "Einzelgespräche auflisten", den Wert 0 einzugeben, da Sie sonst keine vernünftige Auswertung erhalten.

Beachten Sie auch, dass die anderen Filterkriterien, die Sie angeben, sinnvoll sind.

#### **Wichtig ist ferner die Tatsache, dass die Kontonummer nicht größer ist als 10 Stellen!**

Wählen Sie anschließend das Menüfeld <Druck>. Es wird anstatt des Drucks das DTA erstellt und auf die Diskette geschrieben.

Fehlermeldungen erscheinen im linken unteren Bildschirmbereich in roter Farbe.

Sollte die Diskette erfolgreich geschrieben werden können, erscheint keine Meldung.

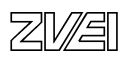

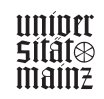

#### **Spiegel möglicher Fehlermeldungen im Betrieb**

**Fehler 100**: unbekannter Fehler Fehlerquelle: Modul bank.sco mögliche Ursache:

**Fehler 101**: keine Eingabedatei vorhanden mögliche Ursache: Die Datei dta.ein ist nicht vorhanden oder lesbar

- das Modul bank.vor wurde nicht ausgeführt
- Dateirechte inkorrekt (-> passwd)
- Festplatte fehlerhaft

**Fehler 102**: Profiledatei nicht vorhanden Fehlerquelle: Modul bank.sco mögliche Ursache:

Die Datei dta.pro ist nicht vorhanden oder lesbar

- das Modul bank.vor wurde nicht ausgeführt
- Dateirechte inkorrekt (-> passwd)
- Festplatte fehlerhaft

**Fehler 200**: Fehler in der Bildung des Satzes C Fehlerquelle: Modul bank.sco mögliche Ursache:

- fehlerhafter Aufbau der Datei dta.ein

- Programmfehler

**Fehler 201**: Fehler in der Bildung des Satzes E: Fkt: summe\_sätze **Fehler 202**: Fehler in der Bildung des Satzes E: Fkt: summe\_beträge **Fehler 203**: Fehler in der Bildung des Satzes E: Fkt: summe\_konto **Fehler 204**: Fehler in der Bildung des Satzes E: Fkt: summe\_blz Fehlerquelle: Modul bank.sco mögliche Ursache:

- Werteüberlauf im Sinne des dta
- fehlerhafter Aufbau der Datei dta.ein
- Programmfehler

**Fehler 300**: Fehler in der Bildung der dta-Datei Fehlerquelle: Modul bank.sco mögliche Ursache:

- Fehler in einer der Komponenten
- Programmfehler

**Fehler 500**: unbekannter Fehler Fehlerquelle: Modul bank.vor mögliche Ursache: ?

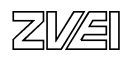

univer SII∂I® mainz

**Fehler 501**: Fehler bei Name ermitteln Fehlerquelle: Modul bank.vor mögliche Ursache: Inkonsistenz der Daten (für eine ID konnte kein Name ermittelt werden)

**Fehler 502**: Fehler bei Ermittlung von Konto und Betrag Fehlerquelle: Modul bank.vor mögliche Ursache: Inkonsistenz der Daten

**Fehler 503**: Fehler bei der Zeichenkonvertierung Fehlerquelle: Modul bank.vor mögliche Ursache:

**Fehler 504**: Fehler bei der Zusammenfügung der Zwischendateien Fehlerquelle: Modul bank.vor mögliche Ursache: -Datei(en) wurden nicht erstellt oder sind nicht lesbar

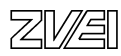

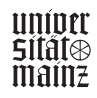

# **Betriebliche Projektarbeit**

## Musterbeispiel für Projektdokumentation

## IT-System-Kaufmann/IT-System-Kauffrau

• TK-Anlage

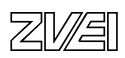

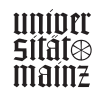

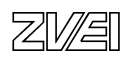

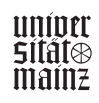
# **Projektdokumentation**

# **TK-Anlage für Arztpraxis**

Andreas Mustermann Untere Brinkstr. 80 44141 Dortmund

Persönliche Erklärung: Ich versichere, dass ich das Projekt und die dazugehörige Dokumentation selbständig erstellt habe. Dortmund, den 12.01.1999 *Andreas Mustermann* .................................................................................................................................................... Ort und Datum Unterschrift des Prüfungsteilnehmers

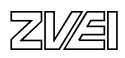

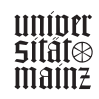

# **BMBF-Entwicklungsprojekt IT-Prüfung: Antrag für die betriebliche Projektarbeit**

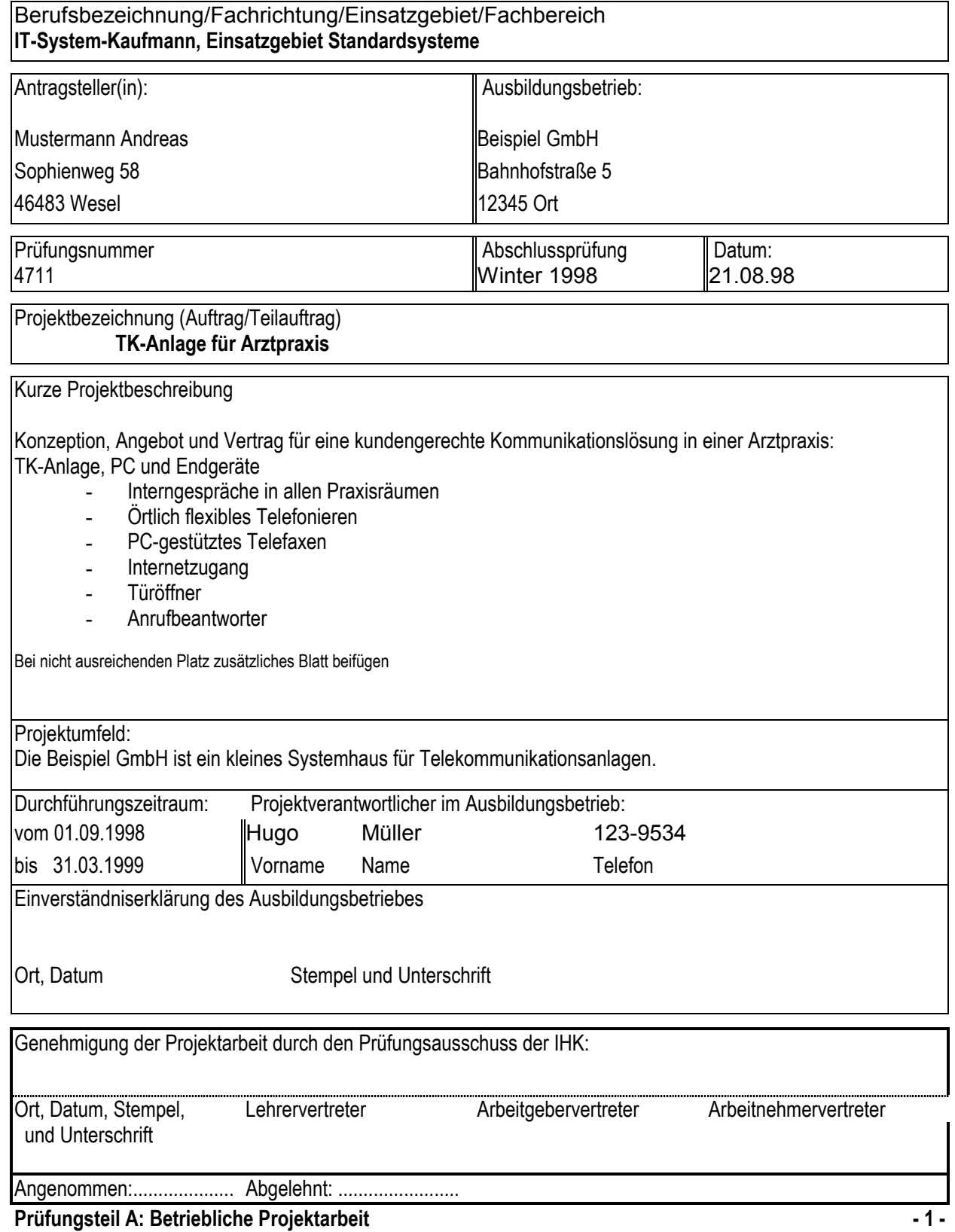

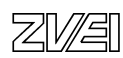

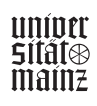

# **BMBF-Entwicklungsprojekt IT-Prüfung: Antrag für die betriebliche Projektarbeit**

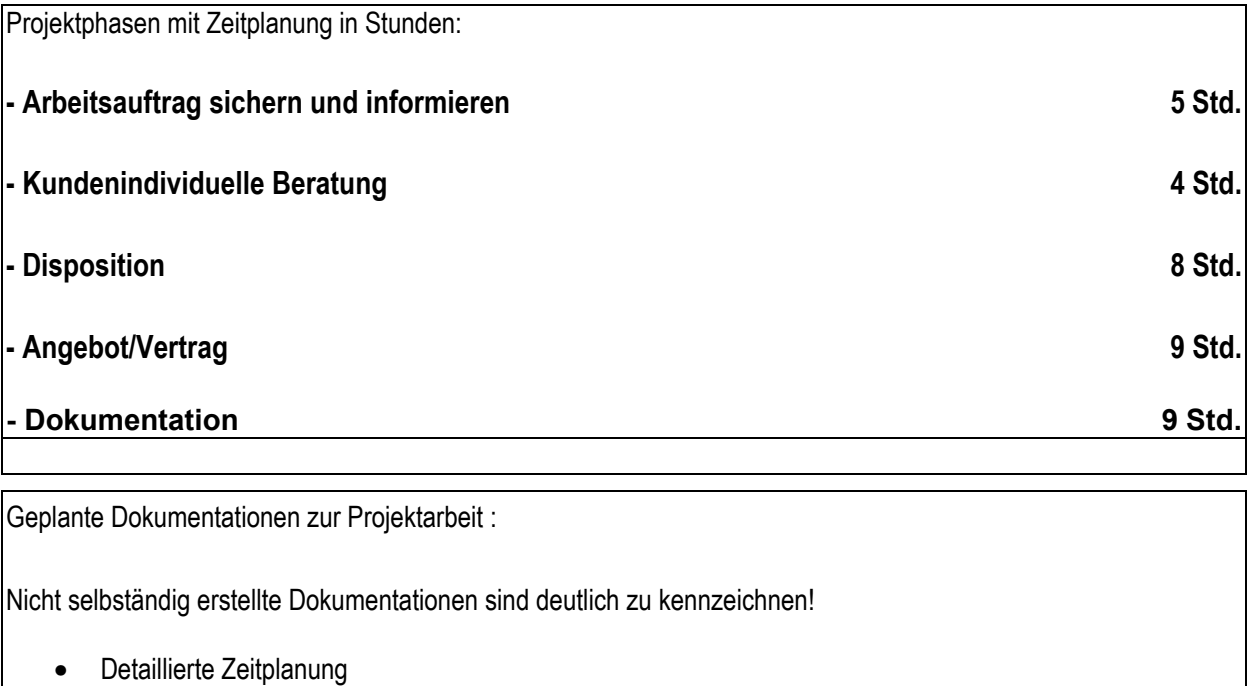

- Projektdokumentation
	- Projektbericht
	- Projekttagebuch
	- Installationspläne
	- Angebot einschließlich Konfiguration
	- Verträge
	- Kundendokumentation

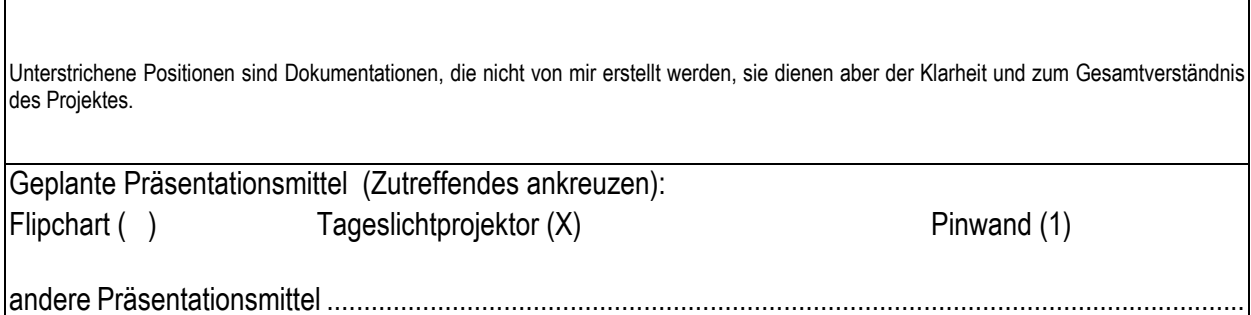

(sind vom Prüfling funktionsfähig mitzubringen)

# **Prüfungsteil A: Betriebliche Projektarbeit - 2 -**

unipro<br>Sităț® mainz

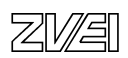

# **Ergebnisse der Projektarbeit**

### **Inhaltsverzeichnis**

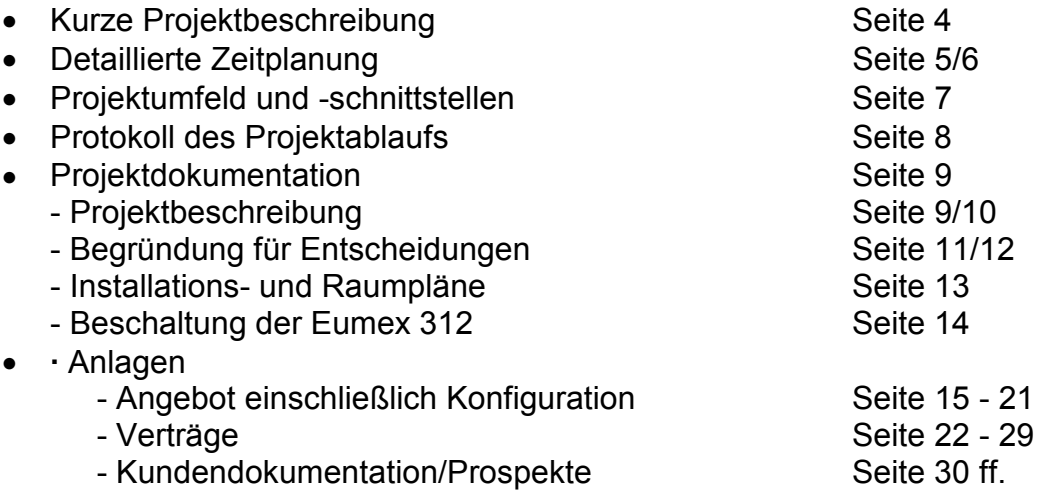

# **Kurze Projektbeschreibung**

### **TK-Anlage für Arztpraxis**

Konzeption, Angebot und Vertrag für eine kundengerechte Kommunikationslösung der Arztpraxis von Dr. Mustermann:

TK-Anlage, PC und Endgeräte.

- Interngespräche in allen Praxisräumen
- Örtlich flexibles Telefonieren
- PC-gestütztes Telefaxen
- Internetzugang
- Türöffner
- Anrufbeantworter

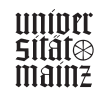

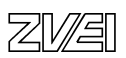

# **Zeitplanung**

#### Arbeitsauftrag sichten und informieren:

Kunde ruft an und schildert seine Bedürfnisse bezüglich einer neuen Ausstattung seiner gewerblichen Räumlichkeiten. Im Laufe des Gesprächs wird mittels Rückfragen eine erste Bedarfsanalyse durchgeführt. Diese arbeite ich nach dem Gespräch für mich weiter aus. Zeitaufwand: 2,5 Stunden

#### Kundenindividuelle Beratung:

Um dem Kunden eine mögliche Lösung seines Problems besser erklären zu können, trifft man sich mit dem Kunden an geeigneter Stelle. Dies könnte z.B. vor Ort in seinen neuen oder neu auszustattenden Räumlichkeiten sein, oder auch wie in unserem Beispiel im Präsentationsraum der Niederlassung 2 in Dortmund. Vorteile des Besuchs beim Kunden sind, dass man die räumlichen Gegebenheiten besser beurteilen kann und somit eine individuelle Lösung maßgeschneidert auf den Kunden gefunden werden kann. Lädt man den Kunden zu sich ein, besteht die Möglichkeit, den Kunden mit möglichen Produkten vertraut zu machen.

Zeitaufwand: 5,5 Stunden

#### Disposition / Angebot:

Nachdem der Kunde von mir ausreichend beraten und mit Informationen ausgestattet wurde, unterbreite ich ihm ein speziell auf seine Bedürfnisse zugeschnittenes Angebot.

Hierbei besteht auch die Möglichkeit, ihm Alternativen vorzuschlagen. Um auf Rückfragen des Kunden, wie z.B. Lieferzeiten direkt reagieren zu können, erkundige ich mich vorher bei allen mit dem Vorgang beteiligten Abteilungen, die Einfluss auf die Erfüllung eines möglichen Auftrages haben könnten.

Zusätzlich erstelle ich mit dem Kunden einen Übersichtsplan über die Räumlichkeiten, in den dann die geplanten Endeinrichtungen an ihrer gewünschten Stelle eingetragen werden. Damit der Kunde sich in Ruhe nochmals ein Bild von der Sache machen kann, stelle ich für ihn Informationsmaterial zusammen und übersende ihm dieses gemeinsam mit dem Angebot.

Zeitaufwand : 16 Stunden

#### Vertrag:

Nachdem der Kunde sich aufgrund meiner Angebote für eine Lösung entschlossen hat, bereite ich den Vertrag über den Kauf oder die Miete von Telekommunikations-einrichtungen vor.

Zeitaufwand: 4,5 Stunden

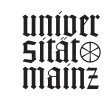

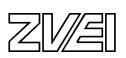

# **Zeitplanung**

#### Dokumentation:

Alle mit dem obigen Vorgang in Verbindung stehenden Tätigkeiten werden in einer Dokumentation zusammengetragen. Die Dokumentation beinhaltet folgende Punkte:

- 1. Inhaltsübersicht
- 2. Konkretisierung des Auftrages
- 2.1. Ausgangslage
- 2.2 Aufgabenstellung<br>2.3 Projektumfeld
- 2.3 Projektumfeld
- 2.4 Schnittstellen
- 3. Prozessschritte und erzielte Ergebnisse
- 3.1 Zeitaufwand für die Prozessschritte
- 3.2 Beschreibung der Vorgehensweise
- 3.3 Begründung für Entscheidungen
- 
- 3.4 Darstellung der Ergebnisse<br>3.5 Hinweise und Erläuterunger 3.5 Hinweise und Erläuterungen zu den beigefügten Unterlagen
- 4. I Inhaltsverzeichnis und Kennzeichnung der Anlagen
- 4.1 Betriebliche Dokumentationen
- 4.2 Kunden Dokumentationen

Zeitaufwand: 6,5 Stunden

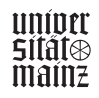

## **Projektumfeld und Schnittstellen**

#### Das Projektumfeld:

Das Projektumfeld besteht aus zwei Seiten. Zum einen ist da die Kundenseite und zum anderen die Seite der Deutschen Telekom. Auf Seite des Kunden stehen die neuen Räumlichkeiten, in welche die neuen Telekommunikationseinrichtungen installiert werden sollen.

Das Projektumfeld bei der Deutschen Telekom AG umfasst mehrere Abteilungen. Diese wären zum einen die Vertriebsabteilung, in der Kundenberater tätig sind. Dort werden für die Kunden speziell auf diesen zugeschnittene Problemlösungen ausgearbeitet. Hier werden Angebote erstellt und nach einer Entscheidung des Kunden auch die Verträge verfasst und dem Kunden zugesandt.

Ein weiterer für die Durchführung des Projektes wichtiger Bereich ist der Geschäftskundenservice und das Auftragsmanagement. Mit ihnen muss der Kundenberater vor Erstellung des Vertrages verschiedene Fragen klären. Dies kann die Lieferzeit der Endeinrichtungen sein, aber auch der frühestmögliche Installationstermin kann abgesprochen werden. So ist man möglichen Rückfragen diesbezüglich von Seiten des Kunden gewappnet.

#### Die Schnittstellen:

Die Schnittstellen sind eng verbunden mit dem Projektumfeld. Ein gutes Zusammenspiel aller Abteilungen ermöglicht einen reibungslosen Ablauf des Projektes. Der einzelne Ablauf sieht wie folgt aus. An erster Stelle im Ablauf steht der Kundenberater, der Kontakt mit dem Kunden aufnimmt. Der Kundenberater wendet sich an das Auftragsmanagement und an den Geschäftskundenservice bezüglich der Terminierung. Ist der Vertrag unterschrieben, erteilt das Auftragsmanagement dem Geschäftskundenservice den Auftrag zur Installation der Endeinrichtungen. Zuvor werden diese vom Auftragsmanagement bestellt. Der Kundenberater stimmt mit dem Kunden einen Montagetermin im Vorfeld ab und gibt diesen an das Auftragsmanagement weiter.

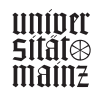

# **Protokoll des Projektablaufs**

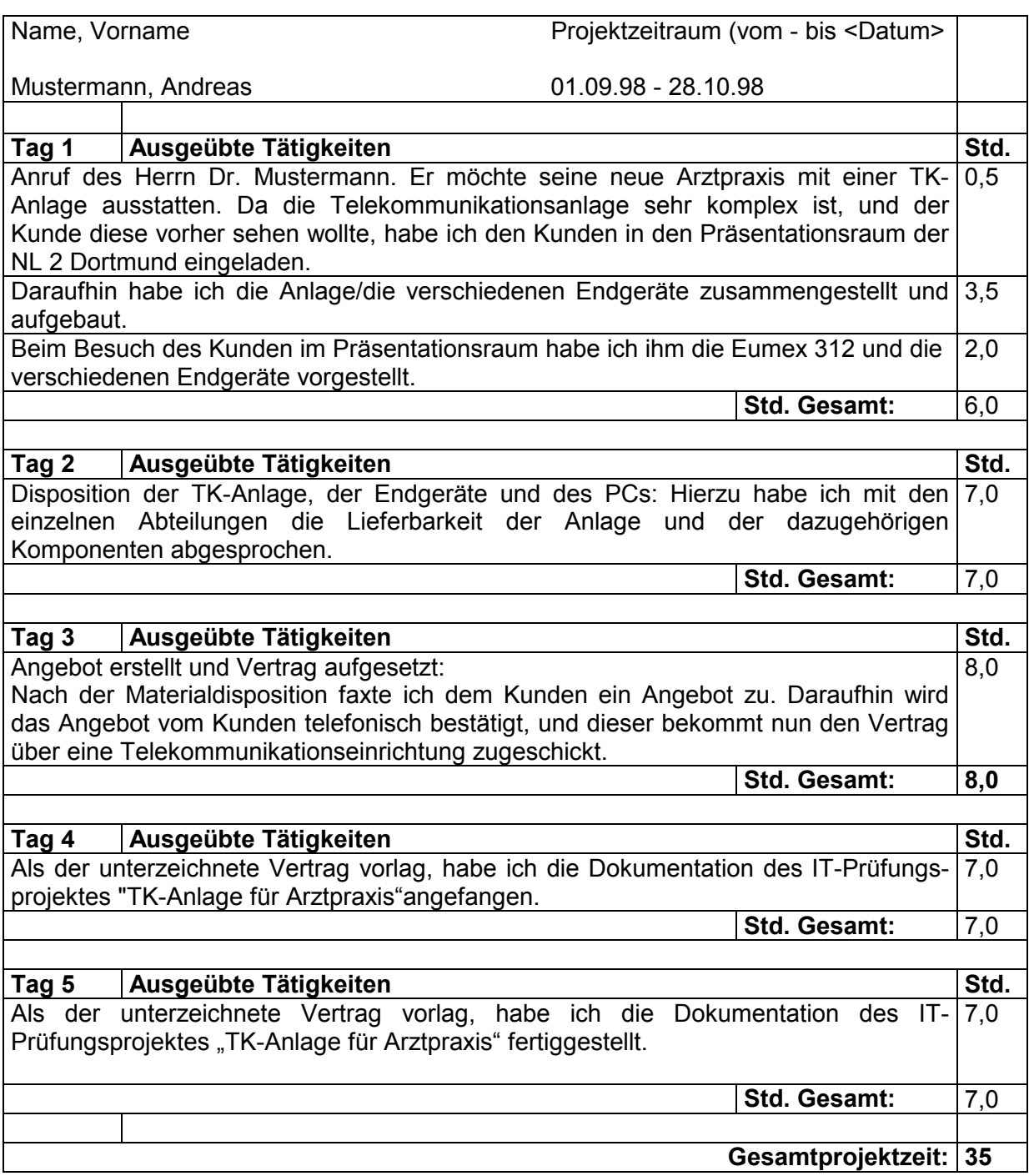

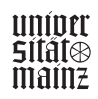

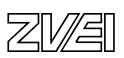

### **Dokumentation zum IT-SK Prüfungsprojekt**  "Erstellung eines Konzeptes und Angebotes für eine Arztpraxis"

#### Ausgangslage:

Der Kunde Dr. Mustermann erkundigt sich fernmündlich beim Geschäftskunden-vertrieb der Deutschen Telekom AG nach einer Neueinrichtung einer TK-Anlage mit entsprechenden Endgeräten. Da die Anlage sehr komplex ist, und der Kunde diese zuvor erst sehen wollte, habe ich ihn zu einem Beratungsge-spräch in den Präsentationsraum der Niederlassung 2 Dortmund in die Hohe Straße 80 eingeladen.

#### Aufgabenstellung:

Nachdem ich den Kunden ausgiebig beraten und ihm die verschiedenen Produkte gezeigt und vorgeführt habe, soll seine neu zu eröffnende Arztpraxis mit einer Telekommunikationsanlage Eumex 312 mit 4 Systemtelefonen (Systel 62), einem schnurlosen Telefon (Sinus 44 Komfort), einem Telefaxgerät (T-Fax 361), einem PC (Compaq Presario) mit einer ISDN-Karte (Teledat 150), sowie einem Anrufbeantworter (Rispondo 5) ausgestattet werden.

Mit dem schnurlosen Telefon Sinus 44 Komfort ist der Arzt auch überall in seiner Praxis erreichbar, gerade dann, wenn er Notdienst hat und alleine in der Praxis ist. Die Komfortausstattung wurde gewählt, damit sich der Arzt in seiner Praxis während eines Telefongespräches frei bewegen kann. Mit dem beleuchteten Display ist außerdem eine Nutzung in dunkeln Räumen möglich.

Es wird ein ISDN-Komfortanschluss/Mehrgeräteanschluss bereitgestellt, der an der Eumex 312 angeschlossen wird. Da es sich aber um einen Neuanschluss handelt, wird dieses unter "Weitere Vereinbarung" im Vertrag vermerkt.

Dem Kunden werden 4 MSN (Mehrfachrufnummern) zugewiesen, eine für die Systemtelefone, eine für die ISDN-Karte, eine für das Faxgerät und eine für das schnurlose Telefon Sinus 44 Komfort.

Die Bereitstellung des benötigten Leitungsnetzes mit den entsprechenden Anschlussdosen (TAE für Systemtelefone, Anrufbeantworter, Fax, Sinus 44, IAE für die ISDN-Karte) bilden außerdem einen Teil der Prüfungsaufgaben. Hierzu ist ein entsprechender Raum- und Verdrahtungsplan der Dokumentation beigefügt.

#### Begründung für Entscheidungen:

Telekommunikationsanlage, Personalcomputer und Endgeräte sind nach folgenden Kriterien ausgewählt:

Die Eumex 312 wurde ausgewählt, um 7 Endgeräte zu versorgen und kostenlos intern telefonieren zu können. Weiterhin kann die Türfreisprecheinrichtung Doorline an der Anlage angeschlossen werden, um die Tür via Tastendruck an den Systemtelefonen zu öffnen. Durch Abnahme des Telefonhörers kann durch Gegensprechen mit der Doorline festgestellt werden, wer sich am Türeingang befindet. Dies muss jedoch vorher an den Systemtelefonen programmiert werden.

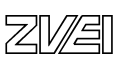

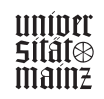

Die ISDN-Karte des PCs kann direkt am internen S0 Bus der Eumex 312 ange-schlossen werden. Das T-Fax 361 dient zur schnellen Übertragung von Schrift-stücken und ist am Counter platziert.

Die 4 Systemtelefone (Systel 62) sind als Standardtelefone im Büro, am Counter und in den beiden Behandlungsräumen installiert. Sie beinhalten alle wichtigen Leistungsmerkmale wie z. B. Freisprechen, Wahlwiederholung und individuelle Kurzwahlziele.

Durch den Anrufbeantworter Rispondo 5 können Patienten auch nach den Öffnungszeiten wichtige Informationen bekommen und bekanntgeben. Dieser ist ebenfalls am Counter installiert.

Der Kunde Dr. Mustermann hat ein Angebot erhalten, in dem der PC, die TK-Anlage und die einzelnen Endgeräte aufgeführt sind. Das Angebot basiert auf den Allgemeinen Geschäftsbedingungen der Deutschen Telekom AG. Die Anlagen beinhalten eine genaue Produktbeschreibung, Kostenzusammenstellung bei Kauf, Miete und Leasing, wobei der PC und die ISDN-Karte Teledat 150 nicht gemietet werden können.

Die Montage der Telekommunikationseinrichtung wird mit einem Festpreis und das Bereitstellen des Leitungsnetzes wird nach Aufwand berechnet.

Nach einem Telefonat hat sich der Kunde, Dr. Mustermann, für das von mir gestellte Angebot entschieden und bekommt den Vertrag über eine Telekommunikations-anlage zugeschickt. Dieser beinhaltet die Erläuterungen, den eigentlichen Hauptvertrag, Hinweise zum Datenschutz und eine Systemübersicht.

Der Kunde kennzeichnet auf der 3. Seite des Vertrages, welche Variante gewünscht ist (Miete, Kauf, Instandhaltung, Elektroversicherung, Installation). Ferner trägt der Kunde auf der gleichen Seite den Ansprechpartner, soweit vorher noch nicht geschehen, ein und gibt die Telefonnummer bekannt, unter der der Ansprechpartner zu erreichen ist.

Auf der 4. Seite kann sich der Kunde für eine Versicherung seiner TK-Anlage entscheiden. Ferner besteht hier noch einmal die Möglichkeit, eine Änderung des Aufstellungsortes einzutragen.

Auf der 5. Seite **unterschreibt der Kunde den Vertrag** und bestätigt mit seiner Unterschrift, dass er vom Inhalt der Allgemeinen Geschäftsbedingungen Kenntnis genommen hat. Ferner gibt der Kunde seine Bankverbindung an und unterschreibt, dass die Rechnungsbeträge bis auf Widerruf von seinem Konto abgebucht werden. Bei abweichenden Rechnungsempfängern müssen Name und Anschrift angegeben werden.

Auf der 6. Seite werden Hinweise zum Datenschutz gegeben. In der Systemübersicht sind die gewünschten Telekommunikationseinrichtungen aufgeführt. Durch die Unterschrift erklärt sich der Kunde mit den angegebenen Beträgen in "DM", soweit keine abweichenden Währungseinheiten vorhanden sind, einverstanden.

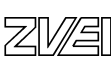

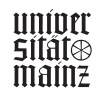

### **Begründung für Entscheidungen**

Nachdem man sich mit dem Kunden beraten hat, muss man sich für eine auf den Kunden zugeschnittene Lösung einigen. In unserem Falle sind wir nach Abwägung aller Vor- und Nachteile zu folgendem Ergebnis gekommen:

#### 1. Die Telefonanlage

Nach der Bedarfsanalyse ist man zu dem Entschluss gekommen, dass der Kunde einen ISDN-Mehrgeräteanschluss benötigt. Des weiteren möchte der Kunde eine Doorline sowie 7 Endgeräte anschließen. Eine für den Kunden wichtige Funktion ist die Gesprächsdatenerfassung. Diese können über eine integrierte Schnittstelle ausgedruckt werden. Dadurch hat der Kunde auf leichtem Wege eine Kosten-kontrolle.

Da auch der finanzielle Aspekt berücksichtigt wurde, bot man dem Kunden die Telefonanlage vom Typ Eumex 312 an. Diese genügt in technischer Hinsicht voll den Anforderungen des Kunden. Des Weiteren bietet diese TK-Anlage die Möglichkeit einer Fernwartung. Dadurch ist der Kunde, sobald er Veränderungen an der Konfiguration vornehmen möchte, nicht auf sich allein gestellt und er muss keine Zeit als Laie aufbringen, um diese zu realisieren.

Ein wichtiger Entscheidungspunkt war auch das Preis-Leistungsverhältnis. Dies ist in der gewählten Lösung ausgeglichen.

Der Kunde wurde jedoch darauf aufmerksam gemacht, dass die mit ihm vereinbarte Konfiguration nicht erweiterbar ist. Um dies zu gewährleisten, wäre die Wahl einer größeren Anlage nötig gewesen. Der Kunde hat eine Erweiterung in absehbarer Zeit nicht vor, deshalb wurde der Vorschlag verworfen.

#### 2. Die Endgeräte

#### 2.1 Die Systemtelefone

Des weiteren wurden dem Kunden 4 Systemtelefone vom Typ Systel 62 vorge-schlagen. Diese Auswahl fiel nach den Anforderungen des Kunden an die Telefone. Mit dem Systel 62 kann man Freisprechen, es hat frei programmierbare Funktionstasten und gibt einem die Möglichkeit, die TK-Anlage vom Typ Eumex 312 jederzeit bezüglich ihrer Einstellung zu verändern.

#### 2.2 Das schurlose Telefon Sinus 44 Komfort

Es wurden für den Kunden folgende Endgeräte ausgewählt. Zum einen ein schnurloses Telefon vom Typ Sinus 44 Komfort. Dieses entspricht dem Wunsch des Arztes, innerhalb seiner Praxis mobil erreichbar zu sein.

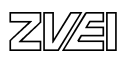

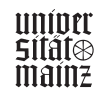

# **Begründung für Entscheidungen**

#### 2.3 Der Anrufbeantworter Rispondo 5

Da der Kunde auch in seiner Abwesenheit Nachrichten empfangen möchte und wichtige Nachrichten dem Anrufenden (hier Ort und Rufnummern von Vertretungen und Notdiensten) weitergeben möchte, benötigt er einen Anrufbeantworter.

Es wurde ihm der Anrufbeantworter vom Typ Rispondo 5 angeboten. Dieser beinhal-tet eine Reihe von Leistungsmerkmalen wie z.B. Sprachausgabe von Datum und Uhrzeit zu jeder Nachricht, Sicherung der Ansage und der Programmierung bei Stromausfall.

#### 2.4 Das Faxgerät vom Typ T-Fax 361

Da der Kunde ein Faxgerät benötigte, schlug man ihm das T-Fax 361 vor, da es den Anforderungen entspricht und ein ausgeglichenes Preis-Leistungsverhältnis besitzt.

#### 3. Zusätzliche multimediale Einrichtungen

Dem Kunden empfohlen wir den multimedialen PC Compaq Presario mit ISDN - Karte vom Typ Teledat 150. Der Computer entspricht voll und ganz dem heutigen Standart in der PC-Welt, sowie die ISDN-Karte Teledat 150 den Anforderungen voll entspricht. Sie ermöglicht den schnellen Datenaustausch zwischen dem PC und dem Internet. So hat in unserem Fall der Arzt z.B. die Möglichkeit, mit Kollegen zu kommunizieren und sich die neusten Veröffentlichungen im Bereich der Medizin anzuschauen oder sich auf seinem PC zu speichern.

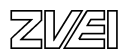

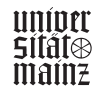

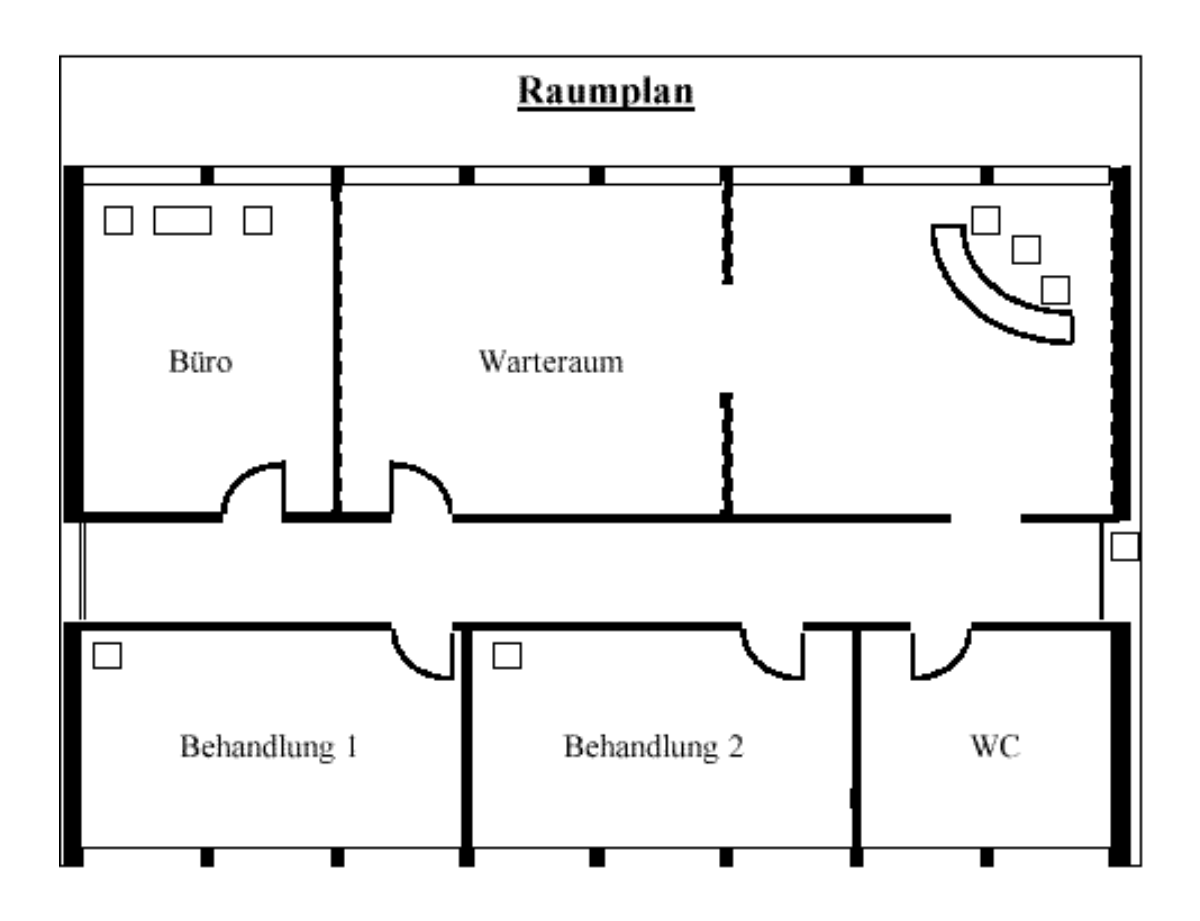

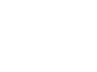

ZVAI

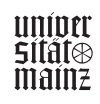

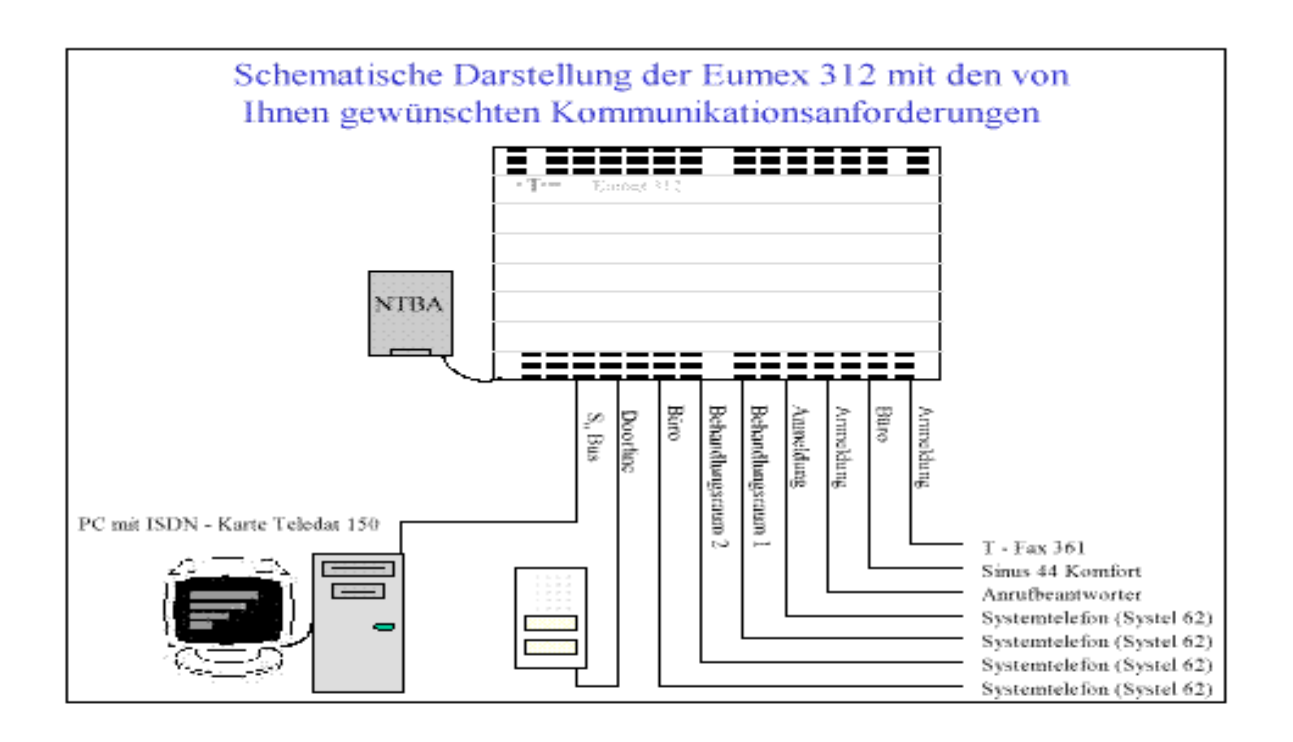

#### Anlagen

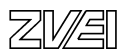

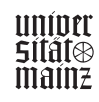

# **Betriebliche Projektarbeit**

# Musterbeispiel für Projektdokumentation

# Informatikkaufmann/Informatikkauffrau

• Datenbank Sprachkurs-Verwaltung

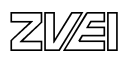

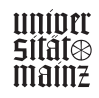

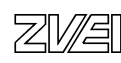

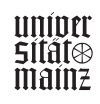

# Erstellung einer Microsoft Access 97 - Datenbank zur Verwaltung von Sprachkursen insbesondere zur Unterstützung der periodengerechten Erfassung von erbrachten Leistungen und zugehörigen Kosten für Fremdleistungen

# Dokumentation zur Betrieblichen Projektarbeit für die Abschlussprüfung zum Informatikkaufmann

Datum 15.11.1998

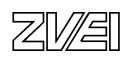

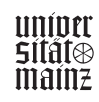

#### **Inhaltsverzeichnis**

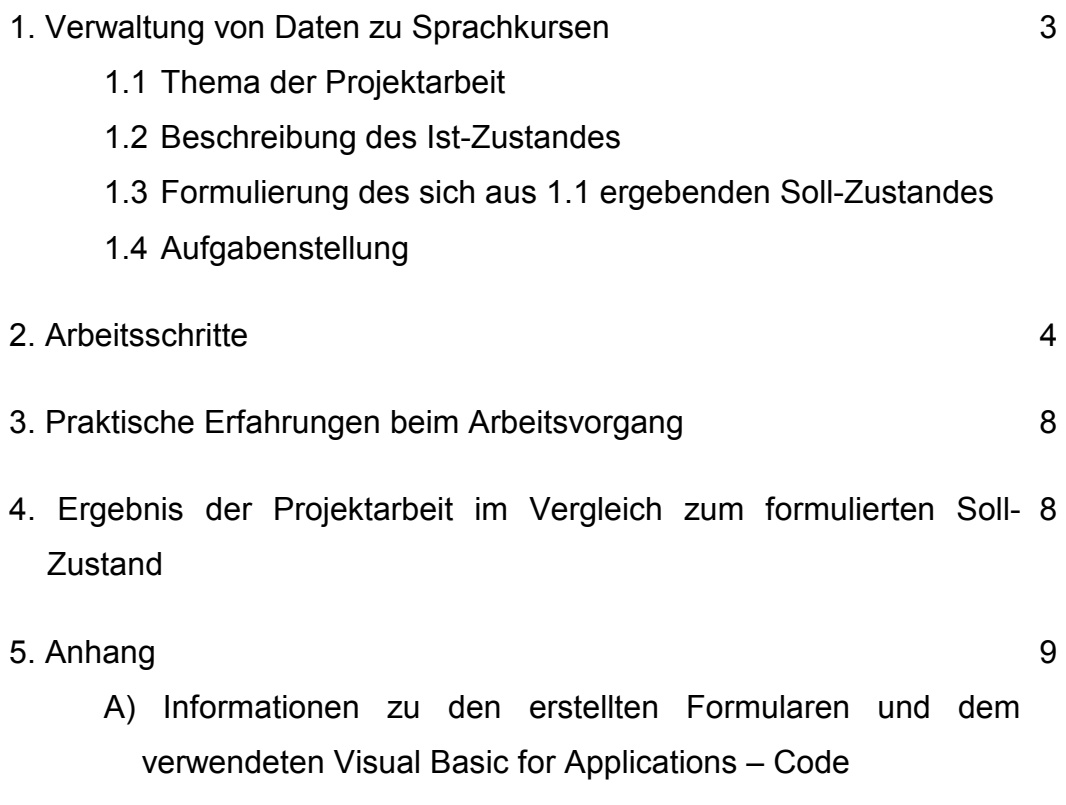

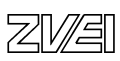

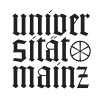

# **1. Verwaltung von Daten zu Sprachkursen**

#### **1.1 Thema der Projektarbeit**

Erstellung einer Access-Datenbank zur Verwaltung von Sprachkursen, insbesondere zur Unterstützung der periodengerechten Erfassung von erbrachten Leistungen und zugehörigen Kosten für Fremdleistungen.

#### **1.2 Beschreibung des Ist-Zustandes**

Eine Firma führt jährlich ca. 200 Sprachkurse für verschiedene Sprachen durch (hauptsächlich Englisch, aber auch Deutsch und Französisch). Die Kurse werden als Einzeloder Abteilungsunterricht gehalten und haben dementsprechend verschiedene Laufzeiten und Intensitäten. Die ca. 80 unterrichtenden Dozenten werden pro Kurs verpflichtet und erhalten ihr Honorar meist pro Unterrichtseinheit (UE). Die Kurse werden den Kunden teils stundenweise und teils pauschal in Rechnung gestellt. Wahrgenommen wird dieses Angebot von Firmen, die Sprachschulungen für ihre Mitarbeiter anstreben. Für die Kursorganisation wird ein Ansprechpartner in der jeweiligen Kundenfirma genannt.

Die Verwaltung der Daten läuft derzeit über verschiedene Microsoft Excel-Tabellen. Die Daten betreffen Dozenten (Persönliche Daten, unterrichtete Sprache, Spezialkenntnisse u.ä.), Kunden und deren Ansprechpartner, die Kurse (Abrechnungsmodalitäten, Anfangsund Enddatum, Sprache, Kursart usw.) sowie die Ausstellung von Zertifikaten oder Ausweisen für das Firmengelände. Alle diese Daten werden manuell in die Tabellen eingegeben und bei Bedarf herausgesucht.

Für die Verwaltung der Sprachkurse bedarf es also momentan zweier Tabellen mit Informationen zu den Dozenten (Tabellen für die Erstellung von Einfahrtsgenehmigungen und von Firmenausweisen), sowie einer umfassenden vielspaltigen Auflistung der Kursdaten inklusive Kundendaten. Für die Fakturierung ist es notwendig, die gespeicherten Daten in einer weiteren Tabelle festzuhalten und auszugeben.

Das sich hierbei ergebende Problem liegt auf der Hand. Umständliches Suchen und die fehlende Übersicht erschweren die Handhabung der Daten.

### **1.3 Formulierung des sich aus 1.1 ergebenden Soll-Zustandes**

Ziel des Projektes ist es, die Probleme der Verwaltung der Sprachkursdaten mit Excel zu lösen, d.h. die Daten sollen leicht abrufbar sein, mit einer automatischen Suchfunktion, die das Datenkontingent nach verschiedenen Kriterien sortieren kann.

Zum Beispiel ist es für die Ausstellung der Zertifikate, der Ausweise und Einfahrtsgenehmigungen wichtig, dass die Laufzeit der Kurse bzw. das Kursende automatisch berechnet und angezeigt werden. Besonders wichtig ist die schnelle Erfassung und Ausgabe der monatlichen Daten zur Fakturierung.

Zusätzlich wird eine Anzeige gewünscht, die die Kurse angibt, die schon zur Hälfte durchgeführt wurden, denn diese werden zur Fakturierung weitergegeben. Die Angabe, welche Kurse im angegebenen Monat auslaufen, ist für die Abrechnung der Pauschalkurse wichtig.

Mit einer Tabellenkalkulation ist dies nicht möglich, daraus folgt die Notwendigkeit einer **Datenbank** 

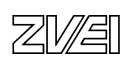

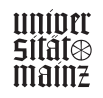

### **1.4 Aufgabenstellung**

Aus 1.2 und 1.3 ergibt sich nun folgende Aufgabenstellung: Erstellt werden soll eine Access-Datenbank, die bei der Verwaltung der Sprachkurse dienlich ist. Die laufenden Kurse und ihr derzeitiger Stand sollen monatlich aufgelistet und abrufbar sein, zusammen mit dem Honorar, das der Dozent bekommt bzw. den Kosten, die der Kunde zu zahlen hat. Besonders das Kursende soll ersichtlich sein. Die Datenbank soll sich nur auf Kurse, die in geschlossenem Rahmen stattfinden, beschränken. Die einzelnen teilnehmenden Schüler sollen nicht erfasst werden, es genügt die Kundenfirma mit ihrem Ansprechpartner.

### **2. Arbeitsschritte**

Die Datenbank soll mit Microsoft Access 97 erstellt werden, da dieses Programm weit verbreitet ist und einen gewissen Standard für die Firma darstellt. Grundlage für die angestrebte Ausgabe der gewünschten Daten ist eine adäquate Eingabe der Daten. Hierfür müssen zunächst alle ausgehändigten Sprachkurs-Tabellen auf Daten geprüft werden, die für die Eingabe in die Datenbank wichtig sind. Die Objekte müssen geordnet und in Beziehung zueinander gebracht werden.

Die Datenbank selbst ist so definiert, dass sie sich auf einen abgeschlossenen Themenbereich bezieht.

Aus den sich ergebenden Daten und den Beziehungen untereinander lässt sich das grundlegende Schema für die Datenbank erstellen: ein Entity Relationship Model (Objekt-Beziehungs-Modell, kurz ER-Modell). In den Grundzügen stellt sich hier die Konzeption der Datenbank auf dem Papier dar, als ER-Diagramm. "Ein ER-Diagramm ist ein Graph, bestehend aus zwei Knotentypen (Rechteck und Raute) und ungerichteten Kanten. Jedes Rechteck stellt einen Objekttyp dar, jede Raute einen Beziehungstyp, jede Kante verbindet einen Beziehungstyp mit einem beteiligten Objekttyp." (Aus Bleimann 1989 /S.157ff). Das fertige ER-Modell muss sich in der dritten Normalform befinden (nach Boyce-Codd), d.h. jedes Attribut ist elementar, jedes Nicht-Schlüssel-Attribut darf nur vom Primärschlüssel funktional abhängig sein und nicht von einem weiteren Nicht-Schlüssel-Attribut. Für die Sprachkurs-Datenbank sieht das ER-Modell (ER-Diagramm) wie folgt aus:

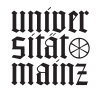

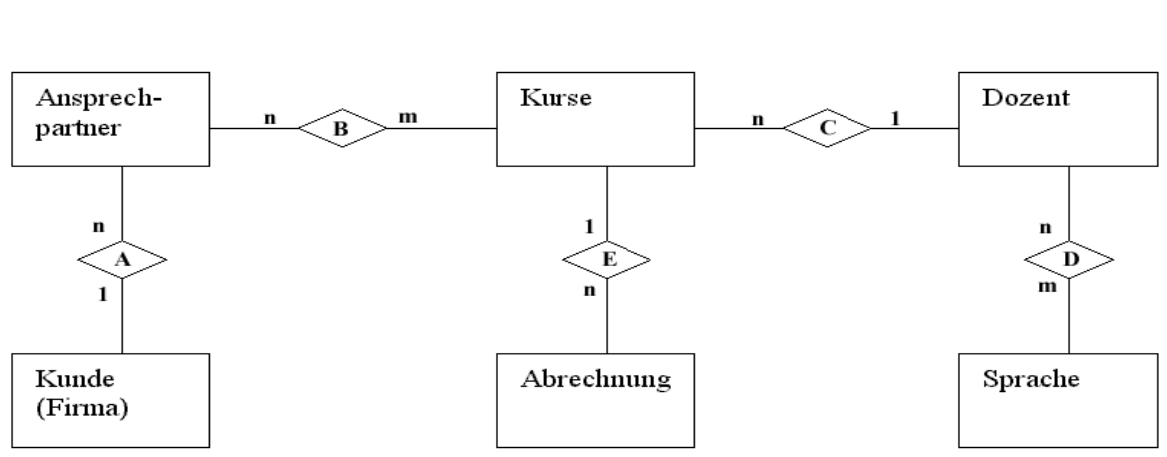

# Entity Relationship Model

- A: Ein Ansprechpartner arbeitet immer für eine Firma
- B: Eine oder mehrere Personen sind für einen oder mehrere Kurse Ansprechpartner
- C: Ein Dozent hält einen Sprachkurs
- D: Eine oder mehrere Sprachen werden von einem oder mehreren Dozenten unterrichtet
- E: Pro Monat wird für jeden laufenden Kurs eine Abrechnung erstellt

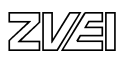

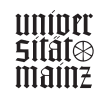

Nun geht es darum, das Schema in EDV-Form zu bringen.

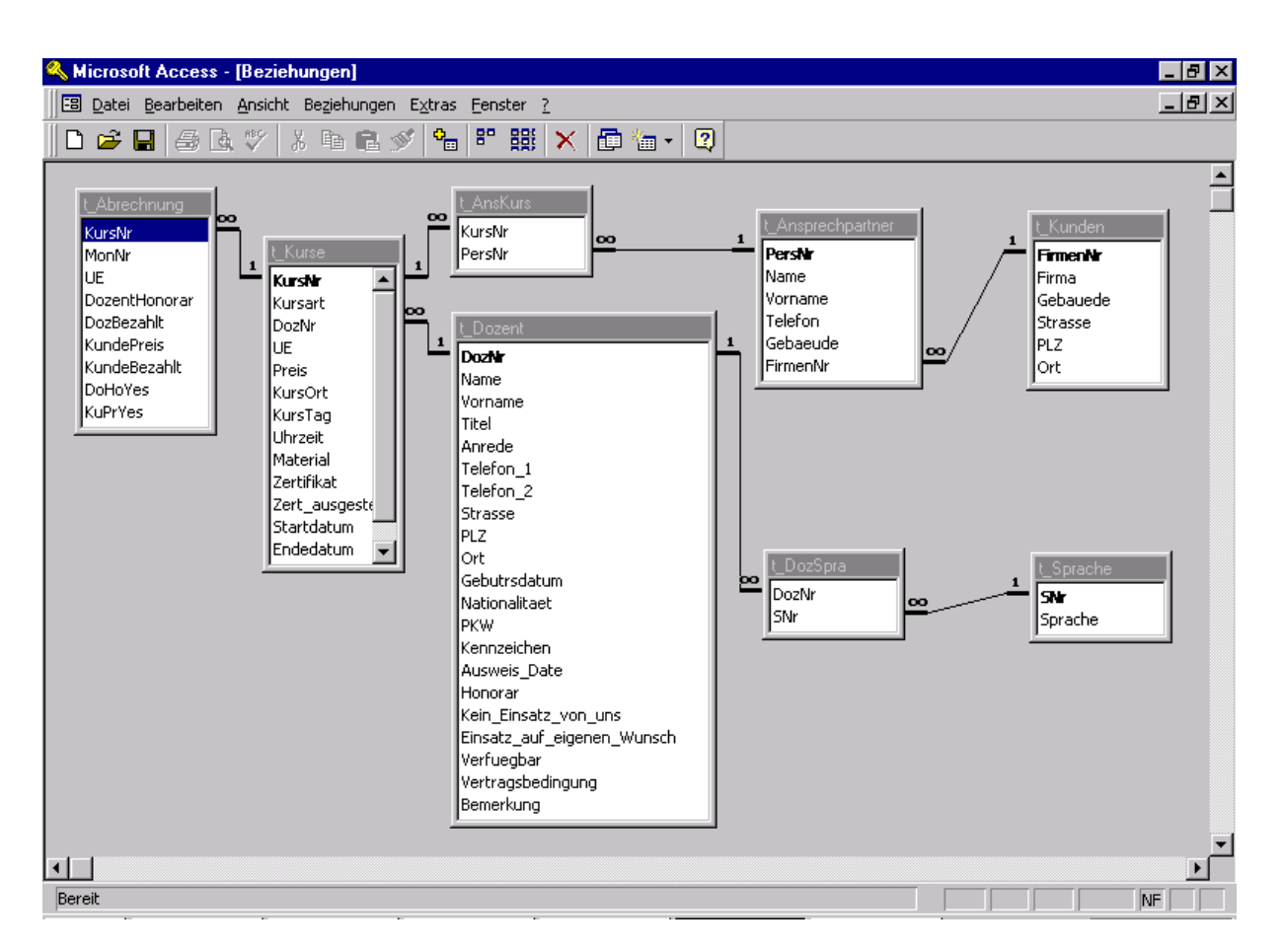

Abb. Beziehungsmodell in MS Access

Die Access-Datenbank besteht vorerst nur aus Tabellen mit ihren zugehörigen Attributen; eingegeben werden müssen die Eigenschaften der Attribute, sowie die dargestellten Beziehungen. Verschiedene weitere Attribute können auch noch später hinzugefügt werden, solange die 3. Normalform nicht verletzt wird. Die n:m-Beziehungen (∞-∞) werden jeweils durch eine zusätzliche Tabelle (Objekt) dargestellt.

Die zugehörigen Abfragen und Formulare müssen entworfen werden. Weiterhin sollen Berichte entstehen, um Formulare auszudrucken.

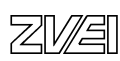

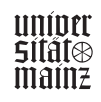

# Formularbaum

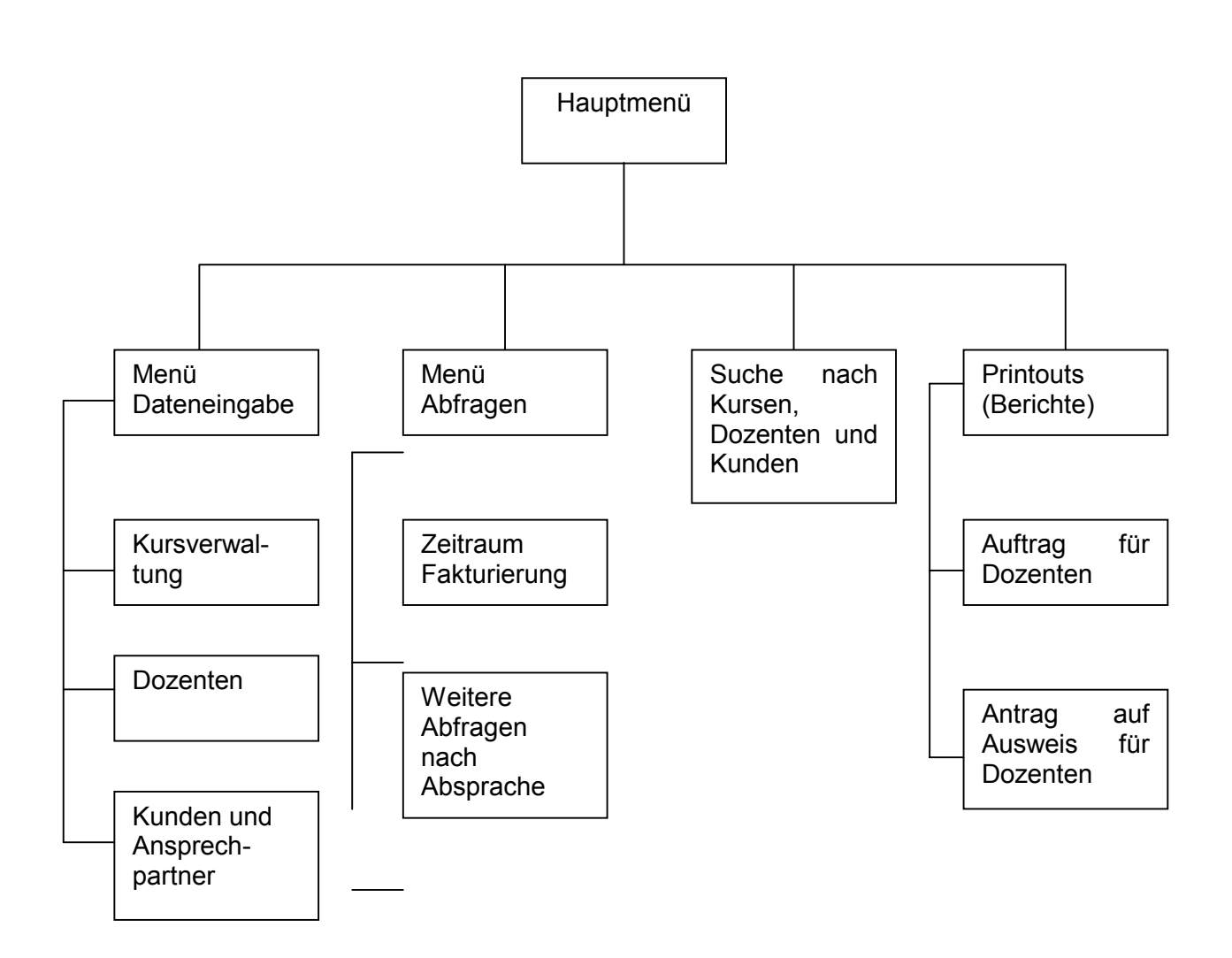

Der Entwurf einer Struktur für die Menüführung ist ein elementarer Schritt. Der Anwender wird nur mit ihr in Kontakt geraten und davon abhängig sein, dass sie verständlich und nicht umständlich ist. Darüber hinaus kann es auch sinnvoll, sein einige Formulare durch Querverbindungen schneller zugänglich zu machen, um dem Anwender überflüssige Tipparbeit zu ersparen.

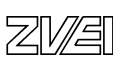

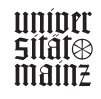

# **3. Praktische Erfahrungen beim Arbeitsvorgang**

Die Access-Datenbank Sprachkursverwaltung enthält zum gegenwärtigen Zeitpunkt folgendes:

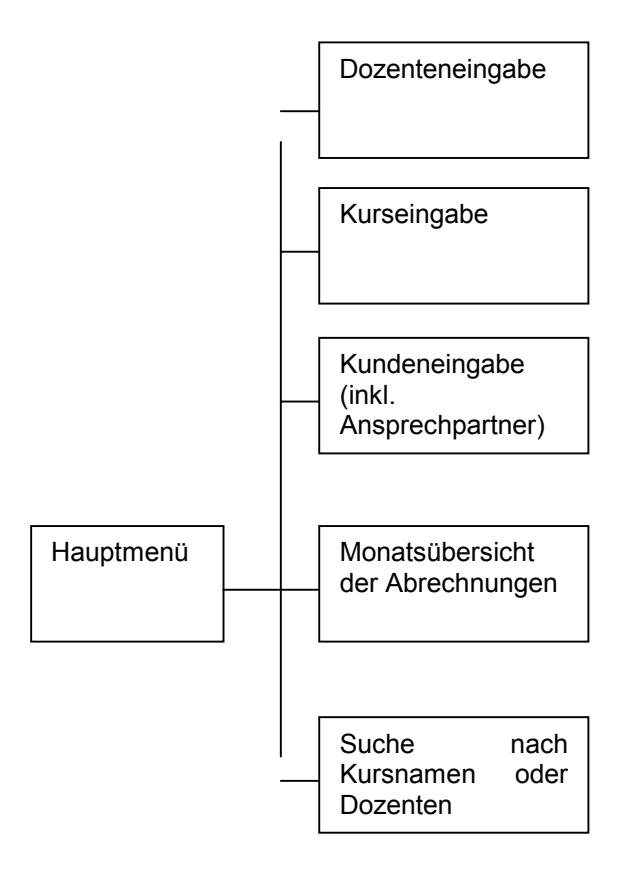

Bedacht werden mussten bei der Abfrage zu Dozenten, dass die unterschiedliche Bezahlung (pauschal oder pro UE) immer für jeden Einzelnen berücksichtigt wird. Bei der Berechnung der Kurslaufzeit muss gewährleistet sein, dass die Datenbank die verschiedenen Tagesanzahlen der Monate zu Grunde legt sowie die Möglichkeit eines Jahreswechsels (von Dezember auf Januar) berücksichtigt.

Schwierigkeiten bietet das Programm, da es den Formularfuß in der Tabellendarstellung eines Formulars nicht problemlos anzeigt.

# **4. Ergebnis des Arbeitsvorgangs im Vergleich zum formulierten Soll-Zustand**

Das Konzept dieser Arbeit beinhaltete im Voraus den Versuch, in einer knappen Zeit (5 Tage) eine möglichst weitreichende Lösung des Problems zu entwerfen. Die nächsten Schritte bei der Erstellung der Datenbank sind demnach die Perfektion der erstellten Formulare bzw. die Fertigstellung der restlichen Formulare und Berichte.

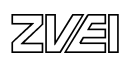

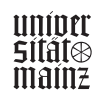

## **5. Anhang**

#### **A) Informationen zu den erstellten Formularen und dem verwendeten Visual Basic for Applications – Code**

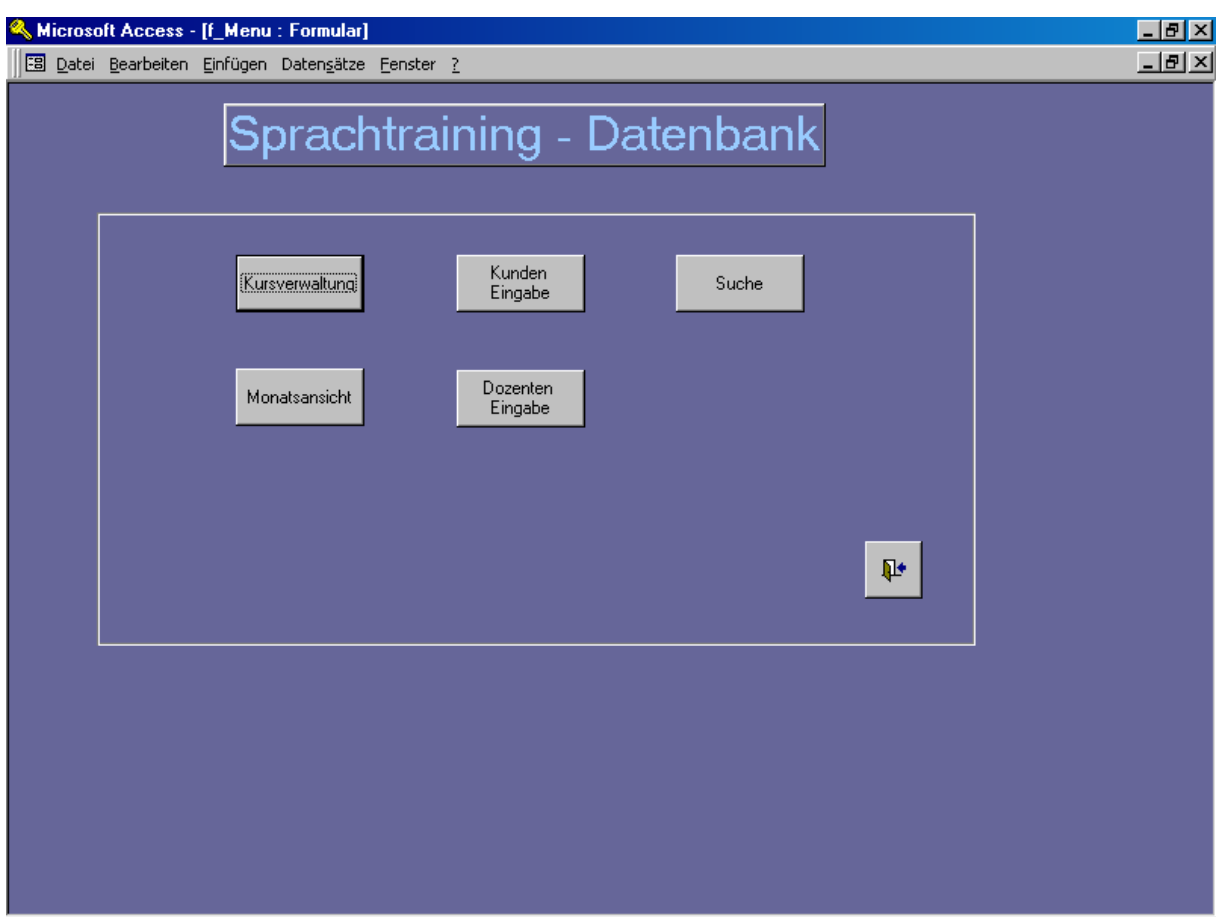

Abb. Hauptformular

Das Hauptformular wird automatisch beim Start der Datenbank geladen, das dazu notwendige Makro muss "autoexec" heißen. Es bietet die Möglichkeit, in die weiteren Formulare zur Dateneingabe und Anzeige zu gelangen und die Datenbank zu schließen.

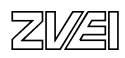

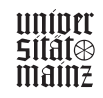

Verwendeter VBA-Code

Option Compare Database Option Explicit

Private Sub KursInput\_Click() On Error GoTo Err\_KursInput\_Click

Dim stDocName As String Dim stLinkCriteria As String

 stDocName = "t\_Kurse1" DoCmd.OpenForm stDocName, , , stLinkCriteria

Exit\_KursInput\_Click: Exit Sub

Err\_KursInput\_Click: MsgBox Err.Description Resume Exit\_KursInput\_Click

End Sub Private Sub MonView\_Click() On Error GoTo Err\_MonView\_Click

 Dim stDocName As String Dim stLinkCriteria As String stDocName = "t\_Abrechnung2" DoCmd.OpenForm stDocName, , , stLinkCriteria

Exit\_MonView\_Click: Exit Sub

Err\_MonView\_Click: MsgBox Err.Description Resume Exit\_MonView\_Click

End Sub Private Sub Befehl3\_Click() On Error GoTo Err\_Befehl3\_Click

DoCmd.Close

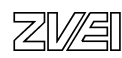

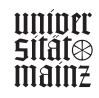

Exit\_Befehl3\_Click: Exit Sub

Err\_Befehl3\_Click: MsgBox Err.Description Resume Exit\_Befehl3\_Click

End Sub Private Sub KundInput\_Click() On Error GoTo Err\_KundInput\_Click

 Dim stDocName As String Dim stLinkCriteria As String stDocName = "f\_Kunden" DoCmd.OpenForm stDocName, , , stLinkCriteria

Exit\_KundInput\_Click: Exit Sub

Err\_KundInput\_Click: MsgBox Err.Description Resume Exit\_KundInput\_Click

End Sub Private Sub Befehl7\_Click() On Error GoTo Err\_Befehl7\_Click

 Dim stDocName As String Dim stLinkCriteria As String stDocName = "f\_Dozent" DoCmd.OpenForm stDocName, , , stLinkCriteria

Exit\_Befehl7\_Click: Exit Sub

Err\_Befehl7\_Click: MsgBox Err.Description Resume Exit\_Befehl7\_Click

End Sub Private Sub DozInput\_Click() On Error GoTo Err\_DozInput\_Click

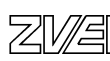

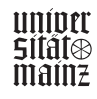

 Dim stDocName As String Dim stLinkCriteria As String stDocName = "f\_Dozent" DoCmd.OpenForm stDocName, , , stLinkCriteria

Exit\_DozInput\_Click: Exit Sub

Err\_DozInput\_Click: MsgBox Err.Description Resume Exit\_DozInput\_Click End Sub Private Sub search\_Click() On Error GoTo Err\_search\_Click

 Dim stDocName As String Dim stLinkCriteria As String stDocName = "f\_Such\_Kurse" DoCmd.OpenForm stDocName, , , stLinkCriteria Exit\_search\_Click: Exit Sub

Err\_search\_Click:

MsgBox Err.Description Resume Exit\_search\_Click

End Sub

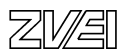

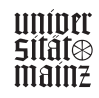

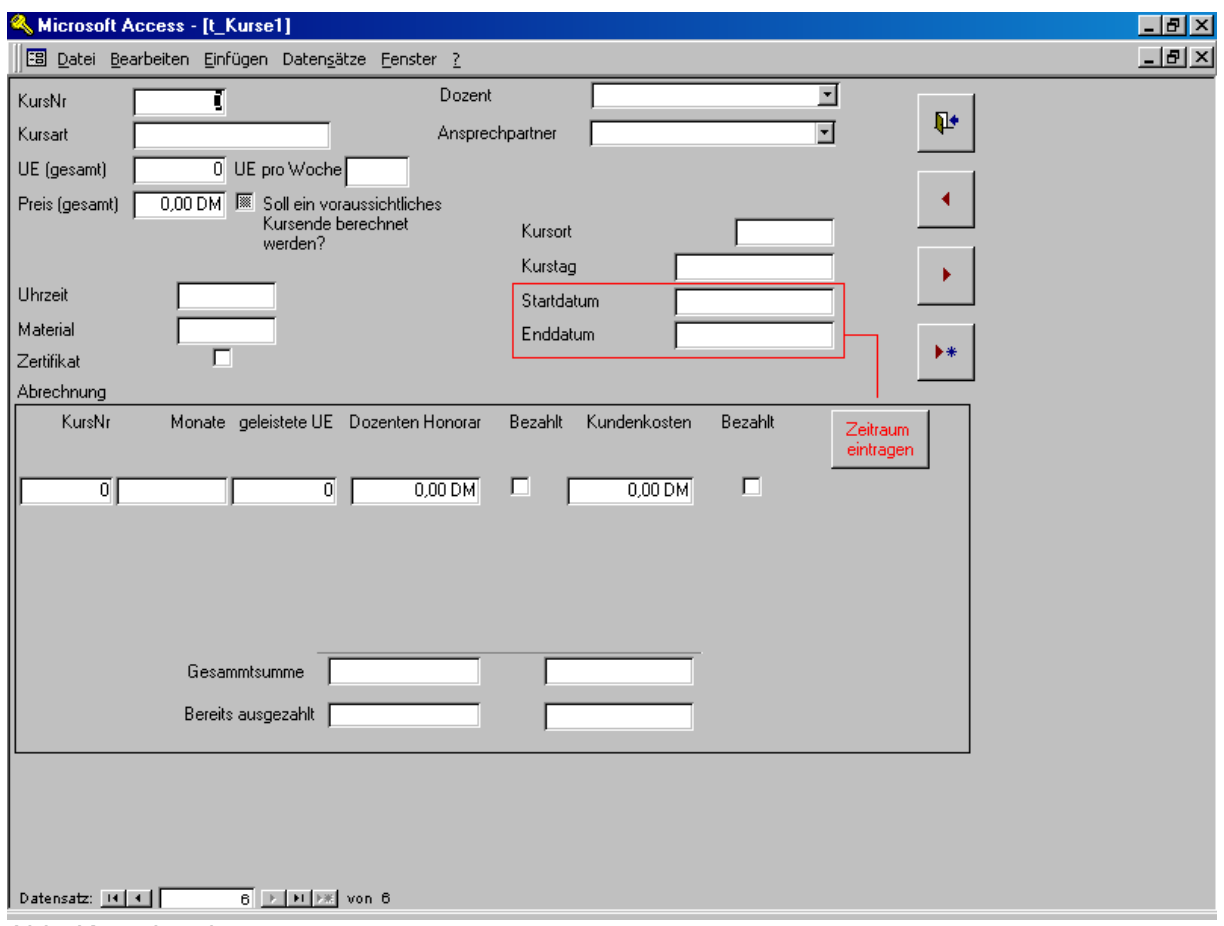

Abb. Kurseingabe

Formular zur Eingabe der Kursdaten mit Wahl der Dozenten und der Ansprechpartner. Durch Angeben des Start- und Enddatums kann eine monatliche Erfassung der Kosten erfolgen. Auf Wunsch kann das Enddatum des Kurses automatisch berechnet werden, wenn die Gesamtzahl der UE und der UE pro Woche bekannt ist. Die Kosten werden kumuliert.

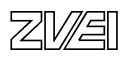

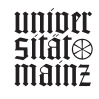

#### VBA-Code

Option Compare Database Option Explicit

Private Sub Befehl27\_Click() On Error GoTo Err\_Befehl27\_Click

 DoCmd.GoToRecord , , acNext Exit\_Befehl27\_Click: Exit Sub

Err\_Befehl27\_Click: MsgBox Err.Description Resume Exit\_Befehl27\_Click

End Sub Private Sub Befehl28\_Click() On Error GoTo Err\_Befehl28\_Click

DoCmd.GoToRecord , , acPrevious

Exit\_Befehl28\_Click: Exit Sub

Err\_Befehl28\_Click: MsgBox Err.Description Resume Exit\_Befehl28\_Click

End Sub Private Sub Befehl30\_Click() On Error GoTo Err\_Befehl30\_Click

DoCmd.Close

Exit\_Befehl30\_Click: Exit Sub

Err\_Befehl30\_Click: MsgBox Err.Description Resume Exit\_Befehl30\_Click

End Sub Private Sub Befehl36\_Click() On Error GoTo Err\_Befehl36\_Click

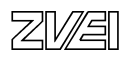

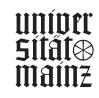

 DoCmd.GoToRecord , , acNewRec Exit\_Befehl36\_Click: Exit Sub Err\_Befehl36\_Click: MsgBox Err.Description Resume Exit\_Befehl36\_Click End Sub Private Sub DozNr\_DblClick(Cancel As Integer) Dim stDocName As String Dim stLinkCriteria As String stDocName = "f\_Dozent" stLinkCriteria = "[DozNr]=" & Me![DozNr] DoCmd.OpenForm stDocName, , , stLinkCriteria End Sub Private Sub Startdatum\_AfterUpdate() Dim a1 As Date Dim c1 As Single a1 = Startdatum If PosEndYES <> 0 Then  $c1 = UE / UE$  proTag  $* 7$  $a1 = a1 + c1$ Endedatum = Day(a1) & "." & Month(a1) & "." & Year(a1)

 End If End Sub

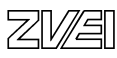

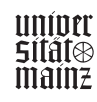

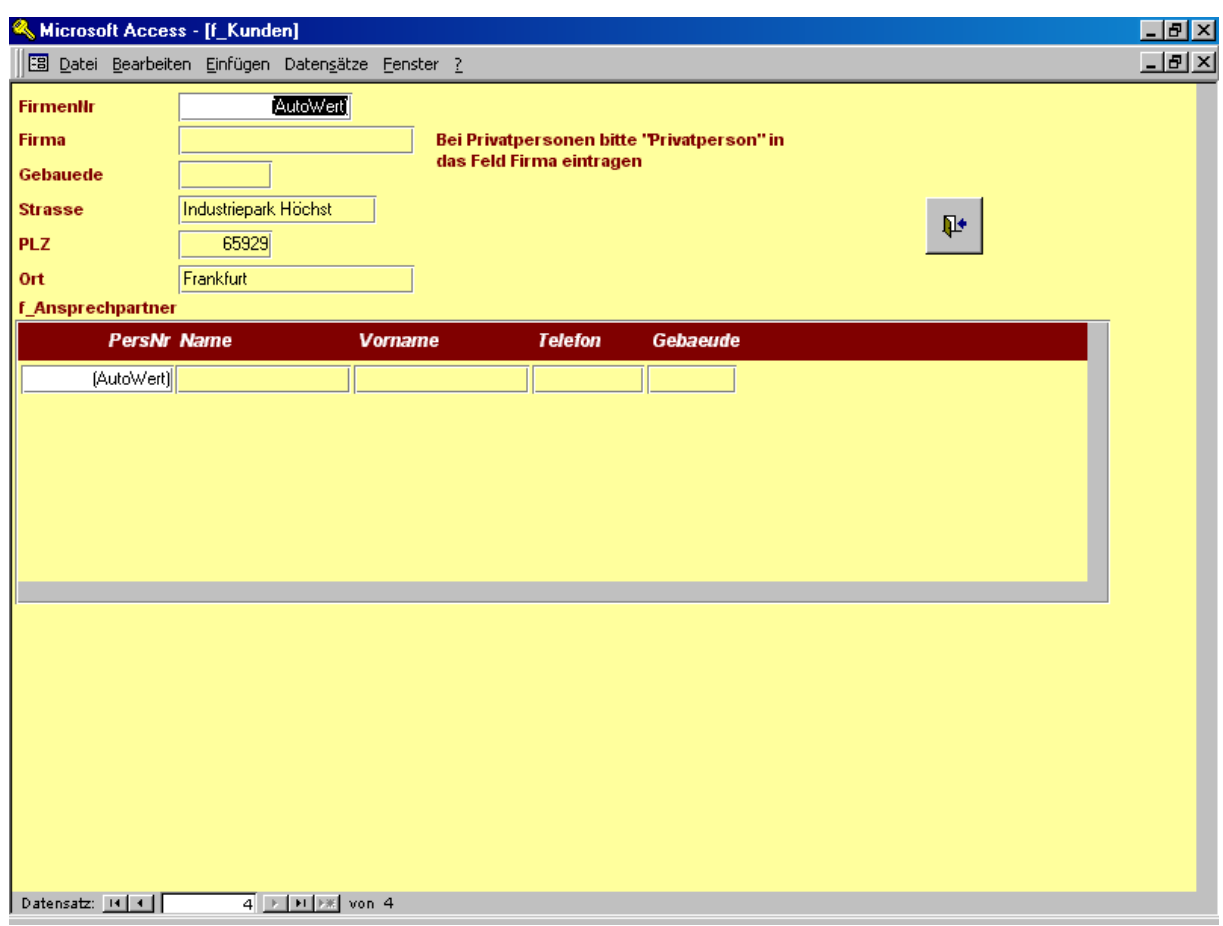

Abb. Kundeneingabe

Eingabemenü für Kundenfirmen und deren Ansprechpartner.

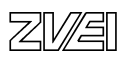

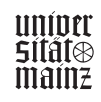

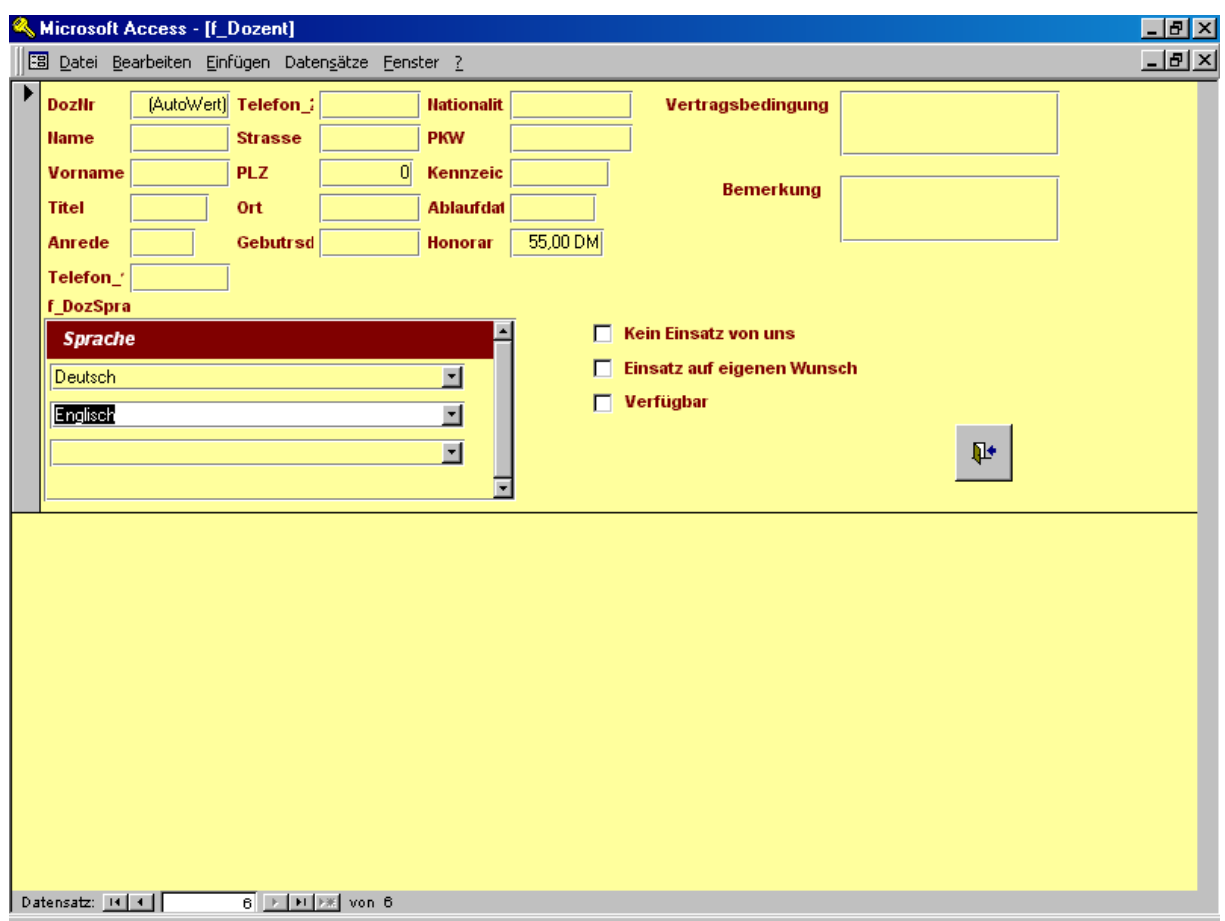

Abb. Dozenteneingabe

Eingabeformular für Dozentendaten und Menü zur Wahl der vom Dozenten unterrichteten Fremdsprachen.

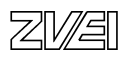

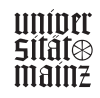

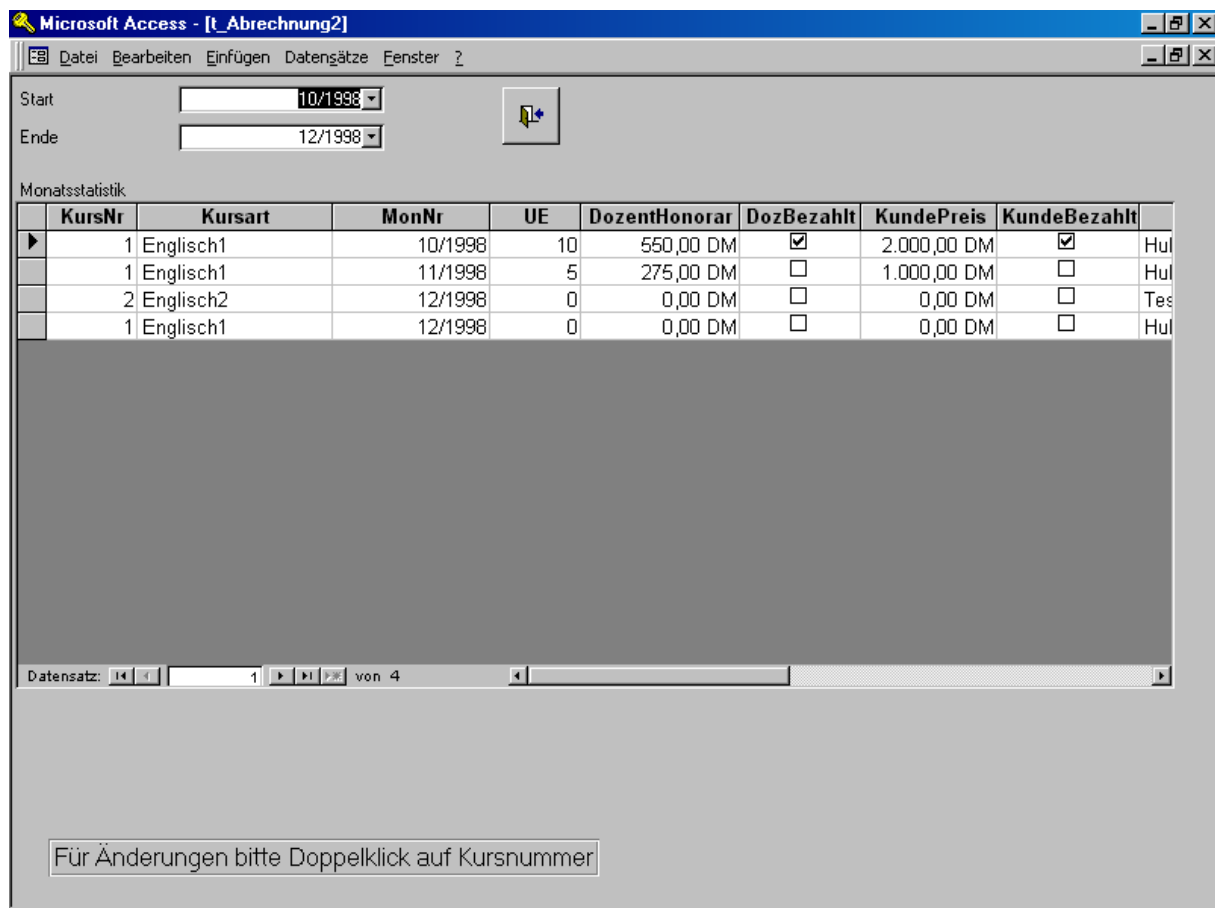

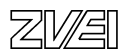

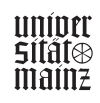

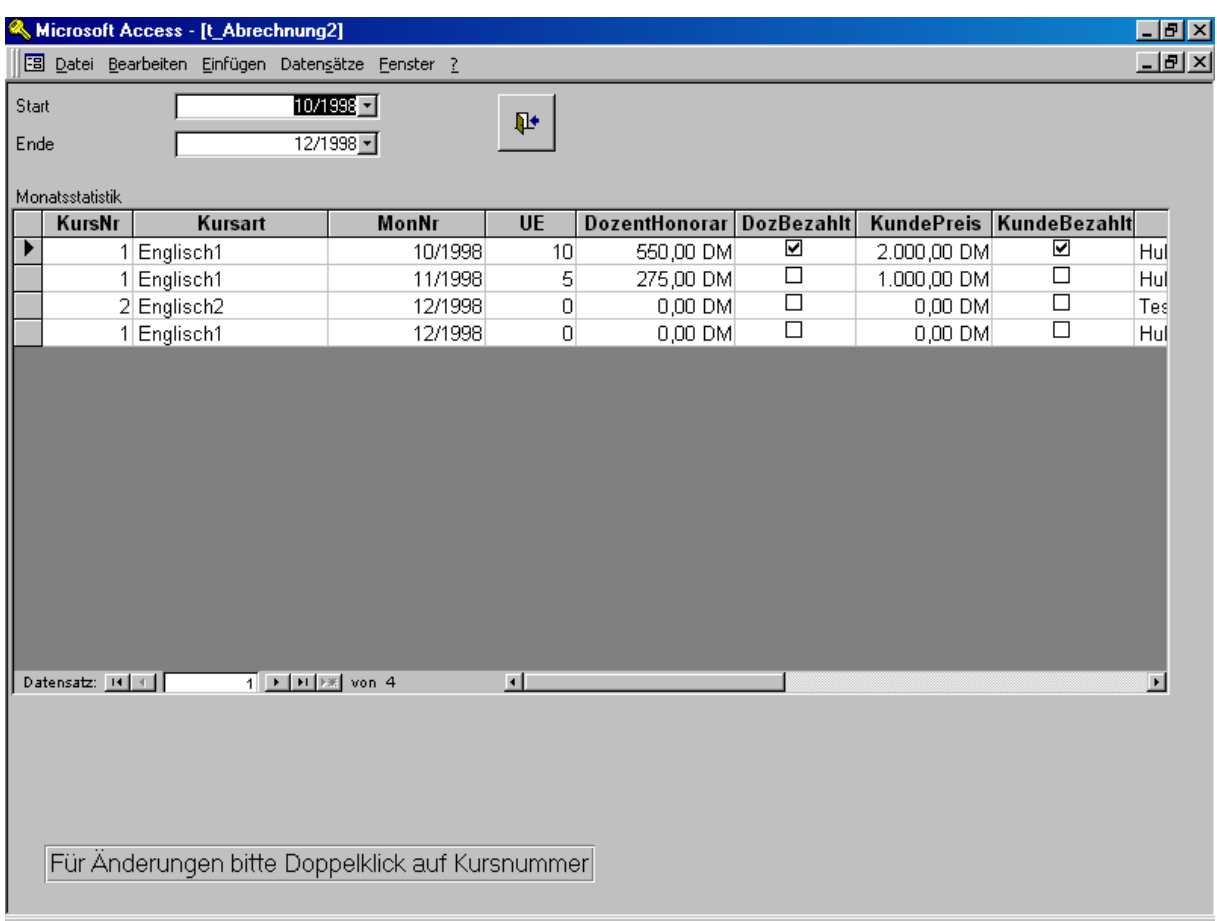

Abb. Monatliche Abrechnung

Abfrage zur schnellen Ansicht der pro Monat stattfindenden Kurse und deren Kosten. Der Zeitraum kann frei gewählt werden. Die SQL-Abfrage, auf die sich das Formular bezieht, sieht wie folgt aus:

```
SELECT t Kurse.KursNr, t Kurse.Kursart, t Abrechnung.MonNr,
t_Abrechnung.UE, t_Abrechnung.DozentHonorar, 
t Abrechnung.DozBezahlt, t Abrechnung.KundePreis,
t_Abrechnung.KundeBezahlt, [t_Dozent].[Name] & ", " & 
[t_Dozent].[Vorname] AS DozName, [t_Ansprechpartner].[Name] & ", " & 
[t_Ansprechpartner].[Vorname] AS KundName, t_Kunden.Firma 
FROM ((t Dozent INNER JOIN t Kurse ON t Dozent.DozNr =
t Kurse.DozNr) INNER JOIN t Abrechnung ON t Kurse.KursNr =
t_Abrechnung.KursNr) INNER JOIN (t_Kunden INNER JOIN 
(t_Ansprechpartner INNER JOIN t_AnsKurs ON t_Ansprechpartner.PersNr 
= t_AnsKurs.PersNr) ON
t Kunden.FirmenNr = t Ansprechpartner.FirmenNr) ON t Kurse.KursNr =
t_AnsKurs.KursNr
```
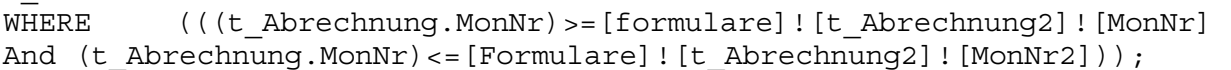

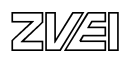

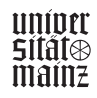

```
VBA-Code 
Option Compare Database 
Option Explicit 
Private Sub MonNr_Change() 
   If MonNr < MonNr2 Then 
     Forms.t_Abrechnung2.Recalc 
   Else 
      MonNr2.SetFocus 
     MonNr2 = MonNr 
      Forms.t_Abrechnung2.Recalc 
   End If 
End Sub 
Private Sub MonNr2_Change() 
   If MonNr2 < MonNr Then 
      Call MsgBox("Enddatum ist kleiner als Startdatum", vbCritical) 
   Else 
      Forms.t_Abrechnung2.Recalc 
   End If 
End Sub 
Private Sub Befehl6_Click() 
On Error GoTo Err_Befehl6_Click
```
DoCmd.Close

Exit\_Befehl6\_Click: Exit Sub

Err\_Befehl6\_Click: MsgBox Err.Description Resume Exit\_Befehl6\_Click

End Sub

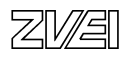

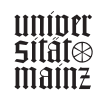
## **GANZHEITLICHE AUFGABEN**

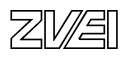

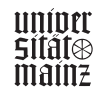

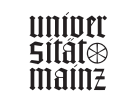

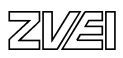

## Abschlussprüfung IT-Berufe

## Entwicklungsbeispiel

Ganzheitliche Aufgabe I

IT-System-Elektroniker

Planung der Installation eines Computernetzwerks

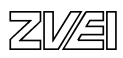

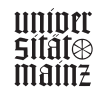

#### **Inhalt**

- 0. Deckblatt, Inhaltsverzeichnis
- 1. Kundenauftrag, Anforderungskatalog
- 2. Arbeitsauftrag: Netzwerkplanung
- 3. Blockschaltplan der physikalischen Netzstruktur
- 4. Lösung: Blockschaltplan der physikalischen Netzstruktur
- 5. Installationsplan, Gebäude 1, 2.OG
- 6.Lösung: Installationsplan, Gebäude 1, 2.OG
- 7. Installationsplan, Gebäude 2, 1.OG
- 8. Lösung: Installationsplan, Gebäude 2, 1.OG
- 9. Informationstechnische Räume, Gebäude 1 und 2, UG, GV, SV
- 10.Lösung: Informationstechnische Räume, Gebäude 1 und 2, UG, GV, SV
- 11.Stückliste, Gebäude 2, 1.OG
- 12. Lösung: Stückliste, Gebäude 2, 1.OG
- 13. Anschlussplan Telekommunikationsanschluss, Adernfarbcode Blatt Nr. 8
- 14. Lösung: Anschlussplan Telekommunikationsanschluss
- 15. Anhang: Automatische Auswertung (Excel-Tabelle)
- 16. Kommentar: Entscheidungskriterien zur Aufgabenerstellung

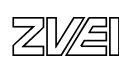

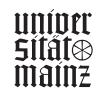

#### **Kundenauftrag: Computernetzwerk IT-SE GmbH, Anforderungskatalog**

Der Standort der Fa. IT-SE GmbH besteht aus zwei Gebäuden mit je vier Etagen. Die drei oberen Etagen enthalten u.a. je ein Großraumbüro und einen informationstechnischen Raum. Alle Räume besitzen Brüstungswandkanäle, die in jeder Etage untereinander verbunden sind. Alle informationstechnischen Räume sind über einen Steigschacht (Vertikalschacht) verbunden. Für alle Räume ist die anwendungsneutrale Gebäudeverkabelung nach der Norm DIN EN 50173 zu verwirklichen. Alle Netzsegmente werden untereinander verbunden. Die einzelnen Subnetze werden über IP adressiert. Für den ersten Ausbauabschnitt sind folgende Planungen zu erstellen und auszuführen:

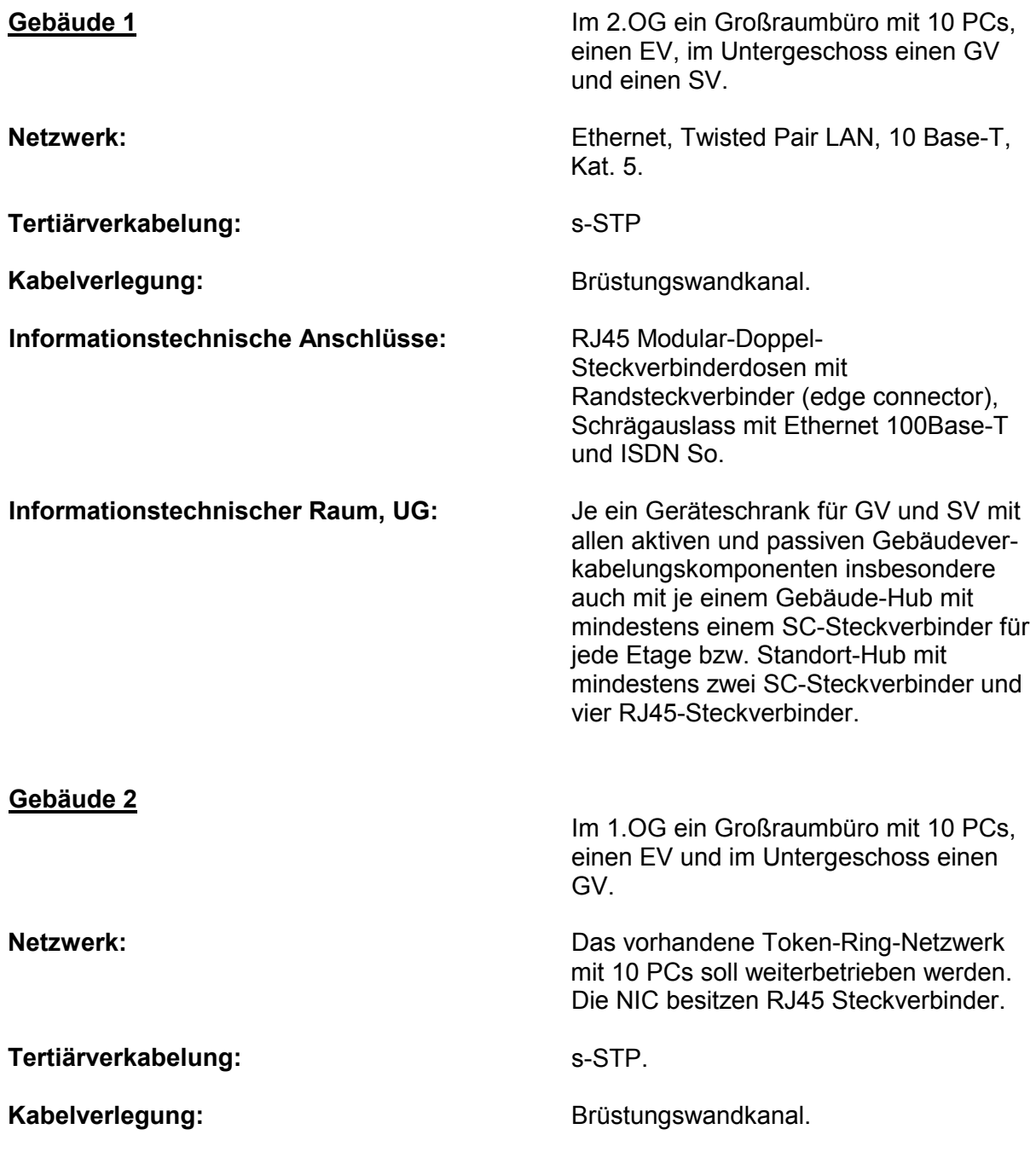

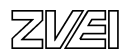

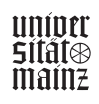

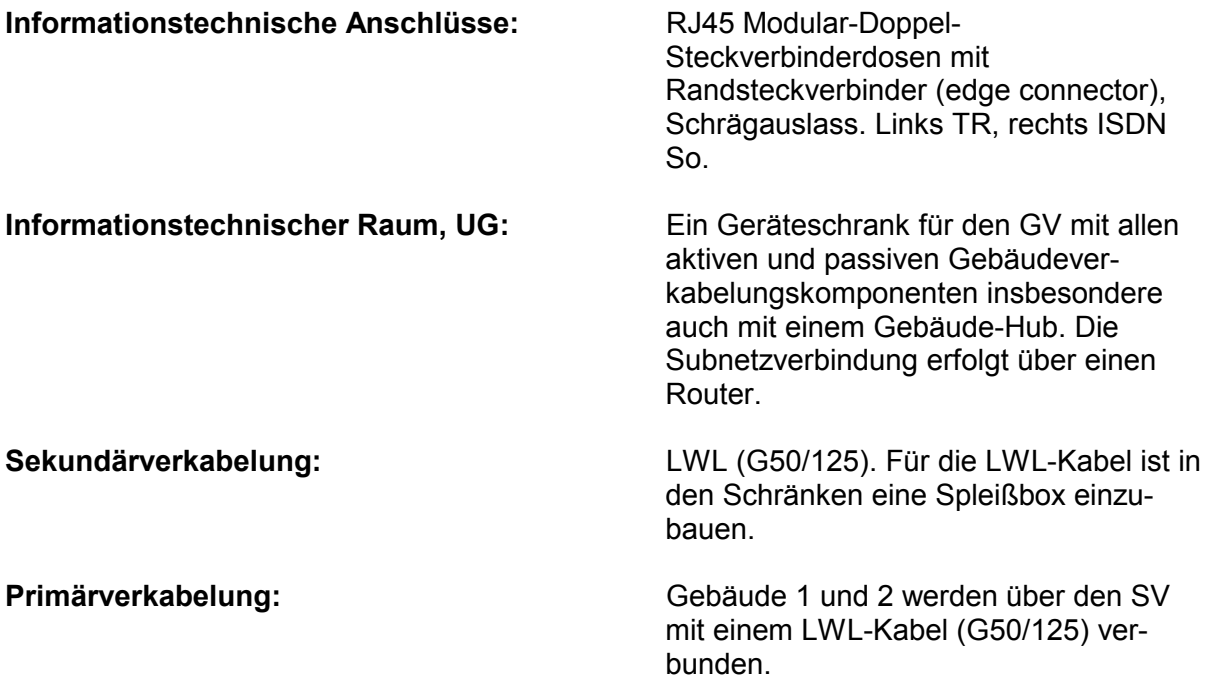

#### **Prüfungsauftrag**

Fertigen Sie mit dem PC die Planung der Installation des Kundenauftrags. Hierzu steht Ihnen das Standard-Firmennetzwerk über Ihren PC zur Verfügung. Die Datenbasis ist wie unten stehend organisiert. **(**Wird die Prüfung ohne PC bearbeitet, dann genügt es, die Kabellinien und Schaltzeichen in Freihandskizzen)

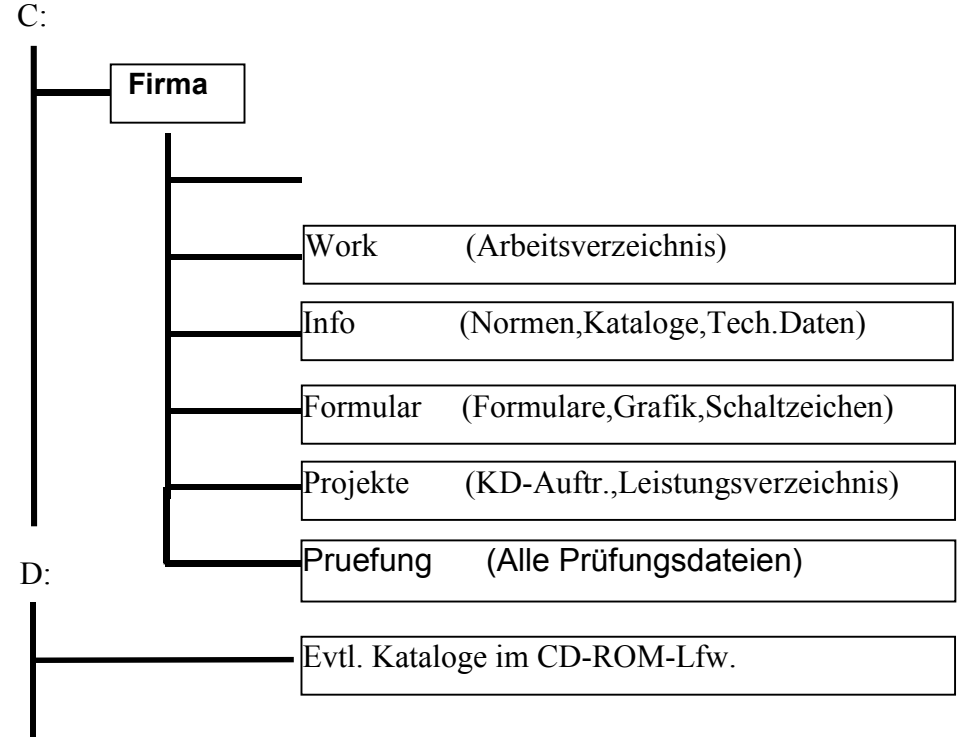

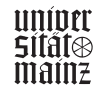

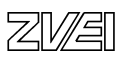

#### **Dokumentationsordnung**

Zur Bearbeitung stehen Ihnen die MS-Office Prof. Produkte zur Verfügung. Jeder bearbeitete Teilauftrag ist unmittelbar im Verzeichnis \Work zu sichern. Rechtzeitig, vor Ablauf der zur Verfügung stehenden Bearbeitungszeit, fassen Sie die Ergebnisse Ihrer Prüfung in einer Dokumentation in Dateiform zusammen. Alle Dateinamen werden nach folgender Regel gebildet:

**ITPnnnxx.DOC**<br>ITP: S

Steht für IT-Prüfung,

nnn: Ersetzen Sie nnn durch Ihre dreistellige Prüflingsnummer.

xx: Ersetzen Sie xx durch die lfd. Blatt-Nummer (siehe Beschriftungskopf).

Alle erzeugten Dokumente werden im Endzustand im Verzeichnis: P:\Pruefung abgespeichert. Nach diesem Speichern können Sie Ihre Dateien nicht mehr verändern und lesen!

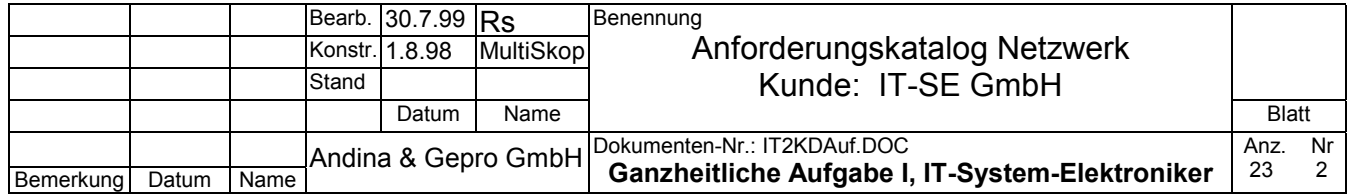

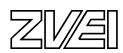

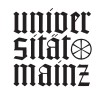

#### **Detailaufträge zur Netzwerkinstallation:**

Planen Sie folgende installationstechnischen Ergänzungen und zeichnen Sie diese in die vorhandenen Vorplanungsdokumente normgerecht (nur nach DIN bzw. EN) ein:

- 1. Fügen Sie im Blockschaltplan der physikalischen Netzstruktur die eindeutige komplette Bezeichnung aller fest verlegten Kabel ein (Blatt 4). Ermitteln Sie hierzu für den vorliegenden ersten Ausbauabschnitt die Kabel mit erforderlicher Mindestzahl an Kabelfasern bzw. –adern. Cu-Kabel s-STP, PiMF, Farbkennzeichnung nach EIA/TIA 568 A. LWL: Mehrmodenfaser 50 µm für Innen- und Außenkabel mit bestmöglichem Brandschutz, Außenkabel verlegt in Betonstein. Bei den LWL-Kabeln rechnen Sie jeweils 100% an Fasern als Reserve dazu und wählen Sie dann ein lieferbares Kabel aus dem Lieferantenkatalog (bzw. Dateiverzeichnis INFO) aus.
- 2. Ergänzen Sie in den Installationsplänen (Blatt 6 und 8) die Steckverbinder für die Telekommunikationsanschlüsse und die Kabelverbindungen ab Endeinrichtung bis Rangierverteiler im EV. Es muss jeweils nur die Anbindung der ersten zwei PCs und des letzten PC eingezeichnet werden. Benutzen Sie Schaltzeichen nach DIN.
- 3. Berechnen Sie für die ungünstigste Stelle im Installationskanal die prozentuale Kanalbefüllung (Blatt 6). Die Querschnittsmaße des Installationskanals mit Trennsteg sind im Installationsplan angegeben.
- 4. Schreiben Sie zu allen Komponenten und zu den Raumbezeichnungen im Blatt 4 die englischen Fachbegriffe.

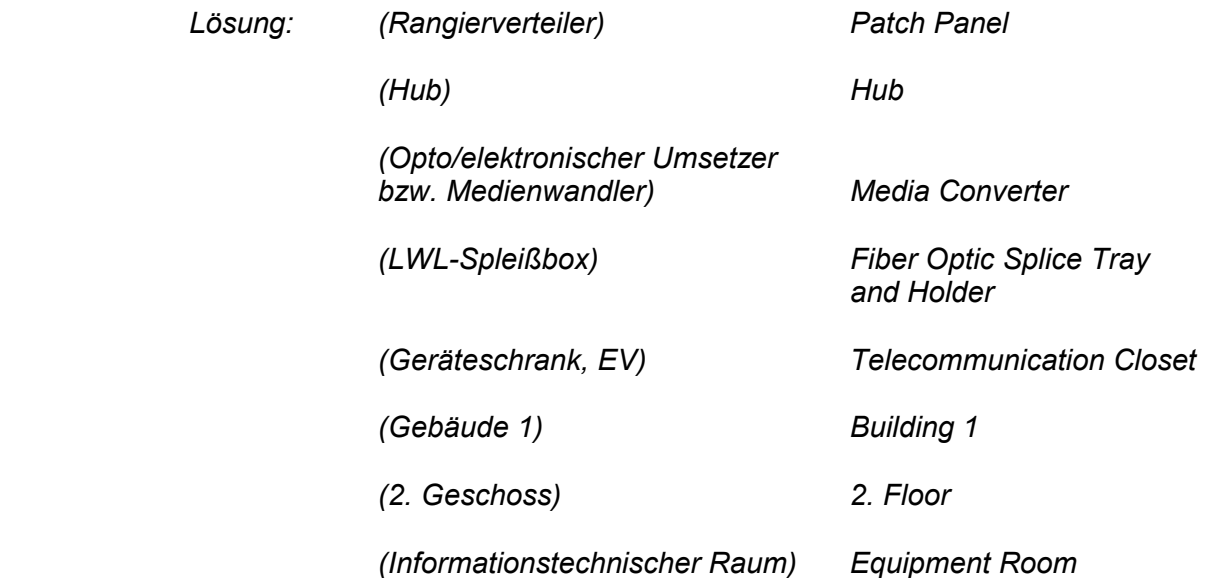

5. Planen Sie im Schranklayout der EV (Blatt 4 und 5) und im GV und SV (Blatt 6) die Rangierwege und zeichnen Sie die Rangierkabel ein. Im Bereich der Rangierverteiler genügt es, wenn Sie die Rangierkabel lediglich für den ersten und letzten PC einzeichnen.

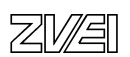

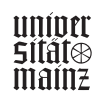

- 6 Schreiben Sie im GV und SV (Blatt 6) über die Rangierverteiler den Ursprung der kommenden Installationskabel.
- 7. Der Geräteschrank im EV des Gebäudes 2, 1.OG (Blatt 5) besitzt eine Schukosteckdosenleiste, deren Stromkreis am Verteiler mit einem Leitungsschutzschalter mit einem Bemessungsstrom von In=16A abgesichert ist. Berechnen Sie den maximal zulässigen Anschlusswert für diese Stromversorgung. Schätzen Sie den Anschlusswert aller Geräte im Geräteschrank bei Vollausbau (1 Router, 2 Hub, 1 opto/elektronischer Wandler, 1 Schranklüfter, 1 PC mit Monitor). Berechnen Sie den noch zur Verfügung stehenden Reserveanschlusswert.

 *Lösung: P=230 V x 16 A = 3680 W Anschlusswert geschätzt: Maximal 200 W Reserveanschlusswert: 3680 W – 200 W = 3480 W* 

- 8. Stückliste für Gebäude 2, 1.OG (Blatt 12): Erstellen Sie eine geordnete übersichtliche Stückliste für alle passiven Verkabelungskomponenten zwischen Endeinrichtung und EV Rangierverteiler und für alle Rangierkabel. Bei der Länge der Installationskabel genügt die Angabe der Anzahl der Bunde und der Lieferlänge je Bund. Verwenden Sie hierzu eindeutige, firmenneutrale Fachbegriffe und Kennzeichnungen. Verwenden Sie das Stücklistenformular (Blatt 7).
- 9. Notieren Sie in der Stücklistenspalte "Bestellvermerk" zum LWL-Installationskabel das Brandschutzkennzeichen und ihre Bedeutung nach DIN, das sicherstellt, dass dieses Kabel halogenfrei ist.
- 10. Für die Montagehilfskräfte ist der Anschlussplan für den TA (RJ45) zu erstellen (Blatt 14). Ermitteln Sie hierzu die Farbkennzeichnung der Adern. Das ausgewählte Kabel trägt die Kennzeichnung EIA/TIA 568A. Tragen Sie die Aderfarbkennzeichen in den vorhandenen Anschlussplan in genormten Abkürzungen in die Tabelle über den Anschlussklemmen ein. Anschlussbelegung der Paare 1 bis 4 der Reihe nach an den Anschlussklemmen 1 bis 8.
- 11. Telekommunikationsanschlussdosen tragen die Aufschrift "Cat.3" bzw. "Cat.5" bzw. Cat.6". Welche technische Bedeutung hat diese Aufschrift?

 *Lösung: Cat.3: Geeignet für Datenübertragungsraten bis 16 MHz Cat.5: Geeignet für Datenübertragungsraten bis 100 MHz Cat.6: Geeignet für Datenübertragungsraten bis 600 MH*

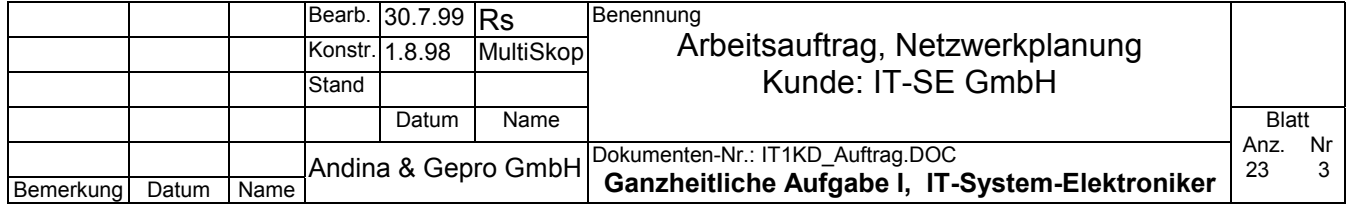

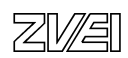

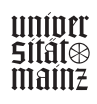

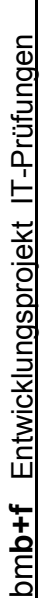

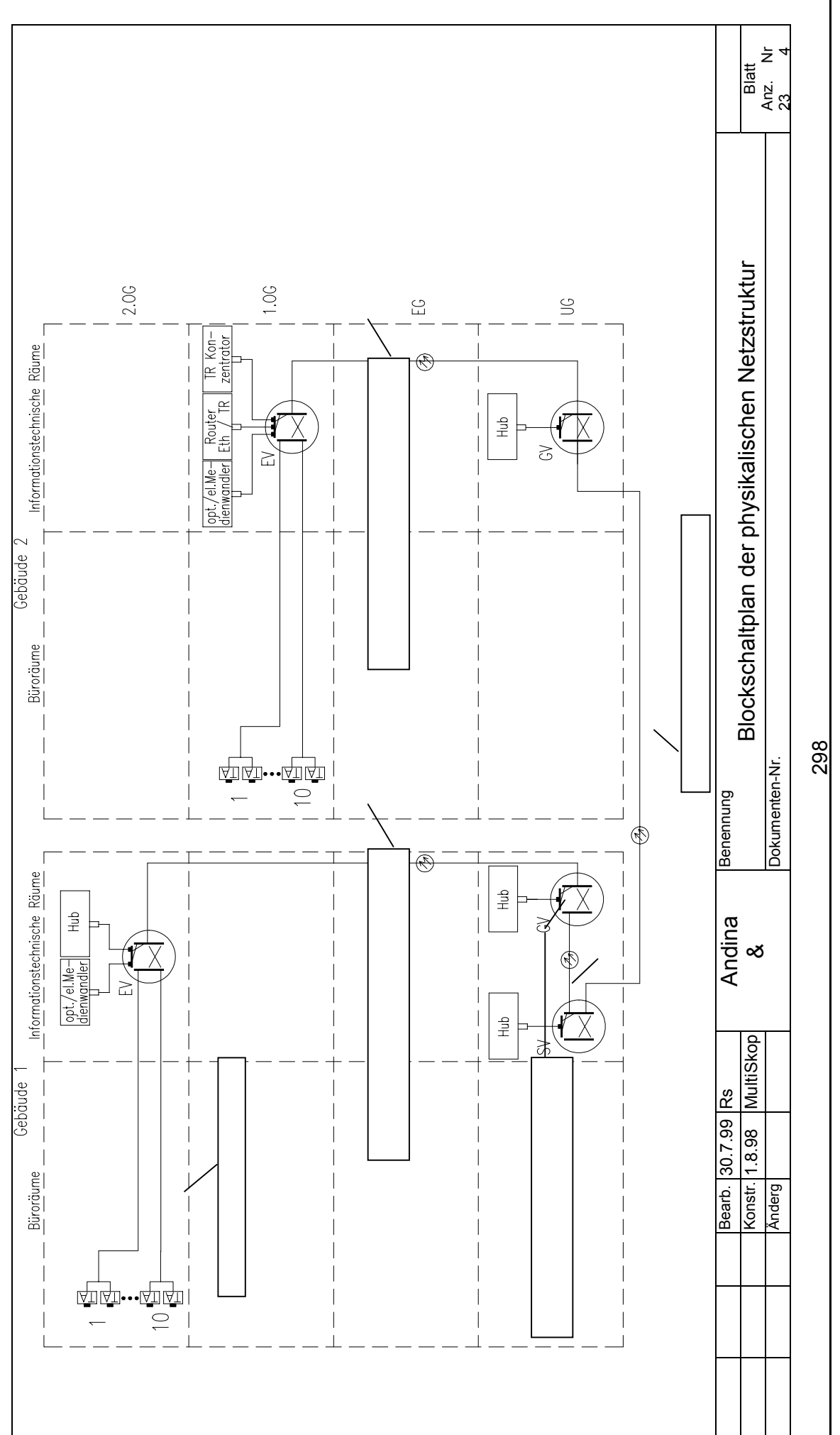

**uniper**<br>Stiates<br>mailiz

图图

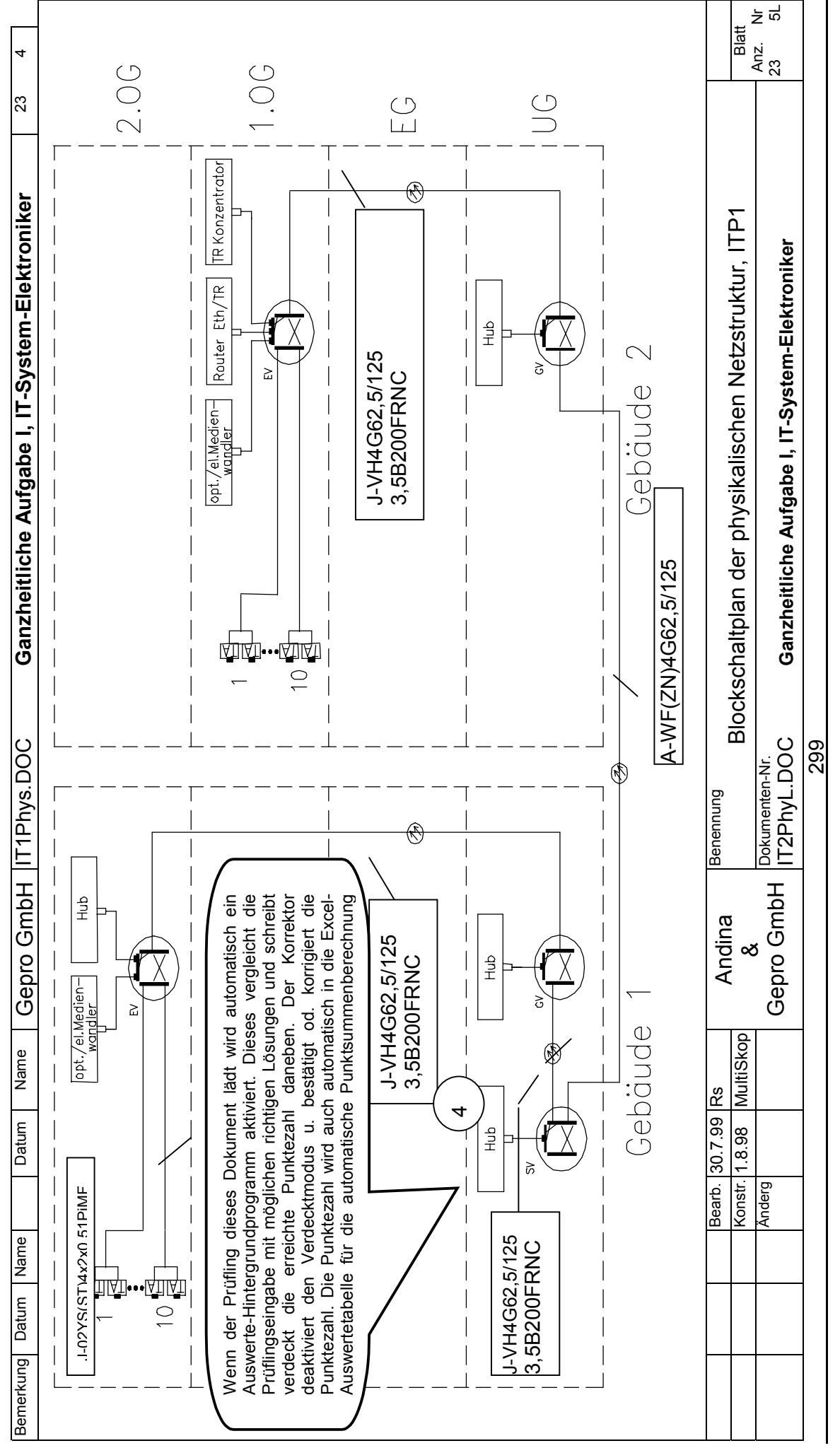

# bm**b+f** Entwicklungsprojekt IT-Prüfungen bmb+f Entwicklungsprojekt IT-Prüfungen

图图

uniott<br>Stidies<br>mainz

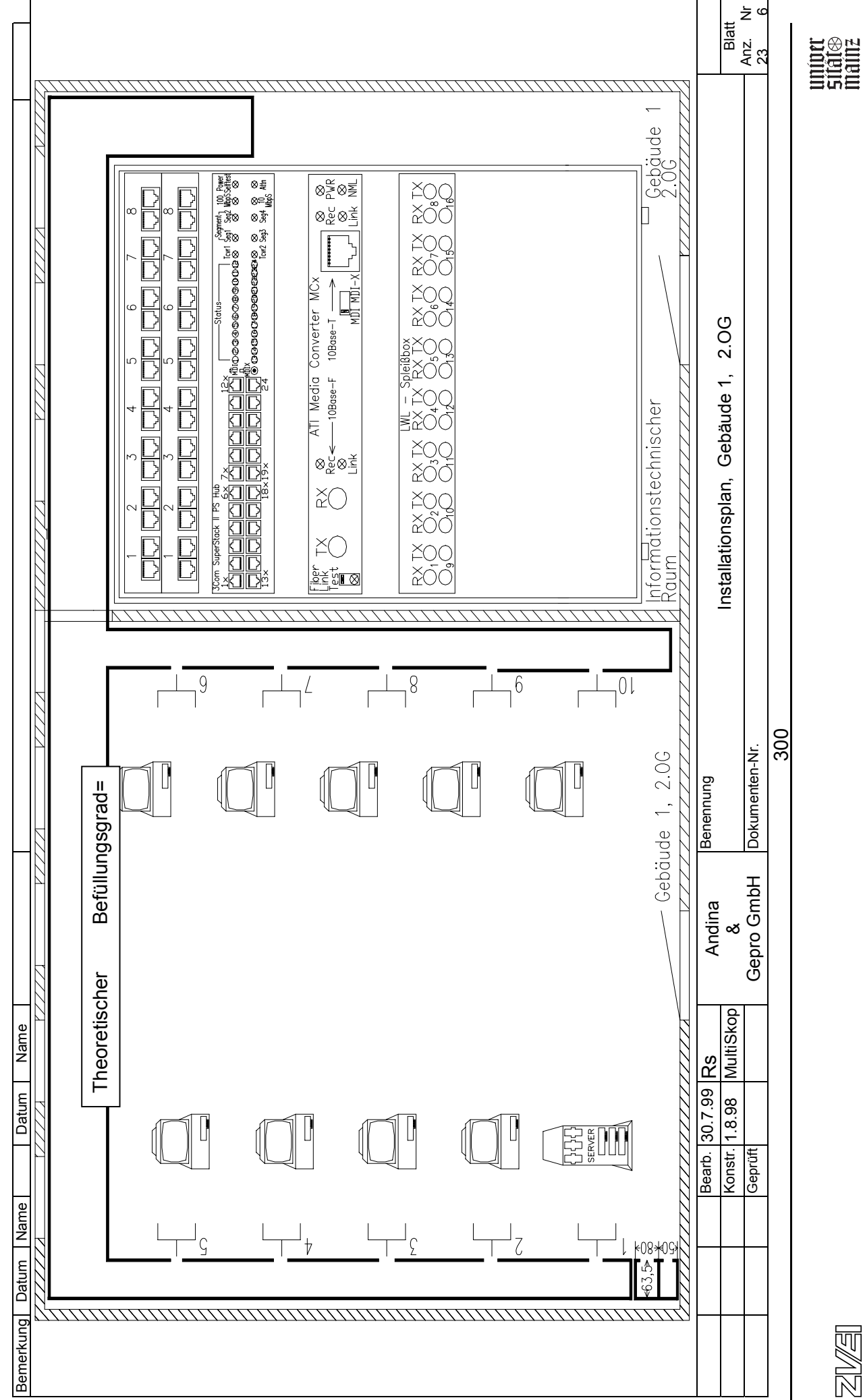

bm**b+f** Entwicklungsprojekt IT-Prüfungen bmb+f Entwicklungsprojekt IT-Prüfungen

图像

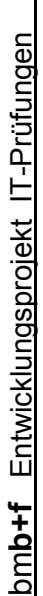

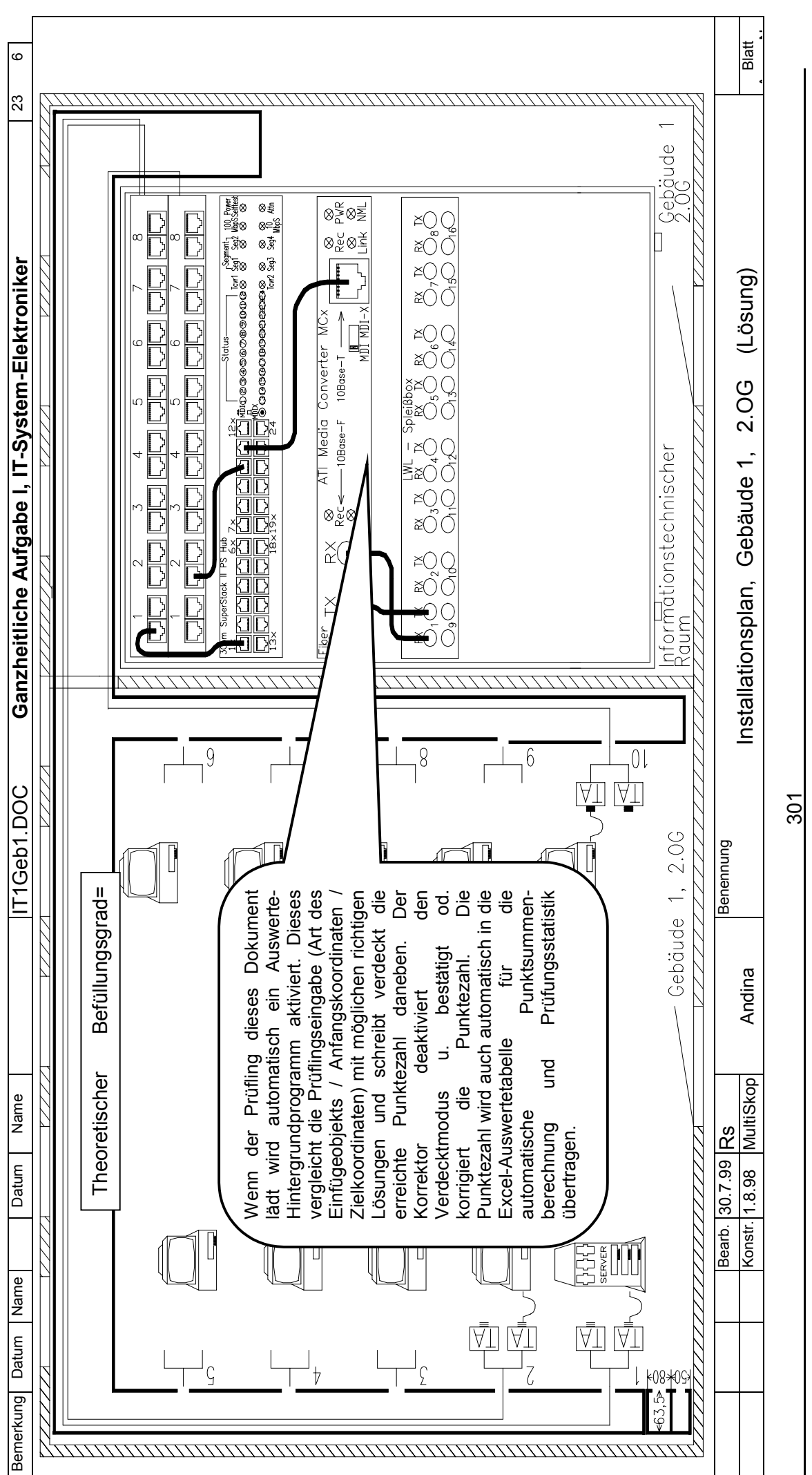

unior<br>States<br>mainz

21/4

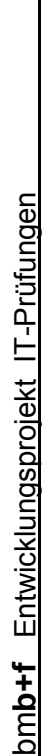

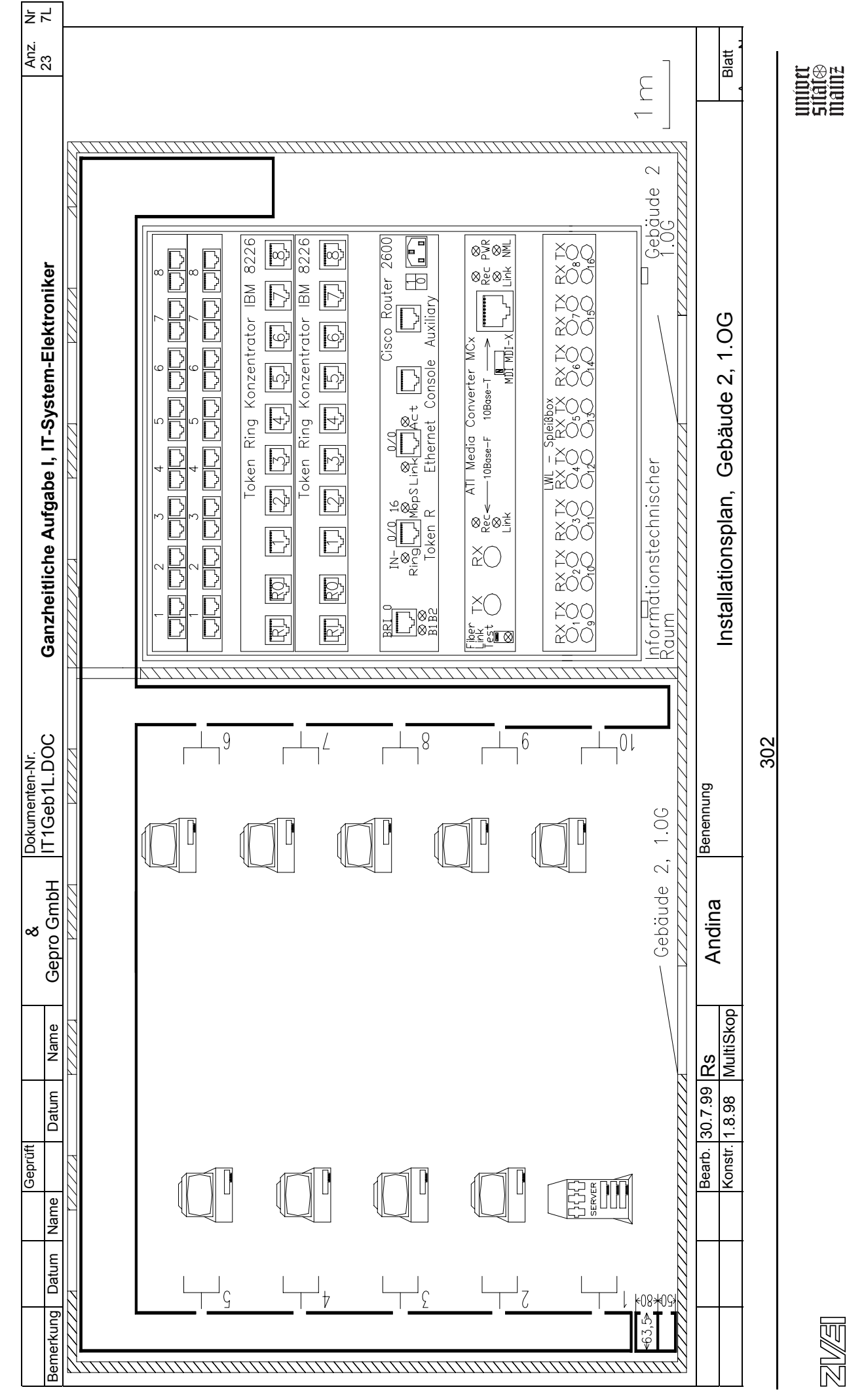

图像

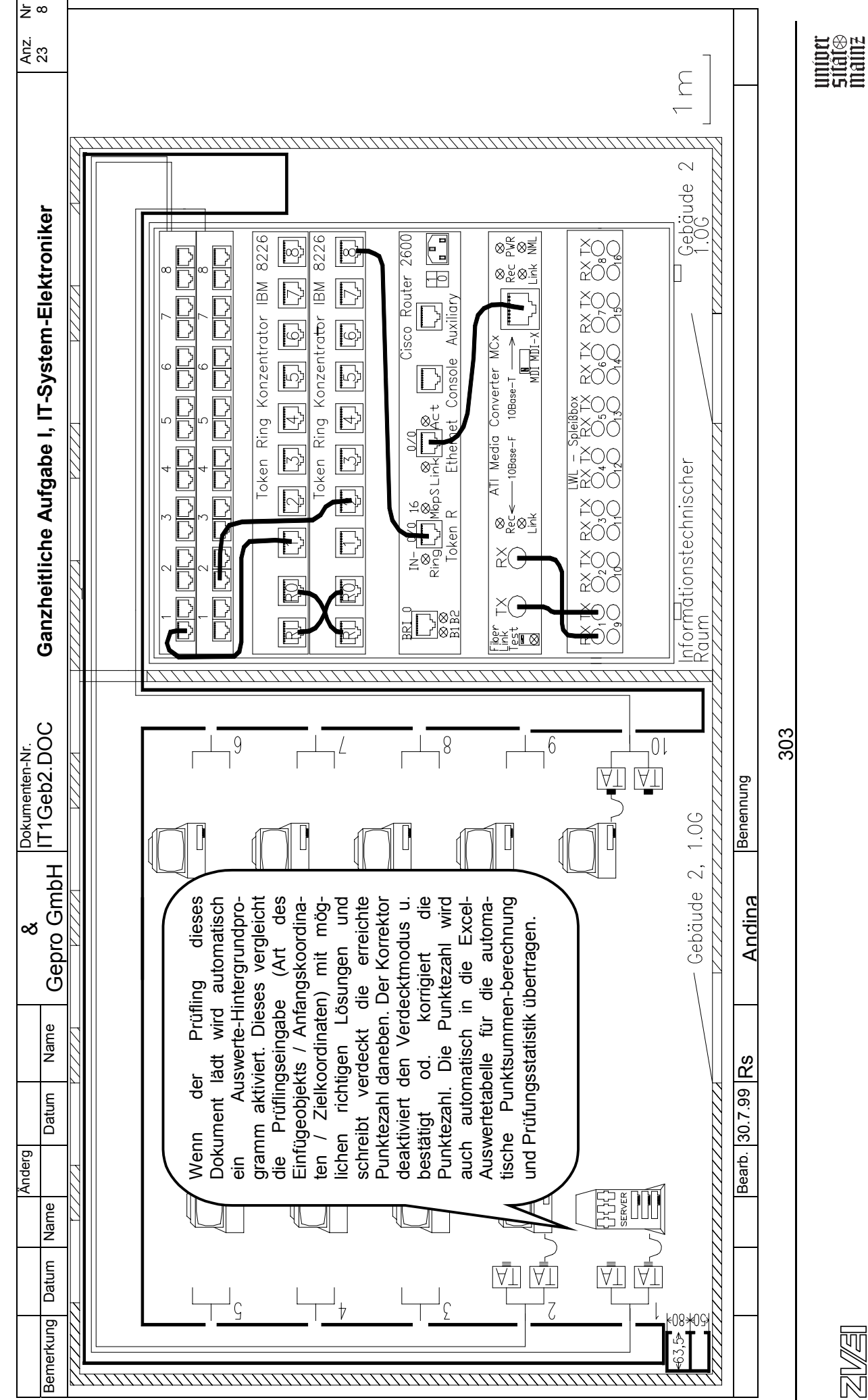

bm**b+f** Entwicklungsprojekt IT-Prüfungen bmb+f Entwicklungsprojekt IT-Prüfungen

乙烯

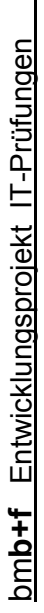

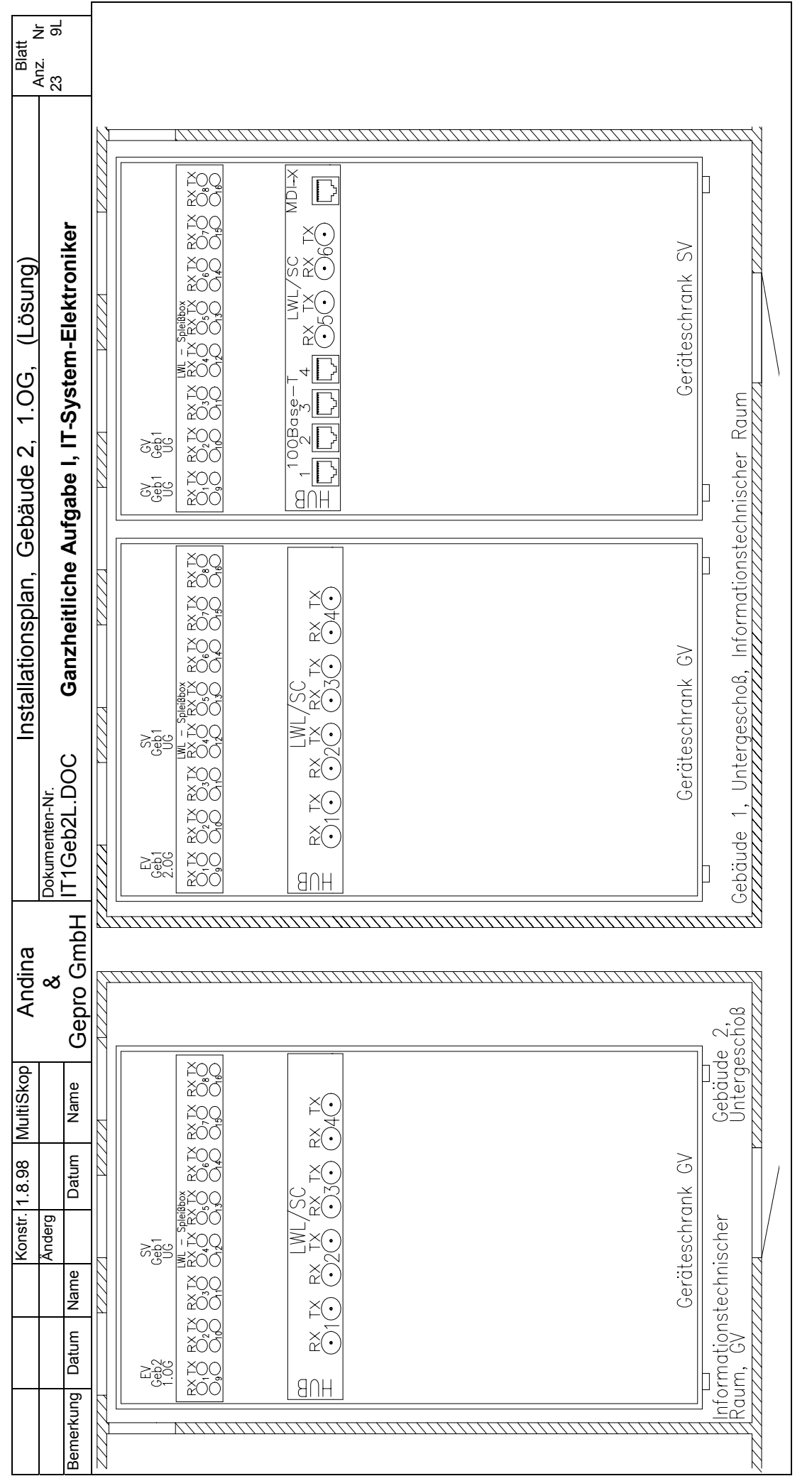

图像

304

uniott<br>Stidies<br>mainz

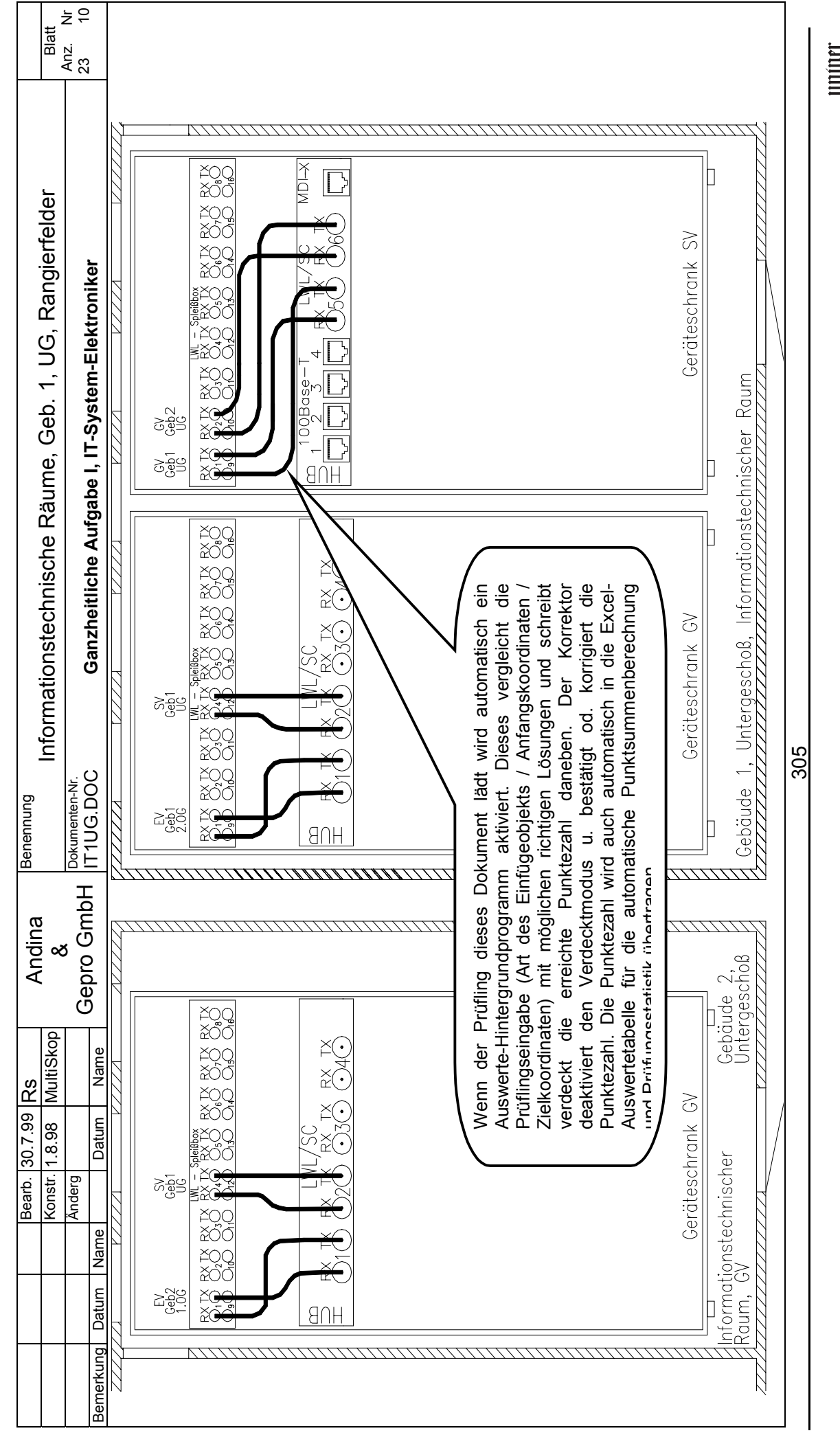

bm**b+f** Entwicklungsprojekt IT-Prüfungen bmb+f Entwicklungsprojekt IT-Prüfungen

乙烯

 $\begin{array}{c} \displaystyle \mathop{\hbox{minim}}\limits_{\displaystyle \mathop{\hbox{minim}}\limits_{\displaystyle \mathop{\hbox{minim}}\limits_{\displaystyle \mathop{\hbox{minim}}\limits_{\displaystyle \mathop{\hbox{minim}}\limits_{\displaystyle \mathop{\hbox{minim}}\limits_{\displaystyle \mathop{\hbox{minim}}\limits_{\displaystyle \mathop{\hbox{minim}}\limits_{\displaystyle \mathop{\hbox{minim}}\limits_{\displaystyle \mathop{\hbox{minim}}\limits_{\displaystyle \mathop{\hbox{minim}}\limits_{\displaystyle \mathop{\hbox{minim}}\limits_{\displaystyle \mathop{\hbox{minim}}\limits_{\displaystyle \math$ 

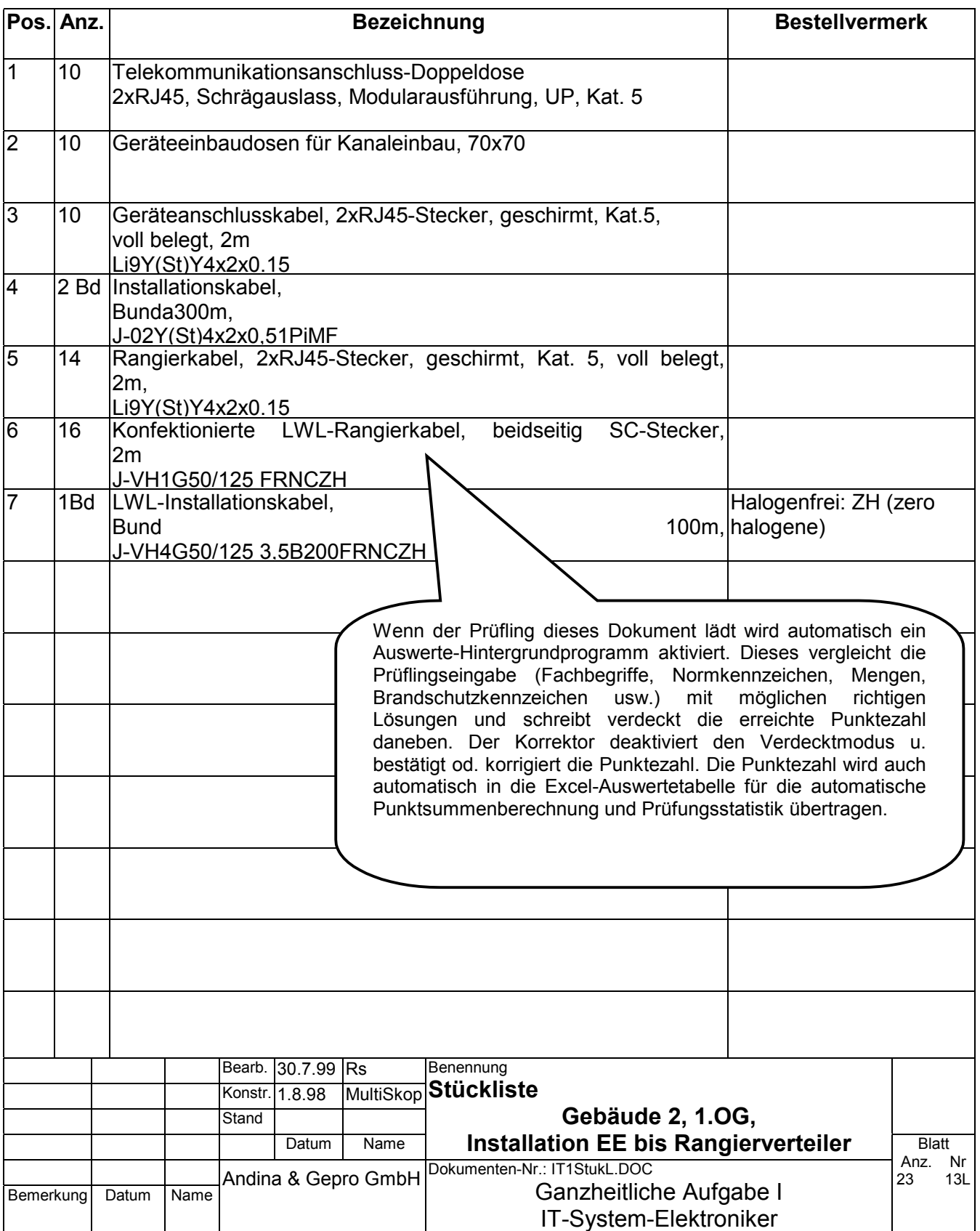

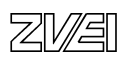

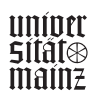

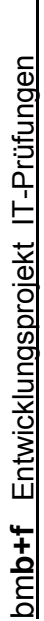

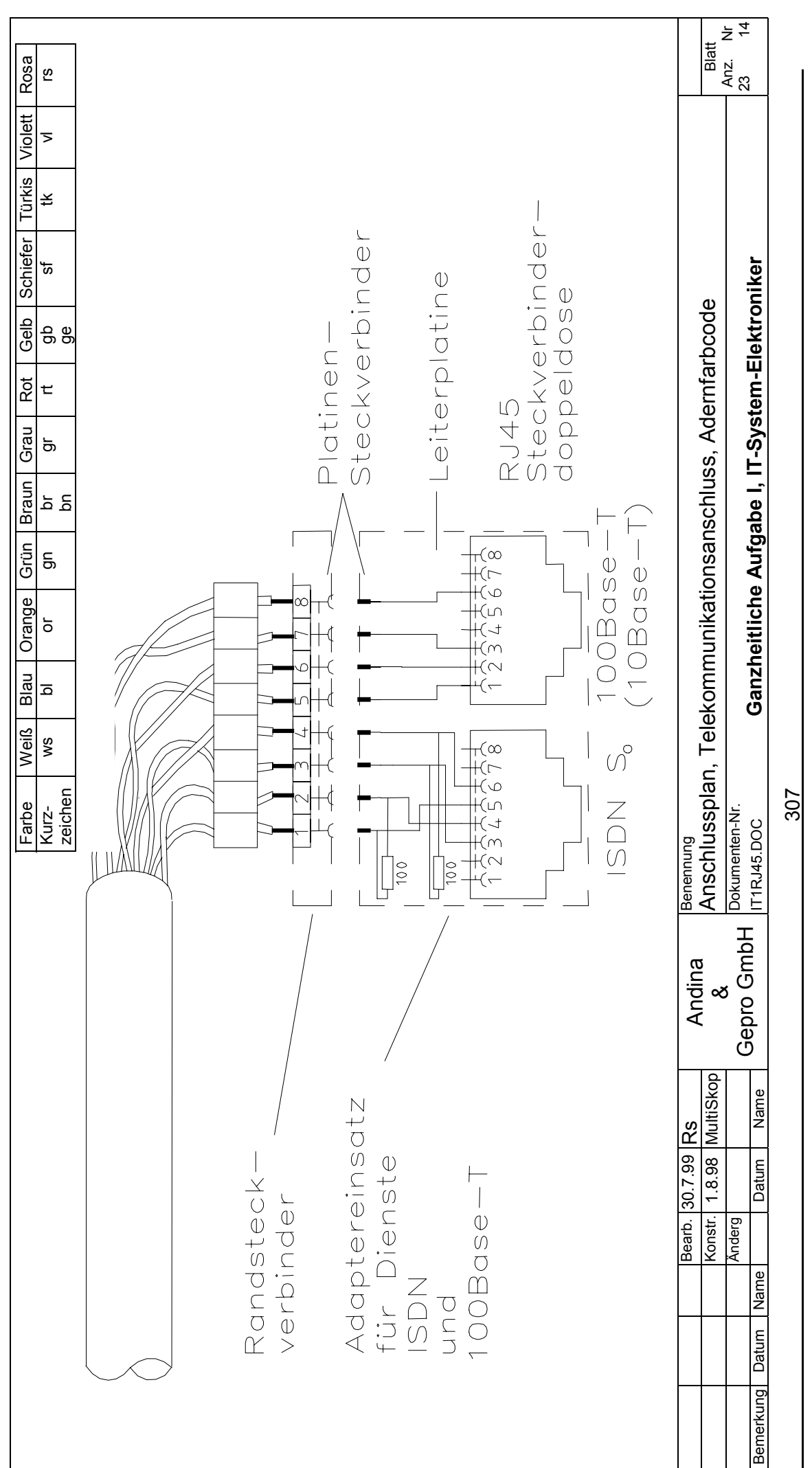

uniott<br>Stidies<br>mainz

团组

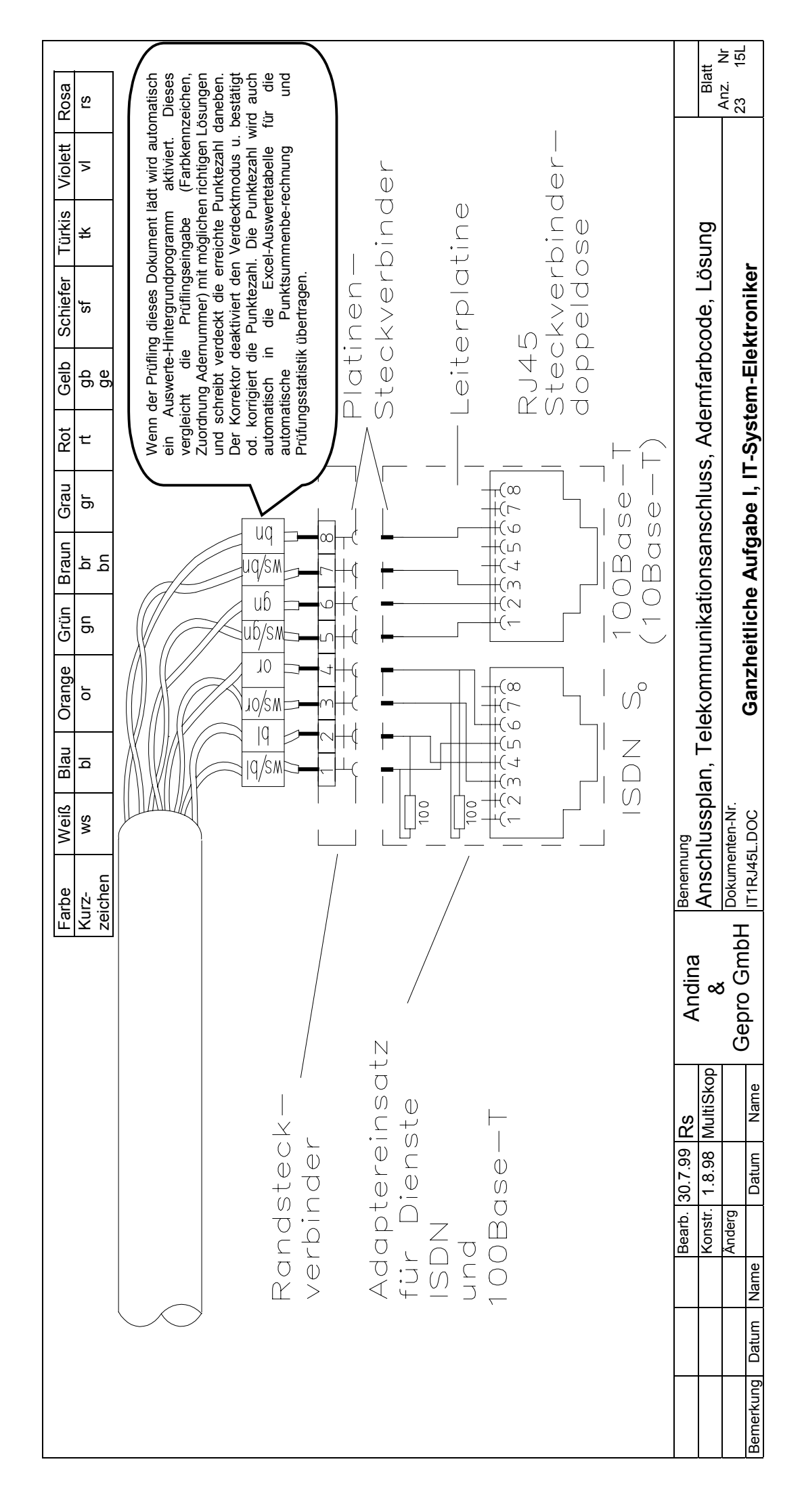

bm**b+f** Entwicklungsprojekt IT-Prüfungen

bmb+f Entwicklungsprojekt IT-Prüfungen

unior<br>States<br>mainz

308

图图

bm**b+f** Entwicklungsprojekt IT-Prüfungen bmb+f Entwicklungsprojekt IT-Prüfungen Die Punktezahl der einzelnen Antworten wird entweder automatisch durch das Auswerte-Hintergrundprogramm gebildet und durch den Korrektor<br>bestätigt oder abgeändert. Daraufhin wird die Punktezahl automatisch in die Excel-Aus Die Punktezahl der einzelnen Antworten wird entweder automatisch durch das Auswerte-Hintergrundprogramm gebildet und durch den Korrektor bestätigt oder abgeändert. Daraufhin wird die Punktezahl automatisch in die Excel-Auswertetabelle für die automatische Punktsummenberechnung und Prüfungsstatistik übertragen.

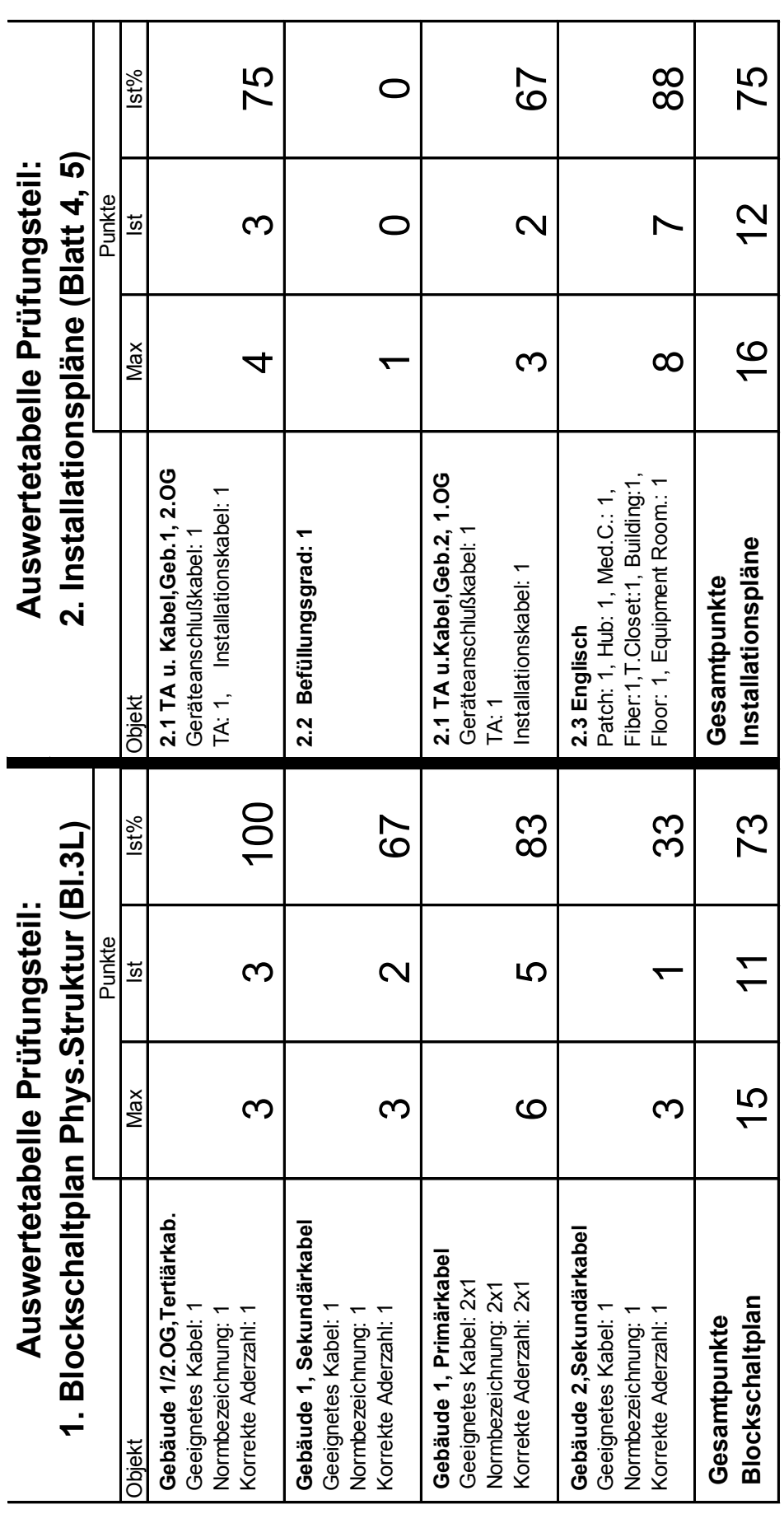

309

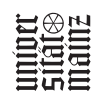

bmb+f Entwicklungsprojekt IT-Prüfungen bm**b+f** Entwicklungsprojekt IT-Prüfungen

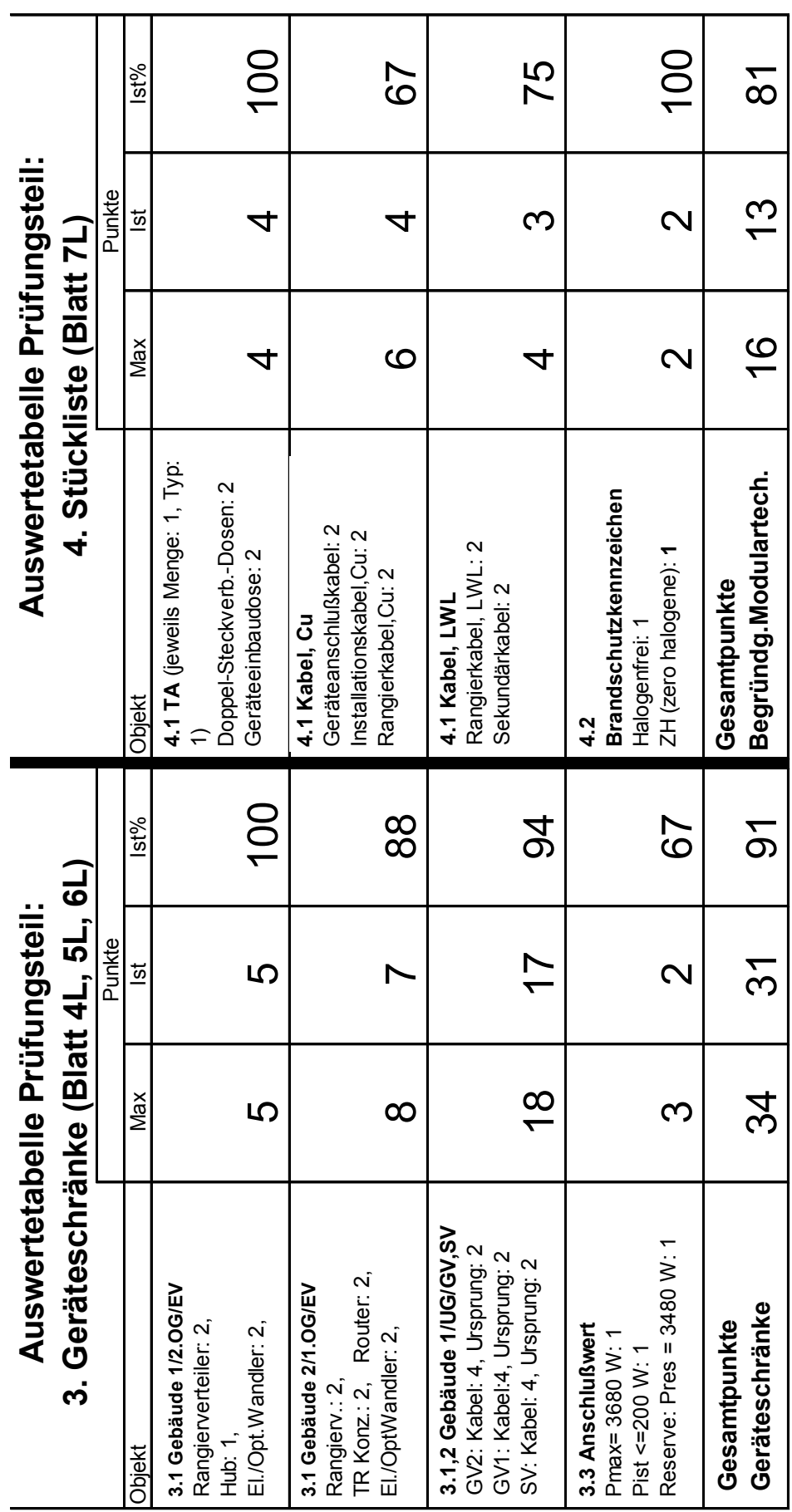

310

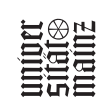

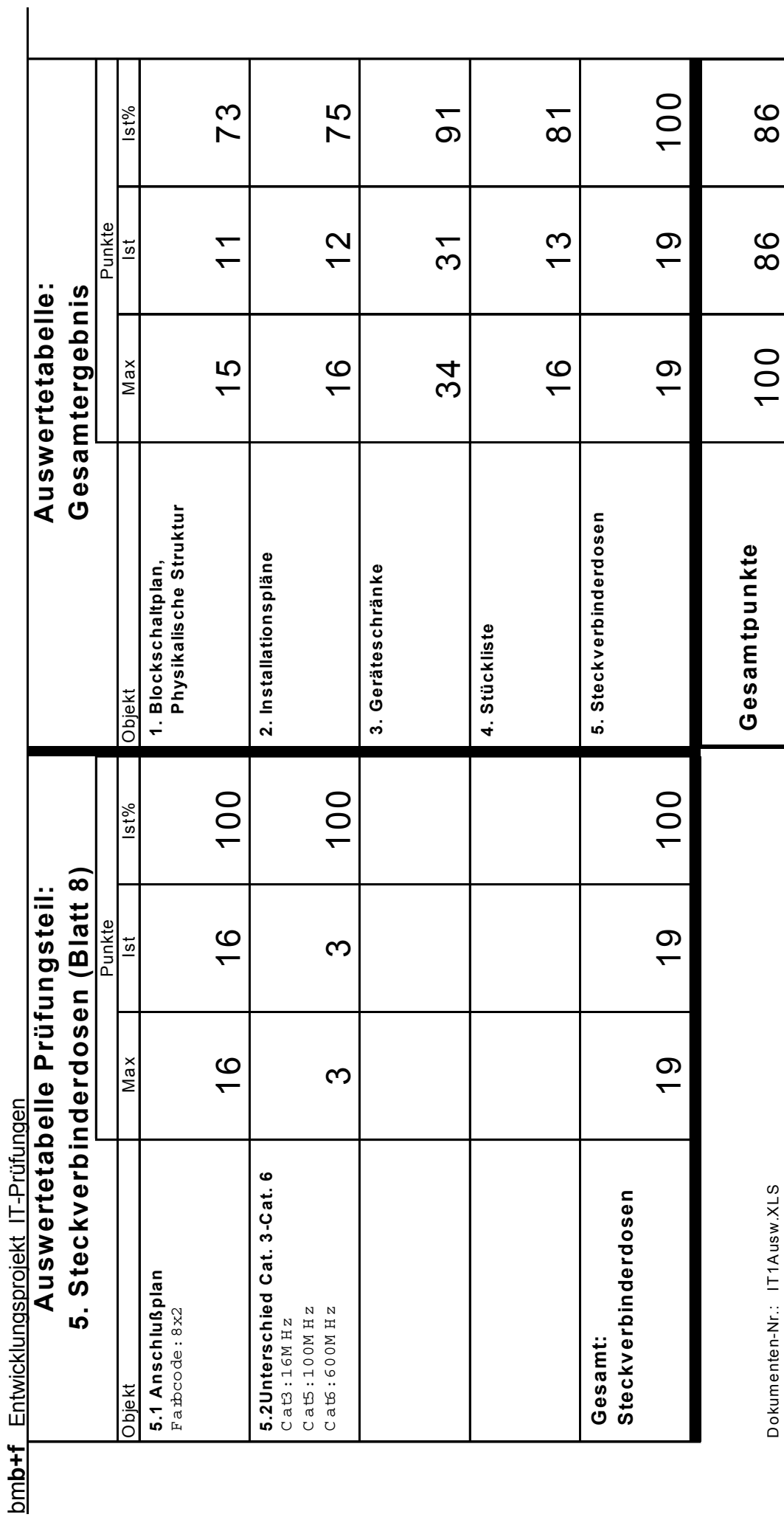

Dokumenten-Nr.: IT1Ausw.XLS

311

uniper<br>Sitățe<br>mainz

#### **Kommentar: Entscheidungskriterien zur Aufgabenerstellung**

#### **1. Zugrunde gelegte allgemeine Auswahlkriterien:**

Das vorliegende Entwicklungsbeispiel ist als Vorlage für computergestützte und papiergestützte Prüfungen konzipiert. Vordringlichstes Ziel der computergestützten Prüfungsform ist es, die berufstypischen Kompetenzen wie die Beherrschung des PC als Werkzeug zur Lösung von Aufträgen und Geschäftsprozessen zu messen. Im vorstehenden Beispiel ist dies die Kompetenz, das komplette Verkabelungssystem in seiner logischen und physikalischen Netzwerktopologie zu planen, die Instrumente der normgerechten grafischen Darstellung zur Qualitätssicherung einzusetzen und dabei das zeitaufwendige manuelle Zeichnen durch das automatisierte Zeichnen mit dem PC zu ersetzen und die rationelle Mehrfachnutzung von gleichen Daten zu ermöglichen. Gemessen und bewertet werden hierbei die Kompetenzen, ein System ganzheitlich zu planen, die Information in der nicht greifbaren Welt des PC zu verarbeiten, darzustellen, zu organisieren, zu speichern und zu sichern.

Statt tagaktuelles Wissen abzufragen wird die Kenntnis über die Struktur von PC-Wissensdatenbanken (DIN-Normen, Industriestandards, Produktinformation in Fa.- Katalogen, allgemeine technische Regeln in Tabellenbüchern, Information in Lexika und in eigenen Skripten u.a.) und die Beherrschung strukturierter Recherche und Navigation in elektronischen Medien geprüft. Als Minimalbasis genügt die MS-Office Plattform, ergänzt durch Verzeichnisse mit Schaltzeichen und Produktlisten. Es könnten auch spezielle Programme wie Visio, MultiSkop-Trainer für IT-Berufe, Micrografix u.a. zugelassen werden. Die Punktezuordnung für die Messung o.g. Medienkompetenzen wurden im vorgelegten Beispiel herausgenommen, um diese Prüfung vorerst auch als "Papierprüfung" einsetzen zu können.

Die gleiche Aufgabenstellung wurde für die Berufsgruppe der Fachinformatiker **und** der IT-System-Elektroniker konzipiert, um daran die berufsspezifische Ausprägung wie folgt zu dokumentieren:

Der Fachinformatiker erstellt die "Grobplanung des Systems der Informationstechnik" (nach Ausb.-Ordng. S. 1746,(4),2.) und der IT-System-Elektroniker erhält die Grobplanung vorgelegt und erstellt dazu den "Arbeitsplan zur Installation und Inbetriebnahme" (nach Ausb.-Ordng. S.1744,(4),2.).

#### **Aufgabenform für ergebnisoffene und ganzheitliche Leistungsmessung**:

Es wurde die Form eines Kundenauftrags gewählt, um gebundene Aufgabenstellung zu vermeiden und um die Leistung an ganzheitlichen berufstypischen Prozessketten messen zu können.

#### **Ganzheitlichkeit der Prüfung**

Um die Ziele des ganzheitlichen Charakters der Prüfung zu erreichen, wurde diese als Kundenprojekt mit Anforderungskatalog und strukturierter Dokumentation, vor allem aus praxisrelevanten Planarten (Blockschaltplan der physikalischen Netzstruktur, Installationsplan, Schranklayouts, u.a.), nach Industrienorm aufgebaut. Hierdurch kann die ganzheitliche Beherrschung aller Prozessschritte des Gesamtsystems gemessen werden. Bewertet wird deshalb auch die Qualität der Funktion des Gesamtsystems.

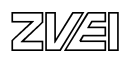

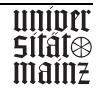

#### **Faktenwissen**

Notwendiges Faktenwissen (Komponenten und Geräte, Kabelarten, Kabelbezeichnungen, Normen, u.a.) muss aus eigenen Medien entnommen werden. Die Leistungsmessung zu Faktenwissen ist praxisüblich auf der höheren Kompetenzebene der Recherche, richtigen Zuordnung, Anwendung und Verknüpfung zur Problemlösung eingeplant (im Bsp. die Anwendung von Schaltzeichen, Planarten, normgerechte Kennzeichnung und Bezeichnung von Komponenten usw.).

#### **Prüfungsauswertungsökonomie, (PC-Einsatz)**

Durch Einsatz praxis- und normgerechter grafischer, textlicher und tabellarischer PCgestützter Prüfungsbearbeitung wird die Prüfungsauswertung automatisiert und damit minimiert. Die ersten Prüfungserfahrungen mit minimalen Teilnehmerzahlen bei den Verkürzerprüfungen zeigen die Notwendigkeit dieser Forderung. Das Korrekturproblem kann in den großen Standorten mit mehreren Hundert Prüflingen kurzfristig nur über computergestützte Auswertung bewältigt werden.

Die statistische Auswertung der Einzelergebnisse und das Gesamtergebnis ist über die Excel-Tabelle gelöst (siehe Anlage Automatische Auswertung Ganzheitliche Aufgabe I)

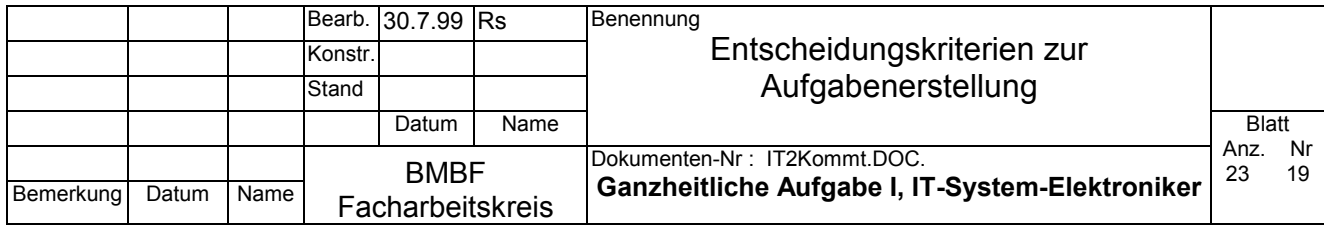

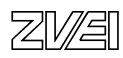

Alternativ kann diese Prüfung auch ohne PC bearbeitet werden. Hierzu müssen lediglich die Prüfungsdokumente ausgedruckt werden. Die Lösung erfolgt dann skizzenhaft von Hand unter Zuhilfenahme von Ausbildungsskripten und gedrucktem Tabellenbuch.

#### **Anwendung des 100-Punkte-IHK-Schlüssels**

Die objektivierte Auswertung ist auf den 100-Punkte-Schlüssel ausgerichtet (siehe auch Excel-Auswertetabelle. Bei computerisierter Prüfung werden die Korrekturwerte in den einzelnen Dokumenten automatisch im Hintergrund in diese Excel-Tabelle kopiert).

#### **2. Zugrundegelegte spezifische Auswahlkriterien gemäß AO (S.1746,(4),2) zum**  Aufgabenbereich "Grobplanung eines Projektes"

#### **Auswahl des Prüfungsinhalts**

Um größtmögliche Chancengleichheit zu erreichen, wurde die Auswahl der Prüfungsinhalte auf den Produktbereich marktbeherrschender Netze beschränkt, das sind derzeit Ethernet und Token Ring, und beschränkt auf die Grundkomponenten, die unbedingt zum Betrieb eines LAN erforderlich sind. Aus gleichem Grund wurde die Planung und Dokumentation auf Normen und Standards gestützt, wie DIN EN 50 173 Anwendungsneutrale Gebäudeverkabelung.

#### **Leistungsmessung**

Die Teilleistungsmessungen wurden auf die zentralen Fachkompetenzen zu Funktion, Organisation, ergonomische Anordnung und Wirtschaftlichkeit, die für den Aufbau und Betrieb des Inhousenetzes erforderlich sind, konzentriert.

Die Messung der Prüfungsleistung erfolgt über die Dokumentation der Planung des Netzes. Beherrschung der Dokumentation ist wesentlicher Teil der Fachkompetenz und gleichzeitig praxisorientiertes Mittel zur Messung der Fachkenntnisse, der Fähigkeit komplexe vernetzte Systeme zu überblicken und über mehrere Prozessschritte ganzheitlich zu planen. Um die Leistungsmessung ergebnisoffen zu halten, wird die Aufgabenstellung lediglich in einem Kunden-Anforderungskatalog formuliert und die Einhaltung der DIN EN 50173 gefordert. Bewertet werden die unterschiedlichen Prüfungslösungen zur physikalischen Netzstruktur und zum Layout der Geräteschränke nach der Richtigkeit der logischen Kommunikationsverbindungen und der Wahl funktionsgerechter Netzwerkkomponenten.

Die Auswahl und Verbindung der Komponenten wird nach Kriterien wie ökonomisch, physikalisch funktionsfähig und zweckgerichtet beurteilt. Die Gesamtplanung und Dokumentation wird nach dem Grad der Funktionsfähigkeit und der Einhaltung der Kundenanforderung und der Normen und Standards bewertet.

#### **Alternative Prüfungsaufgaben zum gleichen Kundenauftrag**

Von der DeNIC wurde die IP-Adresse der Klasse C 224.16.8.240 erworben. Erstellen Sie einen Adressierungsplan für maximal 10 Clients pro Subnetz und entwickeln Sie alle Adressen für die Subnetze, Clients und Router. Erstellen Sie die Subnetzmaske.

Planen Sie Art und Umfang der Abnahmemessungen und Abnahmeprotokolle.

Bestimmen Sie die Grenzwerte nach Norm.

Planen Sie das Netz für Telefondienste.

Planen Sie die Netzanbindung an das ISDN.

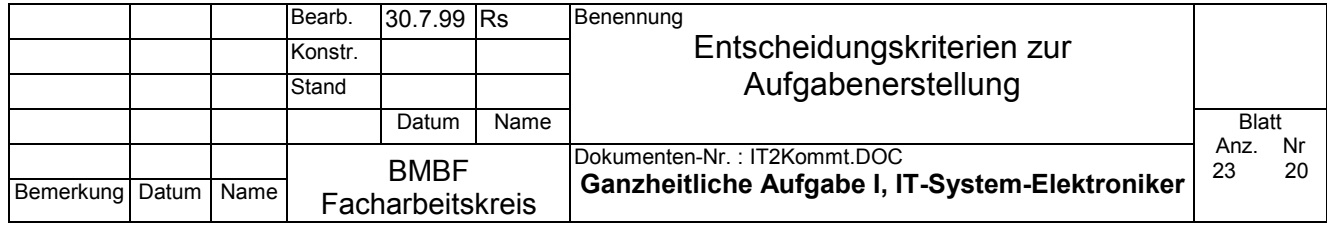

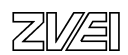

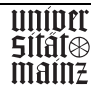

## Abschlussprüfung IT-Berufe

## Entwicklungsbeispiel

Ganzheitliche Aufgabe I

Fachinformatiker Fi-Si

Planung eines Computernetzwerks

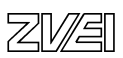

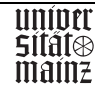

#### **Inhalt**

- 0. Deckblatt, Inhaltsverzeichnis
- 1. Kundenauftrag, Anforderungskatalog
- 2. Arbeitsauftrag: Netzwerkplanung
- 3. Blockschaltplan der physikalischen Netzstruktur
- 4. Lösung: Blockschaltplan der physikalischen Netzstruktur
- 5. Installationsplan, Schranklayout Gebäude 1, 2.OG
- 6. Lösung: Installationsplan, Schranklayout Gebäude 1, 2.OG
- 7. Installationsplan, Schranklayout Gebäude 2, 1.OG
- 8. Lösung: Installationsplan, Schranklayout Gebäude 2, 1.OG
- 9. Schranklayout, Gebäude 1 und 2, UG, GV, SV
- 10. Lösung: Schranklayout, Gebäude 1 und 2, UG, GV, SV
- 11. Anhang: Automatische Auswertung (Excel-Tabelle)
- 12. Kommentar: Entscheidungskriterien zur Aufgabenerstellung

Roos, August 1999

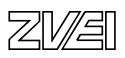

#### **1.0 Kundenauftrag: Computernetzwerk Fi-Si GmbH, Anforderungskatalog**

Der Standort der Fa. Fi-Si GmbH besteht aus zwei Gebäuden mit je vier Etagen. Die drei oberen Etagen enthalten u.a. je ein Großraumbüro und einen informationstechnischen Raum. Alle Räume besitzen Brüstungswandkanäle, die in jeder Etage untereinander verbunden sind. Alle informationstechnischen Räume sind über einen Steigschacht (Vertikalschacht) verbunden. Für alle Räume ist die anwendungsneutrale Gebäudeverkabelung nach der Norm DIN EN 50173 zu verwirklichen. Alle Netzsegmente werden untereinander verbunden. Die einzelnen Subnetze werden über IP adressiert. Für den ersten Ausbauabschnitt sind folgende Planungen zu erstellen und auszuführen:

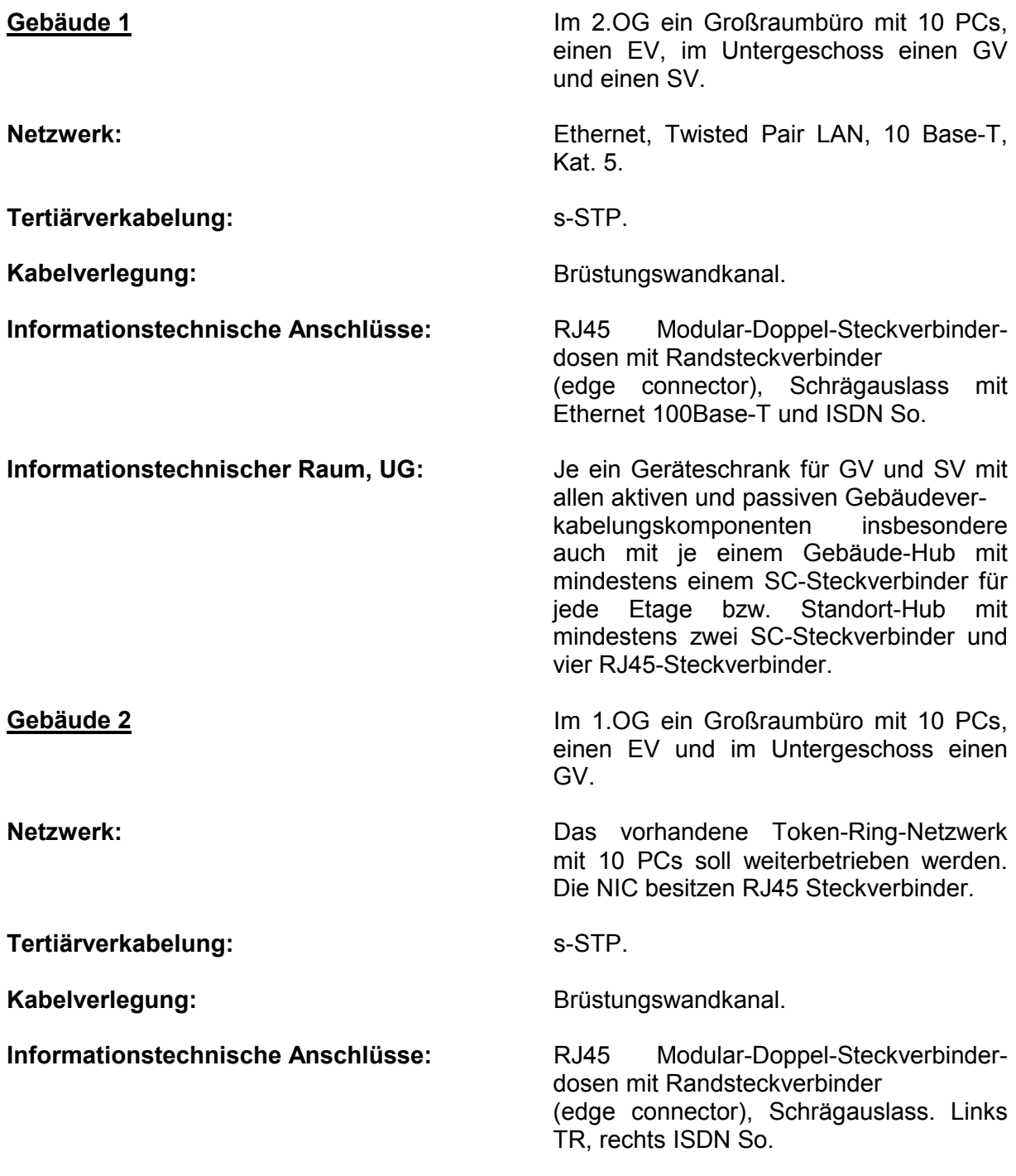

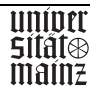

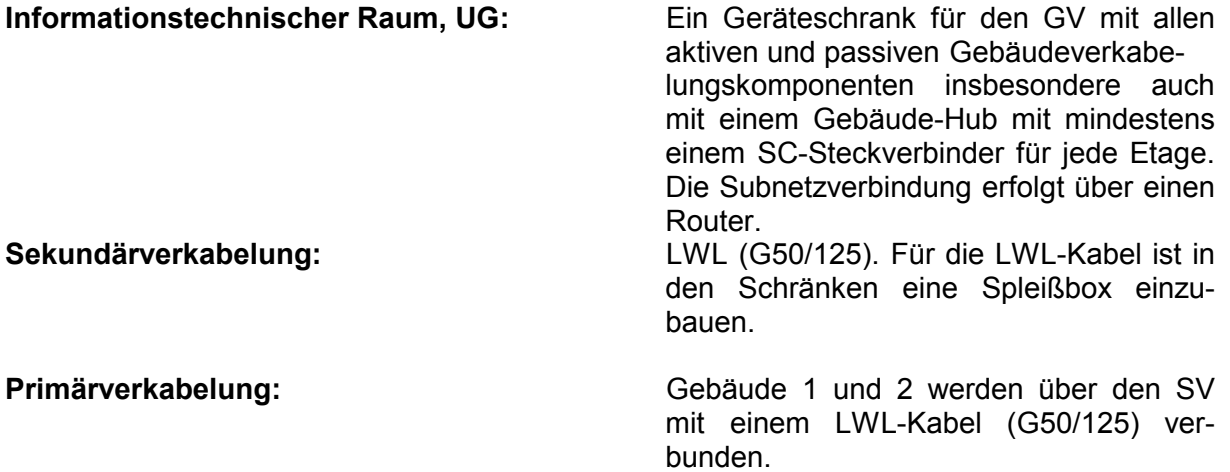

#### **Prüfungsausführung**

Fertigen Sie mit dem PC die Planung des Kundenauftrags zur Installation des Computernetzwerks. Hierzu steht Ihnen das Standard-Firmennetzwerk über Ihren PC zur Verfügung. Die Datenbasis ist wie unten stehend organisiert.

**(**Wird die Prüfung ohne PC bearbeitet, dann genügt es, in den Schranklayouts die Netzwerkgeräte mit einem Rechteck darzustellen und jeweils das erste und letzte Steckergesicht einzuzeichnen**).**   $\mathcal{C}$ 

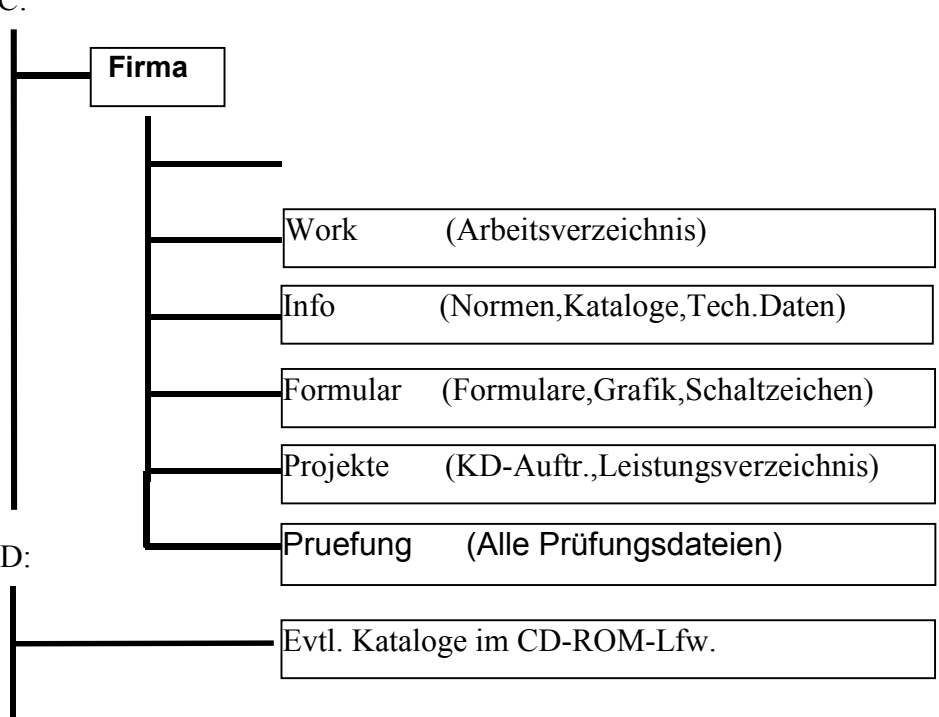

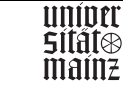

#### **Dokumentationsordnung**

Zur Bearbeitung stehen Ihnen die MS-Office Prof. Produkte zur Verfügung. Jeder bearbeitete Teilauftrag ist unmittelbar im Verzeichnis \Work zu sichern. Rechtzeitig, vor Ablauf der zur Verfügung stehenden Bearbeitungszeit, fassen Sie die Ergebnisse Ihrer Prüfung in einer Dokumentation in Dateiform zusammen. Alle Dateinamen werden nach folgender Regel gebildet:

ITPnnnxx.DOC

ITP: Steht für IT-Prüfung,

nnn: Ersetzen Sie nnn durch Ihre dreistellige Prüflingsnummer,

xx: Ersetzen Sie xx durch die lfd. Blatt-Nummer (siehe Beschriftungskopf).

Alle erzeugten Dokumente werden im Endzustand im Verzeichnis: P:\Pruefung abgespeichert. Nach diesem Speichern können Sie Ihre Dateien nicht mehr verändern und lesen!

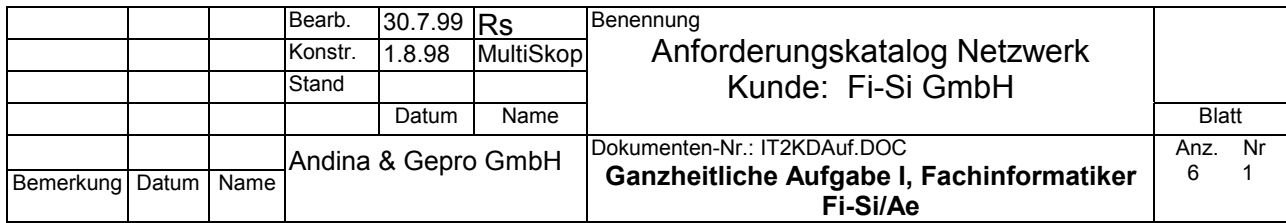

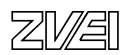

#### **2.0 Detailaufträge zur Netzwerkplanung:**

Planen Sie die physikalische Struktur des Netzwerks und zeichnen Sie folgende Dokumente normgerecht (gem. DIN 50173 Anwendungsneutrale Gebäudeverkabelung und unter Anwendung der Schaltzeichen nach DIN) :

- 1. Planen und zeichnen Sie den Blockschaltplan der physikalischen Netzstruktur auf dem Formblatt mit dem Gebäude- und Geschossraster (Anlage Nr. 3). Kennzeichnen Sie normgerecht alle LWL-Kabelstrecken.
- 2. Begründen Sie die Entscheidung für die LWL-Verkabelung im Sekundärbereich unter dem Aspekt der Zukunftssicherung der Investition.

3. Der Kunde hat für die LWL-Übertragungsstrecken Mehrmodenfaser festgelegt. Welche höherwertige Alternative können Sie vorschlagen? (Produktname, Schreibweise der wichtigsten Kenndaten zum Faseraufbau, Bedeutung dieser Kenndaten).

*Lösung: Kabel mit Monomodefaser (Einmodenfaser, Singlemodefaser) E9/125 E (Einmodenfaser, Singlemode, Monomode) 9µm (Modenfelddurchmesser, Kern) 125µm (Manteldurchmesser, Cladding, Primärschicht)* 

- 4. Planen Sie die Schranklayouts und zeichnen Sie alle erforderlichen aktiven und passiven Netzwerkkomponenten in die Geräteschränke der EV, GV und des SV ein. Berücksichtigen Sie hierbei eine optimale Rangierkabelführung. Wählen Sie die Geräte aus der beiliegenden Händlerliste aus. Die Zeichnung der entsprechenden Frontschilder finden Sie im Verzeichnis INFO.
- 5. Begründen Sie die Entscheidung für die Modulartechnik (cable sharing) bei den Telekommunikationsanschlüssen unter wirtschaftlichem Gesichtspunkt.
	- *Lösung: Einsparung von 50% der Tertiärverkabelung, des Volumens der erforderlichen Kabelkanäle ohne Einschränkung alle möglichen unterschiedlichen Dienste an den installierten Telekommunikationsanschlüssen einrichten zu können, ohne die Aderbelegung uminstallieren zu müssen.*
- 6. Telekommunikationsanschlussdosen tragen die Aufschrift "Cat.3" bzw. "Cat.5" bzw. Cat.6". Welche technische Bedeutung hat diese Aufschrift?

*Lösung: Cat.3: Geeignet für Datenübertragungsraten bis 16 MHz Cat.5: Geeignet für Datenübertragungsraten bis 100 MHz Cat.6: Geeignet für Datenübertragungsraten bis 600 MHz* 

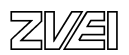

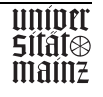

*Lösung: Bei Bedarf kann die Datenübertragungsrate wesentlich erhöht werden, ohne die Sekundärverkabelung zu ändern.* 

7. Planen und dokumentieren Sie ein einheitliches Kennzeichnungssystem für alle aktiven und passiven Verkabelungskomponenten. Schreiben Sie hierzu alle mindestens erforderlichen Angaben am Beispiel eines einzelnen Telekommunikationsanschlusses nieder:

*Lösung: Bsp.: Gebäudenummer / Etage / Raumnummer / lfd. Nr. des TA* 

Schreiben Sie die erforderlichen Angaben zu den Netzwerkgeräten, um die einzelnen Komponenten eindeutig lokalisieren zu können:

- *Lösung: Projekt (Kunde) Gebäude Etage Raumnummer Schrank Rangierfeld*
- 8. Schreiben Sie zu allen Komponenten und zu den Raumbezeichnungen im Blatt 4 die englischen Fachbegriffe.

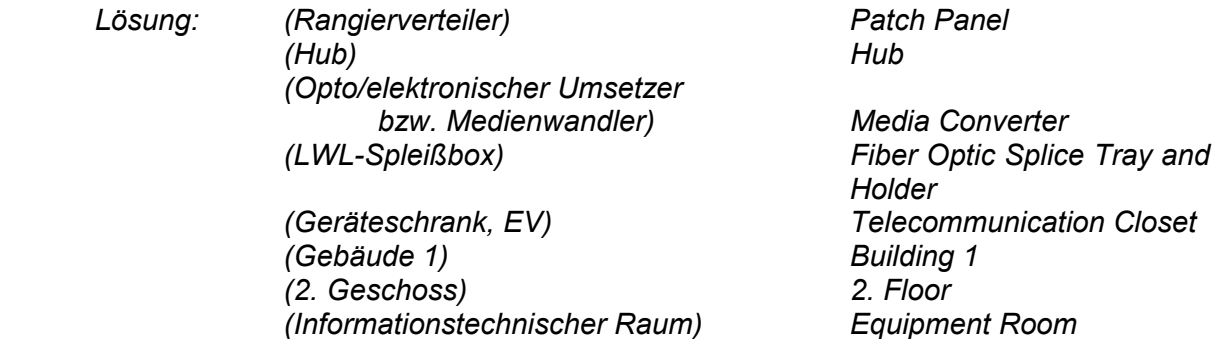

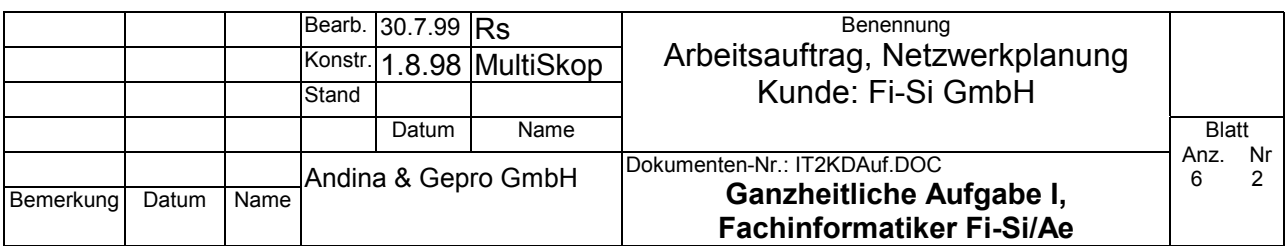

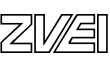

bmb+f Entwicklungsprojekt IT-Prüfungen bm**b+f** Entwicklungsprojekt IT-Prüfungen

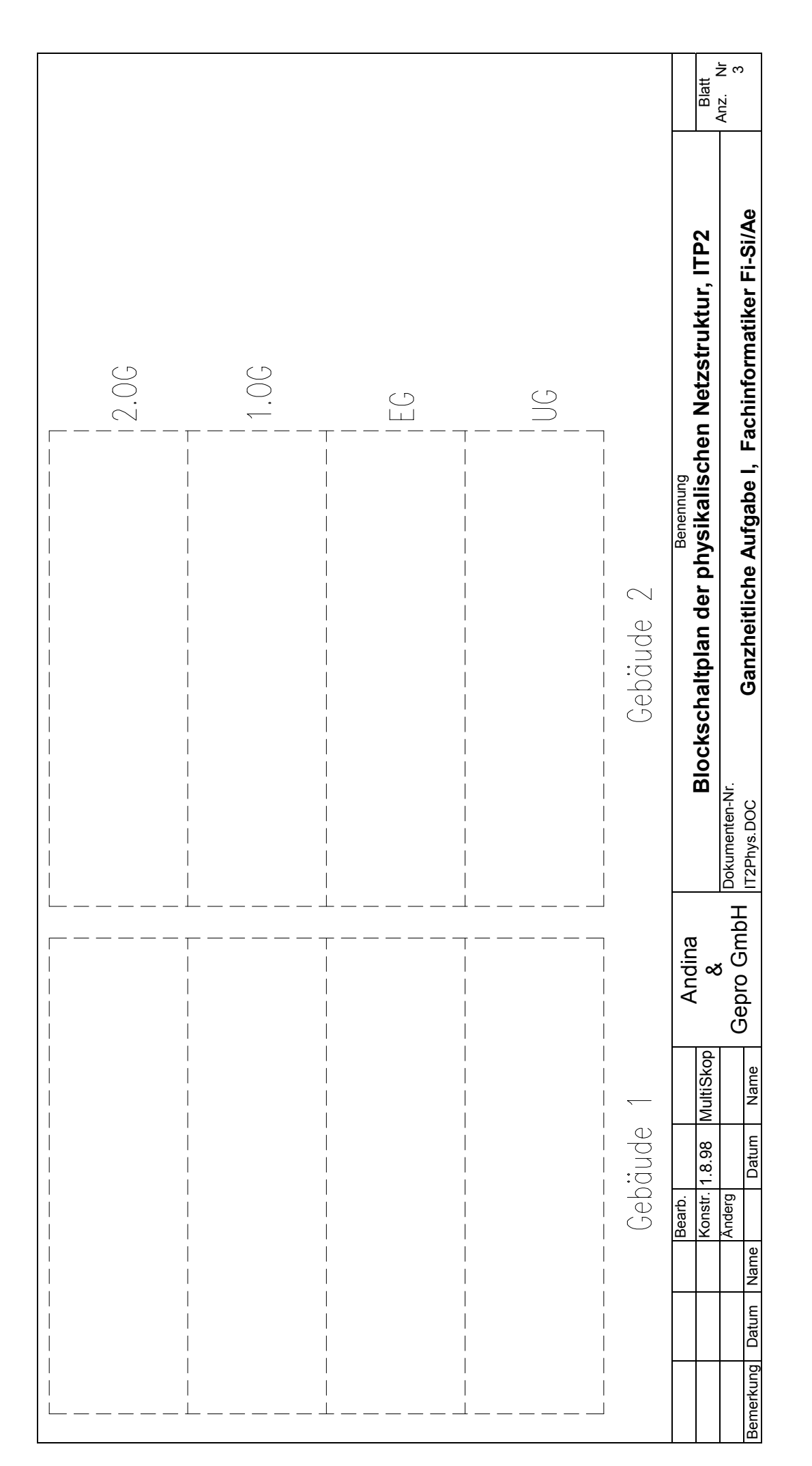

图图

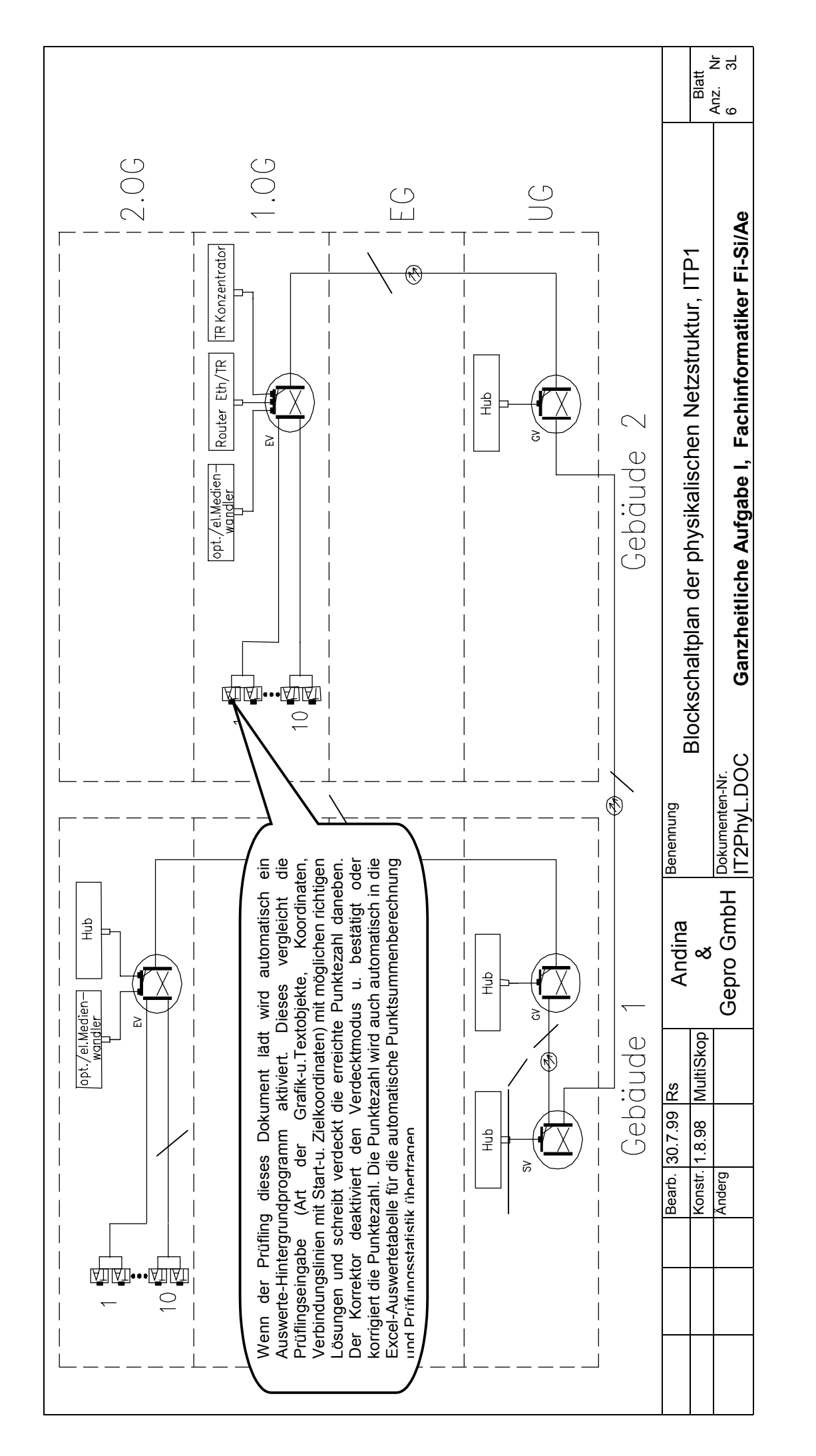

bm**b+f** Entwicklungsprojekt IT-Prüfungen

bmb+f Entwicklungsprojekt IT-Prüfungen

- 323 -

**Luige**<br>State<br>mainz

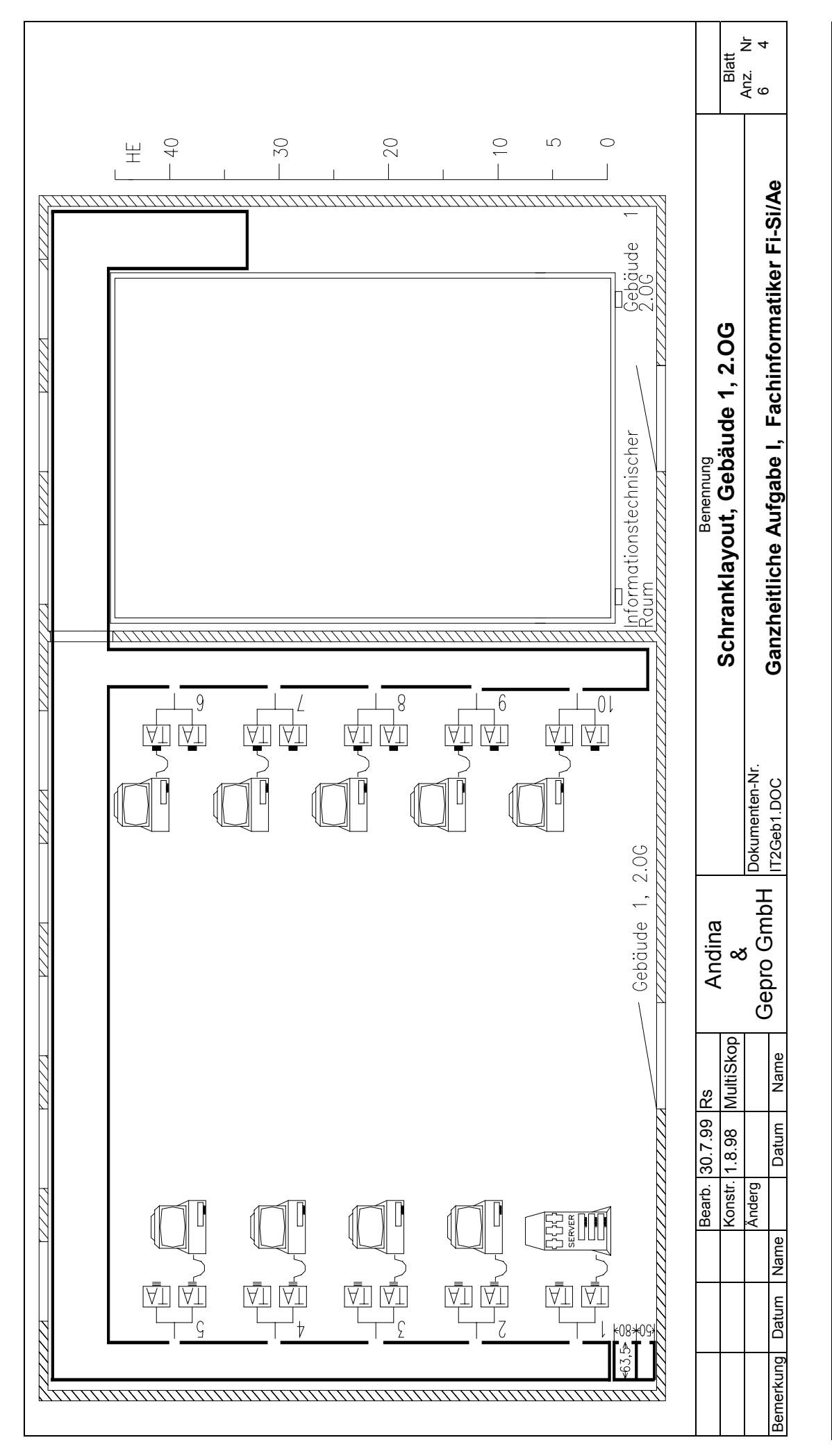

bm**b+f** Entwicklungsprojekt IT-Prüfungen

bmb+f Entwicklungsprojekt IT-Prüfungen

- 324 -

uniotr<br>States<br>mainz
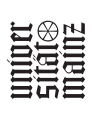

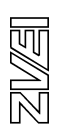

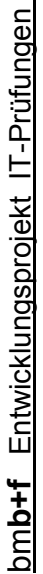

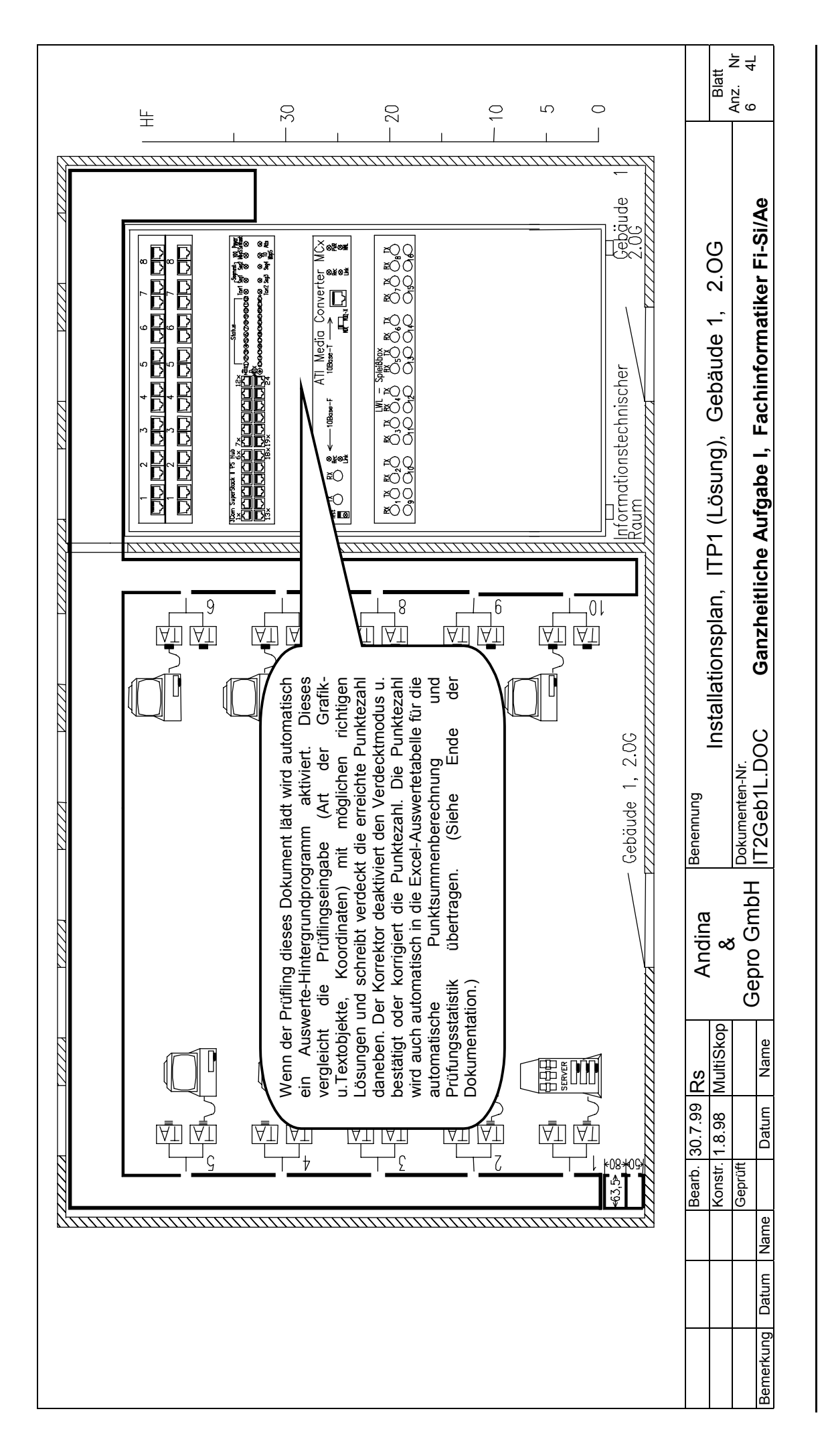

**Luige**<br>Stidine<br>maine

- 326 -

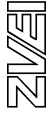

\_<br>ლ Anz. Nr 6<br>0<br>0 **Blatt** Anz.<br>6 Ganzheitliche Aufgabe I, Fachinformatiker Fi-Si/Ae IT2Geb2.DOC **Ganzheitliche Aufgabe I, Fachinformatiker Fi-Si/Ae**  $50$  $\overline{C}$  $\circ$  $\gtrsim$  $\overline{C}$  $\pm$  $\overline{4}$ Installationsplan, Schranklayout, Gebäude 2, 1.OG **Installationsplan, Schranklayout, Gebäude 2, 1.OG** Gebäude<br>1000 Benennung **Benennung** 7777 Dokumenten-Nr. Dokumenten-Nr. IT2Geb2.DOC 777777777777777 Gepro GmbH Gepro GmbH Gebäude 2, 1.0G Andina & Konstr. 1.8.98 MultiSkop Konstr. 1.8.98 MultiSkop<br><sup>Änderg</sup> Name Bemerkung Datum Name Datum Name Bearb. 30.7.99 Rs Bearb. 30.7.99 Rs Datum 1111111111111111111 Name  $\begin{array}{ccc} \hline \end{array}$  $\begin{array}{c} \end{array}$ Datum  $\begin{picture}(45,175) \put(0,0){\line(1,0){155}} \put(15,17){\line(1,0){155}} \put(15,17){\line(1,0){155}} \put(15,17){\line(1,0){155}} \put(15,17){\line(1,0){155}} \put(15,17){\line(1,0){155}} \put(15,17){\line(1,0){155}} \put(15,17){\line(1,0){155}} \put(15,17){\line(1,0){155}} \put(15,17){\line(1,0){155}} \put(15,17){\$  $\begin{picture}(45,10) \put(0,0){\line(1,0){155}} \put(15,10){\line(1,0){155}} \put(15,10){\line(1,0){155}} \put(15,10){\line(1,0){155}} \put(15,10){\line(1,0){155}} \put(15,10){\line(1,0){155}} \put(15,10){\line(1,0){155}} \put(15,10){\line(1,0){155}} \put(15,10){\line(1,0){155}} \put(15,10){\line(1,0){155}} \put(15,10){\line$  $\begin{picture}(45,10) \put(0,0){\line(1,0){155}} \put(15,10){\line(1,0){155}} \put(15,10){\line(1,0){155}} \put(15,10){\line(1,0){155}} \put(15,10){\line(1,0){155}} \put(15,10){\line(1,0){155}} \put(15,10){\line(1,0){155}} \put(15,10){\line(1,0){155}} \put(15,10){\line(1,0){155}} \put(15,10){\line(1,0){155}} \put(15,10){\line$ 中山  $\begin{picture}(45,10) \put(0,0){\line(1,0){155}} \put(15,10){\line(1,0){155}} \put(15,10){\line(1,0){155}} \put(15,10){\line(1,0){155}} \put(15,10){\line(1,0){155}} \put(15,10){\line(1,0){155}} \put(15,10){\line(1,0){155}} \put(15,10){\line(1,0){155}} \put(15,10){\line(1,0){155}} \put(15,10){\line(1,0){155}} \put(15,10){\line$ Bemerkung 

bm**b+f** Entwicklungsprojekt IT-Prüfungen bmb+f Entwicklungsprojekt IT-Prüfungen - 327 -

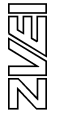

**Luiges**<br>Strates<br>mainz

Anz. Nr 6 5L <u> 후</u> Blatt Anz.<br>6 Ganzheitliche Aufgabe I, Fachinformatiker Fi-Si/Ae Gepro GmbH Dokumenten-Nr. IT2Geb2L.DOC **Ganzheitliche Aufgabe I, Fachinformatiker Fi-Si/Ae** Installationsplan, Schranklayout, Gebäude 2, 1.OG (Lösung) ഹ  $\circ$  $\subseteq$ Installationsplan, Schranklayout, Gebäude 2, 1.OG (Lösung) Gebäude<br><sup>Gebäude</sup>  $\boxed{\text{N}}$   $\boxed{\text{N}}$ Cisco Router 2600 de Language D<br>Result Ethernet Console Auxiliary <mark>() [ ]</mark><br>TokenR ∑∝≋∞<br>≳ **ECONO**  $\boxed{\mathbb{R}}$ **IBM 822** 다다 다다 다다 다다 다다 다다 다다 다다 그런 인터 이러 리스 리스 리스 리스 리스 8281  $\frac{1}{2}$  $\overline{\mathbb{B}}$  $\frac{1}{\sqrt{2}}$   $\frac{1}{\sqrt{2}}$   $\frac{1}{\sqrt{2}}$   $\frac{1}{\sqrt{2}}$   $\frac{1}{\sqrt{2}}$ ATI Media Conver  $\overline{\mathbb{D}}$ Token Ring Konzentrator<br>[7] [7] [7] [7] [7]  $\overline{\mathbb{P}}$ L, OOS<br>COS<br>SECOS<br>RES  $\overline{\mathbb{B}}$  $10Base \overline{E}$ Informationstechnischer<br>Raum →<br>※QQ<br>※QQ<br>※QQ  $\overline{E}$ oken  $-10Base-F$ 77777777  $\overline{\mathbb{P}}$  $\overline{B}$  $\overline{B}$ **ECCC**<br>ECCC<br>ECCC .<br>⊗≱⊗∄ Ū. ¥O  $\mathbb{E}$  $\mathbb{R}$  $\approx$  $\overline{\mathbb{B}}$  $\mathbb{E}$ <u>isi ra</u> 777777777777777 777777777777777777777777 7777777777 IT2Geb2L.DOC  $\overline{9}$  $\overline{\mathfrak{g}}$ l 6  $\frac{1}{\sqrt{1}}$ <u>AT</u> 忆 Wenn der Prüfling dieses Dokument lädt wird automatisch ein Auswerte-Hintergrundprogramm aktiviert. Dieses Grafiku.Textobjekte, Koordinaten) mit möglichen richtigen Lösungen und schreibt verdeckt die erreichte Punktezahl daneben. Der Korrektor deaktiviert den Verdecktmodus u. bestätigt oder korrigiert die Punktezahl. Die Punktezahl wird auch automatisch in die Excel-Auswertetabelle für die  $\overline{5}$ automatische Punktsummenberechnung und 四 Lösungen und schreibt verdeckt die erreichte Punktezahl der T AТ Wenn der Prüfling dieses Dokument lädt wird automatisch ein Auswerte-Hintergrundprogramm aktiviert. Dieses vergleicht die Prüflingseingabe (Art der Grafikmit möglichen richtigen daneben. Der Korrektor deaktiviert den Verdecktmodus u. bestätigt oder korrigiert die Punktezahl. Die Punktezahl wird auch automatisch in die Excel-Auswertetabelle für die Prüfungsstatistik übertragen. (Siehe Ende der Dokumenten-Nr Benemung Benennung ch in die Excel-Auswertetabelle f<br>Punktsummenberechnung<br>übertragen. (Siehe Ende (Art der 77777777777 Gebäude 2, 1.0G Gepro GmbH Andina wergleicht die Prüflingseingabe & u.Textobjekte, Koordinaten) Konstr. 1.8.98 MultiSkop MultiSkop Name Bemerkung Datum Name Datum Name Bearb. 30.7.99 Rs Prüfungsstatistik Ookumentation.) 8S Dokumentation.)automatische Datum 30.7.99 1.8.98 7777777777777777777 Bearb. Änderg Konstr. Name Datum  $\sqrt{\frac{1}{2}}$  $\sqrt{\overline{\sqrt{\lambda}}}$ 南面  $\sqrt{\overline{1}}$  $\sqrt{1}$ ŀД  $\overline{\nabla}$  $\sqrt{1}$  $\mathbb T$  $\Delta$ Bemerkung 77 

bm**b+f** Entwicklungsprojekt IT-Prüfungen

bmb+f Entwicklungsprojekt IT-Prüfungen

- 328 -

**Luige**<br>Stidine<br>maine

图图

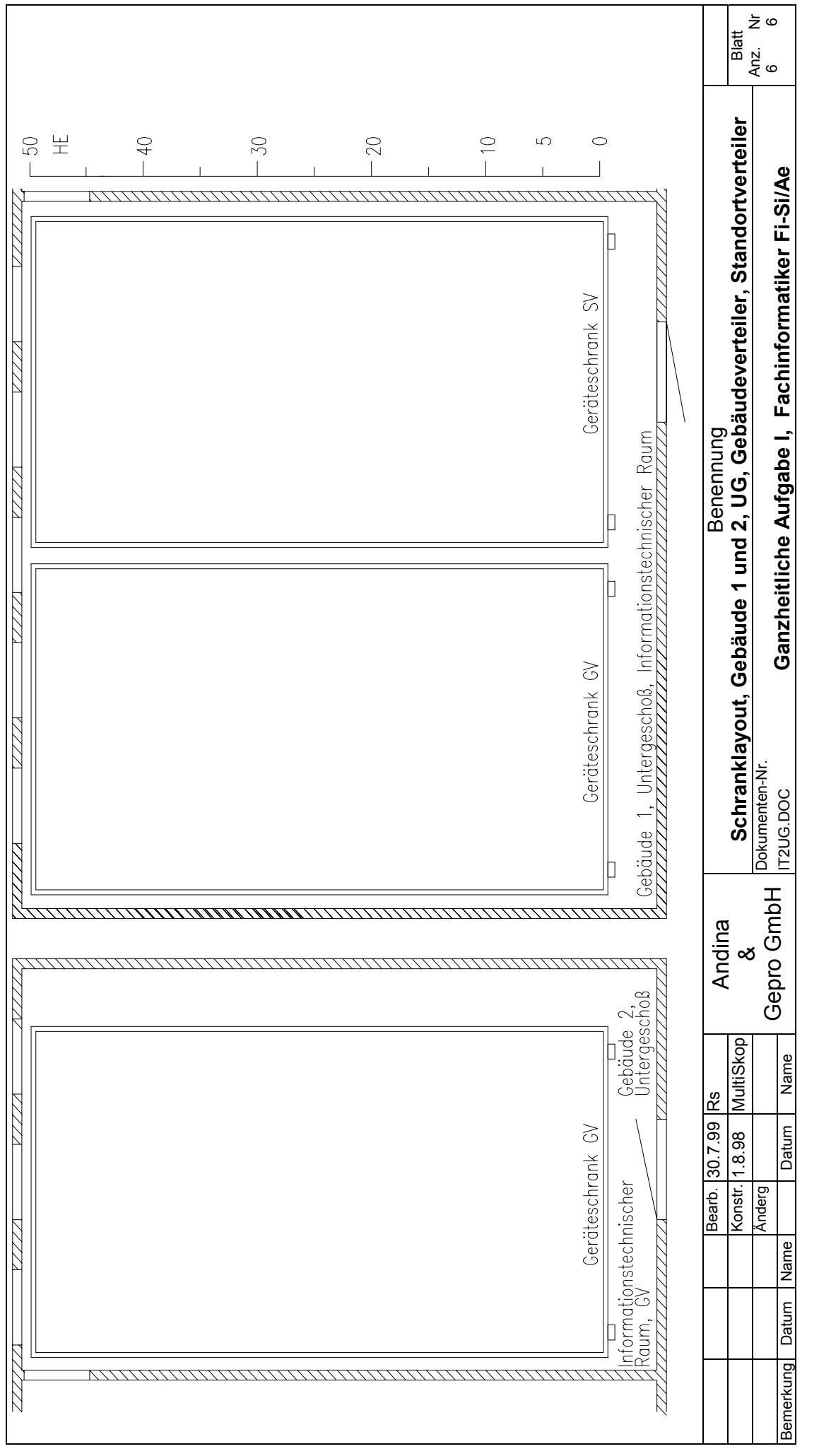

- 329 -

bm**b+f** Entwicklungsprojekt IT-Prüfungen

bmb+f Entwicklungsprojekt IT-Prüfungen

**Luige**<br>Stiding<br>main:

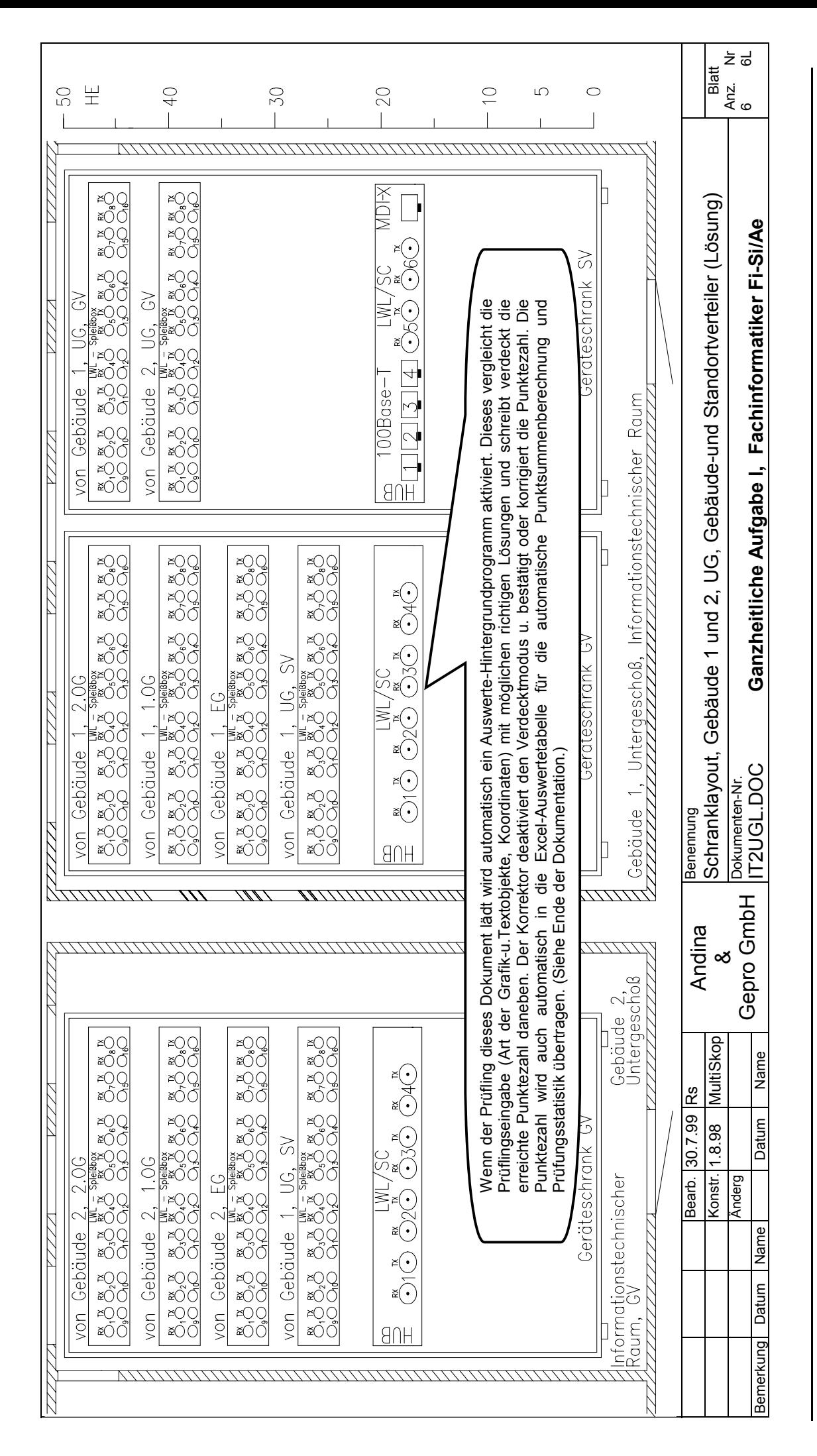

bm**b+f** Entwicklungsprojekt IT-Prüfungen

bm**b+f** 

Entwicklungsprojekt IT-Prüfungen

- 330 -

**UNITED**<br>STATED<br>MANITED

Die Punktezahl der einzelnen Antworten wird entweder automatisch durch das Auswerte-Hintergrundprogramm gebildet und durch<br>den Korrektor bestätigt oder abgeändert. Daraufhin wird die Punktezahl automatisch in die Excel-Aus Die Punktezahl der einzelnen Antworten wird entweder automatisch durch das Auswerte-Hintergrundprogramm gebildet und durch den Korrektor bestätigt oder abgeändert. Daraufhin wird die Punktezahl automatisch in die Excel-Auswertetabelle für die automatische Punktsummenberechnung und Prüfungsstatistik übertragen.

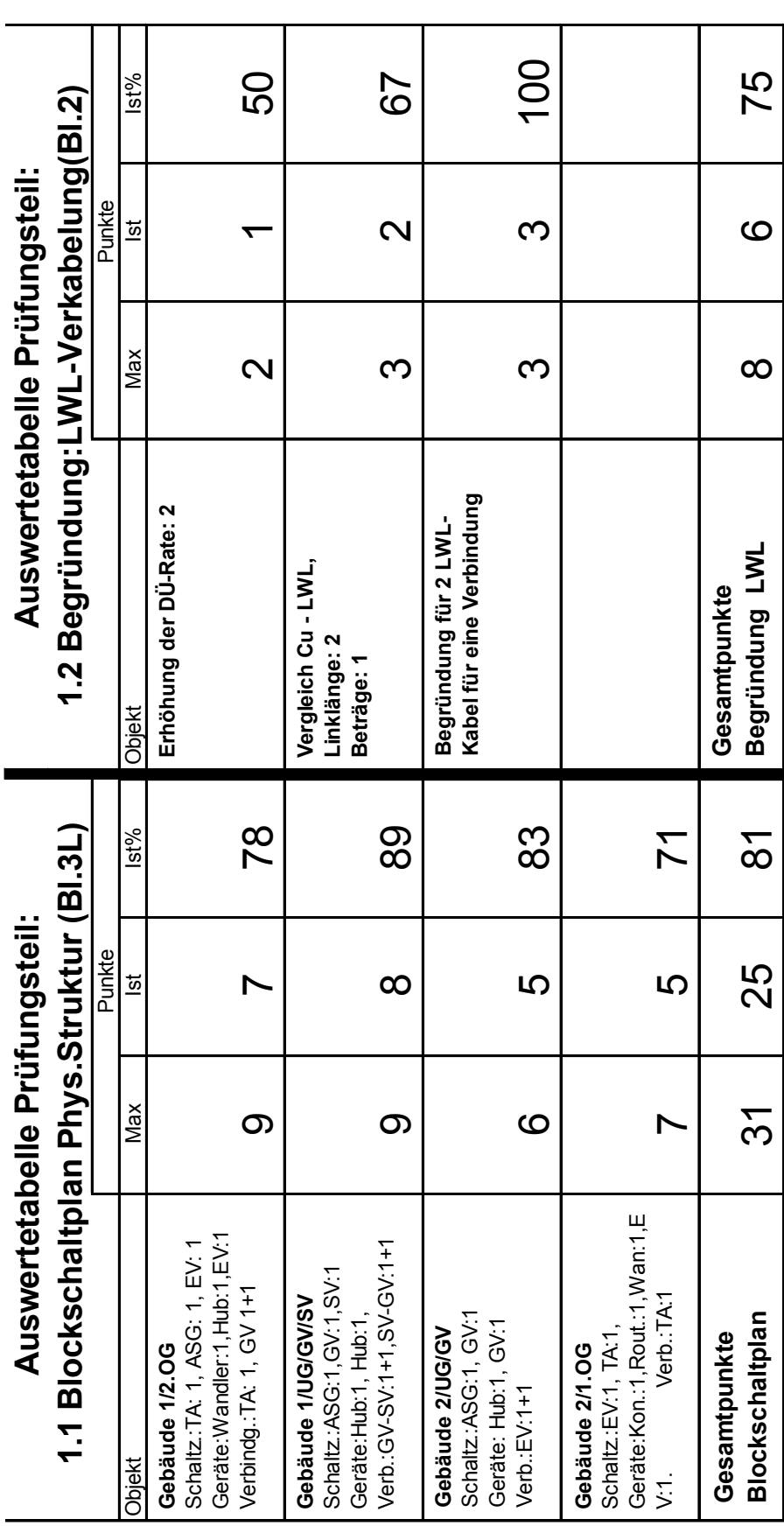

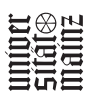

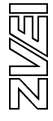

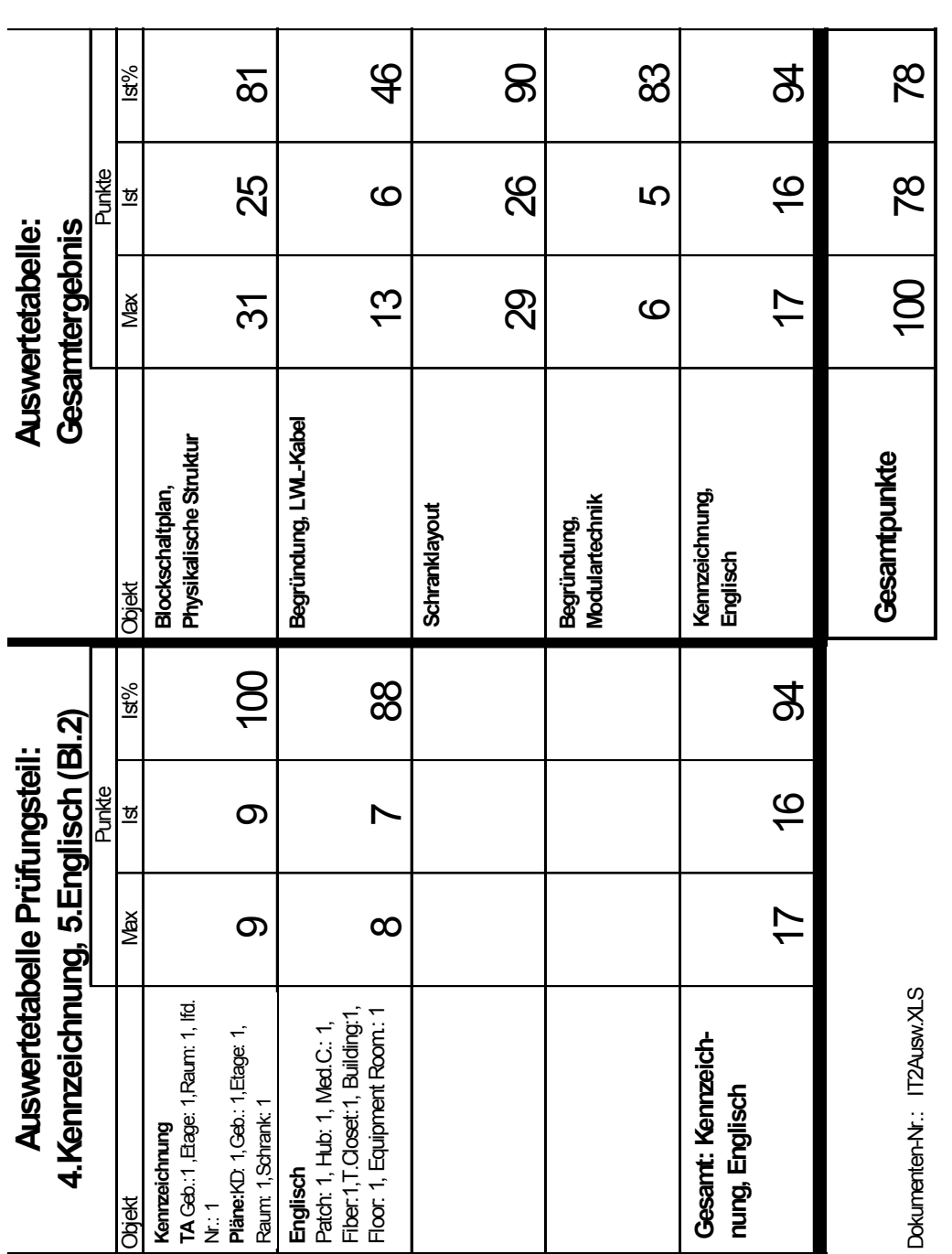

- 332 -

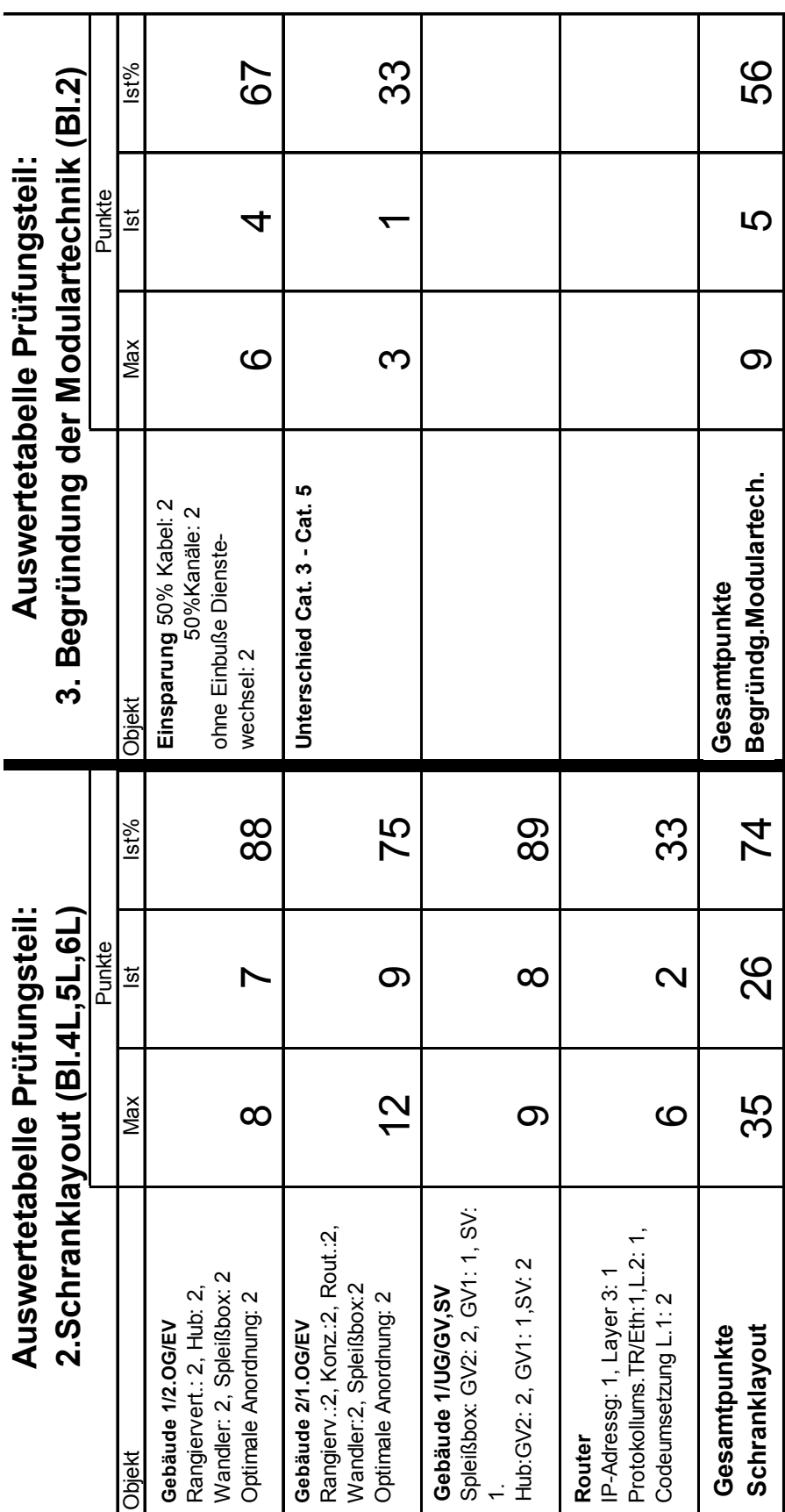

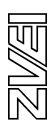

# **12. Kommentar: Entscheidungskriterien zur Aufgabenerstellung**

## **1. Zugrunde gelegte allgemeine Auswahlkriterien:**

Das vorliegende Entwicklungsbeispiel ist als Vorlage für computergestützte und papiergestützte Prüfungen konzipiert.

Vordringlichstes Ziel der computergestützten Prüfungsform ist es, die berufstypischen Kompetenzen wie die Beherrschung des PC als Werkzeug zur Lösung von Aufträgen und Geschäftsprozessen zu messen. Z.B. die Kompetenz, ein komplettes System zu planen und z.B. als Netzwerktopologie grafisch darzustellen und dabei das zeitaufwendige manuelle Zeichnen durch das automatisierte Zeichnen mit dem PC zu ersetzen und die rationelle Mehrfachnutzung von gleichen Daten zu ermöglichen. Gemessen und bewertet werden hierbei die Kompetenzen, ein System ganzheitlich zu planen, die Information in der nicht greifbaren Welt des PC zu verarbeiten, darzustellen, zu speichern und zu sichern.

Statt tagaktuelles Wissen abzufragen, wird die Kenntnis über die Struktur von Fundorten (DIN-Normen, Industriestandards, Produktinformation in Fa.-Katalogen, allgemeine technische Regeln in Tabellenbüchern, Information in Lexika und in eigenen Skripten u.a.) und die Beherrschung strukturierter Recherche und Navigation in elektronischen Medien geprüft.

Die Punktezuordnung für die Messung o.g. Medienkompetenzen wurden im vorgelegten Beispiel herausgenommen, um diese Prüfung vorerst auch als "Papierprüfung" einsetzen zu können. Die gleiche Aufgabenstellung wurde für die Berufsgruppe der Fachinformatiker **und** der IT-System-Elektroniker konzipiert, um daran die berufsspezifische Ausprägung wie folgt zu dokumentieren: Der Fachinformatiker erstellt die "Grobplanung des Systems der Informationstechnik" (nach Ausb.-Ordng. S. 1746,(4),2.) und der IT-System-Elektroniker erhält die Grobplanung vorgelegt und erstellt dazu den "Arbeitsplan zur Installation und Inbetriebnahme" (nach Ausb.-Ordng. S.1744,(4),2.).

## **Aufgabenform für ergebnisoffene und ganzheitliche Leistungsmessung**:

Es wurde die Form eines Kundenauftrags gewählt, um gebundene Aufgabenstellung zu vermeiden und um die Leistung an ganzheitlichen berufstypischen Prozessketten messen zu können.

### **Ganzheitlichkeit der Prüfung**

Um die Ziele des ganzheitlichen Charakters der Prüfung zu erreichen, wurde diese als Kundenprojekt mit Anforderungskatalog und strukturierter Dokumentation, vor allem aus praxisrelevanten Planarten (Blockschaltplan der physikalischen Netzstruktur, Schranklayouts, u.a.) nach Industrienorm aufgebaut. Hierdurch kann die ganzheitliche Beherrschung aller Prozessschritte des Gesamtsystems gemessen werden. Bewertet wird deshalb auch die Qualität der Funktion des Gesamtsystems.

## **Faktenwissen**

Notwendiges Faktenwissen (Komponenten und Geräte, Kabelarten, Kabelbezeichnungen, Normen, u.a.) muss aus eigenen Medien entnommen werden. Die Leistungsmessung zu Faktenwissen ist praxisüblich auf der höheren Kompetenzebene der Recherche, richtigen Zuordnung, Anwendung und Verknüpfung zur Problemlösung eingeplant (im Bsp. die Anwendung von Schaltzeichen, Planarten, normgerechte Kennzeichnung und Bezeichnung von Komponenten usw.).

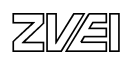

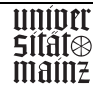

### **Prüfungsauswertungsökonomie, (PC-Einsatz)**

Durch Einsatz praxis- und normgerechter grafischer, textlicher und tabellarischer PCgestützter Prüfungsbearbeitung wird die Prüfungsauswertung automatisiert und damit minimiert. Die ersten Prüfungserfahrungen mit minimalen Teilnehmerzahlen bei den Verkürzerprüfungen zeigen die Notwendigkeit dieser Forderung. Das Korrekturproblem kann in den großen Standorten mit mehreren Hundert Prüflingen kurzfristig nur über computergestützte Auswertung bewältigt werden.

Die statistische Auswertung der Einzelergebnisse und das Gesamtergebnis ist über die Excel-Tabelle gelöst (siehe Anlage Automatische Auswertung Ganzheitliche Aufgabe I).

Alternativ kann diese Prüfung auch ohne PC bearbeitet werden. Hierzu müssen lediglich die Prüfungsdokumente ausgedruckt werden. Die Lösung erfolgt dann skizzenhaft von Hand unter Zuhilfenahme von Ausbildungsskripten und gedrucktem Tabellenbuch.

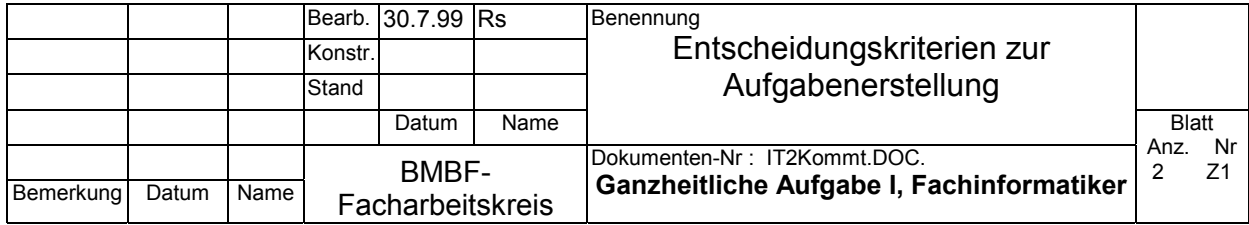

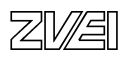

## **Anwendung des 100-Punkte-IHK-Schlüssels**

Die objektivierte Auswertung ist auf den 100-Punkte-Schlüssel ausgerichtet (siehe auch Excel-Auswertetabelle. Bei computerisierter Prüfung werden die Korrekturwerte in den einzelnen Dokumenten automatisch im Hintergrund in diese Excel-Tabelle kopiert).

#### **2. Zugrunde gelegte spezifische Auswahlkriterien gemäß AO (S.1746,(4),2) zum Aufga benbereich "Grobplanung eines Projektes"**

### **Auswahl des Prüfungsinhalts**

Um größtmögliche Chancengleichheit zu erreichen, wurde die Auswahl der Prüfungsinhalte auf den Produktbereich marktbeherrschender Netze beschränkt, das sind derzeit Ethernet und Token Ring und beschränkt auf die Grundkomponenten, die unbedingt zum Betrieb eines LAN erforderlich sind. Aus gleichem Grund wurde die Planung und Dokumentation auf Normen und Standards gestützt, wie DIN EN 50173 Anwendungsneutrale Gebäudeverkabelung.

### **Leistungsmessung**

Die Teilleistungsmessungen wurden auf die zentralen Fachkompetenzen zu Funktion, Organisation, ergonomische Anordnung und Wirtschaftlichkeit, die für den Aufbau und Betrieb des Inhousenetzes erforderlich sind, konzentriert.

Die Messung der Prüfungsleistung erfolgt über die Dokumentation der Planung des Netzes. Beherrschung der Dokumentation ist wesentlicher Teil der Fachkompetenz und gleichzeitig praxisorientiertes Mittel zur Messung der Fachkenntnisse, der Fähigkeit komplexe vernetzte Systeme zu überblicken und über mehrere Prozessschritte ganzheitlich zu planen. Um die Leistungsmessung ergebnisoffen zu halten, wird die Aufgabenstellung lediglich in einem Kunden-Anforderungskatalog formuliert und die Einhaltung der DIN EN 50173 gefordert. Bewertet werden die unterschiedlichen Prüfungslösungen zur physikalischen Netzstruktur und zum Layout der Geräteschränke nach der Richtigkeit der logischen Kommunikationsverbindungen und der Wahl funktionsgerechter Netzwerkkomponenten.

Die Auswahl und Verbindung der Komponenten wird nach Kriterien wie ökonomisch, physikalisch funktionsfähig und zweckgerichtet beurteilt. Die Gesamtplanung und Dokumentation wird nach dem Grad der Funktionsfähigkeit und der Einhaltung der Kundenanforderung und der Normen und Standards bewertet.

### **Alternative Prüfungsaufgaben zum gleichen Kundenauftrag**

Von der DeNIC wurde die IP-Adresse der Klasse C 224.16.8.240 erworben. Erstellen Sie einen Adressierungsplan für maximal 10 Clients pro Subnetz und entwickeln Sie alle Adressen für die Subnetze, Clients und Router. Erstellen Sie die Subnetzmaske.

Planen Sie Art und Umfang der Abnahmemessungen und Abnahmeprotokolle.

Bestimmen Sie die Grenzwerte nach Norm.

Planen Sie das Netz für Telefondienste.

Planen Sie die Netzanbindung an das ISDN.

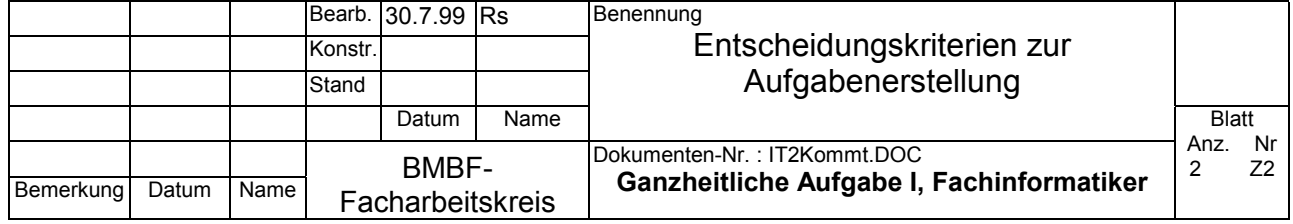

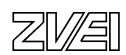

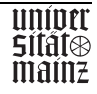

Abschlussprüfung IT-Berufe

Entwicklungsbeispiel

Ganzheitliche Aufgabe I

Fachinformatiker Fi-Si

Planung einer TK-Anlage für Kanzlei

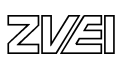

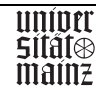

Kanzlei Maier und Schmitt **Allerweltstraße 31b 60318 Frankfurt am Main** 

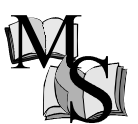

16. März 1998

FASI TELECOM GMBH Baumallee 47

**60326 Frankfurt am Main** 

Bestellung

Sehr geehrte Damen und Herren,

aufgrund einer Neueröffnung unserer Kanzlei möchten wir bei Ihnen eine Telekommunikationsanlage Type Integral10 Typ 3 bestellen.

**&** 

Wir möchten Sie bitten, die Planung der Anlage für unsere Kanzlei durchzuführen. Als Anlage zu dieser Bestellung legen wir einen Grundriss der Kanzlei und einige Rahmenbedingungen bei. Falls sich Unklarheiten ergeben, bitten wir Sie sich mit uns in Verbindung zu setzen.

Wir würden uns freuen, wenn Sie den Auftrag annehmen und uns eine Auftragsbestätigung zusenden würden.

Mit freundlichen Grüßen

Dr. Maier, Anwalt

Anlagen

**Grundriss** Rahmenbedingungen

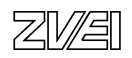

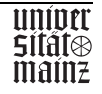

# **Kanzlei Maier und Schmitt Allerweltstraße 31b 60318 Frankfurt am Main**

**&** 

## **Unsere Rahmenbedingungen:**

- Alle Anwälte und der Notar bekommen je ein ISDN-Telefon und eine Option für den Anschluss eines PCs.
- Alle Sekretärinnen bekommen je ein ISDN-Telefon und eine ISDN-Karte für den schon vorhandenen PC.
- Frau Schütze am Empfang erhält zusätzlich ein analoges Fax-Gerät und einen analogen Anrufbeantworter.
- Frau Kramer und Frau Fuchs teilen sich ein analoges Fax-Gerät.
- Die Besprechungsräume werden auch mit je einem ISDN-Telefon ausgestattet.
- Die Türfreisprechanlage und der Türöffner soll von Frau Schütz am Empfang über das Telefon bedient werden.
- Die PCs sollen nicht über die TK-Anlage geschaltet sein, sondern an einem zweiten Basisanschluss angeschlossen werden. Der Ort der zwei Basisanschlüsse soll von Ihnen nach eigenem Ermessen gewählt werden.

## Ist-Situation:

6 PCs ohne ISDN-Karte 1 analoges Fax-Gerät

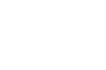

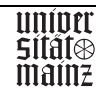

## **Aufgaben:**

## **1. Zeichnen Sie in den Grundriss:**

Zwei ISDN-Basisanschlüsse Anschlussdosen mit Bezeichnung der Endgeräte Leitungsverlauf ( für jeden Basisanschluss eine andere Farbe)

# **2. Kaufmännischer Teil:**

Schreiben Sie eine Auftragsbestätigung Erstellen Sie separate Kostenvoranschläge für Kauf, Miete und Installation

# **3. Konfiguration der Anlage:**

Sämtliche Pflichtteile der Anlage müssen eingestellt werden.

Die Sekretärin am Empfang soll mit Ihrem Telefon die Türfreisprechanlage und den Türöffner bedienen.

Das Türrufsignal soll nur an dem Empfang ankommen. Programmieren Sie deshalb eine Rufverteilung.

Ankommende Rufe sollen bei "Besetzt" zum Empfang umgeleitet werden.

Wegen häufiger Korrespondenz mit der Firma Vater und Söhne soll die Rufnummer (0 69) 95 50 20 41 als Kurzwahl eingespeichert werden.

Die analogen Fax-Geräte sollen eine eigene Durchwahlnummer bekommen. Das Fax-Gerät am Empfang erhält die Nummer 44; das Fax-Gerät bei den Sekretärinnen erhält die Nummer 55.

Nach Absprache sollen die Rufnummern für die ISDN-Anschlüsse vergeben werden.

Aufgrund des Putzdienstes ist die Telefonrechnung zu hoch. Deshalb sollen die Rufnummern, die mit 0190 beginnen, gesperrt werden.

## **4. Änderung von individuellen Kundenwünschen und abschließende Fakturierung:**

Nach Vorlage des Kostenvorschlags, Installation und Konfiguration der Anlage, werden Sie von Dr. Maier und Dr. Schmitt informiert, dass sie ebenfalls eine ISDN-Karte in ihren PCs betreiben wollen. Im Sekretariat soll zudem noch ein zusätzliches Fax-Gerät installiert werden.

Nach Installation der gewünschten Änderungen entscheidet sich die Kanzlei, die Anlage zu kaufen.

Schreiben Sie eine Rechnung, in der sämtliche Änderungen mit enthalten sind, wobei die Installation in einer eigenen Rechnung erscheinen soll.

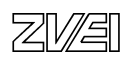

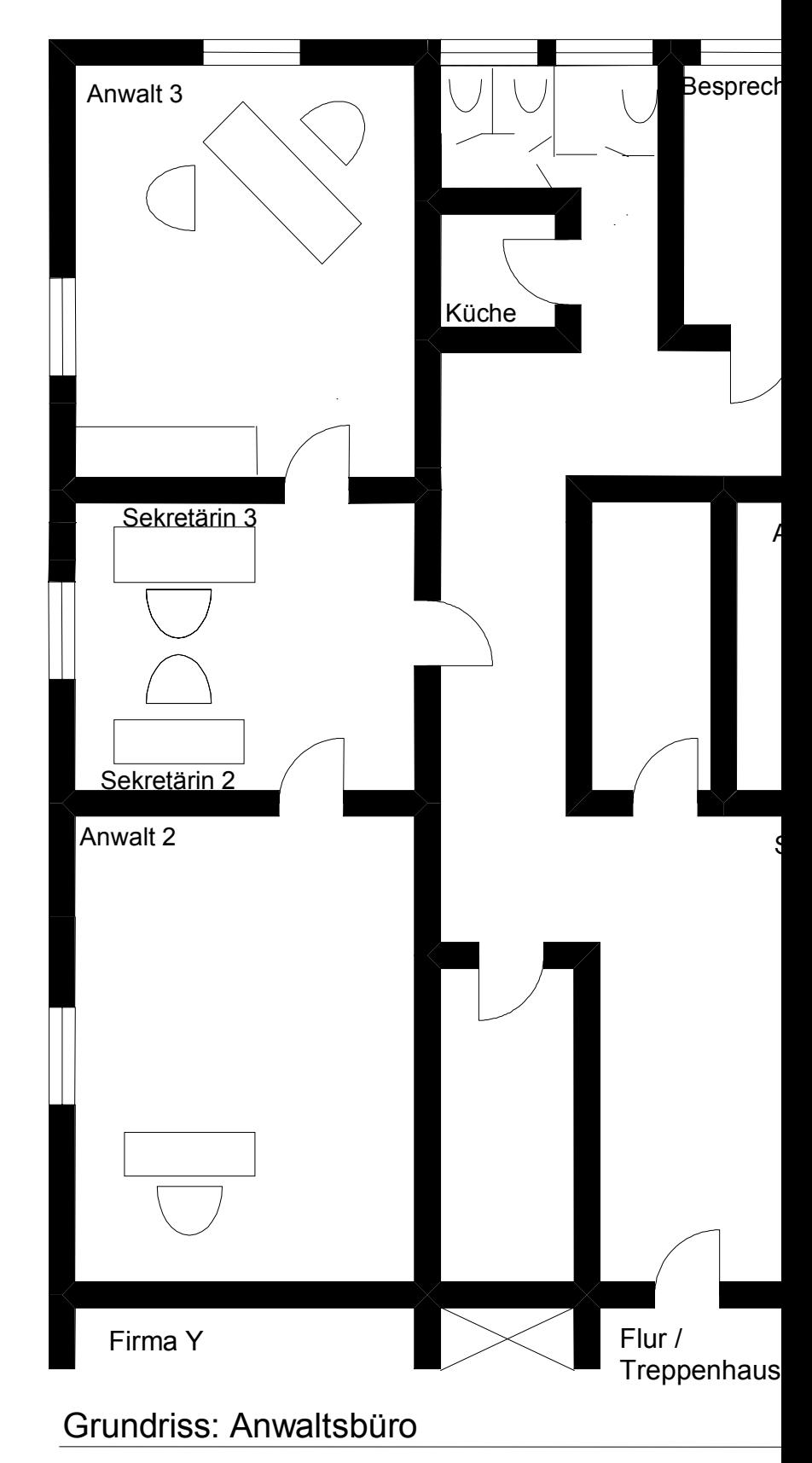

# Ermitteln von Kosten und Preisen

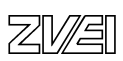

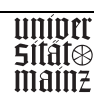

FASI TELECOM GMBH Baumallee 47

60326 Frankfurt am Main

28. März 1998

Kanzlei Maier und Schmitt Allerweltstr. 31b

60318 Frankfurt am Main

Betrifft: Ihre Bestellung einer Telekommunikationsanlage Integral 10 Typ 3 vom 16. März 1998

Sehr geehrter Herr Dr. Maier,

## **hiermit bestätigen wir Ihre Bestellung über eine Telekommunikationsanlage Integral 10 Typ 3 und möchten uns recht herzlich dafür bedanken.**

Ihr Auftrag über eine Integral 10 Typ 3 wird von unserem Mitarbeiter Herrn Knut übernommen; eine Preiskalkulation und eine Planung anhand Ihres Grundrisses finden Sie als Anlage zu diesem Schreiben.

Da Sie uns keinen festen Liefertermin genannt haben, schlagen wir vor, einen Termin für den 15.4.1998 zu vereinbaren. Falls Sie mit diesem Termin nicht einverstanden sind, bitten wir Sie, sich mit uns in Verbindung zu setzen.

Bei der Finanzierung der Anlage kommen wir Ihnen mit 3% Skonto bei Bezahlung innerhalb von 10 Tagen entgegen. Ansonsten bitten wir Sie innerhalb von 30 Tagen netto Kasse zu bezahlen. Die Lieferkosten werden ab Werk gerechnet.

Im Falle von Unklarheiten setzen Sie sich bitte mit Herrn Knut, Tel.: (0 69) 45 73 89 in Verbindung.

Mit freundlichen Grüßen

## **FASI TELECOM TEAM**

Anlagen **Grundriss Preiskalkulation** 

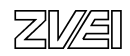

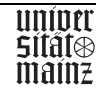

# **3. Konfiguration der Anlage/Lösung**

## **3.1 Programmieren der Pflichtteile**

3.1.0 Folgende MSN-Nummern müssen in den Telefonen eingegeben werden:

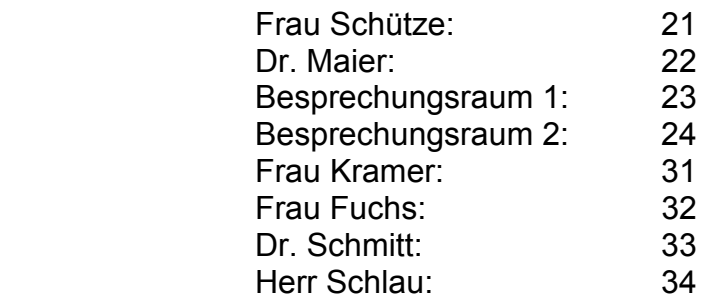

3.1.1 Betriebsart der Anlage festlegen

 Es muss die Betriebsart Einzelanlage eingestellt werden. #\*0041#

 Danach muss ein Anlagenreset erfolgen. #\*9999#

3.1.2 Betriebsart der ISDN-Anschlüsse festlegen

 Der erste SO-Bus wird als externer Anschluss konfiguriert. #\*006*1*1#, wobei die unterstrichene Nummer den ISDN-Port darstellt. Der zweite und dritte SO-Bus wird als interner Anschluss konfiguriert. #\*00622# #\*00632# Abschließend ist wieder ein Anlagenreset erforderlich. #\*9999#

3.1.3 Landeskennung eingeben

 Als Landeskennung wird die Nummer 49 für Deutschland eingetragen. #\*00149#

3.1.4 Ortskennung eingeben

 Als Ortskennung wird die 69 für Frankfurt eingetragen. #\*00269#

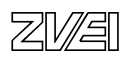

3.1.5 Mehrfachrufnummern zuweisen

Hierbei soll die MSN 556677 zum 1. S0-Bus bei Frau Schütze eingestellt werden. Bei Anruf der Nummer soll das Telefon von Frau Schütze läuten. Der 2. S0-Bus erhält die Nummern 556688 und 556699. Wird die erste Nummer gewählt, so geht der Anruf zu Frau Kramer, die andere geht an Frau Fuchs.

> #\*0220556677# #\*0230556688# #\*0231556699#

 interne Rufnummernzuordnung für die MSN #\*0312021# #\*0313031# #\*0313132#

## **3.2 Einrichtung der Türfreisprecheinrichtung**

3.2.1 Rufverteilung festlegen

 Die Türrufsignalisierung wird Frau Schütze zugeteilt. #\*62121# Bei einer Signalisierung läutet das Telefon. Durch Abheben des Hörers kann mit dem Besucher gesprochen werden.

Durch Eingabe der Tastenkombination R-Taste, #6 wird der Türöffner betätigt.

## **3.3 Rufumleitung "bei Besetzt"**

3.3.1 Bei "Besetzt" sollen alle Anrufe zu Frau Schütze am Empfang umgeleitet werden.

 Dieses Merkmal muss an jedem Apparat einzeln eingestellt werden #\*4221#

## **3.4 Kurzwahlziel programmieren**

 Die Telefonnummer (0 69) 95 50 20 41 soll auf die Kurzwahl 100 gelegt werden.

#\*10006995502041#

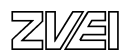

# **3.5 Analoge Rufnummernänderung**

 3.5.1 Das Faxgerät von Frau Schütze wurde an den 1. analogen Port und das 2. Faxgerät vom Sekretariat ist am 2. analogen Port angeschlossen. #\*041144# #\*041255#

# **3.6 Sperrnummern**

 3.6.1 Alle Rufnummern, die mit 0190 beginnen, sollen gesperrt werden. #\*93000190#

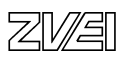

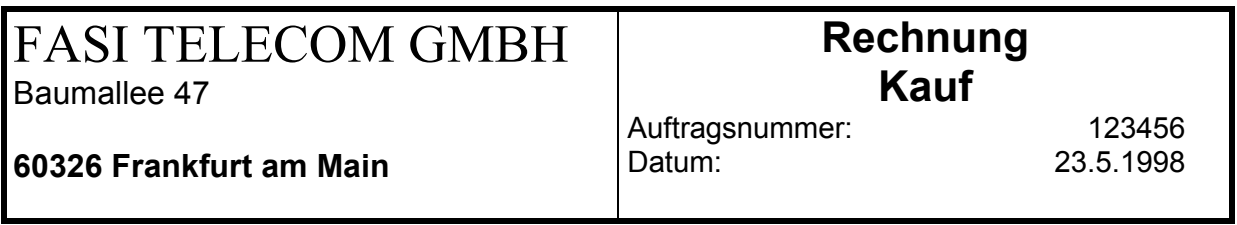

60318 Frankfurt am Main

Betrifft: Rechnung – Kauf

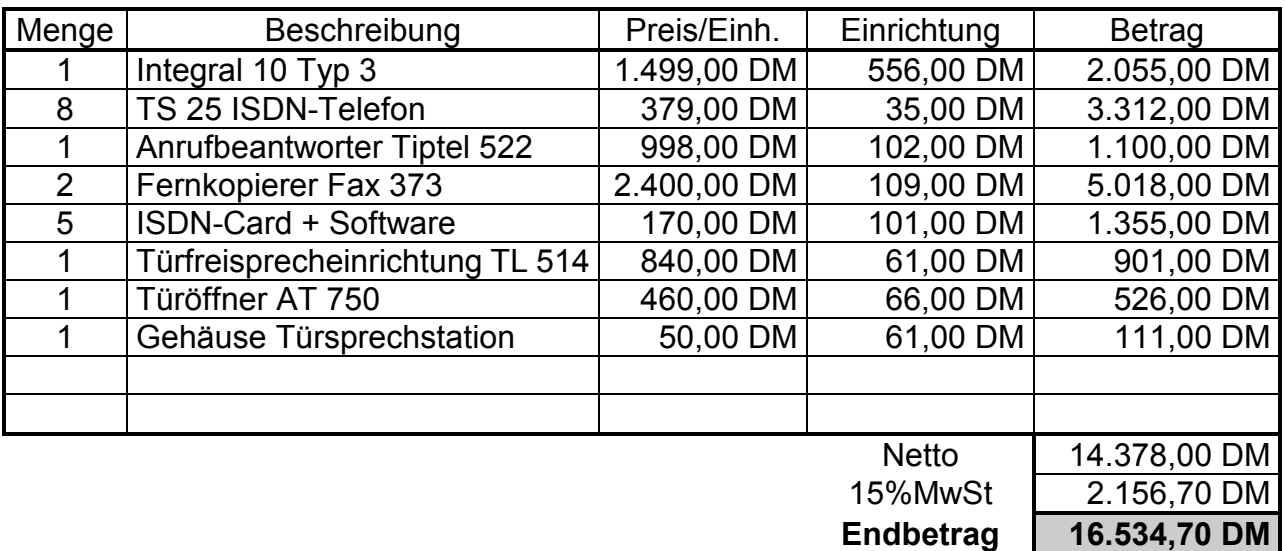

Wir freuen uns auf eine gute Zusammenarbeit und danken für Ihr Vertrauen.

Ihr

ZVA

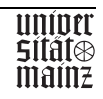

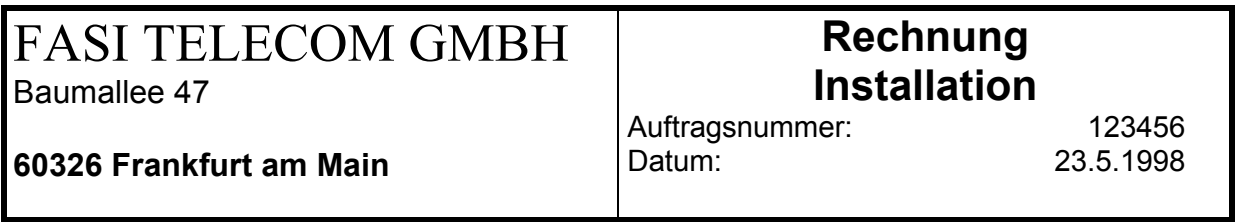

60318 Frankfurt am Main

Betrifft: Rechnung – Installation

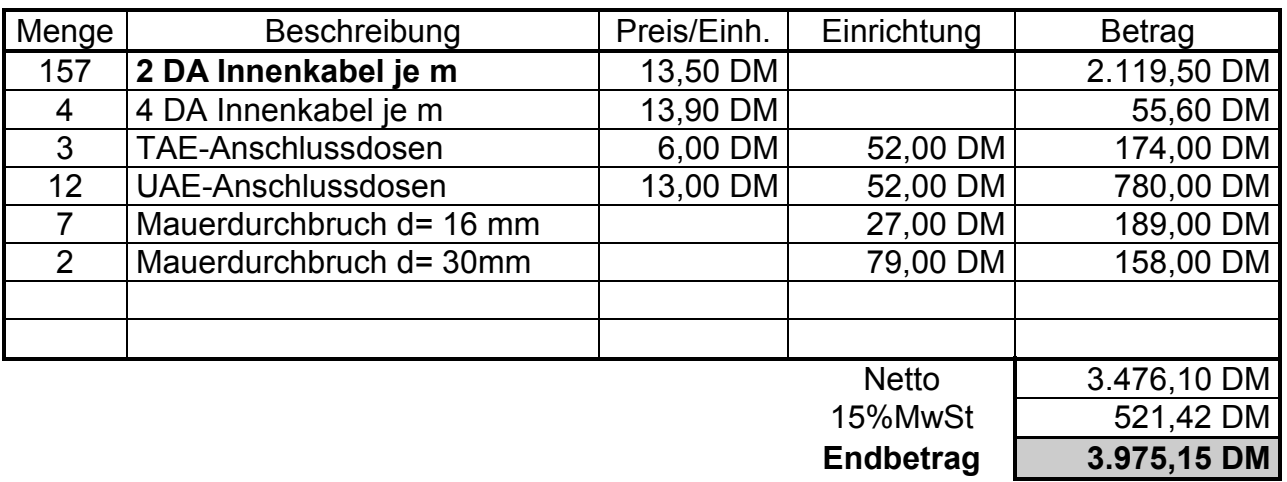

Wir freuen uns auf eine gute Zusammenarbeit und danken für Ihr Vertrauen.

Ihr

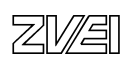

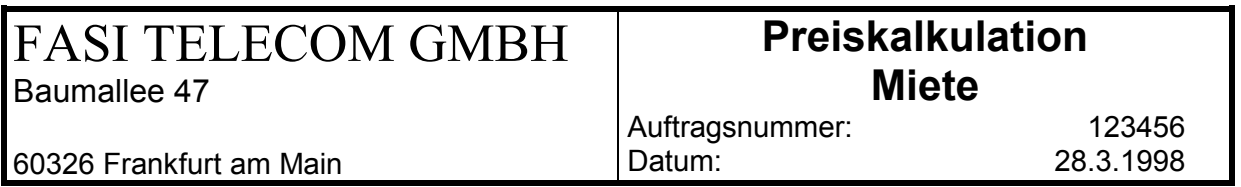

60318 Frankfurt am Main

Betrifft: Preiskalkulation - Miete

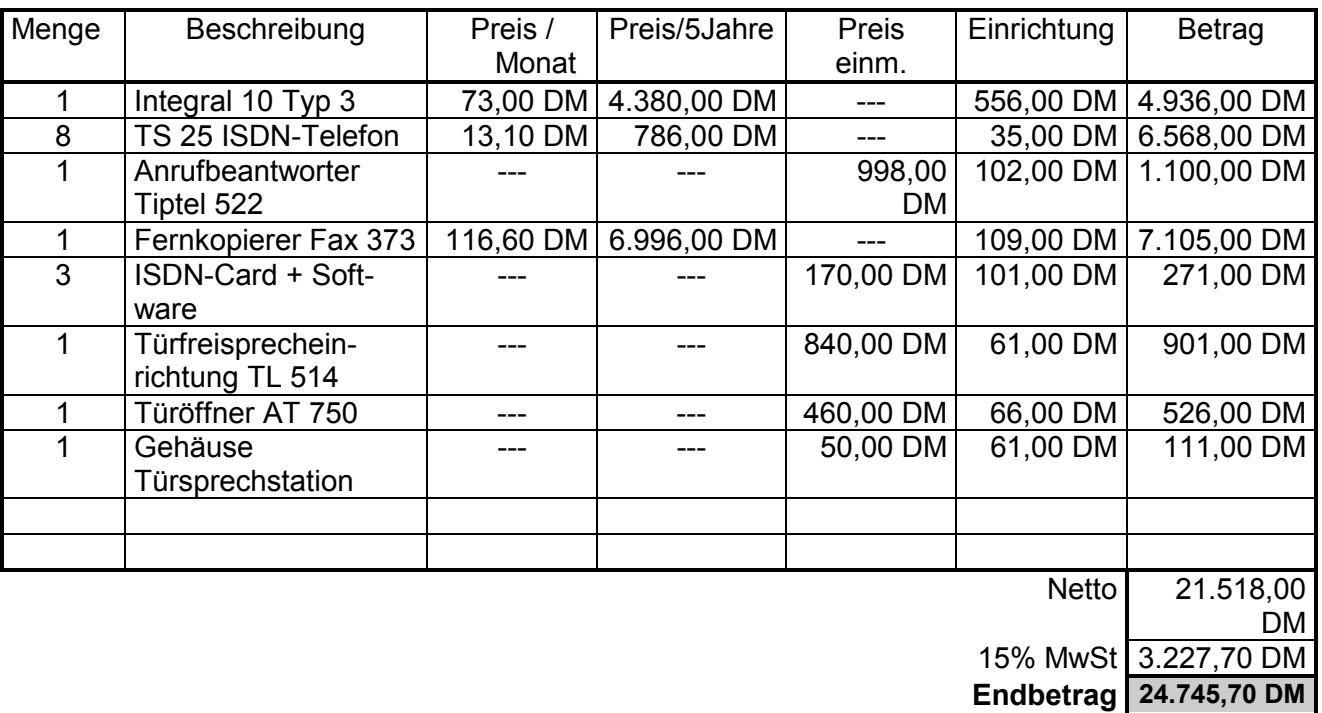

Wir freuen uns auf eine gute Zusammenarbeit und danken für Ihr Vertrauen.

Ihr

ZVA

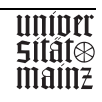

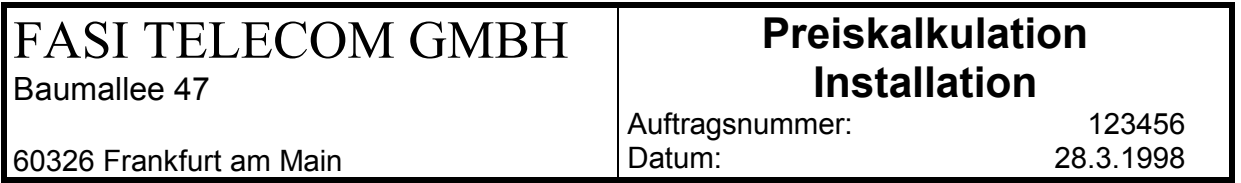

60318 Frankfurt am Main

Betrifft: Preiskalkulation - Installation

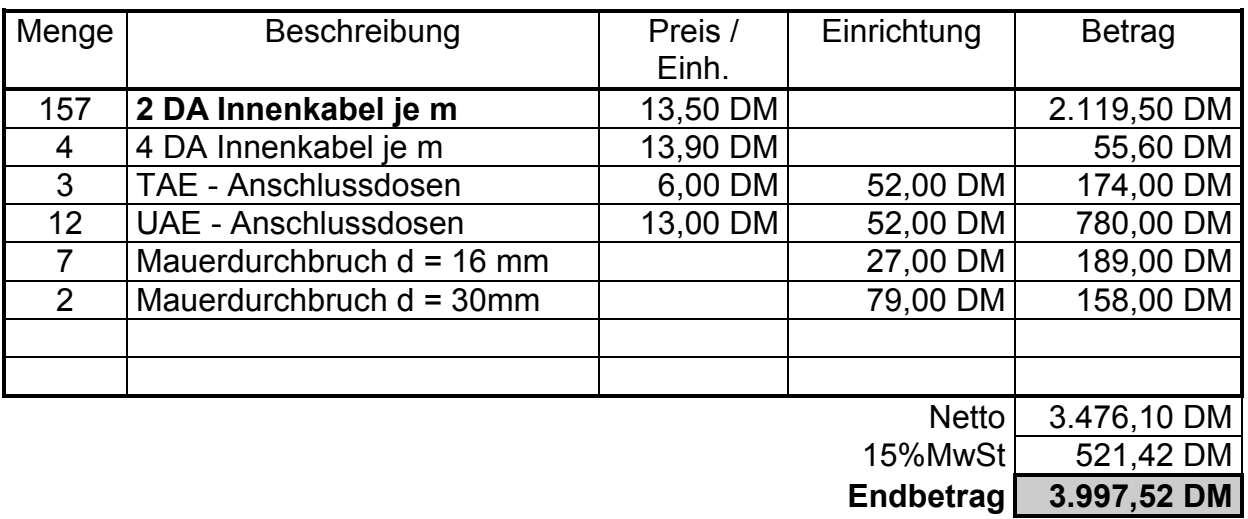

Wir freuen uns auf eine gute Zusammenarbeit und danken für Ihr Vertrauen.

Ihr

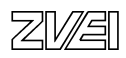

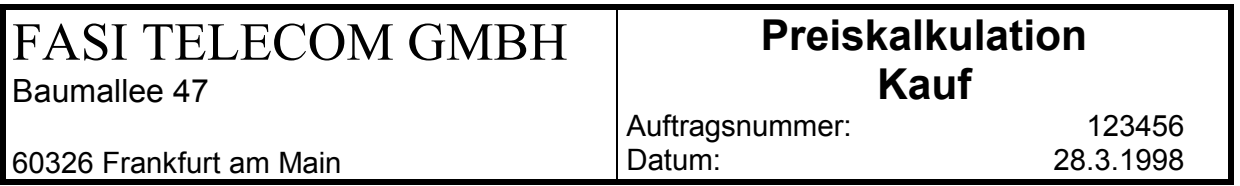

60318 Frankfurt am Main

Betrifft: Preiskalkulation - Kauf

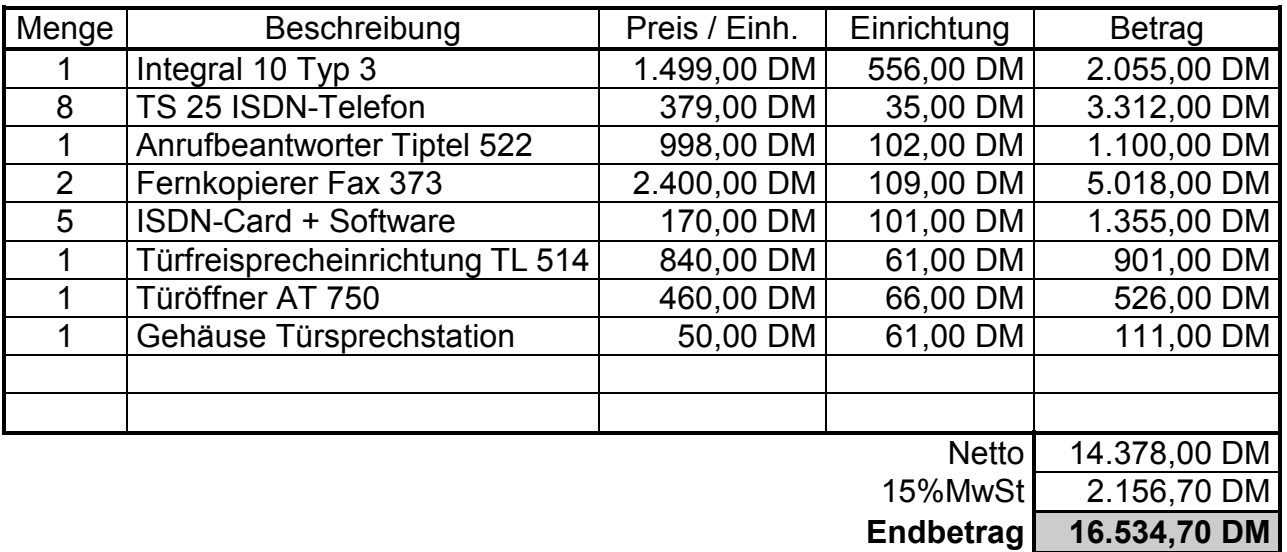

Wir freuen uns auf eine gute Zusammenarbeit und danken für Ihr Vertrauen.

Ihr

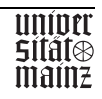

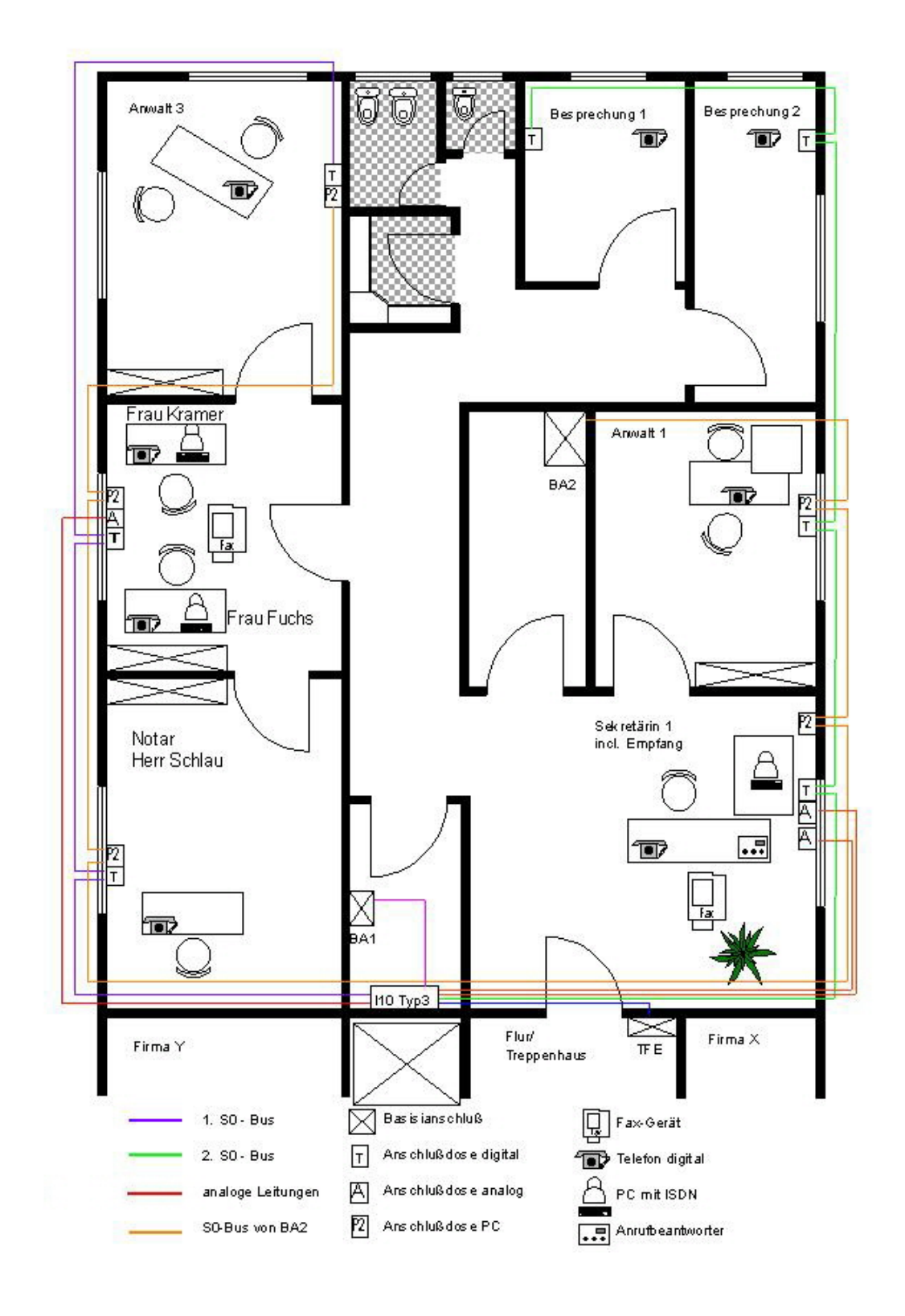

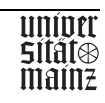

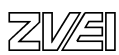

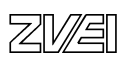

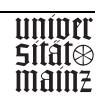

Abschlussprüfung IT-Berufe

Entwicklungsbeispiel

Ganzheitliche Aufgabe I

Fachinformatiker Fi-AE

Datenmodell und Umstellungsablauf für ein Call-Center

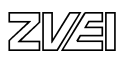

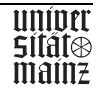

### **Ganzheitliche Aufgabe I Fachinformatiker AE**

## **Aufgabenbeschreibung**

Für ein Unternehmen der Frachtbranche soll ein Call-Center eingerichtet werden. 30 Mitarbeiter nehmen dort Telefonanrufe entgegen und beantworten die Kundenanfragen oder Aufträge. Zur Zeit gibt es 1000 Kunden und man rechnet mit einer Steigerungsrate von jährlich 10% in den nächsten 2 Jahren, danach ist von 5% auszugehen.

Es soll ein Client-Server-System für Abfragen und Eingaben zur Verfügung gestellt werden.

Die Fracht wird abgeholt oder angeliefert, transportiert und geliefert, oder an einem von mehreren alternativen Orten gelagert.

Der normale Frachtauftrag wird von einem Kunden mit Kundennummer, Anzahl Frachtstücke, Volumen der Fracht in m<sup>3</sup>, Angabe über Sondermaße, Zieltermin, Lieferort und Fracht-Annahmetermin und Annahmeort erteilt.

Weiterhin kann der Kunde für einen Auftrag die Konditionen ermitteln lassen oder Kapazitäten erfragen.

Dem Empfänger soll die Möglichkeit gegeben werden, den voraussichtlichen Liefertermin oder den momentanen Standort der Lieferung zu erfahren.

### **Aufgabenstellung**

Aufgabe 1 (ca. 60 Minuten)

Erstellen Sie das Datenmodell für eine relationale redundanzfreie Datenbank, welches obige Anforderungen abbildet.

Aufgabe 2 (ca. 30 Minuten)

Planen und erläutern Sie den Umstellungsablauf inklusive der Schulung der Anwender. Begründen Sie Ihre Vorgehensweise.

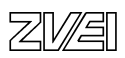

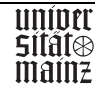

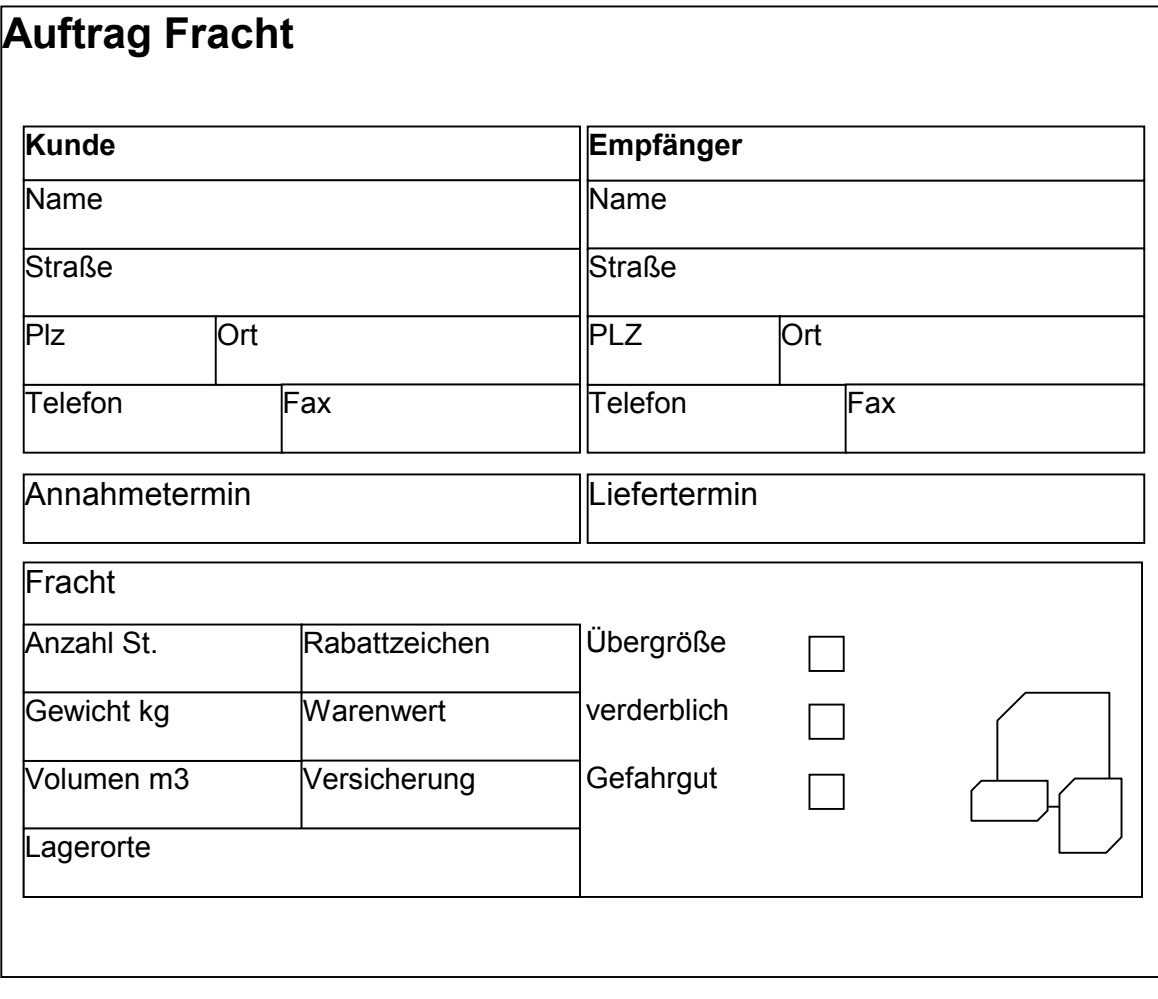

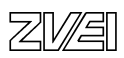

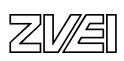

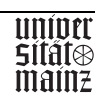

Abschlussprüfung IT-Berufe

Entwicklungsbeispiel

Ganzheitliche Aufgabe I

Fachinformatiker Fi-AE

Projektbearbeitung für ein Internet-Café

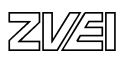

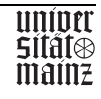

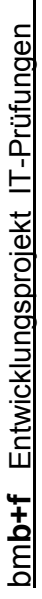

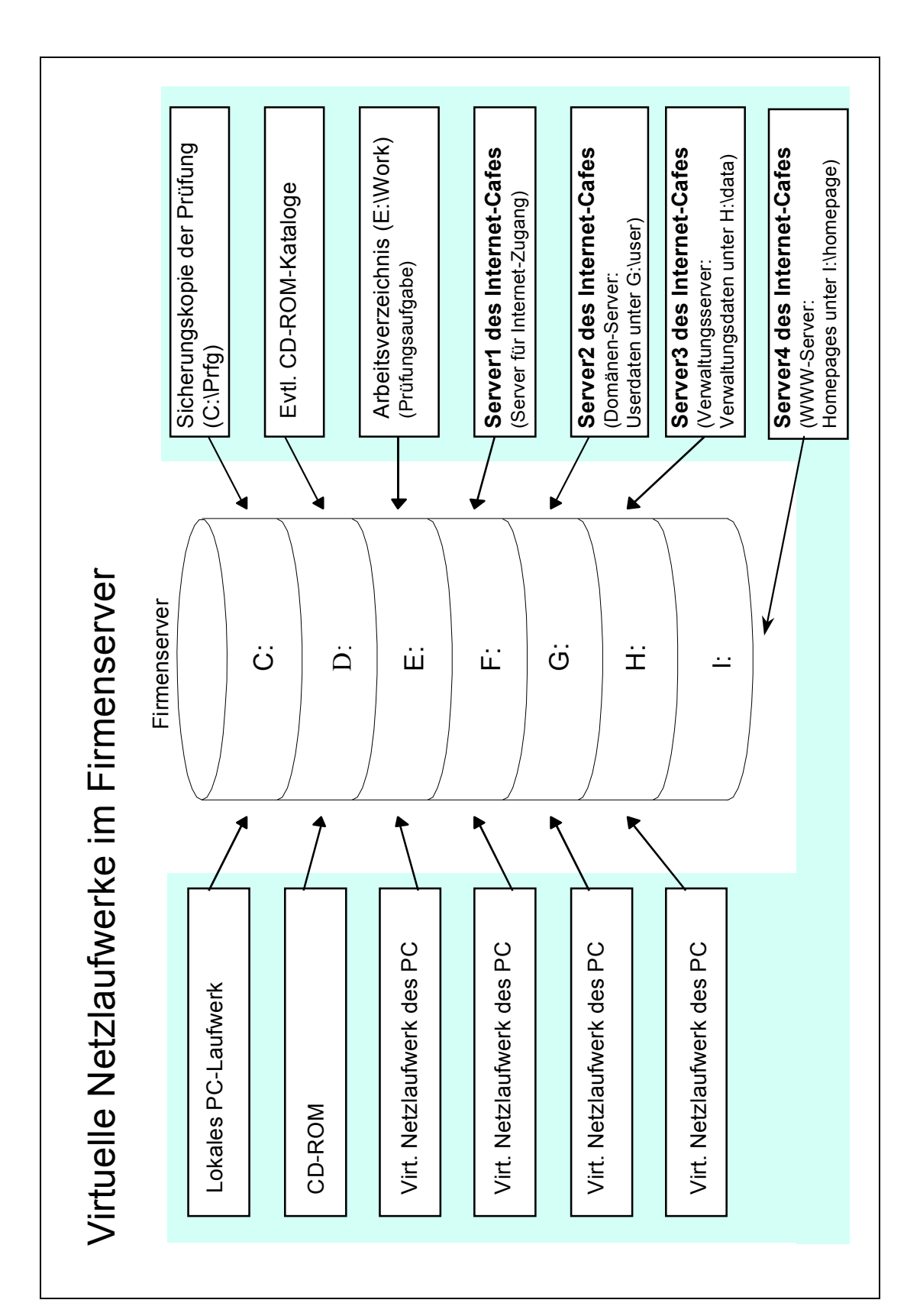

- 358 -

uniott<br>Stidies<br>mainz

图图

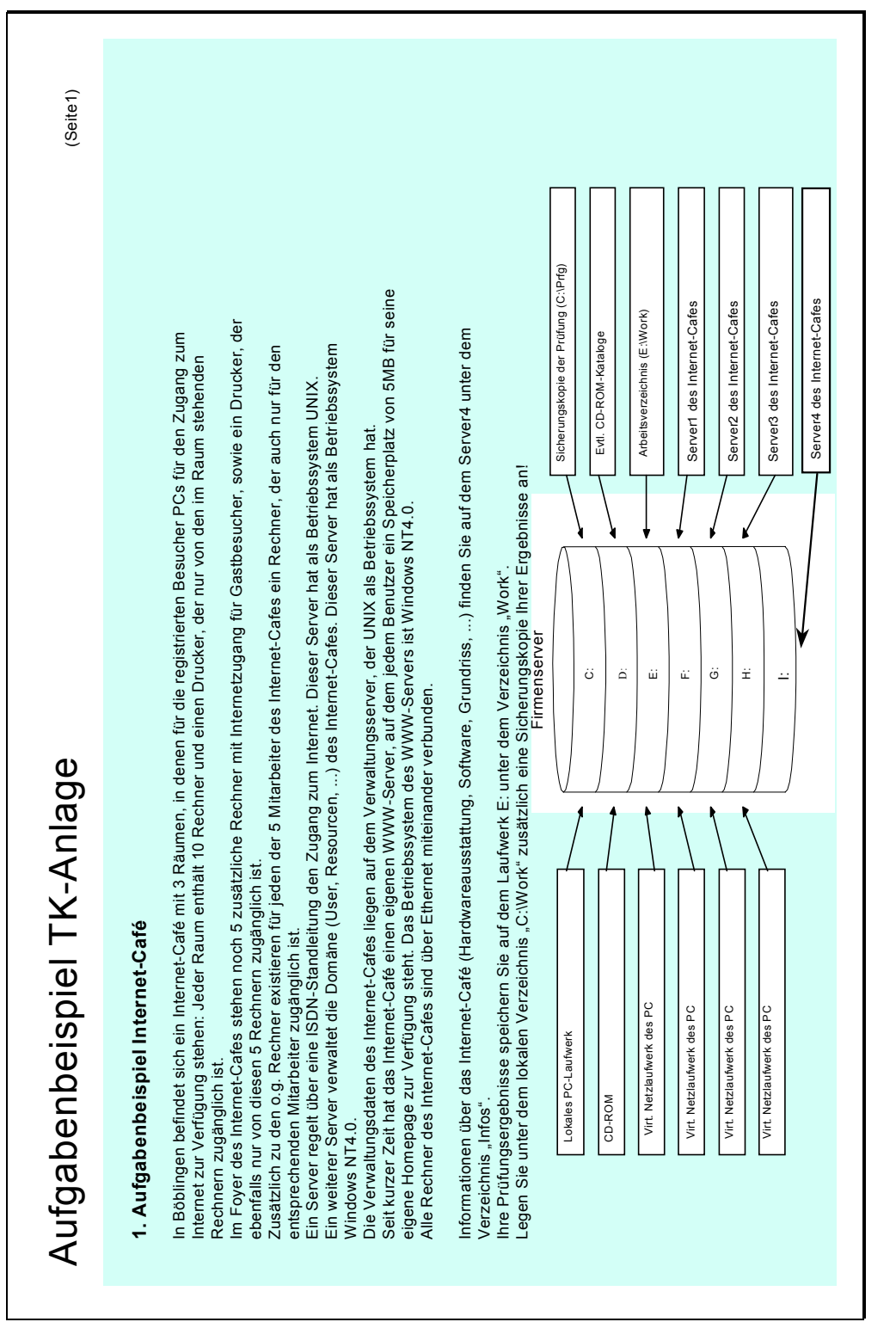

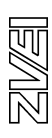

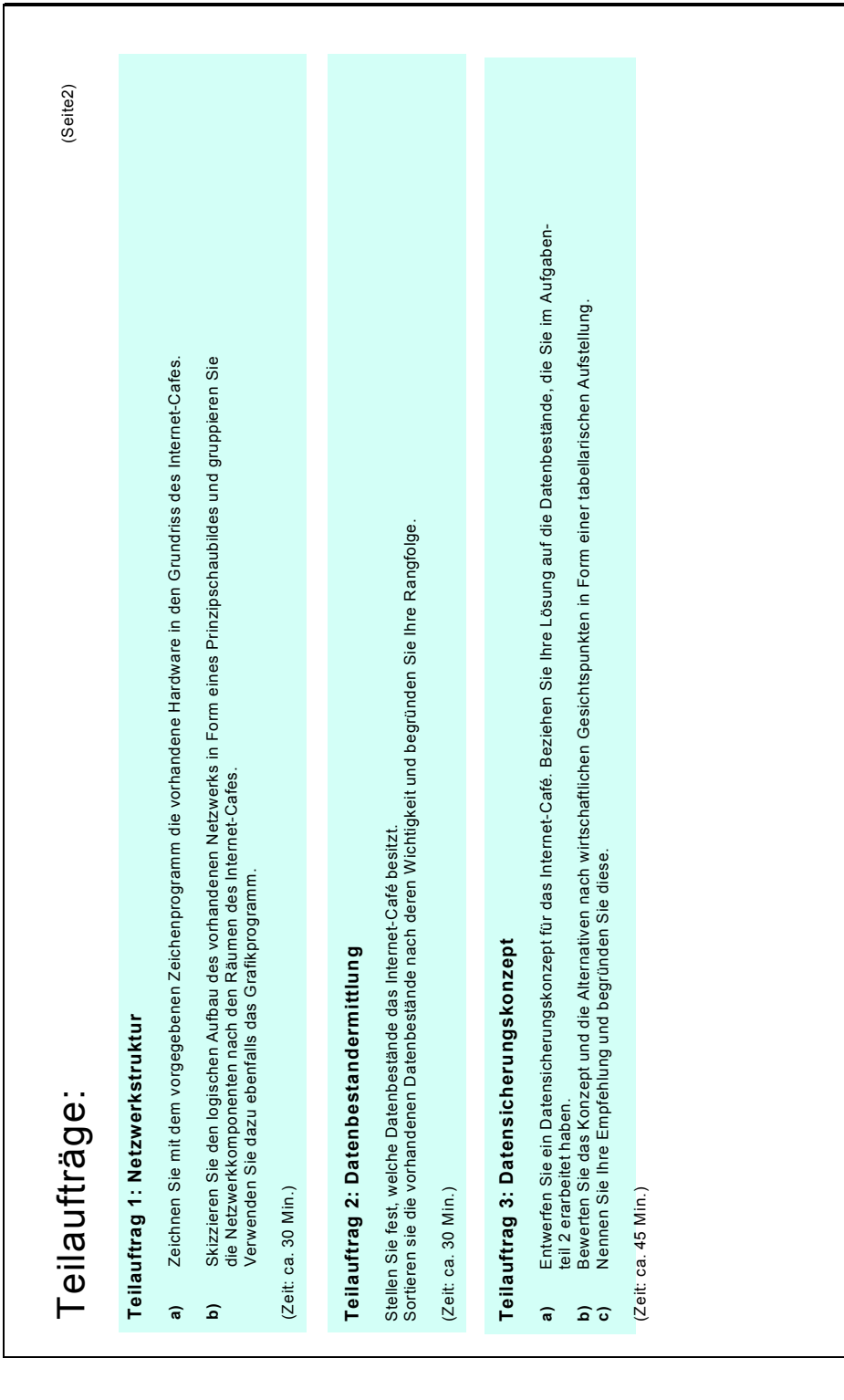

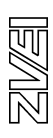
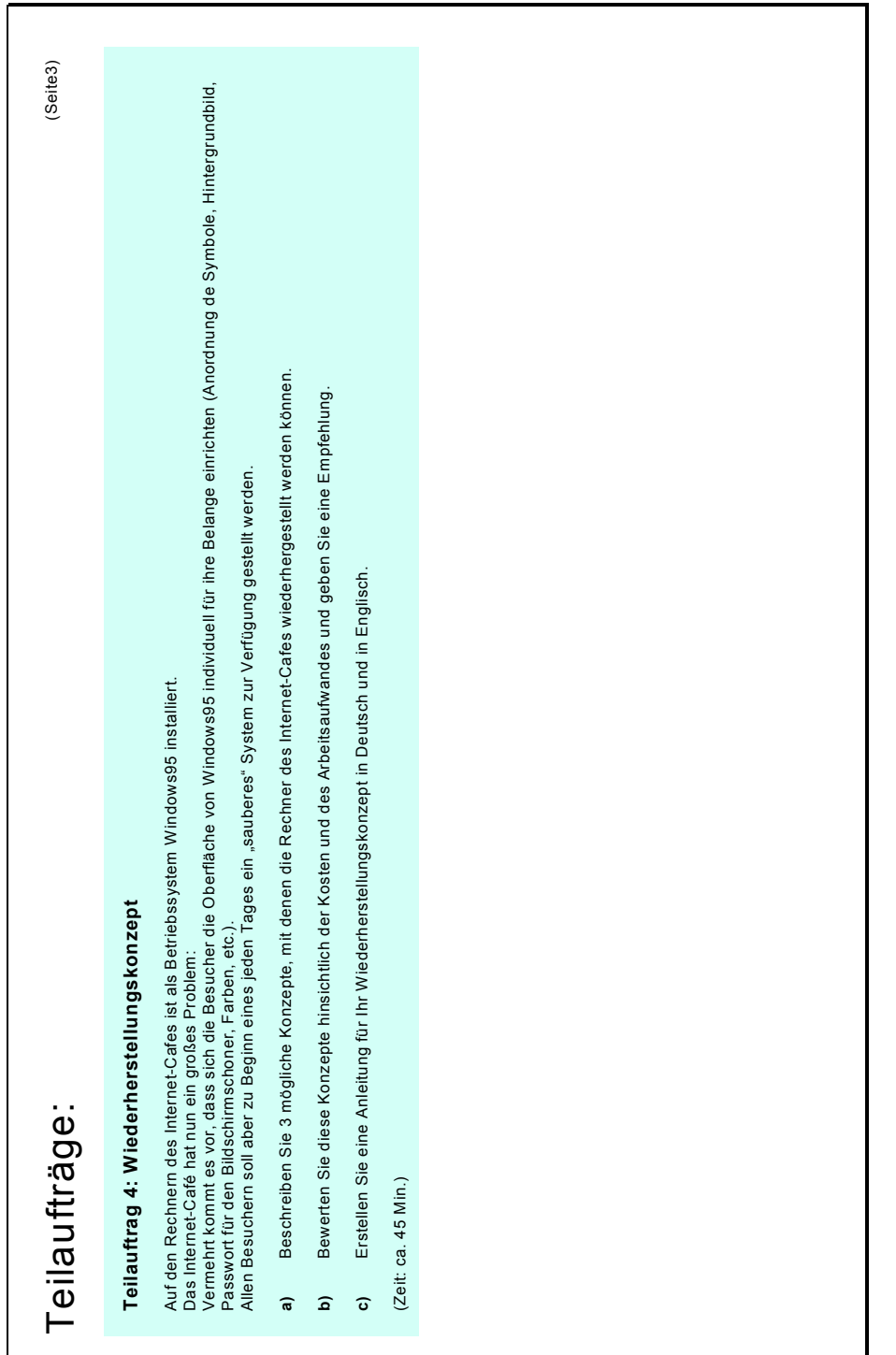

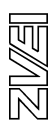

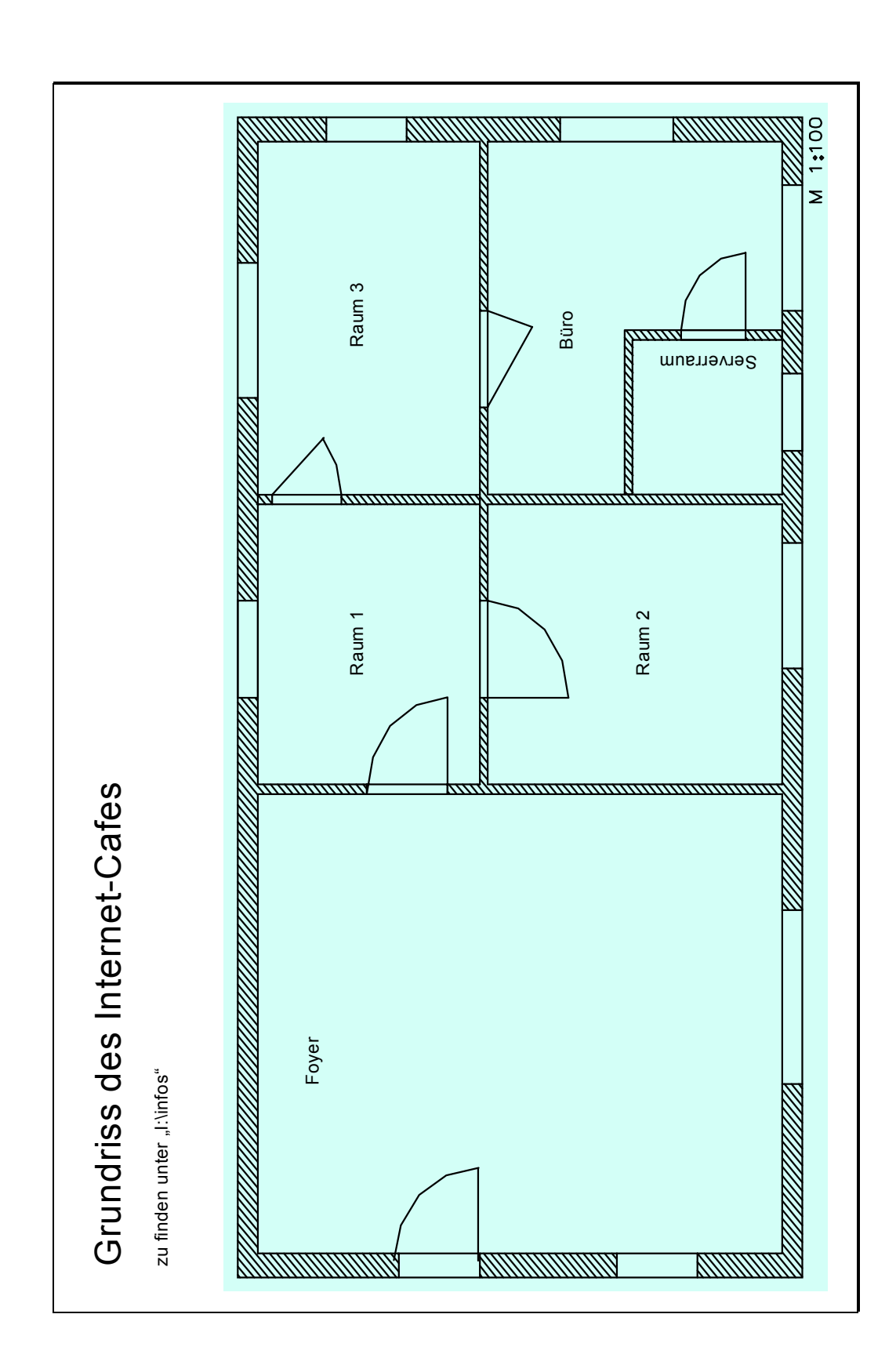

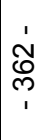

**uniper**<br>Strates<br>mainz

图图

bmb+f Entwicklungsprojekt IT-Prüfungen bm**b+f** Entwicklungsprojekt IT-Prüfungen

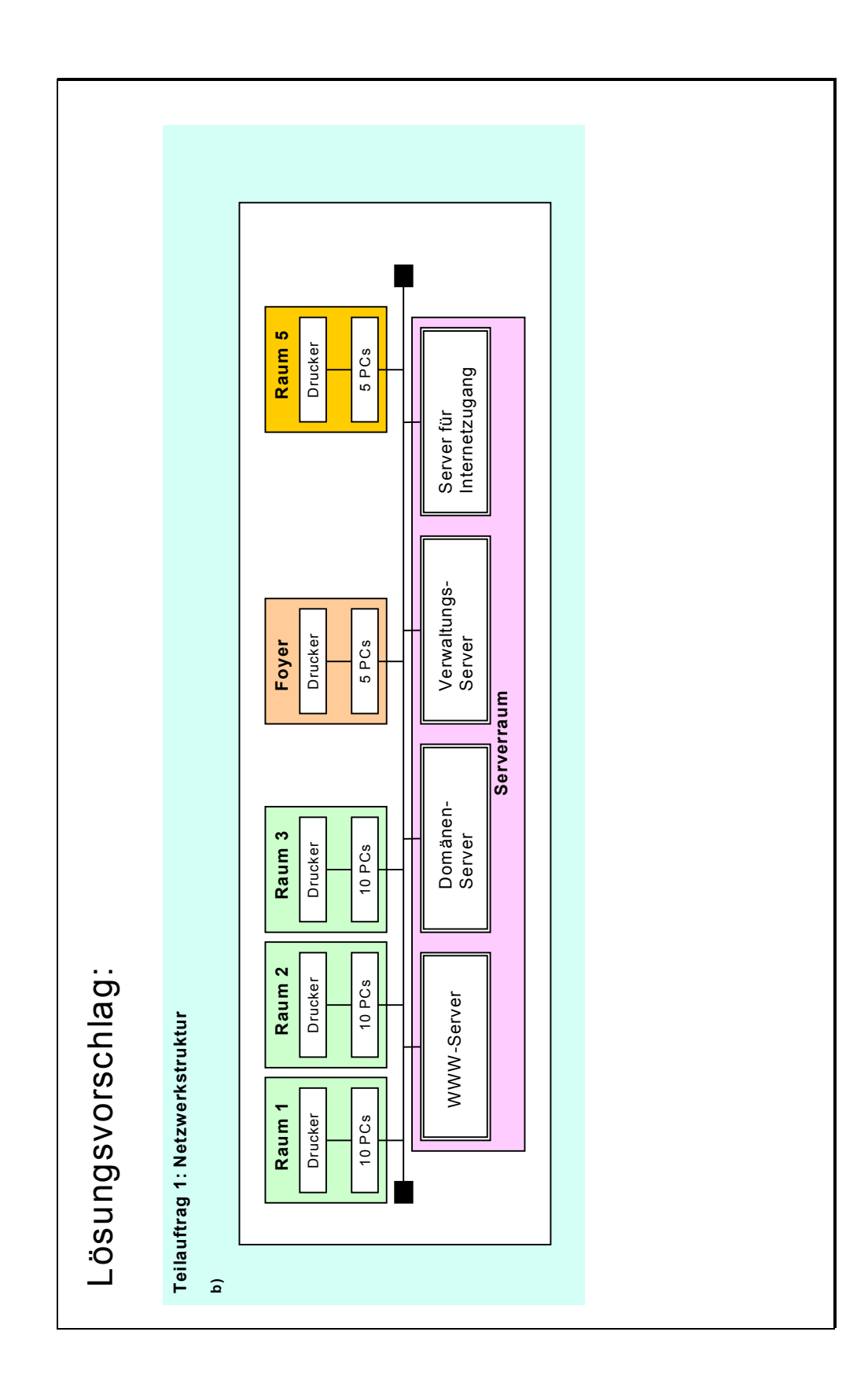

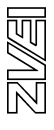

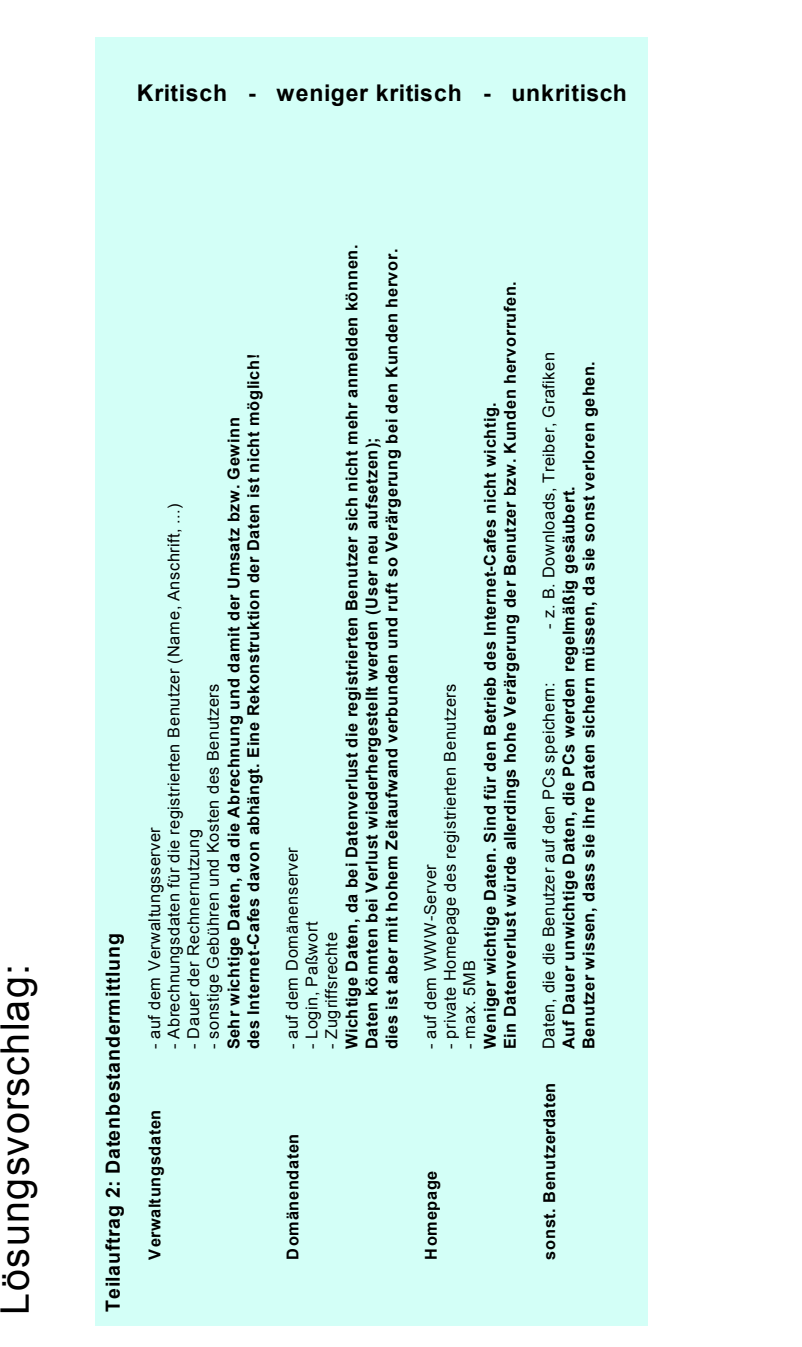

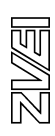

#### Backup Domain Controller zu spiegein. Das Prinzip besteht darin, parallel zum Primätern Domain Controller (Bezeichnung von Microsoft) einen<br>Backup Domain Controller aufzubauen, der die Domânendaten spiegelt.<br>Die Verwaltung Der UNIX-Server sollte wegen des kritischen Datenbestandes mit einem Raidsystem ausgerüstet sein, das im Betrieb schon eine Redundanz der In Aufgabenteil 2 wurden die Domänendaten als wichtige, aber weniger kritische Daten eingestuft. Die Verwaltungsdaten wurden als kritisch und<br>sehr wichtig eingestuft. Unkritische Daten bleiben die persönliche Homepage der Die Domänendaten, die auf dem Domain Controller, der unter Windows NT 4.0 betrieben wird, liegen, bietet es sich an, diese Daten durch einen Archivierung und erweiterten Datensicherung auf einen Streamerband oder DAT-Laufwerk gesichert werden. Das Sicherungsintervall sollte nicht **a)** In Aufgabenteil 2 wurden die Domänendaten als wichtige, aber weniger kritische Daten eingestuft. Die Verwaltungsdaten wurden als kritisch und Die Domänendaten, die auf dem Domain Controller, der unter Windows NT 4.0 betrieben wird, liegen, bietet es sich an, diese Daten durch einen so lange wie der Rückspielbei Datenverlust die Möglichkeit der Auf- und im Betrieb möglich. Datenverlust so lange wie der Rückspiel-Installation der Hard- und<br>Software. Konfiguration<br>der Streamersoftware<br>Zeit: ca 2 Stunden Backup Domain Controller zu spiegeln. Das Prinzip besteht darin, parallel zum Primärern Domain Controller (Bezeichnung von Microsoft) einen langsamer als Festplatten-Sicherungsgeschwindigkeit automatisch, unverzüglich automatisch, unverzüglich langsamer als Festplatten-Wiederherstellung dauert Wiederherstellungszeitraum sehr gering, da Windows NT Bei Plattencrash ist Austausch Wiederherstellung dauert Installationsaufwand Einrichten eines neuen wenn ein System besteht, das Installation der Hard- und Streamerbandlaufwerk **b) Bewertungskriterium Backup Domain Controller RAID-Plattensystem Streamerbandlaufwerk** Servers, parallel zum RAID unterstützt, kein nennens- Software. Konfiguration Daten mit sich bringt, so dass bei einem Schaden an einem Festplattenlaufwerk kein Datenverlust entsteht. Ferner sollten diese Daten zur Domain-Controller werter Aufwand der Streamersoftware vorgang der Daten. sehr wichtig eingestuft. Unkritische Daten bleiben die persönliche Homepage der registrierten Benutzer und die persönlichen Daten, wie Abstufung bietet. Sollte durch RAID nicht entstehen. vorgang der Daten. Zeit: ca. 1,5 Stunden Zeit: ??? Zeit: ca 2 Stunden zugriff, zu angegebener Zeit. Die Verwaltungsdaten auf dem UNIX-Server sind für den Betrieb des Internetcafes unbedingt erforderlich und als kritisch eingestuft. ca. 2.000,-DM zugriff, zu angegebener Zeit. Kostenfaktor ca. 6.000,- DM ca. x.000,- DM ca. 2.000,- DM wenn ein System besteht, das<br>RAID unterstützt, kein nennens-<br>Zeit: ??? Bei Plattencrash ist Austausch<br>im Betrieb möglich. Datenverlust<br>Sollte durch RAID nicht entstehen. das System (Rechner) muss das System (Rechner) muss die Möglichkeit unterstützen die Möglichkeit unterstützen automatisch, unverzüglich RAID-Plattensystem ca. x.000,-DM Backup Domain Controller aufzubauen, der die Domänendaten spiegelt. sehr gering, da Windows NT<br>die Möglichkeit der Auf- und<br>Abstufung bietet.<br>Während des Betrieb möglich! Während des Betrieb möglich! Backup Domain Controller automatisch, unverzüglich Einrichten eines neuen<br>Servers, parallel zum<br>Domain-Controller<br>Zeit: ca. 1,5 Stunden ca. 6.000,-DM Teilauftrag 3: Datensicherungskonzept **Teilauftrag 3: Datensicherungskonzept** kürzer als 1 mal pro Tag gewählt werden. kürzer als 1mal pro Tag gewählt werden. Lösungsvorschlag: Lösungsvorschlag:Wiederherstellungszeitraum Sicherungsgeschwindigkeit Bewertungskriterium Installationsaufwand bei Datenverlust Downloads, etc. Downloads, etc. Kostenfaktor  $\overline{a}$  $\overline{a}$

 $\begin{array}{c}\n\hline\n\text{matrix} \\
\text{matrix} \\
\text{matrix}\n\end{array}$ 

- 365 -

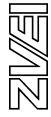

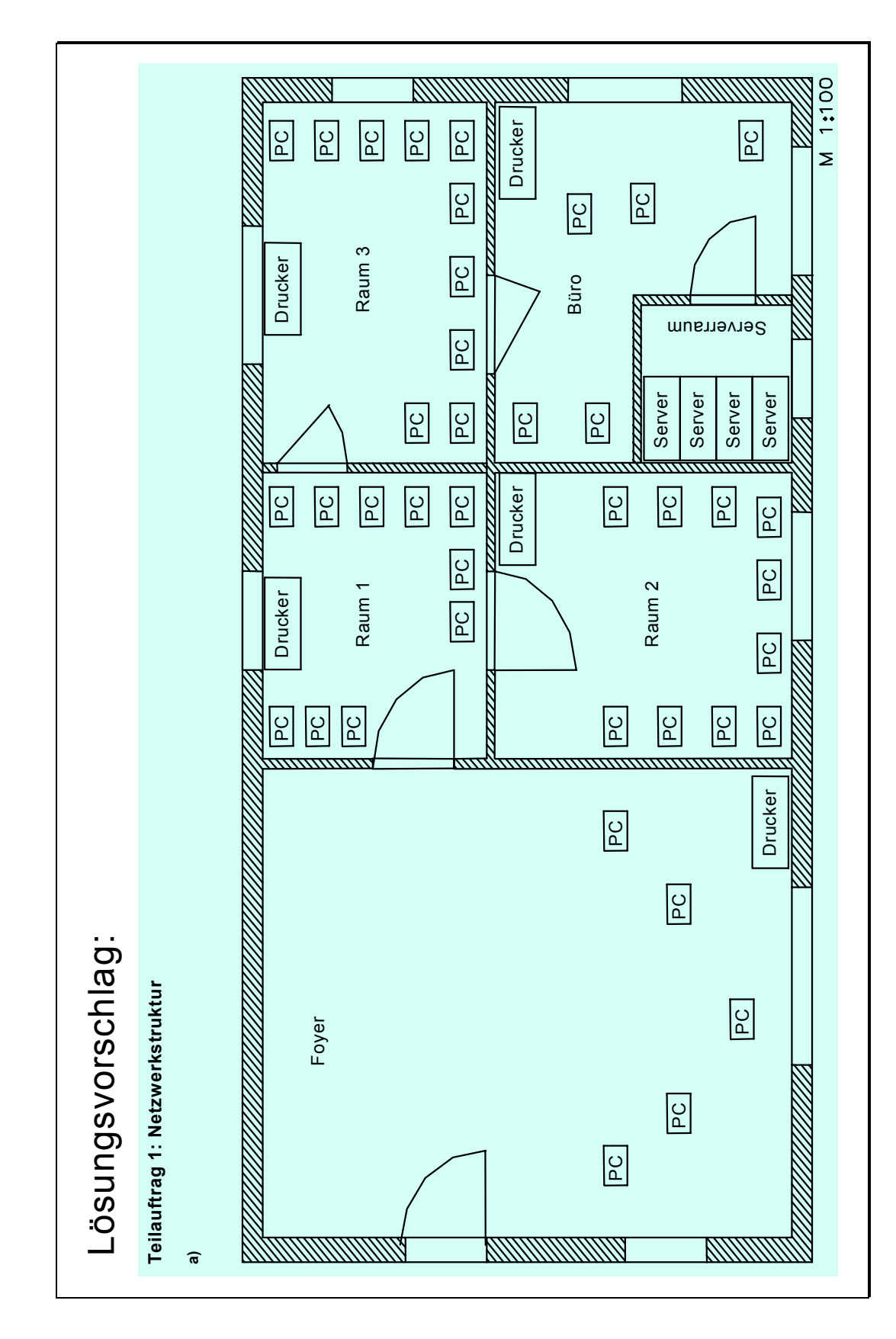

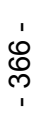

**Littles**<br>States<br>main:

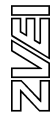

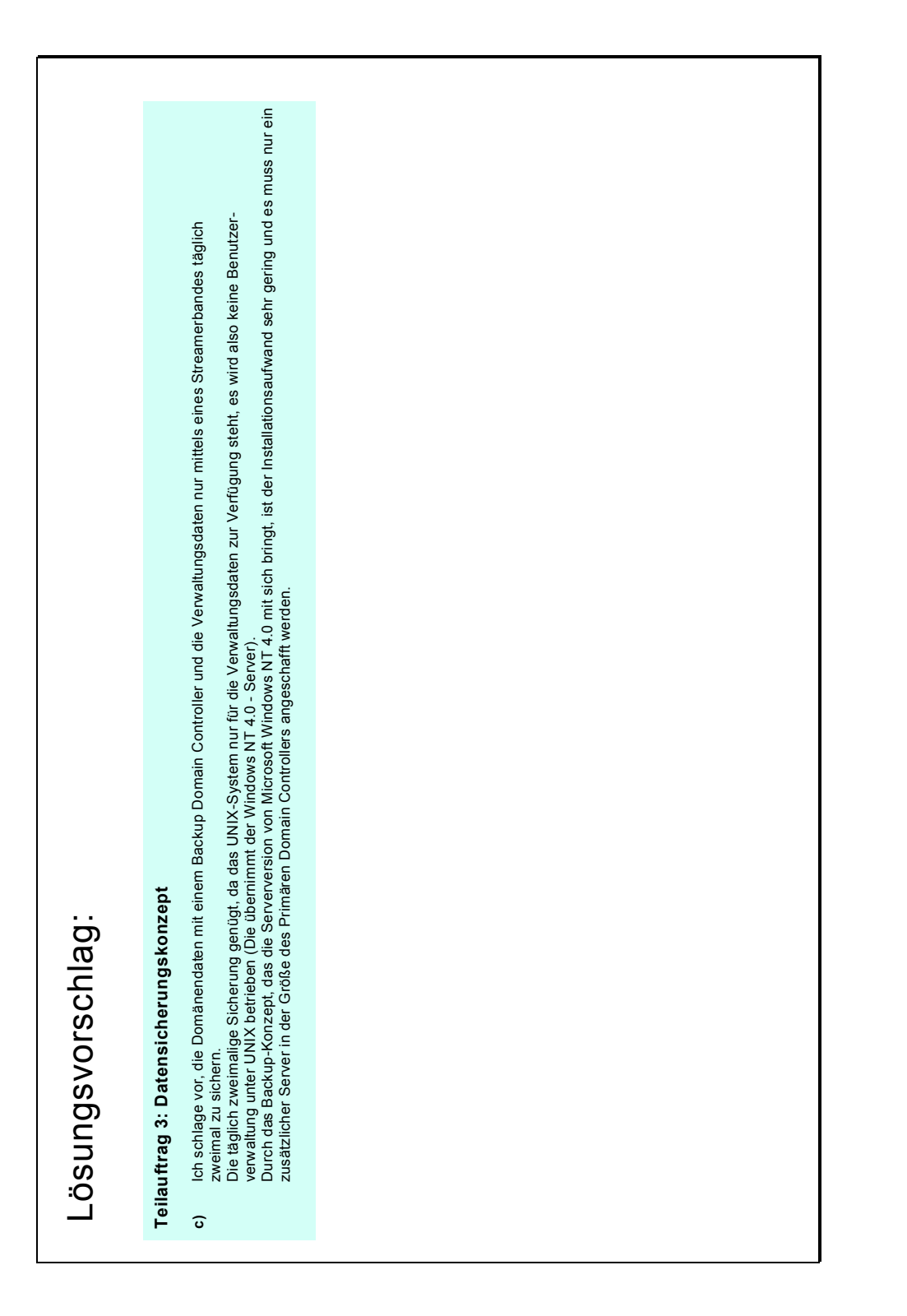

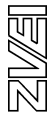

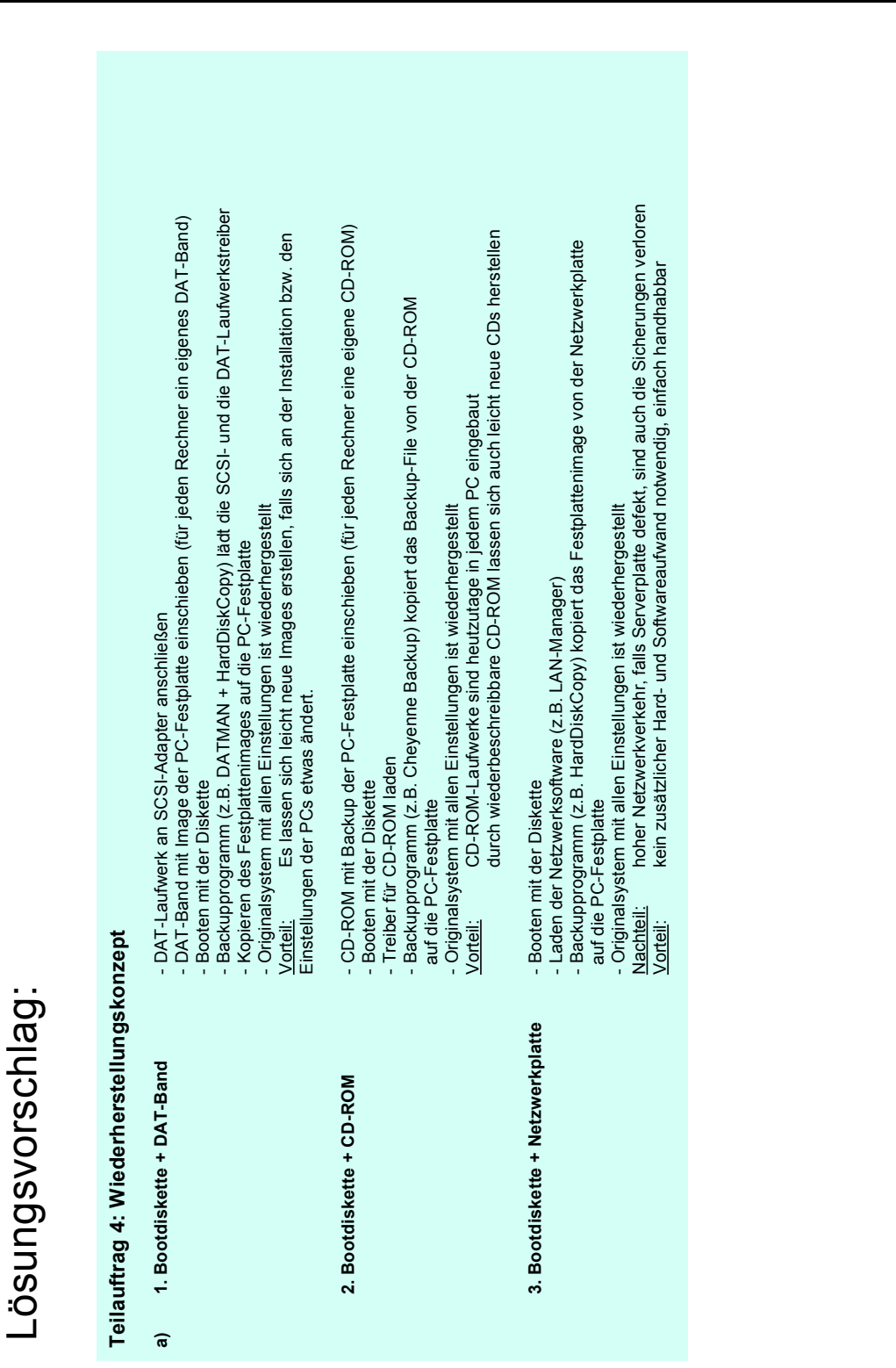

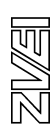

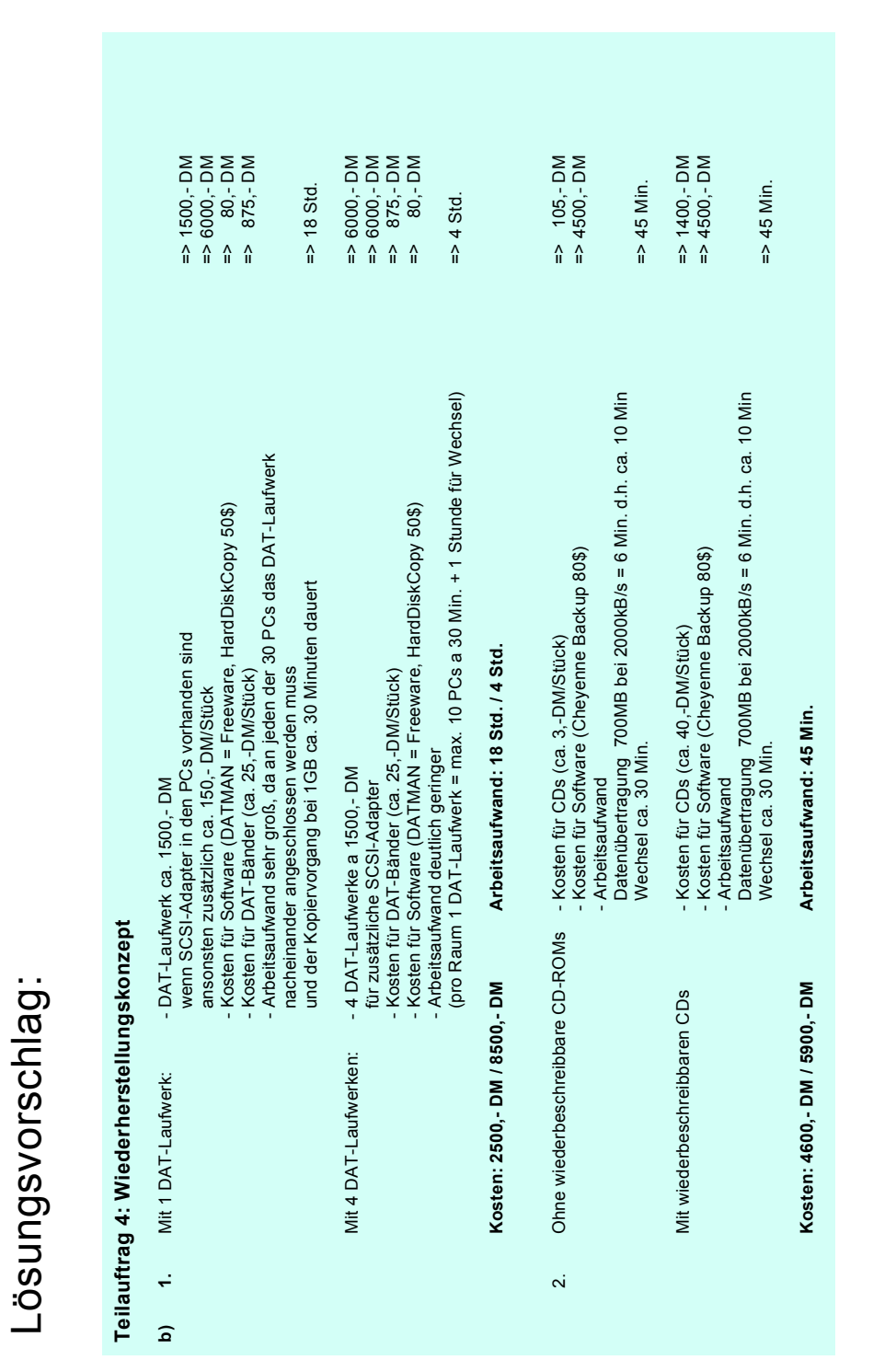

**Support**<br>Support<br>Thailitz

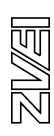

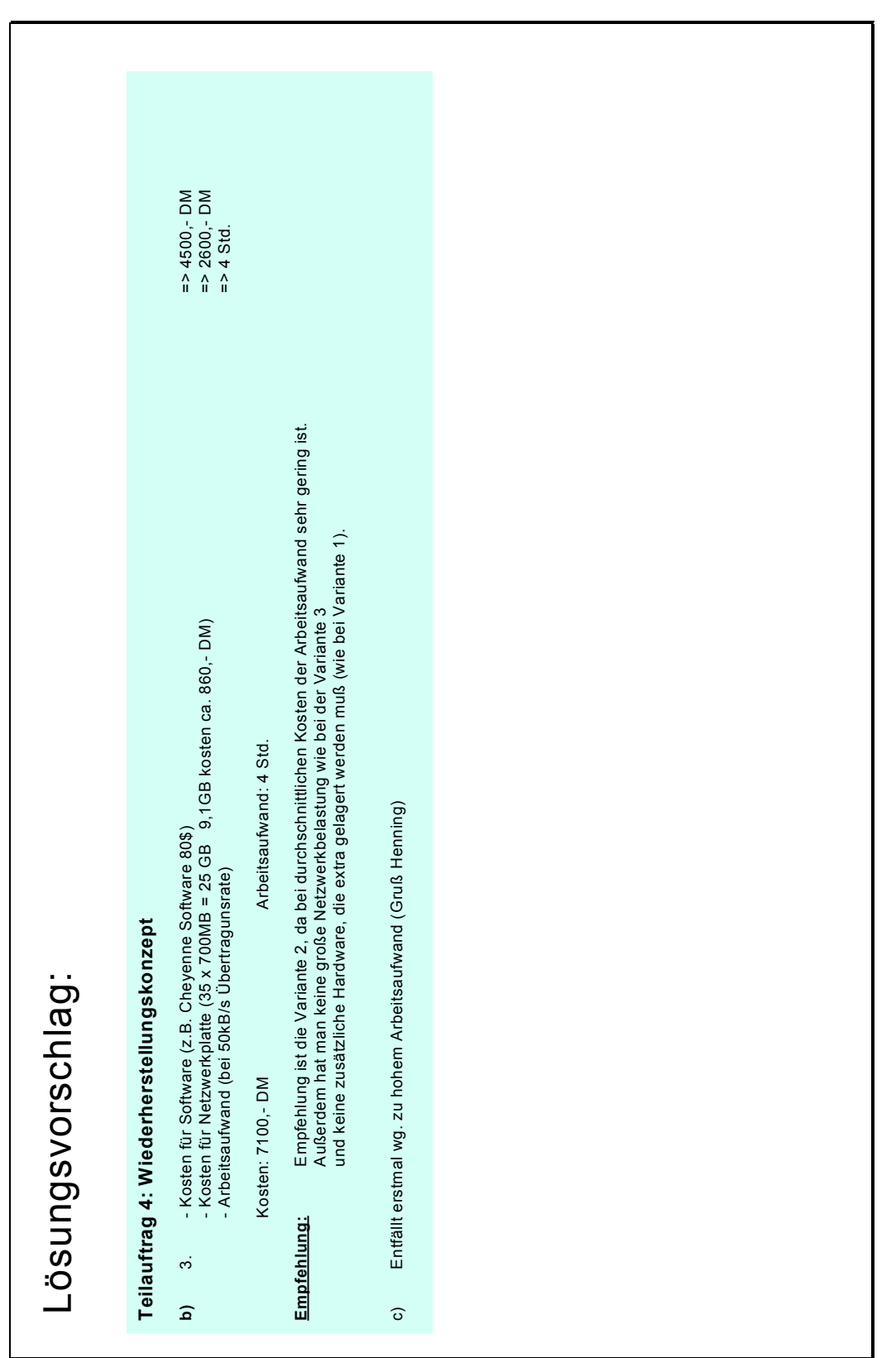

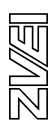

Abschlussprüfung IT-Berufe

Entwicklungsbeispiel

Ganzheitliche Aufgabe I

IT-System-Kaufmann

Neuorganisation der Datenverarbeitung Kfz-Werkstatt

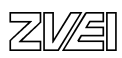

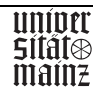

## **Inhalt:**

- 0. Vorbemerkungen und Hinweise
- 1. Handlungsrahmen
- 2. Kundenanfrage
- 3. Memorandum
- 4. Produktblätter Hardware
- 5. Produktblätter Software
- 6. Produktblatt Dienstleistungen

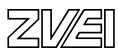

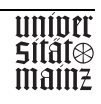

## **Vorbemerkungen und allgemeine Hinweise**

Die vorliegende Aufgabe wurde für Systemkaufleute als Ganzheitliche Aufgabe 1 zur Prüfung der profilprägenden Fachqualifikationen ausgearbeitet. Sie versucht am Beispiel einer didaktisch modellierten Systemlösung für ein kleines Unternehmen die berufsspezifischen Besonderheiten des Systemkaufmanns in eine Handlungssituation für die Prüfung umzusetzen. Bei der Konzeption standen folgende Kriterien im Vordergrund:

## Verordnungskonformität

Die Aufgabenstellungen orientieren sich an § 21 der Verordnung über die Berufsausbildung im Bereich der Informations- und Telekommunikationstechnik. Danach kommen insbesondere die Planung eines IT-Systems nach Kundenanforderungen, die Ermittlung der Eigen- und Fremdleistungen, die Terminplanung und die Kosten- und Preiskalkulation in Betracht. Dieser in der betrieblichen Wirklichkeit sehr komplexe Prozess wurde für die Prüfungssituation exemplarisch auf einzelne Handlungselemente reduziert, die in der vorgegebenen Prüfungszeit zu bewältigen sind.

## Realitätsbezug

Die zur Lösung der Aufgaben notwendigen Informationen wurden in ihrer Komplexität reduziert: aus dem Pflichtenheft wurde ein verkürztes Memorandum, die Hardwareinformationen wurden anonymisiert, damit schwächere Lösungen nicht mit einem Hersteller identifiziert werden, für die betriebswirtschaftliche Standardsoftware wurden aus Gründen der Vergleichbarkeit Phantasieprodukte gewählt. Die Informationen basieren auf dem Stand von 02/1999 und sind damit bei der Schnelllebigkeit der IT-Branche bei jeder zeitverzögerten Bearbeitung hoffnungslos veraltet. Darunter leidet die Aktualität dieser Beispielaufgabe, für eine zeitlich spätere Prüfung bleibt der Realitätsbezug jedoch erhalten.

## Durchführbarkeit

Die Aufgabe ist für 90 Minuten konzipiert und liegt vollständig in Papierform vor und kann ohne den PC als Hilfsmittel bearbeitet werden. Eine Aufbereitung in elektronischer Form ist problemlos möglich und würde die Bearbeitung der Realität annähern und die Effektivität steigern. Die Darbietung der Anlagen in elektronischer könnte das Suchverhalten beschleunigen und bei der Lösung der Aufgabe unter Verwendung von Standardtools würde eine professionellere Darstellung der Ergebnisse und eine schnellere Auswertung ermöglicht werden.

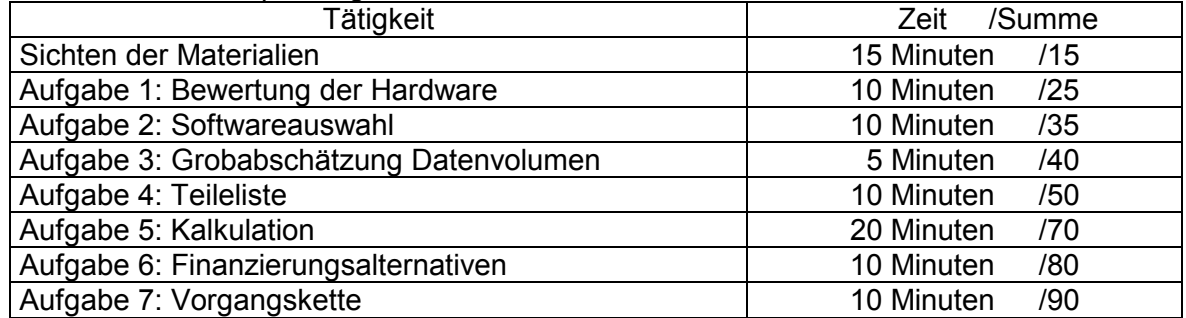

Grobraster für die Zeitplanung :

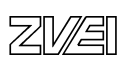

## Anforderungen

In den sieben Teilaufgaben werden unterschiedliche Schwierigkeitsgrade abgedeckt:

- $\triangleright$  Bewertung verschiedener Alternativen (Aufgabe 1)
- ¾Begründung eigener Vorschläge (Aufgabe 7b)
- $\triangleright$  Auswahl kundenspezifischer Elemente (Aufgaben 2 und 4)
- ¾Fähigkeit zur Berechnung einer Lösung (Aufgaben 3 und 5)
- ¾Logische Systematisierung (Aufgabe 7a)
- $\triangleright$  Nennen und Unterscheiden von Alternativen (Aufgabe 6)

## **Ergebnisoffenheit**

Die Teilaufgaben sind so konzipiert, dass es keine Lösungen im Sinnen einer Ja-Nein-Entscheidung gibt. Bei der Bewertung der Hardwarealternativen steht die Qualität der Begründung im Vordergrund. Auch wenn bei der Softwareauswahl und der Zusammenstellung der Peripherie- und Netzwerkbestandteile das Handlungsprodukt relativ einfach ist, erfordert die Bewältigung dieser Aufgaben eine vertiefte Auseinandersetzung mit der vorgegebenen Situation und das Verständnis der grundlegenden DV-technischen Zusammenhänge. Hier kommt es vor allem auf die Vollständigkeit der Lösung an. Die Kalkulation verlangt die Anwendung betriebswirtschaftlichen Grundwissens. Die Anzahl der möglichen Lösungen ist durch die Vorgabe des Hardwarepakets und die Dienstleistungszeiten reduziert, sie lässt aber Entscheidungsspielraum im Bereich der Software-, der Peripherie- und der Zubehörauswahl.

## Ganzheitlichkeit

Die einzelnen Teilaufgaben sind in den Handlungsrahmen eines IT-Unternehmens eingebunden. Der Kundenauftrag durchzieht als roter Faden die gesamte Aufgabe, die Teilaufgaben sind aber weitgehend unabhängig voneinander und damit auch getrennt bewertbar. Auch wenn bei der Zusammenstellung der Systemkonfiguration und der Softwareauswahl Fehler gemacht wurden, beeinflusst dies die Richtigkeit der darauf basierenden Kalkulation nicht.

## Aufgabengebiete

Durch den breit angelegten Kundenauftrag werden die Bereiche DV-Technik, Software und betriebswirtschaftliche Elemente in einer Aufgabe integriert. Dieser betriebliche Kernprozess ist das zentrale wertschöpfende Element eines jeden Unternehmens und damit grundlegender Bestandteil der gesamten IT-Ausbildung.

## Handlungsorientierung

Das Auswerten der vorgegebenen Informationsfülle, die Anwendung auf den konkreten Sachverhalt und die Verdichtung zu einer kundenspezifischen Lösung beinhalten ein hohes Maß an Handlungskompetenz. Die Komplexität der Aufgabe setzt neben der Fachkompetenz bei den Lernerinnen und Lernern ein hohes Maß an Methodenkompetenz voraus, um in der beschränkten Prüfungszeit zu einer optimalen Gesamtlösung zu gelangen.

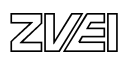

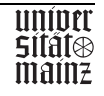

## Unternehmensprofil

Die C S L GmbH – Computer+Systeme+Lösungen - ist ein mittelständisches Systemhaus mit Sitz in der Weserstraße 45, 28279 Bremen. Ziel des Unternehmens ist es, umfassende EDV-Lösungen für Anwendungsprobleme von mittelständischen Unternehmen und Privatkunden anzubieten. Dabei steht neben Entwicklung, Beratung, Schulung und Support der An- und Verkauf von IT-Systemen aller Art im Vordergrund. Als Geschäftsschwerpunkte haben sich PC-Systeme, Standardsoftware, die Entwicklung und Anpassung kundenspezifischer Software und die Vernetzung herausgebildet.

Der Vertrieb dieser Produkte erfolgt über Direktverkauf und Telefonmarketing im norddeutschen Raum. Das Unternehmen verfügt über eine hauseigene Service- und Supportabteilung zur telefonischen Unterstützung und Beratung für alle von ihm gelieferten Produkte.

## Ausgangssituation

Sie sind als Auszubildende(r) in der Vertriebsabteilung der C S L GmbH tätig und arbeiten dort bei der Abwicklung von Kundenaufträgen mit. Am Freitag, den 05.03. d.J. ging eine Anfrage der Firma Autostop Heinrich Bauer ein, daraufhin vereinbarte die Systemberaterin Frau Walter einen Kundentermin für den 08.03. d.J., an dem sie eine Bestandsaufnahme durchführte und mit Herrn Bauer die Funktionen der neuen Arbeitsplätze festlegte. Frau Walter beauftragt Sie, den Kundenauftrag "Autostop Heinrich Bauer" abzuwickeln.

Ihnen liegen dazu die anliegenden Unterlagen und Informationen der Anlagen 1 bis 5 vor:

## **Aufgaben**

- 1. Bewerten Sie die angebotenen Hardwarealternativen der C S L GmbH hinsichtlich der Einsetzbarkeit in der Firma Autostop Bauer anhand von je zwei wichtigen Kriterien.
- 2. Wählen die geeignete Software aus, die den Anforderungen der zu erledigenden Tätigkeiten entspricht.
- 3. Nehmen Sie eine Grobabschätzung hinsichtlich des firmenspezifischen Datenvolumens der Autostop Bauer vor.
- 4. Erstellen Sie eine Liste aller Peripherie- und Netzwerkbestandteile, die zusätzlich erforderlich sind.
- 5. Der Kunde hat sich für das C S L Office-Net entschieden. Kalkulieren Sie den Angebotspreis. Berücksichtigen Sie neben Hard- und Software die Installationskosten entsprechend der Dienstleistungspreisliste der C S L GmbH. Insgesamt fallen für die Ist-Analyse 2 Arbeitsstunden, Vernetzung und Softwareinstallation je 6 Arbeitsstunden und für die Dokumentation 16 Arbeitsstunden an. Neukunden (wie dem Autohaus Bauer) gewähren wir einen Kundenskonto von 3 % bei Zahlung innerhalb von 14 Tagen nach Rechnungslegung und einen Kundenrabatt von 5 %.

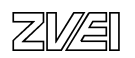

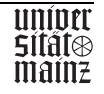

- 6. Im Verkaufsgespräch bringt Herr Bauer zum Ausdruck, dass das Investitionsvorhaben die augenblickliche Liquidität des Unternehmens übersteigt. Schlagen Sie zwei Finanzierungsmöglichkeiten vor und unterscheiden Sie diese anhand von drei relevanten Kriterien.
- 7. Der Auftragsabwicklungsprozess in der C S L GmbH wird in den betrieblichen Abteilungen in folgenden Vorgängen abgewickelt.

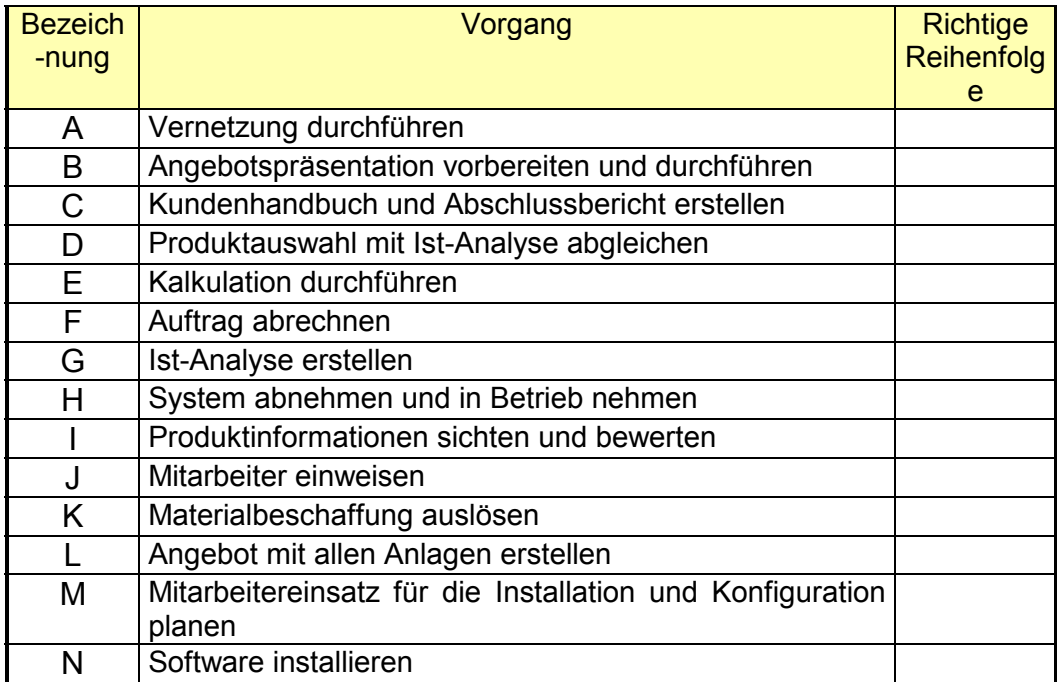

a) Bringen Sie die Vorgänge in eine richtige sachlogische Reihenfolge

b) Schlagen Sie zwei geeignete Meilenstein vor, und begründen Sie Ihre Vorschläge.

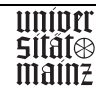

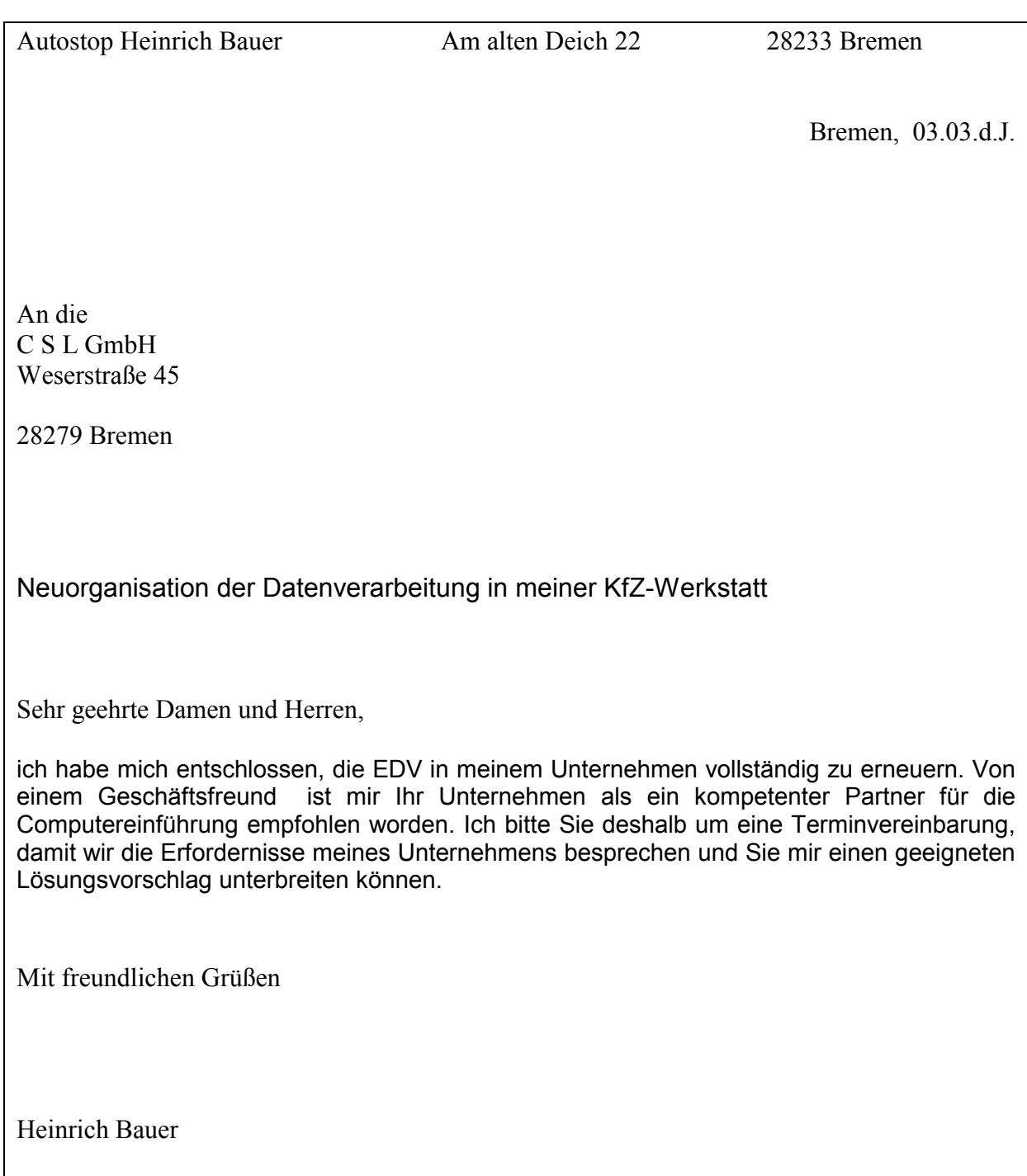

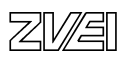

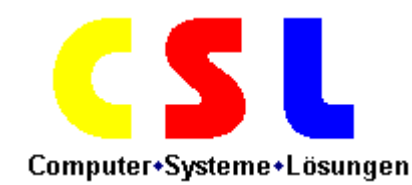

## **MEMORANDUM**

DATUM: 09.MÄRZ 19..

AN:

KOPIE AN:

VON: SUSANNE WALTER

BETREFF: SYSTEMBERATUNG AUTOSTOP HEINRICH BAUER

## **Ausgangssituation:**

- ¾**10 Mitarbeiter, Geschäftsschwerpunkt: Reparaturen, Jahresumsatz 2,9 Mio,**
- ¾**Ca. 4200 abgewickelte Aufträge pro Jahr, durchschnittl. Speicherbedarf 50 KB/Auftrag**
- ¾**Kundenstamm 3000, Lieferantenstamm 50, Artikelstamm ca. 50.000 Teile, durchschnittl Stammdatensatzgröße 5 KB/Datensatz**
- ¾**erwartetes jährliches Wachstum von 10%**

## Organisation:

- ¾Auftragsverwaltung durch Tischkalender Frau Bauer und Sekretärin Frau Schneider
- ¾Rechnungserstellung über Einzel-PC (486er mit Standardsoftware, Textverarbeitung, Tabellenkalkulationsvorlagen), Nadeldrucker im Sekretariat.
- ¾Rechnungswesen wird vollständig an Steuerberater abgegeben.
- ¾Kundenservice, Lager und Sekretariat arbeiten weitgehend selbstständig auf zwei räumlich untereinander liegenden Stockwerken

## Problembereiche:

- ¾Terminchaos und daraus resultierende Kundenbeschwerden
- ¾Oftmals wurde versäumt, Rechnung zu stellen
- ¾Bei der Rechnungserstellung werden teilweise nicht alle Leistungen/Materialien erfasst
- ¾Keine systematische Überwachung der Zahlungseingänge
- ¾Zulieferrechnungen werden zu spät gezahlt, deshalb kann kein Skontoabzug vorgenommen werden und deshalb müssen häufig Verzugszinsen gezahlt werden
- ¾Kundenaufträge können teilweise nicht ausgeführt werden, da Ersatzteile fehlen

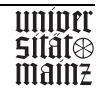

Zielprojektion:

4 Arbeitsplätze in einem Gebäude (erforderliche Verkabelungslänge 120 m), gleichzeitiger Zugriff auf alle Daten, mit den folgenden Funktionen:

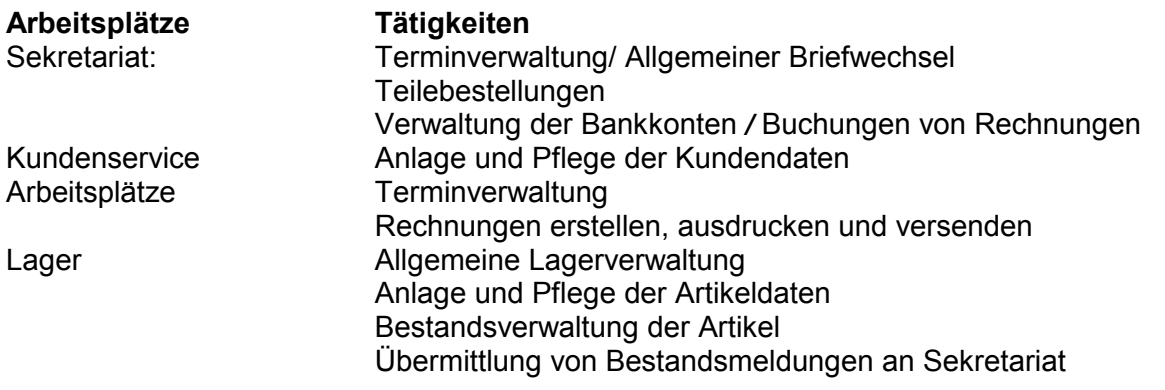

Allgemeine Anforderungskriterien des Kunden:

- $\triangleright$  Einfach bedienbar
- ¾Wenig Pflegeaufwand
- $\triangleright$  Kompakt und billig
- ¾Offen für zukünftige Anforderungen
- ¾Beachtung der Datensicherheit
- ¾betriebsbereite und voll funktionsfähige Lösung
- $\triangleright$  Nutzungsdauer 5 Jahre

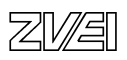

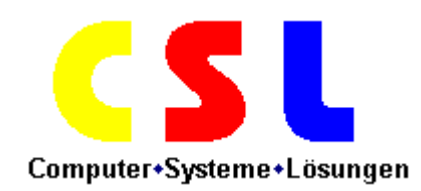

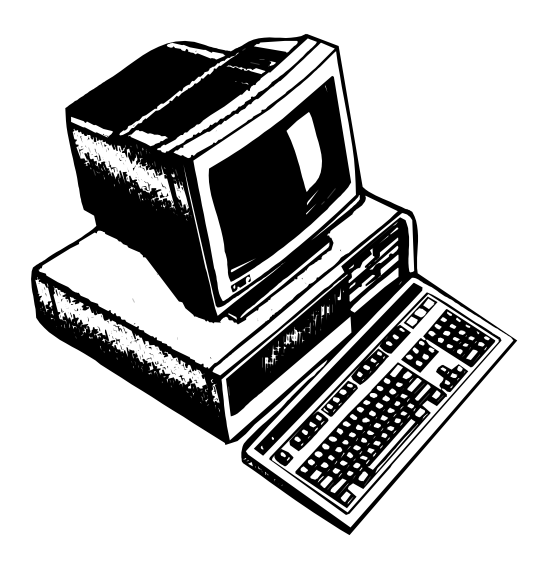

# **Sunshine - Line**

Der Standard-PC für Preisbewusste und fast alle gängigen Büroanwendungen.

## **Leistungsdaten:**

Intel Pentium II, 400 MHz, 32 MB RAM (EDO), 5,2 GB HDD, 4 MB-Grafikkarte (max. 1024 x 768/65536 Farben), 3,5 Zoll Diskettenlaufwerk, 1 x par., 2 x ser., Desktop-Gehäuse, 16-fach CD-ROM

## **Monitor:**

15-Zoll Bildschirm, strahlungsarm nach MPR II, max. Auflösung 800 x 600 Punkte bei 65 Hz., neig-/schwenkbarer Standfuß, Sub-D-**Anschluss** 

> univer SIIAI®

mainz

# **Komplettpreis: 1.299,- DM \*)**

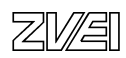

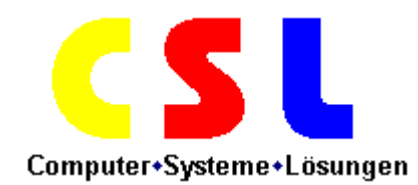

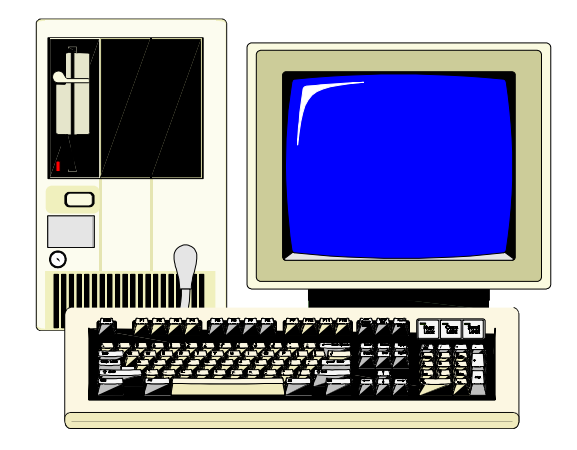

# **CSL Small-Office-Net**

Das preiswerte Netzwerk für Einsteiger und integrierte Workgroup-Anwendungen. Ideal für die Automatisierung Ihres Büros zu extrem günstigen Konditionen.

Das Komplettpaket besteht aus vier identisch ausgestatteten PCs, den dazugehörigen

Monitoren, Netzwerkkarten und allen benötigten Anschluss- und Netzwerkkabeln bis zur Steckdose. Nur die Gebäudeverkabelung muss noch vorgenommen werden.

Alle Systeme sind vollständig installiert und konfiguriert und werden betriebsbereit ausgeliefert.

## **Leistungsdaten:**

Intel Pentium II, 400 MHz., 32 MB RAM (EDO), 8,4 GB HDD, 24-fach CD-ROM, 4 MB-Grafikkarte (max. 1024 x 768/65536 Farben), 3,5 Zoll Diskettenlaufwerk, 1 x par., 2 x ser., Netzwerkkarte (10 MBit/s, RJ45), Desktop-Gehäuse, Standard-Tastatur, 2- Tasten-Maus, MS-Windows 98 (OEM).

## **Monitor:**

17-Zoll Bildschirm, strahlungsarm nach TCO 95, max. Auflösung 1024 x 768 Punkte bei 72 Hz., neig-/schwenkbarer Standfuß, Sub-D-Anschluss.

**Auf alle Komponenten des Komplettpaketes bieten wir unsere bewährten 12 Monate-Gewährleistung**.

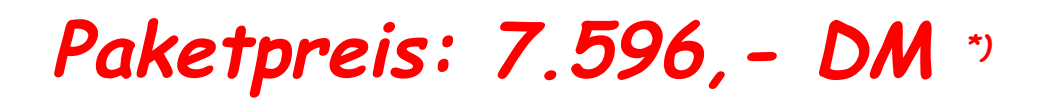

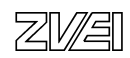

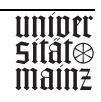

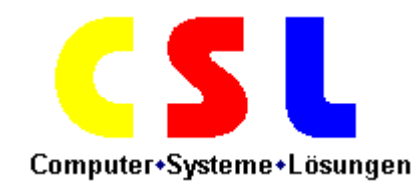

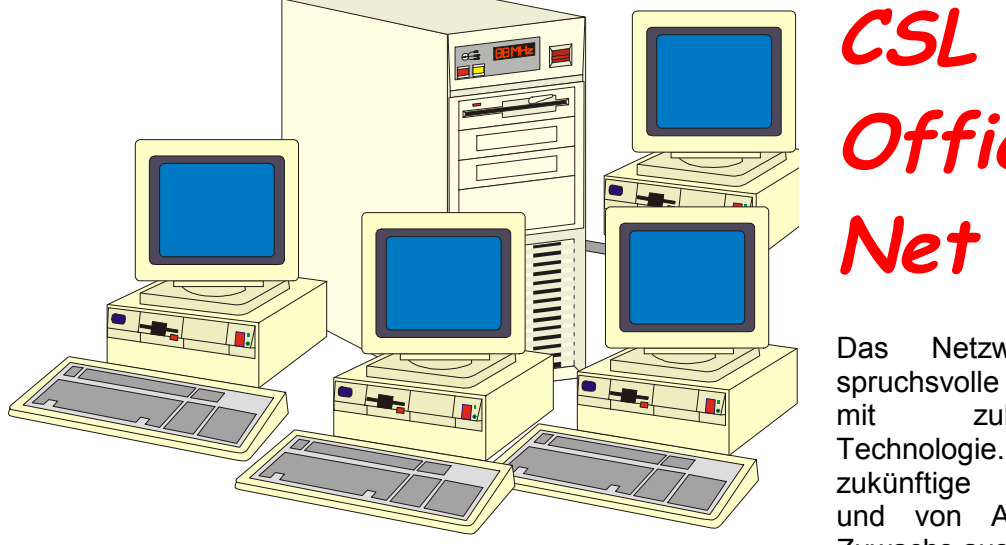

Das Netzwerk für anspruchsvolle Anwendungen mit zukunftsweisender Technologie. Offen für zukünftige Erweiterungen und von Anfang an auf Zuwachs ausgelegt.

**Office-**

Das Komplettpaket besteht aus vier identisch ausgestatteten PCs, den dazugehörigen Monitoren, Netzwerkkarten und allen benötigten Anschlusskabeln sowie einem leistungsfähigen Server; ebenfalls mit allen erforderlichen Ausstattungsmerkmalen. Alle Systeme sind vollständig installiert und konfiguriert und werden betriebsbereit mit Netzwerkkarten und allen benötigten Anschluss- und Netzwerkkabeln bis zur Steckdose ausgeliefert. Nur die Gebäudeverkabelung muss noch vorgenommen werden.

**Leistungsdaten:** Intel Pentium II, 450 MHz., 64 MB RAM (EDO), 12 GB HDD, 32-fach CD-ROM, 3,5 Zoll Diskettenlaufwerk, 4 MB-Grafikkarte (max. 1024 x 768/65536 Farben), 1 x par., 2 x ser., Netzwerkkarte (10/100 MBit/s) mit 3 m Netzanschlusskabel (UTP, CAT 5, RJ45), Slim-Line-Gehäuse, Standard-Tastatur, 2-Tasten-Maus, MS-Windows NT 4.0 Workstation (OEM).

**Monitor:** 17-Zoll Bildschirm, strahlungsarm nach TCO 95, max. Auflösung 1280 x 1024 Punkte bei 84 Hz., neig-/schwenkbarer Standfuß, Sub-D-Anschluss.

**Server:** Intel Pentium II, 450 MHz., 256 MB RAM (ECC), 3 x 12 GB HDD, 4 MB-Grafikkarte (max. 1024 x 768/65536 Farben), 3,5 Zoll Diskettenlaufwerk, 24-fach CD-ROM, 1 x par., 2 x ser., Netzwerkkarte (10/100 MBit/s) mit 5 m Netzanschlusskabel (UTP, CAT 5, RJ45), Big-Tower-Gehäuse, Standard-Tastatur, 2-Tasten-Maus, MS-Windows NT 4.0 Server (OEM) und 5 Client-Access-Lizenzen. Monitor wie oben beschrieben.

**Auf alle Komponenten des Komplettpaketes bieten wir 12 Monate Gewährleistung**.

# **Paketpreis: 16.295,- DM \*)**

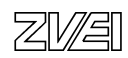

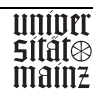

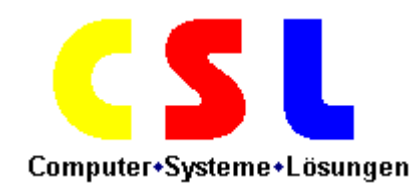

# **Aufpreise: Zubehör/Erweiterungen**

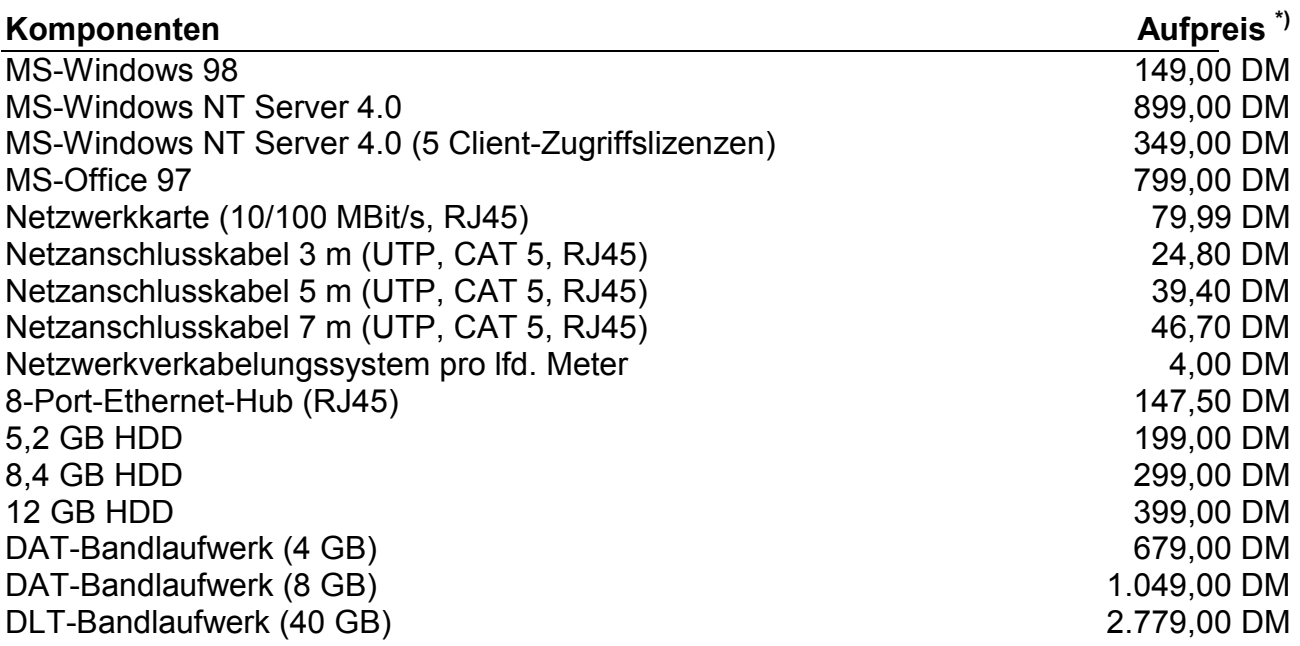

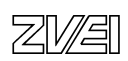

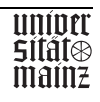

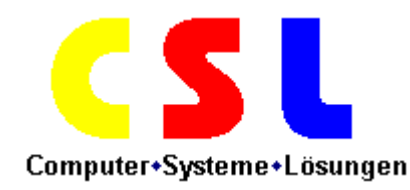

# **Druckerpreisliste**

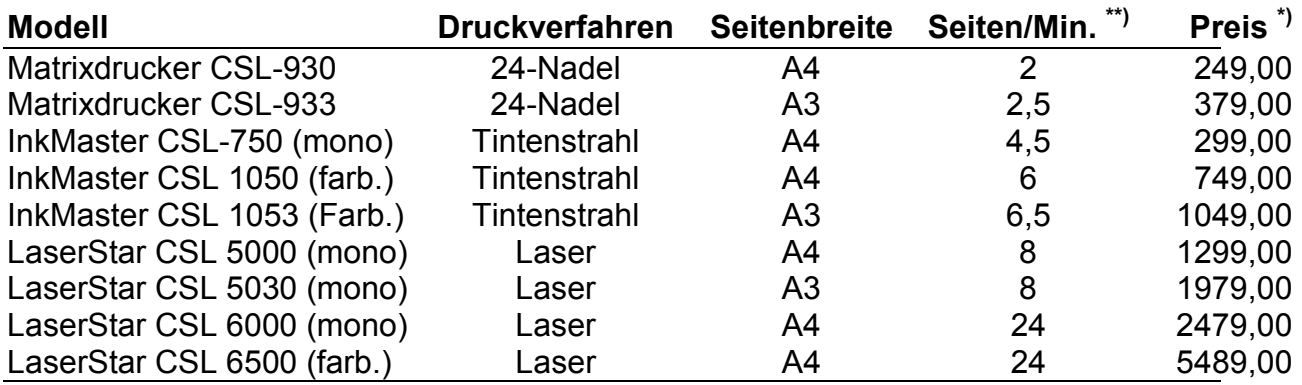

\*\*) Angaben beziehen sich auf die maximale monochrome Druckleistung einer DIN A4 Seite bei 15% Schwärzung.

 Die Lieferung aller Drucker erfolgt komplett mit einem Satz Verbrauchsmaterialien (Farbband, Tinten- oder Tonerkartusche) und einem Centronics-Anschlusskabel (2,5 m).

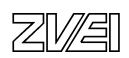

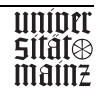

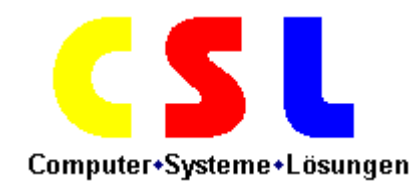

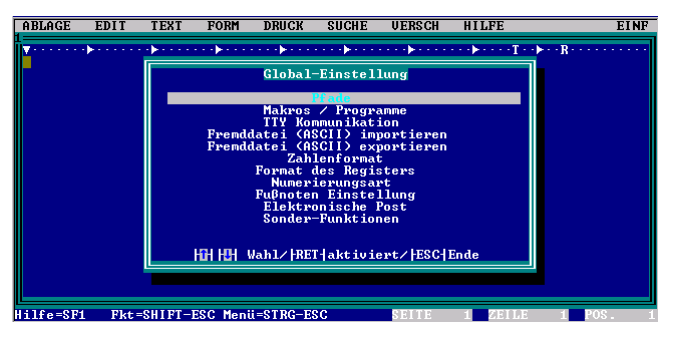

# **MoneyInspector 4.0**

**Der MoneyInspector** liegt jetzt in der neuen Version 4.0 vor.

Planen Sie Ihre Finanzen, noch intuitiver, noch schneller, kontrollieren Sie Ihre Konten und Außenstände, verwalten Sie Ihre Debitoren und Kreditoren und sparen Sie täglich Geld.

Der **MoneyInspector** setzt dabei auf eine einfache und seit Jahren bewährte Oberfläche und zeichnet sich besonders durch die klare Menüstruktur aus.

Durch die einfache Oberflächengestaltung benötigt der **MoneyInspector** extrem wenig Ressourcen und kann auch auf einfachen 286er-PC zum Einsatz gebracht werden.

Für Umsteiger von der Version 3.0 ist zu erwähnen, dass alle Daten unkompliziert in die neue Version übernommen werden können.

Der **MoneyInspector** 4.0 ist darüber hinaus bereits auf die mit der Version 5.0 angekündigte Netzwerkfähigkeit vorbereitet.

# **Lizenzpreis: 299,- DM**

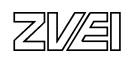

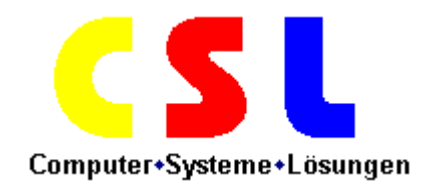

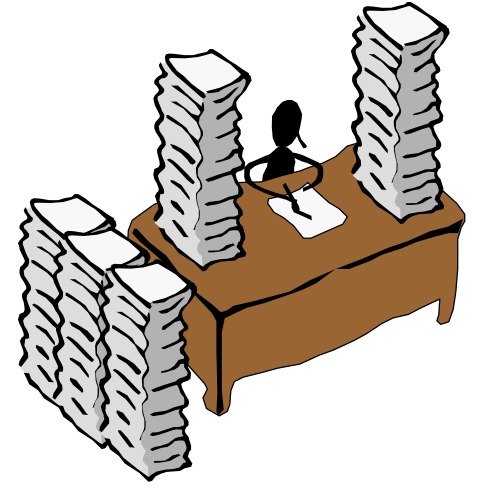

## *Produktinformationen* **FinanceOffice+**

Das neu **FinanceOffice+** wird auch Ihre Buchhaltung revolutionieren. Mit neuen leistungsstarken Funktionen ist das **FinanceOffice+** jetzt in der Lage, nicht nur Ihre Finanzen, sondern auch Ihre Kunden- und Lieferantendaten zu managen.

Erleben Sie, wie Ihre Auftragsverwaltung, der Wareneinkauf, die Materialdisposition und vieles mehr sich fast wie von selbst erledigen.

**FinanceOffice+** ist ganz besonders für mittelständige Unternehmen entwickelt worden und speziell auf Ihre Bedürfnisse abgestimmt.

**FinanceOffice+** kann darüber hinaus durch spezielle Zusatzmodule fast beliebig erweitert werden. Z. Zt. sind Module für verschiedene Branchen, wie z. B. das Kfz-Handwerk, das Bauwesen, den Dienstleistungssektor verfügbar.

**FinanceOffice+** setzt dabei auf bewährte Windows-Technologie und relationale Datenbanken, was eine zukünftige Skalierbarkeit des System gewährleistet.

**FinanceOffice+** ist speziell für Netzwerke ausgelegt und ist in Paketen mit einer Serverlizenz und verschiedenen Clientlizenzen erhältlich.

Steigen Sie ein bei **FinanceOffice+** und profitieren Sie von den hervorragenden Qualitäten einer professionellen Business-Lösung.

Wir sind von unserem Produkt so überzeugt, dass wir Ihnen zusätzlich 1 Jahr kostenlosen Support durch unsere Hotline für **FinanceOffice+** garantieren.

# **Serverlizenz: 855,- DM \*)**

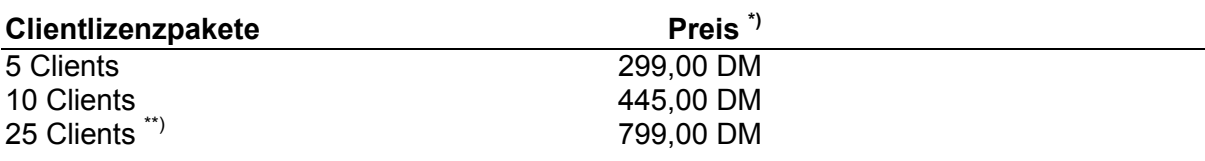

\*\*) Je zusätzlicher Clientlizenz 25,00 DM.

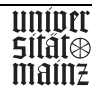

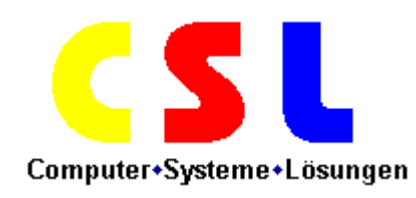

# ?

# **Business Control**

**Business Control** ist das professionelle Werkzeug zur Kontrolle leistungsorientierter Prozesse in Ihrem Unternehmen vom Marktführer (80 % Marktanteil in Westeuropa) für Finanzmanagement-Systeme.

Lassen Sie sich durch **Business Control** den Cashflow darstellen.

Entdecken Sie Einsparungspotentiale schnell und effektiv.

Finden Sie unrentable Bereiche und reagieren darauf.

Simulieren Sie verschiedene Finanzstrategien und erkennen Sie die Auswirkungen für Ihr Unternehmen.

Die sind nur die herausragenden neuen Fähigkeiten von **Business Control**.

Daneben ist **Business Control** natürlich auch in der Lage, die üblichen Finanztransaktionen sowie die Verwaltung der Material-, Lager- und Kundendaten sicher, effizient, kostengünstig und optimal durchzuführen.

Selbstverständlich unterstützt **Business Control** eine breite Palette von Betriebssystemen (z. B. Windows NT, OS/2, SCO-UNIX, OS/400) und ist bereits für die weltweit 5 führenden Datenbanksysteme getestet und freigegeben worden.

**Business Control** kann darüber hinaus für bis zu 255 Mandaten eingesetzt werden und unterstützt zur Zeit eine beliebig große Zahl von Benutzern, die mit **Business Control** arbeiten.

# **Serverlizenz: 7.333,- DM \*)**

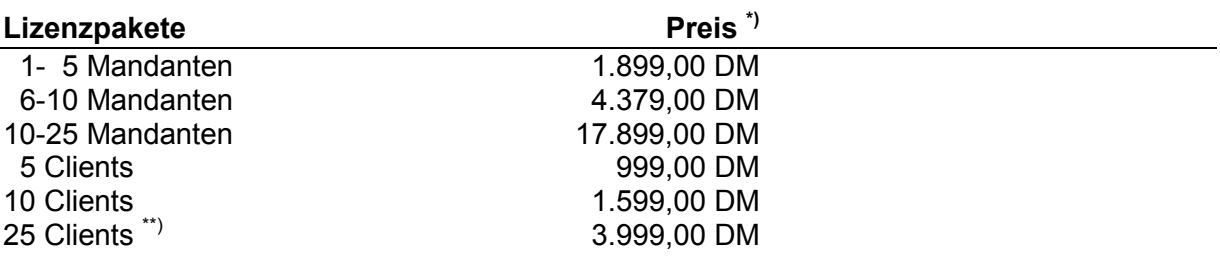

\*\*) Je zusätzlicher Clientlizenz 145,00 DM.

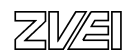

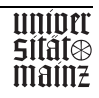

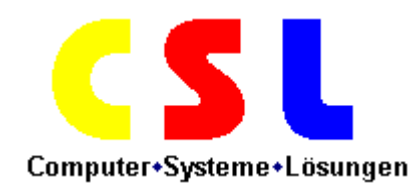

# **Dienstleistungspreise \*)**

## **Systemanalyse**  Erstes Kundengespräch ohne Angebot kostenlos kostenlos Ist-Analyse 140,00 DM / Stunde Ausarbeitung Soll-Konzept, Dokumentation etc. 175,00 DM / Stunde **Installation**  Systeminstallation Hardware (Einzelplatz) 120,00 DM / Stunde Einbindung in ein Netzwerk 1999 besteht 1990 besteht 1990 besteht 1990 besteht 1990 besteht 1990 besteht 1990 besteht 1990 besteht 1990 besteht 1990 besteht 1990 besteht 1990 besteht 1990 besteht 1990 besteht 1990 besteht Installation einzelner Hardwarekomponenten vor Ort (Einzelplatz) 60,00 DM / Komponente Installation Software 140,00 DM / Stunde Netzwerkinstallation 180,00 DM / Stunde Kabelinstallation 80,00 DM / Stunde **Dienstleistungsverträge**  Vor-Ort-Service (48 Stunden Reaktionszeit) im 1. Jahr: 6 % v. Nettokaufpreis im 2. Jahr: 6,5 % v. Nettokaufpreis im 3. Jahr: 7 % v. Nettokaufpreis im 4. Jahr: 7,5 % v. Nettokaufpreis Aufschlag für 6 Stunden Reaktionszeit 20 % v. Nettokaufpreis Aufschlag für 2 Stunden Reaktionszeit 50 % v. Nettokaufpreis **Schulungen/Seminare**  In-House-Schulungen (max. 8 Teilnehmer) 900,00 DM / Schulungstag **Sonstige Dienstleistungen**  Hardwarewartung (ohne Service-Vertrag) 120,00 DM / Stunde Softwarewartung (ohne Service-Vertrag) 140,00 DM / Stunde Fahrtkosten 1,50 DM / Kilometer

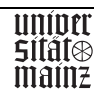

## Abschlussprüfung IT-Berufe

## Lösungsbeispiel

## Ganzheitliche Aufgabe I

## IT-System-Kaufmann/frau

## Neuorganisation der Datenverarbeitung Kfz-Werkstatt

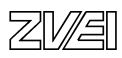

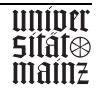

CSL GmbH Computer + Systeme + Lösungen Weserstr. 45 28279 Bremen

Ihre Ansprechpartnerin: Frau Walter Telefon 0421/31406-456

Freitag, 12. März 1999

CLS GmbH #Weserstr. 45 #28279 Bremen

Autostop Heinrich Bauer Am Alten Damm 37-39

28276 Bremen

## Angebot AHB-001 – KD-Nr. 1754-10125

Sehr geehrte Damen und Herren,

vielen Dank für Ihre Anfrage und das in uns gesetzte Vertrauen. Gern unterbreiten wir Ihnen ein persönliches Angebot.

Wir hoffen, Ihre Erwartungen erfüllt zu haben und würden uns über eine positive Antwort freuen.

Bei Rückfragen steht Ihnen Frau Walter unter Durchwahl –456 gerne zur Verfügung.

Mit freundlichen Grüßen

CLS GmbH Bremen

i.A. Hans Mustermann

Anlagen

CSL GmbH – Computer + Systeme + Lösungen Weserstr. 45 ♦ 28279 Bremen ♦ Telefon 0421/31406-0 ♦ Fax 0421/31406-400 Bankverbindung ♦ Sparkasse Bremen ♦ BLZ 55351050 ♦ Kto.-Nr. 896457158

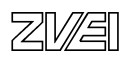

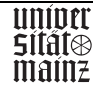

CSL GmbH Computer + Systeme + Lösungen Weserstr. 45 28279 Bremen

## **Systemkonfiguration**

## **CSL Office-Net**

Jeder der 4 Arbeitsplatzrechner ist mit folgenden Komponenten ausgestattet:

- Intel Pentium II 450 MHz
- 84 MB RAM (EDO)
- 5,2 GB HDD
- 4 MB Grafikkarte (max. Auflösung 1024x768/65536 Farben)
- **2x serielle, 1x parallele Schnittstellen**
- **Netzwerkkarte 10/100 Mbit/s, RJ45**
- **Slim-Line Gehäuse**
- Standard-Tastatur
- 2-Tasten Maus
- **MS Windows NT 4.0 Workstation (OEM)**

## *Monitor:*

- 17" Monitor, strahlungsarm nach TCO 95
- max. Auflösung 1280x1024 Punkte bei 84 Hz
- neig-/schwenkbarer Standfuß
- **Sub-D-Anschluss**

## *Server :*

- Intel Pentium II 450 MHz
- $\blacksquare$  256 MB RAM (ECC)
- 3x8 GB HDD
- 4 MB Grafikkarte (max. Auflösung 1024x768/65536 Farben)
- 3,5" FDD
- 24x CD ROM
- 2x serielle, 1x parallele Schnittstellen
- **Netzwerkkarte 10/100 Mbit/s, RJ45**
- **DLT-Bandlaufwerk (40 GB)**
- **Big-Tower Gehäuse**
- **Standard-Tastatur**
- 2-Tasten Maus
- MS Windows NT 4.0 Server (OEM) und 5 Client-Access-Lizenzen

CSL GmbH – Computer + Systeme + Lösungen Weserstr. 45 ♦ 28279 Bremen ♦ Telefon 0421/31406-0 ♦ Fax 0421/31406-400 Bankverbindung ♦ Sparkasse Bremen ♦ BLZ 55351050 ♦ Kto.-Nr. 896457158

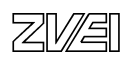

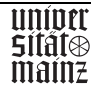

CSL GmbH Computer + Systeme + Lösungen Weserstr. 45 28279 Bremen

- Monitor
- 17" Monitor, strahlungsarm nach TCO 95
- max. Auflösung 1280x1024 Punkte bei 84 Hz
- neig-/schwenkbarer Standfuß
- Sub-D-Anschluss

## **Drucker**

Kundenservice, 2 Arbeitsplätze:

1 LaserStar CSL 6000, 24 Seiten/Min.

Sekretariat, 1 Arbeitsplatz:

1 LaserStar CSL 5000, 8 Seiten/Min.

Lager, 1 Arbeitsplatz:

Nadeldrucker von Sekretariat

#### *weitere Hardware*

- 8-Port-Ethernet-Hub (RJ45)
- Netzkabel (UTP, Cat5, RJ45)

## **Standardsoftware**

 Alle Arbeitsplätze sind mit der Standardsoftware MS Office 97 (außer Lager) ausgestattet. Neben Textverarbeitung, Tabellenkalkulation und Präsentationen, sind auch Terminveraltung unter Outlook möglich.

## **Branchensoftware**

• Das "FinanceOffice" ist in der Lage Ihre Finanzen, Kundendaten, Lieferantendaten, Auftragsverwaltung, Wareneinkauf und Materialdisposition zu managen.

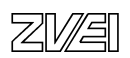

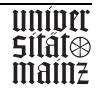

bmb+f Entwicklungsprojekt IT-Prüfungen bm**b+f** Entwicklungsprojekt IT-Prüfungen

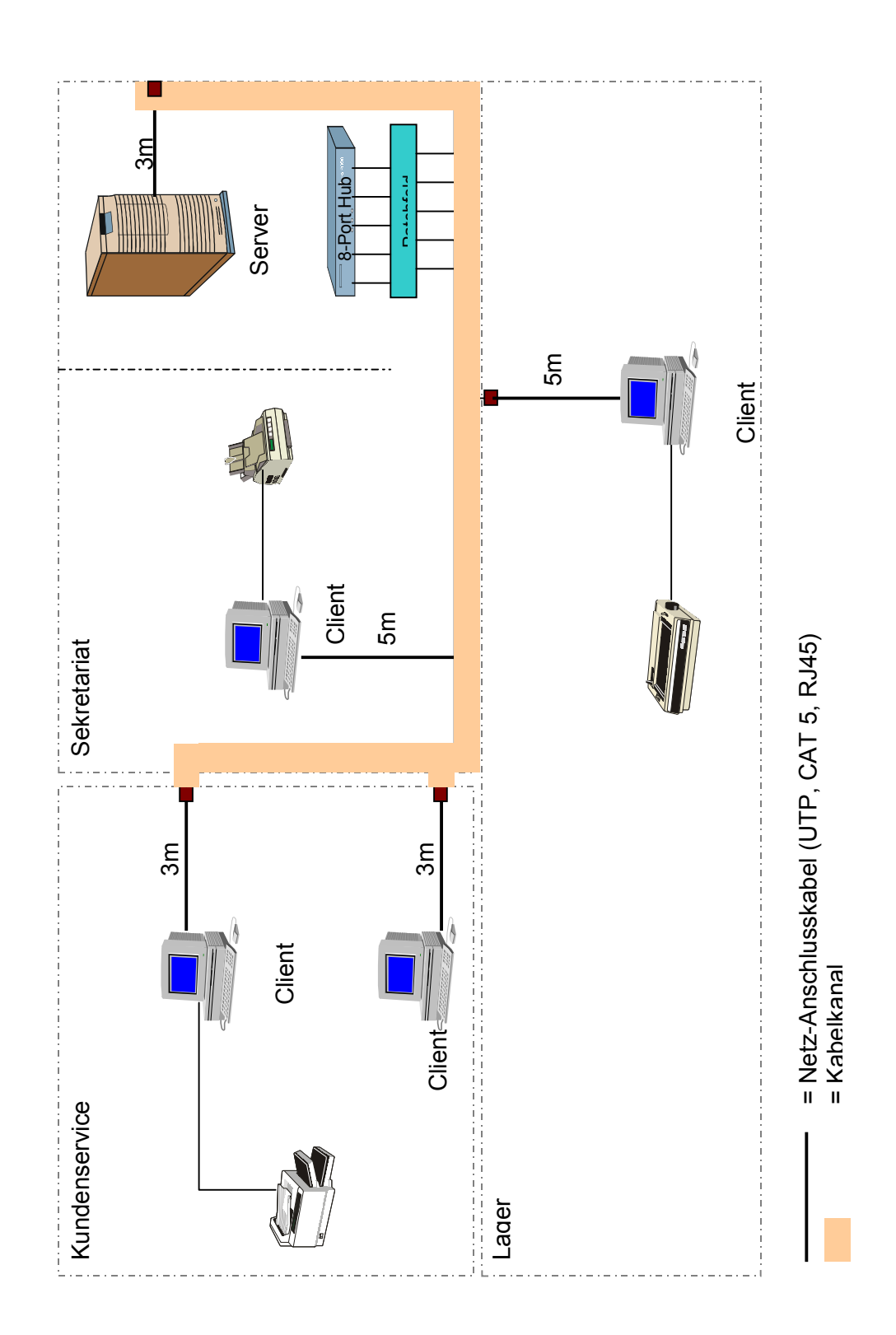

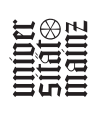

- 393 -

图图

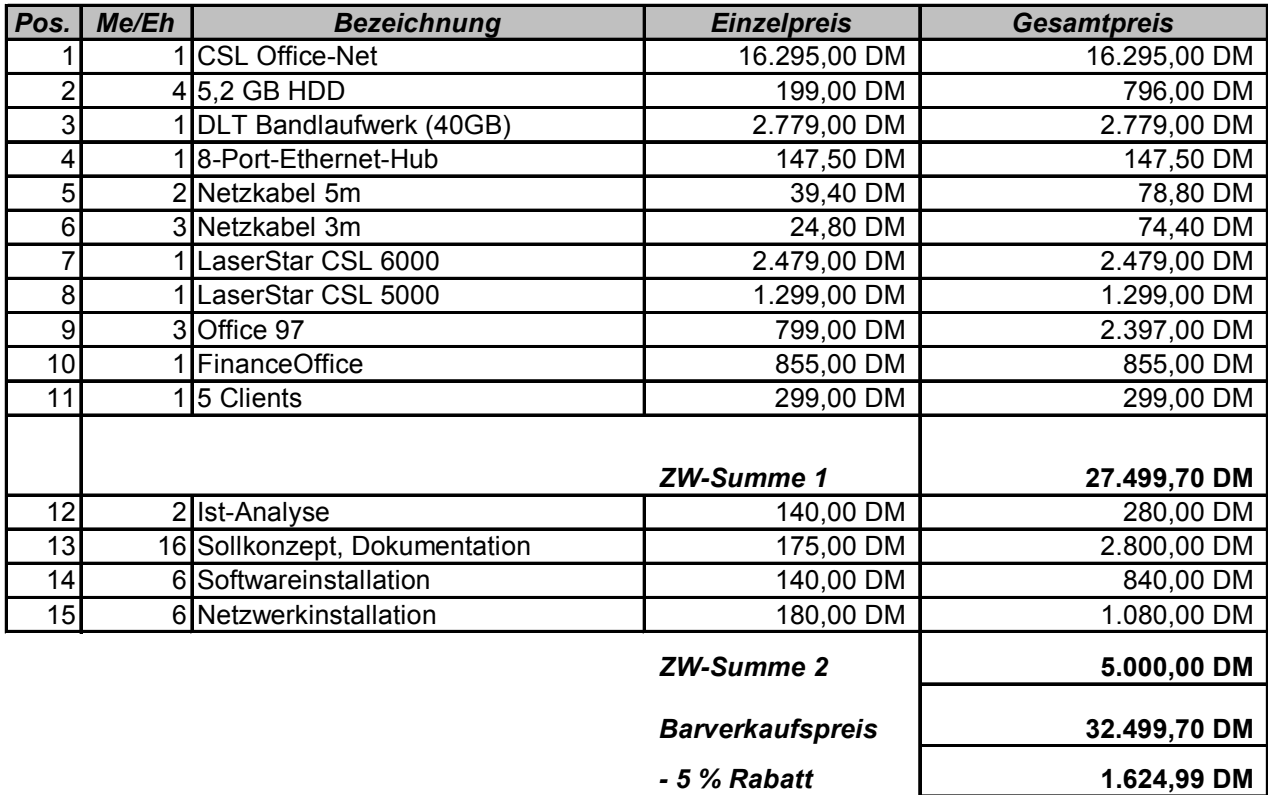

## Angebot AHB-001 – KD-Nr. 1754-10125

Mehraufwand wird entsprechend als Mehrkosten berechnet, Minderaufwand wird entsprechend vergütet.

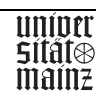

*Listenverkaufspreis 30.874,72 DM*

Unseren Kunden bieten wir einen Vor-Ort-Service mit 48 Stunden Reaktionszeit zu folgenden Konditionen an:

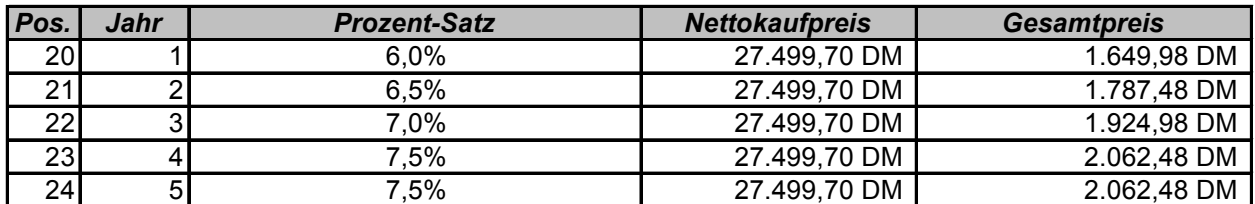

Aufschlag für 6 Stunden Reaktionszeit

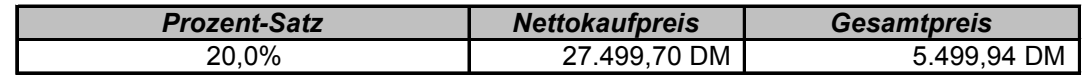

Aufschlag für 2 Stunden Reaktionszeit

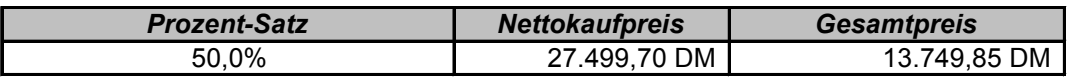

Wir freuen uns, Ihnen unser umfangreiches Schulungsangebot anbieten zu können. Unsere Schulungsräume sind mit modernster Technik ausgerüstet und entsprechen allen Anforderungen. Pro Schulungstag berechnen wir 900,00 DM.

Hardwarewartungen (ohne Servicevertrag) führen wir zu einem Stundensatz von 120,00 DM durch.

Softwarewartungen (ohne Servicevertrag) führen wir zu einem Stundensatz von 140,00 DM durch. In diesem Zusammenhang fallen pro gefahrenen Kilometer 1,50 DM an.

Neukunden gewähren wir einen Kundenskonto von 3% bei Zahlung innerhalb 14 Tagen nach Rechnungslegung.

Alle Preisangaben verstehen sich zzgl. der geltenden MwSt.

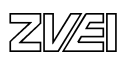

## **Begründung für die Auswahl der Hardware:**

(nicht für den Kunden)

- leistungsfähige Clients
- **-** 17" Monitore (Arbeitsplatznorm)
- zukunftsweisende Technologie
- offen für künftige Erweiterungen (u. a. Tower-Gehäuse)
- zentrale Datenablage auf dem Server
- hohe Datensicherheit (alle Dateien werden auf dem Server gesichert)
- klare Zugriffsberechtigungen mit Hilfe des PDC-Servers
- Aufrüstung der HDD bei Arbeitsplatzrechner von 2,4 GB auf 5,2 GB, Betriebssystem und Office 97 sind recht komplex, sie benötigen relativ viel Speicherkapazität
- DLT-Bandlaufwerk (40 MB), Sicherung von insgesamt 24 GB, Sicherheit für weitere Festplatten gewährleistet
- günstiger Laserdrucker für Sekretariat, mittleres Druckaufkommen, Standardbriefe
- teurer, leistungsstarker Drucker für Service, sehr hohe Auslastung (Rechnungsdruck, Ressource wird von 2 Clients genutzt)
- alter Nadeldrucker aus dem Sekretariat kann im Lager weiterbenutzt werden, unterstellt, dass dort mit Durchschlägen gearbeitet wird
- Einsatz von Laserdruckern in der Verwaltung: laufende Kosten geringer als beim Tintenstrahldrucker, geringere Blattkosten
- Ausschluss von Matrixdruckern in der Verwaltung: nicht mehr zeitgemäß, schlechte Druckqualität, hoher Geräuschpegel

## **Begründung für die Auswahl der Software:**

(nicht für den Kunden)

- ideal für mittelständige Unternehmen
- alle Bereiche werden abgedeckt
- sehr gutes Preis-Leistungsverhältnis
- erweiterbare Module, optimal für zukünftige Erweiterungen
- Standardisierung (Windows-Technologie, relationale Datenbank)
- 1-jähriger kostenloser Hotline-Support
- netzwerkfähig

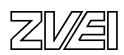

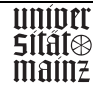
Abschlussprüfung IT-Berufe

Entwicklungsbeispiel

Ganzheitliche Aufgabe I

Informatikkaufmann/-frau

Planung Internet-Vertrieb **Schulbuchverlag** 

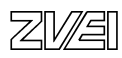

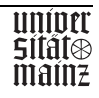

## **Ganzheitliche Aufgabe 1**

Informatikkaufmann

## **Ausgangssituation**

Der Schulbuchverlag Kultus beschäftigt 20 Mitarbeiter, von denen 5 im Vertrieb tätig sind. Der Verlag bietet 200 Titel an. Die Datenverarbeitung erfolgt über ein lokales Netzwerk ohne Verbindung nach außen.

Den Verlag erreichen täglich ca. 500 Anfragen, pro Tag gehen etwa 500 Bestellungen mit durchschnittlich 5 Artikeln ein.

Sie werden von der Firmenleitung beauftragt, einen neuen Vertriebsweg über das Internet zu planen.

Die Firma will den Netzzugang über einen Provider.

Durch den neuen Vertriebsweg wird eine Ausweitung der Bestellungen um 20 Prozent erwartet. Mittelfristig sollen fünfzig Prozent der Bestellungen über das Netz abgewickelt werden.

## **Arbeitsauftrag**

- 1. Führen Sie einen Angebotsvergleich zu den beiliegenden Angeboten durch. Bereiten Sie die Angebote in übersichtlicher Form auf. Begründen sie genau für welches Angebot Sie sich unter dem gegebenen Informationsstand entscheiden.
- 2. Stellen sie den Prozess von der Anfrage bis zur Bestellung grafisch dar.
- 3. Konzipieren Sie die Eingangsseite Ihres Webangebots und beschreiben Sie die Linkstruktur zwischen ihren Webseiten.

Legen Sie zunächst die Kriterien für die Seitengestaltung fest.

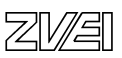

Kultus Schulbuchverlag Verlagsleitung Schulstraße 1

D-0815 Schulhausen

11. Mai 1999 Donald Duck Durchwahl: 618 Du/Da Angebot Internetfullservice Buchverkauf Nr. yx4711 Sehr geehrte Herren, vielen Dank für Ihre telefonische Anfrage vom 10. Mai 1999. Gerne bieten wir Ihnen unsere Dienstleistungen wie folgt an: Jahresgebühr für Top-Level full-connected de-Domain 500,00 DM einmalige Registrierungsgebühr der Domain (an denic) 100,00 DM Bereitstellung der Rechnerleistung inkl. Datensicherung pro Monat 180,00 DM auf unserem Unix-Server mit 2 Mbit/s Standleitung bei 24 Std. Verfügbarkeit Statistiken und Auswertungen über Nutzung Ihrer Site pro Monat 100,00 DM Datentransfer je GB pro Monat 500,00 DM **Variante 1 (Einstieg):**  -Eingangsseite aus unserem Baukastensystem 500,00 DM - Folgeseite aus unserem Baukastensystem je 250,00 DM - Externe Verlinkung is a state of the state of the state of the Link 50,00 DM **Variante 2 (Standard):**  - Gestaltung der Anwendung durch unsere Design-Agentur 30.000,00 DM - Zugehörige Nutzerführung 10.000,00 DM **Variante 3 (Luxus):**  - Gesamtkonzeption durch unseren italienischen Star-Designer 280.000,00 DM Don Luigi Bavarese (Mailänder Schule)

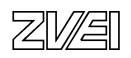

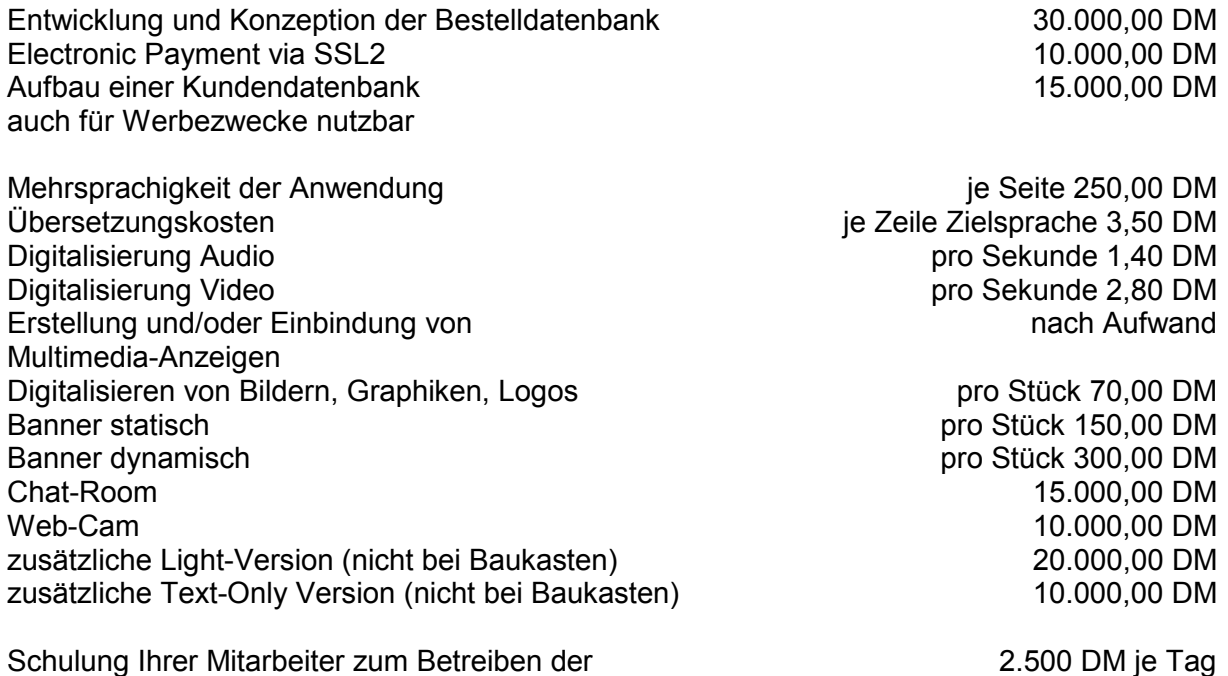

Kunden- und Bestelldatenbank

Aktualisierung und Auswertung der indem andere in der je Stunde 150,00 DM Kunden- und Bestelldatenbank durch uns

Um Ihre Anwendung aktuell zu halten, ergeben sich erfahrungsgemäß jährliche Folgekosten (Aktualisierung, Anpassung, Änderung) von ca. 30% der Ersterstellungskosten.

Die genannten Preise versteht sich rein netto zuzüglich MwSt., die in gesetzlicher Höhe gesondert abgerechnet wird.

Wir würden uns freuen, Ihren Auftrag zu erhalten und sichern Ihnen neben unserer Betreuung sorgfältige und termingerechte Ausführung zu.

Wir hoffen, Ihnen ein interessantes Angebot unterbreitet zu haben und verbleiben

mit freundlichen Grüßen

Donald Duck - Leiter Vertrieb -

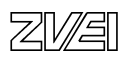

# **Ihre Verbindung in die Welt**

## Einstiegsklasse

Mit ISDN-Karte oder Modem zum Ortstarif ins Internet? Wir bieten Knoten in 23 verschiedenen Städten in Baden-Württemberg an. Etwa 80% des Bundeslandes erreicht unser Netz zum günstigen Ortstarif. Prüfen Sie anhand der Vorwahlliste, ob auch Sie von unserem Netz profitieren können.

Auf diese Weise können Sie mit einem einzelnen Arbeitsplatz online gehen.

## Netzanbindungen

Sie wollen mehreren Mitarbeitern den Zugang ins Internet ermöglichen, um E-Mails weltweit auszutauschen, Informationen abzurufen, einzukaufen oder Software/Treiber zu laden? Mit einer Routeranbindung über Wählleitung oder Standleitung (bis 2 MBit) können wir Ihnen dies ermöglichen. Wir beschaffen für Sie die notwendige Hardware und konfigurieren die Software.

## Server in Ihrem Unternehmen

Wenn Sie einen eigenen Server (Mail/WWW/FTP) in Ihrem Hause betreiben wollen, der von überall in der Welt erreicht werden kann, dann stellen wir Ihnen die dafür notwendigen IP-Nummern (eindeutige nummerische Adressen) zur Verfügung. Über eine Anbindung (vgl. oben) ist Ihr Server dann jederzeit erreichbar.

Mit unserer Unterstützung bei Beschaffung und Einrichtung der Server können Sie ebenfalls rechnen. Wir empfehlen Ihnen zudem, eine vernünftige Sicherheitspolitik einzuführen.

## Sie sind interessiert?

Dann setzen Sie sich doch bitte mit uns per E-Mail (mit Angabe von Telefonnummer und Adresse) in Verbindung oder vereinbaren Sie telefonisch (07423/8750-0) einen Termin für eine individuelle Beratung.

Unsere Postanschrift: SWOL/DIG, Neckarstraße 1/5, 78727 Oberndorf

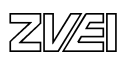

## **Allgemeine Geschäftsbedingungen der DIG GmbH & Co. KG für Nutzer, Anbieter und Betreiber externer Rechner**

## **§ 1 Gegenstand der Geschäftsbedingungen**

Die nachfolgenden Bedingungen regeln die Inanspruchnahme des Dienstes der DIG GmbH & Co. KG (im folgenden Provider genannt) durch Nutzer, Anbieter oder Betreiber externer Rechner (im folgenden Kunde genannt).

## **§ 2 Leistungsumfang**

Der Provider erbringt jeweils nach Vereinbarung im Rahmen der bestehenden technischen und betrieblichen Möglichkeiten folgende Leistungen:

- 1. Bereitstellung von Speicherkapazität für regionale und bundesweite Leitseiten (jeweils die erste Seite des Kundenangebotes);
- 2. Bereitstellung von Speicherkapazität für regionale und bundesweite Folgeseiten (Seiten, die jeweils einer Leitseite untergeordnet sind);
- 3. Bereitstellung der Leit- und Folgeseiten im Bundesgebiet oder in einem bestimmten regionalen Bereich.

Der individuelle Leistungsumfang, der durch die bestehenden technischen und betrieblichen Möglichkeiten bestimmt wird, ergibt sich aus dem zwischen dem Provider und dem Kunden vereinbarten Nutzungsvertrag.

## **§ 3 Pflichten des Kunden**

Mit Abschluss der Vereinbarung verpflichtet sich der Kunde,

- 1. die durch den Provider erhaltenen Informationen, Software oder andere Inhalte nicht, auch nicht teilweise, zu vervielfältigen, zu vertreiben oder zu verkaufen, zu veröffentlichen oder anderweitig zu übertragen oder geschäftsmäßig zu verwerten.
- 2. die Dienste des Providers nicht rechtsmissbräuchlich zu nutzen, insbesondere keine Rechte Dritter zu verletzen.
- 3. keine Daten oder Informationen zu übermitteln, die beleidigenden oder ehrverletzenden Inhalt haben, rassistisches, faschistisches oder sonst extremistisches Gedankengut beinhalten sowie der Volksverhetzung dienen, eine sittliche Gefährdung insbesondere Minderjähriger befürchten lassen, zur Aufforderung oder Verherrlichung von Gewalt dienen oder zum Gesetzesbruch dienen oder verleiten.
- 4. kein Datenvolumen anzubieten, das die technischen Kapazitäten des Systems überschreitet.
- 5. dem Provider erkennbare Mängel oder Schäden unverzüglich anzuzeigen (Störungsmeldung).

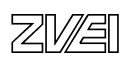

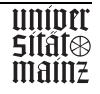

- 6. im Rahmen des Zumutbaren alle Maßnahmen zu treffen, die eine Feststellung der Mängel oder Schäden und ihrer Ursachen ermöglichen oder die Beseitigung der Schäden erleichtern oder beschleunigen.
- 7. nach Abgabe einer Störungsmeldung die dem Provider durch die Überprüfung der Einrichtungen entstandenen Aufwendungen zu ersetzen, wenn und soweit sich nach der Prüfung herausstellt, dass eine Störung im Verantwortungsbereich des Kunden vorgelegen hat.

## **§ 4 Nutzung durch Dritte**

Dem Kunden ist es nicht gestattet, die ihm zugänglichen Dienstleistungen des Providers Dritten ohne vorherige Erlaubnis des Providers zur Benutzung zu überlassen. Verweigert der Provider die Erlaubnis, begründet dies kein außerordentliches Kündigungsrecht des Kunden. Im Fall der Zuwiderhandlung hat der Kunde die Preise und Entgelte zu zahlen, die durch die befugte oder unbefugte Benutzung der ihm zugänglichen Dienstleistungen des Providers durch Dritte entstanden sind, wenn und soweit er die Nutzung zu vertreten hat.

## **§ 5 Ordentliches und außerordentliches Kündigungsrecht**

1. Außerordentliches Kündigungsrecht

Im Fall einer Zuwiderhandlung gegen § 3 und unter den Voraussetzungen von § 8 ist der Provider berechtigt, dass Vertragsverhältnis außerordentlich und damit fristlos zu kündigen.

2. Ordentliches Kündigungsrecht Das Vertragsverhältnis ist für beide Vertragspartner nach Ablauf der Mindestlaufzeit zum Ende eines jeden Monats kündbar. Die Kündigung muss dem Provider mindestens einen Monat vor Ablauf des jeweiligen Kalendermonats, an dem sie wirksam werden soll, schriftlich zugehen.

Die Leit- und Folgeseiten werden am Tag nach Wirksamwerden der Kündigung ohne Sicherung der Seiteninhalte gelöscht.

Kündigt der Kunde das Vertragsverhältnis, bevor die vereinbarten Leistungen des Providers betriebsfähig bereitgestellt oder bevor vereinbarte Änderungsarbeiten ausgeführt worden sind, so hat der Kunde dem Provider die Aufwendungen für bereits durchgeführte Arbeiten für den infolge der Kündigung notwendigen Abbau bereits installierter Telekommunikationseinrichtungen zu ersetzen, jedoch nicht über den Betrag des für die Bereitstellung oder Änderung vereinbarten Preises hinaus.

## **§ 6 Zahlungsbedingungen**

Der Kunde ist verpflichtet die vereinbarten Preise und Entgelte fristgerecht, beginnend mit dem Tag der betriebsfähigen Bereitstellung für den Rest des Monats anteilig zu zahlen.

Die monatlich zu entrichtenden Entgelte werden zum ersten jeden Monats fällig, im Fall der Rechnungsstellung spätestens mit dessen Zugang.

Ist der Preis für Teile eines Kalendermonats zu berechnen, so wird für jeden Tag 1/30 des monatlichen Preises oder Entgelts in Rechnung gestellt.

Die Begleichung des Rechnungsbetrages hat innerhalb von 10 Werktagen (Montag bis einschließlich Samstag) nach Zugang der Rechnung zu erfolgen.

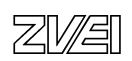

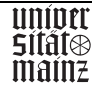

## **§ 7 Zahlungsverzug des Kunden**

Bei Zahlungsverzug seitens des Kunden ist der Provider berechtigt, den Anschluss zu sperren. Der Kunde bleibt in diesem Fall verpflichtet, die monatlichen Entgelte zu zahlen.

Darüber hinaus ist der Provider berechtigt, von dem betreffenden Zeitpunkt an Zinsen in Höhe von 2% über dem zu dem Zeitpunkt gültigen Diskontsatz der Deutschen Bundesbank zu berechnen, es sei denn, dass der Provider eine höhere Zinsenlast nachweist.

Kommt der Kunde in einem Zeitraum, der sich über zwei Monate oder mehr erstreckt mit der Bezahlung der Entgelte in Höhe eines Betrages, der das monatliche Grundentgelt von zwei Monaten erreicht, in Verzug, so kann der Provider das Vertragsverhältnis ohne Einhaltung einer Kündigungsfrist außerordentlich kündigen.

Die Geltendmachung weiterer Ansprüche wegen Zahlungsverzuges bleibt dem Provider vorbehalten.

## **§ 8 Änderung der Allgemeinen Geschäftsbedingungen**

Der Provider ist jederzeit berechtigt, diese Allgemeinen Geschäftsbedingungen einschließlich aller Anlagen wie Benutzungsbedingungen oder Leistungsbeschreibungen gemäß Preisliste nach einer angemessenen Ankündigungsfrist ( nicht kürzer als vier Wochen ) zu ändern oder zu ergänzen. Hierunter fällt auch die Preisänderung infolge einer Änderung des gesetzlich vorgeschriebenen Umsatzsteuersatzes.

Über die entsprechenden Änderungen wird auf dem Internet - Angebot der DIG unter der Adresse http://www.dig.de berichtet. Widerspricht der Kunde den geänderten Bedingungen nicht innerhalb von zwei Wochen, spätestens jedoch bis zu dem Zeitpunkt, zu dem die Änderung in Kraft treten soll, so werden diese entsprechend der Ankündigung wirksam. Widerspricht der Kunde fristgerecht, ist der Provider berechtigt, den Vertrag zu dem Zeitpunkt zu kündigen, an dem die geänderten Bedingungen in Kraft treten sollen.

## **§ 9 Ausschluss von Einwendungen**

Erhebt der Kunde Einwendungen gegen die Höhe der in Rechnung gestellten nutzungsabhängigen Preise für Leistungen des Providers, so hat er dies innerhalb von vier Wochen nach Zugang der Rechnung dem Provider schriftlich mitzuteilen. Die Unterlassung rechtzeitiger Einwendungen gilt als Genehmigung. Der Provider wird in den Rechnungen auf die Folgen einer unterlassenen rechtzeitigen Anzeige besonders hinweisen.

## **§ 10 Aufrechnungs- und Zurückbehaltungsrecht**

Gegen Ansprüche des Providers kann der Kunde nur mit unbestrittenen oder rechtskräftig festgestellten Ansprüchen aufrechnen.

## **§ 11 Leistungsverzug des Providers**

Liefer- und Leistungsverzögerungen aufgrund höherer Gewalt und aufgrund von Ereignissen, die der Provider die Leistung wesentlich erschweren oder unmöglich machen, hierzu gehören insb. Streik, Aussperrung, behördliche Anordnung, Störungen im Bereich der Monopoldienste der Deutschen Telekom usw., auch wenn sie bei Lieferanten oder Unterauftragnehmern des Providers eintreten, hat der Provider auch bei verbindlich vereinbarten Fristen und Terminen nicht zu vertreten. Sie berechtigen den Provider, die Lieferungen und Leistungen um die Dauer der Behinderung hinauszuschieben.

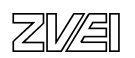

Dauert eine erhebliche Behinderung länger als zwei Wochen, ist der Kunde berechtigt, die monatlichen Entgelte und Gebühren, ab dem Zeitpunkt des Eintritts bis zum nächsten Kündigungstermin entsprechend zu mindern.

Bleiben die Dienste des Providers aufgrund einer außerhalb des Verantwortungsbereichs des Providers liegenden Störung aus, erfolgt keine Rückvergütung von Entgelten. Im übrigen werden Ausfallzeiten nur dann erstattet, wenn der Provider oder einer ihrer Erfüllungs- oder Verrichtungsgehilfen den Fehler grob fahrlässig oder vorsätzlich verursacht hat.

## **§ 12 Gerichtsstand**

Gerichtsstand ist, sofern der Kunde Vollkaufmann, juristische Person des öffentlichen Rechts oder öffentlich - rechtliches Sondervermögen ist oder keinen allgemeinen Gerichtsstand im Inland hat, für alle aus diesem Vertragsverhältnis mittelbar oder unmittelbar sich ergebenden Streitigkeiten vermögensrechtlicher Art Oberndorf a.N.

Ein etwaiger ausschließlicher Gerichtsstand bleibt hiervon unberührt.

## **§ 13 Sonstige Bedingungen**

Der Kunde kann die Rechte und Pflichten aus diesem Vertrag nur nach vorheriger schriftlicher Zustimmung des Providers auf einen Dritten übertragen.

An die Verpflichtungen aus Verträgen, die aufgrund dieser Geschäftsbedingungen geschlossen werden, sind auch die Rechtsnachfolger der Kunden gebunden.

Die vertraglichen Beziehungen der Vertragspartner richten sich ausschließlich nach dem Recht der Bundesrepublik Deutschland.

## **§ 14 Schlussbestimmungen**

Sollte eine Bestimmung dieser Vereinbarung unwirksam sein oder werden, so beeinträchtigt dies die Wirksamkeit der restlichen Bestimmungen nicht. Vielmehr gilt anstelle der unwirksamen Bestimmung eine dem Zweck der Vereinbarung entsprechende bzw. zumindest nahe kommende Ersatzbestimmung, die die Parteien zur Erreichung des gleichen wirtschaftlichen Ergebnisses vereinbart hätten, wenn sie die Unwirksamkeit der Bestimmung gekannt hätten. Gleiches gilt für die Unvollständigkeit der Bestimmung entsprechend.

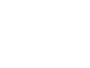

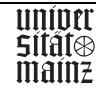

SWOL-Nutzungsvertrag für Teilnehmer

## **Präambel**

Dieser Vertrag regelt die entgeltliche Nutzung von Online-Diensten durch Privatkunden. Der Kunde versichert durch Vorlage einer Kopie seines Personalausweises, dass er Privatkunde ist.

## **§ 1 - Vertragspartner**

Zwischen der **DIG GmbH & Co. KG**, Neckarstraße 1/5, 78727 Oberndorf gesetzlich vertreten durch ihren Geschäftsführer Herrn Carsten Huber

- nachstehend Provider genannt -

und

## **Herrn/Frau**

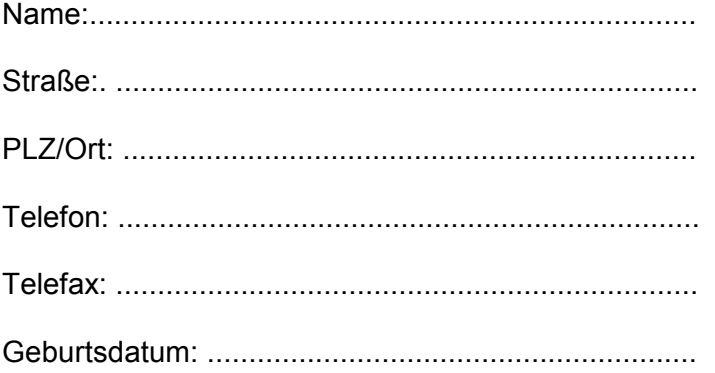

- im folgenden Kunde genannt.

## **§ 2 - Leistungsumfang**

DIG ermöglicht dem Kunden den Abruf von Texten, Daten und graphischen Darstellungen, die von dem Online-Dienst SWOL sowie aus anderen Diensten und Netzen angeboten werden. Der Provider ermöglicht den Zugang aus Netzknoten zu der beim Provider bestehenden Kommunikationsinfrastruktur wie auch zum Internet.

Der Leistungsumfang ist zwischen den Vertragsparteien zu vereinbaren und ergibt sich wie folgt: Internetzugang, 1 E-Mail-Account; 1 MB Serverspeicherplatz.

## **§ 3 - Vergütung**

Der Betrag für den unter § 2 genannten Leistungsumfang beträgt für den Kunden monatlich DM 19,90. Mit diesem Betrag ist eine 30stündige Nutzungsdauer abgegolten. Ab der 31. Nutzungsstunde bis zur 50. Nutzungsstunde werden zusätzlich DM 15,00 berechnet. Ab der 51. Nutzungsstunde werden pro volle Stunde zusätzlich DM 3,00 berechnet. Angefangene Stunden bleiben unberücksichtigt.

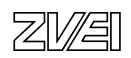

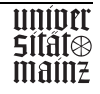

In den ersten zwei Nutzungsmonaten ab Vertragsbeginn ist eine unbegrenzte Nutzungsdauer mit den monatlichen DM 19,90 abgegolten.

Für die Einrichtung als User und den technischen Support wird einmalig ein Betrag von DM 25,00 berechnet.

Der Rechnungsbetrag ist monatlich im Voraus zu bezahlen. Er wird grundsätzlich zum ersten eines jeden Monats fällig und wird monatlich vom Konto des Kunden aufgrund folgender Einzugsermächtigung abgebucht.

Bank:........................................................................................................................................

Kto-Nr:......................................................... BLZ:....................................................................

## **§ 4 - Dauer der Vereinbarung**

Der Vertrag ist mit der Unterzeichnung des Kunden wirksam. Als Nutzungsbeginn wird folgendes Datum vereinbart:...........................................................

## **§ 5 – Kündigung**

Das Vertragsverhältnis kann mit einmonatiger Frist zum Ende eines Kalendermonats von beiden Vertragspartnern gekündigt werden.

Ein außerordentliches Kündigungsrecht seitens des Providers wird von dieser Regelung nicht erfasst.

Der Provider ist berechtigt, im Falle des Verdachts der gewerblichen Nutzung das Vertragsverhältnis fristlos zu kündigen.

## **§ 6 - Schriftform**

Änderungen und Ergänzungen dieser Vereinbarung bedürfen zu ihrer Wirksamkeit der Schriftform. Auf dieses Formerfordernis kann nur durch schriftliche Erklärung verzichtet werden. Nebenabreden wurden nicht getroffen.

## **§ 7 – Allgemeine Geschäftsbedingungen**

Die beiliegenden Allgemeinen Geschäftsbedingungen der DIG GmbH & Co. KG sind Bestandteile dieses Vertrages.

Oberndorf, den.......................................

#### ................................................................................................................................................. **DIG GmbH & Co. KG Kunde**

Anlage: Allgemeine Geschäftsbedingungen

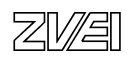

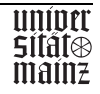

# Preisliste - Anbieter-Services

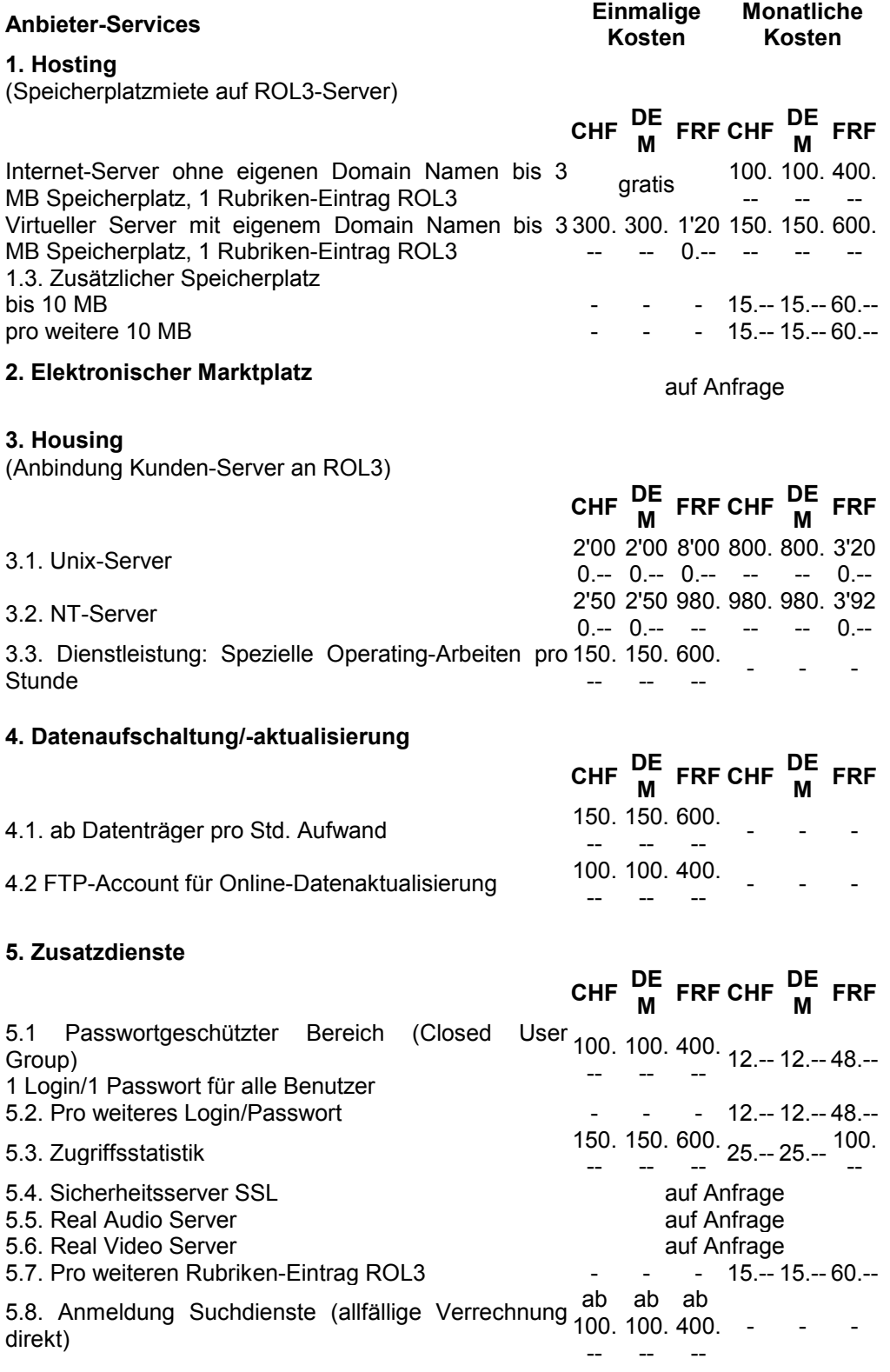

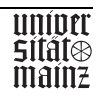

#### **6. E-Mail Dienste**

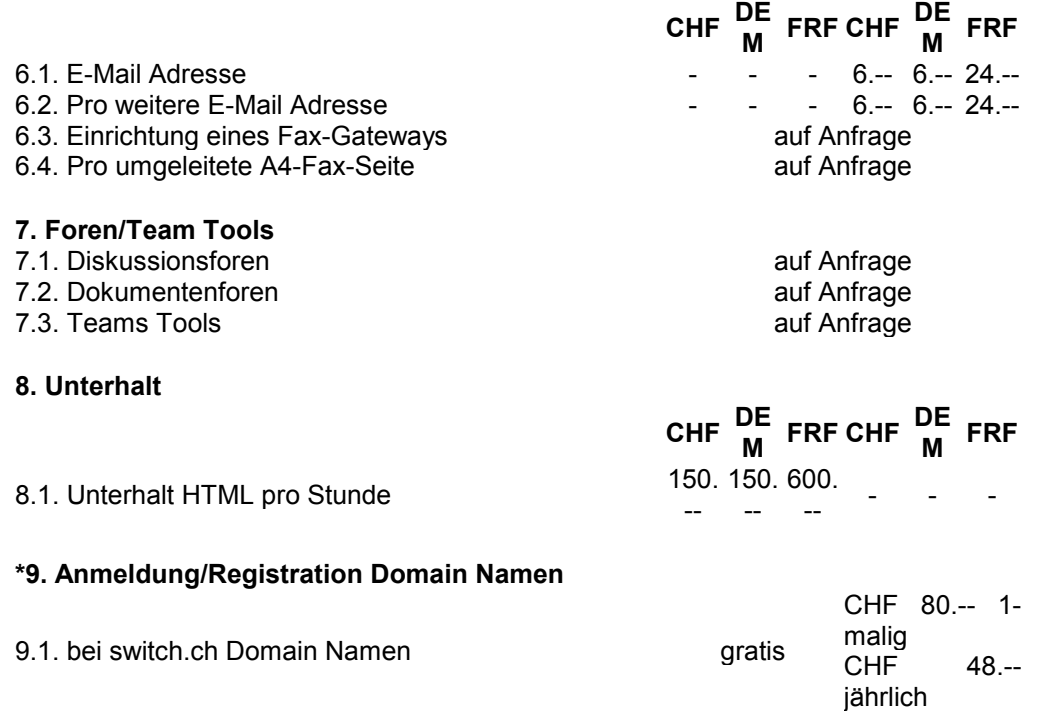

9.2. bei denic.de Domain Namen and Books and Superior Contract in the USS.-jährlich 9.3. bei inria.fr **gratis** auf Anfrage structure auf Antrage structure auf Antrage 9.4. bei Internic .com, .org, .net usw. The Contract of the US\$ 100.-für 24 Monate

\* Die Domain Registrationen- und Anmeldegebühren entsprechen dem Stand Januar 1998 und werden direkt durch die jeweiligen Domain-Verwaltungen in der Schweiz und in Frankreich in Rechnung gestellt.

Alle Preise verstehen sich exklusive Mehrwertsteuer.

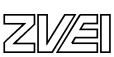

### **V.I.P. CONNECT Standleitungszugang 2Mbps**

*Highspeed Zugang mit bedarfsorientierter Abrechnung*

Unser neuestes Zugangsprodukt ist für alle Unternehmen geeignet, welche einen sehr hohe Bandbreite für den schnellen Datenaustausch benötigen. Die Kosten für die Zugangshardware und die Standleitung sind im Produktpreis bereits enthalten.

Der V.I.P. CONNECT Standleitungszugang 2Mbps beinhaltet ein monatliches Datenvolumen vom einem Gigabyte, jedes weitere angefangene Gigabyte wird verbrauchsorientiert abgerechnet.

Ihre Vorteile auf einen Blick:

**E1 Standleitungszugang mit 1920kbps Portspeed Monatliches Datenvolumen von einem GB inklusive**

Bereitstellung einer Standardfestverbindung Bereitstellung und Wartung von Router und TA Bereitstellung von einer Domain in der Top-Level Domain ".de" Bereitstellung von 10 E-Mail Adressen (PoP3) 24 Stunden Network Operating Center

 Netzzone 1 (15 km Radius um V.I.P-Netzknoten)  **DM 3.900,00 / EUR 1.994,03\* Monat**

 Netzzone 2 (Standorte außerhalb Netzzone 1)  **DM 5.400,00 / EUR 2.760,97\* Monat**

**Optional: DM 100,00 / EUR 51,13 für jedes weitere Gigabyte**

Einmalige Einrichtungskosten

#### **DM 5.000,00 / EUR 2.556,45**

Aus technischen Gründen kann dieses Produkt noch nicht an allen V.I.P. - Netzknoten angeboten werden. Bitte erfragen Sie die möglichen Standorte unter 069 / 63 397 777.

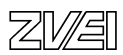

#### **V.I.P. CONNECT Wahlleitungszugang 64kbps und 128kbps**

*Der Profi-Pauschaltarif*

V.I.P. CONNECT bedeutet Internetzugang für Ihr gesamtes Netzwerk rund um die Uhr, zu einem festen, monatlichen Pauschalpreis. V.I.P. CONNECT ist für alle Unternehmen interessant, die aufgrund Ihres Nutzungsprofils noch keinen Standleitungszugang benötigen, jedoch auf einen leistungsfähigen Internetzugang mit optionalen Mailserver-Betrieb nicht verzichten wollen. Wie bei allen Wahlleitungszugängen benötigen Sie zum Anschluss des von germany.net gestellten Routers lediglich einen ISDN-Basisanschluss.

Ihre Vorteile auf einen Blick:

P R

V A

E

**ISDN Wahlleitungszugang 64/128kbps und monatlich unbegrenztes Datenvolumen** Bereitstellung und Wartung ISDN Router ASCEND Pipeline 50 Bereitstellung einer Domain in der Top-Level Domain ".de" Bereitstellung von 10 E-Mail Adressen (PoP3) 24 Network Operating Center

## **DM 249,00 / EUR 127,31\* Monat für 64kbps**

## **DM 449,00 / EUR 229,57\* Monat für 128kbps**

 Einmalige Einrichtungskosten:  **DM 499,00 / EUR 255,13\***

Für dieses Produkt stehen Ihnen bis zur Einführung einer **bundeseinheitlichen Rufnummer** die 28 vorhandenen germany.net Einwahlknoten zur Verfügung.

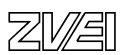

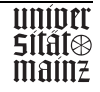

#### **V.I.P. CONNECT Standleitungszugang 64kbps und 128kbps**

*Pauschaltarif inklusive Standleitungskosten!*

V.I.P. CONNECT bedeutet Internetzugang für Ihr gesamtes Netzwerk rund um die Uhr, zu einem festen, monatlichen Pauschalpreis – Budgetüberschreitungen sind ausgeschlossen! Für die Anbindung steht Ihnen unser neues V.I.P. – Netz mit 50 Netzknoten (Stand: 04/99) in ganz Deutschland zur Verfügung.

Ihre Vorteile auf einen Blick:

P R

V A

E

**ISDN Standleitungszugang 64/128kbps** und monatlich unbegrenztes Datenvolumen Bereitstellung einer Standardfestverbindung Bereitstellung und Wartung ISDN Router ASCEND Pipeline 50 Bereitstellung einer Domain in der Top-Level Domain ".de" Bereitstellung von 10 E-Mail Adressen (PoP3)

 Netzzone1 (15 km Radius um V.I.P.-Netzknoten)  **DM 999,00 / EUR 510,78\* Monat für 64kbps**

 **DM 1.499,00 / EUR 766,43\* Monat für 128kbps**

 Netzzone2 (Standorte außerhalb Netzzone1)  **DM 1.299,00 / EUR 664,17\* Monat für 64kbps**

 **DM 2.299,00 / EUR 1.175,46\* Monat für 128kbps**

 Einmalige Einrichtungskosten:  **DM 1.999,00 / EUR 1.022,07\***

Aufgrund der Nachfragesituation kann es bei diesem Produkt in seltenen Fällen zur längeren Lieferzeiten kommen. In welcher Netzzone Sie sich befinden, erfahren Sie unter der Rufnummer 0 69 / 63 397 777.

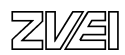

#### **WEB HOUSING**

*Ihr eigener Server in unserem Rechenzentrum*

WEB HOUSING richtet sich an Unternehmen mit sehr hohem Datenaufkommen, die alle Vorteile einer Direktanbindung an das germany.net Hochleistungsnetz für eine eigene WWW-Präsenz nutzen wollen.

Der oder die von Ihnen konfigurierten Server werden im germany.net Rechenzentrum Frankfurt/Main in 19" Racks untergebracht, per Fernwartung können Sie jederzeit auf Ihre Rechner zugreifen. Benötigt einer Ihrer Servicetechniker Zugang, ist dies bei germany.net ohne zusätzliche Kosten Montags bis Freitags von 06:00 – 01:00 Uhr möglich.

Ihre Server-Hardware wird über eine 10Mbps (auf Wunsch 100Mbps) Ethernet-Verbindung direkt an den germany.net Backbone angebunden

Ihre Vorteile auf einen Blick:

P R

V A

E

#### **Housing Ihrer Serverhardware**

Nutzung eines 19'' Rack shared Stromversorgung mit 230V (2 x Schukodose) Unterbrechungsfreie Stromversorgung Unterbringung im klimatisierten Rechenzentrum Brandmeldeanlage Brandlöschung durch CO2 Schutz des Rechenzentrums durch Alarmanlage

## **DM 300,00 / EUR 153,39\* für 1/8 Rack (5HE)**

## **DM 500,00 / EUR 255,65 \* für 1/4 Rack (10HE)**

**Internetanbindung Ihrer Serverhardware** Anbindung an 10Mbps-Switch-Port (RJ45/Cat.5) Anteil eingehender Datenverkehr USA/Int. maximal 10%

Uneingeschränkter Wartungszugriff (online) 24 Stunden Network Operating Center

 1Mbps durchschnittlich zur Verfügung stehende Bandbreite  **DM 1.000,00 / EUR 511,29\* pro Server/Monat**

 4Mbps durchschnittlich zur Verfügung stehende Bandbreite  **DM 1.500,00 / EUR 766,94\* pro Server/Monat**

Optional: DM 1000,00 /EUR 511,29 für 100Mbps-Switch-Port

 Einmalige Einrichtungskosten  **DM 1.000,00 / EUR 511,29\***

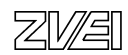

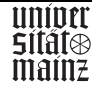

#### **V.I.P. STARTER Wahlleitungszugang 64kbps**

#### *Der sensationell günstige Einsteigertarif*

V.I.P. STARTER bietet auch kleineren Unternehmen von Anfang an einen leistungsstarken Internetzugang für das gesamte Netzwerk. Benötigt Ihr Unternehmen einen Internetzugang hauptsächlich für E-Mail und gelegentliche Internet-Recherchen, sind 50 Megabyte pro Monat meist ausreichend. Ist Ihr monatliches Datenvolumen höher, zahlen Sie nur für die tatsächlich übertragene Datenmenge. Steigt Ihr Bedarf dauerhaft, ist ein Tarifwechsel jederzeit möglich.

Inre Vorteile auf einen Blick:

R

V A

E

ISDN Wahlleitungszugang 64kbps Monatliches Datenvolumen von 50 MB inklusive Bereitstellung und Wartung ISDN Router Bereitstellung Ihrer Domain in der Top-Level Domain ".de" Bereitstellung von 10 E-Mail Adressen (PoP3) 24 Stunden Network Operating Center

#### **DM 99,00 / EUR 50,62 \***

#### **Optional: DM 0,99 / EUR 0,51 für jedes weitere Megabyte**

 Einmalige Einrichtungskosten:  **DM 499,00 / EUR 255,13** \*

Für dieses Produkt stehen Ihnen bis zur Einführung einer bundeseinheitlichen Rufnummer die 28 vorhandenen germany.net Einwahlknoten zur Verfügung.

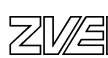

#### **Webserver**

Viele Unternehmen möchten mit ihren Internetpräsentationen zwar im "Netz der Netze" vertreten sein, würden jedoch gerne den Investitions- und Administrationsaufwand vermeiden, einen eigenen Webserver für ihre Websites einzusetzen. Für diese Firmen bieten wir zwei Varianten zur Alternative:

Bei Webhosting wird Ihre Präsentation auf den Webservern von Baden Online abgelegt und im Internet unter dem jeweiligen Domainnamen verfügbar gemacht.

Für Webhoming steht Ihnen Ihr eigener Webserver - bei uns im Hause eingestellt - exklusiv zur Verfügung. Ihre Präsentation läuft ausschließlich auf diesem System.

#### **Die Vorteile liegen klar auf der Hand:**

- In beiden Fällen gewährleisten wir mit aufwendiger Hardware und leistungsfähigen Datenleitungen, dass Ihre Informationen schnell, zuverlässig und sicher bei Ihren Nutzern ankommen.
- Die Leitungsgestaltung unseres Hauses ist mit 2 Mbit/s realisiert. Das entspricht der 30fachen Kapazität einer ISDN-Leitung.

#### **Webhosting**

#### **Beschreibung**

Ihre Website wird auf unserem Webserver abgelegt und unter Ihrem Domainnamen (www.kunde.de) im Internet verfügbar gemacht. Die Größe der Präsentation spielt hierbei keine Rolle.

Eine Statistik über Zugriffe wird mitgeführt und ist tagesaktuell mit Passwort per WWW abrufbar. Jeder Zugriff wird mit Rechneradresse (IP) und Datei (HTML-Seite, Grafik) festgehalten.

#### **Vorteile gegenüber einem eigenen Webserver:**

- keine Sicherheitsproblematik, da keine Verbindung zu Ihrem Netz besteht
- keine Hardwarekosten <LTYPE=SQUAREkein Service-/Pflegeaufwand
- keine Verbindungskosten / teure Standleitung
- direkte Anbindung mit 2 MBit/s
- statistische Auswertungen inklusive (gilt nicht für die Nutzung von Microsoft IIS)
- hohe Verfügbarkeit
- kalkulierbare Kosten

#### *Kosten* **einmalige Kosten**

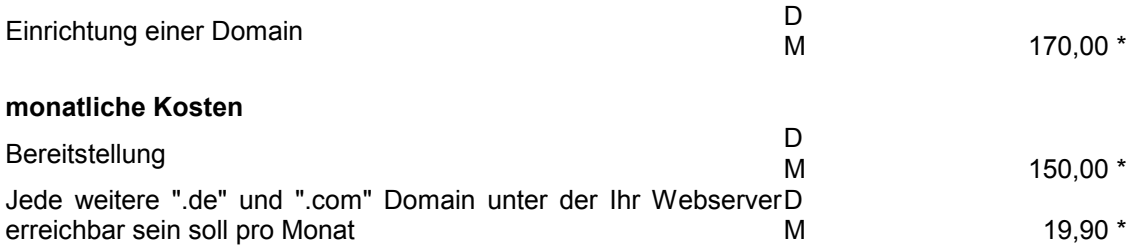

#### **Webhoming**

#### **Beschreibung**

Bei Webhoming haben Sie die Möglichkeit, Ihren eigenen Webserver (19"-Chassis, nach unseren Vorgaben konfiguriert) bei Baden Online einzustellen. Dieser steht Ihnen somit exklusiv zur Verfügung und ist mit einem oder mehreren Webservern unter Ihrer(n) Domain(s) im Internet verfügbar. Auch hier spielt die Größe Ihrer Präsentation keine Rolle.

Diese Lösung wird gegenüber Webhosting sinnvoll bei:

- Anwendungen, die durch Ihre Performancelastigkeit eine eigene Hardware erfordern
- Anwendungen, die ein spezielles Betriebssystem erfordern (NT, OS/2, MacOS, Linux)

#### *Kosten*

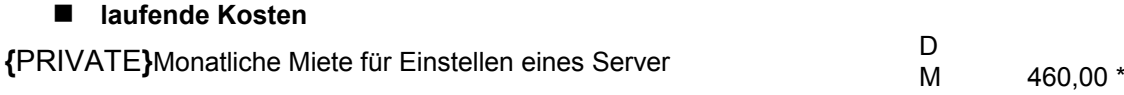

\* sämtliche Preise verstehen sich incl. gesetzlicher MwSt.

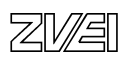

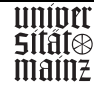

#### **WEB SHARING**

#### *Ihr kostengünstiger Internet-Auftritt*

germany.net begleitet Sie selbstverständlich auch bei Ihrer individuellen Unternehmensdarstellung im World Wide Web.

Mit unserem Know-how können Sie Ihr Unternehmen im Internet präsentieren und Ihre Homepage als zusätzliches Image- und Verkaufsinstrument nutzen.

Für das Hosting Ihrer Internetseiten kommen Cobalt RaQ Microserver zum Einsatz. Dank dieser innovativen Technologie mit einfach zu bedienender Web-Oberfläche, ist für Sie die Verwaltung Ihres virtuellen Server sehr komfortabel möglich. Die Inhalte können zu jeder Tages- und Nachtzeit per File Transfer Protocol (FTP) auf dem Server abgelegt oder aktualisiert werden, sogar Ihre E-Mail Accounts können Sie je nach Bedarf ändern.

Die gesamte Serverfarm ist mit mindestens 10Mbps an unseren Internet Backbone angebunden durch ein Firewall-System vom Internet getrennt, d.h. vor nicht autorisiertem Zugriff geschützt. P

Ihre Vorteile auf einen Blick:

R

 $\mathbb{R}$ A

E

**Virtueller Webserver auf Cobalt RaQ Microserver Festplattenkapazität von 50 Megabyte** Monatliches Transfervolumen von 2 Gigabyte inklusive Bereitstellung einer Domain in der Top-Level Domain ".de" Bereitstellung von fünf E-Mail Adressen (PoP3) Pflegezugriff (FTP) auf den Server zur Datenpflege Komfortable Benutzeroberfläche für den Webmaster

## **DM 99,00 / EUR 50,62\***

#### **Optional: DM 100,00 / EUR 51,13 für jedes weitere Gigabyte**

#### Einmalige Einrichtungskosten:  **DM 149,00 / EUR 76,18\***

Falls Sie noch keine Homepage haben, erstellt Ihnen germany.net oder unsere kompetente Partneragentur die Seiten nach Ihren Vorgaben. Entweder in einfacher Standardgestaltung zum günstigen Festpreis, oder im individuellen Design nach Aufwand.

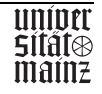

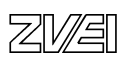

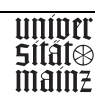

# Abschlussprüfung IT-Berufe

# Entwicklungsbeispiel

# Ganzheitliche Aufgabe II

# für alle IT-Berufe

## mit gemeinsamen und berufsspezifischen Teilaufgaben

# CYBERSOFT GmbH - MAXITECH GmbH

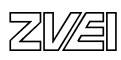

Inhalt:

- 0. Vorbemerkungen und Hinweise
- 1. Aufgabe für IT-Systemelektroniker<br>2. Aufgabe für Fachinformatiker Syste
- 2. Aufgabe für Fachinformatiker Systemintegration
- 3. Aufgabe für Fachinformatiker Anwendungsentwicklung
- 4. Aufgabe für IT-Systemkaufleute
- 5. Aufgabe für Informatikkaufleute

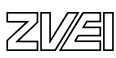

## **Vorbemerkungen und allgemeine Hinweise**

Die vorliegende Aufgabe wurde für alle Berufe der IT-Berufsfamilie als Ganzheitliche Aufgabe 2 zur Prüfung der gemeinsamen Ausbildungsinhalte, wie sie sich überwiegend aus den Kernqualifikationen ergeben, ausgearbeitet. Sie entwickelt die erste Prüfungsaufgabe der IT-Abschlussprüfung in Baden-Württemberg weiter, die uns von den Erstellungsausschüssen dankenswerterweise zur Verfügung gestellt wurde.

Bei der Konzeption standen folgende Kriterien im Vordergrund:

## Verordnungskonformität

Die Aufgabenstellungen orientieren sich an den §§ 9 (4) 15 (4), 21 (4) und 27 (4) der Verordnung über die Berufsausbildung im Bereich der Informations- und Telekommunikationstechnik. Danach kommen für alle Berufe insbesondere die Bewertung eines IT-Systems hinsichtlich definierter Anforderungen und der Entwurf eines Datenmodells für ein Anwendungsbeispiel in Betracht. Zusätzlich wurde eine Aufgabe mit kaufmännischem Schwerpunkt aufgenommen, die durch die Lernfelder 2 und 8 der Rahmenlehrpläne für die IT-Berufe abgedeckt ist.

## Realitätsbezug

Die Aufgabe gibt eine Handlungssituation vor, die aus einem typischen Kundenauftrag eines IT-Unternehmens abgeleitet ist. Die Kunden- und Systeminformationen sind weitgehend neutral formuliert, damit die Aktualität der Aufgabe auch bei späterer Bearbeitung noch gegeben ist. Der Realitätsbezug könnte durch die zusätzliche Einbindung von aktuellen Produkt- und Preislisten auf elektronischen Medien noch gesteigert werden.

## Handlungsorientierung

Die vorliegende Aufgabe formuliert für alle Berufe eine gemeinsame Handlungssituation, diese wird aber berufsspezifisch ausformuliert. Die Aufgabe leitet sich aus verschiedenen betrieblichen Kernprozessen ab, in denen jeweils durch die Formulierung der Aufgabenstellung Schwerpunkte gebildet werden. Sie ist in offenen Aufgabenstellungen formuliert, weil dadurch die verschiedenen Dimensionen des beruflichen Handelns besser angesprochen werden können.

## Aufgabengebiete

Die Teilaufgaben sind in die gemeinsame Rahmenhandlung eingebunden, stellen jeweils aber unterschiedliche Bereiche in den Vordergrund:

- Aufgabe 1: Hardwarelösungen
- Aufgabe 2: Datenbankkonzeption
- Aufgabe 3: Beschaffungsorganisation und -durchführung.

Die Aufgaben sind zu 75 % identisch, zu 25 % in 3 berufsspezifischen Schwerpunkten differenziert. Die Gewichtung ergibt sich aus der jeweiligen Bepunktung der Aufgabe.

## **Ganzheitlichkeit**

Die einzelnen Teilaufgaben sind in den Handlungsrahmen eines IT-Unternehmens eingebunden. Die Teilaufgaben sind aber unabhängig voneinander und damit auch getrennt bewertbar.

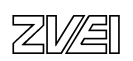

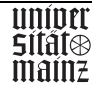

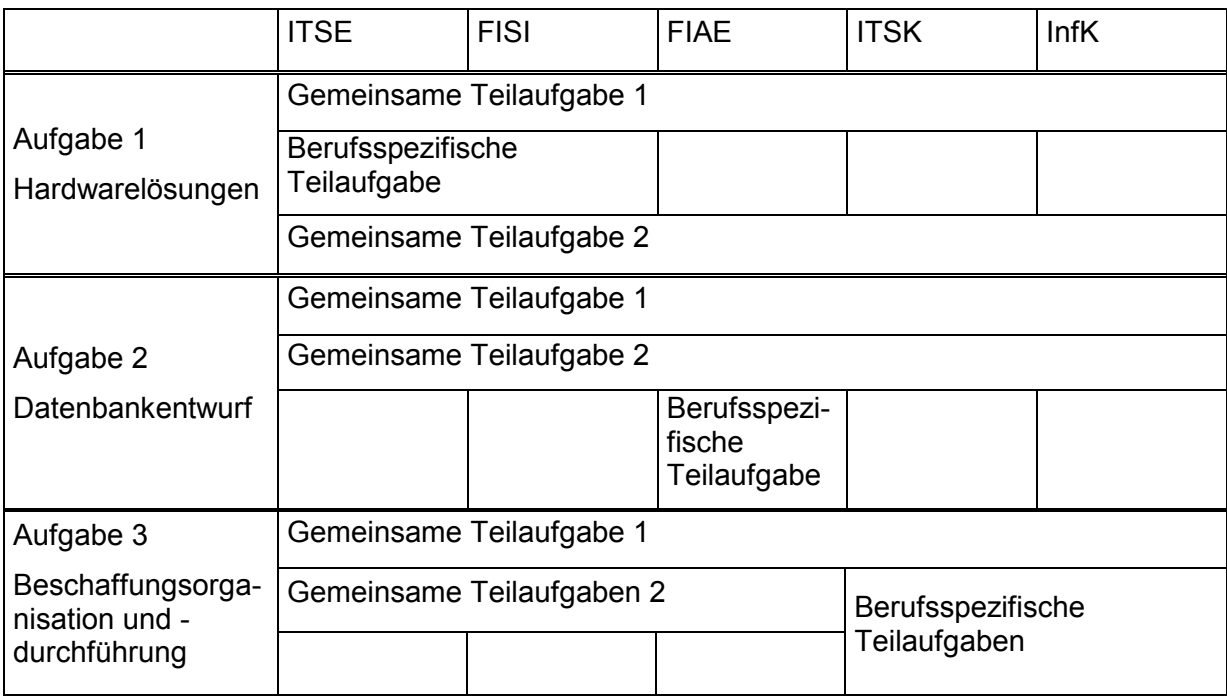

Die Prüfung ist nach folgendem Grundkonzept erstellt:

In den Prüfungen wurden zur besseren Übersicht die Aufgaben als gemeinsame Teilaufgaben (= GTA) oder berufsspezifische Teilaufgaben (= BTA) gekennzeichnet. In einer echten Prüfungssituation sollten diese Hinweise entfallen.

## Durchführbarkeit

Die Aufgabe ist für 90 Minuten konzipiert und liegt vollständig in Papierform vor und kann ohne den PC als Hilfsmittel bearbeitet werden. Eine Aufbereitung in elektronischer Form ist problemlos möglich und würde die Bearbeitung der Realität annähern und die Effektivität steigern. Die Lösung der Aufgabe unter Verwendung von Standardtools würde eine professionellere Darstellung der Ergebnisse und eine schnellere Auswertung ermöglichen.

## Anforderungen

In den drei Teilaufgaben und den Unteraufgaben werden unterschiedliche Schwierigkeitsgrade abgedeckt:

Von der Erarbeitung und dem Entwurf verschiedener Alternativen, der Begründung eigener Vorschläge, dem eigenständigen Entwurf von Modellen, der Formulierung komplexer Abfragen, der Berechnung von Lösungsalternativen bis zum Benennen und Erläutern von Sachverhalten sind alle Bereiche vertreten.

## Ergebnisoffenheit

Je nach Art der Aufgabenstellung sind die Teilaufgaben offen konzipiert wie bei der Hardwarelösung oder der Beschaffungsplanung; hier hängt die Qualität der Lösung von der Begründung der Entscheidung ab, oder erfordern eindeutige Lösungen wie bei der Datenbankkonzeption und -abfrage oder dem rechnerischen Angebotsvergleich. Die Aufgaben erfordern eine vertiefte Auseinandersetzung mit der vorgegebenen Situation, das Verständnis der grundlegenden DV-technischen Zusammenhänge und die Anwendung betriebswirtschaftlichen Grundwissens.

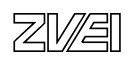

## **IT-Systemelektroniker**

## **Prüfungsteil B**

## **Ganzheitliche Aufgabe II (berufsübergreifende Kernqualifikationen)**

## **Ist-Situation**

Die CYBERSOFT GmbH ist ein Systemhaus, das umfassende EDV-Lösungen für Anwendungsprobleme von mittelständischen Unternehmen und Privatkunden anbietet. Sie arbeiten als Auszubildende/r bei der Abwicklung von Kundenaufträgen mit. Einer Ihrer Geschäftskunden, die MAXITECH GmbH, hat eine Erweiterung und Umorganisation des Betriebes beschlossen und Ihr Unternehmen mit dem Ausbau der EDV-Anlage und mit dem Entwurf einer Datenbank für die Systembetreuung der neuen EDV-Anlage beauftragt. Sie sollen bei der Durchführung des Projektes Aufgaben übernehmen.

Die MAXITECH GmbH ist ein Unternehmen zur Entwicklung und Fertigung von Leiterplatten. Das Stammhaus von MAXITECH hat 30 Arbeitsplatzrechner (PCs). Diese 30 Rechner bilden ein Netzwerk und sind über einen 10Base2-Ethernet-Strang (Länge 80 m) mit einem leistungsfähigen Server verbunden. Dabei ist die Leistungsfähigkeit der Netzkomponente zeitweise nicht mehr ausreichend. Es kommt in den Kernzeiten immer wieder zu unerträglichen Wartezeiten.

## **Projekt**

Im Rahmen der Erweiterung des Betriebes wird die Entwicklungsabteilung in einem neuen Bürohaus angesiedelt. Dieses befindet sich in einem anderen Stadtteil (ca. 10 km entfernt). Die vom Betrieb gefertigten Leiterplatten werden mit einem CAD-System entwickelt. Die Entwicklungsabteilung erhält im neuen Büro dafür 15 neue Arbeitsplatzrechner (PCs) sowie einen geeigneten Server.

Der CAD-Server der Entwicklungsabteilung muss sowohl Daten als auch umfangreiche Programme zur Verfügung stellen. Deshalb wird die Größe des Datenaufkommens der CAD-Rechner untereinander als sehr hoch eingeschätzt.

Mit dem Stammhaus muss die Entwicklungsabteilung täglich nur Fertigungsdaten austauschen. Diese Datenmenge ist mit ca. 10 MByte pro Tag vergleichsweise gering.

Die Rechner im Stammhaus bleiben erhalten. Als Sofortmaßnahme sind kostengünstig und effektiv Netzengpässe abzubauen.

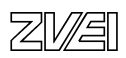

## **Aufgabe 1**

Realisierung des Ausbaus der EDV-Hardware der Fa. MAXITECH

Dokumentieren Sie Ihre Lösungsvorschläge. Für alle Teilaufgaben gilt:

- Notieren Sie die für die Realisierung notwendigen Hardwarekomponenten.
- Begründen Sie Ihre Auswahl kurz und schlüssig.
- Verdeutlichen Sie Ihre Lösungen möglichst mit Skizzen.
- 1.1 Vorhandenes Netzwerk im Stammwerk (10 Punkte GTA) Erarbeiten Sie einen Lösungsvorschlag, der einfach und kostengünstig das Netzproblem löst.
- 1.2 Netzwerk der neuen Außenstelle (25 Punkte BTA) Entwerfen Sie ein Netzwerk mit geeigneter Topologie und der dazugehörigen Verkabelung.
- 1.3 WAN zum Austausch der Fertigungsdaten über Stadtteilgrenzen zwischen Entwicklungsabteilung und Stammhaus. Schlagen Sie eine preiswerte Lösung vor. (10 Punkte GTA)

## **Aufgabe 2**

Entwurf einer Datenbank für die Systembetreuung

Zur Unterstützung der Wartung und zur Dokumentation der vergrößerten EDV-Anlage will die MAXITECH GmbH eine kleine Datenbank einsetzen. Wichtige Informationen über die Rechner des Systems sollen damit abfragbar sein.

Die geplante Datenbank soll folgende Anforderungen erfüllen:

- Ein Anwender kann mit Hilfe der Datenbank herausfinden, wie der für seinen Arbeitsplatzrechner zuständige Systembetreuer heißt, wie dessen Telefonnummer lautet und wo dieser seinen Schreibtisch hat (Raumnummer).
- Ein Systembetreuer kann mit Hilfe der Datenbank herausfinden, wo die Arbeitsplatzrechner, für die er zuständig ist, stehen (Raumnummer). Außerdem erhält er die Information, welche Konfiguration der jeweilige Arbeitsplatzrechner besitzt.
- Vorgesehen ist nur eine Standardkonfiguration, die sich in den Parametern Festplattenkapazität, Netzwerkkarte und installiertes Betriebssystem unterscheidet.

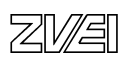

2.1 Erstellen Sie den Entwurf einer relationalen Datenbank. (20 Punkte GTA) Stellen Sie die Beziehung zwischen den Tabellen grafisch dar (z.B. mit Entity-Relation-ship-Modell).

Geben Sie die Tabellen mit ihren Attributen an und kennzeichnen Sie dabei die Primär- und Fremdschlüssel in eindeutiger Weise.

2.2 Formulieren Sie mit Hilfe einer standardisierten Sprache (z.B. SQL) Datenbankabfragen, die folgende Listen erzeugt:. (10 Punkte GTA)

Eine Liste aller Betreuer mit ihren Telefonnummern.

Eine Liste aller Arbeitsplatzrechner mit Namen des zuständigen Betreuers.

## Aufgabe 3

Beschaffungsorganisation und -durchführung in der CYBERSOFT GmbH

3.1 Die CYBERSOFT GmbH hat für die gängigsten Hardwarekomponenten ein Lager eingerichtet. Das Lager hat die Aufgabe, die Versorgung des Unternehmens mit Gütern in der erforderlichen Menge, Art und Qualität entsprechend den Kundenaufträgen zu gewährleisten. Bei speziellen Komponenten und großen Stückzahlen muss CYBERSOFT von externen Lieferanten einkaufen.

Innerhalb des Hauptprozesses Beschaffungsauftragsdurchführung ist der Teilprozess Angebotsanfrage auszuführen. Bestellungen werden beim Erreichen des Meldebestandes im Lager ausgelöst und von der Abteilung Beschaffung durchgeführt. Die Lieferantendaten werden dabei aus der Lieferantendatei abgefragt. Alle Artikeldaten sind in der Lagerdatei gespeichert. Wenn Teilespezifikationen unvollständig sind, können sie in den Fachabteilungen abgefragt werden. Wenn Teile nicht geführt werden, muss eine Bezugsquellenermittlung durchgeführt werden. Erst dann kann die vollständige Anfrage verschickt werden.

Stellen Sie diesen Teilprozess grafisch dar. (15 Punkte GTA)

- 3.2 Die Arbeitsplatzrechner für die MAXITECH GmbH sollen mit 10,1 GB-Festplatten ausgestattet werden. Diese Festplatten sind zur Zeit im Lager der CYBERSOFT nicht vorrätig und müssen beschafft werden.
- 3.2.1 Nennen Sie vier Informationsquellen, die Ihnen zur Auswahl eines geeigneten Lieferanten dienen können. (4 Punkte GTA)
- 3.2.2 Erläutern Sie drei wichtige Entscheidungskriterien, die für die Auswahl eines geeigneten Lieferanten von Bedeutung sind. (6 Punkte GTA)

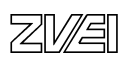

## **Fachinformatiker Systemintegration**

### **Prüfungsteil B Ganzheitliche Aufgabe II (berufsübergreifende Kernqualifikationen)**

## **Ist-Situation**

Die CYBERSOFT GmbH ist ein Systemhaus, das umfassende EDV-Lösungen für Anwendungsprobleme von mittelständischen Unternehmen und Privatkunden anbietet. Sie arbeiten als Auszubildende/r bei der Abwicklung von Kundenaufträgen mit. Einer Ihrer Geschäftskunden, die MAXITECH GmbH, hat eine Erweiterung und Umorganisation des Betriebes beschlossen und Ihr Unternehmen mit dem Ausbau der EDV-Anlage und mit dem Entwurf einer Datenbank für die Systembetreuung der neuen EDV-Anlage beauftragt. Sie sollen bei der Durchführung des Projektes Aufgaben übernehmen.

Die MAXITECH GmbH ist ein Unternehmen zur Entwicklung und Fertigung von Leiterplatten. Das Stammhaus von MAXITECH hat 30 Arbeitsplatzrechner (PCs). Diese 30 Rechner bilden ein Netzwerk und sind über einen 10Base2-Ethernet-Strang (Länge 80 m) mit einem leistungsfähigen Server verbunden. Dabei ist die Leistungsfähigkeit der Netzkomponente zeitweise nicht mehr ausreichend. Es kommt in den Kernzeiten immer wieder zu unerträglichen Wartezeiten.

## **Projekt**

Im Rahmen der Erweiterung des Betriebes wird die Entwicklungsabteilung in einem neuen Bürohaus angesiedelt. Dieses befindet sich in einem anderen Stadtteil (ca. 10 km entfernt). Die vom Betrieb gefertigten Leiterplatten werden mit einem CAD-System entwickelt. Die Entwicklungsabteilung erhält im neuen Büro dafür 15 neue Arbeitsplatzrechner (PCs) sowie einen geeigneten Server.

Der CAD-Server der Entwicklungsabteilung muss sowohl Daten als auch umfangreiche Programme zur Verfügung stellen. Deshalb wird die Größe des Datenaufkommens der CAD-Rechner untereinander als sehr hoch eingeschätzt.

Mit dem Stammhaus muss die Entwicklungsabteilung täglich nur Fertigungsdaten austauschen. Diese Datenmenge ist mit ca. 10 MByte pro Tag vergleichsweise gering.

Die Rechner im Stammhaus bleiben erhalten. Als Sofortmaßnahme sind kostengünstig und effektiv Netzengpässe abzubauen.

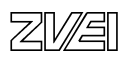

## **Aufgabe 1**

Realisierung des Ausbaus der EDV-Hardware der Fa. MAXITECH

Dokumentieren Sie Ihre Lösungsvorschläge. Für alle Teilaufgaben gilt:

- Notieren Sie die für die Realisierung notwendigen Hardwarekomponenten.
- Begründen Sie Ihre Auswahl kurz und schlüssig.
- Verdeutlichen Sie Ihre Lösungen möglichst mit Skizzen.
- 1.1 Vorhandenes Netzwerk im Stammwerk (10 Punkte GTA) Erarbeiten Sie einen Lösungsvorschlag, der einfach und kostengünstig das Netzproblem löst.
- 1.2 Netzwerk der neuen Außenstelle (25 Punkte BTA) Entwerfen Sie ein Netzwerk mit geeigneter Topologie und der dazugehörigen Verkabelung.
- 1.3 WAN zum Austausch der Fertigungsdaten über Stadtteilgrenzen zwischen Entwicklungsabteilung und Stammhaus. Schlagen Sie eine preiswerte Lösung vor. (10 Punkte GTA)

## **Aufgabe 2**

Entwurf einer Datenbank für die Systembetreuung

Zur Unterstützung der Wartung und zur Dokumentation der vergrößerten EDV-Anlage will die MAXITECH GmbH eine kleine Datenbank einsetzen. Wichtige Informationen über die Rechner des Systems sollen damit abfragbar sein.

Die geplante Datenbank soll folgende Anforderungen erfüllen:

- Ein Anwender kann mit Hilfe der Datenbank herausfinden, wie der für seinen Arbeitsplatzrechner zuständige Systembetreuer heißt, wie dessen Telefonnummer lautet und wo dieser seinen Schreibtisch hat (Raumnummer).
- Ein Systembetreuer kann mit Hilfe der Datenbank herausfinden, wo die Arbeitsplatzrechner, für die er zuständig ist, stehen (Raumnummer). Außerdem erhält er die Information, welche Konfiguration der jeweilige Arbeitsplatzrechner besitzt.
- Vorgesehen ist nur eine Standardkonfiguration, die sich in den Parametern Festplattenkapazität, Netzwerkkarte und installiertes Betriebssystem unterscheidet.

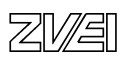

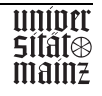

2.1 Erstellen Sie den Entwurf einer relationalen Datenbank. (20 Punkte GTA)

Stellen Sie die Beziehung zwischen den Tabellen grafisch dar (z.B. mit Entity-Relation-ship-Modell).

Geben Sie die Tabellen mit ihren Attributen an und kennzeichnen Sie dabei die Primär- und Fremdschlüssel in eindeutiger Weise.

2.2 Formulieren Sie mit Hilfe einer standardisierten Sprache (z.B. SQL) Datenbankabfragen, die folgende Listen erzeugt: (10 Punkte GTA)

Eine Liste aller Betreuer mit ihren Telefonnummern.

Eine Liste aller Arbeitsplatzrechner mit Namen des zuständigen Betreuers.

## **Aufgabe 3**

Beschaffungsorganisation und -durchführung in der CYBERSOFT GmbH

3.1 Die CYBERSOFT GmbH hat für die gängigsten Hardwarekomponenten ein Lager eingerichtet. Das Lager hat die Aufgabe, die Versorgung des Unternehmens mit Gütern in der erforderlichen Menge, Art und Qualität entsprechend den Kundenaufträgen zu gewährleisten. Bei speziellen Komponenten und großen Stückzahlen muss CYBERSOFT von externen Lieferanten einkaufen.

Innerhalb des Hauptprozesses Beschaffungsauftragsdurchführung ist der Teilprozess Angebotsanfrage auszuführen. Bestellungen werden beim Erreichen des Meldebestandes im Lager ausgelöst und von der Abteilung Beschaffung durchgeführt. Die Lieferantendaten werden dabei aus der Lieferantendatei abgefragt. Alle Artikeldaten sind in der Lagerdatei gespeichert. Wenn Teilespezifikationen unvollständig sind, können sie in den Fachabteilungen abgefragt werden. Wenn Teile nicht geführt werden, muss eine Bezugsquellenermittlung durchgeführt werden. Erst dann kann die vollständige Anfrage verschickt werden.

Stellen Sie diesen Teilprozess grafisch dar. (15 Punkte GTA)

- 3.2 Die Arbeitsplatzrechner für die MAXITECH GmbH sollen mit 10,1 GB-Festplatten ausgestattet werden. Diese Festplatten sind zur Zeit im Lager der CYBERSOFT nicht vorrätig und müssen beschafft werden.
- 3.2.1. Nennen Sie vier Informationsquellen, die Ihnen zur Auswahl eines geeigneten Lieferanten dienen können. (4 Punkte GTA)
- 3.2.2 Erläutern Sie drei wichtige Entscheidungskriterien, die für die Auswahl eines geeigneten Lieferanten von Bedeutung sind. (6 Punkte GTA)

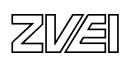

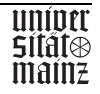

## **Fachinformatiker Anwendungsentwicklung**

## **Prüfungsteil B Ganzheitliche Aufgabe II (berufsübergreifende Kernqualifikationen)**

## **Ist-Situation**

Die CYBERSOFT GmbH ist ein Systemhaus, das umfassende EDV-Lösungen für Anwendungsprobleme von mittelständischen Unternehmen und Privatkunden anbietet. Sie arbeiten als Auszubildende / r bei der Abwicklung von Kundenaufträgen mit. Einer Ihrer Geschäftskunden, die MAXITECH GmbH, hat eine Erweiterung und Umorganisation des Betriebes beschlossen und Ihr Unternehmen mit dem Ausbau der EDV-Anlage und mit dem Entwurf einer Datenbank für die Systembetreuung der neuen EDV-Anlage beauftragt. Sie sollen bei der Durchführung des Projektes Aufgaben übernehmen.

Die MAXITECH GmbH ist ein Unternehmen zur Entwicklung und Fertigung von Leiterplatten. Das Stammhaus von MAXITECH hat 30 Arbeitsplatzrechner (PCs). Diese 30 Rechner bilden ein Netzwerk und sind über einen 10Base2-Ethernet-Strang (Länge 80 m) mit einem leistungsfähigen Server verbunden. Dabei ist die Leistungsfähigkeit der Netzkomponente zeitweise nicht mehr ausreichend. Es kommt in den Kernzeiten immer wieder zu unerträglichen Wartezeiten.

## **Projekt**

Im Rahmen der Erweiterung des Betriebes wird die Entwicklungsabteilung in einem neuen Bürohaus angesiedelt. Dieses befindet sich in einem anderen Stadtteil (ca. 10 km entfernt). Die vom Betrieb gefertigten Leiterplatten werden mit einem CAD-System entwickelt. Die Entwicklungsabteilung erhält im neuen Büro dafür 15 neue Arbeitsplatzrechner (PCs) sowie einen geeigneten Server.

Der CAD-Server der Entwicklungsabteilung muss sowohl Daten als auch umfangreiche Programme zur Verfügung stellen. Deshalb wird die Größe des Datenaufkommens der CAD-Rechner untereinander als sehr hoch eingeschätzt.

Mit dem Stammhaus muss die Entwicklungsabteilung täglich nur Fertigungsdaten austauschen. Diese Datenmenge ist mit ca. 10 MByte pro Tag vergleichsweise gering.

Die Rechner im Stammhaus bleiben erhalten. Als Sofortmaßnahme sind kostengünstig und effektiv Netzengpässe abzubauen.

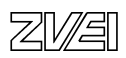

## **Aufgabe 1**

Realisierung des Ausbaus der EDV-Hardware der Fa. MAXITECH

Dokumentieren Sie Ihre Lösungsvorschläge. Für alle Teilaufgaben gilt:

- Notieren Sie die für die Realisierung notwendigen Hardwarekomponenten.
- Begründen Sie Ihre Auswahl kurz und schlüssig.
- Verdeutlichen Sie Ihre Lösungen möglichst mit Skizzen.
- 1.1 Vorhandenes Netzwerk im Stammwerk (10 Punkte GTA) Erarbeiten Sie einen Lösungsvorschlag, der einfach und kostengünstig das Netzproblem löst.
- 1.2 WAN zum Austausch der Fertigungsdaten über Stadtteilgrenzen zwischen Entwicklungsabteilung und Stammhaus. Schlagen Sie eine preiswerte Lösung vor. (10 Punkte GTA)

## **Aufgabe 2**

Entwurf einer Datenbank für die Systembetreuung

Zur Unterstützung der Wartung und zur Dokumentation der vergrößerten EDV-Anlage will die MAXITECH GmbH eine kleine Datenbank einsetzen. Wichtige Informationen über die Rechner des Systems sollen damit abfragbar sein.

Die geplante Datenbank soll folgende Anforderungen erfüllen:

- Ein Anwender kann mit Hilfe der Datenbank herausfinden, wie der für seinen Arbeitsplatzrechner zuständige Systembetreuer heißt, wie dessen Telefonnummer lautet und wo dieser seinen Schreibtisch hat (Raumnummer).
- Ein Systembetreuer kann mit Hilfe der Datenbank herausfinden, wo die Arbeitsplatzrechner, für die er zuständig ist, stehen (Raumnummer). Außerdem erhält er die Information, welche Konfiguration der jeweilige Arbeitsplatzrechner besitzt.
- Vorgesehen ist nur eine Standardkonfiguration, die sich in den Parametern Festplattenkapazität, Netzwerkkarte und installiertes Betriebssystem unterscheidet.
- 2.1 Erstellen Sie den Entwurf einer relationalen Datenbank. (20 Punkte GTA)

Stellen Sie die Beziehung zwischen den Tabellen grafisch dar (z.B. mit Entity-Relation-ship-Modell).

Geben Sie die Tabellen mit ihren Attributen an und kennzeichnen Sie dabei die Primär- und Fremdschlüssel in eindeutiger Weise.

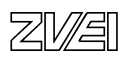

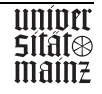

2.2 Formulieren Sie mit Hilfe einer standardisierten Sprache (z.B. SQL) Datenbankabragen, die folgende Listen erzeugt: (10 Punkte GTA)

Eine Liste aller Betreuer mit ihren Telefonnummern.

Eine Liste aller Arbeitsplatzrechner mit Namen des zuständigen Betreuers.

2.3 Als Ergänzung sollen zukünftig 3 verschiedene Softwarekonfigurationen verwaltet werden. (25 Punkte BTA)

Ergänzen Sie die entsprechende Tabelle in der Darstellung

Formulieren Sie mit Hilfe einer Standardisierten Sprache (z.B. SQL) ein Kommando, das die Tabelle in der gewünschten Form anlegt.

## Aufgabe 3

Beschaffungsorganisation und -durchführung in der CYBERSOFT GmbH

3.1 Die CYBERSOFT GmbH hat für die gängigsten Hardwarekomponenten ein Lager eingerichtet. Das Lager hat die Aufgabe, die Versorgung des Unternehmens mit Gütern in der erforderlichen Menge, Art und Qualität entsprechend den Kundenaufträgen zu gewährleisten. Bei speziellen Komponenten und großen Stückzahlen muss CYBERSOFT von externen Lieferanten einkaufen.

Innerhalb des Hauptprozesses Beschaffungsauftragsdurchführung ist der Teilprozess Angebotsanfrage auszuführen. Bestellungen werden beim Erreichen des Meldebestandes im Lager ausgelöst und von der Abteilung Beschaffung durchgeführt. Die Lieferantendaten werden dabei aus der Lieferantendatei abgefragt. Alle Artikeldaten sind in der Lagerdatei gespeichert. Wenn Teilespezifikationen unvollständig sind, können sie in den Fachabteilungen abgefragt werden. Wenn Teile nicht geführt werden, muss eine Bezugsquellenermittlung durchgeführt werden. Erst dann kann die vollständige Anfrage verschickt werden.

Stellen Sie diesen Teilprozess grafisch dar. (15 Punkte GTA)

- 3.2 Die Arbeitsplatzrechner für die MAXITECH GmbH sollen mit 10,1 GB-Festplatten ausgestattet werden. Diese Festplatten sind zur Zeit im Lager der CYBERSOFT nicht vorrätig und müssen beschafft werden.
- 3.2.1. Nennen Sie vier Informationsquellen, die Ihnen zur Auswahl eines geeigneten Lieferanten dienen können. (4 Punkte GTA)
- 3.2.2 Erläutern Sie drei wichtige Entscheidungskriterien, die für die Auswahl eines geeigneten Lieferanten von Bedeutung sind. (6 Punkte GTA)

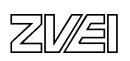

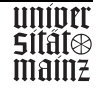

## **IT-System-Kaufmann**

### **Prüfungsteil B Ganzheitliche Aufgabe II (berufsübergreifende Kernqualifikationen)**

## **Ist-Situation**

Die CYBERSOFT GmbH ist ein Systemhaus, das umfassende EDV-Lösungen für Anwendungsprobleme von mittelständischen Unternehmen und Privatkunden anbietet. Sie arbeiten als Auszubildende / r bei der Abwicklung von Kundenaufträgen mit. Einer Ihrer Geschäftskunden, die MAXITECH GmbH, hat eine Erweiterung und Umorganisation des Betriebes beschlossen und Ihr Unternehmen mit dem Ausbau der EDV-Anlage und mit dem Entwurf einer Datenbank für die Systembetreuung der neuen EDV-Anlage beauftragt. Sie sollen bei der Durchführung des Projektes Aufgaben übernehmen.

Die MAXITECH GmbH ist ein Unternehmen zur Entwicklung und Fertigung von Leiterplatten. Das Stammhaus von MAXITECH hat 30 Arbeitsplatzrechner (PCs). Diese 30 Rechner bilden ein Netzwerk und sind über einen 10Base2-Ethernet-Strang (Länge 80 m) mit einem leistungsfähigen Server verbunden. Dabei ist die Leistungsfähigkeit der Netzkomponente zeitweise nicht mehr ausreichend. Es kommt in den Kernzeiten immer wieder zu unerträglichen Wartezeiten.

## **Projekt**

Im Rahmen der Erweiterung des Betriebes wird die Entwicklungsabteilung in einem neuen Bürohaus angesiedelt. Dieses befindet sich in einem anderen Stadtteil (ca. 10 km entfernt). Die vom Betrieb gefertigten Leiterplatten werden mit einem CAD-System entwickelt. Die Entwicklungsabteilung erhält im neuen Büro dafür 15 neue Arbeitsplatzrechner (PCs) sowie einen geeigneten Server.

Der CAD-Server der Entwicklungsabteilung muss sowohl Daten als auch umfangreiche Programme zur Verfügung stellen. Deshalb wird die Größe des Datenaufkommens der CAD-Rechner untereinander als sehr hoch eingeschätzt.

Mit dem Stammhaus muss die Entwicklungsabteilung täglich nur Fertigungsdaten austauschen. Diese Datenmenge ist mit ca. 10 MByte pro Tag vergleichsweise gering.

Die Rechner im Stammhaus bleiben erhalten. Als Sofortmaßnahme sind kostengünstig und effektiv Netzengpässe abzubauen.

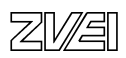

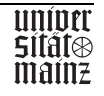
### **Aufgabe 1**

Realisierung des Ausbaus der EDV-Hardware der Fa. MAXITECH

Dokumentieren Sie Ihre Lösungsvorschläge. Für alle Teilaufgaben gilt:

- Notieren Sie die für die Realisierung notwendigen Hardwarekomponenten.
- Begründen Sie Ihre Auswahl kurz und schlüssig.
- Verdeutlichen Sie Ihre Lösungen möglichst mit Skizzen.
- 1.1 Vorhandenes Netzwerk im Stammwerk (10 Punkte GTA) Erarbeiten Sie einen Lösungsvorschlag, der einfach und kostengünstig das Netzproblem löst.
- 1.2 WAN zum Austausch der Fertigungsdaten über Stadtteilgrenzen zwischen Entwicklungsabteilung und Stammhaus

Schlagen Sie eine preiswerte Lösung vor. (10 Punkte GTA)

#### **Aufgabe 2**

Entwurf einer Datenbank für die Systembetreuung

Zur Unterstützung der Wartung und zur Dokumentation der vergrößerten EDV-Anlage will die MAXITECH GmbH eine kleine Datenbank einsetzen. Wichtige Informationen über die Rechner des Systems sollen damit abfragbar sein.

Die geplante Datenbank soll folgende Anforderungen erfüllen:

- Ein Anwender kann mit Hilfe der Datenbank herausfinden, wie der für seinen Arbeitsplatzrechner zuständige Systembetreuer heißt, wie dessen Telefonnummer lautet und wo dieser seinen Schreibtisch hat (Raumnummer).
- Ein Systembetreuer kann mit Hilfe der Datenbank herausfinden, wo die Arbeitsplatzrechner, für die er zuständig ist, stehen (Raumnummer). Außerdem erhält er die Information, welche Konfiguration der jeweilige Arbeitsplatzrechner besitzt.
- Vorgesehen ist nur eine Standardkonfiguration, die sich in den Parametern Festplattenkapazität, Netzwerkkarte und installiertes Betriebssystem unterscheidet.
- 2.1 Erstellen Sie den Entwurf einer relationalen Datenbank. (20 Punkte GTA)

Stellen Sie die Beziehung zwischen den Tabellen grafisch dar (z.B. mit Entity-Relation-ship-Modell).

Geben Sie die Tabellen mit ihren Attributen an und kennzeichnen Sie dabei die Primär- und Fremdschlüssel in eindeutiger Weise.

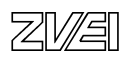

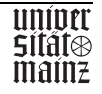

2.2 Formulieren Sie mit Hilfe einer standardisierten Sprache (z.B. SQL) Datenbankabfragen, die folgende Listen erzeugt: (10 Punkte GTA)

Eine Liste aller Betreuer mit ihren Telefonnummern.

Eine Liste aller Arbeitsplatzrechner mit Namen des zuständigen Betreuers.

#### **Aufgabe 3**

Beschaffungsorganisation und -durchführung in der CYBERSOFT GmbH

3.1 Die CYBERSOFT GmbH hat für die gängigsten Hardwarekomponenten ein Lager eingerichtet. Das Lager hat die Aufgabe, die Versorgung des Unternehmens mit Gütern in der erforderlichen Menge, Art und Qualität entsprechend den Kundenaufträgen zu gewährleisten. Bei speziellen Komponenten und großen Stückzahlen muss CYBERSOFT von externen Lieferanten einkaufen.

Innerhalb des Hauptprozesses Beschaffungsauftragsdurchführung ist der Teilprozess Angebotsanfrage auszuführen. Bestellungen werden beim Erreichen des Meldebestandes im Lager ausgelöst und von der Abteilung Beschaffung durchgeführt. Die Lieferantendaten werden dabei aus der Lieferantendatei abgefragt. Alle Artikeldaten sind in der Lagerdatei gespeichert. Wenn Teilespezifikationen unvollständig sind, können sie in den Fachabteilungen abgefragt werden. Wenn Teile nicht geführt werden, muss eine Bezugsquellenermittlung durchgeführt werden. Erst dann kann die vollständige Anfrage verschickt werden.

Stellen Sie diesen Teilprozess grafisch dar. (15 Punkte GTA)

3.2 Die Arbeitsplatzrechner für die MAXITECH GmbH sollen mit 10,1 GB-Festplatten ausgestattet werden. Diese Festplatten sind zur Zeit im Lager der CYBERSOFT nicht vorrätig, der maximale Lagerbestand liegt bei 100 Stück. Ihnen liegen folgende drei Angebote vor:

Angebot 1:

Preis 245,-- DM/Stück, bei Abnahme von 200 Stück 230,-- DM/Stück; Lieferung "frei Haus", Lieferfrist 1 Woche, Zahlungsbedingungen: 10 Tage 2 % Skonto oder 30 Tage netto; langjähriger und bisher sehr zuverlässiger Lieferant; sonstige Bedingungen: verlängerter Eigentumsvorbehalt.

Angebot 2:

Preis 250,-- DM/Stück, bei Abnahme von 100 Stück 5 % Rabatt, Lieferung ab Werk, Versandkosten 35,-- DM; Lieferfrist 10 Tage nach Bestellungseingang; Zahlungsbedingungen: 14 Tage 3 % Skonto oder 30 Tage netto; neuer Lieferant, es liegen bisher keine Informationen vor. Sonstige Bedingung: Angebot gültig bis 4 Wochen nach Angebotserstellungsdatum.

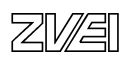

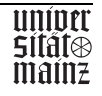

Angebot 3:

Preis 259,-- DM/Stück, bei Abnahme von 10 Stück 5 % Rabatt, bei Abnahme von 100 Stück 10 % Rabatt, ab 200 Stück 15 % Rabatt; Lieferung ab Lager, Versandkosten 60,--DM, Lieferfrist 3 Tage; Zahlungsbedingungen 60 Tage netto, bekannter Lieferant mit durchschnittlicher Zuverlässigkeit, sonstige Bedingungen: Angebot freibleibend.

- 3.2.1 Führen Sie einen ausführlichen rechnerischen Angebotsvergleich durch, der als Grundlage für Ihre Entscheidung dienen soll. (12 Punkte BTA)
- 3.2.2 Wählen Sie einen Lieferanten unter Berücksichtigung aller Kriterien aus und begründen Sie Ihre Entscheidung. (7 Punkte BTA)
- 3.2.3 Im Angebot 1 wurde als sonstige Bedingung "verlängerter Eigentumsvorbehalt" angegeben. Was bedeutet diese Vereinbarung für die CYBERSOFT GmbH? (7 Punkte BTA)
- 3.2.4 Beurteilen Sie die 3 Angebote hinsichtlich der Bindungsfrist für den Lieferanten. (9Punkte BTA)

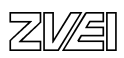

#### **Informatikkaufmann**

#### **Prüfungsteil B Ganzheitliche Aufgabe II (berufsübergreifende Kernqualifikationen)**

#### **Ist-Situation**

Die CYBERSOFT GmbH ist ein Systemhaus, das umfassende EDV-Lösungen für Anwendungsprobleme von mittelständischen Unternehmen und Privatkunden anbietet. Sie arbeiten als Auszubildende / r bei der Abwicklung von Kundenaufträgen mit. Einer Ihrer Geschäftskunden, die MAXITECH GmbH, hat eine Erweiterung und Umorganisation des Betriebes beschlossen und Ihr Unternehmen mit dem Ausbau der EDV-Anlage und mit dem Entwurf einer Datenbank für die Systembetreuung der neuen EDV-Anlage beauftragt. Sie sollen bei der Durchführung des Projektes Aufgaben übernehmen.

Die MAXITECH GmbH ist ein Unternehmen zur Entwicklung und Fertigung von Leiterplatten. Das Stammhaus von MAXITECH hat 30 Arbeitsplatzrechner (PCs). Diese 30 Rechner bilden ein Netzwerk und sind über einen 10Base2-Ethernet-Strang (Länge 80 m) mit einem leistungsfähigen Server verbunden. Dabei ist die Leistungsfähigkeit der Netzkomponente zeitweise nicht mehr ausreichend. Es kommt in den Kernzeiten immer wieder zu unerträglichen Wartezeiten.

#### **Projekt**

Im Rahmen der Erweiterung des Betriebes wird die Entwicklungsabteilung in einem neuen Bürohaus angesiedelt. Dieses befindet sich in einem anderen Stadtteil (ca. 10 km entfernt). Die vom Betrieb gefertigten Leiterplatten werden mit einem CAD-System entwickelt. Die Entwicklungsabteilung erhält im neuen Büro dafür 15 neue Arbeitsplatzrechner (PCs) sowie einen geeigneten Server.

Der CAD-Server der Entwicklungsabteilung muss sowohl Daten als auch umfangreiche Programme zur Verfügung stellen. Deshalb wird die Größe des Datenaufkommens der CAD-Rechner untereinander als sehr hoch eingeschätzt.

Mit dem Stammhaus muss die Entwicklungsabteilung täglich nur Fertigungsdaten austauschen. Diese Datenmenge ist mit ca. 10 MByte pro Tag vergleichsweise gering.

Die Rechner im Stammhaus bleiben erhalten. Als Sofortmaßnahme sind kostengünstig und effektiv Netzengpässe abzubauen.

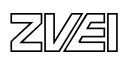

### **Aufgabe 1**

Realisierung des Ausbaus der EDV-Hardware der Fa. MAXITECH

Dokumentieren Sie Ihre Lösungsvorschläge. Für alle Teilaufgaben gilt:

- Notieren Sie die für die Realisierung notwendigen Hardwarekomponenten.
- Begründen Sie Ihre Auswahl kurz und schlüssig.
- Verdeutlichen Sie Ihre Lösungen möglichst mit Skizzen.
- 1.1 Vorhandenes Netzwerk im Stammwerk (10 Punkte GTA) Erarbeiten Sie einen Lösungsvorschlag, der einfach und kostengünstig das Netzproblem löst.
- 1.2 WAN zum Austausch der Fertigungsdaten über Stadtteilgrenzen zwischen Entwicklungsabteilung und Stammhaus. Schlagen Sie eine preiswerte Lösung vor. (10 Punkte GTA)

### **Aufgabe 2**

Entwurf einer Datenbank für die Systembetreuung

Zur Unterstützung der Wartung und zur Dokumentation der vergrößerten EDV-Anlage will die MAXITECH GmbH eine kleine Datenbank einsetzen. Wichtige Informationen über die Rechner des Systems sollen damit abfragbar sein.

Die geplante Datenbank soll folgende Anforderungen erfüllen:

- Ein Anwender kann mit Hilfe der Datenbank herausfinden, wie der für seinen Arbeitsplatzrechner zuständige Systembetreuer heißt, wie dessen Telefonnummer lautet und wo dieser seinen Schreibtisch hat (Raumnummer).
- Ein Systembetreuer kann mit Hilfe der Datenbank herausfinden, wo die Arbeitsplatzrechner, für die er zuständig ist, stehen (Raumnummer). Außerdem erhält er die Information, welche Konfiguration der jeweilige Arbeitsplatzrechner besitzt.
- Vorgesehen ist nur eine Standardkonfiguration, die sich in den Parametern Festplattenkapazität, Netzwerkkarte und installiertes Betriebssystem unterscheidet.
- 2.1 Erstellen Sie den Entwurf einer relationalen Datenbank. (20 Punkte GTA)

Stellen Sie die Beziehung zwischen den Tabellen grafisch dar (z.B. mit Entity-Relation-ship-Modell).

Geben Sie die Tabellen mit ihren Attributen an und kennzeichnen Sie dabei die Primär- und Fremdschlüssel in eindeutiger Weise.

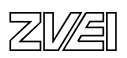

2.2 Formulieren Sie mit Hilfe einer standardisierten Sprache (z.B. SQL) Datenbankabfragen, die folgende Listen erzeugt: (10 Punkte GTA)

Eine Liste aller Betreuer mit ihren Telefonnummern.

Eine Liste aller Arbeitsplatzrechner mit Namen des zuständigen Betreuers.

#### **Aufgabe 3**

Beschaffungsorganisation und -durchführung in der CYBERSOFT GmbH

3.1 Die CYBERSOFT GmbH hat für die gängigsten Hardwarekomponenten ein Lager eingerichtet. Das Lager hat die Aufgabe, die Versorgung des Unternehmens mit Gütern in der erforderlichen Menge, Art und Qualität entsprechend den Kundenaufträgen zu gewährleisten. Bei speziellen Komponenten und großen Stückzahlen muss CYBERSOFT von externen Lieferanten einkaufen.

Innerhalb des Hauptprozesses Beschaffungsauftragsdurchführung ist der Teilprozess Angebotsanfrage auszuführen. Bestellungen werden beim Erreichen des Meldebestandes im Lager ausgelöst und von der Abteilung Beschaffung durchgeführt. Die Lieferantendaten werden dabei aus der Lieferantendatei abgefragt. Alle Artikeldaten sind in der Lagerdatei gespeichert. Wenn Teilespezifikationen unvollständig sind, können sie in den Fachabteilungen abgefragt werden. Wenn Teile nicht geführt werden, muss eine Bezugsquellenermittlung durchgeführt werden. Erst dann kann die vollständige Anfrage verschickt werden.

Stellen Sie diesen Teilprozess grafisch dar. (15 Punkte GTA)

3.2 Die Arbeitsplatzrechner für die MAXITECH GmbH sollen mit 10,1 GB-Festplatten ausgestattet werden. Diese Festplatten sind zur Zeit im Lager der CYBERSOFT nicht vorrätig, der maximale Lagerbestand liegt bei 100 Stück. Ihnen liegen folgende drei Angebote vor:

Angebot 1:

Preis 245,-- DM/Stück, bei Abnahme von 200 Stück 230,-- DM/Stück; Lieferung "frei Haus", Lieferfrist 1 Woche, Zahlungsbedingungen: 10 Tage 2 % Skonto oder 30 Tage netto; langjähriger und bisher sehr zuverlässiger Lieferant; sonstige Bedingungen: verlängerter Eigentumsvorbehalt.

Angebot 2:

Preis 250,-- DM/Stück, bei Abnahme von 100 Stück 5 % Rabatt, Lieferung ab Werk, Versandkosten 35,-- DM; Lieferfrist 10 Tage nach Bestellungseingang; Zahlungsbedingungen: 14 Tage 3 % Skonto oder 30 Tage netto; neuer Lieferant, es liegen bisher keine Informationen vor. Sonstige Bedingung: Angebot gültig bis 4 Wochen nach Angebotserstellungsdatum.

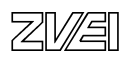

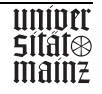

### Angebot 3:

Preis 259,-- DM/Stück, bei Abnahme von 10 Stück 5 % Rabatt, bei Abnahme von 100 Stück 10 % Rabatt, ab 200 Stück 15 % Rabatt; Lieferung ab Lager, Versandkosten 60,-- DM, Lieferfrist 3 Tage; Zahlungsbedingungen 60 Tage netto, bekannter Lieferant mit durchschnittlicher Zuverlässigkeit, sonstige Bedingungen: Angebot freibleibend.

- 3.2.1 Führen Sie einen ausführlichen rechnerischen Angebotsvergleich durch, der als Grundlage für Ihre Entscheidung dienen soll. (12 Punkte BTA)
- 3.2.2 Wählen Sie einen Lieferanten unter Berücksichtigung aller Kriterien aus und begründen Sie Ihre Entscheidung. (7 Punkte BTA)
- 3.2.3 Im Angebot 1 wurde als sonstige Bedingung "verlängerter Eigentumsvorbehalt" angegeben. Was bedeutet diese Vereinbarung für die CYBERSOFT GmbH? (7 Punkte BTA)
- 3.2.4 Beurteilen Sie die 3 Angebote hinsichtlich der Bindungsfrist für den Lieferanten. (9 Punkte BTA)

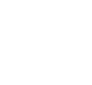

univer **Sität®** 

mainz

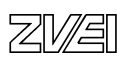

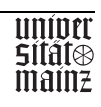

# StD Bernhard Borg

# Die neuen IT-Berufe

# KMK-Rahmenlehrplan - Curriculare Orientierungen

## Referat anlässlich des Workshops "IT-Berufe" der Gesellschaft für Informatik e.V. (1998) (Auszug)

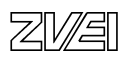

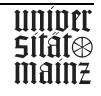

### **KMK-Rahmenlehrplan**

Grundlage für die Erarbeitung der Rahmenlehrpläne für neuzuordnende Berufe sind die "Handreichungen für die Erarbeitung von Rahmenlehrplänen der Kultusministerkonferenz für den berufsbezogenen Unterricht in der Berufsschule ... " vom Mai 1996. Jeder KMK-Rahmenlehrplan bezieht sich auf den berufsbezogenen Unterricht für einen oder mehrere Ausbildungsberufe. Er ist mit der Ausbildungsordnung abgestimmt. Die Länder übernehmen den Rahmenlehrplan unmittelbar oder setzen ihn nach landesinternen Kriterien in eigene Lehrpläne um.

#### **Lernfelder**

Die Inhalte eines Rahmenlehrplans sind nach Lernfelder strukturiert. "Lernfelder sind durch Zielformulierungen beschriebene Einheiten. Sie sollen sich an konkreten beruflichen Aufgabenstellungen und Handlungsabläufen orientieren. (Handreichungen, S. 22) Jedes Lernfeld wird über Zielformulierungen beschrieben und durch Inhaltsangaben konkretisiert. Außerdem ist es mit einem Zeitrichtwert zu versehen und einer oder mehreren Jahrgangsstufe(n) zuzuordnen." (Handreichungen, S. 21)

Für alle IT-Berufe gelten die folgenden Lernfelder. Analog zum Konzept der "gemeinsamen Fertigkeiten und Kenntnissen" der Ausbildungsordnung spiegelt sich hierbei die gemeinsame und integrative wirtschaftliche, (elektro-) technische und informatische Ausbildung im KMK-Rahmenlehrplan wieder. Analog zur Unterscheidung von "gemeinsamen Fertigkeiten und Kenntnissen" von den "berufsspezifischen Fertigkeiten und Kenntnissen" der Ausbildungsordnungen ist das Wechselspiel von gemeinsamer und berufsspezifischer Ausbildung der Berufsschule ebenso in den Lernfeldern aufzufinden.

Die Reihenfolge gibt dabei keine sachlogische Ordnung an. Sie spiegelt jedoch die zeitliche Reihenfolge der schulischen Ausbildung in den drei Ausbildungsjahren wieder.

#### **Gemeinsame Lernfelder für alle Berufe**

- 1. Der Betrieb und sein Umfeld.
- 2. Geschäftsprozesse und betriebliche Organisation.
- 3. Informationsquellen und Arbeitsmethoden.
- 4. Einfache IT-Systeme.
- 5. Fachliches Englisch.
- 6. Entwicklung und Bereitstellung von Anwendungssystemen.
- 7. Vernetzte IT-Systeme.
- 8. Markt und Kundenbeziehungen.
- 9. Öffentliche Netze, Dienste.
- 10.Betreuung von IT-Systemen.
- 11.Rechnungswesen und Controlling.

Die fachliche Profilbildung ist dabei durch unterschiedliche Zielformulierungen, Inhaltsangaben und Zeitrichtwerten auszudrücken.

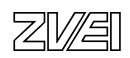

#### **Zeitrichtwerte**

Als Zeitrichtwert gelten 280 Stunden pro Ausbildungsjahr. Da die IT-Berufe keine Anrechenbarkeit erlauben, erhöht sich die Stundenzahl für das erste Ausbildungsjahr auf 320 Stunden. Die folgende Tabelle zeigt die Zeitrichtwerte der Lernfelder und die Verteilung der Stundenzahlen auf die einzelnen Lernfelder. Aus der Zusammenstellung ist erkennbar, dass im ersten Ausbildungsjahr unter den Aspekten der Zeitrichtwerte eine gemeinsame Beschulung aller Berufe von 75 Prozent möglich ist. Dieser Anteil vermindert sich schrittweise in den folgenden Ausbildungsjahren.

#### **Zielformulierungen**

"Die Zielformulierungen beziehen sich auf die Ergebnisse, die von den Lernenden in einem Lernfeld erreicht werden sollen. Sie sollen als Elemente der beruflichen Handlungskompetenz beschrieben werden." Die Zielformulierungen differieren nach der berufsspezifischen Profilierung.

Dies sei am Beispiel der Zielformulierungen für die Lernfelder 2 und 6 erläutert:

#### **Lernfeld 2: Geschäftsprozesse und betriebliche Organisation**

#### **IT-System-Elektroniker / 40 Std.**

"Die Schülerinnen und Schüler sind in der Lage, anhand von Leistungs- und Informationsflüssen einen typischen Geschäftsprozess zu analysieren und modellhaft abzubilden. Darauf aufbauend beschreiben sie eine prozessorientierte Ablauforganisation und stellen einen Zusammenhang zu betrieblichen Funktionen her. Sie können den gestalteten Prozess anhand ausgewählter Indikatoren überprüfen."

#### **Informatik-Kaufmann / 80 Std.**

"Die Schülerinnen und Schüler sind in der Lage, anhand von Leistungs-, **Geld-** und Informationsflüssen **branchentypische** Geschäftsproze**sse** zu analysieren und modellhaft abzubilden. Darauf aufbauend **gestalten sie für einen Geschäftsprozess** eine prozessorientierte Ablauforganisation und stellen Zusammen**häng**e zu betrieblichen Funktionen her**. Sie beschreiben die Auswirkungen des Prozesses auf die Aufbauorganisation**. Den gestalteten Prozess überprüfen sie anhand von ausgewählten Indikatoren."

Die vom Autor fett markierten Formulierungen zeigen die Unterschiede auf. So hat der Informatikkaufmann u.a. zusätzlich

- den Geldfluss zu analysieren und abzubilden,
- branchentypische Geschäftsprozesse (Plural) zu betrachten,
- einen Geschäftsprozess insgesamt zu gestalten, nicht nur zu beschreiben,
- Zusammenhänge (Plural) zu betrieblichen Funktionen aufzuzeigen und
- die Auswirkungen auf die betriebliche Aufbauorganisation aufzuzeigen.

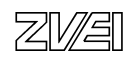

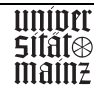

#### **Lernfeld 6: Entwickeln und Bereitstellen von Anwendungssystemen**

#### **Informatik-Kaufmann / 240 Std.**

"Die Schülerinnen und Schüler werden befähigt, in Projekten bei der Analyse, dem Entwurf, der Realisierung und der Bereitstellung von betrieblichen Anwendungssystemen **mitzuwirken**. Sie entwerfen systematisch und sachgerecht Lösungen für didaktisch reduzierte **kaufmännische** Anwendungen. Sie entwickeln und dokumentieren dazu Programme auf der

Basis grundlegender Algorithmen und Datenstrukturen unter Nutzung einer Softwareentwicklungsumgebung.

Sie entwickeln **und nutzen** Datenbankanwendungen auf der Grundlage eines Datenmodells, **das betriebswirtschaftliche Sachverhalte abbildet. Sie** können Datenschutz- und -sicherungskonzepte exemplarisch anwenden."

#### **Fachinformatiker, Fachrichtung Anwendungsentwicklung / 300 Std.**

"Die Schülerinnen und Schüler können **komplexe Anwendungssysteme** in Projekten analysieren, entwerfen, realisieren und **bereitstellen**. Sie entwerfen systematisch und sachgerecht Lösungen für didaktisch reduzierte Anwendungen**. Dabei reflektieren sie die Vorgehensweise und berücksichtigen Aspekte der Qualitätssicherung.** 

**Sie wenden für die Entwicklung von Anwendungssystemen eine Programmentwicklungsmethode an, erstellen die (Anwendungs-) Programme auf der Grundlage bekannter** Algorithmen und Datenstrukturen unter Nutzung von Softwareentwicklungsumgebung**en**. **Die Schülerinnen und Schüler werden in die Lage versetzt, die Vorgehensweise zu reflektieren.** 

Sie entwickeln **Datenbankkonzepte für Anwendungssysteme** auf der Grundlage bekannter **Datenmodelle und Datenentwicklungsmethoden**. Sie erstellen die Anwendung in einer Datenbankentwicklungsumgebung. Die Schülerinnen und Schüler können im Rahmen der Anwendungsentwicklung **exemplarisch** Datenschutz- und -sicherungskonzepte für Datenbanken anwenden**. Sie werden in die Lage versetzt, die Vorgehensweise zu reflektieren."**

Hinzuweisen ist auf die Dreiteilung der Zielsetzungen. Die fett markierten Formulierungen zeigen die Unterschiede auf. So hat der Informatikkaufmann

- bei der Analyse, beim Entwurf und der Realisierung von Anwendungssystemen lediglich mitzuwirken, aber zusätzlich
- (betriebswirtschaftliche) Datenbankanwendungen zu nutzen.

Der Fachinformatiker hat u.a. zusätzlich

- komplexe Anwendungssysteme bereitzustellen,
- jeweils die Vorgehensweise zu reflektieren,
- Aspekte der Qualitätssicherung zu berücksichtigen,
- Anwendungssysteme (Plural) zu entwickeln und dabei Programmentwicklungsmethoden (Plural) anzuwenden,
- Datenbankkonzepte auf der Grundlage von Datenmodellen (Plural) und Datenentwicklungsmethoden zu entwickeln.

Deutlich wird beim Software-Engineering der Schwerpunkt der Datenbankentwicklung in Softwareprojekten herausgestellt.

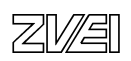

#### **Inhalte**

Für die Festlegung der Inhalte werden u.a. folgende Grundsätze formuliert:

- "Bei der Festlegung der Inhalte ist eine didaktisch begründete Auswahl zu treffen (Exemplarität), die die Mindestanforderungen beschreibt, die zur Erfüllung des Ausbildungszieles erforderlich sind.
- Rahmenlehrpläne sollen so konzipiert sein, dass eine Überarbeitung nur bei grundlegenden Veränderungen der Qualifikationsanforderungen in einem Beruf notwendig sind.
- Unangemessenen Stofffülle und Detailliertheit sind in einem Rahmenlehrplan zu vermeiden.
- Auf Vollständigkeit im Sinne fachwissenschaftlicher Traditionen wird verzichtet, nicht jedoch auf die Vermittlung von Überblick und Systematik, die Voraussetzungen für das Denken in Zusammenhängen sind.
- ..."

(Handreichungen, S. 22)

Die Gemeinsamkeit der Ausbildung der Berufe bzw. deren Unterschiede sind aus dem Gesamtzusammenhang der unterschiedlichen

- Stundenzahlen insgesamt und ggf. je Ausbildungsjahr,
- Zielformulierungen,
- Inhalte und
- den inhaltlichen Verknüpfungen der Lernfelder abzuleiten.

Dieser Gesamtzusammenhang soll hier, bezogen auf die Inhalte, am Beispiel der Lernfelder 7 und 8 des IT-System-Elektronikers mit dem IT-System-Kaufmann aufgezeigt werden. Dabei werden die **Unterschiede** in einem Lernfeld durch **fette Markierungen**, der *Zusammenhang* zwischen den Lernfeldern durch *kursive Markierungen* angegeben.

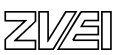

### **a) IT-System-Elektroniker**

#### **Lernfeld 7: Vernetzte IT-Systeme**

#### Zielformulierung:

Die Schülerinnen und Schüler sollen vernetzte IT-Systeme in **Einzel- oder Teamarbeit unter Berücksichtigung von Kundenanforderungen** und Beachtung gesetzlicher und sicherheitstechnischer Bestimmungen planen, **Komponenten** begründet auswählen, installieren, **konfigurieren**, in Betrieb nehmen**, dokumentieren, präsentieren, handhaben, aufstellen und prüfen**. Dazu ist / sind

- **Grundlagen der Elektronik** und der Übertragungstechnik zu beschreiben
- Grundlagen der Netzwerktechnik anforderungsgerecht einzusetzen
- Methoden zur Planung vernetzter IT-Systeme anzuwenden
- **IT-Produkte zur Übertragung, Kopplung, Verwaltung, Ein- und Ausgabe von Informationen zu beschreiben, zu installieren, aufzustellen und zu prüfen**
- **Netzwerk**betriebssysteme **und Treibersoftware für Hardwarekomponenten zu installieren, in bestehende Systeme einzupassen und in Betrieb zu nehmen**
- Anwendungs- und Systemsoftware zu installieren, zu **konfigurieren** und zu handhaben
- gesetzliche Bestimmungen zum Datenschutz und Maßnahmen zur Datensicherung anzuwenden

Die Schülerinnen und Schüler sollen vernetzte IT-Systeme in ihrer Entwicklung nachvollziehen sowie technische und soziale Entwicklungstrends beschreiben und vergleichen.

#### Inhalte

#### **1. Konzeption**

- *Bestandsaufnahme nach Anforderungsanalyse*
- *Wechselwirkung von vernetzten IT-Produkten und betrieblicher Organisation*
- *Projektdokumentation*
- **2. Informationsübertragung in vernetzten IT-Systemen** 
	- Grundlagen der Elektronik
	- Grundlagen der Übertragungstechnik
	- Schichtenmodell
	- Netzwerkarchitekturen, -protokolle und -schnittstellen

#### **3. Planung, Aufbau und Konfiguration**

- *Produkte, Preise, Konditionen*
- Servertypen und Endgeräte
- Schnittstellen
- Übertragungsmedien und Kopplungselemente
- Messen und Prüfen
- Netzwerkbetriebssystem
- Anwendungssoftware
- Datenschutz und Datensicherheit
- Qualitätssicherungselemente

#### **4. Elektroinstallation**

- Netzformen
- Installationstechniken
- **Messen und Prüfen**
- **Dimensionierung von Leitungen nach VDE und TAB**

#### • **Dimensionierung von Stromversorgungen**

#### **5. Inbetriebnahme und Übergabe**

- Benutzer- und Ressourcenverwaltung
- *Dokumentation und Präsentation*

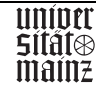

#### **Lernfeld 8: Markt und Kundenbeziehungen**

#### **Zielformulierung:**

Die Schülerinnen und Schüler sind in der Lage, **Informationen über den IT-Markt nach wirtschaftlichen Gesichtspunkten auszuwerten, um bedarfsgerechte IT-Lösungen** für kundenspezifische Anforderungen **zu planen, zu dokumentieren und zu beschaffen**. Sie können ihre Ergebnisse begründen und präsentieren.

#### **Inhalte:**

#### **1. Mitwirkung bei Marktbeobachtung und Marktforschung**

- Interne und externe Informationsquellen
- **Kundenanalyse**
- **2. Mitwirkung bei Marketing- und Verkaufsförderungsmaßnahmen**

#### **3. Kundenberatung, Angebots- und Vertragsgestaltung**

- *Bestandsaufnahme und Konzeption*
- *Präsentation und Demonstration von Produkten und Dienstleistungen*
- Finanzierungsmöglichkeiten
- Angebotserstellung

#### **4. Beschaffung von Fremdleistungen**

- *Bedarfsermittlung*
- Angebotsvergleiche
- Bestellvorgang

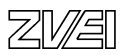

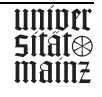

#### **b) IT-System-Kaufmann**

#### **Lernfeld 7: Vernetzte IT-Systeme**

#### **Zielformulierung**:

Die Schülerinnen und Schüler sollen vernetzte IT-Systeme **für einen Auftrag** unter Beachtung gesetzlicher und sicherheitstechnischer Bestimmungen sowie kaufmännischer Kriterien planen **und dokumentieren**. Dabei sind **Softwarekomponenten** begründet auszuwählen, zu installieren, in Betrieb zu nehmen und zu nutzen.

Dazu ist / sind

- **eine Konzeption nach Kundenanforderung zu entwickeln und zu dokumentieren.**
- Grundlagen der Übertragungstechnik und der Netzwerktechnik zu kennen .
- Methoden zur Planung vernetzter IT-Systeme anzuwenden.
- **Betriebssysteme** und Anwendungsprogramme **zu kennen, zu vergleichen und exemplarisch** zu installieren.
- gesetzliche Bestimmungen zum Datenschutz und Maßnahmen zur Datensicherung zu kennen.

Die Schülerinnen und Schüler sollen Entwicklungstrends von vernetzten IT-Systemen und -Leistungen kennen sowie soziale Wirkungen beschreiben.

#### **Inhalte:**

#### **1. Konzeption**

- *Bestandsaufnahme und Anforderungsanalyse*
- *Wechselwirkung von vernetzten IT-Produkten, betrieblicher Organisation und IT-Struktur*
- *Projektdokumentation*
- **2. Informationsübertragung in vernetzten IT-Systemen** 
	- Schichtenmodell
	- **Übertragungsmedien und Koppelungselemente**
	- **Übertragungswege und Eigenschaften**
	- Netzwerkarchitekturen, -protokolle und -schnittstellen
- **3. Aufbau und Konfiguration** 
	- Server
	- Endgeräte
	- Schnittstellen
	- Netzwerkbetriebssystem
	- Standardsoftware
	- Systemdokumentation
	- Datenschutz und Datensicherheit
	- Lizenzen und Urheberrecht
	- Benutzer- und Ressourcenverwaltung
- **4. Inbetriebnahme, Übergabe und Nutzung** 
	- **Systemstart**,
	- Fehlersuche
	- *Präsentation*

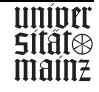

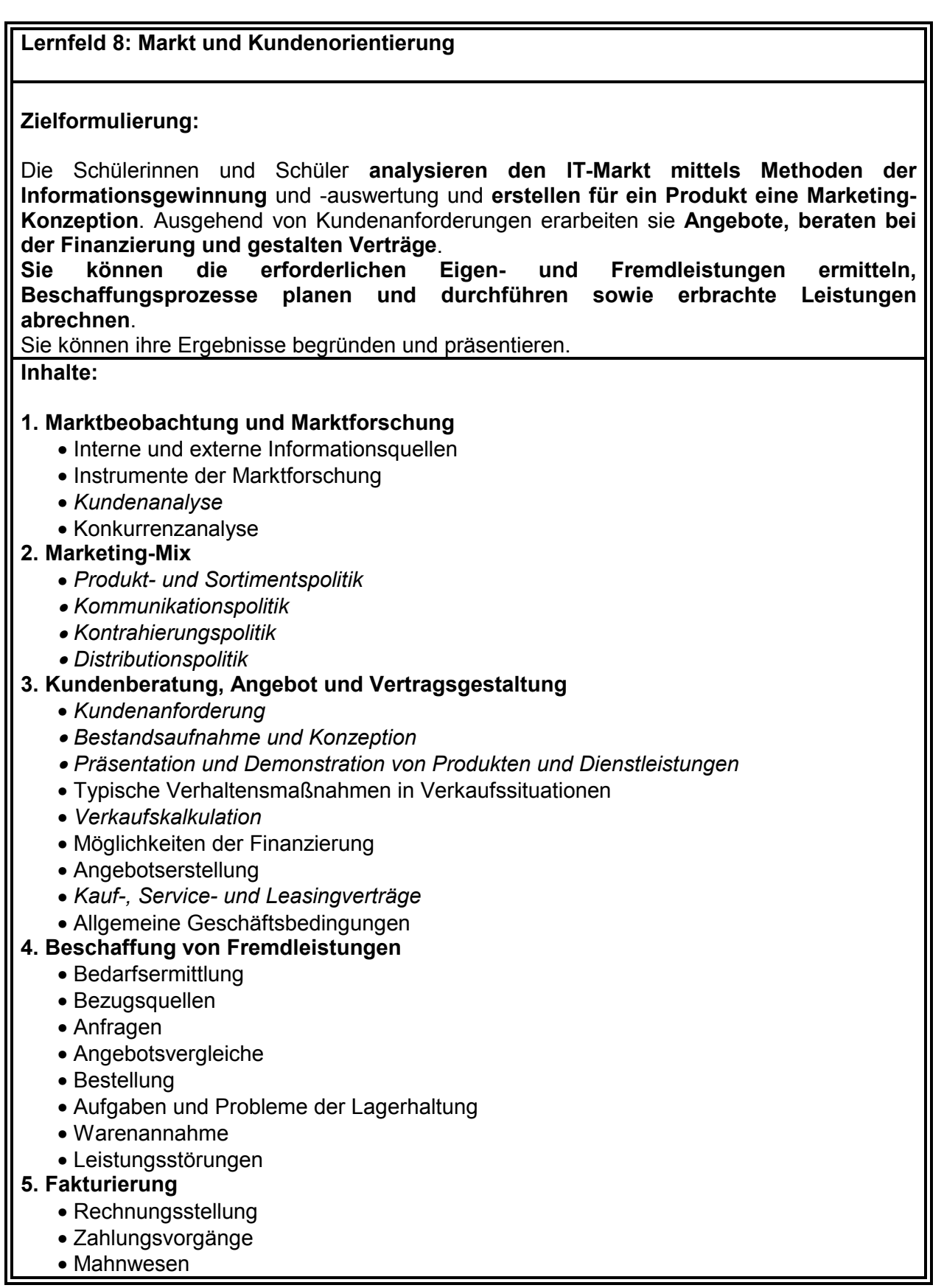

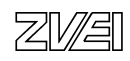

#### **Verknüpfung bzw. Integration der Lernfelder**

Die Rahmenlehrplanausschüsse haben in den Lernfeldentwürfen eine Vielzahl an Hinweisen zu inhaltlichen Verknüpfungen angegeben. Diese Hinweise wurden überwiegend im Rahmen der Abstimmungsgespräche durchgestrichen. Aus diesem Grunde sollen die Hinweise hier ausführlich wiedergegeben werden.

Lernfeld 1 "Der Betrieb und sein Umfeld" vertieft und ergänzt die Lerninhalte der "Elemente für den Unterricht der Berufsschule im Bereich Wirtschafts- und Sozialkunde gewerblichtechnischer Ausbildungsberufe" der KMK vom 18.05.1984. Es bietet somit zusätzliche Inhalte zu diesen "Elementen ...".

Lernfeld 2 "Geschäftsprozesse und betriebliche Organisation" bildet eine organisatorischbetriebswirtschaftliche Basis für die weiteren Lernfelder, insbesondere für die Lernfelder 4, 7 und 8.

Lernfeld 3 "Informationsquellen und Arbeitsmethoden" ist integrativ mit den anderen Lernfeldern zu vermitteln.

Lernfeld 4 "Einfache IT-Systeme" basiert organisatorisch-betriebswirtschaftlich auf Lernfeld 2. Die mathematischen Grundlagen der 'Informationsverarbeitung in IT-Systemen' und die 'Elektrotechnischen Grundkenntnisse' sollten in den abzuwickelnden Geschäftsprozess integriert werden. Der Umgang mit fachlichen Dokumentationen kann mit Lernfeld 5 verknüpft werden.

Das Lernfeld 5 "Fachliches Englisch" soll integrativ als Unterrichtsprinzip in allen Ausbildungsjahren betrachtet werden. Zur Integration bieten sich die Lernfelder 4, 6, 7 und ggf. 10 an.

Beim Lernfeld 6 "Entwickeln und Bereitstellen von Anwendungssystemen" sind Verknüpfungen mit den Lernfeldern 2, 5, 7, 10 und 11 möglich.

Lernfeld 7 "Vernetzte IT-Systeme" bietet vielfältige Möglichkeiten der Verknüpfung mit den Lernfeldern 2, 6, 8, 9, 10 und 11. Eine Verknüpfung mit dem Lernfeld 8 sollte obligatorisch sein.

Lernfeld 8 "Markt und Kundenorientierung" ist eng mit den Lernfeldern 2, 6 und 7 zu verknüpfen.

Die "Servicekonzepte und -leistungen" im Lernfeld 10 "Betreuung von IT-Systemen können mit den Lernfeldern 8 und 11 verbunden werden.

Das Lernfeld 11 kann in vielfältiger Weise auf Ergebnisse der Lernfelder 4, 6, 7 und 8 aufbauen.

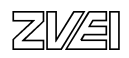

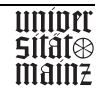

### **Curriculare Orientierungen**

Die Entwicklung der IT-Berufe bedeutet eine Neukonstruktion eines Curriculums. Der als unbefriedigend ausgewiesene Zustand der Ausbildung zum DV-Kaufmann (vgl. Tillmann) und ggf. des mathematisch-technischen Assistenten war offenbar durch eine Revision, wie z.B. bei den kaufmännischen Ausbildungsberufen, nicht zu beheben.

Als Kriterien für die Relevanz von Lernzielen und Lerninhalten eines Curriculums und deren Vermittlung im Unterrichtsprozess gelten vielfach:

- die Analyse von Fachstrukturen der Bezugswissenschaften (**Wissenschaftsprinzip**);
- die Analyse von beruflichen Lebenssituationen der Adressaten (**Situationsprinzip**) oder
- die Analyse von Denk- und Lernprozessen in der Persönlichkeit der Adressaten (**Persönlichkeitsprinzip**).

(vgl. z. B. Reetz, S. 75 ff.)

Sowohl in der Ausbildungsordnung wie in den KMK-Rahmenlehrplänen ist ein eindimensionales Konstruktionsprinzip nicht erkennbar. Deutlich ist jedoch der Verzicht auf eine Orientierung an den Bezugswissenschaften, ggf. in Form einer Abbilddidaktik. Vorrangig ist sowohl in der Ausbildungsordnung als auch im KMK-Rahmenlehrplan das Situationsprinzip erkennbar. (Es ist einzuräumen, dass es vor der Erarbeitung der Rahmenlehrpläne in den Ausschüssen keine Diskussion und somit keine Vereinbarung über eine Gewichtung der Relevanzkriterien gab. Diese Diskussion erfolgte in geringer Intensität während des Erstellungsprozesses.)

Leitkategorien für die Erarbeitung der Ausbildungsordnung sind '**Geschäftsprozesse auf der Grundlage von und in der Wechselwirkung mit informations- und telekommunikationstechnischen Produkten und Leistungen'**. Vorgabe für die Entwicklung eines KMK-Rahmenlehrplans ist nach den "Handreichungen ..." die '**Handlungsorientierung'**.

Als gemeinsame Bezugspunkte für 'Prozess- und Handlungsorientierung' sind **Komponenten, Systeme und Leistungen der Informations- und Telekommunikationstechnik** zu betrachten, die es zu *konzipieren, entwickeln, betreuen, nutzen und zu vermarkten* gilt.

Unterscheidbare **Endprodukte** - mit ihrer Kopplung und Verknüpfung - sind dabei

- einfache IT-Systeme (PC, Workstation, Automat, Telefon, Handy, ...)
- vernetzte IT-Systeme (LAN, TK-Anlage, ...),
- öffentlich/e (zugängliche) Netze,
- Programmiersysteme,
- Betriebssysteme,
- Datenbanksysteme,
- Anwendungssysteme und

#### **Hilfsprodukte** wie

- Planungs- und Entwicklungswerkzeuge,
- Test- und Diagnosewerkzeuge sowie
- Dokumentations- und Präsentationswerkzeuge.

Im Hinblick auf die Endprodukte gelten somit als **Leitkategorien** die Prozessorientierung nach der Ausbildungsordnung und die Handlungsorientierung nach den Vorgaben für den KMK-Rahmenlehrplan.

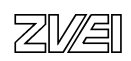

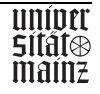

Hinzuweisen ist nochmals auf die Zielsetzung der Verordnung nach Artikel 1, (3): "Die in dieser Verordnung genannten Fertigkeiten und Kenntnisse sollen so vermittelt werden, dass der Auszubildende zur Ausübung einer qualifizierten beruflichen Tätigkeit ... befähigt wird, die insbesondere **selbständiges Planen, Durchführen und Kontrollieren sowie das Handeln im betrieblichen Gesamtzusammenhang** einschließt." (Hervorhebungen v. A.)

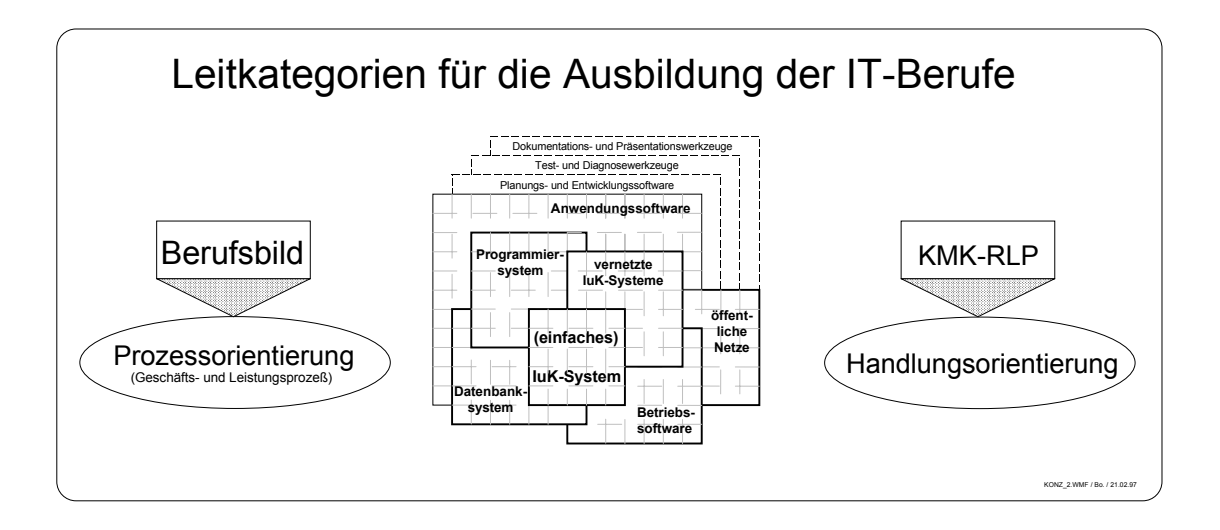

#### **Prozessorientierung der Ausbildungsordnung**

Die Grundlage der Prozessorientierung für die Ausbildungsordnung beruht auf zwei Quellen. Zum einen fordert das Eckwertepapier vom Mai 1996 eine Prozessorientierung der Ausbildung und lehnt ausdrücklich eine Funktionsorientierung ab. Dabei kann unter Funktionsorientierung sowohl eine alleinige Betrachtung der Prozesse unter kaufmännischen, technischen oder organisatorischen Aspekten als auch bei einer engeren Betrachtung nach den betrieblichen Funktionen Einkauf, Verkauf, Fertigung, etc. verstanden werden. "Die traditionelle Trennung zwischen kaufmännischen und technischen Ausbildungsberufen wird in einer gemeinsamen Basisqualifizierung aufgehoben." (Ehrke, S.7)

Die Vorsitzenden der Sachverständigen fordern in den die Entwicklung der Berufe begleitenden Veröffentlichungen nachdrücklich eine Geschäftsprozessorientierung. Nach Ehrke ist die Basis der Ausbildung aus "dem gemeinsamen Kern aller IT-Geschäftsprozesse und IT-Geschäftssparten abgeleitet". (Ehrke, S. 6). Die **gemeinsamen Fertigkeiten und**  Kenntnisse ".. spiegeln idealtypisch einen kompletten Geschäftsprozess und zielen damit auf ein ganzheitliches Aufgabenverständnis." ebd.

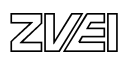

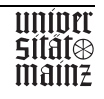

Damit wurde die Geschäftsprozessorientierung als wesentliches didaktisches Prinzip in die Ausbildungsordnung der Berufe eingeführt. Die gemeinsamen Kenntnisse und Fertigkeiten "sind gleichwohl offen für unterschiedliche Produkte, technische Standards, Programmiersprachen, Geschäftsfelder, Organisationsformen und Marketingstrategien" (ebd.). Innerhalb der **Profilbildung** werden vielfältige Möglichkeiten für Spezialisierungen geschaffen, bis hin zu betriebsspezifischen Einsatzgebieten und branchenbezogenen Schwerpunkten. Die Prozessorientierung kann dabei die für wechselnde IT-Aufgaben erforderliche berufliche Flexibilität fördern und dazu beitragen, mit der gerade in der IT-Welt dynamischen Entwicklung Schritt zu halten.

Eine konzeptionelle Klärung und inhaltliche Umsetzung der geforderten Geschäftsprozessorientierung wird dabei nicht geliefert. Vielmehr beschreibt Müller an einem Beispiel einen Geschäftsprozess im Rahmen der Ausbildung zum IT-System-Kaufmann. "Beim IT-System-Kaufmann/ -frau umfasst das z. B. die Analyse des Problems beim Kunden, die Konzeption der Systemkonfiguration, unter Umständen eine Softwareanpassung bis hin zur Inbetriebnahme, Kundenschulung und zum Support. Diese Prozesskette erfordert neben technischen Kompetenzen auch Qualifikationen in den Bereichen Marketing, Vertrieb sowie im Projektmanagement." (Müller, S. 10 f)

Mit entscheidend für eine Umsetzung des Konzepts der Geschäftsorientierung ist die **Projektmethode**. Sie hat in der betrieblichen Organisation und in der Informatik eine je spezifische Ausformung mit einer langen Tradition und ist deutlich von der pädagogischen Projektmethode zu unterscheiden. "Deshalb werden alle Ausbildungsgänge neben der Informatikkompetenz einschließlich Programmieren auch eine solide Projektmanagementund Teamausbildung, kaufmännische Qualifikationen und Fachenglisch beinhalten." (ebd, S. 7)

#### **Handlungsorientierung des KMK-Rahmenlehrplans**

Die **Zielsetzung** der Berufsschule wird in der 'KMK-Rahmenvereinbarung über die Berufsschule' von 1991 festgelegt. Zur Erreichung dieser Ziele muss die Berufsschule u.a.

- "den Unterricht an einer für ihre Aufgabe spezifischen Pädagogik ausrichten, die **Handlungsorientierung** (Hervorhebung v.A.) betont;
- unter Berücksichtigung notwendiger Spezialisierung berufs- und berufsfeldübergreifende Qualifikationen vermitteln;

(Handreichungen, S. 15)

Bei den **didaktischen Grundsätzen** heißt es zusätzlich: "Die Zielsetzung der Berufsbildung erfordert es, den Unterricht an einer auf die Aufgaben der Berufsschule zugeschnittenen Pädagogik auszurichten, die **Handlungsorientierung** betont und junge Menschen zu selbständigem Planen, Durchführen und Beurteilen von Arbeitsaufgaben im Rahmen ihrer Berufstätigkeit befähigt." (Hervorhebung v.A., Handreichungen, S. 17)

Ergänzend heißt es in den berufsbezogenen Vorbemerkungen der KMK-Rahmenlehrpläne: "Die Vermittlung der Qualifikations- und Bildungsziele soll an exemplarischen berufsorientierten Aufgabenstellungen lernfeldübergreifend handlungs- und projektorientiert erfolgen."

Als **Bezugspunkte** für einen "pragmatischen Ansatz für die Gestaltung handlungsorientierten Unterrichts" werden aufgezählt:

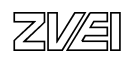

 $\mathcal{L}_{\mathcal{P}}$ 

"Didaktische Bezugspunkte sind Situationen, die für die Berufsausübung bedeutsam sind (Lernen für Handeln).

- Den Ausgangspunkt des Lernens bilden Handlungen, möglichst selbst ausgeführt oder aber gedanklich nachvollzogen (Lernen durch Handeln).
- Handlungen müssen von den Lernenden möglichst selbständig geplant, durchgeführt, überprüft, ggf. korrigiert und schließlich bewertet werden.
- Handlungen sollen ein ganzheitliches Erfassen der beruflichen Wirklichkeit fördern, z. B. technische, sicherheitstechnische, ökonomische, rechtliche, ökologische Aspekte einbeziehen.
- Handlungen müssen in die Erfahrungen der Lernenden integriert und in Bezug auf ihre gesellschaftlichen Auswirkungen reflektiert werden.
- Handlungen sollen auch soziale Prozesse, z. B. der Interessensvertretung oder der Konfliktbewältigung einbeziehen."

"Handlungsorientierter Unterricht ist ein Konzept, das **fach- und handlungssystematische Strukturen** miteinander verschränkt. Es lässt sich durch **unterschiedliche Unterrichtsmethoden** verwirklichen." Als entsprechende Unterrichtsmethoden sind pädagogische Projekte und Fälle anzusehen, die in geeigneter Weise mit Lehrgangsformen zu kombinieren sind.

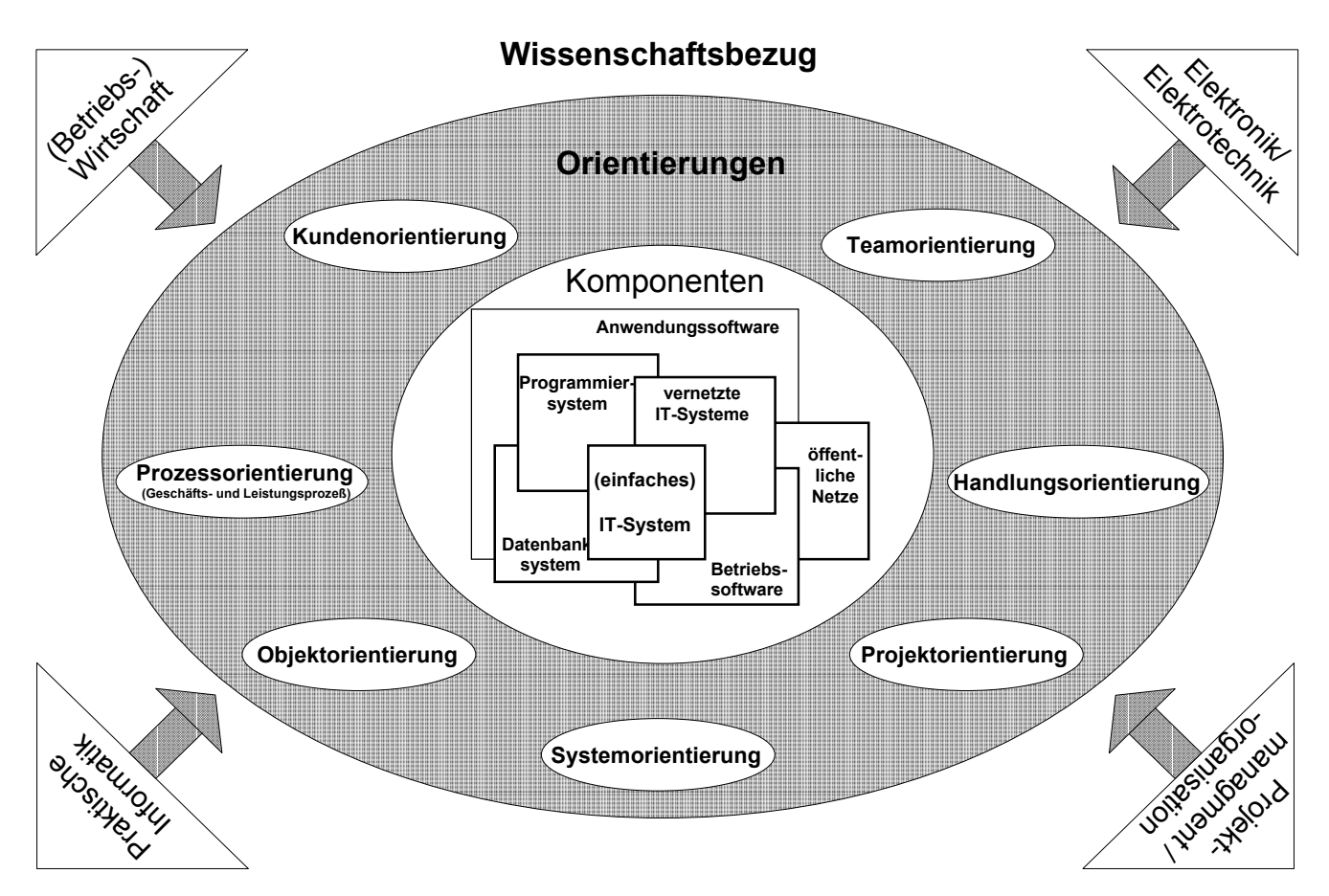

KONZ\_4F.WMF / Bo. / 21.02.97

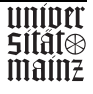

Die Strukturierung "... nach Lernfeldern soll nicht nur ganzheitliches Lernen anregen, sondern auch ganzheitliche handlungsorientierte Prüfungen unterstützen." (Handreichungen, S. 22)

#### **Orientierungspunkte für die Ausbildung**

Prozess- und Handlungsorientierung sind in verschränkter Form auf das Situations- und Persönlichkeitsprinzip abgestellt. Ausgehend von diesen Leitkategorien für die Ausbildung sollen einzelne Orientierungspunkte genannt und beispielhaft an einzelne der Wissenschaftsdisziplinen (Betriebliche) Organisationslehre und Projektmanagement, Managementlehre der BWL, (Praktische) Informatik und Elektrotechnik reflektiert werden. Auf eine ausführliche Diskussion aller Orientierungspunkte wird verzichtet.

#### **Prozessorientierung**

In der betrieblichen Organisationslehre, insbesondere jedoch in der betriebswirtschaftlichen Managementliteratur wird seit einigen Jahren eine Abkehr von der funktionalen Organisationsstruktur hin zur prozessualen Organisationsgestaltung gefordert.

Produktion und Verwaltung wurden in den letzten Jahrzehnten durch die von Smith und Taylor beschriebene Arbeitsteilung geprägt. Die Trennung von Hand- und Kopfarbeit wurde zum Erfolgsfaktor. Sie führte zur konsequenten Zerstückelung der Produktionsabläufe in standardisierte und spezialisierte Arbeitsschritte. Taylors Grundsätze wissenschaftlicher Betriebsführung und Henry Ford's konsequente Nutzung der Fließbandarbeit ermöglichte die Massenproduktion. Die **funktionale Arbeitsteilung** (besser: verrichtungsorientierte Aufgabenanalyse und -synthese nach Kosiol) wurde zur tragenden Säule der Organisationsstruktur, die Erfahrungen wurden vom Fertigungs- auf den Verwaltungsbereich übertragen.

Das Taylor'sche Organisationsprinzip zerstückelt organisch zusammenhängende Abläufe und führt zu unkoordinierter Verantwortung und Zuständigkeit. Funktionen und Prozesse liegen vielfach "quer" zueinander. Dies führt zur Intransparenz der Prozessabläufe, eine ganzheitlich Betrachtung wird erschwert. Die Prozessabläufe haben an den Funktionsgrenzen vielfältige **organisatorische Schnittstellen** zu überwinden, dies hat hohe Durchlaufzeiten, größere Gemeinkosten, Reibungsverluste und Qualitätsprobleme zur Folge.

Der zunehmende Einsatz der Informationstechniken in Produktion und Verwaltung weist unterschiedliche Ergebnisse im Kontext von Organisationsstruktur und -ablauf auf. Der **funktionale Einsatz der Informationstechniken** führt eher zu einer Zementierung dieser Schnittstellenprobleme. Die bestehenden Verrichtungen werden "elektrifiziert", eine Folge ist die vielbeschriebene fehlende Produktivitäts- und Wirtschaftlichkeitssteigerung der Leistungsprozesse durch den Einsatz der Informationstechniken. Durch den **Umbruch von zentralen Mainframe-Systemen zu flexiblen Client/Server-Architekturen**, der **unternehmensweiten Datenmodellierung** und der **zunehmenden unternehmensweiten und unternehmensübergreifenden Vernetzung** ergeben sich organisatorische Gestaltungspotentiale für ganzheitliche Lösungen, die Informationstechnik wird zum Enabler betrieblicher und überbetrieblicher Prozesse.

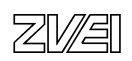

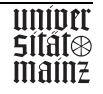

Ziel der **Prozessorientierung** ist die ganzheitliche Betrachtung des Unternehmens in seiner Umwelt. Sie

- ermöglicht eine unternehmensinterne und -übergreifende Wertschöpfungsorientierung des Unternehmensgeschehens;
- bietet die Möglichkeit zur Überwindung der Schnittstellen zwischen den Funktionsbereichen und
- bietet eine Unterstützung (Brückenschlag) zwischen internen Erfolgsfaktoren und dem marktlichen Potential.

**Innerbetrieblich** führen Konzepte der Prozessorientierung zu neuen **Formen der Arbeitsorganisation**, die zusätzliche Anforderungen an die Mitarbeiter stellen und zu einem weiteren Abbau an Arbeitsplätzen führen kann.

#### **Markt- und Kundenorientierung**

Der potentielle Markt für eine Unternehmung hat sich in den letzten Jahrzehnten von einem Verkäufermarkt zu einem Käufermarkt entwickelt. Wettbewerbsvorteile werden durch eine optimale Kundenzufriedenheit angestrebt. Dies erfordert eine ertragsorientierte Ausrichtung der Geschäftsprozesse auf die Kundenanforderungen. Eine steigende Wettbewerbsintensität, rasche Technologiesprünge, kurze Produktlebenszyklen und die Globalisierung der Absatz- und Beschaffungsmärkte sind Aspekte einer zunehmenden Bedeutung der Markt- und Kundenbeziehungen. Kunden- und marktorientierte Strategien verlangen daher Strukturen, die sich am Kunden und am Markt ausrichten und nicht an den Produkten des Unternehmens. Die strategische Fokussierung wandelt sich daher von Marktsegmenten oder Branchen hin zu kundenbezogenen Anwendungs- oder Problembereichen, für die man ganzheitliche Problemlösungen anbietet.

Während die Prozessorientierung zwar kundenorientiert ausgerichtet ist, setzt sie jedoch ihren Focus auf die innerbetriebliche Strukturierung der Leistungserstellung und -verwertung. In ergänzender Weise betrachtet die Kundenorientierung die Außenbeziehung der kritischen betrieblichen Prozesse**. Somit sind Prozess- und Kundenorientierung zwei sich ergänzende Betrachtungsweisen für betriebliche Geschäftsprozesse.** 

Der Begriff Kundenorientierung ist auf den ersten Blick verständlich und die Forderung nach Kundenorientierung offensichtlich. Gleichwohl ist die Kundenorientierung in den Unternehmen schwierig umzusetzen. Der externe, ggf. auch interne Kunde ist zumeist eine anonyme Person, die vielfach nur durch schriftliche Dokumente (z. B. Anfrage, Auftrag, Mahnung) bekannt ist. Die neuen Medien unterstützen dieses. Der Kunde ist geographisch oft weit entfernt, es gibt kein (Ur-) Bild von ihm. Dies wird durch die Aufgabe des Marketings unterstützt, die ihn anonym erforschen will, Bedürfnisse wecken, zum Kauf betrieblicher Produkte animieren, ggf. manipulieren soll.

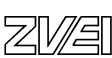

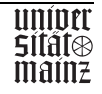

Kundenorientierung heißt jedoch nicht nur,

- Leistungen zu erbringen oder materielle Produkte zu übergeben, die einen Kundenauftrag ausführen (Hard Facts) und
- die Leistung mit einem guten Service begleitet, um produkt- oder unternehmensspezifische Soft-Facts, wie Image, Bekanntheitsgrad oder Identität zu verstärken,

sondern auch

- mit dem "Kopf des Kunden zu denken" und
- seine Produkte und Absatzmärkte (Kunden des Kunden) zu kennen.

*Konsequente Kundenorientierung bedeutet somit nicht nur, für die Produkte, Maschinen oder Dienstleistungen des eigenen Unternehmens Kunden zu finden und optimal zu betreuen, sondern für die Kunden und deren Bedürfnisse maßgeschneiderte Problemlösungen zu erbringen, die die Leistungen in die Welt des Kunden "harmonisch" einpassen.* 

Für das Unternehmen bedeutet dieses,

- 1. die betrieblichen Prozesse, Produktmerkmale und die Serviceleistungen qualitativ auf einen optimalen Kundennutzen auszurichten (Qualitätsmanagement);
- 2. die "Denkhaltung" der Mitarbeiter entsprechend zu schulen und
- 3. eine an den Kunden ausgerichtete Organisationsstruktur zu entwickeln, die eine betriebsübergreifende technisch-organisatorische Anbindung der Kunden einschließt.

#### **Objektorientierung**

Die Objektorientierung soll hier unter den Aspekten der traditionellen betriebswirtschaftlichen Organisationslehre und der Softwaretechnik betrachtet werden.

#### **Betriebswirtschaftliche Organisationslehre**

Die betriebswirtschaftliche Organisationslehre betrachtet in der Aufgabenanalyse neben der Verrichtung (Funktion) das Aufgabenobjekt als Analysekriterium für das betriebliche Sachziel. Objekte können dabei Produkte, Produktgruppen, Personen(gruppen) oder geographische Einheiten sein. Eine Fortsetzung erhält die Objektorientierung in der Aufgabensynthese, indem die an einem Objekt zu erbringenden Teilaufgaben zu Aufgabenkomplexen (Objektzentralisation: ungleichartige Verrichtungen an einem gleichartigen Objekt werden zu einem Aufgabenkomplex zusammengefasst) zusammengefasst werden und Aktionseinheiten (Stelle, Abteilung, ...) zugeordnet werden. Auf der Ebene der Organisationssysteme ergeben sich dabei Weisungssysteme z. B. in Form der Sparten- oder Divisionalorganisation. Hier ergeben sich vielfältige Unterscheidungen, z.B. nach dem Cost- oder Profit-Center-Konzept. Das modulare Unternehmen bildet die aktuelle Form einer Objektbetrachtung.

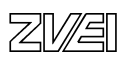

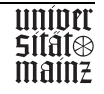

#### **Softwaretechnik**

Die herkömmliche Softwaretechnik trennt die Bereiche Funktion und Daten, Algorithmen und Datenstrukturen. Datenelemente repräsentieren z. B. durch binärcodierbare Symbolfolgen einen Gegenstand. Datentypen klassifizieren die Datenelemente nach ihren Wertemengen, ihrer Bedeutung und den durchführbaren Operationen. Verbindet man mehrere Datenelemente gleichen oder unterschiedlichen Typs, so entstehen Datenstrukturen: Datenelemente mit ihren Relationen.

Ein Algorithmus ist eine eindeutige Verarbeitungsvorschrift für Operationen, die nach endlichen Schritten eine Klasse an Problemen löst. Der mittels einer geeigneten Programmiersprache zu einem Programm formulierte Algorithmus ist als binärcodierbare Symbolfolge von einem Computer ausführbar.

Grundlage dieser Betrachtung ist die strukturierte Programmierung nach dem algorithmischen Denkmodell, das streng zwischen den Operationen (Anweisung) und den zugrundeliegenden Datenelementen trennt. Operationen tun etwas, sie sind aktiv. Mit Datenelementen wird etwas getan, sie sind passiv.

Das Vorgehensmodell der Softwaretechnik folgte dabei den Phasen Planung, Analyse, Entwurf, Realisation und Einführung. Die strukturierte Analyse (SA) und der strukturierte Entwurf (SD) folgten vorrangig einer funktionalen, das relationale Konzept (ERM) einer datenorientierten Betrachtung. Für die verschiedenen Phasen und für die unterschiedliche Betrachtungsweisen gab es unterschiedliche Methoden, Beschreibungsverfahren und Werkzeuge, die vielfach nicht aufeinander abgestimmt werden konnten. Somit gab es in der Softwareentwicklung und -dokumentation phasen- und vorgehensbezogene Bruchstellen.

Das objektorientierte Denkmodell vereinigt Datenelemente und die auf diese Datenelemente zulässigen Operationen zu Objekten. Dadurch sind die Objekte aktiv. Ein Programmablauf besteht aus der Kommunikation aktiver Objekte durch Nachrichten, es entsteht eine "Welt" kommunizierender aktiver Objekte.

In der Informatik generell, insbesondere jedoch in der Softwareentwicklung, hat die Objektorientierung in den letzten Jahren eine wachsende Bedeutung erlangt. Ausgehend von der Methodik der objektorientierten Programmierung, als Weiterentwicklung der strukturierten und modularen Programmierung, wurden Konzepte für den objektorientierten Entwurf und die objektorientierte Analyse entwickelt. Den Methoden stehen Werkzeuge, wie objektorientierte Entwurfsinstrumente, Datenbanken und Programmiersprachen zur Verfügung. Somit ist prinzipiell eine durchgängig objektorientierte Vorgehensweise innerhalb eines Vorgehensmodells der Softwareentwicklung möglich, ein wesentlicher Vorteil gegenüber funktions- (z. B. strukturierte Analyse) und datenorientierter (z. B. ERM und relationales Konzept) Vorgehensweisen.

Wesentliche Hilfsmittel der objektorientierten Softwareentwicklung sind grafische Notationen, neuer Standard ist hier die Unified Modeling Language (UML).

Lit.: Handreichungen für die Erarbeitung von Rahmenlehrplänen der Kultusministerkonferenz für den berufsbezogenen Unterricht in der Berufsschule ... Bonn, Mai 1996

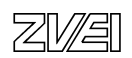

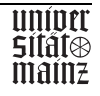

# StD Lothar Wiedemer

# Die neuen IT-Berufe

# Schulische Umsetzung der IT-Berufe in Baden-Württemberg Modellierung der Geschäftsprozesse

Referat anlässlich des Workshops "IT-Berufe" der Gesellschaft für Informatik e.V. (1998)

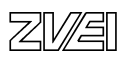

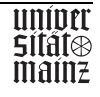

In Baden-Württemberg wurden für die IT-Berufe Landeslehrpläne erstellt. Die neuen Berufe wurden gemäß der Intention der Rahmenlehrpläne umgesetzt. Die Landeslehrpläne sollen den Lehrern und Schulen didaktische und methodische Wege zeigen, die Stoffinhalte handlungsorientiert zu vermitteln. Neu an den Landeslehrplänen ist, dass sie weitgehend auf den fachsystematischen Aufbau verzichten, vielmehr ist ein großes Ziel, die Integration der Wirtschaftswissenschaften, der Systemtechnik und der Softwareentwicklung und -anwendung zu realisieren.

Bei der Definition der Lernziele und Inhalte wird dabei geachtet, dass

- der zu vermittelnden Stoff möglichst in einem Geschäftsprozess eingebettet ist (Ganzheitliche Aufgabe)
- der Schüler erfährt, dass letztlich alle betriebliche Anstrengung auf die Zufriedenheit des Kunden abheben sollte (Kundenorientierung)
- fächerübergreifendes Denken anzustreben ist (Integration von Betriebswirtschaft, Elektrotechnik und Informationsverarbeitung)
- dem Prinzip der Handlungsorientierung Rechnung getragen wird
- der Lehrplan offen ist für zukünftige Entwicklungen
- Englisch mit berufsbezogenen Themen zu vermitteln ist (Integratives Englisch)
- Arbeitsmethoden, Projekt- und Teamarbeit einmal als Unterrichtsinhalt problematisiert werden, zum anderen auch als Unterrichtsmethoden erfahrbar sind

Um diesen Ansprüchen gerecht zu werden, baute man den Lehrplan modular in Einheiten auf<sup>1)</sup>. Folgende Einheiten sind vorgesehen:

#### **1. Schuljahr:**

- Kundenbetreuung und Angebotserstellung
- Durchführung der Beschaffung für einen Kundenauftrag
- Kundenorientierte Leistungserstellung
- Marketingorientierte Unternehmungsorganisation und -führung
- Unternehmungsgründung

#### **2. Schuljahr**

- Beschaffungs- und Lagerlogistik
- Qualitätsgesicherte Implementierung vernetzter Systeme
- Marketing (incl. Online-Marketing)

#### **3. Schuljahr**

- Betreuung von IT-Systemen
- Auswertung gebuchter Geschäftsvorfälle
- Kostenorientierte Planung und Analyse von Geschäftsprozessen

Für jede Einheit ist ein Geschäftsprozess modelliert bzw. wird ein Referenzmodell eines Geschäftsprozesses herangezogen. Die grafische Aufbereitungen der Geschäftsprozesse liegen dem Lehrplan bei<sup>2)</sup>. Die Unterrichtsinhalte sind nach Fachbereichen (nicht Fächer!) gegliedert:

 $<sup>1</sup>$  siehe Anlage</sup>

2) siehe Anlage: Module des Landeslehrplanes

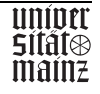

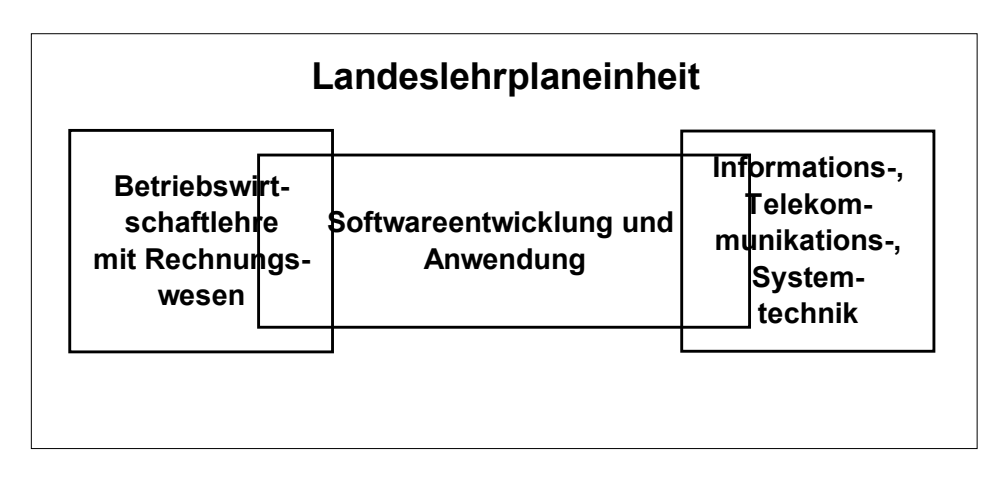

Die Fachbereiche sind inhaltlich miteinander verbunden.

Alle Einheiten eines Ausbildungsjahres zusammen decken den Rahmenlehrplan ab. Die im Landeslehrplan aufgeführten Geschäftsprozesse sind als Vorschläge zu verstehen. Der Lehrer kann auch einen selbst modellierten Prozess, der die gleichen Inhalte abdeckt, heranziehen. Auch ist die Reihenfolge der Lehrplaneinheiten offen. Die Lehrplaneinheiten **sind** aber **geschäftsprozessorientiert** zu unterrichten.

**Gemeinsame Lernziele der Fachbereiche** unterstreichen die Fächerverbindung. Die Lehrer einer Schule, die Fachbereiche vertreten, sind gezwungen ihr Vorgehen abzusprechen. Sie müssen festlegen, welchen Teil des Geschäftsprozesses sie übernehmen. Am Beispiel kann das konkret bedeuten, dass der Lehrer, der den betriebswirtschaftlichen Teil abdeckt, durchaus auch in Anwendungssoftware einführt, wiewohl der Lehrer für Systemtechnik auch betriebswirtschaftliche Themen (z.B.: Kalkulation für ein Angebot) übernehmen kann. Das bedeutet aber auch, dass der Deputatsanteil der Fachlehrer im Lehrplan nicht festgelegt ist, sondern in der Schule personalgerecht im **Team** entschieden werden muss.

Der Landeslehrplan gibt den Schulen mehr Möglichkeiten, **personelle Belange** zu berücksichtigen. Die Lehrer können je nach Qualifikation nicht nur nach Fächern, sondern auch themenbezogen eingesetzt werden. Auch kann die Schule bei Lehrern, die fächerübergreifend eingesetzt werden können, die Stundenzuordnung individuell regeln.

Der Lehrplan ist für zukünftige Entwicklungen sehr **offen**, da neue Inhalte **flexibel** über modifizierte Geschäftsprozesse einfließen können.

Die IT-Berufe stellen für die Berufsschulen eine neue **Herausforderung** dar. Die Loslösung von der Fachsystematik, der bewusste Verzicht auf eine Zuordnung zu einem Berufsfeld und die große Freiheit, die den Schulen für die Umsetzung bleibt, bieten nicht nur **Chancen**, sondern stellen auch **Anforderungen** wie:

- Bereitschaft zur Innovation
- Schaffung der Voraussetzung für Teamarbeit der Lehrer
- Kooperation zwischen gewerblichen und kaufmännischen Schulen
- Kundenorientierung auch an der Schule
- Mindeststandards an Ausstattung
- Qualitätssicherungsmaßnahmen

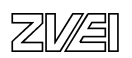

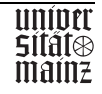

Die meisten Module in den Landeslehrplänen erlauben auch eine **gemeinsame Beschulung** der Berufe. Insbesondere im 1. Ausbildungsjahr können die Berufe in Klassen zusammengefasst werden. Im 2. und 3. Ausbildungsjahr können die Geschäftsprozesse den Schwerpunkten der Berufe angepasst werden. Zusatz- und Vertiefungsunterricht können auf die Fachqualifikationen abheben. Dies erlaubt eine flächendeckende Einführung der neuen Berufe mit kurzen Fahrtwegen für die Schüler.

Bei der Modellierung der Geschäftsprozesse bediente man sich der Notation von Scheer<sup>3)</sup>. In der Anlage befinden sich einige Beispiele aus dem Landeslehrplan. Die wichtigsten Elemente der graphischen Darstellung sind unten erläutert.

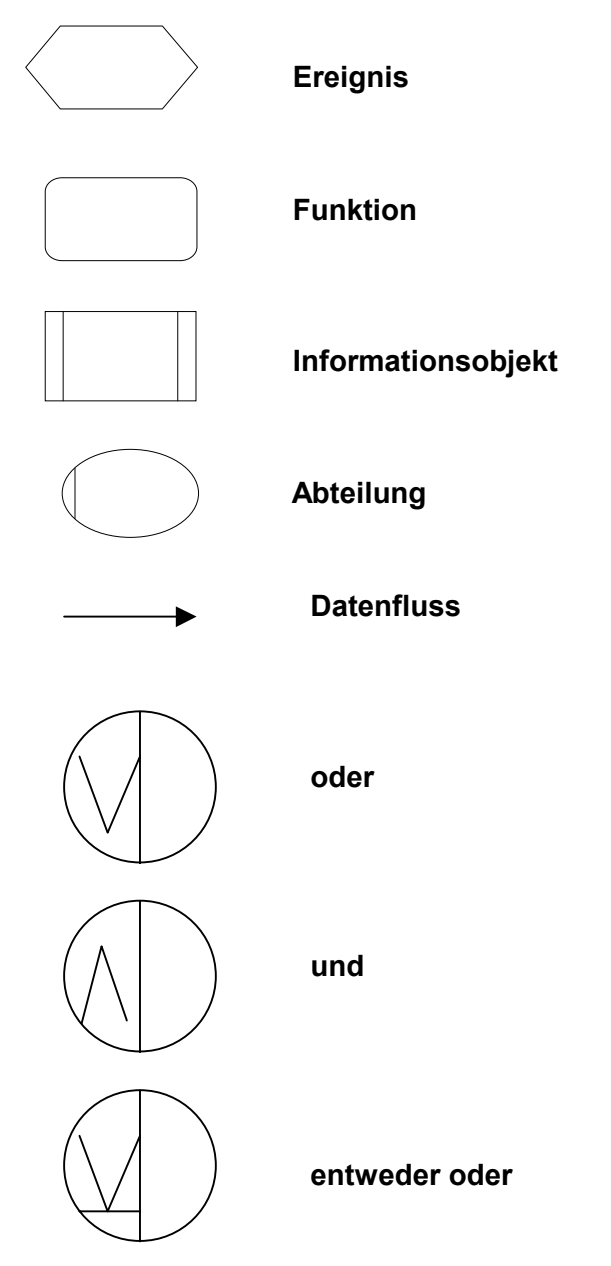

<sup>3)</sup> vgl.: Scheer: Wirtschaftsinformatik Springer Verlag Berlin

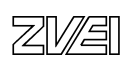

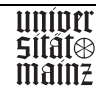

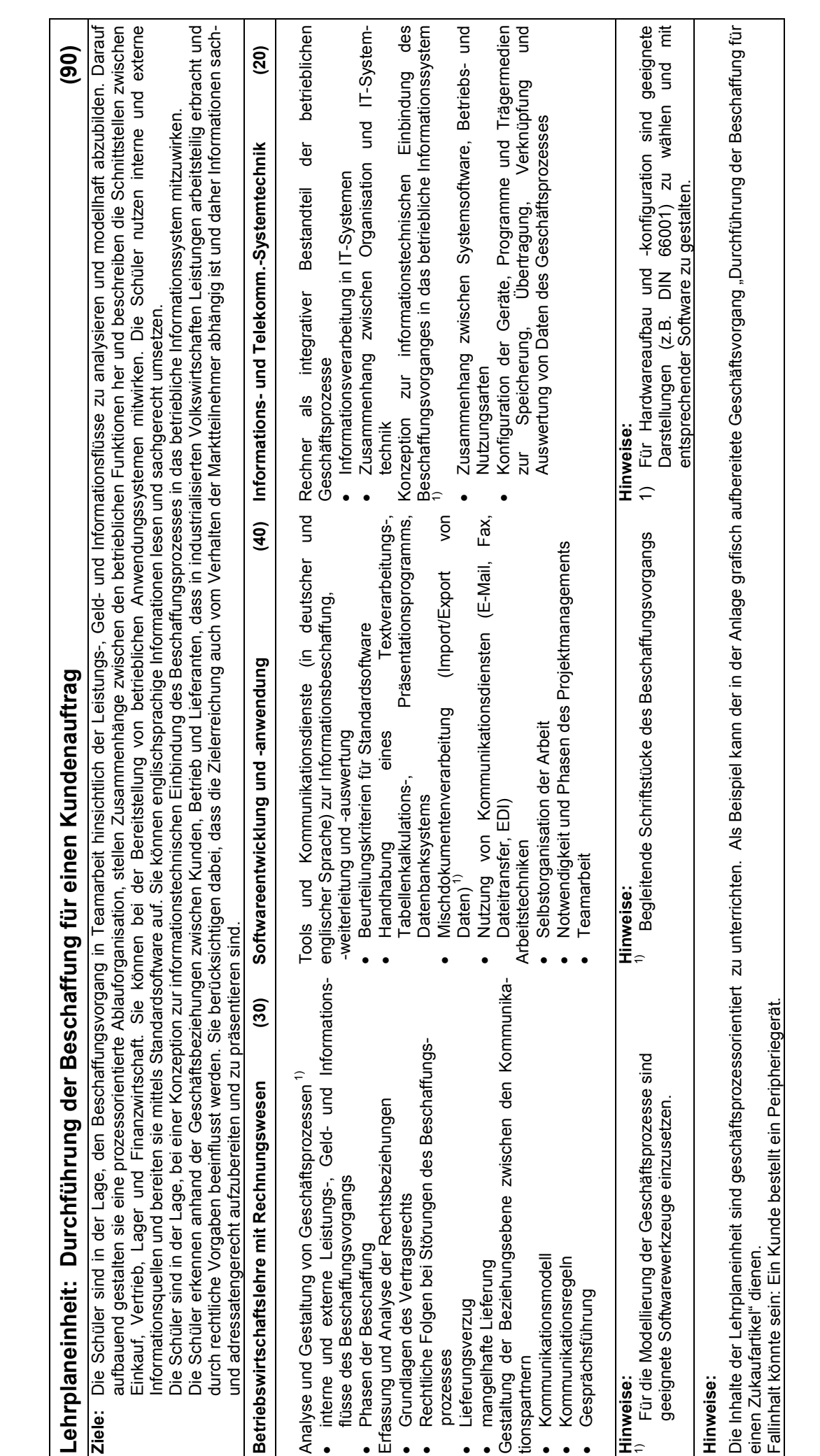

bm**b+f** Entwicklungsprojekt IT-Prüfungen

bmb+f Entwicklungsprojekt IT-Prüfungen

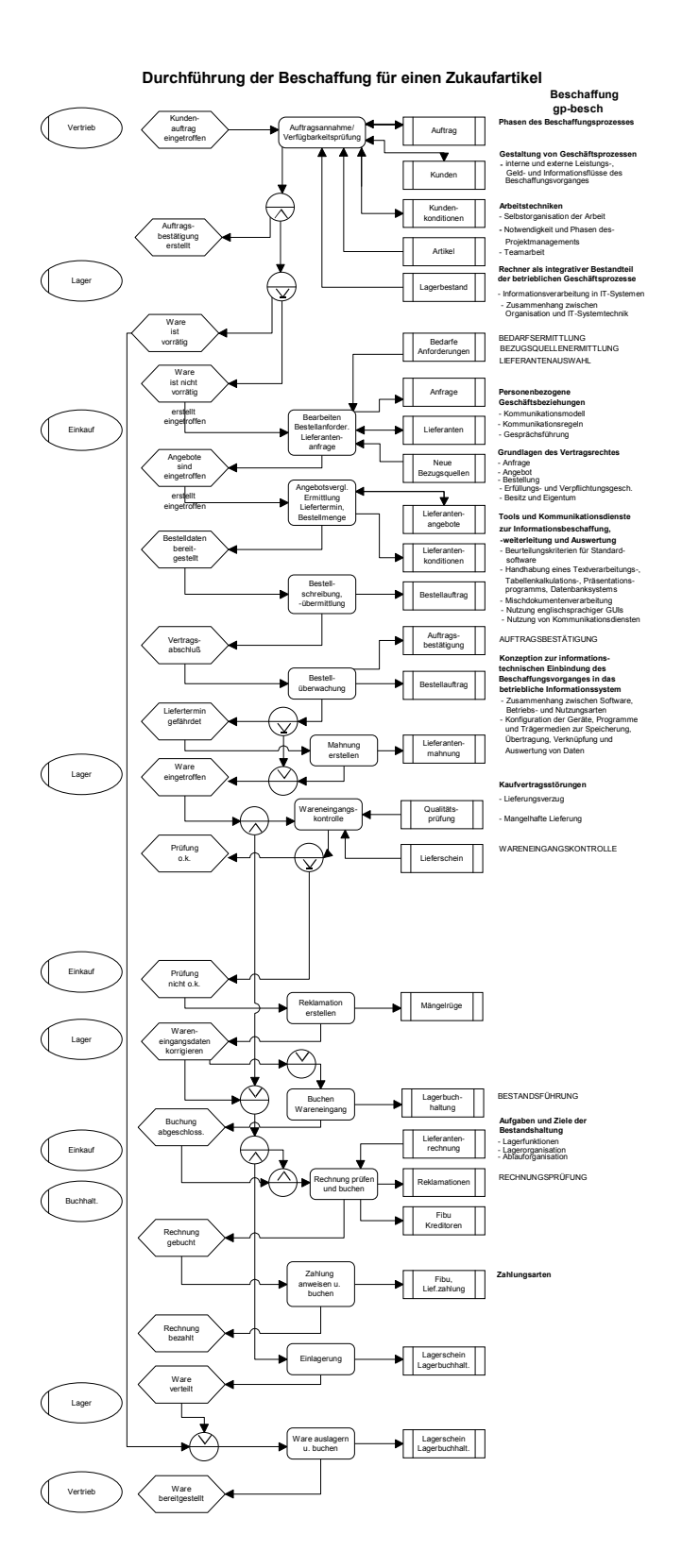

Hinweis: Aus didaktischen Gründen beschränkt sich der Geschäftsvorgang auf einen Zukaufartikel,<br>einzelne Teilfunktionen sind didaktisch reduziert.<br>Die Buchungsvorgänge werden im 2. Schuljahr unterrichtet.

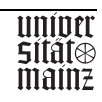

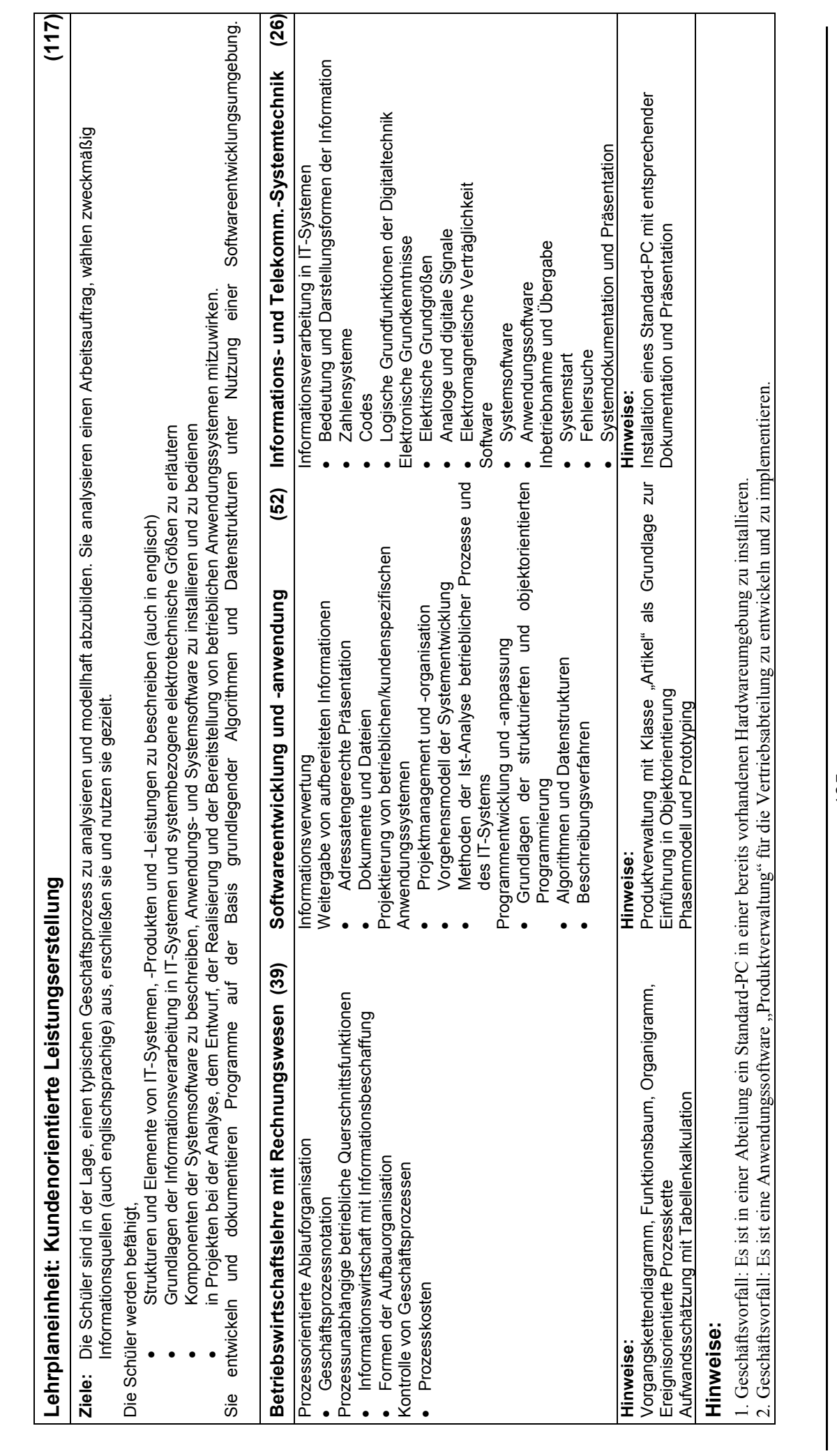

bm**b+f** Entwicklungsprojekt IT-Prüfungen

bmb+f Entwicklungsprojekt IT-Prüfungen

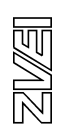

#### **Kundenorientierte Leistungserstellung**

1. Geschäftsvorfall: Es ist in einer Abteilung ein Standard-PC in einer bereits vorhandenen Hardwareumgebung zu installieren.

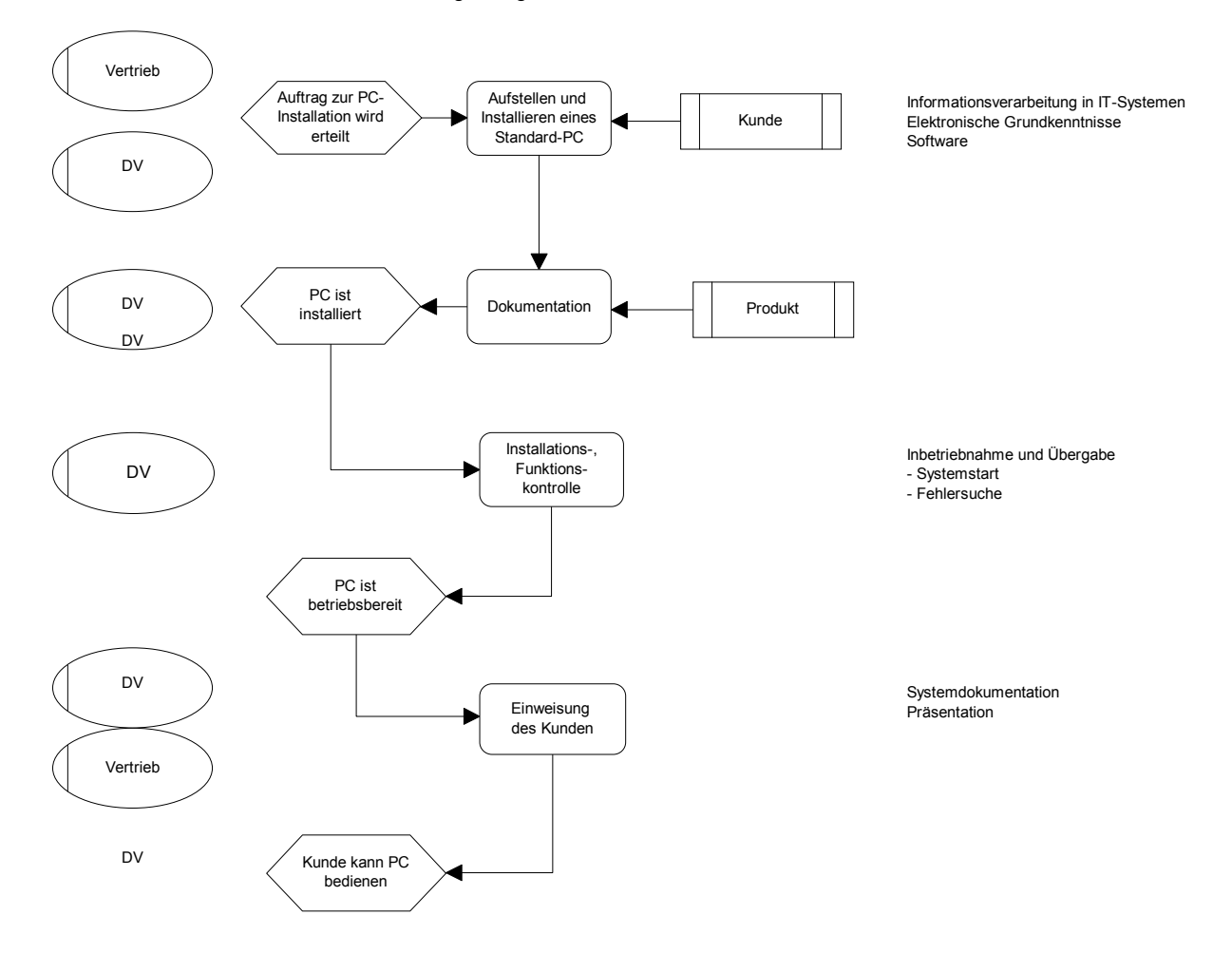

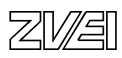

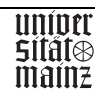

#### **Kundenorientierte Leistungserstellung**

2. Geschäftsvorfall: Es ist eine Anwendungssoftware: "Produktverwaltung" für die Vertriebs abteilung zu entwickeln und zu implementieren.

Beispiel für ein Vorgehensmodell der Systementwicklung:

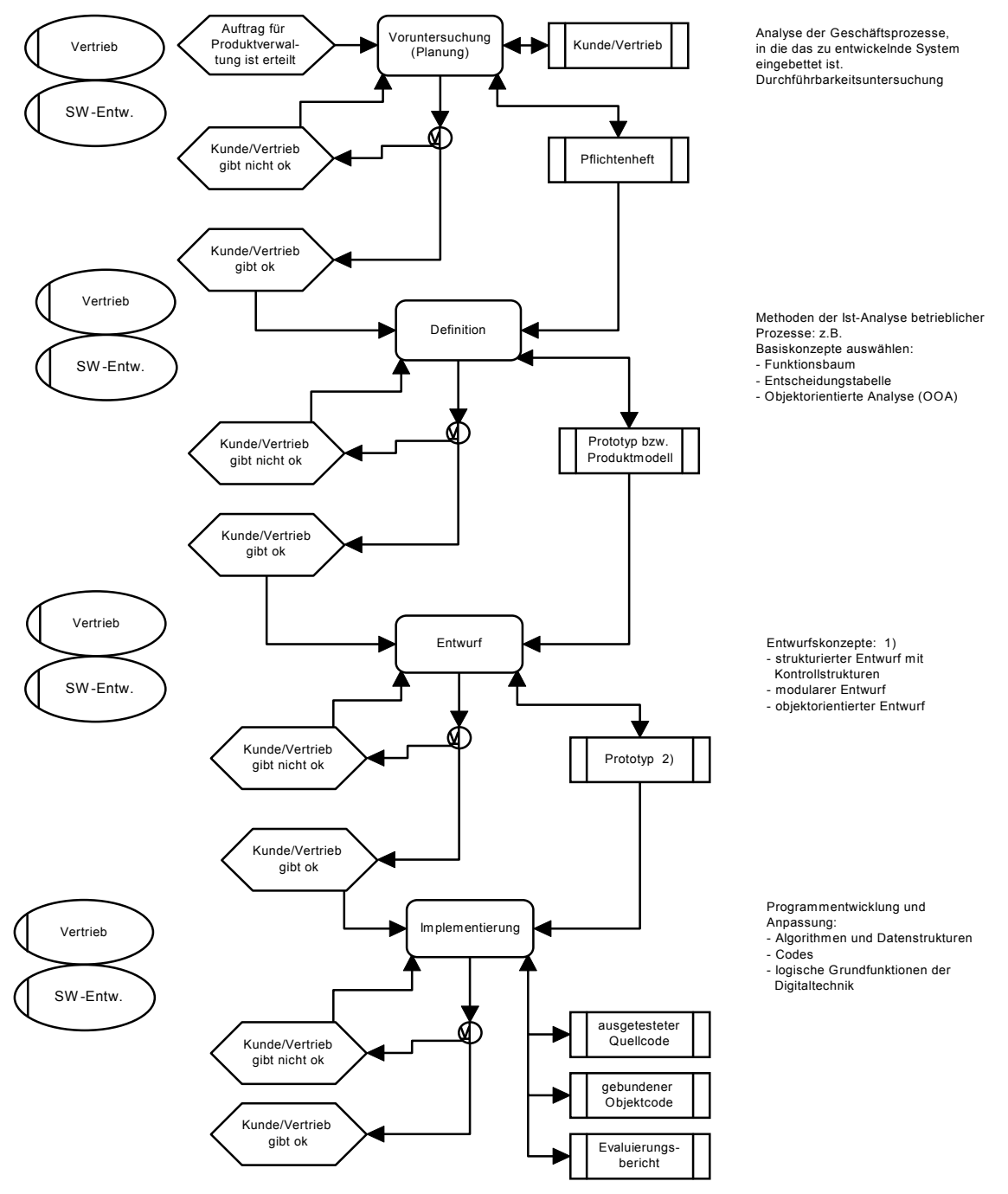

1) sind im 2. Schuljahr ausführlicher zu behandeln.

2) ablauffähiger, überprüfbarer und weiterentwickelbarer Prototyp

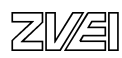

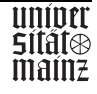

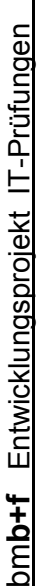

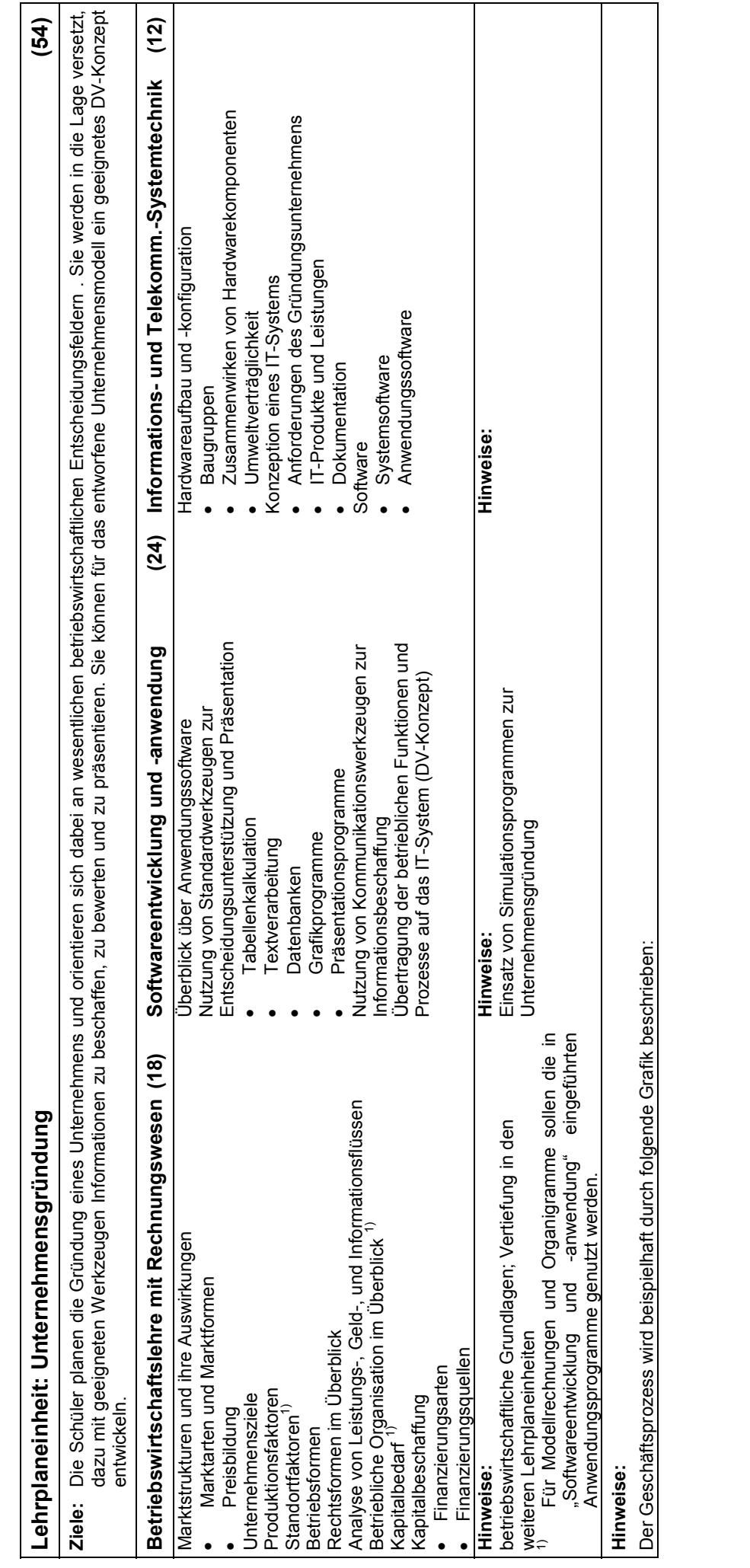
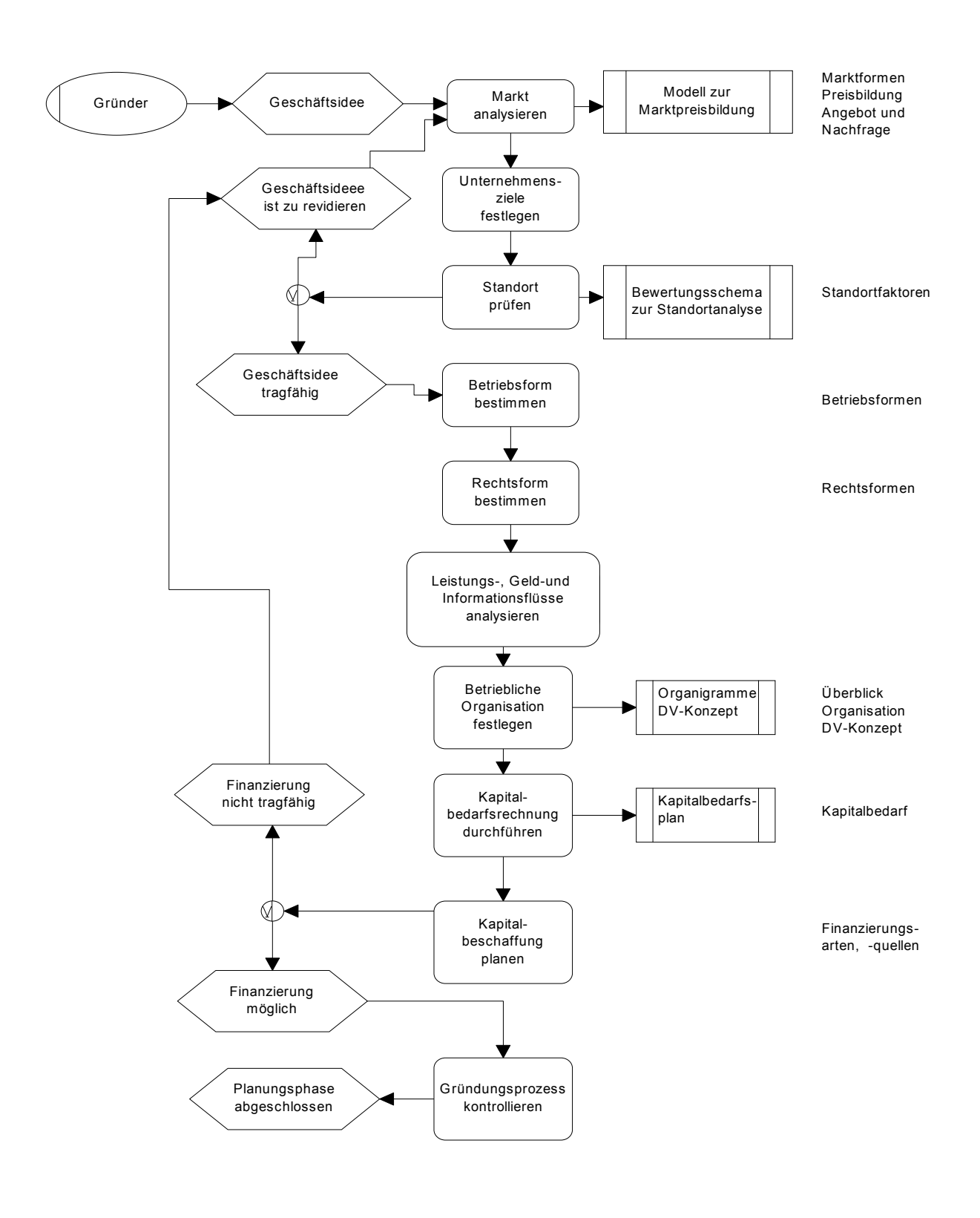

## **IT-Systemkaufmann und Informatikkaufmann Unternehmensgründung**

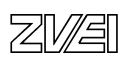

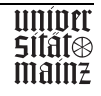

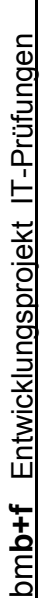

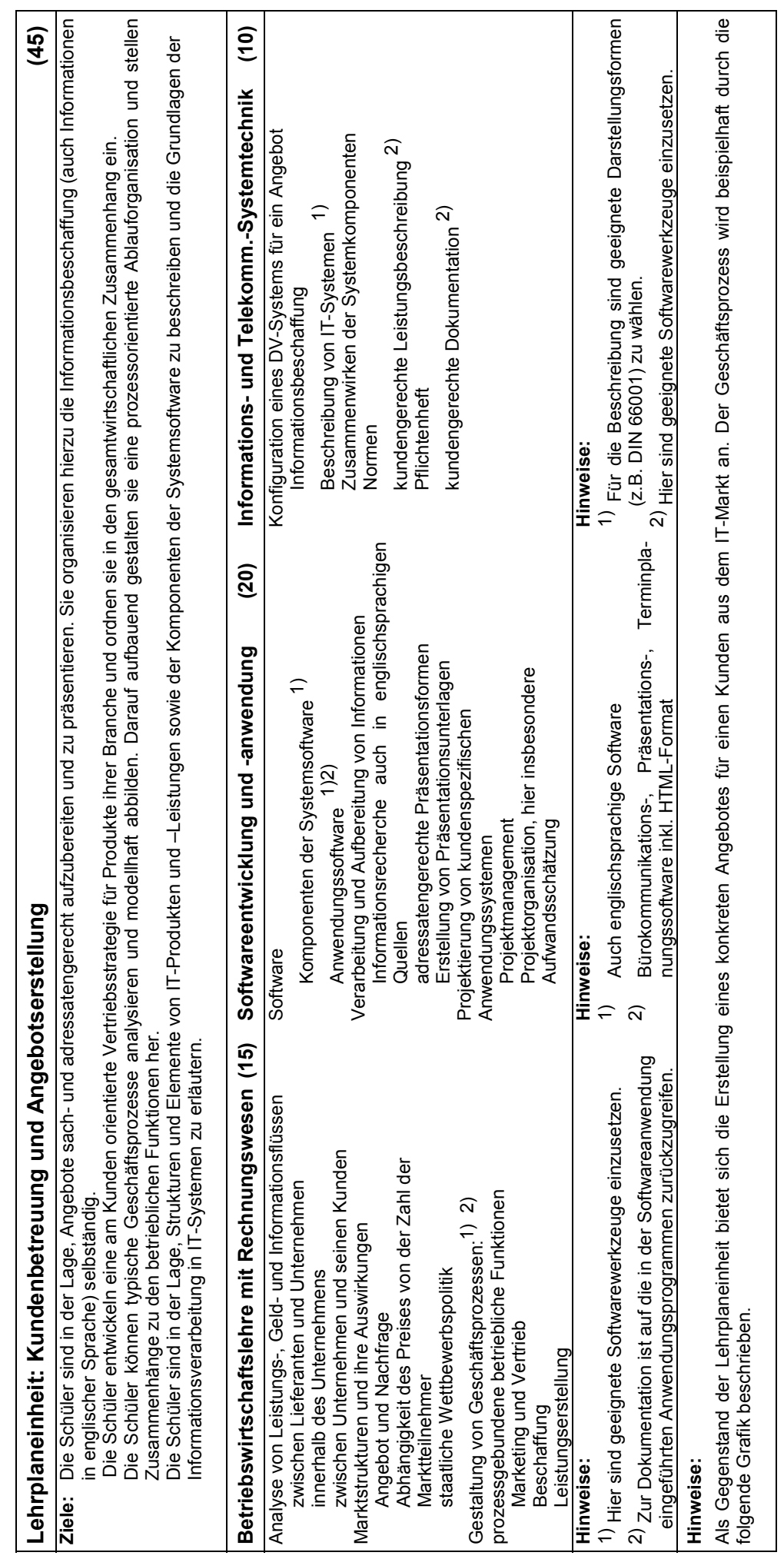

图图

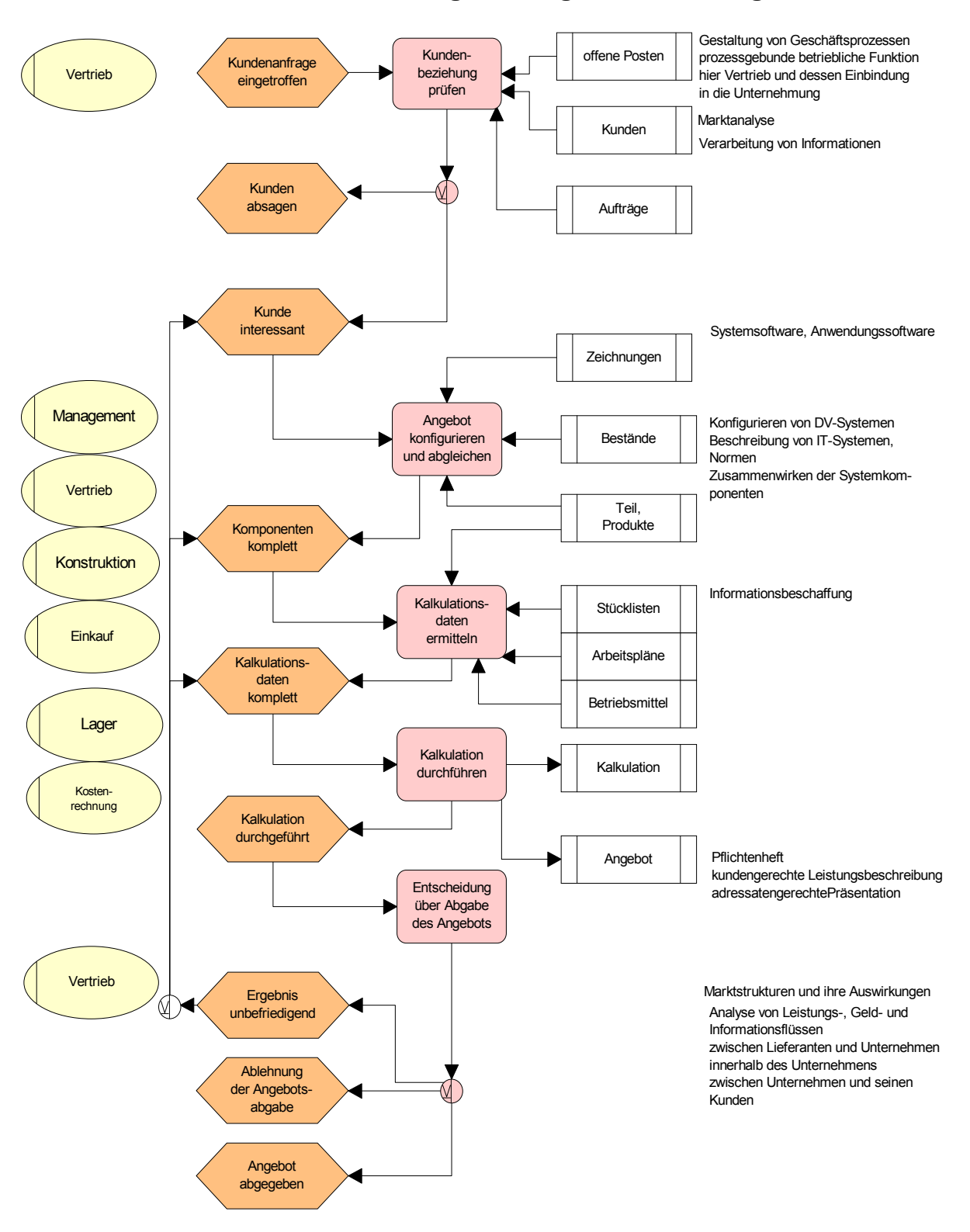

## **Kundenbetreuung und Angebotserstellung**

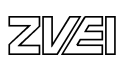

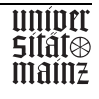

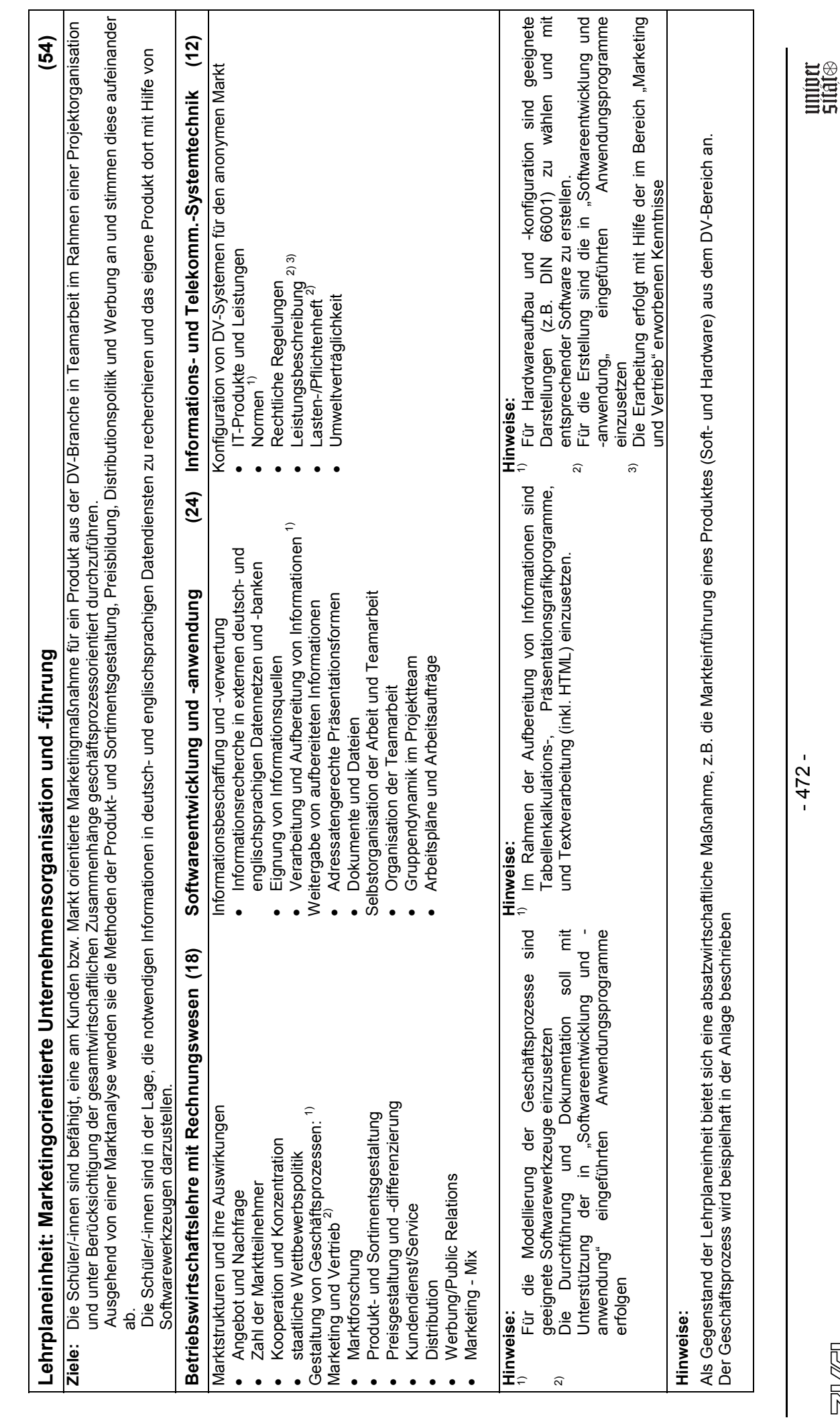

bmb+f Entwicklungsprojekt IT-Prüfungen

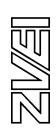

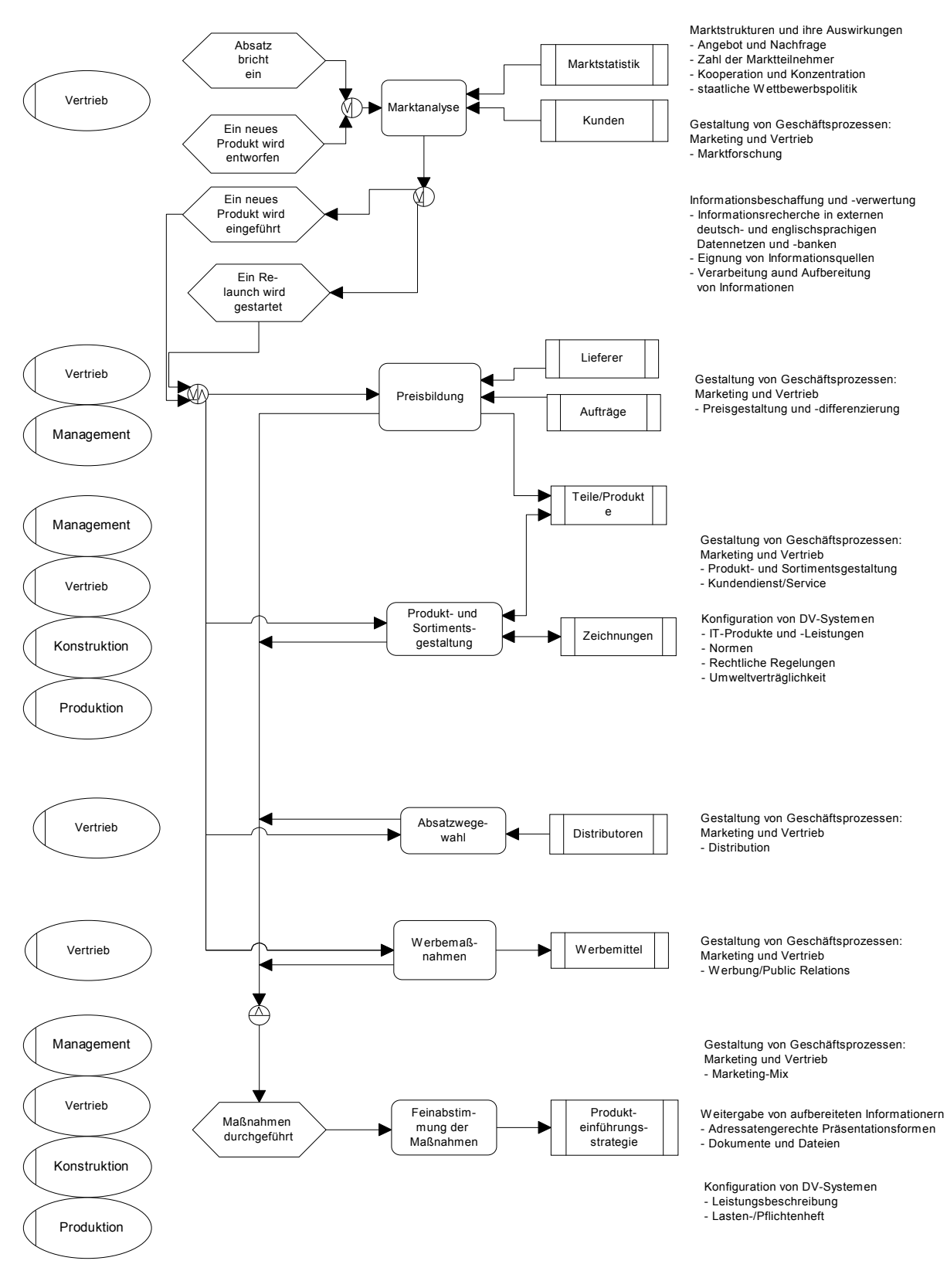

## **Marketingorientierte Unternehmensorganisation und -führung**

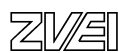

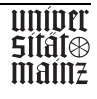